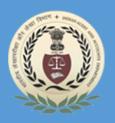

# MS ACCESS

# Regional Training Institute 20, Sarojini Naidu Marg, Allahabad, UP

## **Table of Contents**

|    | About the Tutoriali       |  |  |  |  |  |  |  |  |  |
|----|---------------------------|--|--|--|--|--|--|--|--|--|
|    | Audiencei                 |  |  |  |  |  |  |  |  |  |
|    | Prerequisitesi            |  |  |  |  |  |  |  |  |  |
|    | Copyright and Disclaimeri |  |  |  |  |  |  |  |  |  |
|    | Table of Contents ii      |  |  |  |  |  |  |  |  |  |
| 1. | MS ACCESS – OVERVIEW<br>1 |  |  |  |  |  |  |  |  |  |
| 2. | MS ACCESS – RDBMS         |  |  |  |  |  |  |  |  |  |
|    | Data Definition           |  |  |  |  |  |  |  |  |  |
|    | Data Manipulation4        |  |  |  |  |  |  |  |  |  |
|    | Data Control4             |  |  |  |  |  |  |  |  |  |
| 3. | MS ACCESS — OBJECTS<br>   |  |  |  |  |  |  |  |  |  |
|    | Table5                    |  |  |  |  |  |  |  |  |  |
|    | Query5                    |  |  |  |  |  |  |  |  |  |
|    | Form                      |  |  |  |  |  |  |  |  |  |

|     | Report<br>6                     |
|-----|---------------------------------|
|     | Other MS Access Objects6        |
| 4.  | MS ACCESS — CREATE DATABASE     |
|     | Create Blank Database           |
| 5.  | MS ACCESS — DATA TYPES<br>14    |
| 6.  | MS ACCESS — CREATE TABLES<br>16 |
|     | Table Design View       21      |
| 7.  | MS ACCESS – ADDING DATA<br>     |
| 8.  | QUERY DATA                      |
|     | Create Select Query             |
| 9.  | MS ACCESS — QUERY CRITERIA<br>  |
| 10. | MS ACCESS — ACTION QUERIES      |
|     | Create an Append Query 41       |
| 11. | MS ACCESS — CREATE<br>QUERIES   |
|     | Create an Update Query<br>48    |
|     | Create a Delete Query           |

|     | Create a Make T         | able Query 53                             |
|-----|-------------------------|-------------------------------------------|
| 12. |                         | MS ACCESS — PARAMETER QUERIES             |
| 13. |                         | MS ACCESS — ALTERNATE CRITERIA<br>        |
| 14. |                         | MS ACCESS — RELATING DATA<br>             |
|     | Normalization<br>66     |                                           |
|     | Defining Relation<br>67 | nships                                    |
| 15. |                         | MS ACCESS — CREATE RELATIONSHIPS<br>      |
|     | Why Create Tab          | le Relationships? 69                      |
| 16. |                         | MS ACCESS — ONE-TO-ONE RELATIONSHIP<br>   |
| 17. |                         | MS ACCESS — ONE-TO-MANY RELATIONSHIP<br>  |
| 18. |                         | MS ACCESS — MANY-TO-MANY RELATIONSHIP<br> |
| WIL | DCARDS                  |                                           |
|     | ANSI-89 wildcard<br>89  | d characters                              |
|     | ANSI-92 wildcard<br>90  | d characters                              |
| 19. |                         | MS ACCESS — CALCULATED EXPRESSION<br>     |

| 20.        |                                    | MS ACCESS — INDEXING                    |   |
|------------|------------------------------------|-----------------------------------------|---|
| 21.        |                                    | MS ACCESS — GROUPING DATA<br>           |   |
|            | Aggregate Query                    |                                         |   |
|            | Concatenation in                   | Access 112                              |   |
| 22.        |                                    | MS ACCESS — SUMMARIZING DATA<br>        |   |
| 23.        |                                    | MS ACCESS — JOINS                       |   |
|            | What is Join<br>122                |                                         |   |
|            | Left Outer Join &                  | Right Outer Join 123                    |   |
|            |                                    |                                         |   |
|            | Self-Joins                         |                                         | ) |
| 24.        |                                    | MS ACCESS — DUPLICATES QUERY WIZARD<br> | ) |
| 24.<br>25. |                                    | MS ACCESS — DUPLICATES QUERY WIZARD     | ) |
|            |                                    | MS ACCESS — DUPLICATES QUERY WIZARD<br> | • |
| 25.        |                                    | MS ACCESS — DUPLICATES QUERY WIZARD<br> |   |
| 25.        | Types of Bound F                   | MS ACCESS — DUPLICATES QUERY WIZARD<br> | ) |
| 25.        | Types of Bound F<br>Creating Forms | MS ACCESS — DUPLICATES QUERY WIZARD<br> | ) |

| 27. |                       | MODIFY A FORM<br>164                    |
|-----|-----------------------|-----------------------------------------|
|     | Controls<br>164       |                                         |
|     | Themes<br>168         |                                         |
| 28. |                       | MS ACCESS — NAVIGATION FORM<br>         |
| 29. |                       | MS ACCESS — COMBO BOX<br>               |
|     | Combo Box<br>181      |                                         |
| 30. |                       | MS ACCESS — SQL VIEW<br>                |
| 31. |                       | MS ACCESS — FORMATTING<br>              |
| 32. |                       | MS ACCESS — CONTROLS AND PROPERTIES<br> |
|     | Bound Controls<br>206 |                                         |
|     | Unbound Contro        | ols 206                                 |
|     | Control Types         |                                         |
| 33. |                       | MS ACCESS — REPORTS BASICS              |
|     |                       |                                         |
|     |                       | Using Report Design                     |
|     |                       | 225                                     |
| 34. |                       | MS ACCESS — FORMATTING REPORTS          |

| 35. | MS ACCESS — BUILT-IN-FUNCTIONS |
|-----|--------------------------------|
|     |                                |
|     | Functions<br>250               |
|     | Date & Time Functions          |
|     | DateDiff() Function            |
|     | Format() Function<br>258       |
|     | llf() Function<br>262          |
| 36. | MACROS                         |
|     | Creating a Macro 266           |
| 37. | MS ACCESS — DATA IMPORT        |
|     |                                |
|     | of Data Access Can Import      |
|     | 275                            |
| 38. | MS ACCESS — DATA EXPORT<br>    |

Microsoft Access is a Database Management System (DBMS) from Microsoft that combines the relational Microsoft Jet Database Engine with a graphical user interface and software development tools. It is a member of the Microsoft Office suite of applications, included in the professional and higher editions.

- Microsoft Access is just one part of Microsoft's overall data management product strategy.
- It stores data in its own format based on the Access Jet Database Engine.

- Like relational databases, Microsoft Access also allows you to link related information easily. For example, customer and order data. However, Access 2013 also complements other database products because it has several powerful connectivity features.
- It can also import or link directly to data stored in other applications and databases.
- As its name implies, Access can work directly with data from other sources, including many popular PC database programs, with many SQL (Structured Query Language) databases on the desktop, on servers, on minicomputers, or on mainframes, and with data stored on Internet or intranet web servers.
- Access can also understand and use a wide variety of other data formats, including many other database file structures.
- You can export data to and import data from word processing files, spreadsheets, or database files directly.
- Access can work with most popular databases that support the Open Database Connectivity (ODBC) standard, including SQL Server, Oracle, and DB2.
- Software developers can use Microsoft Access to develop application software.

Microsoft Access stores information which is called a database. To use MS Access, you will need to follow these four steps:

- **Database Creation** Create your Microsoft Access database and specify what kind of data you will be storing.
- **Data Input** After your database is created, the data of every business day can be entered into the Access database.
- **Query** This is a fancy term to basically describe the process of retrieving information from the database.
- **Report** (optional) Information from the database is organized in a nice presentation that can be printed in an Access Report.

#### Architecture

- Access calls anything that can have a name an object. Within an Access desktop database, the main objects are tables, queries, forms, reports, macros, data macros, and modules.
- If you have worked with other database systems on desktop computers, you might have seen the term database used to refer to only those files in which you store data.
- But, in Access, a desktop database (.accdb) also includes all the major objects related to the stored data, including objects you define to automate the use of your data.

MS Access

Microsoft Access has the look and feel of other Microsoft Office products as far as its layout and navigational aspects are concerned, but MS Access is a database and, more specifically, a relational database.

- Before MS Access 2007, the file extension was **\*.mdb**, but in MS Access 2007 the extension has been changed to **\*.accdb** extension.
- Early versions of Access cannot read accdb extensions but MS Access 2007 and later versions can read and change earlier versions of Access.
- An Access desktop database (.accdb or .mdb) is a fully functional RDBMS.
- It provides all the data definition, data manipulation, and data control features that you need to manage large volumes of data.
- You can use an Access desktop database (.accdb or .mdb) either as a standalone RDBMS on a single workstation or in a shared client/server mode across a network.
- A desktop database can also act as the data source for data displayed on webpages on your company intranet.
- When you build an application with an Access desktop database, Access is the RDBMS.

### **Data Definition**

Let us now understand what Data Definition is:

- In document or a spreadsheet, you generally have complete freedom to define the contents of the document or each cell in the spreadsheet.
- In a document, you can include paragraphs of text, a table, a chart, or multiple columns of data displayed with multiple fonts.
- In spreadsheet, you can have text data at the top to define a column header for printing or display, and you might have various numeric formats within the same column, depending on the function of the row.
- An RDBMS allows you to define the kind of data you have and how the data should be stored.

- You can also usually define rules that the RDBMS can use to ensure the integrity of your data.
- For example, a validation rule might ensure that the user can't accidentally store alphabetic characters in a field that should contain a number.

#### **Data Manipulation**

Working with data in RDBMS is very different from working with data in a word processing or spreadsheet program.

- In a word processing document, you can include tabular data and perform a limited set of functions on the data in the document.
- You can also search for text strings in the original document and, with ActiveX controls, include tables, charts, or pictures from other applications.
- In a spreadsheet, some cells contain functions that determine the result you want, and in other cells, you enter the data that provides the source information for the functions.

An RDBMS provides you many ways to work with your data. For example,

- You can search a single table for information or request a complex search across several related tables.
- You can update a single field or many records with a single command.
- You can write programs that use RDBMS commands to fetch data that you want to display and allow the user to update the data.

Access uses the powerful SQL database language to process data in your tables. Using SQL, you can define the set of information that you need to solve a particular problem, including data from perhaps many tables.

### Data Control

Spreadsheets and word processing documents are great for solving single-user problems, but they are difficult to use when more than one person needs to share the data.

- When you need to share your information with others, RDBMS gives you the flexibility to allow multiple users to read or update your data.
- An RDBMS that is designed to allow data sharing also provides features to ensure that no two people can change the same data at the same time.

- The best systems also allow you to group changes (which is also known as transaction) so that either all the changes or none of the changes appear in your data.
- You might also want to be sure that no one else can view any part of the order until you have entered all of it.
- Because you can share your Access data with other users, you might need to set some restrictions on what various users are allowed to see or update.

MS Access uses "objects" to help the user list and organize information, as well as prepare specially designed reports. When you create a database, Access offers you Tables, Queries, Forms, Reports, Macros, and Modules. Databases in Access are composed of many objects but the following are the major objects:

- Tables
- Queries
- Forms
- Reports

Together, these objects allow you to enter, store, analyze, and compile your data. Here is a summary of the major objects in an Access database;

### Table

Table is an object that is used to define and store data. When you create a new table, Access asks you to define fields which is also known as column headings

- Each field must have a unique name, and data type.
- Tables contain fields or columns that store different kinds of data, such as a name or an address, and records or rows that collect all the information about a particular instance of the subject, such as all the information about a customer or employee etc.
- You can define a primary key, one or more fields that have a unique value for each record, and one or more indexes on each table to help retrieve your data more quickly.

#### Query

An object that provides a custom view of data from one or more tables. Queries are a way of searching for and compiling data from one or more tables.

- Running a query is like asking a detailed question of your database.
- When you build a query in Access, you are defining specific search conditions to find exactly the data you want.
- In Access, you can use the graphical query by example facility or you can write Structured Query Language (SQL) statements to create your queries.
- You can define queries to Select, Update, Insert, or Delete data.
- You can also define queries that create new tables from data in one or more existing tables.

#### Form

Form is an object in a desktop database designed primarily for data input or display or for control of application execution. You use forms to customize the presentation of data that your application extracts from queries or tables.

- Forms are used for entering, modifying, and viewing records.
- The reason forms are used so often is that they are an easy way to guide people toward entering data correctly.
- When you enter information into a form in Access, the data goes exactly where the database designer wants it to go in one or more related tables.

### Report

Report is an object in desktop databases designed for formatting, calculating, printing, and summarizing selected data.

- You can view a report on your screen before you print it.
- If forms are for input purposes, then reports are for output.
- Anything you plan to print deserves a report, whether it is a list of names and addresses, a financial summary for a period, or a set of mailing labels.
- Reports are useful because they allow you to present components of your database in an easy-to-read format.
- You can even customize a report's appearance to make it visually appealing.

• Access offers you the ability to create a report from any table or query.

### **Other MS Access Objects**

Let us now take a look at other MS Access objects.

#### Macro

This object is a structured definition of one or more actions that you want Access to perform in response to a defined event. An Access Macro is a script for doing some job. For example, to create a button which opens a report, you could use a macro which will fire Open Report action.

- You can include simple conditions in macros to specify when one or more actions in the macro should be performed or skipped.
- You can use macros to open and execute queries, to open tables, or to print or view reports.
- You can also run other macros or Visual Basic procedures from within a macro.
- Data macros can be attached directly to table events such as inserting new records, editing existing records, or deleting records.
- Data macros in web apps can also be stand-alone objects that can be called from other data macros or macro objects.

#### Module

Module is an object in desktop databases containing custom procedures that you code using Visual Basic. Modules provide a more discrete flow of actions and allow you to trap errors.

- Everything that can be done in a macro can also be done in a module, but you don't get the macro interface that prompts you what is needed for each action.
- Modules are far more powerful, and are essential if you plan to write code for a multi-user environment, because macros cannot include error handling.
- Modules can be standalone objects containing functions that can be called from anywhere in your application, or they can be directly associated with a form or a report to respond to events on the associated form or report.

## 4. MS Access— Create Database

In this chapter, we will be covering the basic process of starting Access and creating a database. This chapter will also explain how to create a desktop database by using a template and how to build a database from scratch.

To create a database from a template, we first need to open MS Access and you will see the following screen in which different Access database templates are displayed.

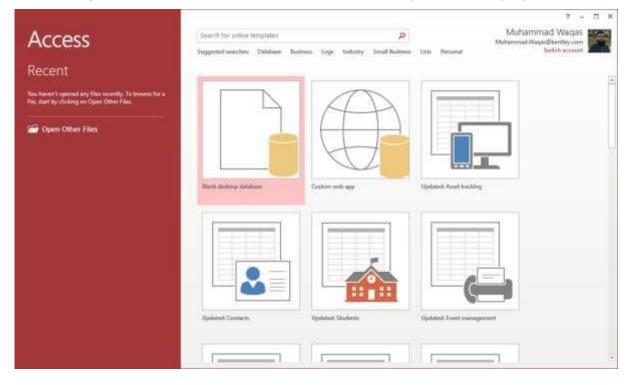

To view the all the possible databases, you can scroll down or you can also use the search box.

Let us enter project in the search box and press Enter. You will see the database templates related to project management.

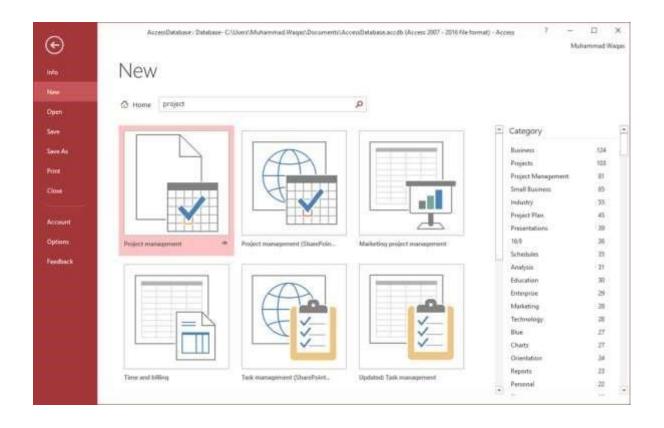

Select the first template. You will see more information related to this template.

| G                                                                        | AccessDatabases Database: Colored-Malacronial Waget Discover/WAccessDatabastaccitly (Access 2007 - 2018 Historica) - Access                                                                                                    | 7 — G 3c<br>Mahammad Wagan |
|--------------------------------------------------------------------------|----------------------------------------------------------------------------------------------------|----------------------------|
| Pinto :                                                                  | New                                                                                                    |                            |
| D <sub>ere</sub><br>Open                                                 | C men prove A                                                                                                    |                            |
| Save<br>A <sub>Save</sub> As<br>P <sub>Print</sub><br>C <sub>Chase</sub> | Project management     Project management     Provided by: Microsoft Corporation     Provided by: Microsoft Corporation     Provided by: Microsoft Corprovided by: Micros      |                            |
| R <sub>Account</sub><br>T <sub>Options</sub><br>K <sub>inediack</sub>    | Prese of memory and a second and a second an | $\overline{\mathbf{O}}$    |
|                                                                          |                                                                                                    |                            |
|                                                                          | These and fullying Task reasongneeses (Share Fairs), Applied Sub-reasongneeses Provide Sub-reasongneeses                                                                                                    |                            |

After selecting a template related to your requirements, enter a name in the **File name** field and you can also specify another location for your file if you want.

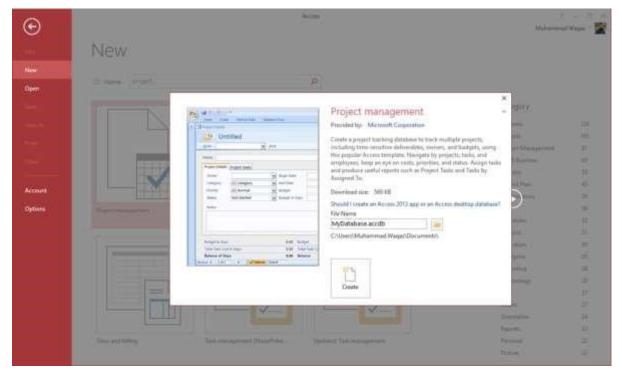

Now, press the Create option. Access will download that database template and open a new blank database as shown in the following screenshot.

| ©                | AccaseDatatage / Datatase / D/Went/Mallammed/Wegat/Decoments/A                                                                                                    | econd balances and a factore 2007 - 2016 No Society - Access III - Cl Cl K<br>Microsoft Wester                                                                                                    |
|------------------|----------------------------------------------------------------------------------------------------|----------------------------------------------------------------------------------------------------|
| // <b>MB</b> ()) | New                                                                                                    |                                                                                                    |
| 1                |                                                                                                    |                                                                                                    |
| Open             |                                                                                                    | ×                                                                                                    |
| Silve            | North States                                                                                                    | Project management -                                                                                                    |
| SHIA)            | Ustriled                                                                                                    | Provided by: Microsoft Corporation 120<br>Create a project tracking database to track multiple projects.                                                                                                    |
| Frint            | 20- <u>2</u> +=                                                                                                    | including time-annublee deliverables, univers, wild budgets,<br>unavg this popular Access terreplate. Navigade by projects,                                                                                                    |
| Close            | Field State (Selection )                                                                                                    | Usits, and employees, keep an eye in builts, priorities, and the status, Araign tasks and produce useful repertures useful an<br>datus, Araign tasks and produce useful repertures to a<br>Propert Tasks and Tarks by Aragneet To. |
| Account          | and a second second sec                                                                                                    | Developed size 509.03                                                                                                    |
| Options          |                                                                                                    | Should London an Access app or an Access disktop database?                                                                                                    |
| Fristlask        |                                                                                                    | MyDatabase accdb                                                                                                    |
|                  | Angenetier 10 beer<br>ter ter ter ter 10 beer<br>Angenetier<br>Angenetie | ChDuert/Muhammad/Waqal/Documento, 20                                                                                                    |
|                  |                                                                                                    | Conte 2                                                                                                    |
|                  |                                                                                                    | Unit Distance II                                                                                                    |
|                  | : Hour and Littles Last commercent (Discretebra).                                                                                                    | Technick faid reconstructed Party Processed Street                                                                                                    |

Now, click the Navigation pane on the left side and you will see all the other objects that come with this database.

| I R X Co                                                                                                    | DATABASE TOOLS<br>up Tr Selection -<br>up Tr Advancest -<br>Sont Tr Tooppis Time                                                                                                    | Refrection 20 Second | ∑ linati<br>⊅ tooling<br>• ⊡ tilore + | All School and States      | N.X.M. A. |                 | 10、40.40)+*<br>11、40.40)+*<br>11、10~1日 |                       |
|----------------------------------------------------------------------------------------------------|----------------------------------------------------------------------------------------------------|----------------------|---------------------------------------|----------------------------|-----------|-----------------|----------------------------------------|-----------------------|
|                                                                                                    | G Filler                                                                                                    | Reco                 | 101 V                                 | Find                       |           | Tell Fernalting |                                        | a) y                  |
| Projects Navigation 🛛 🕮 🖷                                                                                                    | Toper Line                                                                                                    |                      |                                       |                            |           |                 |                                        |                       |
| ρ. p                                                                                                    | Pro                                                                                                    | ject List            |                                       |                            |           | Film fi         | Queites                                | 4                     |
| Projects A                                                                                                    | and the second second sec |                      | Constant in the                       | dimployee List Bay         | iner.     | Tel antini      | e Kentuck                              | Section               |
| Competed and Defended Property     Propert Datam     Propert Unit                                                                                                   |                                                                                                    | ect Name -           | Owner                                 | Gallegory     (1) Category |           | 100             |                                        | End - Budget<br>\$0.0 |
| Completed and Datened Pegents     Jacobie Pegents     Jacobie Pegents     Jacobie Pegents     Pegent Table     Pegent Table     Pegent Table     Supporting Objects | Total                                                                                                    | 0                    |                                       |                            |           |                 |                                        |                       |

Click the Projects Navigation and select the Object Type in the menu.

| ·*    | The Xor                                                                                      | 7    | NALOATA<br>El Anord<br>El Contro | OATHORS<br>OATHORS<br>Ing Tris<br>Neg Tris | E TOOLS<br>election *<br>directed * |            | tee  | Decidence and the second second secon |     | in accelt (Accel<br>II), freptore<br>III Ge Ta *<br>III Select + | а 2007 - 2013 He fo |                 | 注(ef.et)<br>(明明)[]- | Mihann<br>17 - | Y — 🗆<br>ad Weger - 📲 |
|-------|----------------------------------------------------------------------------------------------|------|----------------------------------|--------------------------------------------|-------------------------------------|------------|------|----------------------------------------------------------------------------------------------------|-----|------------------------------------------------------------------|---------------------|-----------------|---------------------|----------------|-----------------------|
| Ver   | e Optivant                                                                                   | 67   | 50                               | CR. FIRM                                   |                                     |            | face | oft.                                                                                                    |     | Find                                                             |                     | Yest Formatting |                     | - 5            |                       |
|       | pjects Navigation                                                                            | -    | e •<br>2                         |                                            |                                     | ject List  |      |                                                                                                    |     |                                                                  |                     | Finit           | eyorbst             | -              | Lave Filter 2         |
| R     | Projects Navigation<br>Object Type<br>Tables and Related Views                               | em   |                                  | 10 .                                       | Pro                                 | Codect Dat | a (  | Dwiver                                                                                                    |     | Category                                                         | + Preority +        | Status +        |                     | End            | + dudget              |
|       | Created Data<br>Modified Data                                                                | esta |                                  | * [New<br>Tota                             |                                     |            | 0    |                                                                                                    |     | (1) Category                                                     | (2) Normal          | Not Started     | 6/57/201            |                | \$0.0                 |
|       | Fitter By Genup<br>Propertis<br>Taolis<br>Employees<br>Supporting Objects<br>Show <u>5</u> 8 |      |                                  |                                            |                                     |            |      |                                                                                                    |     |                                                                  |                     |                 |                     |                |                       |
|       |                                                                                              |      |                                  |                                            |                                     |            |      |                                                                                                    |     |                                                                  |                     |                 |                     |                |                       |
| Frend | Vine                                                                                         |      |                                  | Recard. #                                  | - 7 19 1                            |            | (842 | Search                                                                                                    | 153 | ii                                                               |                     |                 | NUMILOEK            |                |                       |

You will now see all the objects types - tables, queries, etc.

| These Capital Sciences          | L) Descen | dag ¶iSelection+<br>bdag ⊡Advancet+<br>e-box ♥ loggie/lite<br>t-b/liter                                                                                                    |              | ∑ fanah<br>⊙ Spethag<br>te - ⊡ Mace - | for the factors of the form | 1. 2. 9 . A   | +) → E<br>≪ · (b) =<br>Test functions | (E) (e (e (e<br>e (e (e (e (e (e (e (e (e (e (e (e (e (e |       |         |
|---------------------------------|-----------|----------------------------------------------------------------------------------------------------|--------------|---------------------------------------|-----------------------------|---------------|---------------------------------------|----------------------------------------------------------|-------|---------|
|                                 |           | The second second                                                                                                    |              | 900                                   | 1714                        |               | Her / Hermiting                       |                                                          | 3     |         |
| All Access Objects              |           | And the second second s |              |                                       |                             |               | Filter Fr                             | uportes 1                                                |       |         |
| earch.<br>Tables                | R         |                                                                                                    | ject List    |                                       |                             |               |                                       |                                                          | SavaT | 1112    |
| Control Taxia                   |           |                                                                                                    | Collect Data | diff-mailing                          | distance in                 | triats        | P Prive                               | Feedback                                                 | 1200/ | 1111100 |
| Engingen:                       |           | ID + Pro                                                                                                    | ett Name -   |                                       | Category                    | + Priority    | - Statut +                            | intert et                                                | End + | Budget  |
| Filler:                         |           | • (New)                                                                                                    |              |                                       | (1) Catego                  | ry (2) Normal | Not Started                           | 6/17/2016                                                |       | 50.0    |
| Projecto                        |           | Total                                                                                                    | 0            |                                       |                             |               |                                       |                                                          |       |         |
| Tasks                           |           |                                                                                                    |              |                                       |                             |               |                                       |                                                          |       |         |
| Jumpes.                         |           |                                                                                                    |              |                                       |                             |               |                                       |                                                          |       |         |
| Common Taxic Apprents           |           |                                                                                                    |              |                                       |                             |               |                                       |                                                          |       |         |
| Completed and Defend Projects   |           |                                                                                                    |              |                                       |                             |               |                                       |                                                          |       |         |
| Timployee: Extended             |           |                                                                                                    |              |                                       |                             |               |                                       |                                                          |       |         |
| Dynin Prigetta                  |           |                                                                                                    |              |                                       |                             |               |                                       |                                                          |       |         |
| Open Tallis                     |           |                                                                                                    |              |                                       |                             |               |                                       |                                                          |       |         |
| Project Totan                   | 1         |                                                                                                    |              |                                       |                             |               |                                       |                                                          |       |         |
| Common Perez Upstate Appl Freid |           |                                                                                                    |              |                                       |                             |               |                                       |                                                          |       |         |
| Fairms                          |           |                                                                                                    |              |                                       |                             |               |                                       |                                                          |       |         |
| Common Taxto                    |           |                                                                                                    |              |                                       |                             |               |                                       |                                                          |       |         |
| Common Table Subform            |           |                                                                                                    |              |                                       |                             |               |                                       |                                                          |       |         |
| Condition and Deferred Projetts |           |                                                                                                    |              |                                       |                             |               |                                       |                                                          |       |         |
| Employee Details                |           |                                                                                                    |              |                                       |                             |               |                                       |                                                          |       |         |
| Employee List                   |           |                                                                                                    |              |                                       |                             |               |                                       |                                                          |       |         |
| The Details                     |           |                                                                                                    |              |                                       |                             |               |                                       |                                                          |       |         |
| The second Data Part Landers    |           |                                                                                                    |              | Search                                |                             |               |                                       |                                                          |       |         |

#### **Create Blank Database**

Sometimes database requirements can be so specific that using and modifying the existing templates requires more work than just creating a database from scratch. In such case, we make use of blank database.

**Step 1:** Let us now start by opening MS Access.

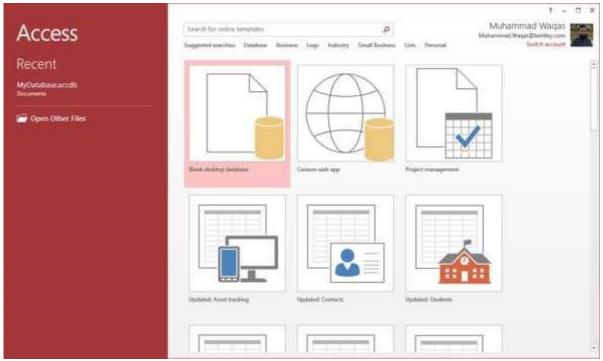

**Step 2:** Select Blank desktop database. Enter the name and click the Create button.

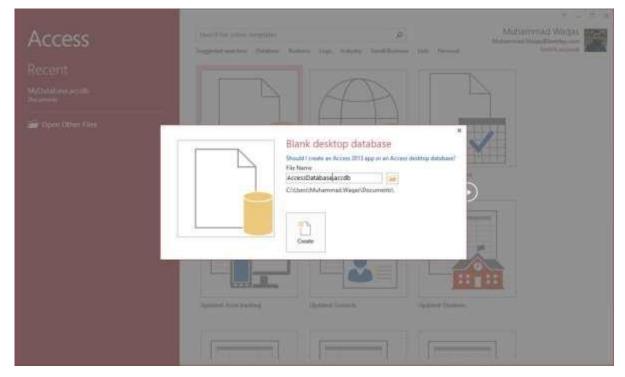

**Step 3:** Access will create a new blank database and will open up the table which is also completely blank.

|                                |                                                                                                    | Table Texts 1  | AccessDatabase : Databa              | me- CAUsers/Muhamm |                 |                                          |
|--------------------------------|----------------------------------------------------------------------------------------------------|----------------|--------------------------------------|--------------------|-----------------|------------------------------------------|
| File Hume Create Esternal Data | Database Tools                                                                                                    | Fields Table   | Tel                                  | ort to do          |                 | Mahammad Wagas                           |
| Ma Discov J. In                | economy To Sale                                                                                                    | anced -        | liet time ΣTotals<br>⊯Save ⇒Spetting | P Selector         |                 | E 2010                                   |
| Vieta Parte                    | eneve lot. ¥≥q                                                                                                    | Refrech        | > Debete - More*                     | Find & Select-     | ■ 7 目 ▲・空・益・ 三日 | (二) ()()()()()()()()()()()()()()()()()() |
| View Obboerd G                 | Lot A Ster                                                                                                    |                | Recently                             | Finit              | Test Fermitting | . P. M                                   |
| All Access Objects             | and the second second se | · Chill to Add |                                      |                    |                 | ×                                        |
| Search. D<br>Tables &          | • (Ne                                                                                                    |                |                                      |                    |                 |                                          |
| Taber 1                        |                                                                                                    |                |                                      |                    |                 |                                          |
|                                | Recting # - To                                                                                                    | rt             | Chullthey Search                     |                    |                 |                                          |
| Datasheet View                 | 22                                                                                                    |                |                                      |                    | 1               | humilant 🔟 🖄                             |

## 5. MS Access— Data Types

Every field in a table has properties and these properties define the field's characteristics and behavior. The most important property for a field is its data type. A field's data type determines what kind of data it can store. MS Access supports different types of data, each with a specific purpose.

- The data type determines the kind of the values that users can store in any given field.
- Each field can store data consisting of only a single data type.

Here are some of the most common data types you will find used in a typical Microsoft Access database.

| Type of Data | Description                                                                                                    | Size                                                           |
|--------------|----------------------------------------------------------------------------------------------------|----------------------------------------------------------------|
| Short Text   | Text or combinations of text and numbers,<br>including numbers that do not require<br>calculating (e.g. phone numbers).                         | Up to 255<br>characters.                                       |
| Long Text    | Lengthy text or combinations of text and numbers.                                                                                               | Up to 63, 999<br>characters.                                   |
| Number       | Numeric data used in mathematical calculations.                                                                                                 | 1, 2, 4, or 8 bytes<br>(16 bytes if set to<br>Replication ID). |
| Date/Time    | Date and time values for the years 100 through 9999.                                                                                            | 8 bytes.                                                       |
| Currency     | Currency values and numeric data used in mathematical calculations involving data with one to four decimal places.                              | 8 bytes.                                                       |
| AutoNumber   | A unique sequential (incremented by 1)<br>number or random number assigned by<br>Microsoft Access whenever a new record is<br>added to a table. | 4 bytes (16 bytes if<br>set to Replication<br>ID).             |
| Yes/No       | Yes and No values and fields that contain only one of two values (Yes/No, True/False, or On/Off).                                               | 1 bit.                                                         |

- If you use previous versions of Access, you will notice a difference for two of those data types.
- In Access 2013, we now have two data types short text and long text. In previous versions of Access these data types were called text and memo.

• The text field is referred to as short text and your memo field is now called long text.

| Here are some of the other more specialized | data types, you can choose from in Access. |
|---------------------------------------------|--------------------------------------------|
|---------------------------------------------|--------------------------------------------|

| Data Types       | Description                                                                                                    | Size                                                                                                    |
|------------------|----------------------------------------------------------------------------------------------------|----------------------------------------------------------------------------------------------------|
| Attachment       | Files, such as digital photos. Multiple files can be<br>attached per record. This data type is not available<br>in earlier versions of Access.                                                                                                    | Up to about 2<br>GB.                                                                                                    |
| OLE objects      | OLE objects can store pictures, audio, video, or other BLOBs (Binary Large Objects)                                                                                                    | Up to about 2<br>GB.                                                                                                    |
| Hyperlink        | Text or combinations of text and numbers stored as text and used as a hyperlink address.                                                                                                    | Up to 8,192<br>(each part of a<br>Hyperlink data<br>type can contain<br>up to 2048<br>characters).                                                              |
| Lookup<br>Wizard | The Lookup Wizard entry in the Data Type column<br>in the Design view is not actually a data type. When<br>you choose this entry, a wizard starts to help you<br>define either a simple or complex lookup field.<br>A simple lookup field uses the contents of another<br>table or a value list to validate the contents of a<br>single value per row. A complex lookup field allows<br>you to store multiple values of the same data type<br>in each row. | Dependent on<br>the data type of<br>the lookup field.                                                                                                    |
| Calculated       | You can create an expression that uses data from<br>one or more fields. You can designate different<br>result data types from the expression.                                                                                                    | You can create<br>an expression<br>that uses data<br>from one or<br>more fields. You<br>can designate<br>different result<br>data types from<br>the expression. |

These are all the different data types that you can choose from when creating fields in a Microsoft Access table.

When you create a database, you store your data in tables. Because other database objects depend so heavily on tables, you should always start your design of a database by creating all of its tables and then creating any other object. Before you create tables, carefully consider your requirements and determine all the tables that you need.

# 6. MSAccess— Create Tables

Let us try and create the first table that will store the basic contact information concerning the employees as shown in the following table:

| Field Name | Data Type                                                                                                    |  |  |  |  |
|------------|----------------------------------------------------------------------------------------------------|--|--|--|--|
| EmployeelD | AutoNumber       Short Text       Short Text       Short Text       Short Text       Short Text       Short Text       Short Text       Short Text       Short Text       Short Text       Short Text       Short Text       Short Text       Short Text       Short Text       Short Text |  |  |  |  |
| FirstName  | Short Text                                                                                                    |  |  |  |  |
| LastName   | Short Text                                                                                                    |  |  |  |  |
| Address1   | Short Text<br>Short Text<br>Short Text<br>Short Text<br>Short Text<br>Short Text<br>Short Text                                                                                                    |  |  |  |  |
| Address2   | Short Text Short Text Short Text Short Text Short Text Short Text Short Text Short Text Short Text Short Text Short Text Short Text                                                                                                    |  |  |  |  |
| City       | AutoNumberShort TextShort TextShort TextShort TextShort TextShort TextShort TextShort TextShort TextShort TextShort Text                                                                                                    |  |  |  |  |
| State      | Short Text Short Text Short Text Short Text Short Text Short Text Short Text Short Text Short Text Short Text Short Text Short Text                                                                                                    |  |  |  |  |
| Zip        | LastNameShort TextAddress1Short TextAddress2Short TextCityShort TextStateShort TextZipShort TextPhoneShort Text                                                                                                    |  |  |  |  |
| Phone      |                                                                                                    |  |  |  |  |
| PhoneType  | Short Text                                                                                                    |  |  |  |  |

Let us now have short text as the data type for all these fields and open a blank database in Access.

| file Home Create Ettern                                                                                                    | el Data Database | Toole Fields       |                | Tell root school group oor  |       | Netti (Multanini       |                   |                | Mahammed    |            |
|----------------------------------------------------------------------------------------------------|------------------|--------------------|----------------|-----------------------------|-------|------------------------|-------------------|----------------|-------------|------------|
| M m. Xca                                                                                                    | 21 Accending     | T Selection *      | Referation     | ∑ Totals                    | P     |                        | Califori (Detail) | -[11 -]        | 112 (新報) #1 |            |
| View Partie Francisco Francisco Fran |                  | Tanga titar        | Referit X Date | i Spelling<br>mr + 🛄 More + | Finit | → Go Tù-<br>È: Select- | в г у 🛓           | · 2 - 2 - 5    | == (d+ 10)  |            |
| Ann Clabiant G                                                                                                    | Sort & Fi        |                    | Ja             | cords                       |       | Field                  |                   | Test Furnating |             | <b>6</b> 1 |
| All Access Objects                                                                                                    | S a III tat      |                    |                |                             |       |                        |                   |                |             |            |
| eorch.                                                                                                    |                  | ID - Clck<br>(New) | to Add +       |                             |       |                        |                   |                |             |            |
| Tabel                                                                                                    |                  |                    |                |                             |       |                        |                   |                |             |            |
|                                                                                                    | Terret           | a. cluft           | # - 17 No 21   | Teach                       |       |                        |                   |                |             |            |

This is where we left things off. We created the database and then Access automatically opened up this table-one-datasheet view for a table.

| Harris C.                                                   | Tothe Teach AccessBatabase - Database - D10/sent/Mutammed Wagen/Documents/AccessD                                                                                                    | 7 - 恒 🛪        |
|-------------------------------------------------------------|----------------------------------------------------------------------------------------------------|----------------|
| File Horse Create Talassid Data                             | Database Tools Fields Table 🖓 Tell no offet yes want to do.                                                                                                    | Mahammad Weges |
| View AB 12 Short Number Cummity Division View Add do Centre | Environe its Caption         Capton         Capton |                |
| All Access Objects 🛛 🗑 •                                    | Tainet \                                                                                                    |                |
| Jesen. D<br>Tables #                                        | ID - Click to Add. +<br>(New)                                                                                                    |                |
| Tables: #                                                   |                                                                                                    |                |
|                                                             | Record # - T of 1 - + # - T to line Search                                                                                                    |                |
| Datasted View                                               | Martines and Martines (1997) and Martines (1997)                                                                                                    | Numberk III 16 |

Let us now go to the Field tab and you will see that it is also automatically created. The ID which is an AutoNumber field acts as our unique identifier and is the primary key for this table.

The ID field has already been created and we now want to rename it to suit our conditions. This is an Employee table and this will be the unique identifier for our employees.

| <b>H</b> (2015) •                                                   | Table Train AccessOutatione : Database : ChUsen/Muhammed Wagat/Documents/AccessOu                                                                                                    | - 🗆 🗙          |
|---------------------------------------------------------------------|----------------------------------------------------------------------------------------------------|----------------|
| File Home Create External Outs                                      | Database Tools Fields Table Q Tail me what you cont to do                                                                                                    | Muhammad Wagar |
| Verver<br>Short Number Camercy ≦ North Fields<br>Teat Add & Deleter | Delate         III: Default Value         JA         Main         Family         Family         Family         Signature         Woldstein           Delate         III: Fold Star         Lookup Family         Main         5 % - 1 % 21         Main         Main         Main           Properties         Formating         Formating         Provided for         Signature         Signature         Main |                |
| All Access Objects                                                  | Market Market Market Market Market Market Market Market Market Market Market Market Market Market Market Market                                                                                                    | )              |
| Seeck. P<br>Tables &<br>Table1                                      |                                                                                                    |                |
|                                                                     |                                                                                                    |                |
|                                                                     |                                                                                                    |                |
|                                                                     | Record, H (Lof T                                                                                                    | -              |
| tatauheet View                                                      | (Nom Lo                                                                                                    | a 🔠 🗠          |

Click on the **Name & Caption** option in the Ribbon and you will see the following dialog box.

| Name        | EmployeeID                  |
|-------------|-----------------------------|
| Caption     | Employee ID                 |
| Description | Number created automaticaly |

Change the name of this field to **EmployeeID** to make it more specific to this table. Enter the other optional information if you want and click Ok.

|                                                                                                    | bith Tunh ArrenDatabase: Database: Citibert/Mutammad Wagat/Decoment/ArcenD .                                                                                                    | t - 🖷 🕺         |
|----------------------------------------------------------------------------------------------------|----------------------------------------------------------------------------------------------------|-----------------|
| Tile Home Conte Ditentit Data           AB         12         State         State Time           Vew         Start         Number Common         Week Time           Start         Number Common         Week Time           Test         And & Dente | Database lock         Feen         Table         V Tell on which you contribute           With the S Caption         Image: Source S Caption         Image: Source S Caption <td< th=""><th>Muhammad Weg</th></td<> | Muhammad Weg    |
| All Access Objects © • • • • • • • • • • • • • • • • • •                                                                                                    | Employme ID Cick to Add - (New)                                                                                                    |                 |
| Number spatied automaticaly                                                                                                    | Record: H = 1 of 1   + (H + 1 To In Frider (Search                                                                                                    | Num Lock III 12 |

We now have our employee ID field with the caption Employee ID. This is automatically set to auto number so we don't really need to change the data type.

Let us now add some more fields by clicking on **click to add**.

| H Confere                                                                         | Table Tools                                                                                                    | AccessDatabase : Database: C/Usen/Muhammad Wagar/Documents/AccessD. 7                                                                                                    | = 9 X          |
|-----------------------------------------------------------------------------------|----------------------------------------------------------------------------------------------------|----------------------------------------------------------------------------------------------------|----------------|
| File Home Create: External Data                                                   | Database Tools Fields Table                                                                                                    | 🖓 Tell min what your want to do                                                                                                    | Muhammad Weges |
| View AB 12 View Date & Time<br>Shoet Number Currency View Not<br>View Add & Detet | Dolana III Indust Volue<br>Dolana III Indust Volue<br>Dolana Press                                                                   | Image: System         Data System         Research         Research                                                                                                    | •              |
| All Access Objects 🛛 🕫 🖷                                                          | Employee ID + Cick to Ad                                                                                                    |                                                                                                    | ×.             |
| Serri. 2<br>Tables R<br>Table R                                                   | (New) 28 Soot<br>17 Howk<br>学 Currer<br>高 Date 8<br>ジ Yer74<br>特徴、 Looku<br>An Rich T<br>An Ligng T<br>音 Attach<br>高 比如町<br>Calculat | Teet<br>into<br>trip<br>trip |                |
| Dafatheet Vinu                                                                    | Record # 1/1 of 1                                                                                                    |                                                                                                    | umlad 🔠 😥      |

Choose **Short Text** as the field. When you choose short text, Access will then highlight that field name automatically and all you have to do is type the field name.

| E Store i                                                                     | Total Technology Contraction (Children) Database - Children (Modawymad Wagan) Database hi Accessib | – ¤ ×           |
|-------------------------------------------------------------------------------|----------------------------------------------------------------------------------------------------|-----------------|
| File Home Create External Data                                                | Database Tools Funder Table Q Tell we about you want to do.                                        | Muhammed Weiger |
| AB 12 State & Tress<br>State Number Currency<br>Test<br>Virey<br>Add & Centre | Normatic Termine Termine Termine Termine Termine Termine                                           |                 |
| All Access Objects                                                            | 1 Tablet                                                                                           |                 |
| keron. p                                                                      | Employee ID + FirstName Click to Aint -                                                            |                 |
| Tables a                                                                      | (New)                                                                                              |                 |
| Table1                                                                        |                                                                                                    |                 |
|                                                                               |                                                                                                    |                 |
|                                                                               |                                                                                                    |                 |
|                                                                               |                                                                                                    |                 |
|                                                                               |                                                                                                    |                 |
|                                                                               |                                                                                                    |                 |
|                                                                               |                                                                                                    |                 |
|                                                                               |                                                                                                    |                 |
|                                                                               |                                                                                                    |                 |
|                                                                               |                                                                                                    |                 |
|                                                                               |                                                                                                    |                 |
|                                                                               |                                                                                                    |                 |
|                                                                               |                                                                                                    |                 |
|                                                                               |                                                                                                    |                 |
|                                                                               |                                                                                                    |                 |
|                                                                               |                                                                                                    |                 |
|                                                                               |                                                                                                    |                 |
|                                                                               |                                                                                                    |                 |
|                                                                               |                                                                                                    |                 |
|                                                                               | Report A A A A A A Robert Search                                                                   |                 |
| Jatashest View                                                                | Flue.                                                                                              | LACK THE MG     |

Type **FirstName** as the field name. Similarly, add all the required fields as shown in the following screenshot.

| 8 5 · C +                                                                      |                | Table Inc                                                                                                    | Aire                           | nDetabase : Det                          | abase- C/Users// | Auhammad Warp                                 | s)Document | AccessData | base.accdb (Ac | resi 2007 - 2.2 |       | - 0                            |
|--------------------------------------------------------------------------------|----------------|----------------------------------------------------------------------------------------------------|--------------------------------|------------------------------------------|------------------|-----------------------------------------------|------------|------------|----------------|-----------------|-------|--------------------------------|
| File Home Create External Data                                                 | Database Tools | Fields                                                                                                    | Table: 👔 1                     |                                          |                  |                                               |            |            |                |                 |       | Muhammad We                    |
| AB 12 Boot Time<br>Boot Number Currency El More Fields-<br>Text Aste & Dieter. | X De           | me & Caption<br>fault Value<br>Id Size 255                                                                      | Modify<br>Coskap<br>Properties | 1.1.1.1.1.1.1.1.1.1.1.1.1.1.1.1.1.1.1.1. | Farmat:          | e Dot Tet<br>Formating<br>* 12 2<br>Formating |            |            | 1131 136<br>   |                 |       |                                |
| All Access Objects 🛛 🔒 *                                                       | Tables )       |                                                                                                    |                                |                                          |                  |                                               |            |            |                |                 |       |                                |
| ers. P                                                                         | Employee       |                                                                                                    | Name • 1                       | astName +                                | Address1 +       | Address2 +                                    | City       | + 50       | abe i ce i i i | Zip -           | Phone | <ul> <li>Phone Type</li> </ul> |
| lables t                                                                       |                | (New)                                                                                                    |                                |                                          |                  |                                               |            |            |                |                 |       |                                |
| TableT                                                                         |                |                                                                                                    |                                |                                          |                  |                                               |            |            |                |                 |       |                                |
|                                                                                |                |                                                                                                    |                                |                                          |                  |                                               |            |            |                |                 |       |                                |
|                                                                                |                |                                                                                                    |                                |                                          |                  |                                               |            |            |                |                 |       |                                |
|                                                                                |                |                                                                                                    |                                |                                          |                  |                                               |            |            |                |                 |       |                                |
|                                                                                |                |                                                                                                    |                                |                                          |                  |                                               |            |            |                |                 |       |                                |
|                                                                                |                |                                                                                                    |                                |                                          |                  |                                               |            |            |                |                 |       |                                |
|                                                                                |                |                                                                                                    |                                |                                          |                  |                                               |            |            |                |                 |       |                                |
|                                                                                |                |                                                                                                    |                                |                                          |                  |                                               |            |            |                |                 |       |                                |
|                                                                                |                |                                                                                                    |                                |                                          |                  |                                               |            |            |                |                 |       |                                |
|                                                                                | Record: H      | the second second second second second second second second second second second second second second second se | a. T. Do fit.                  | Canada.                                  | 1                |                                               |            |            |                |                 |       |                                |

Once all the fields are added, click the Save icon.

You will now see the **Save As** dialog box, where you can enter a table name for the table.

| Save As     | ? | × |
|-------------|---|---|
| Table Name: |   |   |
| tblEmployee |   |   |

Enter the name of your table in the Table Name field. Here the **tbl** prefix stands for table. Let us click Ok and you will see your table in the navigation pane.

|                                                        |                                                                                                    | Tuble Tooli                                                                                                    | AccessDatabase : Database - C/\Users\Muhammad Waqe\                                                                                                    | 7 - 0 ×                                             |
|--------------------------------------------------------|----------------------------------------------------------------------------------------------------|----------------------------------------------------------------------------------------------------|----------------------------------------------------------------------------------------------------|-----------------------------------------------------|
| File Home Create External Data                         | Database Tools                                                                                                    | Fields Table                                                                                                   | C Tell me what you want to do                                                                                                    | Muhammad Waga                                       |
| View AB 12 I View AB Number Currency View Add & Delete | Delate Detai                                                                                                    | Sec. 1                                                                                                    | fix         labi         Data Type         AutoNamber           Sodify         Modify         Memory         Samuel         Famulting         Tomatting           Sites         Site         Site         Site         Site         Site         Site           First         Famulting         Site         Site         Site         Site         Site | Fietprinel<br>Unique<br>Indexed<br>Field Validation |
| All Access Objects                                     | et ItiEmployee                                                                                                    |                                                                                                    |                                                                                                    |                                                     |
| THIS RECEIPT ON DEPEND                                 |                                                                                                    | and a second second second second second second second second second second second second second second second | LastName + Address1 + Address2 +                                                                                                    | City • State •                                      |
| Tables                                                 | P. +                                                                                                    | New                                                                                                    |                                                                                                    |                                                     |
| 10 thilimptoyee                                        |                                                                                                    |                                                                                                    |                                                                                                    |                                                     |
|                                                        | -                                                                                                    |                                                                                                    |                                                                                                    |                                                     |
|                                                        |                                                                                                    |                                                                                                    |                                                                                                    |                                                     |
|                                                        | -                                                                                                    |                                                                                                    |                                                                                                    |                                                     |
|                                                        |                                                                                                    |                                                                                                    |                                                                                                    |                                                     |
|                                                        |                                                                                                    |                                                                                                    |                                                                                                    |                                                     |
|                                                        |                                                                                                    |                                                                                                    |                                                                                                    |                                                     |
|                                                        |                                                                                                    |                                                                                                    |                                                                                                    |                                                     |
|                                                        |                                                                                                    |                                                                                                    |                                                                                                    |                                                     |
|                                                        |                                                                                                    |                                                                                                    |                                                                                                    |                                                     |
|                                                        |                                                                                                    |                                                                                                    |                                                                                                    |                                                     |
|                                                        |                                                                                                    |                                                                                                    |                                                                                                    |                                                     |
|                                                        | _                                                                                                    |                                                                                                    |                                                                                                    |                                                     |
|                                                        |                                                                                                    |                                                                                                    |                                                                                                    |                                                     |
|                                                        |                                                                                                    |                                                                                                    |                                                                                                    |                                                     |
|                                                        |                                                                                                    |                                                                                                    |                                                                                                    |                                                     |
|                                                        | Record: H                                                                                                    | - N.F. 2                                                                                                    | the Filter Search (+)                                                                                                    |                                                     |
| Jumber sreated automaticaly                            | and the second second sec |                                                                                                    | na and an an an an an an an an an an an an an                                                                                                    | Numlinek 🔟 🗹                                        |

## **Table Design View**

As we have already created one table using **Datasheet View**. We will now create another table using the **Table Design View**. We will be creating the following fields in this table. These tables will store some of the information for various book projects.

| Field Name     | Data Type  |
|----------------|------------|
| Project ID     | AutoNumber |
| ProjectName    | Short Text |
| ManagingEditor | Short Text |
| Author         | Short Text |
| PStatus        | Short Text |
| Contracts      | Attachment |
| ProjectStart   | Date/Time  |
| ProjectEnd     | Date/Time  |
| Budget         | Currency   |

| ProjectNotes | Long Text |
|--------------|-----------|
|--------------|-----------|

Let us now go to the Create tab.

| File Home Create External Dat                                               |                     | abase Tools                                                                                                    | tab<br>Tields | ile Tooli<br>Table |                |            | tabase - CAUser<br>u want to do | oMuh                         |       | - 🗆  |   | × |
|-----------------------------------------------------------------------------|---------------------|----------------------------------------------------------------------------------------------------|---------------|--------------------|----------------|------------|---------------------------------|------------------------------|-------|------|---|---|
| Application<br>Parts +<br>Templates Tables CharePoint<br>Templates Cables Q | y Query<br>d Design | Furm Form<br>Design                                                                                                    | Bian<br>Forr  | Form W             | izant<br>ion * | Report Rep |                                 | Report Weard<br>Labels       | Macro | 1×   |   |   |
| All Access Objects                                                          | 1 41 -              | Employee ID                                                                                                    | -             | FirstName          | - 10           | etName +   | Address1                        | <ul> <li>Address2</li> </ul> | 10211 | City | - | 8 |
| Seprch.                                                                     | ۰ م                 | a state of the state of the sta | ew)           | . Harrison         |                |            | HUGHER                          |                              |       |      |   |   |
| Tables                                                                      | *                   |                                                                                                    |               |                    |                |            |                                 |                              |       |      |   |   |
|                                                                             |                     |                                                                                                    |               |                    |                |            |                                 |                              |       |      |   |   |
|                                                                             |                     |                                                                                                    |               |                    |                | 1.200.00   |                                 |                              |       |      |   |   |
|                                                                             | He                  | cond: H + 1 of 1                                                                                                    | L.A           | MI 53              | d-Filler       | Search     | ( K)                            | 1.1                          |       |      |   |   |

In the tables group, click on Table and you can see this looks completely different from the Datasheet View. In this view, you can see the **field name** and **data type** side by side.

| B 5. Car                                                                                                    |                                                                       | Tahle Tourin AccessDatabase : Datab | use- C-\Users\Muhammad.Wa                      | qashDocum. 🧃           | - 0                | ×     |
|----------------------------------------------------------------------------------------------------|-----------------------------------------------------------------------|-------------------------------------|------------------------------------------------|------------------------|--------------------|-------|
| File Home Create Extern                                                                                                    | al Oxta Database Tools                                                | Ortige Q Tell me what you w         |                                                |                        | Muhammad           | Wagas |
| View Primary Builder Text Valuation                                                                                                    | rr Inset Rows<br>➤ Delete Rows<br>☐ Modify Lookups<br>Sheet<br>Showit | Macros + Delete Macro               | Relationships<br>Relationships                 |                        |                    |       |
| All Access Objects 🐵 *                                                                                                    | thilmpioyee III Tablet                                                |                                     |                                                |                        |                    | ×     |
| Search                                                                                                    | Field Name                                                            | Data Type                           | De                                             | scription (Optional)   |                    | ٠     |
| Tables #                                                                                                    | ProjectID                                                             | AutoNumber                          |                                                |                        |                    |       |
| 1 tottriplayer                                                                                                    | ProjectName                                                           | Short Text                          |                                                |                        |                    |       |
| The state of the state of the s | ManagingEditor                                                        | Short Text                          |                                                |                        |                    |       |
|                                                                                                    | Author                                                                | Short Text                          |                                                |                        |                    |       |
|                                                                                                    | PStatus                                                               | Short Text                          |                                                |                        |                    |       |
|                                                                                                    | Contracts                                                             | Attachment                          |                                                |                        |                    |       |
|                                                                                                    | ProjectStart                                                          | Date/Time                           |                                                |                        |                    |       |
|                                                                                                    | ProjectEnd                                                            | Date/Time                           |                                                |                        |                    |       |
|                                                                                                    | Budget                                                                | Currency                            |                                                |                        |                    |       |
|                                                                                                    | ProjectNotes                                                          | Long Text                           |                                                |                        |                    |       |
|                                                                                                    |                                                                       |                                     |                                                |                        |                    |       |
|                                                                                                    | General Lookup                                                        | 6                                   | ne/ Relationships Object<br>Aacro Dependencies |                        |                    |       |
|                                                                                                    | Field Size Long                                                       | a Integer                           |                                                |                        |                    |       |
|                                                                                                    |                                                                       | ement                               |                                                |                        |                    |       |
|                                                                                                    | Format                                                                |                                     |                                                |                        |                    |       |
|                                                                                                    | Caption<br>Indexed Test                                               | Duplicates OK)                      |                                                |                        |                    |       |
|                                                                                                    | Text Align Gen                                                        |                                     |                                                | A field name can be up | to 64 characters I | ong.  |
|                                                                                                    |                                                                       |                                     |                                                |                        |                    | eid   |
| Design view. F6 = Switch panes. F1 = Help.                                                                                                    |                                                                       |                                     |                                                | 104                    | ntick III.         | K     |

We now need to make **ProjectID** a primary key for this table, so let us select **ProjectID** and click on **Primary Key** option in the ribbon.

| 8,510                                                                      |                            | Total AccessDatabase : Datab                                                                                                    | asa- C:\Users\Muhammad.Wa                       | qashDocum. 7 - 🗆 🛪                                     |
|----------------------------------------------------------------------------|----------------------------|----------------------------------------------------------------------------------------------------|-------------------------------------------------|--------------------------------------------------------|
| File Horne Create Ex                                                       | ternal Data Database Tools | Orelign 🛛 🖓 Tell ine what you w                                                                                                    | writ tu do                                      | Muhammad Waqa                                          |
| View View Later Text Volutions<br>View Later Text Volutions<br>Views Scott | ma Modify Lookups Sheet    | Vindexes<br>Vindexes<br>Whide<br>Vindexes<br>Vindexes<br>Vindex | Relationships<br>Relationships<br>Relationships |                                                        |
| All Access Objects                                                         | Field Name                 | Data Type                                                                                                    | Dat                                             | scription (Optional)                                   |
| Sporth_                                                                    | ProjectiD                  | AutoNumber                                                                                                    |                                                 | empriori (optional)                                    |
| Tables 2                                                                   |                            | Short Text                                                                                                    |                                                 |                                                        |
| to:Eriployee                                                               | ManagingEditor             | Short Text                                                                                                    |                                                 |                                                        |
|                                                                            | Author                     | Short Text                                                                                                    |                                                 |                                                        |
|                                                                            | PStatus                    | Short Text                                                                                                    |                                                 |                                                        |
|                                                                            | Contracts                  | Attachment                                                                                                    |                                                 |                                                        |
|                                                                            | ProjectStart               | Date/Time                                                                                                    |                                                 |                                                        |
|                                                                            | ProjectEnd                 | Date/Time                                                                                                    |                                                 |                                                        |
|                                                                            | Budget                     | Currency                                                                                                    |                                                 |                                                        |
|                                                                            | ProjectNotes               | Long Text                                                                                                    |                                                 |                                                        |
|                                                                            |                            | 0                                                                                                    |                                                 |                                                        |
|                                                                            |                            |                                                                                                    |                                                 |                                                        |
|                                                                            |                            | F                                                                                                    | ield Properties                                 |                                                        |
|                                                                            | General Lookup             |                                                                                                    |                                                 |                                                        |
|                                                                            |                            | ng Integer                                                                                                    |                                                 |                                                        |
|                                                                            | New Values Inc.<br>Format  | crement.                                                                                                    |                                                 |                                                        |
|                                                                            | Caption                    |                                                                                                    |                                                 |                                                        |
|                                                                            |                            | s (No Duplicates)                                                                                                    |                                                 |                                                        |
|                                                                            | Text Align Ge              | netal                                                                                                    |                                                 | A field name can be up to 64 characters long,          |
|                                                                            |                            |                                                                                                    |                                                 | including igazes: Press Pr for help on field<br>names: |
| Design view. F6 = Switch panes. F1 = H                                     | help.                      |                                                                                                    |                                                 | Nomitek 🗇 😢                                            |

| B States                          |           |        |                                             |                            | Terbite The | III Acces0 | atabuse : Oatab                           | nase- C:\Users\M | luhammad.W       | /aqas\.Docu                     |                                  |           | ٥                        |          |
|-----------------------------------|-----------|--------|---------------------------------------------|----------------------------|-------------|------------|-------------------------------------------|------------------|------------------|---------------------------------|----------------------------------|-----------|--------------------------|----------|
| File Horne Greate                 | Daten     | nal Da | rta Databa                                  | ne Tools                   | Design      | i Q'Telli  | ne whiet you w                            | want to do-      |                  |                                 |                                  | Muh       | emmad V                  | Vaqas    |
| View Say Rolder Text Val          | dation    | ×De    | sert Rovis<br>elete Rovis<br>lodify Lookups | Property<br>Sheet<br>Show/ |             |            | Rename/<br>Delete Macro<br>& Table Events |                  | Object<br>Object | k                               |                                  |           |                          |          |
| All Access Objects                | Э «       |        | thifmpioyee                                 | III Table1                 |             |            | -                                         |                  | 122              |                                 | 10.0210                          |           |                          | ×        |
| Sedrich.                          | م         |        | Fler                                        | id Name                    |             | Data       | Туре                                      |                  | De               | escription (Opt                 | ional)                           |           |                          | -        |
| Tables                            | #         |        |                                             |                            |             |            |                                           |                  |                  |                                 |                                  |           |                          |          |
|                                   |           |        |                                             |                            |             |            |                                           |                  |                  |                                 |                                  |           |                          |          |
|                                   |           | 6      | metal Lookup                                |                            |             |            |                                           | ield Properties  |                  |                                 |                                  |           |                          |          |
|                                   |           |        |                                             |                            |             |            |                                           |                  |                  | à field name a<br>including spi | an be op i<br>Ices, Press<br>nam | F1 for be | acters lor<br>10 on fiel | iù,<br>d |
| Design view. Ph = Switch manes. P | 1 - 14-10 | 1-     |                                             |                            |             |            |                                           |                  |                  |                                 | Anton                            | tinek:    | 122 10                   | No.      |

You can now see a little key icon that will show up next to that field. This shows that the field is part of the table's primary key.

Let us save this table and give this table a name.

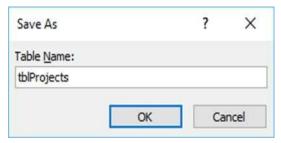

Click Ok and you can now see what this table looks like in the Datasheet View.

| B Sectors                                                     |                                | Talina Talina AccessDetabolier Datab                                | aan-G\Usert\Muhammad.Wa        | ayasyoncum. 7        | - 0        | ×     |
|---------------------------------------------------------------|--------------------------------|---------------------------------------------------------------------|--------------------------------|----------------------|------------|-------|
| File Home Create Exter                                        | mal Data 🛛 Database Tools      | Design 🛛 🖓 Tell me what you w                                       | arti tui do                    |                      | Muhammad W | n que |
| View Republic Test Validations<br>Reput to the Section States | mill Modify Lookups Sheet      | y indexes<br>Greate Data Rename/<br>Macros* Defait Macro<br>whilder | Relationships<br>Relationships |                      |            |       |
|                                                               | 1 thitmpioyee 1 thiP           |                                                                     |                                |                      |            |       |
| Access Objects                                                | Field Name                     | Data Type                                                           | De                             | scription (Optional) |            | -     |
| Tables #                                                      | ProjectName                    | AutoNumber<br>Short Text                                            |                                |                      |            | i     |
| Tafrajeth                                                     | ManagingEditor<br>Author       | Short Text<br>Short Text                                            |                                |                      |            |       |
|                                                               | PStatus<br>Contracts           | Short Text<br>Attachment                                            |                                |                      |            |       |
|                                                               | ProjectStart<br>ProjectEnd     | Date/Time<br>Date/Time                                              |                                |                      |            |       |
|                                                               | Budget<br>ProjectNotes         | Currency<br>Long Text                                               |                                |                      |            |       |
|                                                               |                                |                                                                     |                                |                      |            |       |
|                                                               | General Louisup                |                                                                     | ald Properties                 |                      |            |       |
|                                                               | Field Size Li<br>New Values in | ing integer<br>iccement                                             |                                |                      |            |       |
|                                                               | Format<br>Caption<br>Indexed W | n (No Duplicates)                                                   |                                |                      |            |       |
|                                                               | Test Align G                   | General A held name can including space                             |                                |                      |            | f.    |
|                                                               |                                |                                                                     |                                |                      |            |       |
| Design view. Fil + Switch panes. F1 + Het                     | p.                             |                                                                     |                                | Nat                  | ntack 🔟 🕅  | 4     |

Let us click the datasheet view button on the top left corner of the ribbon.

| <ul> <li>Hereiter</li> </ul>           |                                                                                         | Table Tools                       | AccessDatabase: Data                                                | bere-C\Ubert\Muhamma | d-Waqui\Docum 🥂                                                                 |              |       |
|----------------------------------------|-----------------------------------------------------------------------------------------|-----------------------------------|---------------------------------------------------------------------|----------------------|---------------------------------------------------------------------------------|--------------|-------|
| File Horse Create Educe                | ul Dala Delabase Toola                                                                  | Fields Table                      | V Tell me which your                                                |                      |                                                                                 | Mubammed W   | Vaquo |
| Of Fermat Painter<br>Viewet Obploand % | Ti Ascending Ti Sele<br>Li Descending Ti Sele<br>Li Descending Ti Sele<br>Sort & Filter | anced * Refresh<br>perfilter All* | i Tiew ∑ Totals<br>Bave ⊃ Spetting<br>Octors + III More+<br>Records |                      | Calibri (Detail) + 11<br>B Z U 包括 in<br>A · · · · · · · · · · · · · · · · · · · | - 80 -<br>   | x >:  |
| All Access Objects @ "                 | Projectiti - Project                                                                    | Nami - Managing                   | d - Author -                                                        | PStatus -            | 9 ProjectStart •                                                                | ProjectEnd + | Budg  |
| Tables 1                               | • New                                                                                   |                                   |                                                                     | .8                   | (0)                                                                             |              |       |
| initerproyee                           |                                                                                         |                                   |                                                                     |                      |                                                                                 |              |       |
|                                        |                                                                                         |                                   |                                                                     |                      |                                                                                 |              |       |
| Tred                                   | Record # 5 of 3                                                                         | s - To the folm                   | earch [                                                             |                      | _                                                                               | um Lock 1    |       |

If you ever want to make changes to this table or any specific field, you don't always have to go back to the Design View to change it. You can also change it from the Datasheet View. Let us update the PStatus field as shown in the following screenshot.

| nter Field Pro | pentes                 | . ^    |
|----------------|------------------------|--------|
| Name           | PStatus                |        |
| Caption        | Project Status         |        |
| Description    | Overall project status |        |
|                | OK                     | Cancel |

Click Ok and you will see the changes.

| B he dealer               |                           | Talije Tooli                                                                                                    | AccessDatabase: 0                             | Vatachane- C/Uwers/Mu | hammad.Waga | NDocume 7                                                                                                    | - 0             | ×       |
|---------------------------|---------------------------|----------------------------------------------------------------------------------------------------|-----------------------------------------------|-----------------------|-------------|----------------------------------------------------------------------------------------------------|-----------------|---------|
| File Home Create Estar    | nal Data Database Tools   | Fields Table                                                                                                    | Tall me what y                                | ou want to de         |             |                                                                                                    | Muhamma         | d Waqan |
| View Short Number Comency | es/No X Delete Delete     | d Size 255                                                                                                    | Modily Modily<br>Indiana Expension S<br>erter |                       | forwarting  | Bequired     December 2015     December 2015     December 201 | Validation<br>* |         |
| All Access Objects 💌      | III Itilaufiger III IbiPt | and the second second se |                                               |                       |             |                                                                                                    |                 | *       |
| SearchP                   | ProjectiD + Projec        | Diami - Managing                                                                                                    | Ed - Author                                   | · Project Stati-      | - U         | ProjectStart -                                                                                                    | ProjectEnd +    | Budj    |
| Tables a                  | + (Ninv)                  |                                                                                                    |                                               |                       | (a)         |                                                                                                    |                 |         |
| tothnykoyee               |                           |                                                                                                    |                                               |                       |             |                                                                                                    |                 |         |
|                           |                           |                                                                                                    |                                               |                       |             |                                                                                                    |                 |         |
|                           | Record H 1 of 1           | n - E no fitter .                                                                                                    | Search +                                      |                       |             |                                                                                                    |                 |         |
| Ready                     |                           |                                                                                                    |                                               |                       |             | i.                                                                                                    | lum Lock:       | 医       |

# 7. MS Access-Adding Data

An Access database is not a file in the same sense as a Microsoft Office Word document or a Microsoft Office PowerPoint are. Instead, an Access database is a collection of objects like tables, forms, reports, queries etc. that must work together for a database to function properly. We have now created two tables with all of the fields and field properties necessary in our database. To view, change, insert, or delete data in a table within Access, you can use the table's Datasheet View.

- A datasheet is a simple way to look at your data in rows and columns without any special formatting.
- Whenever you create a new web table, Access automatically creates two views that you can start using immediately for data entry.
- A table open in Datasheet View resembles an Excel worksheet, and you can type or paste data into one or more fields.
- You do not need to explicitly save your data. Access commits your changes to the table when you move the cursor to a new field in the same row, or when you move the cursor to another row.
- By default, the fields in an Access database are set to accept a specific type of data, such as text or numbers. You must enter the type of data that the field is set to accept. If you don't, Access displays an error message:

Let us add some data into your tables by opening the Access database we have created.

| B Shore             |                                                                                                    | e 1500 AbrentDatabase : Database : CAlbert/Maham                                                                                                    | mad Wagar).Documents:Acces(7)                         |
|---------------------|----------------------------------------------------------------------------------------------------|----------------------------------------------------------------------------------------------------|-------------------------------------------------------|
| The Home Casts Educ | nal Outa - Database Tools - Fields                                                                                                    | Table V Tall me what you want to do                                                                                                    | Multarroad Wages                                      |
| Ver Databert Vers   | 11 Ascending         T: Selection -           12 Descending         D: Advanced -           12 Remove Soft         T: rought riter           Soft A Fater         Soft A Fater | ■ fairedt         ∑ totals         ∅         5 totals           All-         ∑ Spelling         ∑ Spelling         5 totals           Aut-         ∑ Meres+         ∑ Spelling         5 totals           Aut-         ∑ Meres+         ∑ Spelling         5 totals | $\begin{array}{c ccccccccccccccccccccccccccccccccccc$ |
| Cersign View A      | (New)                                                                                                    | <ul> <li>LastName - /Address1 - Address2 -</li> </ul>                                                                                                    | City State - Zip - Phone -                            |
| Datastiet Vee       | Recent A . Tel T                                                                                                    | No Tales (Search (4)                                                                                                    | Nuestado 10                                           |

Select the **Views > Datasheet** View option in the ribbon and add some data as shown in the following screenshot.

| <b>#</b> 1 1 +           |                      | 1006                         | Anel                          | Ostabase: Database: Cillion                   | Mahammad Waged Do                   | currents/Acce | nDatabase accels (A      | uess 2007 - 2016 Ta | e format) - Arcies | 1 B =             | a x        |
|--------------------------|----------------------|------------------------------|-------------------------------|-----------------------------------------------|-------------------------------------|---------------|--------------------------|---------------------|--------------------|-------------------|------------|
| File Hurse Course Take   | mai Data 🛛 Databa    | ne Toniki Fields             | Table Q'TH                    | I me what you and to do                       |                                     |               |                          |                     |                    | 140               | ammad Waga |
| N A KG                   | 1 Ascenting          |                              | a New Blan                    |                                               | Replace Calibri (Deta               | 4             | ii + 日日 -                | 10110               |                    |                   |            |
| View Pade S Sumat Partie | Filter               | g TAdvanced *                | Refeat X finite               | O Contract First                              | Gella*<br>Select* B I II            | 4.7.          | <u>∆</u> . = = =         | g                   |                    |                   |            |
| limis Dipbeant %         | Sattà                |                              | Reco                          | ndi Fe                                        | 4                                   | Test          | Furnating                | 161                 |                    |                   | 28         |
| All Access Objects 🐵 🔹   | Ditestoyer           |                              |                               |                                               |                                     |               |                          |                     |                    |                   | 63         |
| ierch. p                 |                      | Q • FirstName                |                               |                                               | + Addressil +                       |               | and the second           |                     | 20p                |                   |            |
| Tables #                 |                      | 2 Res                        | Clay                          | Accounting Assistant                          | 2556 Mohave 5                       |               | Schaumburg               |                     | 60194              | (847) 555-6492 H  |            |
| T mitmplayer             |                      | 3.Janell                     | Frank                         | Accounting Manager                            | 6433 Morgan Lr                      |               | Schaumburg               |                     | 60193              | (224) 555-6631 ++ |            |
| 3 1971 KG                | 1                    | 4 Claudine                   | Goff                          | Administrative Assistan                       |                                     |               | Schaumburg               |                     | 60195              | (312) 555-3795 H  |            |
|                          |                      | 5 Annemarie<br>6 Cecil       | Marks                         | Accounting Assistant                          | BE Forest Ln                        |               | Schaumburg               |                     | 60193              | (224) 555-1111 C  |            |
|                          |                      |                              | Snyder                        | Accounting Assistant                          |                                     | Optional      | Schaumburg               |                     | 60194              | (224) 555-2123 C  |            |
|                          |                      | 7 Elvis<br>8 Delores         | Marsning                      | Office Coordinator<br>Administrative Assistan | 4753 Green Riv                      |               | Schaumburg               |                     | 60193              | (224) 555-6255 C  |            |
|                          |                      | s Derbres<br>9 Ruthie        | Townsend<br>Higgins           | Marketing Coordinator                         | t 1215 Clovental<br>9876 Kingsley I |               | Schaumburg               |                     | 60194<br>60193     | (224) 555-3386 C  |            |
|                          |                      | 10 Mark                      | Pollard                       | Marketing Coordinator                         | 4885 Stanley Cl                     |               | Schaumburg<br>Schaumburg |                     | 60194              | (224) 355-9876 H  |            |
|                          |                      | 11 Todd                      | Watson                        | Marketing Coordinator                         | 846 Bode Rd                         |               | Schaumburg               |                     | 60194              | (224) 555-3333 H  |            |
|                          |                      | Newj                         | 104030-0                      | www.vesting.co.org/nation                     | 940 500e %a                         | -HELLET       | Screenword               | 16.                 | 20134              | (22%) 235-3555 M  | unie       |
|                          |                      | aeal                         |                               |                                               |                                     |               |                          |                     |                    |                   |            |
|                          |                      |                              |                               |                                               |                                     |               |                          |                     |                    |                   |            |
|                          |                      |                              |                               |                                               |                                     |               |                          |                     |                    |                   |            |
|                          |                      |                              |                               |                                               |                                     |               |                          |                     |                    |                   |            |
|                          |                      |                              |                               |                                               |                                     |               |                          |                     |                    |                   |            |
|                          |                      |                              |                               |                                               |                                     |               |                          |                     |                    |                   |            |
|                          |                      |                              |                               |                                               |                                     |               |                          |                     |                    |                   |            |
|                          |                      |                              |                               |                                               |                                     |               |                          |                     |                    |                   |            |
|                          |                      |                              |                               |                                               |                                     |               |                          |                     |                    |                   |            |
|                          |                      |                              |                               |                                               |                                     |               |                          |                     |                    |                   |            |
|                          |                      |                              |                               |                                               |                                     |               |                          |                     |                    |                   |            |
|                          |                      |                              |                               |                                               |                                     |               |                          |                     |                    |                   |            |
|                          | Becard: Multi A      | 10 1 A M AC T. 0             | - Filmi - Search              | hallet                                        |                                     |               |                          |                     |                    |                   |            |
| atathet line             | Therease (a) (c) and | and the second second second | ALC: NOT THE REAL PROPERTY OF | THE ST.                                       |                                     |               |                          |                     |                    | Nun Lock          | M IN       |

Similarly, add some data in the second table as well as shown in the following screenshot.

| 8               | <b>9</b> • 🖓 🕞                      |               |         |               | iable Tooli | Acc        | essDatabase : Databar | e- C:\Users\N | Nahammad Waqasi,D        | ocuments\Access[ | latabase accels. | ? – 0. X                       |
|-----------------|-------------------------------------|---------------|---------|---------------|-------------|------------|-----------------------|---------------|--------------------------|------------------|------------------|--------------------------------|
| File            | Home Create                         | External Data | Databas | se Tools Fiel | 🕾 🛛 Tak     | se Q       | Tel me what you was   | tto do        |                          |                  |                  | Muhammad Waqa                  |
| View            | AB 12 Short Number Currency<br>Test | Date & Time   | X       | Default Val   | č           | Hard Costs | $\int_X ab $          | Fornati       | Attachment<br>Formatting | C Required       | Asidation -      |                                |
| inews.          | Ad5.5                               | Delete        |         |               |             | Properties |                       |               | Formatting               | Field Valid      | ation            |                                |
| •               | toEmployee 🔳 toPr                   | ojects        |         |               |             |            |                       |               |                          |                  |                  | 2                              |
| H.              | ProjectiD + Pr                      | ojectName     | 9 M     | anagingEditor | - A1        | ther •     | Project State -       | 9             | ProjectStart •           | ProjectEnd +     | Budget •         | ProjectNotes                   |
|                 | 2 Project                           | Quarterly 1.1 | 12      |               |             |            | Completed             | 8(0)          | 11/1/2006                | 2/15/2007        | \$5,000.00       | A quarterly literary journal d |
|                 | 11 Project                          | Quarterly 1.2 | 12      |               |             |            | Completed             | 8(0)          | 2/1/2007                 | 5/15/2007        | \$5,000.00       | A quarterly literary journal d |
|                 | 12 Project                          | Quarterly 1.3 | 12      |               |             |            | Completed             | 8(0)          | 5/1/2007                 | 8/15/2007        | \$5,000.00       | A quarterly literary journal d |
|                 | 13 Project                          | Quarterly 1.4 | 12      |               |             |            | Completed             | 8(0)          | 8/1/2007                 | 11/15/2007       | \$5,000.00       | A quarterly literary journal d |
|                 | 34 Project                          | Quarterly 2.1 | 12      |               |             |            | Completed             | 8(0)          | 11/1/2007                | 2/15/2008        | \$6,000.00       | A quarterly literary journal d |
|                 | 15 Project                          | Quarterly 2.2 | 12      |               |             |            | Completed             | Ê(0)          | 2/1/2008                 | 5/15/2008        | \$6,000.00       | A quarterly literary journal d |
|                 | 16 Project                          | Quarterly 2.3 | 12      |               |             |            | Completed             | 8(0)          | 5/1/2008                 | 8/15/2008        | \$6,000.00       | A quarterly literary journal d |
| 10              | 17 Project                          | Quarterly 2.4 | 12      |               |             |            | Completed             | 8(0)          | 8/1/2008                 | 11/15/2008       | \$6,000.00       | A quarterly literary journal d |
|                 | (New)                               |               |         |               |             |            |                       | 8(0)          |                          |                  | \$0.00           |                                |
| Navigation Pane |                                     |               |         |               |             |            |                       |               |                          |                  |                  |                                |
|                 |                                     |               |         |               |             |            |                       |               |                          |                  |                  |                                |
|                 |                                     |               |         |               |             |            |                       |               |                          |                  |                  |                                |
|                 |                                     |               |         |               |             |            |                       |               |                          |                  |                  |                                |
|                 |                                     |               |         |               |             |            |                       |               |                          |                  |                  |                                |
| R               | econd: 14 . 4 . 9 of 9 . 4          | DE TANG       | Search  | h ()          |             |            |                       |               | 1                        |                  |                  |                                |
| ataone          | et View                             |               |         |               |             |            |                       |               |                          |                  |                  | Num Lock 🔟 🔛                   |

You can now see that inserting a new data and updating the existing data is very simple in Datasheet View as working in spreadsheet. But if you want to delete any data you need to select the entire row first as shown in the following screenshot.

| MS | Access |
|----|--------|
|----|--------|

| E               | 1 3   | <b>.</b>                                              |                                                                                                    | Same Instan | Acr               | nDatabase : Database                                                                                                    | Cluserth     | futurement Wage(\De                                                                                                    | cumentalAccould                                                                                                    | winteren accella                                                                                                    | MS Access                                                                                                    |
|-----------------|-------|-------------------------------------------------------|----------------------------------------------------------------------------------------------------|-------------|-------------------|----------------------------------------------------------------------------------------------------|--------------|----------------------------------------------------------------------------------------------------|----------------------------------------------------------------------------------------------------|----------------------------------------------------------------------------------------------------|----------------------------------------------------------------------------------------------------|
| -               |       | Home Creste Enternal Data                             | Database Tonis                                                                                                  | Fields Tab  |                   |                                                                                                    | to the       |                                                                                                    |                                                                                                    |                                                                                                    | Maturmaid Wegas                                                                                                    |
| X 2 . 1         |       | AB 12 Solution Common Solution Fields - And to Desite |                                                                                                    |             | The second second | fx [ab]<br>Mathy Merry<br>Openant Settings                                                                                                    | Strenat.     | Autobardan<br>Frankting<br>- SE-21<br>Fronkting                                                                                                    | Required<br>Set Unique<br>Field Value<br>Field Value                                                                                                    | Welden<br>-                                                                                                    |                                                                                                    |
| •               | 1     | Projectio - ProjectNome                               | <ul> <li>Manaphate</li> </ul>                                                                                   | -           | thor +            | Project State +                                                                                                    |              | ProjectStart +                                                                                                    | Manager and Party                                                                                                    | Budgett +                                                                                                    |                                                                                                    |
|                 |       |                                                       | the second second second second second second second second second second second second second second second se | 0/00C • AVE |                   | The second second second second second second second second second second second second second second second s                                                                                                    |              | and the second second se | and the second second se | and the second second se | Projectivotes                                                                                                    |
|                 |       | 2 Project Quarterly 1.1<br>11 Project Quarterly 1.2   | 12                                                                                                    |             |                   | Completed<br>Completed                                                                                                    | 810)<br>810) | 11/1/2008                                                                                                    | 2/15/2007<br>5/15/2007                                                                                                    | \$5,000.00<br>\$5,000.00                                                                                                    | A quarterly literary journal d<br>A quarterly literary journal d                                                                                                    |
|                 |       | 12 Project Quarterly 1.3                              | 12                                                                                                    |             |                   | Completed                                                                                                    | 3(0)         | 5/1/2007                                                                                                    | 1/15/2007                                                                                                    | \$5,000.00                                                                                                    | A quarterly literary journal of<br>A quarterly literary journal of                                                                                                    |
|                 |       | 13 Project Quarterly 1.4                              | 11                                                                                                    |             |                   | Completed                                                                                                    | - Si0)       | 8/1/2007                                                                                                    | 11/15/2007                                                                                                    | \$5,000.00                                                                                                    | A quarterly literary journal d                                                                                                    |
|                 |       | 14 Project Quarterly 2.1                              | 12                                                                                                    |             |                   | Completed                                                                                                    | 8(0)         | 11/1/2007                                                                                                    | 2/15/2008                                                                                                    | \$6,000.00                                                                                                    | A quarterly literary journal of                                                                                                    |
|                 |       | 15 Project Quarterly 2.2                              | 11                                                                                                    |             |                   | Completed                                                                                                    | 0(0)         | 2/1/2008                                                                                                    | 5/15/2008                                                                                                    |                                                                                                    | the second second as the second second second second second second second second second second second second se                                                                                                    |
|                 |       | 16 Project Quarterly 2.3                              | 12                                                                                                    |             |                   | Completed                                                                                                    | 0(0)         | 5/1/2008                                                                                                    | 8/15/2008                                                                                                    |                                                                                                    | A quarterly literary journal of                                                                                                    |
|                 | 15    | 17 Project Quarterly 2.4                              | 10                                                                                                    |             |                   | Completed                                                                                                    | -8101        | 8/3/2008                                                                                                    | 11/11/2008                                                                                                    |                                                                                                    | A quarterly literary journal d                                                                                                    |
|                 |       | (Netw)                                                | 100                                                                                                    |             | -0                | and the second second s | 하이           | 0.00.000                                                                                                    | and the second second                                                                                                    | \$0.00                                                                                                    |                                                                                                    |
| Navigation Pane |       |                                                       |                                                                                                    |             |                   |                                                                                                    |              |                                                                                                    |                                                                                                    |                                                                                                    |                                                                                                    |
|                 |       |                                                       |                                                                                                    |             |                   |                                                                                                    |              |                                                                                                    |                                                                                                    |                                                                                                    |                                                                                                    |
|                 |       |                                                       |                                                                                                    |             |                   |                                                                                                    |              |                                                                                                    |                                                                                                    |                                                                                                    |                                                                                                    |
|                 |       |                                                       |                                                                                                    |             |                   |                                                                                                    |              |                                                                                                    |                                                                                                    |                                                                                                    |                                                                                                    |
|                 |       |                                                       |                                                                                                    |             |                   |                                                                                                    |              |                                                                                                    |                                                                                                    |                                                                                                    |                                                                                                    |
|                 |       |                                                       |                                                                                                    |             |                   |                                                                                                    |              |                                                                                                    |                                                                                                    |                                                                                                    |                                                                                                    |
|                 |       |                                                       |                                                                                                    |             |                   |                                                                                                    |              |                                                                                                    |                                                                                                    |                                                                                                    |                                                                                                    |
|                 |       | ing # 4 Bath   + H + T no Time                        | Search                                                                                                    | (1)         | _                 |                                                                                                    |              |                                                                                                    |                                                                                                    |                                                                                                    | il and its and its and |
| ata             | shire | View                                                  |                                                                                                    |             |                   |                                                                                                    |              |                                                                                                    |                                                                                                    |                                                                                                    | marking III 16                                                                                                    |

Now press the delete button. This will display the confirmation message.

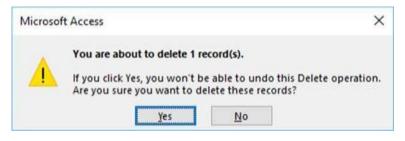

Click **Yes** and you will see that the selected record is deleted now.

|                | Aida & Delieta                                                                                                    |      |                | Finganti | Lope Deportune Settings -<br>el | 5.00  | n Si 25<br>Panating | Presid Mahatan | 1000     | 1.4                             |
|----------------|----------------------------------------------------------------------------------------------------|------|----------------|----------|---------------------------------|-------|---------------------|----------------|----------|---------------------------------|
|                | test reprise a la financia                                                                                                    | 2    |                |          |                                 |       | ALCON NO.           |                | 1        |                                 |
|                | Projectity - ProjectName                                                                                                    |      | anagongCillion | Author-  | + Project Statu -               |       | ProjectStart -      |                | Budget + | ProjectNotes                    |
|                | 2 Project Quarterly 1.1                                                                                                    | 11   |                |          | Completed                       | (900) | 11/1/2008           | 2/15/2007      |          | A quarterly literary journal of |
|                | 11 Project Quarterly 1.2                                                                                                    | -12  |                |          | Completed                       | 9(4)  | 1/1/2007            | 5/15/2007      |          | A quarterly literary journal of |
|                | 12 Project Quarterly 1-3                                                                                                    | 12   |                |          | Completed                       | 8(0)  | \$/1/2007           | 8/15/2007      |          | A quarterly literary journal of |
|                | 13 Project Quarterly 1.4                                                                                                    | 12   |                |          | Completed                       | 8(4)  | 1/1/2007            | 11/15/2007     |          | A quarterly literary journal of |
|                | 14 Project Quarterly 2.1                                                                                                    | 12   |                |          | Completed                       | (8(0) | 11/1/2007           | 2/15/2008      |          | A quarterly literary journal of |
|                | 15 Project Quarterly 2.2                                                                                                    | 12   |                |          | Completed                       | (8(0) | 2/1/2008            | 5/15/2008      |          | A quarterly literary journal of |
| 100            | 16 Project Quarterly 2.3                                                                                                    | - 12 |                |          | Completed                       | 800   | 3/3/2008            | 8/15/2008      |          | A quarterly literary pournal of |
|                | Menter a la state de la seconda de la seconda de la second |      |                |          |                                 | 8000  |                     |                | 90.00    | - 110                           |
| and the second |                                                                                                    |      |                |          |                                 |       |                     |                |          |                                 |

# 8. MS Access— Query Data

A query is a request for data results, and for action on data. You can use a query to answer a simple question, to perform calculations, to combine data from different tables, or even to add, change, or delete table data.

- As tables grow in size they can have hundreds of thousands of records, which makes it impossible for the user to pick out specific records from that table.
- With a query you can apply a filter to the table's data, so that you only get the information that you want.
- Queries that you use to retrieve data from a table or to make calculations are called select queries.
- Queries that add, change, or delete data are called action queries.
- You can also use a query to supply data for a form or report.
- In a well-designed database, the data that you want to present by using a form or report is often located in several different tables.
- The tricky part of queries is that you must understand how to construct one before you can actually use them.

### **Create Select Query**

If you want to review data from only certain fields in a table, or review data from multiple tables simultaneously or maybe just see the databased on certain criteria, you can use the **Select** query. Let us now look into a simple example in which we will create a simple query which will retrieve information from **tblEmployees** table. Open the database and click on

| the                                                                                                    |                                                                                                    | Create                                                                                                    |                                                                                                    |                                                                                                    |                                         | tab                                                                                    |
|----------------------------------------------------------------------------------------------------|----------------------------------------------------------------------------------------------------|----------------------------------------------------------------------------------------------------|----------------------------------------------------------------------------------------------------|----------------------------------------------------------------------------------------------------|-----------------------------------------|----------------------------------------------------------------------------------------|
| a the Hume Carole Idea                                                                                         | nal Data - Database Tanh - Fields                                                                                              | Table Q: Tell See which your series                                                                                                    | Chillien Watanmad Wagai De                                                                                                    | cumento AccessDetabase accela                                                                                                    | N S                                     | - D ×                                                                                  |
| Application<br>Parts -<br>Inseption<br>Table Table Table Sharefurt<br>Design (table)<br>Add Access Objects @ # | Comy Going Term Form Blant<br>Woard Obligh Design Form<br>Claims Form<br>10 IntEmpinyee (1) IntEmpiny                          | Tom Wead Nergetion Mex Form United State Nerget Report E Design R                                                                                                    | eport                                                                                                    | W Modula<br>Dum Module<br>(Vanit Back<br>acces & Cody<br>Address) - City                                                                                      | <ul> <li>State</li> </ul>               | 24                                                                                     |
| Rects. β<br>Tables 6<br>□ totrophyse<br>□ tothysets                                                            | 2 Res<br>2 Janell<br>4 Cloudine<br>3 Annemarie<br>6 Caoli<br>7 Elvis<br>6 Delores<br>9 Ruthie<br>20 Mark<br>11 Todd<br>* (New) | Clay Accounting Ass<br>Frank Accounting Ma<br>Goff Administrative<br>Marks Accounting Ass<br>Snyder Accounting Ass<br>Marning Office Coordius<br>Townsend Administrative<br>Higgins Marketing Coor<br>Vietson Marketing Coor | nager 6433 Morgan Li<br>Assistant 23 Berkley (n<br>Ustern 93 Fored Lis<br>strant 64 Osage Lin<br>etcr 4753 Green Riv<br>Actistant 1235 Coverdal<br>dinator 8878 Kingsley 1<br>dinator 4865 Stranley C | Optional Schaumburg<br>Optional Schaumburg<br>Optional Schaumburg<br>Optional Schaumburg<br>Optional Schaumburg<br>Optional Schaumburg<br>Optional Schaumburg | 11. 11. 11. 11. 11. 11. 11. 11. 11. 11. | 60134<br>60135<br>60135<br>60233<br>60234<br>60234<br>60234<br>60234<br>60234<br>60234 |
| Tajabin mana Junimutany                                                                                        | Record: M (1 of 10 - + - M M) - To 1                                                                                           | urner Seent 1. (*)                                                                                                    |                                                                                                    |                                                                                                    | Man Los                                 | a 151 142                                                                              |

Click Query Design.

| how Ta  | ble     |      |   |     | ? |       | × |
|---------|---------|------|---|-----|---|-------|---|
| Tables  | Queries | Both |   |     |   |       |   |
| tblEmp  | loyee   |      |   |     |   |       |   |
| tblProj | ects    |      |   |     |   |       |   |
|         |         |      |   |     |   |       |   |
|         |         |      |   |     |   |       |   |
|         |         |      |   |     |   |       |   |
|         |         |      |   |     |   |       |   |
|         |         |      |   |     |   |       |   |
|         |         |      |   |     |   |       |   |
|         |         |      |   |     |   |       |   |
|         |         |      |   |     |   |       |   |
|         |         |      |   |     |   |       |   |
|         |         |      |   |     |   |       |   |
|         |         |      |   |     |   |       |   |
|         |         |      |   |     |   |       |   |
|         |         |      |   |     |   |       |   |
|         |         |      |   |     |   |       |   |
|         |         |      | 1 | Add |   | Close |   |

In the **Tables** tab, on the **Show Table** dialog, double-click the **tblEmployees** table and then **Close** the dialog box.

| CARGE FREE CONTRACTOR                                                  | nel Data Da                                      | falsee Tools De                                                                                                    | ALC: NO. OF             | or what you which his da | an Maria and An                                     |                   | il Dataliane accolii (Acco | Notes and the | C D |
|------------------------------------------------------------------------|--------------------------------------------------|----------------------------------------------------------------------------------------------------|-------------------------|--------------------------|-----------------------------------------------------|-------------------|----------------------------|---------------|-----|
| Ten Tun<br>Tenuts                                                      | Update Creata                                    |                                                                                                    | rough<br>finition Table | Di Delan Rese, 3         | * Hart Column)<br>/ Deists Columns<br>R Return: All | Totals Parameters | Property Sheet             |               |     |
| II Access Objects ® ×<br>ent. P<br>ables f<br>introducer<br>introducer | <b>V</b>                                         | ter til hefmants<br>til Exployee<br>a<br>Employee<br>Lattiume<br>Address<br>Address<br>Ad | S Guerri                |                          |                                                     |                   |                            |               |     |
|                                                                        | -                                                | De .                                                                                                    |                         |                          |                                                     |                   |                            |               |     |
|                                                                        | Field<br>Table<br>Sort<br>Drew<br>Cotoria<br>art | ₽₽ _=<br>                                                                                                    |                         | 0                        |                                                     | o                 | D                          |               |     |

In the tblEmployees table, double-click all those fields which you want to see as result of the query. Add these fields to the query design grid as shown in the following screenshot.

| H 5-1                                                       |                                            | COMPANY OF A                                                                                                    | States and States                |                                                                                                    |                                                                   | (Wegen)Oocuments\AccessD | Mattane accorts (Ac                 |          |                   |
|-------------------------------------------------------------|--------------------------------------------|----------------------------------------------------------------------------------------------------|----------------------------------|----------------------------------------------------------------------------------------------------|-------------------------------------------------------------------|--------------------------|-------------------------------------|----------|-------------------|
| Veix flan Select Table                                      | VI II                                      |                                                                                                    | Contraction of the second second | State                                                                                                    | T <sup>*</sup> Insert Columns<br>Deste Column<br>Pit Return: [All | Tutals Palameters        | ) Property Sheet<br>(Tytele Feature |          | Multanetsad Weise |
| All Access Objects @ *                                      | Chiery Tel                                 |                                                                                                    | Trees to a                       | وسيرا                                                                                                    | Perith                                                            | Stawitt                  | da                                  |          |                   |
| Sect. P<br>Tables 8<br>Ill technicitien<br>Ill technicitien |                                            | tilEmployee<br>address1<br>Address2<br>City<br>State<br>Stat<br>Phone<br>Phone<br>Phone<br>Phone<br>Phone<br>Email<br>JobTitle | •                                |                                                                                                    |                                                                   |                          |                                     |          | 1                 |
|                                                             | Freiz                                      | EmployeetD                                                                                                    | FirstRame                        | Lattitiane                                                                                                    | lobTitle                                                          | beat 🔤                   |                                     | 1        |                   |
|                                                             | Table:<br>Soft:<br>Show<br>Critesia<br>are | mitaployee<br>2                                                                                                    | IbiEnglure<br>2                  | the product of the second second second second second second second second second second second second second s | ttillenployee<br>[2]                                              | thitmplayer              | ۵                                   | a        | .0                |
|                                                             |                                            |                                                                                                    |                                  |                                                                                                    |                                                                   |                          |                                     |          |                   |
|                                                             |                                            | (41)                                                                                                    |                                  |                                                                                                    |                                                                   |                          |                                     |          | 1                 |
| Ready                                                       |                                            |                                                                                                    |                                  |                                                                                                    |                                                                   |                          |                                     | Num Lack | 10 × 10           |

Now click **Run** on the **Design** tab, then click **Run**.

| E Contraction                       |                            | e Detetair CAllery                                                                                                    |                                                                                                 |                                                                                                    | ciriDenament scotti (Ac                                                                                                    | ioni 2017 - 2016           | Ricformat) - Acces                       |        |      |              |
|-------------------------------------|----------------------------|----------------------------------------------------------------------------------------------------|-------------------------------------------------------------------------------------------------|----------------------------------------------------------------------------------------------------|----------------------------------------------------------------------------------------------------|----------------------------|------------------------------------------|--------|------|--------------|
| M DAG                               | 1 Accordin<br>11 Octoordin | entimis Q faile<br>T Selection *<br>g ∏Advanced *<br>=t T Segme failur                                                                        | Referent<br>Al- > Denne                                                                         | ∑ Totals<br>⇒ Spelling<br>+ ■More+                                                                                                    | Find<br>Find                                                                                                    | (calder (Setal)<br>B. J. U | *[11<br>& • 2 - <u>A</u> -<br>bet format |        |      | arrimad Waga |
| All Access Objects                  |                            | Infrance (5                                                                                                    |                                                                                                 | anga.                                                                                                    | - Field                                                                                                    |                            | the runner                               | and    | 0.04 | 1            |
| Renth. P<br>Tablet *<br>Interprojet |                            | 0 - Trostlame<br>Stee<br>3 Janell<br>4 Claudine<br>5 Annoemaria<br>6 Ceci<br>7 Eluis<br>8 Delores<br>9 Ruthie<br>10 Mark<br>11 Tool<br>(Yeav) | Clay<br>Prank<br>Golf<br>Marks<br>Snyder<br>Manning<br>Townsend<br>Higgins<br>Potland<br>Watson | Accounting A<br>Accounting N<br>Administratio<br>Accounting A<br>Accounting A<br>Control of Account<br>Administratio<br>Marketing Co<br>Marketing Co | <ul> <li>Brail -</li> <li>Brail -</li> <li>Intak genycon<br/><ul> <li>Intak genycon</li> <li>cpołłgowycam</li> <li>canydergenyco</li> <li>canydergenyco</li> <li>canydergenyco</li> <li>chogonadimyco</li> <li>canydergenyco</li> <li>chogonadimyco</li> <li>chogonadimyco</li> <li>chogonadimyco</li> <li>chogonadimyco</li> <li>chogonadimyco</li> <li>chogonadimyco</li> <li>chogonadimyco</li> <li>bootangenedigin</li> <li>chogonadimyco</li> <li>chogonadimyco</li> <li>chogonadimyco</li> <li>chogonadimyco</li> <li>chogonadimyco</li> <li>chogonadimyco</li> <li>chogonadimyco</li> <li>chogonadimyco</li> <li>chogonadimyco</li> <li>chogonadimyco</li> <li>chogonadimyco</li> </ul> </li> </ul> |                            |                                          |        |      |              |
| aafy                                | Retard 4 - 14              | r 10 ) + +(+1) T, 1                                                                                                    | a the Search                                                                                    | -                                                                                                    |                                                                                                    |                            |                                          | Numino | 1001 | = 12         |

The query runs, and displays only data in those field which is specified in the query

# 9. MS Access- Query Criteria

Query criteria helps you to retrieve specific items from an Access database. If an item matches with all the criteria you enter, it appears in the query results. When you want to limit the results of a query based on the values in a field, you use query criteria.

- A query criterion is an expression that Access compares to query field values to determine whether to include the record that contains each value.
- Some criteria are simple, and use basic operators and constants. Others are complex, and use functions, special operators, and include field references.
- To add some criteria to a query, you must open the query in the Design View.
- You then identify the fields for which you want to specify criteria.

#### Example

Let's look at a simple example in which we will use criteria in a query. First open your Access database and then go to the Create tab and click on Query Design.

| Show Ta           | ble           |      |     | ? | 2    | × |
|-------------------|---------------|------|-----|---|------|---|
| Tables            | Queries       | Both |     |   |      |   |
| tblEmp<br>tblProj | lovee<br>ects |      |     |   |      |   |
|                   |               |      |     |   |      |   |
|                   |               |      |     |   |      |   |
|                   |               |      |     |   |      |   |
|                   |               |      |     |   |      |   |
|                   |               |      |     |   |      |   |
|                   |               |      |     |   |      |   |
|                   |               |      |     |   |      |   |
|                   |               |      | Add |   | Clos | e |

In the Tables tab on Show Table dialog, double-click on the **tblEmployees** table and then close the dialog box.

| ree Home Cleate Dita                               | mal Data Dat                                    | Barry N<br>abase Task Desig                      |   | ibere : Detabare - CNU:<br>r e-hat proceed by de- |                                                  | un/Documents/VAccel | nDatabarn ac rufa (Acc |   | O X<br>Albertrad Wegen |
|----------------------------------------------------|-------------------------------------------------|--------------------------------------------------|---|---------------------------------------------------|--------------------------------------------------|---------------------|------------------------|---|------------------------|
| View Run Select Make Append                        | Update Countait                                 | Delete                                           |   | S.A. Tanina Press. 😿                              | (nort Columns<br>Delete Columns<br>Return: All = | Totals Parameters   | Property Sheet         |   |                        |
| All Access Objects 🔘                               | TH same                                         | e S Guerys                                       |   | Canal Second                                      |                                                  | 1.00                |                        |   |                        |
| Resen. P.<br>Tables s<br>Distinguises<br>Intifugen | 1                                               | Millimplayee • • • • • • • • • • • • • • • • • • |   |                                                   |                                                  |                     |                        |   |                        |
|                                                    |                                                 |                                                  |   |                                                   |                                                  |                     |                        |   |                        |
|                                                    | 41-1                                            |                                                  |   |                                                   |                                                  |                     |                        |   |                        |
|                                                    | Petit<br>Table<br>Sett<br>Sett<br>Setters<br>an |                                                  |   | D I                                               | D.                                               | 0                   |                        | D | -                      |
|                                                    | Pajdi<br>Table<br>Selt<br>Show<br>Offenia<br>91 |                                                  | - |                                                   | 10/                                              |                     | -                      |   |                        |

Let us now add some field to the query grid such as EmployeeID, FirstName, LastName, JobTitle and Email as shown in the following screenshot.

| File Home Create Exten     | mai Data 👘 🛙                                  | Database Tools             | Design Q Te                             | il me unat you ward t   | o do.                   |             |                | 14 | Unamitted Waqa |
|----------------------------|-----------------------------------------------|----------------------------|-----------------------------------------|-------------------------|-------------------------|-------------|----------------|----|----------------|
| New Run Select Make Append | Update Cross                                  | tab Delete 🔣 Da            | ion<br>ss-Through<br>ta Definition Tabl | B Delete Roves          | The Insert Columns      |             | Property Sheet |    |                |
| All Access Objects 🐵 «     | II                                            | ioyee 🗐 Queryt             | 1                                       |                         |                         |             |                |    |                |
| an Access Objects a        | 1.1.1.1.1.1.1.1.1.1.1.1.1.1.1.1.1.1.1.1.      |                            | 1                                       |                         |                         |             |                |    |                |
| ables \$                   | -                                             | tblEmployee<br>State<br>Dp | -                                       |                         |                         |             |                |    |                |
|                            |                                               | JobTitle                   |                                         |                         |                         |             |                |    |                |
|                            | +                                             | JobTitle                   | Festiliane                              | LaitName                | Jostitle                | <b>1</b>    |                |    |                |
|                            | Field                                         | EmployeelD                 |                                         | LastName<br>10 Employee | JobTitle<br>tb/Employee | th/Employee |                |    | •              |
|                            | Field.<br>Table:                              | EmployeelD                 | Festilane                               |                         |                         |             | 0              |    | 0              |
|                            | Field:<br>Table<br>Sort:<br>Show:<br>Criteria | EmployeeID<br>tbiEmployee  | Firstitiame<br>tb/Employee              | tbEmployee              | tbiEmployee             | tblEmployee |                |    |                |

| •                        | AccessDatamana Data     | date Cristenik                                                                                          | Automotatt Warper)                                                   | Documanta/Access                                                                                               | Outstans active)                                | Access 2007 - 2016 File In                                                                                                    | mut) Accus                                                         |                                | - 0       |         |
|--------------------------|-------------------------|----------------------------------------------------------------------------------------------------|----------------------------------------------------------------------|----------------------------------------------------------------------------------------------------|-------------------------------------------------|----------------------------------------------------------------------------------------------------|--------------------------------------------------------------------|--------------------------------|-----------|---------|
| Tate Horne Create Estern | nal Data - Database Too | els ⊉ Tetl+s                                                                                            | e whet you want to                                                   | and a                                                                                                    |                                                 |                                                                                                    |                                                                    |                                | Milliamma | el Waqa |
| Verse Captored S         |                         | Selection *<br>Advanced *<br>* Toggin Tolus                                                             | fature<br>All - X fature<br>All - X fature                           | ∑ Totals<br>⇒ Spelling<br>- □ More -                                                                           | P Sk Repta<br>Find & Go To<br>Ik Select<br>Find | Canada Canada                                                                                                    | <ul> <li>(1) ・日</li> <li>データ・コート</li> <li>Set Functions</li> </ul> | (a) (a) - 0<br>(a) (a) (a) (a) | u -       |         |
| All Access Objects 🗧 🖷   | III mitmanner (P        | Query1                                                                                                  |                                                                      |                                                                                                    |                                                 |                                                                                                    | CONCEPTION .                                                       |                                |           |         |
| Fables a Tables          | 1                       | FirstName -<br>Max<br>Janell                                                                            | ClastName -<br>Clay<br>Frank                                         | Accounting Acc<br>Accounting Ma                                                                                | estant                                          | Email<br>relay@mycompany.co<br>/frank@mycompany.c                                                                                              |                                                                    |                                |           |         |
| Internation              |                         | I Claudine<br>5 Annemarte<br>5 Annemarte<br>6 Cecil<br>7 Elois<br>8 Deliores<br>8 Ruthie<br>9 Mark<br>1 | Goff<br>Marks<br>Snyder<br>Manning<br>Townsend<br>Higgins<br>Pollard | Administrative<br>Accounting Ass<br>Office Coordin<br>Administrative<br>Marketing Coordin<br>Marketing Coordin | istant<br>Istant<br>Assistant<br>dinator        | cgoff@mycompary.o<br>amarka@mycompan<br>amanning@mycompan<br>dtournsend@mycomp<br>ihiggins@mycompan<br>ihiggins@mycompan<br>impollard@mycompan | .com<br>y com<br>eny com<br>pany.com<br>y.com                      |                                |           |         |
| Ready                    | Retood H     1079       | 5 8 85 T. 10                                                                                            | Title Search                                                         |                                                                                                    |                                                 |                                                                                                    |                                                                    | Munitari                       | 121 14    | 145     |

Let us now run your query and you will see only these fields as query result.

If you want to see only those whose JobTitle are Marketing Coordinator then you will need to add the criteria for that. Let's go to the Query Design again and in Criteria row of JobTitle enter Marketing Coordinator.

| ■ 5+01+1                                                                                                    |                                          | CONTRACTOR OF STREET, STREET, STREET, STREET, STREET, STREET, STREET, STREET, STREET, STREET, STREET, STREET, S | A CONTRACTOR OF A CONTRACTOR OF A CONTRACTOR OF A CONTRACTOR OF A CONTRACTOR OF A CONTRACTOR OF A CONTRACTOR OF |                                                     | Chlian/Mahammad Wege/d     |                             |                            |       |            |
|----------------------------------------------------------------------------------------------------|------------------------------------------|----------------------------------------------------------------------------------------------------|----------------------------------------------------------------------------------------------------|-----------------------------------------------------|----------------------------|-----------------------------|----------------------------|-------|------------|
| And a second second sec |                                          | Intellane Trink                                                                                                 | ATT CARL AND A                                                                                                  | d me what proposed b                                |                            |                             |                            | Maham | vneit Wege |
| New Run Sefect Table                                                                                                    | Update Cross<br>Garry No                 | tab Delete                                                                                                    | ter Through<br>te Definition<br>Tabl                                                                            | For Inset Rouse<br>Delete Rouse<br>Bolder<br>Classy | Billinetures All           | State Parameters            | operty Sheet<br>dde Narmer |       |            |
| All Access Objects 📧 🖷                                                                                                    |                                          | oyee 🗊 Query                                                                                                    | 1                                                                                                    |                                                     |                            |                             |                            |       |            |
| rach. P<br>Tables #                                                                                                    |                                          | th Employee                                                                                                    |                                                                                                    |                                                     |                            |                             |                            |       |            |
| Billinghyse<br>Billinghyse                                                                                                    |                                          | State                                                                                                    | -                                                                                                    |                                                     |                            |                             |                            |       |            |
|                                                                                                    |                                          | Jobhitle                                                                                                    |                                                                                                    |                                                     |                            |                             |                            |       |            |
|                                                                                                    | Table                                    | Employee<br>Withologe                                                                                           | Featbane<br>toEngloyee                                                                                          | Laritiane<br>ThiEngloyte                            | Jab Title<br>Balfungslogen | İnai<br>münyiqre            |                            |       | (*)        |
|                                                                                                    | Pield:<br>Table                          | EmployeeD                                                                                                    | FeetBlane                                                                                                    |                                                     |                            |                             | D                          | . C   |            |
|                                                                                                    | Pield<br>Table<br>Solt<br>Show<br>Offene | Employee<br>Withologe                                                                                           | Featbane<br>toEngloyee                                                                                          | <b>WEnployee</b>                                    | mitwpinger                 | The maintain and the second | D                          | D     |            |

Let us now run your query again and you will see that only Job title of Marketing Coordinators are retrieved.

| 8                 |            | Access    | ACTORNE: LANK                          | case couses       | Munammacwarge           | obocamentstacc                                   | environmentord                                   | b (Access 2007 - 2016 file for | ming sectors                      |                     | D X        |
|-------------------|------------|-----------|----------------------------------------|-------------------|-------------------------|--------------------------------------------------|--------------------------------------------------|--------------------------------|-----------------------------------|---------------------|------------|
| File Home Cms     | ite Extern | ul Deta   | Database Too                           | as Q Teli         | me what you want t      | o de L                                           |                                                  |                                |                                   | Maha                | mmad Waqa  |
| Vev Paste Sorrant | Fainter    | i ilo     | cending 🐧<br>scending 🚡<br>move Sort 🍸 | Advanced -        | Refresh<br>All-X Delete | ∑ Totab<br><sup>™</sup> Spelling<br>t • ■ More • | P the Rep<br>→ Go <sup>+</sup><br>Find<br>R Sele | To-                            | •[n]]•]⊟ ⊟<br>ダ・ <u>ム</u> ・ = = 3 | 10日 m -<br>11日 - 田・ |            |
| Views Clipboard   | 5          |           | Sort & Filter                          |                   | lietz                   |                                                  | Find                                             |                                | Text Formatting                   | 5                   |            |
| All Access Objec  | ts 🛛 «     | 11 - thEr | splayer (F)                            | Query1            |                         |                                                  |                                                  |                                |                                   |                     |            |
| hii Access Objec  |            | Emp       | layee ID +                             | FirstName         | + LastName              | • Job                                            | Title                                            | - Email                        | 21                                |                     |            |
| Tables            | р<br>*     |           |                                        | Ruthie            | Higgins                 | Marketing Co                                     | ordinator                                        | rhiggins@mycompany             | .com                              |                     |            |
| 1 tolEmployee     | ×.         |           | 10                                     | Mark              | Pollard                 | Marketing Co                                     | ordinator                                        | mpollard@mycompan              | iy.com                            |                     |            |
| tbiompioyee       |            | ٠         | (New)                                  | 6                 |                         |                                                  |                                                  |                                |                                   |                     |            |
|                   |            |           |                                        |                   |                         |                                                  |                                                  |                                |                                   |                     |            |
| lady              |            | Record: P | t of 2                                 | н н н: Т <u>.</u> | No Filter Search        | 1                                                |                                                  |                                |                                   | Num Laok            | <b>∝</b> ⊻ |

If you want to add criteria for multiple fields, just add the criteria in multiple fields. Let us say we want to retrieve data only for "Marketing Coordinator" and "Accounting Assistant"; we can specify the OR row operator as shown in the following screenshot:

| <b>∃</b> 5 • € =                                    |                                          | a the second second second                  | A COLUMN TO A COLUMN                 |                                                       | Chillern Mithemmed Wegen (                      | Documents/AccessData | lass accilt (Acce             |        | 9 ×       |
|-----------------------------------------------------|------------------------------------------|---------------------------------------------|--------------------------------------|-------------------------------------------------------|-------------------------------------------------|----------------------|-------------------------------|--------|-----------|
| 🗂 l 🛅 🖬 +l                                          | And Data U<br>Update Conv<br>Garry W     |                                             | and the second second second         | E innert Rouse<br>N Datate Rouse<br>N Balder<br>Darre | Thimeet Calumna<br>Note Columna<br>Stitutum All | tah Paranetan        | roperty Sheet<br>delle Warnet | blatar | anad Waqa |
| All Access Objects 🐵 *                              |                                          | are D Guery                                 | 1                                    | - carrie                                              |                                                 |                      |                               |        |           |
| Seen. (2)<br>Tables &<br>Informityse<br>Informityse |                                          | tbillingloyee<br>State<br>2p<br>Phone       |                                      |                                                       |                                                 |                      |                               |        |           |
|                                                     |                                          | PhoneType<br>Email<br>IsoTitle              |                                      |                                                       |                                                 |                      |                               |        |           |
|                                                     |                                          | Email                                       |                                      |                                                       |                                                 |                      |                               |        |           |
|                                                     | Public<br>Table                          | Email                                       | •<br>Finitiane<br>tailinginger       | Latitians<br>Billapioyee                              | /sofitie<br>fatfrepingee                        | Enge<br>Indiana      |                               |        | .(*       |
|                                                     | het                                      | Email<br>IsoTifie                           | Fectilizers                          |                                                       |                                                 |                      |                               |        | .(*       |
|                                                     | Pate<br>Table<br>Soft<br>Show<br>College | Email<br>IsoTrie<br>EnglayeeD<br>thEmplayee | Ficility<br>ficility<br>tol Engloyee | thit.mployee                                          | talEngloyee                                     | Its Employee         |                               |        | .(*       |

| The Hung Case Later                                                                     | AccestDatabase Database Children M<br>of Data Database Tools O Toll or |                                                                                        | AccessiDatablese accells (                    | (Access 2007 - 2016 file for                                                                 | mat) - Ausona                                                    |            |       |
|-----------------------------------------------------------------------------------------|------------------------------------------------------------------------|----------------------------------------------------------------------------------------|-----------------------------------------------|----------------------------------------------------------------------------------------------|------------------------------------------------------------------|------------|-------|
| N PAGE 1                                                                                | L December To Selection -                                              | int New Σ Total<br>Meteority ≥ Series → ∰ Mereor<br>All → Series → ∰ Mereor<br>Seconds | ng Find - Galla                               | Canal of Canal                                                                               | * 1  +  1  +  1  =  1 <br>$\forall \cdot \Delta \cdot = = =  2 $ | Caracterit |       |
| All Access Objects 🛞 4<br>Senta D<br>Tables 4<br>Intrustore<br>Intrustore<br>Intrustore | Interployee ID                                                         | Clay Accounts<br>Marks Accounts<br>Snyder Accounts<br>Higgms Marketin                  | ng Assistant<br>ng Assistant<br>g Coordinator | Email<br>rutay@mycompany.co<br>runyder@mycompany<br>rhigg/sis@mycompany<br>mpollard@mycompan | 2009<br>2009<br>2009                                             |            |       |
| landy .                                                                                 | Record in - 1 or 5 . + + + Th                                          | Film Seath                                                                             |                                               |                                                                                              | - Them                                                           | 44 1988 V  | o. 16 |

Let us now run your query again and you will see the following results.

If you need to use the functionality of the **AND** operator, then you have to specify the other condition in the Criteria row. Let us say we want to retrieve all Accounting Assistants but only those Marketing Coordinator titles with "Pollard" as last name.

| ui Data - 1             | Dutabase Tools                                                                    |                                                                                                    |                                                                                                    | Chillion Mathemateria Wegari D                                                                                                    | оситити/Асски/Диц                                                                                                    | hain acoth (Acen           |                                                                                                    | ⊐ ×<br>mailwage                                                                                                    |
|-------------------------|-----------------------------------------------------------------------------------|----------------------------------------------------------------------------------------------------|----------------------------------------------------------------------------------------------------|----------------------------------------------------------------------------------------------------|----------------------------------------------------------------------------------------------------|----------------------------|----------------------------------------------------------------------------------------------------|----------------------------------------------------------------------------------------------------|
| Update Cross            |                                                                                   | ion to                                                                                                    |                                                                                                    | Delete Columns To To To To To To To To To To To To To                                                                                                    | L 10 100                                                                                                    | operty Shaet<br>able Namer |                                                                                                    | -                                                                                                    |
| 🗇 mitigi                | loyee 🗊 üsery                                                                     | 1                                                                                                    |                                                                                                    |                                                                                                    | er trainin (f)                                                                                                    |                            |                                                                                                    |                                                                                                    |
|                         | tistingkoyea<br>Tate<br>Do<br>Press<br>Press<br>Press<br>Press<br>Desi<br>adabtie |                                                                                                    |                                                                                                    |                                                                                                    |                                                                                                    |                            |                                                                                                    |                                                                                                    |
| (4TC)                   |                                                                                   |                                                                                                    |                                                                                                    |                                                                                                    |                                                                                                    |                            |                                                                                                    | •                                                                                                    |
| Field<br>Table          |                                                                                   | Firstfügene<br>Holčinglayee                                                                                                    | LastMare<br>taiLaployee                                                                                                    | iut/Mie<br>theEnsplayee                                                                                                    | Ernal<br>WiErnaloyee                                                                                                    |                            |                                                                                                    | -                                                                                                    |
| Distan<br>Coloria<br>on | 12                                                                                | 8                                                                                                    | Teller                                                                                                    | Wellating Coordinator'<br>'Accounting Acculant'                                                                                                    | 2                                                                                                    |                            | 0                                                                                                    |                                                                                                    |
|                         |                                                                                   |                                                                                                    |                                                                                                    |                                                                                                    |                                                                                                    |                            |                                                                                                    |                                                                                                    |
|                         | Curry Yi                                                                          | Updare Countals Definit (Countals Definit (Count | Updare Coontals Deline<br>Quinty Tope<br>Quinty Tope<br>Quinty Tope<br>Quinty Tope<br>Quinty Tope<br>Table<br>Tabl | Image State     Image State     Image State     Image State     Image State     Image State     Image     Imag | Index Countail Deline      Par: Through     See      See |                            | Updete Countel     Deter Trough     Over     Producte Ress     Deter Countel     Totals     Falle     Totals     Falle       Updete Countel     Dess Defension     Table     Deter Countel     Deter Countel     Totals     Falle     Steammates     Etable News       Updete Countel     Dess Defension     Table     Deter Countel     Deter Countel     Steammates     Etable News       Updete Countel     Dess Defension     Table     Dess Defension     Steammates     Steammates       Interplayse     Interplayse     Totals     Totals     Steammates     Steammates       Interplayse     Interplayse     Totals     Steammates     Steammates     Steammates       Interplayse     Totals     Totals     Totals     Totals     Totals       Interplayse     Totals     Totals     Totals     Totals     Totals       Interplayse     Totals     Totals     Totals     Totals     Totals       Interplayse     Totals     Totals     Totals     Totals     Totals       Interplayse     Totals     Totals     Totals     Totals     Totals       Interplayse     Totals     Totals     Totals     Totals     Totals       Interplayse     Totals     Totals     Tota | Contrait Deine Pres-Trough Ster Product Ress State Courses     Contrait Deine Pres-Trough Ster State     Contrait Deine Pres-Trough Ster State     Contrait Deine Pres-Trough Ster State     Contrait Deine Pres-Trough Ster State     Contrait Deine Pres-Trough Ster Sterenters     Contrait Pres-Trough Sterenters     Contrait Pres-Trough Sterenters     Contrent Pres-Trough Sterenters     Contrait Pres-Trough Sterenters |

|                                                                                       | AccessDatalians : Database: CAUserstMAInarrenal Wagat/Documental AccessDatations acceds (Access 2007                                                                                                    |                                                                                                    |
|---------------------------------------------------------------------------------------|----------------------------------------------------------------------------------------------------|----------------------------------------------------------------------------------------------------|
| M ANN                                                                                 | Al Data - Orienteire Tools - Orienteire Tools - Orienteire Tools - Orienteire Tools - Orienteire Tools - Orienteire - Orienteire - Orie | $\begin{array}{c c} & \text{Multi-interval We} \\ \hline \text{Detail} & + \begin{bmatrix} 11 & -1 \end{bmatrix} & \begin{bmatrix} 12 & 12 & 22 & 24 \\ 2 & 2 & 2 & 24 \\ \hline & \textbf{u} & \textbf{a} + \frac{22}{3} + \frac{22}{3} + \frac{22}{3} & \textbf{a} & \textbf{a} \end{bmatrix} & \begin{bmatrix} 12 & 22 & 24 \\ 2 & 24 & 24 \\ \hline & \text{ter Forwards} \end{bmatrix} & \textbf{b} \end{array}$ |
| ren Classed N<br>JI Access Objects ® «<br>ant. p<br>ables s<br>Intervent<br>Intervent | Ittitrapper         Carert           Employee ID         FirstName         LastName         Iob7tife         -           Max         Clay         Accounting Assistant         rclayBings           5 Annemarie         Marka         Accounting Assistant         amarks@m           6 Cecil         Singler         Accounting Assistant         cmydergin                                                                                                    | Email -<br>company.com<br>rycompany.com<br>mycompany.com<br>imycompany.com                                                                                                    |
|                                                                                       | * (New)                                                                                                    |                                                                                                    |
| Ready                                                                                 | Record # (Ture + # #) Total Seam                                                                                                    | Muniph 🖽 🕫 😢                                                                                                    |

Let us now run your query again and you will see the following results.

### 10. MS Access— Action Queries

In MS Access and other DBMS systems, queries can do a lot more than just displaying data, but they can actually perform various actions on the data in your database.

- Action queries are queries that can add, change, or delete multiple records at one time.
- The added benefit is that you can preview the query results in Access before you run it.
- Microsoft Access provides 4 different types of Action Queries:
  - o Append
  - Update
  - o Delete
  - Make-table
- An action query cannot be undone. You should consider making a backup of any tables that you will update by using an update query.

### **Create an Append Query**

You can use an Append Query to retrieve data from one or more tables and add that data to another table. Let us create a new table in which we will add data from the **tblEmployees** table. This will be temporary table for demo purpose.

Let us call it **TempEmployees** and this contains the fields as shown in the following screenshot.

| Barriste a                                                                                                    | Tease Tease                                                                                                    | AccessDatabase: Database: C/Users/Muhammad/Wagat/Docoments/AccessD                                                                                                    | – 🗆 🗙                      |
|----------------------------------------------------------------------------------------------------|----------------------------------------------------------------------------------------------------|----------------------------------------------------------------------------------------------------|----------------------------|
| File Home Create Educ                                                                                                    | nat Data Database Tools Finite Table                                                                                                    | Q Tellime what you want to do.                                                                                                    | Muhammad Weges             |
| Mar Ab IZ - EV                                                                                                    | e Prog                                                                                                    | Modify         Mater         Data Type         Autoblamber         Required           Modify         Modify         Moreau         Some and some and som | *                          |
| All Access Objects 🐵 🖷                                                                                                    | mitmpinges (II thiProjects (II Guery))                                                                                                    |                                                                                                    | ×                          |
| Search. D                                                                                                    | EmployeeID + FirstName + LastNam + LastNam                                                                                                    | ne + Adress + JobTitle + Click to Add +                                                                                                    |                            |
| Tables 8                                                                                                    | Access of the second second se |                                                                                                    |                            |
| 🛄 tuPojetk                                                                                                    |                                                                                                    |                                                                                                    |                            |
| Temptrainger                                                                                                    | Record N K M Tabular                                                                                                    |                                                                                                    |                            |
| Outaihert View                                                                                                    | Terrare March 1 - 1 - 2 - 4 - 1 - 2 - 4 - 1 - 1 - 1 - 1 - 1 - 1 - 1 - 1 - 1                                                                                                    |                                                                                                    | untee 🔟 🔟                  |
| Southern and a state of the state of the sta |                                                                                                    |                                                                                                    | and the state of the state |

| how Ta            | able    |      |      | ?   | ×   |
|-------------------|---------|------|------|-----|-----|
| Tables            | Queries | Both |      |     |     |
| tblEmp<br>tblProj | ects    |      | <br> |     |     |
| TempE             | mployee |      |      |     |     |
|                   |         |      |      |     |     |
|                   |         |      |      |     |     |
|                   |         |      |      |     |     |
|                   |         |      |      |     |     |
|                   |         |      |      |     |     |
|                   |         |      |      |     |     |
|                   |         |      |      |     |     |
|                   |         |      |      |     |     |
|                   |         |      |      |     |     |
|                   |         |      |      |     |     |
|                   |         |      | Add  | Clo | ose |

In the **Tables** tab, on the Show Table dialog box, double-click on the **tblEmployees** table and then close the dialog box. Double-click on the field you want to be displayed.

| E 5                    | al Deta                | Detainme Spole                                                    | and the second second second second second second second second second second second second second second second | SDWatheon : Database<br>If me what you want t             |                                                        | Waqas\Documents\AccessD | itabije                             | - D | *    |
|------------------------|------------------------|-------------------------------------------------------------------|----------------------------------------------------------------------------------------------------|-----------------------------------------------------------|--------------------------------------------------------|-------------------------|-------------------------------------|-----|------|
| View Run<br>Besults    | Cladele Cross          | nab Delete Mon                                                    | ion<br>s-Through<br>Is Definition                                                                                | En boart Bous     Pr Torrer Roses     N Builder     Ouery | 11 Inuert Columns<br>※ Delete Columns<br>권위 Return All |                         | Property Sheet<br>Table Names<br>dr |     |      |
| All Access Objects 👒 🖷 | in the second          | layee 1 million                                                   | ects i 🛄 Tempfing/                                                                                               | oliss ( 🗟 (media)                                         |                                                        |                         |                                     |     | - 26 |
| Tables A               |                        | thEmploy                                                          |                                                                                                    |                                                           |                                                        |                         |                                     |     |      |
| Tables n               |                        | 72-00053                                                          | 1                                                                                                    |                                                           |                                                        |                         |                                     |     |      |
| taihquata              | 1                      | Firstflame                                                        |                                                                                                    |                                                           |                                                        |                         |                                     |     |      |
|                        | 41                     | Address1<br>Addres2<br>City<br>State<br>Day<br>Phone<br>PhoneType | - Percent                                                                                                    |                                                           |                                                        |                         |                                     |     |      |
|                        | Field                  |                                                                   | Finitiane                                                                                                    | Lastifiame                                                | Addren1                                                | RINUE (U)               |                                     |     |      |
|                        | Table<br>Sort          | thitrapioyee                                                      | toEmployee                                                                                                    | tatinglayee                                               | talEmployee                                            | thiEmployee             |                                     |     |      |
|                        | Those<br>Critena<br>St |                                                                   | .0                                                                                                    | 2                                                         | R                                                      | 2                       | 0                                   | 0   |      |
|                        |                        |                                                                   |                                                                                                    |                                                           |                                                        |                         |                                     |     |      |
|                        |                        |                                                                   |                                                                                                    |                                                           |                                                        |                         |                                     |     |      |

Let us run your query to display the data first.

| File Home Conste Erte  | mal D     | Database : Database : CVDsetSMultar<br>Ma Database Tools : Q Tell n<br>Q Accending : To Searchon - | ne what you word to          |                                                                                                    | O Stateplace      | Calibri (Det |                 | 112.12 | Muhammart | Warpe |
|------------------------|-----------|----------------------------------------------------------------------------------------------------|------------------------------|----------------------------------------------------------------------------------------------------|-------------------|--------------|-----------------|--------|-----------|-------|
| B Carry                | T<br>Film | 11 Descending To Advanced -                                                                        | Reference<br>Alt - X Datator | Spelling                                                                                                    | Find D Select-    | 8 <i>I</i> 9 | <u> 프린</u> H ·  |        |           |       |
| Views Clabourt 4       |           | Sort & Fitter                                                                                      | Hein                         | ()                                                                                                    | rind              | -            | Test Formatting |        |           | - 0   |
| All Access Objects 🔎 🖷 |           | Billimulajee (📶 ttilimjests 🗐                                                                      | TempEmployee                 | Duent )                                                                                                    |                   |              |                 |        |           |       |
| keck.                  |           |                                                                                                    | + LastName -                 | Address1 +                                                                                                    | JobTitle          |              |                 |        |           |       |
| Yables A               |           | Max                                                                                                | Clay                         |                                                                                                    | Accounting Assist |              |                 |        |           |       |
| Tables (               |           | 3 Janell                                                                                           | Frank                        | Crystal and a state of the second second                                                                                                    | Accounting Mana   |              |                 |        |           |       |
|                        |           | -4 Claudine                                                                                        | Gott                         | A A CONTRACT ON AND A SHORE AND A SHORE AND AND A SHORE AND A SHORE AND A SHORE AND A SHORE AND A SHORE AND A SHORE AND A SHORE AND A SHORE AND A SHORE AND A SHORE AND A SHORE AND A SHORE AND A SHORE AND A SHORE AND A SHORE AND A SHORE AND AND A SHORE AND AND A SHORE AND A SHORE AN | Administrative A  |              |                 |        |           |       |
|                        |           | 5 Annemarie                                                                                        | Marks                        |                                                                                                    | Accounting Assist |              |                 |        |           |       |
| Templopilyee           |           | 6 Cecil                                                                                            | Snyder                       |                                                                                                    | Accounting Assist |              |                 |        |           |       |
|                        |           | 7 Elvis                                                                                            | Manning                      | - AND AN AD A AN AN AN AN AN AN AN AN AN AN AN AN A                                                                                                    | Office Coordinate |              |                 |        |           |       |
|                        |           | 8 Delores                                                                                          | Townsend                     |                                                                                                    | Administrative A  |              |                 |        |           |       |
|                        |           | 9 fluthie                                                                                          | Higgins                      |                                                                                                    | Marketing Coord   |              |                 |        |           |       |
|                        |           | 10 Mark                                                                                            | Poilland                     | 4685 Stanley Cl                                                                                                    | Marketing Coord   | nator        |                 |        |           |       |
|                        | •         | (Nervy)                                                                                            |                              |                                                                                                    |                   |              |                 |        |           |       |
|                        |           |                                                                                                    |                              |                                                                                                    |                   |              |                 |        |           |       |
|                        |           |                                                                                                    |                              |                                                                                                    |                   |              |                 |        |           |       |
|                        |           |                                                                                                    |                              |                                                                                                    |                   |              |                 |        |           |       |
|                        |           |                                                                                                    |                              |                                                                                                    |                   |              |                 |        |           |       |
|                        |           |                                                                                                    |                              |                                                                                                    |                   |              |                 |        |           |       |
|                        |           |                                                                                                    |                              |                                                                                                    |                   |              |                 |        |           |       |
|                        |           |                                                                                                    |                              |                                                                                                    |                   |              |                 |        |           |       |
|                        |           |                                                                                                    |                              |                                                                                                    |                   |              |                 |        |           |       |
|                        |           |                                                                                                    |                              |                                                                                                    |                   |              |                 |        |           |       |
|                        |           |                                                                                                    |                              |                                                                                                    |                   |              |                 |        |           |       |
|                        |           |                                                                                                    |                              |                                                                                                    |                   |              |                 |        |           |       |
|                        |           |                                                                                                    |                              |                                                                                                    |                   |              |                 |        |           |       |
|                        |           |                                                                                                    |                              |                                                                                                    |                   |              |                 |        |           |       |
|                        | 1 Sector  | tord H . Toff A MA TI                                                                              | in Filler Search             |                                                                                                    |                   |              |                 |        |           |       |

Now let us go back to Query design and select the **Append** button.

|                                                                                             |            |                                                                                                    | Jury Totale Access                    |                                                                                                    |                                                                 |                        | substature_  |            |
|---------------------------------------------------------------------------------------------|------------|----------------------------------------------------------------------------------------------------|---------------------------------------|----------------------------------------------------------------------------------------------------|-----------------------------------------------------------------|------------------------|--------------|------------|
| File Home Creste Ede                                                                        | rrual Dama | Database Tools                                                                                                    | Design 🛛 🖗 Te                         | Firm which you wont t                                                                                                    | 1.4K-                                                           |                        |              | Muhammad W |
| View Run Seitert Make Appens<br>Results                                                     | Update Cro | otab Deleta MC Dat.                                                                                                    | en Through Shev<br>L Definition Table | Context Rows<br>Context Rows<br>Context Rows<br>Context Rows<br>Context<br>Context<br>C | Theoret Columns<br>Collecte Columns<br>200 Return (All<br>Setup | Totals Parameter       | Table Furses |            |
| All Access Objects 🖷 🖷                                                                      | 10000      |                                                                                                    | 1                                     |                                                                                                    |                                                                 |                        |              |            |
| en, p<br>obles s<br>1 totropoyor<br>2 totropoyor<br>3 totropoyor<br>service s<br>p 'Gilery' |            | Tailmployer<br>FamilyeetD<br>FamilyeetD<br>FamilyeetD<br>Address2<br>Cite<br>State<br>2ap<br>Phone<br>Phone<br>Phone<br>Phone |                                       |                                                                                                    |                                                                 |                        |              |            |
|                                                                                             | 117        | Band .                                                                                                    | 1.1                                   |                                                                                                    |                                                                 |                        |              |            |
|                                                                                             | 4          | EmployenD                                                                                                    | Festivane                             | LactName<br>ItsEnulove                                                                                                    | Address1<br>talEmployee                                         | lobTitle<br>thEmployee |              |            |
|                                                                                             | field      | Employee®<br>toExployee                                                                                                    |                                       | LastName<br>IttiExiployee                                                                                                    | Addresst<br>ttalEngloyfe                                        | iobTele<br>thEmployee  |              | 0          |

In the Query Type, select the Append option button. This will display the following dialog box.

| ppend                                                | ? ×    |
|------------------------------------------------------|--------|
| Append To                                            | ОК     |
| <u>Current Da</u> <u>Current Da</u> <u>Another D</u> | Cancel |
| Ele Name:                                            |        |
|                                                      | Browse |

Select the table name from the drop-down list and click Ok.

| File Home Create Ex                                                                                             | ternal Data | Database Tools                                                                                                  | Query Took<br>Design                | AccessDatabase : Database<br>Q Tell me what you want b        |                                                               | Waqasi,Documentsi,AccessDatabase    | h <sub>m</sub> 2 − □ X<br>Muhammad Waqas |
|----------------------------------------------------------------------------------------------------|-------------|----------------------------------------------------------------------------------------------------|-------------------------------------|---------------------------------------------------------------|---------------------------------------------------------------|-------------------------------------|------------------------------------------|
| View Run Select Make Appe<br>- Table                                                                            | Query Ty    | pr                                                                                                    | ion<br>ss-Through<br>ta Definition  | Show<br>Table & Rows<br>Div Delete Rows<br>A Builder<br>Query | 바바 insert Columns<br>Delete Columns<br>환화 Return All<br>Setup | Totals Parameters                   | Narres                                   |
| All Access Objects  Search. Tables  totEmployee totProjects TempEmployee Querries  Querries  Querries  Querries |             | tbiEmploy<br>FirstName<br>LastName<br>Address1<br>Address2<br>City<br>State<br>Zip<br>Phone<br>Phone<br>Specess | 6¢                                  |                                                               |                                                               |                                     | ×                                        |
|                                                                                                    | 4           |                                                                                                    |                                     |                                                               |                                                               |                                     | Đ                                        |
|                                                                                                    | Sort        | Engloyee<br>Employee<br>EmployeeD                                                                               | FirstName<br>tblEmploy<br>FirstName | ee tblEmployee                                                | Address1<br>tbiEmployee                                       | JobTitle<br>tblEmployee<br>JobTitle | •                                        |
| Form View                                                                                                    |             |                                                                                                    |                                     |                                                               |                                                               |                                     | Numiack 🗐 🕫 🕍                            |

In the Query grid, you can see that in the **Append To** row all the field are selected by default except **Address1**. This because that Address1 field is not available in the **TempEmployee** table. So, we need to select the field from the drop-down list.

| 業主任で                           |         |                        | And the second second se | 1000       |                                                                                                    |                    | agas/Documents/AccessData      | bale 7                      | 5, 9, 2     |   |
|--------------------------------|---------|------------------------|----------------------------------------------------------------------------------------------------|------------|----------------------------------------------------------------------------------------------------|--------------------|--------------------------------|-----------------------------|-------------|---|
| Vew Run Select Male<br>Fraults | Append. | Update Cros            | Delete Delete                                                                                                    | neody 2    | Tell and addid a second at the second at the | Trinset Columns    | Totals Promotion<br>Show Hills | raperty Sheet<br>able Names | Muhammad Wa |   |
| All Access Objects             | 5 🖲 a   | 3 Query!               | <u></u>                                                                                                    | 141        |                                                                                                    |                    |                                |                             |             |   |
| Search.                        | 9       |                        | <b>TEEmployee</b>                                                                                                    | -          |                                                                                                    |                    |                                |                             |             |   |
| Tables                         | 18      | 3                      | ·<br>Inpiger0                                                                                                    | 4          |                                                                                                    |                    |                                |                             |             |   |
| thiProjects                    |         |                        | FirstNazye                                                                                                    |            |                                                                                                    |                    |                                |                             |             |   |
| Tempthologee                   |         |                        | Lastifiame<br>Address1                                                                                                    |            |                                                                                                    |                    |                                |                             |             |   |
| Queries                        | (A)     |                        | Address2                                                                                                    |            |                                                                                                    |                    |                                |                             |             |   |
| D Guerri                       |         |                        | City                                                                                                    |            |                                                                                                    |                    |                                |                             |             |   |
|                                |         |                        | State<br>DD                                                                                                    |            |                                                                                                    |                    |                                |                             |             |   |
|                                |         |                        | Phone                                                                                                    | -          |                                                                                                    |                    |                                |                             |             |   |
|                                |         |                        | PhoneType                                                                                                    |            |                                                                                                    |                    |                                |                             |             |   |
|                                |         | मा                     |                                                                                                    |            |                                                                                                    |                    |                                |                             | (           | 6 |
|                                |         | Field                  |                                                                                                    | firstName  | Ladillame                                                                                                    | Address1           | jokīdie                        |                             |             |   |
|                                |         | Tatsie<br>Sort:        | tblEmployee 1                                                                                                    | bitapioyee | ttillimployee                                                                                                    | thtesplayee        | tbiEmployee                    |                             |             |   |
|                                |         | Append Te:<br>Criteria | EmployeeID                                                                                                    | FirstName  | LaitNate                                                                                                    | TendEmployee."     | Jobilitie                      |                             |             |   |
|                                |         | =                      |                                                                                                    |            |                                                                                                    | EmployeeID         |                                |                             |             |   |
|                                |         |                        |                                                                                                    |            |                                                                                                    | FirstName          |                                |                             |             |   |
|                                |         |                        |                                                                                                    |            |                                                                                                    | Adress<br>JobTitle |                                |                             |             |   |
|                                |         |                        |                                                                                                    |            |                                                                                                    | 11/2/07/07/201     |                                |                             |             |   |
|                                |         |                        | 1404                                                                                                    |            |                                                                                                    |                    |                                |                             |             |   |
|                                |         |                        | 4.0                                                                                                    |            |                                                                                                    |                    |                                |                             |             | 1 |
| tote Vatar                     |         |                        |                                                                                                    |            |                                                                                                    |                    |                                | NumLock                     | 11 × 12     | ŝ |

Let us look into the Address field.

| E St s                                                                                                    | mai Data      | Detabase Tools                                                                                                    | and a second rough                                                                                              | sOvtabase i Database<br>ell me shat you ward i |                                                          | agat/Documents/AccessPalai         | Note- 7 - D X                 |
|----------------------------------------------------------------------------------------------------|---------------|----------------------------------------------------------------------------------------------------|----------------------------------------------------------------------------------------------------|------------------------------------------------|----------------------------------------------------------|------------------------------------|-------------------------------|
| View Run<br>Feasts                                                                                                    | Curry 1)      | tab Delete MDa                                                                                                    | 100 million 100 million 100 million 100 million 100 million 100 million 100 million 100 million 100 million 100 | Fri Insert Room                                | 11 Insert Columns.<br>※ Detete Columns<br>권리 Return (All |                                    | reportly Sharet<br>Idde Names |
| All Access Objects (*) •<br>Seen. (*)<br>Tables a<br>in untruporte<br>in turbujents<br>Tongtingenere<br>Dueries a<br>in Court |               | ttaEmploys<br>*<br>Fintfilame<br>Lattfame<br>Lattfame<br>Address1<br>Address2<br>City<br>State<br>Top<br>Phone<br>Phone<br>Phone<br>Phone<br>Phone |                                                                                                    |                                                |                                                          |                                    |                               |
|                                                                                                    | Table<br>Soft | Exployee®<br>ItalEngloyee<br>Employee®                                                                                                    | FirstName<br>thiEngloyee<br>FirstName                                                                           | Lactifianse<br>tolEmployee<br>Lactifianse      | Address1<br>th/Employee                                  | lobžile<br>thTrephyse<br>c lobžile |                               |
| Faces Mana                                                                                                    |               | я <u>.</u>                                                                                                    |                                                                                                    |                                                |                                                          |                                    | nuwton 💷 🕬 🕊                  |

Let us now run your query and you will see the following confirmation message.

| Microsof | ft Access                                                                                          | ×            |
|----------|----------------------------------------------------------------------------------------------------|--------------|
|          | You are about to append 9 row(s).<br>Once you click Yes, you can't use the Undo command to reverse | the changes. |
|          | Are you sure you want to append the selected rows?                                                 |              |

Click **Yes** to confirm your action.

| Rie Hame Greate    | Ethno         | d Data - Database Tools                                                                         | Table Toole<br>Fields Table              | AccessDatabase - Database-                                       |          | seshMuhammad Waqad Do                                                                            | coments UkccessD. |                                        | - 🛛<br>Muhammad Wa |
|--------------------|---------------|-------------------------------------------------------------------------------------------------|------------------------------------------|------------------------------------------------------------------|----------|--------------------------------------------------------------------------------------------------|-------------------|----------------------------------------|--------------------|
| View Fatter Schere | Ta            | <ul> <li>■ II Aurenteg Title</li> <li>■ Decembra 10 Adv</li> <li>■ Decembra 10 Title</li> </ul> | nced-                                    | let New ∑ Totals<br>∰Sove ⇒ Spelling<br>≫ Debter + HittMare+     | P<br>int | Signation<br>⇒ Golfar = B I Q<br>Di Selectr = ▲ - 21                                             |                   | ·===================================== |                    |
|                    | (b)<br>19     | Sort & Fitter                                                                                   |                                          | Reisest                                                          |          | field                                                                                            | Test formatting   | - (Q.)                                 |                    |
| All Access Objects | 9 4<br>8<br>8 | EmployeeID - FirstNa<br>2 Max<br>3 Janell<br>4 Claudin                                          | me - LastNam<br>Clay<br>Frank            | ne - Adress<br>2556 Mohave St<br>6433 Morgan Ln<br>21 Beckley Ln |          | JobTitle<br>Accounting Assistant<br>Accounting Manager<br>Administrative Assistant               |                   | Click to Add                           | -                  |
| THProjects         |               | 5 Annam                                                                                         |                                          | 91 Forest Lm                                                     |          | Accounting Assistant                                                                             | e.                |                                        |                    |
| Tempfauligen       |               | 6 Cecil                                                                                         | Snyder                                   | 64 Osage Ln                                                      |          | Accounting Assistant                                                                             |                   |                                        |                    |
| Querries &         | 100           | 7 Ebis<br>8 Delores<br>9 Huthle<br>10 Mark<br>• (New)                                           | Manning<br>Townsen<br>Higgins<br>Pollard |                                                                  |          | Office Coordinator<br>Administrative Assistant<br>Marketing Coordinator<br>Marketing Coordinator | t/.               |                                        |                    |
|                    |               |                                                                                                 |                                          |                                                                  |          |                                                                                                  |                   |                                        |                    |
|                    |               |                                                                                                 |                                          |                                                                  |          |                                                                                                  |                   |                                        |                    |
|                    |               |                                                                                                 |                                          |                                                                  |          |                                                                                                  |                   |                                        |                    |
|                    |               | Recota H (1015 + K                                                                              | K The liter                              | Seanth                                                           |          |                                                                                                  |                   |                                        |                    |
| atesinent view     | 112           |                                                                                                 |                                          |                                                                  |          |                                                                                                  |                   | Number                                 | a III 10           |

When you open the **TempEmployee** table, you will see all the data is added from the tblEmployees to the TempEmployee table.

## 11. MS Access— Create Queries

Let us understand how to create queries in this chapter.

### **Create an Update Query**

You can use an Update Query to change the data in your tables, and you can use an update query to enter criteria to specify which rows should be updated. An update query provides you an opportunity to review the updated data before you perform the update. Let us go to the Create tab again and click Query Design.

| now Ta | able          |      |      | ?    | > |
|--------|---------------|------|------|------|---|
| ables  | Queries       | Both |      |      |   |
| the    | lovee<br>ects |      | <br> | <br> |   |
| blProj | ects          |      |      |      |   |
|        |               |      |      |      |   |
|        |               |      |      |      |   |
|        |               |      |      |      |   |
|        |               |      |      |      |   |
|        |               |      |      |      |   |
|        |               |      |      |      |   |
|        |               |      |      |      |   |
|        |               |      |      |      |   |
|        |               |      |      |      |   |
|        |               |      |      |      |   |
|        |               |      |      |      |   |
|        |               |      |      |      |   |
|        |               |      |      |      |   |
|        |               |      |      |      |   |
|        |               |      |      | <br> |   |

In the Tables tab, on the Show Table dialog box, double-click on the **tblEmployees** table and then close the dialog box.

| Ta Home Create Entern                                                       | el Nata - Natabase Too                                                                                                    | Contraction of the             | resiDatations : Datations<br>Tail me what you court t                                                                                                    | Cruters(Muhammad Way                                 | ach Doctument (*). Accord (*) | tatanisaec              |                                                                                                    | - 🖬 :     | ×: |
|-----------------------------------------------------------------------------|----------------------------------------------------------------------------------------------------|--------------------------------|----------------------------------------------------------------------------------------------------|------------------------------------------------------|-------------------------------|-------------------------|----------------------------------------------------------------------------------------------------|-----------|----|
| □ ! mīī+!                                                                   |                                                                                                    | 30 Union 1<br>B Pase-Through 5 | teres<br>delle Antonio di const<br>delle Antonio di const<br>delle Antonio di const<br>di constitucio di constitucio di | 12 Insurt Columns<br>25 Defeite Columns<br>26 Betues |                               | Property S<br>Table Nam | heat                                                                                                    |           |    |
| All Access Objects (* *<br>bech. p)<br>Tables a<br>intimenyee<br>intimenyee | tufinginger (1) i<br>tufingin<br>"<br><sup>1</sup><br><sup>2</sup><br><sup>2</sup><br><sup>2</sup><br><sup>2</sup><br><sup>2</sup><br><sup>2</sup><br><sup>2</sup><br><sup>2</sup><br><sup>2</sup><br><sup>2</sup> | yee<br>                        |                                                                                                    |                                                      |                               | ×                       | Property Sheet<br>Islandsatape: Curry Press<br>General<br>Unitor Records<br>Source Colorbate<br>Source Colorbate<br>Source Colorbate<br>Source Colorbate<br>Fail Che Front<br>Color Theoread<br>Orientatione<br>Subdataneet Flama<br>Link Chell Frieds<br>Link Anater Frieds<br>Link Anater Frieds |           | ×  |
|                                                                             | (III)                                                                                                    |                                |                                                                                                    |                                                      |                               | 11                      | Subdatasheet Expanded                                                                                                    | Ne        |    |
|                                                                             | Trais:<br>Table:<br>Trifinglage<br>Cristin<br>See                                                                                                    | , W                            |                                                                                                    |                                                      |                               |                         |                                                                                                    |           |    |
| Rody                                                                        |                                                                                                    |                                |                                                                                                    |                                                      |                               |                         | Netiza                                                                                                    | 11 ··· 14 |    |

On the **Design** tab, in the Query Type group, click Update and double-click on the field in which you want to update the value. Let us say we want to update the FirstName of "Rex" to "Max".

|                                                                       | Starry Tea<br>Net Database Tauls Design                                                        | Q Tel min which you won't be down                                                                                                    |
|-----------------------------------------------------------------------|------------------------------------------------------------------------------------------------|----------------------------------------------------------------------------------------------------|
| View Rian Select Make Append<br>- Results                             | Update Crestalli Delete Monto Defeit                                                           |                                                                                                    |
| All Access Objects ® *<br>tern. P<br>Tables #<br>Introducer<br>Tables | Intifusioner (III Hofmann)<br>UtEngingen<br>* EngingenD<br>Forthans<br>Address<br>Address<br>* | Convert 3 General Accounts Account Account Acc |
|                                                                       | 41.3                                                                                           |                                                                                                    |
|                                                                       | Field Fectuare<br>Table Dataptoyne<br>Update To: Max<br>Cristine<br>are<br>Res'                |                                                                                                    |
| Form View                                                             |                                                                                                | nortesi 🖽 🍽 🔟                                                                                                    |
|                                                                       |                                                                                                | HART TAKE IN THE CASE OF CASE                                                                                                    |

In the **Update** row of the **Design** grid, enter the updated value and in Criteria row add the original value which you want to be updated and run the query. This will display the confirmation message.

| Microso | ft Access                                                                                                    | ×     |
|---------|----------------------------------------------------------------------------------------------------|-------|
|         | You are about to update 1 row(s).<br>Once you click Yes, you can't use the Undo command to reverse the cha<br>Are you sure you want to update these records? | nges. |
|         | <u>Y</u> es <u>N</u> o                                                                                                    |       |

Click **Yes** and go to Datasheet View and you will see the first record — FirstName is updated to "Max" now.

| <ul> <li>Promatinisme</li> </ul>                                                                                                    | 1 | a planned plot. A public tural                                                                                                    | Refrech<br>All + × Dolma                                                                                                    |                                                                                                    | <b>u</b> <i>t</i> <b>u</b> <u>Δ</u> + 2 · <u>Δ</u> + = = = | - <u>m</u> + |  |
|----------------------------------------------------------------------------------------------------|---|----------------------------------------------------------------------------------------------------|----------------------------------------------------------------------------------------------------|----------------------------------------------------------------------------------------------------|------------------------------------------------------------|--------------|--|
| News: Disbuard 15.                                                                                                    |   | Sott in Filter                                                                                                    | Recon                                                                                                    |                                                                                                    | Test Palautting                                            | G            |  |
| All Access Objects ® «<br>Fables #<br>Tables #<br>Ta |   | Employee ID + FirstName<br>2 Max<br>3 Janeil<br>4 Claudine<br>5 Annemarie<br>8 Ceol<br>7 Hort<br>8 Detores<br>9 Ruthie<br>30 Mark<br>11 Todd<br>(New) | <ul> <li>LantNomé -<br/>Clay<br/>Frank<br/>Goff</li> <li>Marins</li> <li>Snyder</li> <li>Marins</li> <li>Snyder</li> <li>Maring</li> <li>Townsend</li> <li>Higgins</li> <li>Poftard</li> <li>Watson</li> </ul> | IDDTIDE - Email -<br>Accounting Asy relay@imycom<br>Accounting Ma (frank@imycom<br>Accounting Asy amarks@imyco<br>Accounting Asy amarks@imyco<br>Office Coordin emaining@imyc<br>Office Coordin emaining@imyc<br>Administrative downseed.dim<br>Marketing Coo incollard@imyc<br>Marketing Coo boatson@imyc |                                                            |              |  |

### **Create a Delete Query**

You can use a delete query to delete data from your tables, and you can use a delete query to enter criteria to specify which rows should be deleted. A Delete Query provides you an opportunity to review the rows that will be deleted before you perform the deletion. Let us go to the **Create** tab again and click **Query Design**.

| how Ta            | ble           |      |     | ? | ×   |
|-------------------|---------------|------|-----|---|-----|
| Tables            | Queries       | Both |     |   |     |
| tblEmp<br>tblProj | loyee<br>ects |      |     |   |     |
|                   |               |      |     |   |     |
|                   |               |      |     |   |     |
|                   |               |      |     |   |     |
|                   |               |      |     |   |     |
|                   |               |      |     |   |     |
|                   |               |      |     |   |     |
|                   |               |      | Add | Ċ | ose |

In the Tables tab on the Show Table dialog box, double-click the **tblEmployees** table and then close the dialog box.

| m ! # m +!                                                       | Ad Data Didetare 1                           | CD Union d                                                                                                    | Tell mendial protocol (10 pp.)<br>Tell mendial protocol (10 pp.)<br>Protocol (10 pp.)<br>Protoc | fongaarty<br>Tytola Tilaa |                                                                                                    | Multanenad Wee                                         |
|------------------------------------------------------------------|----------------------------------------------|----------------------------------------------------------------------------------------------------|----------------------------------------------------------------------------------------------------|---------------------------|----------------------------------------------------------------------------------------------------|--------------------------------------------------------|
| All Access Objects ® "<br>Been. P<br>Tables 8<br>Ill technologie | tution .                                     | iplayee                                                                                                    | (\$ Corns) (\$ Correy)                                                                                                    | * •                       | Property Sheet                                                                                                    |                                                        |
| and textport                                                     | Teminy<br>Festilar<br>Addmin<br>Addmin       | ne de la companya de la companya de la companya de la companya de la companya de la companya de la companya de<br>La companya de la companya de la companya de la companya de la companya de la companya de la companya de la comp |                                                                                                    |                           | Description<br>Unique Retordin<br>Sourie Debitaise<br>Sourie Debitaise<br>Sourie Connect Str<br>Use Transaction<br>Precord Locks<br>Fail On-Ensu<br>ODBC Transist<br>Onertidation | No<br>Durrenty<br>Edited Record<br>No<br>Lath-to-Popht |
|                                                                  |                                              |                                                                                                    |                                                                                                    |                           |                                                                                                    |                                                        |
|                                                                  |                                              |                                                                                                    |                                                                                                    | 101                       |                                                                                                    |                                                        |
|                                                                  | Field I<br>Table<br>Delete<br>Criteria<br>an | Q.                                                                                                    |                                                                                                    | 0                         |                                                                                                    |                                                        |

On the **Design** tab, in the **Query Type** group, click **Delete** and double-click on the **EmployeeID**.

| 8.51                                                                      | County Texts                                                            | AccessDatabase: Database: Chibard Michanniad Wagat/Document/chronsDatabase accets (Access |
|---------------------------------------------------------------------------|-------------------------------------------------------------------------|-------------------------------------------------------------------------------------------|
| Tile Home Cruste Literne                                                  | Data Detabase Tools Design                                              | 🖓 Tell me what you with to do. Muhammad Wager                                             |
| * Table<br>Vienulta                                                       | Curro Type                                                              | Show & Balder 20 Tatan Parameters                                                         |
| All Access Objects (* * )<br>levek / //<br>Tables /<br>tables /<br>tables | Bitmatoyer (Bitmatoyer)<br>Bitmatoyer<br>Feithan<br>Latthan<br>Addresiz | Sent 1 @ Gent2 @ Gent3                                                                    |
|                                                                           | 1                                                                       |                                                                                           |
|                                                                           | Field EmployeeD<br>Table SElingstope<br>Deter. Whene<br>Sel             |                                                                                           |
| Reads                                                                     | 124 and                                                                 | Namion El M M                                                                             |

In the Criteria row of the Design Grid, type 11. Here we want to delete an employee whose EmployeeID is 11.

| 8 5-11-1                                                                             |                                                                          | 1611 - AccessDatabase : Database: O'Warn/Mahammat/Wage/Document/AccessDatabase accels (Access                                                                                                    |
|--------------------------------------------------------------------------------------|--------------------------------------------------------------------------|----------------------------------------------------------------------------------------------------|
| Får Hume Enate Eden                                                                  | rul Data Database Tools Des                                              | 🚓 🛛 🖓 Tall me what you word to inc                                                                                                    |
| View Ruin<br>Select. Maie Append<br>Table                                            | Update Creation Deter                                                    |                                                                                                    |
| All Access Objects @ «<br>next. P<br>Tables #<br>introduce<br>introduce<br>introduce | Inditutiver                                                              | Count C Count C C Count C Count C |
|                                                                                      | (4)<br>Fisic EngloyeeD<br>Taske TalEspCoyee<br>Deske Whene<br>Orisria 11 |                                                                                                    |
|                                                                                      |                                                                          |                                                                                                    |
| Reads                                                                                |                                                                          | matter 🖽 🗮 🛍                                                                                                    |

Microsoft Access X
You are about to delete 1 row(s) from the specified table.
Once you click Yes, you can't use the Undo command to reverse the changes.
Are you sure you want to delete the selected records?
Show Help >>
Yes No

Let us now run the query. This query will display the confirmation message.

Click **Yes** and go to your Datasheet View and you will see that the specified employee record is deleted now.

| Ta Hone Create Later                                                                       |          | comDitation: Ostalias                                                                                        |                                                                                                    | unarrentad WarpeyU<br>untari yesi siaret 100                                                       |                                                                                                    | oDetabase accito (Ac                                                                    | xeni 2007 - 20        | li file format) - | Acces | 1 - 2          | CI >  |
|--------------------------------------------------------------------------------------------|----------|----------------------------------------------------------------------------------------------------|----------------------------------------------------------------------------------------------------|----------------------------------------------------------------------------------------------------|----------------------------------------------------------------------------------------------------|-----------------------------------------------------------------------------------------|-----------------------|-------------------|-------|----------------|-------|
| View Captored A                                                                            | <b>T</b> | 11 According Tri Sel<br>11 Descending Tri Ad<br>14 Sector Soft Tri Sec<br>16 A Filler                        | ection *<br>franced =<br>ggls Filter                                                                                                    | diana<br>diana<br>AL+<br>∑ Center<br>Ristory                                                       | ∑ Tutuk<br>⊐ Speling<br>- ⊡ Mae -                                                                                                    | Print Schepters                                                                         | Calibe (Deta<br>B I B | 4.99              |       | 20 a.<br>2. 8. |       |
| All Access Objects 👻 #<br>Seet. A<br>Tables =<br>Interpreter<br>Interpreter<br>Interpreter |          | Employee (D) - Fi<br>2 Mi<br>8 Mi<br>6 Cu<br>5 Ar<br>6 Cc<br>7 Eh<br>8 De<br>9 Tu<br>10 Mi<br>10 Mi<br>(New) | unstName - ex<br>ex<br>nell<br>soemarke<br>ccl<br>soemarke<br>ccl<br>soemarke<br>ark<br>soemarke<br>soemarke<br>soema | Clay<br>Frank<br>Goff<br>Marka<br>Sinder<br>Maning<br>Townserfil<br>Higgins<br>Pollard<br>#Deletod | JobTible +<br>Accounting Ass<br>Accounting Ma<br>Administrative<br>Accounting Ass<br>Accounting Ass<br>Office Coordin<br>Administrative<br>Marketing Coo<br>Marketing Coo | rclay@mycom<br>frank@mycom<br>cgoff@mycom<br>amarks@myco<br>conyder@myco<br>emanning@my |                       |                   |       |                |       |
| Zalaciteral View                                                                           | 1.648    | ed. (4. 4. 7 of 10. 14. )                                                                                    | Nation Page                                                                                                    | CONTRACT.                                                                                          |                                                                                                    |                                                                                         |                       |                   |       | Merclank III   | 10.12 |

### Create a Make Table Query

You can use a make-table query to create a new table from data that is stored in other tables. Let us go to the **Create tab** again and click **Query Design**.

| how Ta            | able          |      |     | ?   | ×   |
|-------------------|---------------|------|-----|-----|-----|
| Tables            | Queries       | Both |     |     |     |
| tblEmp<br>tblProj | lovee<br>ects |      |     |     |     |
|                   |               |      |     |     |     |
|                   |               |      |     |     |     |
|                   |               |      |     |     |     |
|                   |               |      |     |     |     |
|                   |               |      |     |     |     |
|                   |               |      |     |     |     |
|                   |               |      | Add | Clo | ose |

In the Tables tab, on the Show Table dialog box, double-click the **tblEmployees** table and then close the dialog box.

| E               | l brit                 | e e                                                                      |        |                                          | 1                                                                              | Query Tools   | AccessDatabase | : Database- C:\Users\M                                           | uthamm   | 1 =          | 0        | ×     |
|-----------------|------------------------|--------------------------------------------------------------------------|--------|------------------------------------------|--------------------------------------------------------------------------------|---------------|----------------|------------------------------------------------------------------|----------|--------------|----------|-------|
| Ť               | ie Har                 | me Create                                                                | Extern | al Data                                  | Database Tools                                                                 | Design        | V Tell me what | Lyou want to do                                                  |          | Mul          | iammad V | /aqas |
| Vie             |                        | Select Make                                                              | Append | ✓! Update El Crosstab ↓ Delete kery Type | <ul> <li>O Union</li> <li>⊕ Pass-Through</li> <li>M Data Definition</li> </ul> | Show<br>Table | En Insert Rows | 약한 Insert Columns<br>꽃 Delete Columns<br>진영 Return: All<br>Setup | • Totals | Property She | et       |       |
| 39.;            | 10iting                | ployee 🗐 Q                                                               |        |                                          | D Query2                                                                       |               |                |                                                                  |          |              |          | ×     |
| Navigation Pane | •                      | sblEmploy<br>EmployeelD<br>FirstName<br>LastName<br>Address1<br>Address2 | (RE    |                                          |                                                                                |               |                |                                                                  |          |              |          | *     |
| Navigat         | Field<br>Table<br>Sort | s                                                                        | lw.    |                                          |                                                                                |               |                |                                                                  |          |              |          | •     |
|                 | Show<br>Criteria<br>or |                                                                          |        |                                          | 0                                                                              |               |                |                                                                  |          |              |          |       |
|                 |                        | 4                                                                        |        |                                          |                                                                                |               |                |                                                                  |          |              | 1        | •     |
| Read            | fy                     |                                                                          |        |                                          |                                                                                |               |                |                                                                  | N        | um Lock 🔛    | sq.      | 2     |

Select all those fields which you want to copy to another table.

| E               | 1 5-0                  | 10 E                                                                                                    |                          | Query                   | Riols AccessDate        | base i Detablase- C/\Vs | ers\Muhammad.Waqas                                | Documents            | - 0           | ×     |
|-----------------|------------------------|----------------------------------------------------------------------------------------------------|--------------------------|-------------------------|-------------------------|-------------------------|---------------------------------------------------|----------------------|---------------|-------|
| ÷Ĥ              | e Ho                   | me Create I                                                                                                    | Enternal Outa Da         | tabele Tools Des        | ign 🛛 🖓 Tell me         | what you want to do     |                                                   |                      | Muhammad      | Wages |
| Vies<br>*       | v Run                  | Table                                                                                                    | erd Update Crissite      | dr Delete MC Data Def   | ough Throw              | N Dyleie flavo 🕺        | Invert Columns<br>Defete Columns<br>Return: All * | Cotals Parameters    | roperty Sheet |       |
| -               | enter                  | -                                                                                                    | Query Type               |                         |                         | Query Setup             |                                                   | Show/Hide            | (             | 10    |
| •               | D. Query               | a\                                                                                                    |                          |                         |                         |                         |                                                   |                      |               |       |
|                 |                        | tblEmployee                                                                                                    |                          |                         |                         |                         |                                                   |                      |               | 1     |
| Navigation Pane |                        | EmployeetD<br>Firsthlame<br>LastHame<br>Address1<br>Address2<br>CRy<br>State<br>Zip<br>Phone<br>Phone<br>Phone<br>Phone<br>Imail<br>JohTitte |                          |                         |                         |                         |                                                   |                      |               |       |
| Anvie 1         |                        |                                                                                                    |                          |                         |                         |                         |                                                   |                      |               |       |
|                 | Field<br>Table<br>Sort | taiEmployee                                                                                                    | FirstName<br>IbiEmployee | LastNeme<br>fbiEmployee | JobTitle<br>tblEmployee | Address1<br>IbiEmployne | Address1<br>IbEmployee                            | Email<br>tbiEmployee |               |       |
|                 | Show<br>Criteria<br>O  |                                                                                                    | Ø                        | Ø                       | Ø                       | 12                      | 2                                                 | 2                    |               |       |
|                 |                        |                                                                                                    |                          |                         |                         |                         |                                                   |                      |               |       |
|                 |                        | HD.                                                                                                    |                          |                         |                         |                         |                                                   |                      |               | (*    |
| lead            | 7                      |                                                                                                    | 0.                       | 0                       |                         |                         |                                                   | Num Lock             | 11 P          |       |

In the Query Type, select the **Make Table** option button.

| E               | 3 5- 0                 | 8 m                                                                                                    |                                  | Guinty Too          | n AccemDa                | tabete : Databate - C/\ | Users\Multammad.Waqay\I | locuments                                    | - 0                           | *            |
|-----------------|------------------------|----------------------------------------------------------------------------------------------------|----------------------------------|---------------------|--------------------------|-------------------------|-------------------------|----------------------------------------------|-------------------------------|--------------|
| ÷Ħ              | ie Hor                 | e Create 3                                                                                                    | internal Data De                 | tabase Tools Design | V Teller                 | ie what yoo want to d   | -                       |                                              | Mahamm                        | ed Wargers   |
| Vie<br>Vie      |                        | Table                                                                                                    | end Update Crussla<br>Quary Type | M. Data Definitio   |                          | (H Delete Room          | K Delete Columns        |                                              | Property Sheet<br>Table Names | × ×          |
|                 |                        | tb≋mployee                                                                                                    |                                  |                     |                          |                         |                         |                                              |                               | 1            |
| Mavigation Pane |                        | V Enployee(D)<br>Firstflame<br>Lasttlame<br>Address1<br>Address2<br>City<br>State<br>Zip<br>Phone<br>PhoneType<br>Email<br>JobTitle |                                  |                     |                          |                         |                         |                                              |                               |              |
| Mavig           | 4                      | 1                                                                                                    |                                  |                     |                          |                         |                         | 11 12 10 10 10 10 10 10 10 10 10 10 10 10 10 |                               | ( <b>b</b> ) |
| 2               | Field<br>Table<br>Sort | Employee®<br>tbiEmployee                                                                                                    | FirstName<br>tbiEmployee         |                     | kobiTitle<br>tblEmployee | Address1<br>Ib/Employee | Address1 5              | Email<br>thiEmployee                         | Sec.                          |              |
|                 | Show<br>Cotoria<br>OC  | Ø                                                                                                    | Ø                                | 2                   | Ø                        | 2                       | Ø                       | 8                                            |                               |              |
|                 |                        | +1                                                                                                    | - CA                             |                     |                          |                         | 0                       |                                              | 10                            |              |
| Real            | ty.                    |                                                                                                    |                                  |                     |                          |                         |                         | Num Se                                       | d: 111 10                     | 25           |

You will see the following dialog box. Enter the name of the new table you want to create and click OK.

| Make Table                          |       | ?                                     | × |
|-------------------------------------|-------|---------------------------------------|---|
| Make New Tab                        |       | OK                                    | _ |
| Table Name:                         | Temp2 | <ul> <li>✓</li> <li>Cancel</li> </ul> |   |
| <u>Current Da</u> <u>Another Da</u> |       | Cart                                  |   |
| Ele Name:                           |       |                                       |   |
|                                     |       | Browse                                |   |

Now run your query.

| ER H                                |                                                                                                   |                                    |                         | To AccessOataba         | e: Database- Ci\Users\ | Muhammad Waqas\D | ocuments.       | - 0                         |            |
|-------------------------------------|---------------------------------------------------------------------------------------------------|------------------------------------|-------------------------|-------------------------|------------------------|------------------|-----------------|-----------------------------|------------|
| 1000                                | ome Cruite                                                                                        | External Oxfa De                   | tabane Tools Des        | an V Tell me wi         | ut you want to do      |                  |                 | Muhammad W                  | laqes      |
| View Run<br>-<br>Results            | Table                                                                                             | Pend Update Crossity<br>Query Type | Cr. Data Def            | ough 📖 📯                | Datata Rowy 🕱 Dat      |                  | tala Parametans | ioperty Sheet<br>Inte Names | < ×        |
| a Pane                              | tblimployee<br>Address1<br>Address2<br>Oly<br>State<br>Zap<br>Phone<br>Phone<br>Email<br>JobTitie |                                    |                         |                         |                        |                  |                 |                             | 1          |
| igatio                              |                                                                                                   |                                    |                         |                         |                        |                  |                 |                             | ភា         |
| Navigation Pane                     | ie: tbiEmployee                                                                                   | FirstName<br>tblEmployee           | LastRame<br>tblEmployee | JubTitle<br>TbIEmployee | 2                      |                  |                 |                             | ബ്         |
| Fiel<br>Tab<br>Sto<br>Sho<br>Crites | att:<br>att:<br>wer 🖸                                                                             |                                    |                         | Jobříše<br>tblExployee  |                        |                  |                 |                             | <u>ต</u> า |
| Fiel<br>Tab<br>Sho<br>Crites        | He: tbiEmployee                                                                                   | thiEmployee                        | thiEmployee             | tbiEmployee             | 245.512                |                  |                 |                             |            |

You will now see the following message.

| Microso  | ft Access X                                                                                                    |
|----------|----------------------------------------------------------------------------------------------------|
|          | You are about to paste 9 row(s) into a new table.                                                                                                    |
| <u> </u> | Once you click Yes, you can't use the Undo command to reverse the changes.<br>Are you sure you want to create a new table with the selected records? |
|          | Yes No                                                                                                    |

Click **Yes** and you will see a new table created in the navigation pane.

| 🗄 🔊 - 🗇            |                |                | 1               | bietoolo 🔥    | ccessDatabase : Database           | - C\Users\Muhammad Waqa                         | n\Do 7                                                       | – 🗆 🗙          |
|--------------------|----------------|----------------|-----------------|---------------|------------------------------------|-------------------------------------------------|--------------------------------------------------------------|----------------|
| File Home Create   | . Enter        | mai Deta Detab | ose Toola Field | Table         | 7 Tell me what you want            | tir da                                          |                                                              | Muhammad Wagas |
| AB 12              |                | Ves/No Delet   | C. Details Make | e Mo          | () fx ability<br>Sty Modify Merris | Data Type AutoNumber<br>Formati<br>\$ % * 20 21 | Departed     Departed     Departed     Departed     Departed | Widelien       |
| Views Ad           | tid III Dellet | 17 - C         |                 | Propertie     |                                    | Formatting                                      | Field Wills                                                  | lation A       |
| All Access Objects |                | D Quiry2       | Temp2           |               |                                    |                                                 |                                                              | ,              |
|                    |                | Employeet0     | - FirstName -   | LastName      | - JobTitle -                       |                                                 |                                                              |                |
| Search.            | P              |                | 2 Max           | Clay          | Accounting Ass                     |                                                 |                                                              |                |
| Tables             | 8              |                | 3 Jameil        | Frank         | Accounting Ma                      |                                                 |                                                              |                |
| 10 thEmpinyee      |                |                | 4 Claudine      | Goff          | Administrative                     |                                                 |                                                              |                |
| III therajects     |                |                | 5 Annemarie     | Marks         | Accounting Ass                     |                                                 |                                                              |                |
| III Tempt          |                |                | 6 Cecil         | Snyder        | Accounting Ass                     |                                                 |                                                              |                |
| Queries            | *              |                | 7 Elvis         | Manning       | Office Coordin                     |                                                 |                                                              |                |
| of Gumit           |                |                | 8 Delores       | Townsend      | Administrative                     |                                                 |                                                              |                |
|                    |                |                | 9 Ruthie        | Higgins       | Marketing Coo                      |                                                 |                                                              |                |
|                    |                |                | 10 Mark         | Pollard       | Marketing Coo                      |                                                 |                                                              |                |
|                    |                | * (Ne          | wy)             |               |                                    |                                                 |                                                              |                |
|                    |                |                |                 |               |                                    |                                                 |                                                              |                |
|                    |                |                |                 |               |                                    |                                                 |                                                              |                |
|                    |                |                |                 |               |                                    |                                                 |                                                              |                |
|                    |                |                |                 |               |                                    |                                                 |                                                              |                |
|                    |                |                |                 |               |                                    |                                                 |                                                              |                |
|                    |                |                |                 |               |                                    |                                                 |                                                              |                |
|                    |                |                |                 |               |                                    |                                                 |                                                              |                |
|                    |                |                |                 |               |                                    |                                                 |                                                              |                |
|                    |                |                |                 |               |                                    |                                                 |                                                              |                |
|                    |                |                |                 |               |                                    |                                                 |                                                              |                |
|                    |                |                |                 |               |                                    |                                                 |                                                              |                |
|                    |                |                |                 |               |                                    |                                                 |                                                              |                |
|                    |                |                |                 |               |                                    |                                                 |                                                              |                |
|                    |                | Record H - To  | (2 + H + 3      | Am Filter Sea |                                    |                                                 |                                                              |                |
| Datasheet View     |                | 1              |                 | 3690          |                                    |                                                 | Num L                                                        | ock TI 12      |

## 12. MS Access— Parameter Queries

The best part about queries is that you can save and run the same query again and again, but when you run the same query again and again by only changing the criteria then you might consider the query to accept parameters.

- If you frequently want to run variations of a particular query, consider using a parameter query
- Parameter query retrieves information in an interactive manner prompting the end user to supply criteria before the query is run.
- You can also specify what type of data a parameter should accept.
- You can set the data type for any parameter, but it is especially important to set the data type for numeric, currency, or date/time data.
- When you specify the data type that a parameter should accept, users see a more helpful error message if they enter the wrong type of data, such as entering text when currency is expected.
- If a parameter is set to accept text data, any input is interpreted as text, and no error message is displayed.

#### Example

Let us now take a look at a simple example by creating a parameter query. Let us open your database and select Query Design in the Create table tab.

| Show Table                |    |      | ?   | х    |
|---------------------------|----|------|-----|------|
| Tables Queries Bot        | h. |      |     |      |
| tblEnployee               |    |      |     |      |
| tblEnployee<br>tbProjects |    |      |     | 17   |
| Temp2                     |    |      |     |      |
|                           |    |      |     |      |
|                           |    |      |     |      |
|                           |    |      |     |      |
|                           |    |      |     |      |
|                           |    |      |     |      |
|                           |    |      |     |      |
|                           |    |      |     |      |
|                           |    |      |     |      |
|                           |    |      |     |      |
|                           |    |      |     |      |
|                           |    |      |     |      |
|                           |    |      |     |      |
|                           |    |      |     |      |
|                           |    |      |     |      |
|                           |    |      |     |      |
|                           |    |      |     |      |
|                           |    |      |     |      |
|                           |    |      |     |      |
|                           |    |      |     |      |
|                           |    |      |     |      |
|                           | Г  | Add  | Çlo | ce · |
|                           |    | 1000 |     |      |

Double-click on the **tblProjects** and close the **Show** dialog box.

| Harris and the second  |                                         |                           | Gimty Tools                        | AccessOut     | abose : Database-                            | C/Upers\Muhammad.Wr           | iges\/Documents  | 7 - 1          | 3 X       |
|------------------------|-----------------------------------------|---------------------------|------------------------------------|---------------|----------------------------------------------|-------------------------------|------------------|----------------|-----------|
| File Home Create       | External Data                           | Ostabase Toola            | Design                             | V Tetter      | e which you want t                           | io do                         |                  | Maham          | med Wages |
| View Ran Select Make A | <b>+</b> ! <b>∠</b> !<br>opend Update C |                           | ion<br>ss-Through<br>ta Definition | Show<br>Table | 💱 Insert Rows<br>Di Deleta Rows<br>🔆 Builder | T <sup>1</sup> Insert Columns | Tutals Parameter | Property Short |           |
| Results                |                                         | y lype                    |                                    |               | Query                                        | Setup                         | She              | w/Hale         |           |
| All Access Objects     | (C) 44 11 11 11 11                      | rojects 🗐 Query2          |                                    |               |                                              |                               |                  |                | х         |
| Storch.                | A 1                                     | Constant of the           | 1                                  |               |                                              |                               |                  |                | 1         |
| Tables                 |                                         | tbiProjects               |                                    |               |                                              |                               |                  |                |           |
| diviProjects           |                                         | ProjectilD<br>ProjectName |                                    |               |                                              |                               |                  |                |           |
| III Temp2              |                                         | ManagingEditor            | 1                                  |               |                                              |                               |                  |                |           |
| Queries                |                                         | Author<br>PStatus         |                                    |               |                                              |                               |                  |                |           |
|                        |                                         |                           |                                    |               |                                              |                               |                  |                |           |
|                        | (+)                                     |                           |                                    |               |                                              |                               |                  |                | 1.        |
|                        | -                                       | na t                      | 23                                 |               |                                              |                               |                  |                | (*)       |
|                        | Fie<br>Tab<br>Sto<br>Criter             | int                       | w.                                 | 0             | 0                                            | 0                             |                  |                | (*)       |
|                        | Fie<br>Tab<br>Sto<br>Criter             |                           |                                    | 0             | 0                                            |                               |                  |                |           |
| Γεαθγ                  | Fie<br>Tab<br>Sto<br>Criter             | ete                       |                                    | 0             | 0                                            |                               |                  |                |           |

Select the field you want to see as a query result as shown in the following screenshot.

| 8 5 de s                                                           |                                                 |                                                                                                    |                                          | Database : Database-                                          |                           |                       |   |                                            |     |            |
|--------------------------------------------------------------------|-------------------------------------------------|----------------------------------------------------------------------------------------------------|------------------------------------------|---------------------------------------------------------------|---------------------------|-----------------------|---|--------------------------------------------|-----|------------|
| File Home Create Exte                                              | rnal Data                                       | Database Tools                                                                                              | Design 🛛 🖓 Tel                           | ll me what you want t                                         | o do                      |                       |   |                                            | Muh | ammad Waqa |
| View Partie & Copy<br>Views Chipboord (C<br>All Access Objects @ « | Filter<br>Žø Rem                                | ending Tr Sele<br>cending Tr Sele<br>cending Tr Advi<br>teve Sort Tr Togs<br>Sort & Filter<br>etts T Query2 | anced • Refresh de<br>gle Filter All • > | New ∑ Totals<br>Save ♡ Spelli<br>Delete - III More<br>Records | ng → Go To -              | 8 <i>I</i> <u>U</u> A |   | на ( <b>3</b> · Ш ·<br>на ( <b>3</b> · Ш · |     |            |
| Rearch.                                                            |                                                 |                                                                                                    | ojects                                   |                                                               |                           |                       |   |                                            |     |            |
| tblEmployee tblProjects temp2 Queries \$                           | 8                                               | PStatus<br>Contracts<br>ProjectStart<br>ProjectEnd<br>Budget                                                |                                          |                                                               |                           |                       |   |                                            |     |            |
| Queries ≗<br>₽¶ Query1                                             |                                                 | ProjectNotes                                                                                                |                                          |                                                               |                           |                       |   |                                            |     |            |
|                                                                    | Field                                           | Projectilo                                                                                                  | ProjectName                              | ProjectStart<br>tbiProjects                                   | ProjectEnd                |                       |   |                                            |     |            |
|                                                                    | Field                                           | ProjectNotes                                                                                                |                                          | ProjectStart<br>tbiProjects                                   | ProjectEnd<br>tbiProjects | -                     | 0 |                                            |     |            |
|                                                                    | Field:<br>Table:<br>Sort:<br>Show:<br>Criteria: | ProjectNotes<br>ProjectID<br>tbiProjects                                                                    | ProjectName<br>tbiProjects               | tblProjects                                                   | tbiProjects               |                       |   | -                                          |     |            |

In the query design grid, in the Criteria row of the ProjectStart column, type **[Enter a project start data]**. The string **[Enter a project start data]** is your parameter prompt. The square brackets indicate that you want the query to ask for input, and the text is **Enter a project start data** is the parameter prompt displays.

| B 5****                                                                                                    |                                           |                            | Quinting Acand             | Database ( Database ; Children) | Autommed Wieger/Doc | umintel Accessibilities | ana accello (Accens 200 | reaminister. 1 |          |           |
|----------------------------------------------------------------------------------------------------|-------------------------------------------|----------------------------|----------------------------|---------------------------------|---------------------|-------------------------|-------------------------|----------------|----------|-----------|
| Rie Hann Onter Die                                                                                             | ternal Data 1                             | Defutione Treefs           | Design Q Tel               | I me shat you want to its       |                     |                         |                         |                | Noturina | et Warger |
| and a second second second second second second second second second second second second second second second | T lines                                   |                            |                            |                                 | ) Channe            |                         | 11212-00                | B11911         |          |           |
| Party Party                                                                                                    | Table Salling                             | mains The                  | States and the second      | Cane Streng Fo                  | the fact in the     | DHC (A S TO )           | Q: 0.000                | 100100         |          |           |
| the Dataset in                                                                                                 |                                           | Set & Filer                |                            | Records                         | THAT                |                         | Farmatting              |                |          |           |
| ul Access Objects 🖷 -                                                                                          | a III taPhor                              | ins' 🗐 Querri /            |                            | inter det                       |                     |                         |                         |                |          | - 2       |
| net. A                                                                                                    | 9                                         | 10.Pr                      | ujecti                     |                                 |                     |                         |                         |                |          | ł         |
| Lables A                                                                                                    |                                           | PStones                    | (3)                        |                                 |                     |                         |                         |                |          |           |
| Distanti                                                                                                    |                                           | Contracts<br>Projectitari  |                            |                                 |                     |                         |                         |                |          |           |
| III Yenal                                                                                                    |                                           | Propertilind               |                            |                                 |                     |                         |                         |                |          |           |
| Duerran A                                                                                                    |                                           | Buildet                    |                            |                                 |                     |                         |                         |                |          |           |
|                                                                                                    |                                           | Popertiales                |                            |                                 |                     |                         |                         |                |          |           |
|                                                                                                    |                                           | Propertifiales             |                            |                                 |                     |                         |                         |                |          |           |
|                                                                                                    |                                           | Propertifiales             |                            |                                 |                     |                         |                         |                |          |           |
| of Gamy1                                                                                                    |                                           | PoperNales                 |                            |                                 |                     |                         |                         |                |          |           |
|                                                                                                    |                                           | Projectivales              |                            |                                 |                     |                         |                         |                |          |           |
|                                                                                                    |                                           |                            |                            | 1                               | 10.00               |                         |                         |                |          |           |
|                                                                                                    | a Table                                   | Propertification           | Propertitioner             | fruedStart<br>tuProject)        | Projection          |                         | 1                       |                |          |           |
|                                                                                                    | n<br>Table<br>Sam<br>Store                | Projecti©                  | Projectilations            | tbilhojecti<br>[2]              |                     | ö                       |                         |                |          |           |
|                                                                                                    | Traite<br>Same                            | ProjectsD<br>toProjects    | Projectioner<br>SSPEcietto | tb/Projects                     | th/Projects         | D                       |                         |                |          |           |
|                                                                                                    | 1<br>Table<br>Sent<br>Scitting<br>Cetting | ProjectsD<br>toProjects    | Projectioner<br>SSPEcietto | tbilhojecti<br>[2]              | th/Projects         | D                       |                         |                |          |           |
|                                                                                                    | 1<br>Table<br>Sent<br>Scitting<br>Cetting | ProjectsD<br>toProjects    | Projectioner<br>SSPEcietto | tbilhojecti<br>[2]              | th/Projects         | D                       |                         |                |          |           |
|                                                                                                    | Field<br>Safe<br>Safe<br>Ethios<br>ar     | Propertitio<br>theProperty | Projectioner<br>SSPEcietto | tbilhojecti<br>[2]              | th/Projects         | D                       |                         |                | -        |           |
|                                                                                                    | Field<br>Safe<br>Safe<br>Ethios<br>ar     | ProjectsD<br>toProjects    | Projectioner<br>SSPEcietto | tbilhojecti<br>[2]              | th/Projects         | D                       |                         |                | 0        |           |

Let us now run your query and you will see the following prompt.

| Enter Parameter Value      | ? | × |
|----------------------------|---|---|
| Enter a project start data |   |   |
|                            |   |   |
|                            |   |   |

Let us now enter the following date.

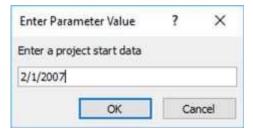

Click OK to confirm.

# 13. MS Access— Alternate Criteria

| H                 | i triis                                                                                | Access/Database : Ontakano - Critisen/Mathemanad Wagari Desconnertri Access/Disakaan ascelle (Access 2007 - 2019 Herhemal) - Access<br>nat Des - Desilane Tachi - © Tat one-stat you want to due.                                                                                                    |      | - D :      | × |
|-------------------|----------------------------------------------------------------------------------------|----------------------------------------------------------------------------------------------------|------|------------|---|
| Vers State        | 2                                                                                      | $ \begin{array}{ c c c c c c c c c c c c c c c c c c c$                                                                                                    |      |            |   |
| All Access Object | 20<br>20<br>10<br>10<br>10<br>10<br>10<br>10<br>10<br>10<br>10<br>10<br>10<br>10<br>10 | tufferent 3 Guns2 ProjectStart - ProjectStart - ProjectStart |      |            |   |
| afailed Yes       |                                                                                        | farmen m - fratt - + + +17 % modelen (Beards - )                                                                                                    | wing | 111 ··· 14 |   |

As a result, you will see the details of the project which started on 2/1/2007. Let us go to the Design View and run the query again.

| Enter Parameter Value      | ?  | ×    |
|----------------------------|----|------|
| Enter a project start data |    |      |
| 5/1/2008                   |    |      |
| ОК                         | Ca | ncel |

Enter the date as in the above screenshot and click Ok. You will now see the details of the project which started on 5/1/2008

Queries come in with many advantages. You can save and run the same query again and again, and a lot of times you want to add alternate criteria.

You can add alternate criteria in the following two ways:

- You can use the OR operator to combine two sets of criteria.
- You can also use the query design grid, but instead of specifying criteria on the same line, you will need to separate it in multiple row.

#### Example

Let us look at a simple example of alternate criteria. Open database and in the Create tab select **Query Design**.

| how Ta                     | able    |      |  | ? | × |
|----------------------------|---------|------|--|---|---|
| lables                     | Queries | Both |  |   |   |
| tblEmp<br>tblProj<br>Temp2 | ects    |      |  |   |   |
|                            |         |      |  |   |   |

 $\label{eq:constraint} \text{Double-click on } \textbf{tblEmployee} \text{ and close the Show Table dialog box.}$ 

| 8 5 Core                                                            |                                                 |                                                                        | Query Tools Acces       | aDatabase Database        | C:\\Sers\Muhamma                                               | a magas pocuments access    | the state of the second second second | terres and the second |    | • ×            |
|---------------------------------------------------------------------|-------------------------------------------------|------------------------------------------------------------------------|-------------------------|---------------------------|----------------------------------------------------------------|-----------------------------|---------------------------------------|-----------------------|----|----------------|
| File Home Create Ente                                               | ernel Deta 🛛 🛙                                  | Natabase Tools                                                         | Design 🛛 🖓 Ti           | el rie what you want      | to da                                                          |                             |                                       |                       | Ma | barn med Wagas |
| Vew Run Select Node Appen<br>Table                                  | d Update Cross                                  | tab Delete KD                                                          |                         | A Delete Rows             | Trinsert Columns<br>Delete Column<br>Bill Return: All<br>Setup |                             | Property Sheat                        |                       |    |                |
| All Access Objects 🖲 «                                              | C 🗐 Queryi                                      |                                                                        |                         |                           |                                                                |                             |                                       |                       |    |                |
| Sect. JP<br>Tables A<br>III tothophyse<br>III tothopen<br>III Templ |                                                 | tbEmployee<br>State<br>Zip<br>Phone<br>PhoneType<br>Enail<br>Job/Title |                         |                           |                                                                |                             |                                       |                       |    | Ē              |
|                                                                     |                                                 | 1920102                                                                |                         |                           |                                                                |                             |                                       |                       |    |                |
|                                                                     |                                                 |                                                                        |                         |                           |                                                                |                             |                                       |                       | 11 |                |
|                                                                     | Field:<br>Table                                 | EmployeeO                                                              | FirstName<br>tb@mployee | Latificane<br>to Employee | JobTitle<br>TalEngloyee                                        | Tall W                      |                                       |                       |    |                |
|                                                                     | Field                                           | Employee0                                                              |                         |                           |                                                                | interployee<br>Distriployee |                                       | D                     |    |                |
|                                                                     | Field<br>Zable<br>Sort<br>Show<br>Critena<br>de | Englige#D<br>tbEnploy##                                                | tblEmployee             | to Employee               | tblEmployee                                                    | to Employee                 |                                       | •                     | a  |                |

Double-click on all the field you want to see as query result.

| The Horse Course Line                                                                                                    | materia e                                        | National Trade                                                    |          | et mainstation and t                     | Crishin/Mahamma<br>Is itu | and a set of the second    |                  |                                            |   | × D<br>Aurithur Wage |
|----------------------------------------------------------------------------------------------------|--------------------------------------------------|-------------------------------------------------------------------|----------|------------------------------------------|---------------------------|----------------------------|------------------|--------------------------------------------|---|----------------------|
| <ul> <li>A Fornat Forms</li> </ul>                                                                                                    | Y                                                | tites                                                             |          | e tea Σtale<br>Blan Diget<br>Cools Ellow |                           | fa (                       |                  | (二)(1)(1)(1)(1)(1)(1)(1)(1)(1)(1)(1)(1)(1) |   |                      |
| All Access Objects @ «                                                                                                    | 12                                               |                                                                   |          | Processor .                              | i and                     |                            | and reconstoring |                                            |   |                      |
| Inerte de la Constantia de la Constantia |                                                  | Hilmployee<br>Nate<br>De<br>Pours<br>Novelype<br>Insel<br>solffee |          |                                          |                           |                            |                  |                                            |   |                      |
|                                                                                                    |                                                  |                                                                   |          |                                          |                           |                            |                  |                                            |   |                      |
|                                                                                                    |                                                  |                                                                   |          |                                          |                           |                            |                  |                                            |   | .0                   |
|                                                                                                    | Field                                            | Englagree D<br>Talinginges                                        | Feetbase | Lacificanse<br>talimpinger               | author<br>militaraper     | final<br>tadaptorr         |                  |                                            |   |                      |
|                                                                                                    | Piele                                            | ingluerD                                                          | Feetbase |                                          |                           |                            | D                | D                                          | o | 1                    |
|                                                                                                    | Piete<br>Table<br>Sole<br>Stans<br>Cotinia<br>at | EmployeeD<br>Tellingioyee                                         | Feetbane | ThEmployee                               | milmanare                 | the service and the second | D                | D                                          | a |                      |

You can now see that alternate criterion is specified in different rows of the **LastName** field. When you run this query, you will see the employees whose last name is either **Pollard** or **Manning**. Let us now run this query.

### MS Access

|                       |                                                                                                    | MS Acces                 |
|-----------------------|----------------------------------------------------------------------------------------------------|--------------------------|
| El                    | Arand Database - Collision/Mahammad Biogari Deconvertiti Acana Database accells (Acana 2007 - 2018 Me Fernalt - Acona<br>mel Data | / - D ><br>Matannial Way |
| X mar                 | $\begin{array}{ c c c c c c } \hline & 1 & 1 & 1 & 1 & 1 & 1 & 1 & 1 & 1 &$                                                       |                          |
| en Dateni S           | Jart Miller Pecards Find Set Permitting Set                                                                                       |                          |
| II Access Objects 🛎 🔹 | 1 Deept                                                                                                    |                          |
| en. p                 | Elvis Manning Office Coordinator enantring@mycompany.com                                                                          |                          |
| 1 Hotimartoper        | 10 Mark Pollard Marketing Coordinator mpollard@mycompany.com                                                                      |                          |
| I mercenti            | Leave Lawyer                                                                                                    |                          |
|                       |                                                                                                    |                          |
| atv /                 | Record H. (Tarl) A. H. P. T. Letter Seath                                                                                         | near Intel reasons       |

As you can see that only two employees have been retrieved, because of the alternate criteria.

If you want to add alternate criteria in multiple fields then you will have to use different rows for all the fields. Let us now add another alternate criterion where we can retrieve information for employees whose last name is either **Pollard** or **Manning** or the job title is **Accounting Assistant**.

Let us now run this query.

| 8 5· d· .                                                                     |                                           | AccessDatabase : Database-                           | C\Users\Muhammad.Waqa                                               | s\Documents\Access   | Database.accdb (Acc             | ess 2007 - 2016 file f | ? - 0       | o x       |
|-------------------------------------------------------------------------------|-------------------------------------------|------------------------------------------------------|---------------------------------------------------------------------|----------------------|---------------------------------|------------------------|-------------|-----------|
| File Home Create External Data Database Tools                                 | Design                                    |                                                      |                                                                     |                      |                                 |                        | Muham       | mad Waqas |
| View Run<br>Results Query type                                                | Ounion<br>Pass-Through<br>Data Definition | time insert Rows<br>Show<br>Table № Builder<br>Query | vt® Insert Columns<br>★ Delete Columns<br>MR Return: All •<br>Setup |                      | Property Sheet Table Names Hide |                        |             | ^         |
| All Access Objects 💿 « 🗐 Query1                                               |                                           |                                                      |                                                                     |                      |                                 |                        |             | ×         |
| Seorch                                                                        | •                                         |                                                      |                                                                     |                      |                                 |                        |             |           |
| Field EmployeelD<br>Table: tblEmployee<br>Sort:<br>Show: ☑<br>Criteria:<br>or | FirstName<br>taiEmploy                    |                                                      | JobTitle<br>tblEmployee                                             | Email<br>tbiEmployee |                                 |                        |             |           |
| 4                                                                             |                                           |                                                      |                                                                     |                      |                                 |                        |             | Þ         |
| Form View                                                                     |                                           |                                                      |                                                                     |                      |                                 | N                      | um Lock 🛗 🕷 | AK MA     |

You will now see the following result.

| The Huma Course Line  | naidela De      | atane faces 🛛 🖓 Tollo  | na la hat pais la art b  | The second second second second second second second second second second second second second second second s |                                                    | rease to                                                                                                    | Alternational West |
|-----------------------|-----------------|------------------------|--------------------------|----------------------------------------------------------------------------------------------------|----------------------------------------------------|----------------------------------------------------------------------------------------------------|--------------------|
| K B Kow<br>Providence | Title Li Descen | ding TAdvancad+        | Refeati<br>Alt - X later | ∑Totals<br>⇒Spalling<br>→ Mose-                                                                                | start (Detail) (Detail)                            | 1917 - 1917 - 19 |                    |
| en Options is         |                 | LA Filler              | - And                    | rei Pesi                                                                                                    | Test Parenting                                     |                                                                                                    |                    |
| Il Access Objects 8 + | Times 1         |                        |                          | 110-002-01M                                                                                                    |                                                    |                                                                                                    |                    |
| Hels. P               | Emplaye         |                        |                          |                                                                                                    | - Email -                                          |                                                                                                    |                    |
| ables 8               |                 | E Max                  | Clay<br>Morks            | Accounting Assistant                                                                                           | rclay@myrcmpany.com                                |                                                                                                    |                    |
| Totratopri            |                 | 5 Annemarie<br>6 Cotil | Snyder                   | Accounting Assistant                                                                                           | amarkc@mycompany.com                               |                                                                                                    |                    |
| 1 million             |                 | 7 Ehm                  | Manning                  | Accounting Assistant<br>Office Coordinator                                                                     | sanyder@mycompany.com                              |                                                                                                    |                    |
| D TempI               |                 | LD Mark                | Pollarit                 | Marketing Coordinator                                                                                          | emanning@roycompany.com<br>mosiliard@mycompany.com |                                                                                                    |                    |
| ap tropps             |                 | (New)                  | POILETU                  | wantening coordinator                                                                                          | ingronarogenycompany.com                           |                                                                                                    |                    |
|                       | 100             | forest.                |                          |                                                                                                    |                                                    |                                                                                                    |                    |
|                       |                 |                        |                          |                                                                                                    |                                                    |                                                                                                    |                    |
|                       |                 |                        |                          |                                                                                                    |                                                    |                                                                                                    |                    |
|                       |                 |                        |                          |                                                                                                    |                                                    |                                                                                                    |                    |
|                       |                 |                        |                          |                                                                                                    |                                                    |                                                                                                    |                    |
|                       |                 |                        |                          |                                                                                                    |                                                    |                                                                                                    |                    |
|                       |                 |                        |                          |                                                                                                    |                                                    |                                                                                                    |                    |
|                       |                 |                        |                          |                                                                                                    |                                                    |                                                                                                    |                    |
|                       |                 |                        |                          |                                                                                                    |                                                    |                                                                                                    |                    |
|                       |                 |                        |                          |                                                                                                    |                                                    |                                                                                                    |                    |
|                       |                 |                        |                          |                                                                                                    |                                                    |                                                                                                    |                    |
|                       |                 |                        |                          |                                                                                                    |                                                    |                                                                                                    |                    |
|                       |                 |                        |                          |                                                                                                    |                                                    |                                                                                                    |                    |
|                       |                 |                        |                          |                                                                                                    |                                                    |                                                                                                    |                    |
|                       |                 |                        |                          |                                                                                                    |                                                    |                                                                                                    |                    |
|                       |                 |                        |                          |                                                                                                    |                                                    |                                                                                                    |                    |
|                       |                 |                        |                          |                                                                                                    |                                                    |                                                                                                    |                    |
|                       |                 |                        |                          |                                                                                                    |                                                    |                                                                                                    |                    |
|                       |                 |                        |                          |                                                                                                    |                                                    |                                                                                                    |                    |
|                       | Barante M 1     | MILL PRACE.            | A Film Seanth            |                                                                                                    |                                                    |                                                                                                    |                    |

## 14. MS Access— Relating Data

In this chapter, we will understand the basics of relating data. Before talking about and creating relationships between different data, let us review why we need it. It all goes back to normalization.

### Normalization

Database normalization, or simply normalization, is the process of organizing columns (attributes) and tables (relations) of a relational database to minimize data redundancy. It is the process of splitting data across multiple tables to improve overall performance, integrity and longevity.

- Normalization is the process of organizing data in a database.
- This includes creating tables and establishing relationships between those tables according to rules designed both to protect the data and to make the database more flexible by eliminating redundancy and inconsistent dependency.

Let us now look into the following table which contains data, but the problem is that this data is quite redundant which increases the chances of typo and inconsistent phrasing during data entry.

| CustID | Name         | Address                                        | Cookie            | Quantity | Price  | Total   |
|--------|--------------|------------------------------------------------|-------------------|----------|--------|---------|
| 1      | Ethel Smith  | 12 Main St,<br>Arlington, VA<br>22201 <i>S</i> | Chocolate<br>Chip | 5        | \$2.00 | \$10.00 |
| 2      | Tom Wilber   | 1234 Oak Dr.,<br>Pekin, IL 61555               | Choc Chip         | 3        | \$2.00 | \$6.00  |
| 3      | Ethil Smithy | 12 Main St.,<br>Arlington, VA<br>22201         | Chocolate<br>Chip | 5        | \$2.00 | \$10.00 |

To solve this problem, we need to restructure our data and break it down into multiple tables to eliminate some of those redundancy as shown in the following three tables.

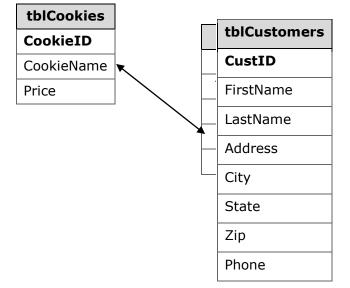

Here, we have one table for Customers, the  $2^{nd}$  one is for Orders and the  $3^{rd}$  one is for Cookies.

The problem here is that just by splitting the data in multiple tables will not help to tell how data from one table relates to data in another table. To connect data in multiple tables, we have to add foreign keys to the **Orders** table.

## **Defining Relationships**

A relationship works by matching data in key columns usually columns with the same name in both the tables. In most cases, the relationship matches the primary key from one table, which provides a unique identifier for each row, with an entry in the foreign key in the other table. There are three types of relationships between tables. The type of relationship that is created depends on how the related columns are defined.

Let us now look into the three types of relationships:

### **One-to-Many Relationships**

A one-to-many relationship is the most common type of relationship. In this type of relationship, a row in table A can have many matching rows in table B, but a row in table B can have only one matching row in table A.

For example, the Customers and Orders tables have a one-to-many relationship: each customer can place many orders, but each order comes from only one customer.

### Many-to-Many Relationships

In a many-to-many relationship, a row in table A can have many matching rows in table B, and vice versa.

You create such a relationship by defining a third table, called a **junction table**, whose primary key consists of the foreign keys from both table A and table B.

For example, the Customers table and the Cookies table have a many-to-many relationship that is defined by a one-to-many relationship from each of these tables to the Orders table.

### **One-to-One Relationships**

In a one-to-one relationship, a row in table A can have no more than one matching row in table B, and vice versa. A one-to-one relationship is created if both the related columns are primary keys or have unique constraints.

This type of relationship is not common because most information related in this way would be all in one table. You might use a one-to-one relationship to:

- Divide a table into many columns.
- Isolate part of a table for security reasons.
- Store data that is short-lived and could be easily deleted by simply deleting the table.
- Store information that applies only to a subset of the main table.

## 15. MS Access— Create Relationships

In this chapter, we will understand the need to create relationships between related tables. One of the goals of good database design is to remove data redundancy.

- To achieve that goal, you divide your data into many subject-based tables so that each fact is represented only once.
- To do this, all the common fields which are related to each other are placed in one table.
- To do this step correctly, you must first understand the relationship between your tables, and then specify these relationships in your Access database.

### Why Create Table Relationships?

MS Access uses table relationships to join tables when you need to use them in a database object. There are several reasons why you should create table relationships before you create other database objects, such as forms, queries, macros, and reports.

- To work with records from more than one table, you often must create a query that joins the tables.
- The query works by matching the values in the primary key field of the first table with a foreign key field in the second table.
- When you design a form or report, MS Access uses the information it gathers from the table relationships you have already defined to present you with informed choices and to prepopulate property settings with appropriate default values.
- When you design a database, you divide your information into tables, each of which has a primary key and then add foreign keys to related tables that reference those primary keys.
- These foreign **key-primary key pairings** form the basis for table relationships and multi-table queries.

Let us now add another table into your database and name it **tblHRData** using Table Design as shown in the following screenshot.

MS Access

### MS Access

|                                                                  |                                                                                              |                                                                               |                                                       | HJ ALLE                                                                       |
|------------------------------------------------------------------|----------------------------------------------------------------------------------------------|-------------------------------------------------------------------------------|-------------------------------------------------------|-------------------------------------------------------------------------------|
| 🗄 🕤 + 👌 🔹 AccessDataba                                           | ise : Database- C:\Users\Mu Table To                                                         | olt.                                                                          | Muhammad Wagas 5                                      | - 0                                                                           |
| File Home Create Exter                                           | mal Data Database Tools Design                                                               | 😨 Tell me what you wa                                                         | nt to do                                              |                                                                               |
| Aew<br>Key Rolder Test Validation<br>Key Roles<br>Roles<br>Roles | F Insert Roves<br>≫ Delete Roves<br>∞ Modify Lookups<br>Modify Lookups<br>Sheet<br>Show/Hide | Create Data Renorme/<br>Macros + Delete Macro<br>Field, Record & Table Events | Relationships Object<br>Dependencies<br>Relationships |                                                                               |
| All Access Objects 🗟 «                                           | Tablet                                                                                       |                                                                               |                                                       |                                                                               |
| erchp                                                            | Field Name                                                                                   | Data Type                                                                     | Description {                                         | Optional)                                                                     |
| lables a                                                         | EmployeeID     StartSalary                                                                   | Number<br>Currency                                                            |                                                       |                                                                               |
| D thiEmployee                                                    | Hours                                                                                        | Number                                                                        |                                                       |                                                                               |
| th/Projects                                                      | HireDate                                                                                     | Date/Time                                                                     |                                                       |                                                                               |
| Temp2                                                            | BenefitElections                                                                             | Short Text                                                                    |                                                       |                                                                               |
| Dueries s                                                        |                                                                                              | 0                                                                             |                                                       |                                                                               |
|                                                                  | General Lookup                                                                               | Field Proper                                                                  | ties                                                  |                                                                               |
|                                                                  |                                                                                              |                                                                               | that users can stor                                   | ermines the kind of values<br>re in the field. Press F1 for<br>on data types. |
| ign view. F6 = Switch panes, F1 = Hel                            |                                                                                              |                                                                               |                                                       | Num Lock                                                                      |

Click on the **Save** icon as in the above screenshot.

| Save As     |    | ?  | ×     |
|-------------|----|----|-------|
| Table Name: |    |    |       |
| tblHRData   |    |    |       |
|             | OK | Ca | incel |

Enter **tblHRData** as table name and click **Ok**.

# 16. MS Access— One-to-One Relationship

| 🖶 brich     | + Access                           | Databa | se : Databa                | se- Ci\Users'         | Mu        | Table                                                                                                    |              |        |                  | Vuhammad Waga            |              | - 0   | × |
|-------------|------------------------------------|--------|----------------------------|-----------------------|-----------|----------------------------------------------------------------------------------------------------|--------------|--------|------------------|--------------------------|--------------|-------|---|
| File Home   | : Create                           | Eder   | nal Data                   | Database              | Tools     | Fields                                                                                                    | Table        | Ŷ      | Tell me what you | want to do               |              |       |   |
|             | Vicual Run<br>Basic Macro<br>Macro |        | onships<br>De<br>Relations | Object<br>ependencies | SA/       | itabase Do<br>nalyze Perfo<br>nalyze Tabl<br>Analyze                                                            | otmance<br>e | Data   | ess SharePoint   | Add-<br>ins *<br>Add-ins |              |       |   |
| All Access  | Objects                            | • «    | III thill                  |                       |           |                                                                                                    |              | _      |                  |                          |              |       | 2 |
| Search_     | - ajean                            | Q      | Empl                       | oyeelD -              | StartSi   | A CONTRACT OF A CONTRACT OF A CONTRACT OF A CONTRACT OF A CONTRACT OF A CONTRACT OF A CONTRACT OF A CONTRACT OF | Hours        | - 14   | HireDate +       | BenefitElect -           | Click to Add | /#*   |   |
| Tables      |                                    | ×      | *                          | 3                     |           | \$0.00                                                                                                    |              | 0      |                  |                          |              |       |   |
| torradata   |                                    |        | -                          |                       |           |                                                                                                    |              |        |                  |                          |              |       |   |
| thiProjects |                                    |        |                            |                       |           |                                                                                                    |              |        |                  |                          |              |       |   |
| Temp2       |                                    |        | -                          |                       |           |                                                                                                    |              |        |                  |                          |              |       |   |
| Queries     |                                    |        |                            |                       |           |                                                                                                    |              |        |                  |                          |              |       |   |
| Duery1      |                                    |        |                            |                       |           |                                                                                                    |              |        |                  |                          |              |       |   |
|             |                                    |        |                            |                       |           |                                                                                                    |              |        |                  |                          |              |       |   |
|             |                                    |        | -                          |                       |           |                                                                                                    |              |        |                  |                          |              |       |   |
|             |                                    |        |                            |                       |           |                                                                                                    |              |        |                  |                          |              |       |   |
|             |                                    |        |                            |                       |           |                                                                                                    |              |        |                  |                          |              |       |   |
|             |                                    |        |                            |                       |           |                                                                                                    |              |        |                  |                          |              |       |   |
|             |                                    |        |                            |                       |           |                                                                                                    |              |        |                  |                          |              |       |   |
|             |                                    |        |                            |                       |           |                                                                                                    |              |        |                  |                          |              |       |   |
|             |                                    |        |                            |                       |           |                                                                                                    |              |        |                  |                          |              |       |   |
|             |                                    |        | _                          |                       |           |                                                                                                    |              |        |                  |                          |              |       |   |
|             |                                    |        | -                          |                       |           |                                                                                                    |              |        |                  |                          |              |       |   |
|             |                                    |        |                            |                       |           |                                                                                                    |              |        |                  |                          |              |       |   |
|             |                                    |        | Recotat                    | 4. 1 of 1             | THE H     | 0.1.7.0                                                                                                    | io Pitter 1  | Search | _                |                          |              |       |   |
| leady       |                                    |        |                            |                       | in sector | and the state of                                                                                                | 0.1 910 - 11 |        |                  |                          | Num Los      | * 100 | K |

tblHRData is now created with data in it.

Let us now understand One-to-One Relationship in MS Access. This relationship is used to relate one record from one table to one and only one record in another table.

Let us now go to the **Database Tools** tab.

### MS Access

|                                                                               |        | No. of Concession, Name |                                                                                                    |       |                                                  |            |        |                  |                          |       |      | 57.0 | 2000 |
|-------------------------------------------------------------------------------|--------|-------------------------|----------------------------------------------------------------------------------------------------|-------|--------------------------------------------------|------------|--------|------------------|--------------------------|-------|------|------|------|
| 🔚 Son of a 🔹 Access                                                           | Databa | se: Databa              | ise- C:\Users\                                                                                                    | Mu    | Table                                            | Taoli      |        |                  | Muhammad Waqa            | 1 7   |      |      | ×    |
| File Home Creste                                                              | Exter  | rual Data               | Database                                                                                                    | Tools | Fields                                           | Table      | 0      | Tell me what you | rwant tardo              |       |      |      |      |
| Compact and<br>Repair Database<br>Tools                                       | 1000   | Relation                | and the second second se | EAn   | tabase Do<br>alyze Perf<br>alyze Tabl<br>Analyz: | e .        | Datal  | ess SharePoint   | Add-<br>ins -<br>Add-ins |       |      |      |      |
| All Access Objects                                                            | • «    | 100 the                 | RData<br>loyee10 •                                                                                                    |       |                                                  | Hours      |        |                  | BenefitElect -           |       |      |      | ж    |
| Search.<br>Tables<br>tolEmployee<br>tolProjects<br>Temp2<br>Queries<br>CueryT | *      |                         | 1                                                                                                    |       | \$0.00                                           |            | 0      |                  |                          |       |      |      |      |
| Ready                                                                         |        | Record                  | 14. + 1 of 1                                                                                                    | ) H   |                                                  | 94) Fatter | Search |                  |                          | Num 1 | Lock | 103  | 24   |

Click on the **Relationships** option.

| Show Table                              |     | ? | X   |
|-----------------------------------------|-----|---|-----|
| Tables Queries Both                     |     |   |     |
| tblEmployee<br>tblFRData<br>tblProjects |     |   | 1   |
| tbHRData                                |     |   |     |
| tbiProjects<br>Temp2                    |     |   |     |
|                                         |     |   |     |
|                                         |     |   |     |
|                                         |     |   |     |
|                                         |     |   |     |
|                                         |     |   |     |
|                                         |     |   |     |
|                                         |     |   |     |
|                                         | Add | d | ose |

Select **tblEmployees** and **tblHRData** and then click on the Add button to add them to our view and then close the **Show Table** dialog box.

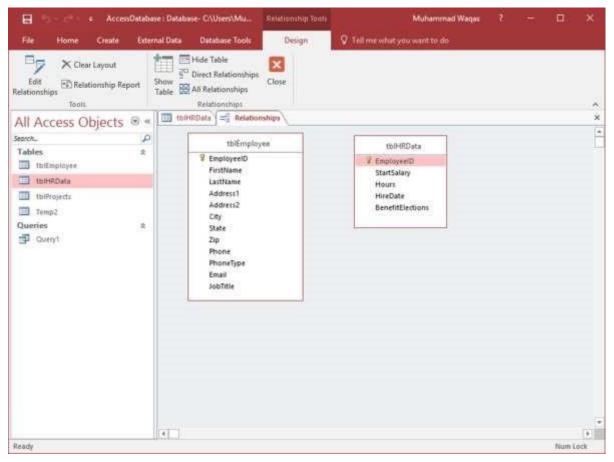

To create a relationship between these two tables, use the mouse, and click and hold the **EmployeeID** field from **tblEmployees** and drag and drop that field on the field we want to relate by hovering the mouse right over **EmployeeID** from **tblHRData**. When you release your mouse button, Access will then open the following window:

| Edit Relationship | \$    |                    |    | ? ×        |
|-------------------|-------|--------------------|----|------------|
| [able/Query:      |       | Related Table/Quer | y: | Create     |
| tblEmployee       |       | tblHRData          |    |            |
| EmployeeID        | ~     | EmployeeID         | ^  | Cancel     |
|                   |       |                    |    | Join Type  |
|                   |       |                    | ~  |            |
| Cascade Upd       | ate R |                    |    | Create New |
| Relationship Type |       | One-To-One         |    |            |

The above window relates EmployeeID of tblEmployees to EmployeeID of tblHRData. Let us now click on the **Create** button and now these two tables are related.

| B                                        |                       |                                                                                                    | Relationship Tools | AccessDatabase : Database - CAUvers/Muna | Muhammad Wages | T. | - |        | ×      |
|------------------------------------------|-----------------------|----------------------------------------------------------------------------------------------------|--------------------|------------------------------------------|----------------|----|---|--------|--------|
| File Home Cr                             | eate External Data    | Database Tools                                                                                                    | Design             | Q. Tali me what you want to do           |                |    |   |        |        |
| Edit<br>Relationships<br>All Access Obje | hip Report Show Table | E Hide Table<br><sup>17</sup> Direct Relationships<br>All Relationships<br>Relationships<br>Heldforts ) = Relation | Close              |                                          |                |    |   |        | < × •  |
| Seprot.                                  | P                     | tbEmpley                                                                                                    |                    | tbiHRData                                |                |    |   |        | ľ      |
| Tables<br>toEmployee                     | *                     | ¥ EmployeelD                                                                                                    |                    | 2 EmployeerD                             |                |    |   |        |        |
| TUHIIData                                |                       | FirstName                                                                                                    |                    | StartSalary<br>Hours                     |                |    |   |        |        |
| tedhoyrds<br>Temp2<br>Queries            | A                     | Address1<br>Address2<br>City<br>State<br>240<br>Phone<br>PhoneType<br>Email<br>JobTitle                            |                    | HerDote<br>BenefitElection               | ¥:-            |    |   |        |        |
| Tendy                                    |                       | 41                                                                                                    |                    |                                          |                |    |   | Numi I | *<br>* |

The relationship is now saved automatically and there's no real need to click on the Save button. Now that we have the most basic of relationships created, let us now go to the table side to see what has happened with this relationship.

| B                            |            |                          | Table Tot      | AccessOut                            | abase: Database- C/Wsen/Muh                                 | . Muhammad Wages T        | - Ŭ        |      |
|------------------------------|------------|--------------------------|----------------|--------------------------------------|-------------------------------------------------------------|---------------------------|------------|------|
| File Home Cre                | ele Esterr | nal Data<br>Database Too | est Fields : : | Table 🖓 Tall ==                      | e what you want to do                                       |                           |            |      |
| View Pate Bacogy             | Faither R  |                          | Advancest *    | fresh<br>All + X Delete +<br>Eccenti | ∑ Totals<br>⇒ Spelling<br>■ More - Find<br>↓ Select<br>Find | o- B J <u>U</u> + - + + - |            |      |
| All Access Object            |            | 100+Httata 🚝 Ret         | ationships 🛄 🛙 |                                      | 1.04                                                        |                           | 1981       | 3    |
| ent.                         | P          | Employne ID              |                | - LastName +                         | JobTitle                                                    | Address1 - Address2       | - City     |      |
| Tubles                       |            | 3                        | Max            | Clay                                 | Accounting Assistant                                        | 2556 Mohave S Optional    | Schaumburg | E 1  |
| 1 thiEmployee                |            |                          | 3 Janell       | Frank                                | Accounting Manager                                          | 6433 Morgan & Optional    | Schaumburg | L 18 |
|                              |            | 3                        | 4 Claudine     | Goff                                 | Administrative Assistant                                    | 21 Berkley In Optional    | Schaumburg | £.0  |
| TUPHRData                    |            |                          | 5 Annemarie    | Marks                                | Accounting Assistant                                        | 91 Povest Ln Optional     | Schaumburg | 1.18 |
| thiProjects                  |            |                          | 6 Cecil        | Snyder                               | Accounting Assistant                                        | 64 Osage Ln Optional      | Schaumburg | E. 8 |
| Temp2                        |            | 3                        | 7 Elvis        | Manning                              | Office Coordinator                                          | 4753 Green Riv Optional   | Schaumburg | £1.0 |
| Queries                      |            |                          | E Delores      | Townsend                             | Administrative Assistant                                    | 1215 Cloverdal Optional   | Schaumburg | 1.18 |
| Diey!                        |            |                          | 9 Ruthie       | Higgins                              | Marketing Coordinator                                       | 9876 Kingsley E Optional  | Schaumburg | E 8  |
|                              |            |                          | 10 Mark        | Polfard                              | Marketing Coordinator                                       | 4685 Stanley Ct Optional  | Schaumburg | E 1  |
|                              |            | * (Ne                    | w)             |                                      |                                                             |                           |            |      |
|                              |            |                          |                |                                      |                                                             |                           |            |      |
| Number created automatically |            | Record: 4 + 1 of 5       | • + • T_ 1=1   | iller Search                         | [4]                                                         | Num                       |            | K    |

Let us open the **tblEmployees** table.

Here, on the left-hand side of each and every record, you will see a little plus sign by default. When you create a relationship, Access will automatically add a sub-datasheet to that table.

| He Home Cre                          | bite Effer | val Data Dotabase Tools | Table Tools                     |                                | tabase : Database- Chiliseis\Muh<br>in what you want to do                 | Muhammad W                                           | aqes 7 -                                |                                        | ×     |
|--------------------------------------|------------|-------------------------|---------------------------------|--------------------------------|----------------------------------------------------------------------------|------------------------------------------------------|-----------------------------------------|----------------------------------------|-------|
| Vew<br>View<br>View                  |            | late & Time             | Verne & Caytion<br>Telault Weee | EQ.                            | ∫χ abi<br>Nodiγ Memo<br>restore Settings \$ % •                            | rency *<br>rency *                                   | Required E<br>Unique Valda<br>Indexed • | 5<br>dion                              |       |
| All Access Obje                      | cts 🗟 «    |                         | FirstName +                     | LastName +<br>Clay             | JobTitle +<br>Accounting Assistant                                         | Address1 +<br>2556 Mohave S                          | Address2 +<br>Optional S                | City -                                 |       |
| miEmployee                           |            | StartSalary -           |                                 | HineDate +                     | BenefitElect - Click to Add                                                |                                                      |                                         |                                        |       |
| turrectata     turrecoects     Temp2 |            | ie i                    | 4 Claudine                      | Frank<br>Goff<br>Marks         | Accounting Manager<br>Administrative Assistant<br>Accounting Assistant     | 6433 Morgan Lr<br>21 Berkley Ln<br>91 Forest Ln      | Optional S                              | ichaumburg<br>ichaumburg<br>ichaumburg | 1 1 1 |
| Queries<br>Query 1                   |            | *                       | 6 Cecil<br>7 Elvis              | Snyder<br>Manning              | Accounting Assistant<br>Office Coordinator                                 | 64 Osage Ln<br>4753 Green Riv                        | Optional 5<br>Optional 5                | ichaumburg<br>Ichiaumburg              | 1     |
|                                      |            |                         | 9 Ruthie                        | Townsend<br>Higgins<br>Pollard | Administrative Assistant<br>Marketing Coordinator<br>Marketing Coordinator | 1215 Cloverdal<br>9876 Kingsley I<br>4685 Stanley Cl | Optional S                              | ichaumburg<br>ichaumburg<br>ichaumburg | -     |
|                                      |            | + (New                  | 2                               |                                |                                                                            | na a coto na Bro                                     |                                         | print (Arton) Ran                      |       |
|                                      |            |                         |                                 |                                |                                                                            |                                                      |                                         |                                        |       |
|                                      |            |                         |                                 |                                |                                                                            |                                                      |                                         |                                        |       |
|                                      |            |                         |                                 |                                |                                                                            |                                                      |                                         |                                        |       |
|                                      |            | Report 14 1 of 1        | K = Thata                       | at Search                      |                                                                            |                                                      |                                         |                                        |       |
| Natesheet View                       |            |                         |                                 | the state of                   |                                                                            |                                                      | Num Lód                                 |                                        | 6     |

Let us click on the plus sign and you will see the information that is related to this record is on the **tblHRData** table.

| Home Cres                                             | ute Faterr       | nal Data Database Tool                                                                                                    | Table Tools                                                                                          |                                       | abose : Database- C/\\Isen\Muh.<br>e what you want to do                                                                                                    | Muhammad W                                                                                                    | agas 7                                                   | - 🛛                                                                                            | *  |
|-------------------------------------------------------|------------------|----------------------------------------------------------------------------------------------------|----------------------------------------------------------------------------------------------------|---------------------------------------|----------------------------------------------------------------------------------------------------|----------------------------------------------------------------------------------------------------|----------------------------------------------------------|------------------------------------------------------------------------------------------------|----|
|                                                       |                  | tate & Tene VIII<br>es/No Delete<br>Aore Fields *                                                                                                    | Name & Ception<br>Default Value<br>Field Stat                                                        | Madity M<br>Lastage Top<br>Properties | fx*         ability         Data Type:         D           onlby         Memo         Formati         Formati           masses         Settinger         S % *                                     |                                                                                                    | of Distance of the                                       | attion<br>•                                                                                    |    |
| All Access Object<br>insets.<br>Tables<br>tottopinyee | ts ® «<br>⊅<br>≭ | Employee ID<br>StartSalary                                                                                                    | FirstName     Max                                                                                    | LastName •<br>Clay                    | JobTitle<br>Accounting Assistant<br>BenefitElect + Click to Add                                                                                                    | Address1 +<br>2556 Mohave S                                                                                                    | Address2 +<br>Optional                                   | City<br>Schaumburg                                                                             | -  |
| Turring<br>Turring<br>Temp2<br>Queries                | 2                | and the second second s | 0<br>3 Janell<br>4 Claudine<br>5 Annemarie<br>6 Cecit<br>7 Elvis<br>5 Delores<br>5 Ruthie<br>10 Mark | 1.000                                 | Accounting Manager<br>Administrative Assistant<br>Accounting Assistant<br>Accounting Assistant<br>Office Coordinator<br>Administrative Assistant<br>Marketing Coordinator<br>Marketing Coordinator | 6433 Morgan Lr<br>21 Berkley Ln<br>91 Forest Ln<br>64 Ossge Ln<br>4753 Green Riv<br>1215 Cloverdal<br>9876 Kingsley D<br>4685 Stanley C | Optional<br>Optional<br>Optional<br>Optional<br>Optional | Schaumburg<br>Schaumburg<br>Schaumburg<br>Schaumburg<br>Schaumburg<br>Schaumburg<br>Schaumburg |    |
|                                                       |                  | * (Nei                                                                                                    | *                                                                                                    |                                       |                                                                                                    |                                                                                                    |                                                          |                                                                                                |    |
| atasheet View                                         |                  | Record: H     1 of 1                                                                                                    | н н 🐂 🏷 ла гла                                                                                       | s Search                              |                                                                                                    |                                                                                                    | Pitern 3                                                 | ork 🔟                                                                                          | N. |

Click on the **Save** icon and open **tblHRData** and you will see that the data we have entered is already here.

| 🖯 🖯 🗧                                                                                                    |                                            | Table Tarata                                                                                                    | AccessBatabase : Database- C\Usen\Muh | Muhammad Wagas 7 - 🗆 |    |
|----------------------------------------------------------------------------------------------------|--------------------------------------------|----------------------------------------------------------------------------------------------------|---------------------------------------|----------------------|----|
| Tile Home Create                                                                                                | External Data Database Tools               | Tields Table                                                                                                    | 🗴 Tell me what you want to do         |                      |    |
| the second second second second second second second second second second second second second second second se | e føler (planovellan 🌱 )<br>Is fød 8 føler | dvanceil -<br>regele Filter<br>All -                                                                                                    | a New ∑ Totals                        | ■ I U III (*** III.* |    |
| All Access Objects                                                                                              |                                            | Concernation of the second second sec |                                       | ick to Add +         | ×  |
| Search.<br>Tables                                                                                               |                                            | \$10,000.00                                                                                                    | 40 12/10/2009                         |                      |    |
| tulimpiogen                                                                                                    | * 0                                        | \$0.00                                                                                                    | 0                                     |                      |    |
| TattiRDeta                                                                                                    |                                            |                                                                                                    |                                       |                      |    |
| 111Pinjecta                                                                                                    |                                            |                                                                                                    |                                       |                      |    |
| Trep2                                                                                                    |                                            |                                                                                                    |                                       |                      |    |
| Queries                                                                                                    | 18                                         |                                                                                                    |                                       |                      |    |
| P Gum1                                                                                                    |                                            |                                                                                                    |                                       |                      |    |
|                                                                                                    |                                            |                                                                                                    |                                       |                      |    |
|                                                                                                    |                                            |                                                                                                    |                                       |                      |    |
|                                                                                                    |                                            |                                                                                                    |                                       |                      |    |
|                                                                                                    |                                            |                                                                                                    |                                       |                      |    |
|                                                                                                    |                                            |                                                                                                    |                                       |                      |    |
|                                                                                                    |                                            |                                                                                                    |                                       |                      |    |
|                                                                                                    |                                            |                                                                                                    |                                       |                      |    |
|                                                                                                    |                                            |                                                                                                    |                                       |                      |    |
|                                                                                                    |                                            |                                                                                                    |                                       |                      |    |
|                                                                                                    |                                            |                                                                                                    |                                       |                      |    |
|                                                                                                    | Record: 4 A Tot T 4                        | H 10 To lin Filter                                                                                                    | Search                                |                      |    |
| Datasheet View                                                                                                  |                                            |                                                                                                    |                                       | Num Lock             | 36 |

# 17. MS Access— One-to-Many Relationship

The vast majority of your relationships will more than likely be this one to many relationships where one record from a table has the potential to be related to many records in another table.

The process to create one-to-many relationship is exactly the same as for creating a onetoone relationship.

| 🖶 braches                                                                                                    | Relationship Tools | AccessDatabase: Dotabase: CNUsers\Muha Muhammad Waqas 7 - 🗆 -                 |            |
|----------------------------------------------------------------------------------------------------|--------------------|-------------------------------------------------------------------------------|------------|
| Tile         Home         Create         External Data         Database Tools           Edit         Create Layout         Fide Table         Fide Table           Edit         External Data         Fide Table         Show W           Edit         External Data         Show W         Table Show Helditornhips           Tools         Tools         Relationship         Relationships           All Access Objects         * • •         Tablespress         totell                                                                                                    | Design<br>Cone     | ♥ :Tail rear what you's searce be du:                                         | * *        |
| Serotu P<br>Serotu P<br>Tables a<br>in milingloyee<br>tabengia<br>tabengia |                    | IbHRDuta<br>EmployeeID<br>StartSalary<br>Hours<br>HmzDate<br>BenefitElections | * * *      |
| Teedy                                                                                                    |                    | Num La                                                                        | (+)<br>(*) |

Let us first clear the layout by clicking on the **Clear Layout** option on the **Design tab**.

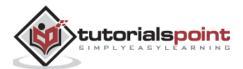

| 🖶 herde 🗉                                    |          |       |                                              | Table Tool                                                    | AccestOn      | abase: Database- ChUsen\Muh.                   |   | Muhammad We                                                                                                    | <b>48</b> 7 <sup>11</sup>       | 1977   |              | ×   |
|----------------------------------------------|----------|-------|----------------------------------------------|---------------------------------------------------------------|---------------|------------------------------------------------|---|----------------------------------------------------------------------------------------------------|---------------------------------|--------|--------------|-----|
| File Home Creste                             | Entern   | wi D  | ata   Database Tools                         | Fields T                                                      | ible \Q.3clfm | e what you want to de                          |   |                                                                                                    |                                 |        |              |     |
| Compact and<br>spain Database<br>Tools Matte | Relatio  | 10    | ps Object<br>Dependencies 50 A<br>atiomships | atabase Docume<br>colyce Performa<br>malyce Table<br>Actevite | t 7           | ins +                                          |   |                                                                                                    |                                 |        |              |     |
| All Access Objects                           | (i) (ii) | 1     |                                              | fillata                                                       |               | ( sector sector )                              | - |                                                                                                    |                                 |        | Carrier Co.  | -   |
| earch.                                       | Q        |       |                                              | FirstName +                                                   |               |                                                | • | Address1 +                                                                                                    |                                 | 1      | City         | ĉ., |
| Tables                                       |          |       |                                              | Max                                                           | Clay<br>Frank | Accounting Assistant                           |   | 2556 Mohave S<br>5433 Morgao Lr                                                                                                    |                                 |        | aumburg      |     |
| Thifmployee                                  |          | -     |                                              | Claudine                                                      | Goff          | Accounting Manager<br>Administrative Assistant |   | STATUS STATUS                                                                                                    | Optional                        |        | aumburg      |     |
| TELEFITIDATA                                 |          |       |                                              | Annemarie                                                     | Marks         | Accounting Assistant                           |   | and the second second sec | Optional                        |        | aumburg      |     |
| III thiftenett                               |          |       | E (                                          | Cecil                                                         | Shyder        | Accounting Assistant                           |   |                                                                                                    | Optional                        |        | aumburg      |     |
| Tamp?                                        |          |       |                                              | Evis                                                          | Manning       | Office Coordinator                             |   | 1753 Green Riv                                                                                                    | Contraction and a second second |        | aumburg      |     |
| Queries                                      |          |       |                                              | Delores                                                       | Townsend      | Administrative Assistant                       |   | 1215 Cloverdal                                                                                                    |                                 |        | aumburg      |     |
| Dum1                                         |          |       |                                              | Ruthie                                                        | Higgins       | Marketing Coordinator                          |   | 876 Kingsley C                                                                                                    | 2003123 million                 |        | aumburg      |     |
| The crossing                                 |          |       | e 10                                         | Mark                                                          | Pollard       | Marketing Coordinator                          |   | 685 Stanley Cl                                                                                                    | and the second second           |        | aumburg      |     |
|                                              |          | +     | (New)                                        |                                                               |               | new exercite The carbon extension              |   | an an an an an Arban                                                                                                    |                                 |        | or more care |     |
|                                              |          |       |                                              |                                                               |               |                                                |   |                                                                                                    |                                 |        |              |     |
|                                              |          |       |                                              |                                                               |               |                                                |   |                                                                                                    |                                 |        |              |     |
|                                              |          |       |                                              |                                                               |               |                                                |   |                                                                                                    |                                 |        |              |     |
|                                              |          | Rev   | and H 1 of 9 . H                             | n an Tuine for                                                | Les Search    | (                                              |   |                                                                                                    |                                 |        |              |     |
| under created automatically                  | _        | #//22 | 2011 Anna 201 - Anna                         | Control I marches of                                          | 000000000     | TTT BAL                                        |   | -                                                                                                    | fine                            | milock | 122          | 12  |

We will first add another table **tblTasks** as shown in the following screenshot.

| B 5+ 1 +                                                         |                                                  | Table Tools                                                                                           | AccessOutabase : Dutat                                                    | ese- CI\Useri\Muhammad         | Muhammad Wagas                  | 7 - 0                                                                       |
|------------------------------------------------------------------|--------------------------------------------------|----------------------------------------------------------------------------------------------------|---------------------------------------------------------------------------|--------------------------------|---------------------------------|-----------------------------------------------------------------------------|
| Tile Home Create Exter                                           | wal Data Database Tools                          | Design                                                                                                | 👽 Tell me what you w                                                      | arn to do                      |                                 |                                                                             |
| View Primary Studies Text Valencion<br>+ Key Rules<br>these Foot | 回 Modify Lookupi Sheel                           | M<br>white Field                                                                                      | ate Data<br>Rename/<br>Jacobs - Delete Micco<br>d. Record B. Table Feerts | Relationships<br>Relationships |                                 |                                                                             |
| All Access Objects 🖲 •                                           | Field Name                                       | KU 83 1 1 1 1 1 1 1 1 1 1 1 1 1 1 1 1 1 1                                                             | Data Type                                                                 | 1                              | Description (Optional           | 1                                                                           |
|                                                                  |                                                  | AutoNumber<br>Number<br>Short Text<br>Short Text<br>Long Text<br>Date/Time<br>Date/Time<br>Attachment |                                                                           |                                |                                 |                                                                             |
|                                                                  |                                                  |                                                                                                    |                                                                           | Field Properties               |                                 |                                                                             |
|                                                                  | New Values in<br>Formul<br>Caption<br>Indexed Ye | ong integer<br>icirement<br>is (No Duplicates<br>eneral                                               | 9                                                                         |                                | à field name ra<br>incoding spa | n he up to 64 characters long,<br>let. Press FT for help on field<br>names. |
| Design wew. TE = Switch panes. T1 = Hel                          | 8                                                |                                                                                                    |                                                                           |                                |                                 | Num Lock 🖽 🔛                                                                |

Click on the **Save** icon and enter **tblTasks** as the table name and go to the **Relationship** view.

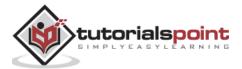

| ■ 5×d+ +                                                                                                    | Relationship Tools     | AccessDatabases Database- CI\Users\Muha. | Muhammad Wagas | 1 - |     | *         |
|----------------------------------------------------------------------------------------------------|------------------------|------------------------------------------|----------------|-----|-----|-----------|
| File Home Create Esternal Data Database                                                                                                    | Tools Design           | Tall me what you want to do              |                |     |     |           |
| Select         Schere Layout           Select         Schere Layout           Schere Layout         Show           Schere Layout         Show           Schere Layout         Show           Schere Layout         Show           Schere Layout         Show           Table         Al Relation           Relationship         Relationship                                                                                                    | Clope<br>ships<br>sps  |                                          |                |     |     | ~         |
| An Access coujects we                                                                                                    | 🗴 tolHRData 🛄 tolTaiks | and Relationships \                      |                |     |     | *         |
| Secch. (A)<br>Tables a<br>Initimployee<br>Initimployee<br>Initimpl |                        |                                          |                |     |     |           |
|                                                                                                    |                        |                                          |                |     |     |           |
| Ready                                                                                                    |                        |                                          |                |     | Non | +<br>Lack |

Click on the **Show Table** option.

| show Ta | ble     |      |     |     | ?   | ×     |
|---------|---------|------|-----|-----|-----|-------|
| Tables  | Queries | Both |     |     |     |       |
| tblEmp  | loyee   |      |     |     |     |       |
| thillRD | ata     |      |     |     |     |       |
| thProp  | ects    |      |     |     |     |       |
| tblTask | \$      |      |     |     |     |       |
| Temp2   |         |      |     |     |     |       |
|         |         |      |     |     |     |       |
|         |         |      |     |     |     |       |
|         |         |      |     |     |     |       |
|         |         |      |     |     |     |       |
|         |         |      |     |     |     |       |
|         |         |      |     |     |     |       |
|         |         |      |     |     |     |       |
|         |         |      |     |     |     |       |
|         |         |      |     |     |     |       |
|         |         |      |     |     |     |       |
|         |         |      |     |     |     |       |
|         |         |      |     |     |     |       |
|         |         |      |     |     |     |       |
|         |         |      |     |     |     |       |
|         |         |      |     |     |     |       |
|         |         |      |     |     |     |       |
|         |         |      |     |     |     |       |
|         |         |      |     |     |     |       |
|         |         |      |     |     |     |       |
|         |         |      |     |     |     |       |
|         |         |      |     |     |     |       |
|         |         |      |     |     |     |       |
|         |         |      |     |     |     |       |
|         |         |      |     |     |     |       |
|         |         |      |     |     |     |       |
|         |         |      |     |     |     |       |
|         |         |      |     |     |     |       |
|         |         |      | 100 |     | in. |       |
|         |         |      |     | Add |     | glose |
|         |         |      |     |     |     |       |

Add **tblProjects** and **tblTasks** and close the **Show Table** dialog box.

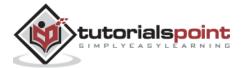

| 😸 he de e                                                                                                    | Belationship Tool                                                                                                   | AccessDatabase : Database- Chilsers/Muha Muhammad Waqas 7 -                                                                         | u ×            |
|----------------------------------------------------------------------------------------------------|----------------------------------------------------------------------------------------------------|----------------------------------------------------------------------------------------------------|----------------|
| File Home Create External Dat                                                                                                    | n Database Tools Design                                                                                             | 😨 Tell me what you want to do                                                                                                    |                |
| Téols                                                                                                    | Tide Table                                                                                                    | ang Retationships                                                                                                    | • *            |
| Search. D                                                                                                    | th/Projects                                                                                                    | thiTasks                                                                                                    | -              |
| Tables 2<br>Intinuitorer<br>Internoria<br>Internoria<br>Interno<br>Interno<br>In | Project/D     Project/Name     ManagingEditor     Author     PSAnus     Contracts     ProjectStart     ProjectNotes | Image: Strength       Project/D       TaskTitle       Provity       Statue       Description       StartDate       DueDate       Rt |                |
| 1 Ready                                                                                                    |                                                                                                    |                                                                                                    | e<br>Film Lock |

We can run through the same process once again to relate these tables. Click and hold ProjectID from tblProjects and drag that all the way over to the ProjectID from tblTasks. Further, a relationships window pops up when you release the mouse.

| Table/Query:     |        | Related Table/Que | ry: | Create      |
|------------------|--------|-------------------|-----|-------------|
| tblProjects      |        | tbiTasks          |     |             |
| ProjectID        | ~      | ProjectID         | ^   | Cancel      |
|                  |        |                   |     | Join Type   |
|                  |        |                   | ~   | REAL COMP.  |
| Enforce Ref      | erenti | al Integrity      |     | Create New. |
| Cascade Up       | date 8 | Related Fields    |     |             |
| Cascade De       | lete R | elated Records    |     |             |
| Relationship Typ | a.     | One-To-Many       |     |             |

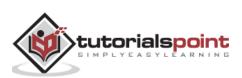

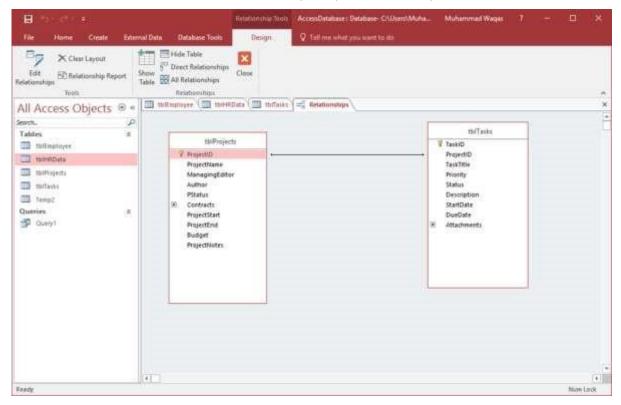

Click the Create button. We now have a very simple relationship created.

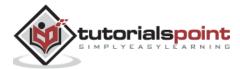

# 18. MS Access— Many-to-Many Relationship

In this chapter, let us understand Many-to-Many Relationship. To represent a manytomany relationship, you must create a third table, often called a junction table, that breaks down the many-to-many relationship into two one-to-many relationships. To do so, we also need to add a junction table. Let us first add another table **tblAuthers**.

| B britters                               |                                    | Table Tools   | AccessOutabase : Dut                                                                                                    | abese- O'Useri\Muhammad | Muhammad Wagas               | 1 - 4                   | 1 ×  |
|------------------------------------------|------------------------------------|---------------|----------------------------------------------------------------------------------------------------|-------------------------|------------------------------|-------------------------|------|
| File Home Create Enter                   | val Data 👘 Database Tools 🗌        | Design        | Q Tell me what you                                                                                                    | wart tu do              |                              |                         |      |
| Verver<br>Verver<br>Viewer<br>Verver     | g및 Modify Lookups Sheet<br>Sho     | wähde fie     | nate Data<br>Aacros - Deleta Maco<br>Id, Record & Jabie Ferr                                                                                                    | ts Relationships        |                              |                         | 2    |
| All Access Objects 3 *                   | thilinghtopen (= Reis              | ionships 🛄    | thiProjecti 1 thiA                                                                                                    | uthers                  | Record and a contract of the |                         | ×    |
| Search. D                                | Field Name<br>WE Authento          |               | Data Type<br>mber                                                                                                    |                         | Description (Optional)       |                         |      |
| Tables 8                                 | FirstName                          |               | art Text                                                                                                    |                         |                              |                         |      |
| Thiamers                                 | LastName                           |               | ort Text                                                                                                    |                         |                              |                         |      |
| Internationer                            | Address                            |               | ort Text                                                                                                    |                         |                              |                         |      |
| III IIIIIIOala                           | Phone                              |               | ort Text                                                                                                    |                         |                              |                         |      |
|                                          | Email                              | sho           | ort Text                                                                                                    |                         |                              |                         |      |
| to Projecti                              | BirthDate                          | Dat           | e/Time                                                                                                    |                         |                              |                         |      |
| III miliana<br>III tempi                 |                                    |               |                                                                                                    |                         |                              |                         |      |
| Queries 2                                |                                    |               |                                                                                                    |                         |                              |                         |      |
| Dump1                                    |                                    |               |                                                                                                    | Field Properties        |                              |                         |      |
|                                          | General Lookup                     |               |                                                                                                    |                         |                              |                         |      |
|                                          |                                    | ng integer    |                                                                                                    |                         |                              |                         |      |
|                                          | Formul                             |               |                                                                                                    |                         |                              |                         |      |
|                                          |                                    | do .          |                                                                                                    |                         |                              |                         |      |
|                                          | Input Mask<br>Caption              |               |                                                                                                    |                         |                              |                         |      |
|                                          | Default Value 0                    |               |                                                                                                    |                         |                              | tie up to 64 maraite    |      |
|                                          | Validation Rule<br>Validation Test |               |                                                                                                    |                         | including space              | rs. Press F1 for help o |      |
|                                          | Required Ye                        | F             |                                                                                                    |                         |                              |                         |      |
|                                          |                                    | i No Duphiate | - Pierre Pierre |                         |                              |                         |      |
|                                          | Test Align G                       | ineral        |                                                                                                    |                         |                              |                         |      |
|                                          |                                    |               |                                                                                                    |                         |                              |                         |      |
|                                          |                                    |               |                                                                                                    |                         |                              |                         |      |
| Design view. FE + Switch panes. F1 + Hel | p.                                 |               |                                                                                                    |                         |                              | Num Lock                | 1 14 |

Let us now create a **many-to-many relationship**. We have more than one author working on more than one project and vice versa. As you know, we have an Author field in tblProjects so, we have created a table for it. We do not need this field any more.

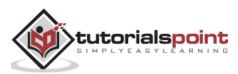

| B the dest                                                                                                    |                                                                                                    | Table Tools                                             | AccessOntabase ( Data)                                                                                               | tese O\Uses\Muhammad                            | Muhammad Wages 7 - D                                                                                | × |
|----------------------------------------------------------------------------------------------------|----------------------------------------------------------------------------------------------------|---------------------------------------------------------|----------------------------------------------------------------------------------------------------|-------------------------------------------------|----------------------------------------------------------------------------------------------------|---|
| File Home Create Exten                                                                                                    | nal Data Database Tools                                                                                                    | Design                                                  | Tell the what you v                                                                                                  | wet ta da                                       |                                                                                                    |   |
| View Reimann Hulling Test Madations                                                                                                    | C Modily Lookups She                                                                                                    | etty Indexes Ci<br>et 1                                 | Real Pata Renerre/<br>Macros - Deleta Macro<br>rid, Record & Deleta Deleta                                           | Relationships<br>Relationships<br>Relationships |                                                                                                    |   |
| All Access Objects @ *                                                                                                    | III Itifingtoyes (25 Re                                                                                                    |                                                         | toiProjects 100Au                                                                                                    | fields                                          |                                                                                                    | × |
| Sect. ()<br>Tables *<br>I tables *<br>I tables<br>tablepioyee<br>I tablepioyee<br>I tablepioy | Field Name<br>ProjectID<br>ProjectName<br>ManagingEditor<br>Author<br>PStatus<br>Contracts<br>ProjectStart<br>ProjectEnd<br>Budget<br>ProjectNotes                                         | Au<br>Shi<br>Shi<br>Shi<br>Shi<br>Dia<br>Dia<br>Cu      | Data Type<br>toNumber<br>ort Text<br>ort Text<br>ort Text<br>text<br>text<br>te/Time<br>te/Time<br>rrency<br>ng Text | Overall project status                          | Description (Optional)                                                                              |   |
|                                                                                                    | Format<br>Ingut Mask<br>Caption<br>Default Value<br>Validation Rule<br>Validation Inst<br>Required<br>Aflow Zero Length<br>Indexed<br>Unicode Compression<br>WME Mode<br>INE Serforms Mode | Ng<br>Yes<br>No<br>Yes<br>No Control<br>None<br>General |                                                                                                    |                                                 | A held name can be up to 64 characters long<br>including space. Press P1 for help on held<br>names. |   |

Select the Author field and press the delete button and you will see the following message.

| Microso | ft Access X                                                                                                    |
|---------|----------------------------------------------------------------------------------------------------|
| 1       | Do you want to permanently delete the selected field(s) and all the data in the field(s)?<br>To permanently delete the field(s), click Yes. |
|         | <u>Y</u> es <u>N</u> o                                                                                                    |

Click **Yes**. We will now have to create a junction table. This junction table have two foreign keys in it as shown in the following screenshot.

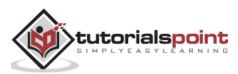

| 🗄 🐬 🗇 🖛 AccessDatabas                                                 | e : Batabase+ C/Users\Mu | Table Tools                     | Muhammad Waqas ?                               | - ¤ × |
|-----------------------------------------------------------------------|--------------------------|---------------------------------|------------------------------------------------|-------|
| File Home Create Extern                                               | nal Data Database Tools  | Design 🛛 🖓 Tell me what you w   | ant to do                                      |       |
| View Primary Builder Test Valutation                                  | Modify Lookups           |                                 | Relationships<br>Dependencies<br>Relationships | ~     |
| All Access Objects @ «                                                | 🛅 thiEmployee 🧠 Relatio  | enships 🧰 tbiProjects 🛄 tblAuti | hers Tables                                    | ×     |
|                                                                       | Field Name               | Data Type                       | Description (Option                            | al) 🔺 |
| Search. P<br>Tables 8<br>In thiluthers<br>IntEmployee<br>InterfetData | AutheriD<br>ProjectID    | Number<br>Number                |                                                |       |
| DiProjects                                                            |                          |                                 |                                                |       |
| tolitasks                                                             |                          |                                 |                                                |       |
| Тенир2                                                                |                          |                                 |                                                |       |
| 🜌 🗎 🤻 🏟 👒                                                             | 🔤 🛃 🛛                    | a 🐽 🔕 👧 🗴                       | I 🔼 😸                                          |       |

These foreign key fields will be the primary keys from the two tables that were linked together — **tblAuthers** and **tblProjects**.

To create a composite key in Access, select both these fields and from the **table tools design** tab, you can click directly on that primary key and that will mark not one but both of these fields.

| 🖶 🍤 - 🗇 = AccessDataba                   | ise : Database- C/\Users\I                             | Ma., Table To                          | ate                                                                          | Mub           | ammad Waqas                                                                                                    | 1 -                                 |               | ×    |
|------------------------------------------|--------------------------------------------------------|----------------------------------------|------------------------------------------------------------------------------|---------------|----------------------------------------------------------------------------------------------------|-------------------------------------|---------------|------|
| File Horne Create Exter                  | mal Data 🛛 Database T                                  | ioals Design                           | Q Tell me what you w                                                         | vent till dio |                                                                                                    |                                     |               |      |
| View Views Tools                         | E≃ Insert Rows<br>I≫ Deleter Rows<br>g∰ Modify Lookups | Property Indexes<br>Sheet<br>Show/Hide | Create Data Rename/<br>Macros - Delete Macro<br>Field, Record & Table Events | Relation      |                                                                                                    |                                     |               |      |
| All Access Objects 🖲 «                   | tbiEmployee                                            |                                        | 🛄 thiProjects 🗐 164Aut                                                       | theis Table1  | Contraction of the local division of the local division of the loc |                                     |               | 2    |
| Search.                                  | Field N                                                |                                        | Data Type                                                                    |               | Description                                                                                                    | (Optional)                          |               |      |
| Tables 8                                 | AutheriD                                               |                                        | Number                                                                       |               |                                                                                                    |                                     |               | -    |
| Tolauthers                               | ProjectID                                              |                                        | Number                                                                       |               |                                                                                                    |                                     |               | _    |
|                                          |                                                        |                                        |                                                                              |               |                                                                                                    |                                     |               |      |
| tulEmployee                              |                                                        |                                        |                                                                              |               |                                                                                                    |                                     |               |      |
| toHRDeta                                 |                                                        |                                        |                                                                              |               |                                                                                                    |                                     |               |      |
| to:Projects                              |                                                        |                                        |                                                                              |               |                                                                                                    |                                     |               |      |
| To/Taiki                                 |                                                        |                                        |                                                                              |               |                                                                                                    |                                     |               |      |
| Temp2                                    |                                                        |                                        |                                                                              |               |                                                                                                    |                                     |               |      |
| Queries 2                                |                                                        |                                        |                                                                              |               |                                                                                                    |                                     |               |      |
| Duen1                                    | 100                                                    |                                        | 249942                                                                       | denas.        |                                                                                                    |                                     |               | -1   |
| (3 Quella                                |                                                        |                                        | Field P                                                                      | roperties     |                                                                                                    |                                     |               |      |
|                                          | General Lookup                                         |                                        |                                                                              |               |                                                                                                    |                                     |               |      |
|                                          | Field Size                                             | Long Integer                           | 8                                                                            |               |                                                                                                    |                                     |               |      |
|                                          | Format<br>Decimal Places                               | Auto                                   |                                                                              |               |                                                                                                    |                                     |               |      |
|                                          | Input Mask                                             | wideo                                  |                                                                              |               |                                                                                                    |                                     |               |      |
|                                          | Caption                                                |                                        |                                                                              |               |                                                                                                    |                                     |               |      |
|                                          | Default Value<br>Validation Rule                       | 0                                      |                                                                              |               | A field name ta                                                                                                    | m be up to 64 (<br>ces. Press F1 fo | characters to | ang. |
|                                          | Validation Text                                        |                                        |                                                                              |               | incoming spin                                                                                                    | names.                              | e new more    | 0148 |
|                                          | Required                                               | Yes                                    |                                                                              |               |                                                                                                    |                                     |               |      |
|                                          | Indexed                                                | Yes (Duplicat                          | es OK)                                                                       |               |                                                                                                    |                                     |               |      |
|                                          | Text Align                                             | General                                |                                                                              |               |                                                                                                    |                                     |               |      |
|                                          |                                                        |                                        |                                                                              |               |                                                                                                    |                                     |               |      |
| Design view. 76 = Switch panes. F1 = Hel |                                                        |                                        |                                                                              |               |                                                                                                    | Num Lock                            |               | N    |

The combination of these two fields is the **tables' unique identifier**. Let us now save this table as **tblAuthorJunction**.

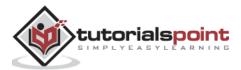

The last step in bringing the many-to-many relationships together is to go back to that **relationships view** and create those relationships by clicking on **Show Table**.

Select the above three highlighted tables and click on the Add button and then close this dialog box.

| how Ta                     | ble                  |      |  | ? | × |
|----------------------------|----------------------|------|--|---|---|
| Tables                     | Queries              | Both |  |   |   |
| tblAut                     | ners                 |      |  |   |   |
| tblAut<br>tblEmp<br>tblHRD | horJunction<br>loyee | Q    |  |   |   |
| tblProj                    |                      |      |  |   |   |
| tblTas                     | 10                   |      |  |   |   |
|                            |                      |      |  |   |   |
|                            |                      |      |  |   |   |

Click and drag the **AuthorID** field from **tblAuthors** and place it on top of the **tblAuthorJunction** table **AuthorID**.

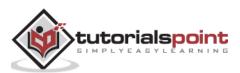

| File Home Creat                                                                                                    | t<br>a Report Show<br>Table | Hide Table                                                                    | X<br>Jose                                | ne what you want in do | netion                                                               |                                                                           |     | ~<br>× |
|----------------------------------------------------------------------------------------------------|-----------------------------|-------------------------------------------------------------------------------|------------------------------------------|------------------------|----------------------------------------------------------------------|---------------------------------------------------------------------------|-----|--------|
| All Access Object<br>Search.<br>Tables<br>tblauthers<br>tblAuthoriunction<br>tblBData<br>tblBData | 8<br>8                      | tblAuthers<br>AuthertD<br>FirstName<br>Address<br>Phone<br>Email<br>BirthDate | ttilAuthor)u<br>V AuthenD<br>V ProjestiD |                        | Proje<br>Proje<br>Mana<br>Auth<br>Pitat<br>Fi Conti<br>Proje<br>Budg | ctName<br>agingEditor<br>or<br>us<br>racts<br>ctStart<br>ctStart<br>ctEnd |     |        |
| Ready                                                                                                    | [4]                         |                                                                               |                                          |                        |                                                                      |                                                                           | Nom | •      |

The relationship you're creating is the one that Access will consider as a one-to-many relationship. We will also enforce referential integrity. Let us now turn on **Cascade Update** and click on the **Create** button as in the above screenshot

| [able/Query: |        | Related Table/Query |    | Create       |
|--------------|--------|---------------------|----|--------------|
| tblAuthers   |        | tblAuthorJunction   | ×. | Transmission |
| AutherID     | ~      | AutherID            | ^  | Cancel       |
|              |        |                     |    | Join Type    |
| Cascade Up   | date P | Related Fields      |    | Create New.  |
|              | lete R |                     |    |              |

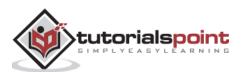

Let us now hold the **ProjectID**, drag and drop it right on top of **ProjectID** from **tblAuthorJunction**.

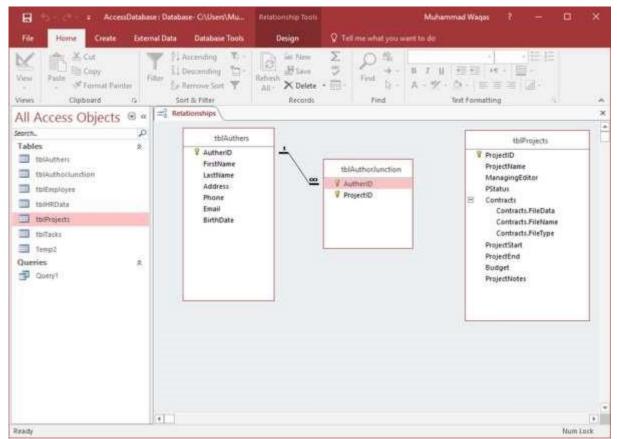

#### We will Enforce Referential Integrity and Cascade Update Related Fields.

| able/Query:      |         | Related Table/Query |     | Create      |
|------------------|---------|---------------------|-----|-------------|
| tblProjects      |         | tblAuthorJunction   | . v |             |
| ProjectID        | ~       | ProjectID           | ^   | Cancel      |
|                  |         |                     |     | Join Type   |
|                  |         |                     | ~   | Create Man  |
| Enforce Ref      |         |                     |     | Create New. |
| Cascade Up       | date R  | elated Fields       |     |             |
| Cascade De       | lete Ra | elated Records      |     |             |
| Relationship Typ | e:      | One-To-Many         |     |             |

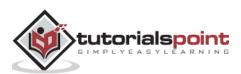

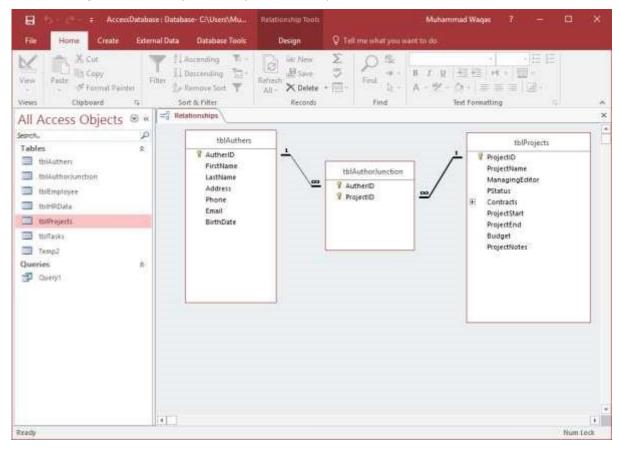

The following are the many-to-many relationships.

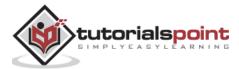

## 19. MS Access— Wildcards

Wildcards are special characters that can stand in for unknown characters in a text value and are handy for locating multiple items with similar, but not identical data. Wildcards can also help with getting databased on a specified pattern match.

Access supports two sets of wildcard characters because it supports two standards for Structured Query Language.

- ANSI-89
- ANSI-92

As a rule, you use the ANSI-89 wildcards when you run **queries** and **find-and-replace** operations against Access databases such as **\*.mdb** and **\*.accdb** files.

You use the ANSI-92 wildcards when you run queries against Access projects — Access files connected to Microsoft SQL Server databases. Access projects use the ANSI-92 standard because SQL Server uses that standard.

### **ANSI-89 Wildcard Characters**

| Character | Description                                                                                                    | Example                                                        |
|-----------|----------------------------------------------------------------------------------------------------|----------------------------------------------------------------|
| *         | Matches any number of characters. You can use the asterisk (*) anywhere in a character string.                      | wh* finds what, white, and<br>why, but not awhile or<br>watch. |
| ?         | Matches any single alphabetic character.                                                                            | <b>B?ll</b> finds ball, bell, and bill.                        |
| []        | Matches any single character within the brackets.                                                                   | <b>B[ae]II</b> finds ball and bell, but not bill.              |
| ļ         | Matches any character not in the brackets.                                                                          | <b>b[!ae]ll</b> finds bill and bull,<br>but not ball or bell.  |
| -         | Matches any one of a range of characters.<br>You must specify the range in ascending<br>order (A to Z, not Z to A). | <b>b[a-c]d</b> finds bad, bbd, and bcd.                        |
| #         | Matches any single numeric character.                                                                               | <b>1#3</b> finds 103, 113, and 123.                            |

The following table lists out characters supported by ANSI-89:

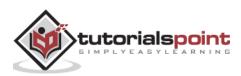

## **ANSI-92 wildcard characters**

| Character | Description                                                                                                   | Example                                                        |
|-----------|----------------------------------------------------------------------------------------------------|----------------------------------------------------------------|
| %         | Matches any number of characters. It can be used as the first or last character in the character string.      | wh% finds what, white,<br>and why, but not awhile<br>or watch. |
| _         | Matches any single alphabetic character.                                                                      | <b>B_II</b> finds ball, bell, and bill.                        |
| []        | Matches any single character within the brackets.                                                             | <b>B[ae]ll</b> finds ball and bell, but not bill.              |
| ^         | Matches any character not in the brackets.                                                                    | <b>b[^ae]ll</b> finds bill and bull, but not ball or bell.     |
| -         | Matches any one of a range of characters. You must specify the range in ascending order (A to Z, not Z to A). | <b>b[a-c]d</b> finds bad, bbd,<br>and bcd.                     |

The following table lists out characters supported by ANSI-92:

### Example

Let us now look at a simple example of using these wildcard characters by opening the query design.

Add the highlighted tables and close the **Show Table** dialog box.

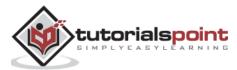

| how Table               | ? | × |
|-------------------------|---|---|
| Tables Queries Both     |   |   |
| Paste Errors            |   |   |
| tblAuthers              |   |   |
| tblAuthorJunction       |   |   |
| tblEmployee             |   |   |
| tblHRData               |   |   |
| tblProjects<br>tblTasks |   |   |
| Temp2                   |   |   |
| i culpe                 |   |   |
|                         |   |   |
|                         |   |   |
|                         |   |   |
|                         |   |   |
|                         |   |   |
|                         |   |   |
|                         |   |   |
|                         |   |   |
|                         |   |   |
|                         |   |   |
|                         |   |   |
|                         |   |   |
|                         |   |   |
|                         |   |   |
|                         |   |   |
|                         |   |   |
|                         |   |   |
|                         |   |   |
|                         |   |   |
|                         |   |   |
|                         |   |   |
|                         |   |   |

Add the fields in the query grid which you want to see as a query result.

| H \$+<=                                                                                                    | Query Teolo                    | AccessDatabase : Databa                       | e-O\Users\Muhammi                  | a Muhammad Wa                    | en Marca                                                     | u ×     |
|----------------------------------------------------------------------------------------------------|--------------------------------|-----------------------------------------------|------------------------------------|----------------------------------|--------------------------------------------------------------|---------|
| File Home Create External Data Database fools                                                                                                    | Design                         | . Q Tell me what you wa                       |                                    |                                  |                                                              |         |
|                                                                                                    | ass-Through<br>lata Definition | PRODUCT AND ADDRESS OF A PROPERTY AND INCOME. | n 💥 Delete Colum<br>2019 Return Al | ns Z 4                           | Property Sheet<br>7] III Table Names<br>writes<br>Show/filds | e * 1   |
|                                                                                                    |                                | thiAuthorhunction                             | ] [                                | rojects                          |                                                              | -       |
| Tables &<br>Paritr Errors Paritr Errors Point Errors Phone Errai Buildholdunction Errai Buildholdus UniProjects TuiProjects TuiProjects Traing2 Quarries & | -                              | ¥ Authen0<br>¥ ProjectiD                      | Pojet<br>Budge<br>Projet           | e e<br>Inds<br>Start<br>End<br>E |                                                              |         |
| P Gueryt                                                                                                    |                                |                                               |                                    |                                  |                                                              |         |
| Field: Projectiliame<br>Table: Diffrojects<br>Sort                                                                                                    | PettNam<br>tbiauthe            |                                               | PStatus<br>tbiProjects             | ProjectStart<br>IbiProjects      | ProjectEnd<br>tb/Projects                                    | Ê       |
| Show 2                                                                                                    |                                | 8 8                                           | Ø                                  |                                  | Ø                                                            |         |
| 64                                                                                                    |                                |                                               | 1                                  |                                  |                                                              |         |
| 4                                                                                                    |                                |                                               |                                    |                                  |                                                              |         |
| Rosty                                                                                                    |                                |                                               |                                    |                                  | taus Look 🔠                                                  | NR 1162 |

Run your query.

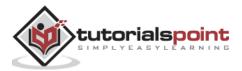

| H                                                                                                    | Accessibilities: California: California (California) History (Decorright Access Dystams access (Access 2007 - 2012 No Access) - Access                                                                                                    | MaamadWeps 1 - D × |
|----------------------------------------------------------------------------------------------------|----------------------------------------------------------------------------------------------------|--------------------|
| Market Constant                                                                                                    | $\begin{array}{ c c c c c }\hline Y & Ji \mbox{ for biases} \\ \hline I  biasessing $T$ for biasessing $T$ for biasessing $T$ |                    |
| All Access Objects =<br>serve.<br>Protections<br>Control of the serve<br>serve of the serve<br>serve of the serve<br>se |                                                                                                    |                    |
| line to                                                                                                    | Change - Courts - Courter Change                                                                                                    | Huntok 100 + 12    |

Let us again go to the **query design** and add prompt for project name.

|                                                                                                    |                                            |                                                                     | try Taala             | AccessOatabase : Databa                                                                     | se Cillie    | s)Muhammu                                                                 | Muhammaid V   | Neger 👔 😑                                                        | п × |
|----------------------------------------------------------------------------------------------------|--------------------------------------------|---------------------------------------------------------------------|-----------------------|---------------------------------------------------------------------------------------------|--------------|---------------------------------------------------------------------------|---------------|------------------------------------------------------------------|-----|
| File Hunse Create Estar                                                                                                    | mai Date I                                 | Database Tools                                                      | lesign                | 🛛 Tell me what you w                                                                        | int to de    |                                                                           |               |                                                                  |     |
| View Run Select Make Append<br>Results<br>All Access Objects @ #                                                                                                    | Quirty Ty                                  | nah Delete 🔛 Data I                                                 | Through<br>Vefinition | Show<br>Table Quitters<br>Children (Children)<br>Children (Children)<br>Children (Children) | ws 米D<br>語用a | sert Columns<br>elete Columns<br>etum: All<br>D Query?                    | * Totals Para | (2) F: Property Sheet<br>(2) State Table Names<br>(2) Show 90 de |     |
| learch. P                                                                                                    |                                            | thiAuthers                                                          | 1                     | thiAuthoriunction                                                                           | 1 1          | thiPro                                                                    | ects          |                                                                  |     |
| Parte Drom tolkuthers tolkuthorkundion thiEnotoyee tolH9Data                                                                                                    |                                            | FirstHame C<br>LastName<br>Address<br>Phone<br>Email<br>BirthDate + | 1                     | V Autherit)<br>V Projectiti                                                                 | <u></u>      | PStatui<br>E Centracts<br>ProjectSta<br>ProjectEn<br>Budget<br>Projectflo | n<br>d        |                                                                  |     |
| 🛄 thiProjetta                                                                                                    |                                            |                                                                     |                       |                                                                                             |              |                                                                           |               |                                                                  |     |
|                                                                                                    |                                            |                                                                     |                       |                                                                                             |              |                                                                           |               |                                                                  |     |
| Construction of the second second sec |                                            |                                                                     |                       |                                                                                             |              |                                                                           |               |                                                                  |     |
| Itemp2                                                                                                    |                                            |                                                                     |                       |                                                                                             |              |                                                                           |               |                                                                  |     |
| Temp2                                                                                                    |                                            |                                                                     |                       |                                                                                             |              |                                                                           |               |                                                                  |     |
| III Temp2                                                                                                    | Field<br>Table                             | ProjectName                                                         | Feithan               |                                                                                             |              | latus<br>Projecta                                                         | ProjectStart  | ProjectEnd<br>(biProject)                                        |     |
| Temp2                                                                                                    | Field                                      |                                                                     | toiAuthe              |                                                                                             |              |                                                                           |               |                                                                  |     |
| Temp2                                                                                                    | Pield<br>Table<br>Sort<br>Show<br>Criteria | tbiProjects                                                         | toiAuthe              | n tblåuthen                                                                                 |              | Projecta                                                                  | thiProjects   | thiProjecta                                                      |     |

Now run your query and let us assume that you don't know the exact project name, but you know that the project name contains the words "potion". Click **Ok**.

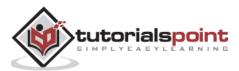

| Enter Parameter Value | ?  | ×    |
|-----------------------|----|------|
| Enter a project name  |    |      |
| potion                |    |      |
| ОК                    | Ca | ncel |

The above step does not generate any result. That is because Access is looking for an exact match in the **project name field**. It is looking for that project which has the word **potion** in its name.

If you want it so that the users can enter wildcards to replace unknown characters, then you need to adjust the criteria and include the operator **like**.

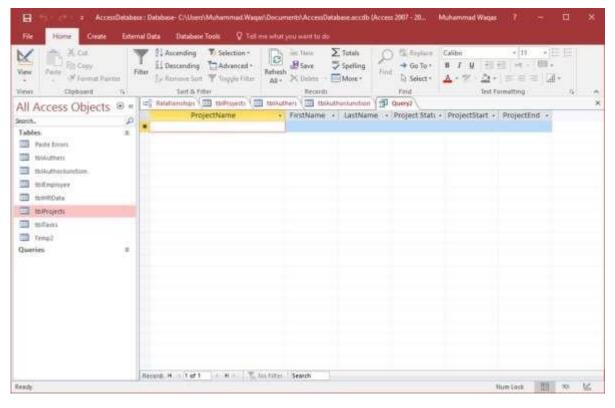

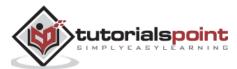

|                      |        |                                               | Gurry Ta                                                   | nn AccessDatat           | sase i Database- Ci\Usa                          | esiMuhamma                                        | Muhammad Waqas | 1 - P                                   |     |
|----------------------|--------|-----------------------------------------------|------------------------------------------------------------|--------------------------|--------------------------------------------------|---------------------------------------------------|----------------|-----------------------------------------|-----|
| File Home Create     | Entern | al Data 🖂 1                                   | Natabase Tools Design                                      | 🗸 🖓 Teltme               | what you want to do                              |                                                   |                |                                         |     |
| * Table              | Append | Update Cross                                  | tab Delete                                                 | igh Show tion Table      | N Delete Rows 🕺 (<br>N Builder 📳)<br>Query Setup | Insert Columns<br>Delete Columns<br>Return: All • | Det            | Property Sheet     Table Names     Hide |     |
| All Access Objects   |        |                                               | maps and me opens (                                        | a miesoners 1            | - tel-tel-tel-tel-tel-tel-tel-tel-tel-tel-       | The streets                                       | -              |                                         | - 1 |
| ieorot.<br>Tables    | 9      |                                               | thiAuthers                                                 | thiAuth                  | orhanction 1                                     | 1biPinjects                                       |                |                                         |     |
| Darlis Errors        | -8     |                                               | Puttians -                                                 |                          | -                                                | PStatue                                           | 1              |                                         |     |
| tutAumen             |        |                                               | LastName                                                   | C V Authen<br>V Projecti |                                                  | Contracts                                         |                |                                         |     |
| IlliAdhoundion       |        |                                               | Address<br>Phone                                           | a regen                  |                                                  | ProjectStart<br>ProjectEnd                        |                |                                         |     |
| ttillingioyee        |        |                                               | Enal                                                       |                          |                                                  | Budget                                            |                |                                         |     |
| I tutterbau          |        |                                               | BirthDate -                                                | - 17                     |                                                  | ProjectNotes                                      |                |                                         |     |
| 11 tuPojeti          |        |                                               |                                                            |                          |                                                  |                                                   |                |                                         |     |
| milasis              |        |                                               |                                                            |                          |                                                  |                                                   |                |                                         |     |
| THILESES             |        |                                               |                                                            |                          |                                                  |                                                   |                |                                         |     |
| TR. Yamat            |        |                                               |                                                            |                          |                                                  |                                                   |                |                                         |     |
|                      |        |                                               |                                                            |                          |                                                  |                                                   |                |                                         |     |
|                      | æ      |                                               |                                                            |                          |                                                  |                                                   |                |                                         |     |
|                      | ×      |                                               |                                                            |                          |                                                  | 11                                                |                |                                         | 121 |
|                      | æ      | Field                                         | Projectiliame                                              | FirstName                | Lastfilame                                       | PStatus                                           | ProjectStart   | Projectind                              | 12  |
|                      | æ      | Field:<br>Table:<br>Sort:                     | thiProjects                                                | tblAuthers               | tblAuthers                                       | tis/Projects                                      | tbiProjects    | thiProjects                             |     |
| III Yangi<br>Queries | æ      | Field.<br>Table:                              | Projectiliame<br>tbiProjects<br>Die jEnter a project namej |                          |                                                  |                                                   |                |                                         |     |
|                      | 潇      | Field:<br>Table:<br>Sort:<br>Show:<br>Critema | toProjects                                                 | tblAuthers               | tblAuthers                                       | tis/Projects                                      | tbiProjects    | thiProjects                             |     |

When you run the query, users can use wildcards to replace any number of characters.

Let us assume that you know that the word **potion** appears somewhere in the title but you are not exactly sure where.

You can add an **\*** to replace any number of characters before the word **potion** and then add another **\*** after the. Click **Ok**.

| Enter Parameter Value | ?  | ×    |
|-----------------------|----|------|
| Enter a project name  |    |      |
| *potion*              |    |      |
| OK                    | Ca | ncel |

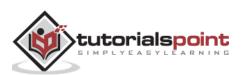

|                                                                                                    | ¢.              | ki Descending ∷Advanced -<br>terr Remove Toot → Toggie Fiter<br>Sort & Fitter | Refres<br>Al - | h 🗙 Deleta - 🗐<br>Recursts                                                                                                    | Spelling<br>More * | L) Select +<br>Find | <u>∧</u> • ≈ • <u>∆</u> •   | anating<br>Salating      | · a |  |
|----------------------------------------------------------------------------------------------------|-----------------|-------------------------------------------------------------------------------|----------------|----------------------------------------------------------------------------------------------------|--------------------|---------------------|-----------------------------|--------------------------|-----|--|
| All Access Objects @<br>woh.<br>Tables<br>Tables<br>Testaumers<br>Testaumers | ) a<br> 0<br> 1 | ProjectName<br>ProjectName<br>He Potion and the Scrol                         |                | and the second second se |                    | Completed           | ProjectStart •<br>12/1/2008 | ProjectEnd •<br>3/1/2009 |     |  |
| thiProjects     ThiTaska     Taimp3 Dustries                                                                                                    | 2               |                                                                               |                |                                                                                                    |                    |                     |                             |                          |     |  |

It is always good for the users to know the wildcards they can enter. But there are users who may not know the wildcards they can and cannot enter. In that case, you can enter the wildcards yourself.

In this situation, in-between the **Like** operator and our parameter prompt, we can add those wildcards and now there's a very specific way we have to write this. After the word **like** in quotation marks, enter the wildcard that we are using. In this case, we have used "\*" to replace any number of characters. We will now add this to the parameter. To do so, we need ampersand **(&)** symbol and a space. We will now repeat this step and add another ampersand (**&)** because we're joining that wildcard to whatever criteria is entered in for that project name by the user and then "\*" in quotes.

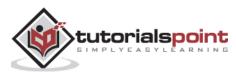

| B *** *              |                   | Query Tools Acc                                                                                                    | essDatabase : Datab                       | ase- CNUsers\Muh                            | amma., Muhamm              | ed Waqas 7                  |                                         |
|----------------------|-------------------|----------------------------------------------------------------------------------------------------|-------------------------------------------|---------------------------------------------|----------------------------|-----------------------------|-----------------------------------------|
| File Horse Create E  | sternel Data      | Database Tools Design                                                                                                    | Tell me what you w                        |                                             |                            |                             |                                         |
| View Run<br>Besuelts | end Update Croc   | tab. Delete Data Definition Tr                                                                                                    |                                           | ows 💥 Delete C<br>Zill Return<br>sany Setup | olumns Z<br>All + Totals I | Table                       |                                         |
| All Access Objects 🐵 | er = Hetatio      | nships 🛄 taliprojects 🛄 thillid?                                                                                                    | iers 🛄 tolAuthor                          | dunition 🗗 🗗 Qu                             | and film                   |                             |                                         |
|                      | 0                 | thiAuthen                                                                                                    | thAuthorisection                          |                                             | thiProjects.               |                             |                                         |
|                      | A                 | Fastliane -                                                                                                    |                                           | <u> </u>                                    | Statur +                   |                             |                                         |
| Parte Errory         |                   | LastName 🛄 🐺                                                                                                    | AutheriD                                  | 1 F 1                                       | ontracts                   |                             |                                         |
| tulAuttiers          |                   | technal dist                                                                                                    | ProjectiD                                 |                                             | vojectStart                |                             |                                         |
| this dharbunchish    |                   | Phone<br>Email                                                                                                    |                                           |                                             | rojectEnd<br>iudget        |                             |                                         |
| III faiEmployee      |                   | BirthDate -                                                                                                    |                                           |                                             | rojertNotes -              |                             |                                         |
| Ti tsiProjecta       |                   |                                                                                                    |                                           |                                             |                            |                             |                                         |
| II mfass             |                   |                                                                                                    |                                           |                                             |                            |                             |                                         |
| 1 James              |                   |                                                                                                    |                                           |                                             |                            |                             |                                         |
|                      | ¥                 |                                                                                                    |                                           |                                             |                            |                             |                                         |
|                      | 1                 |                                                                                                    |                                           |                                             |                            |                             |                                         |
|                      | Contract Contract | Encoment                                                                                                    | P. S. S. S. S. S. S. S. S. S. S. S. S. S. |                                             | 11111-1111                 | Sector Contract             | 100010000000000000000000000000000000000 |
|                      | Field:<br>Table:  | Projectilane<br>tbiProjects                                                                                                    | FirstName<br>tbiAuthers                   | tastName<br>tpiAuthers                      | PStatus<br>tbiProjects     | ProjectStart<br>IniProjects | ProjectEnd<br>thiProjects               |
|                      | Sort              | A CONTRACT OF A CONTRACT OF A | R                                         | R                                           | PALITY AND AND A           | R                           | 10000000                                |
|                      | Criteria:<br>Of:  | Like ** & Enter a project name) & **                                                                                                    | 1                                         | M                                           | Ø                          | N                           | Ø                                       |
|                      |                   | 4                                                                                                    |                                           |                                             |                            |                             |                                         |
|                      |                   |                                                                                                    |                                           |                                             |                            |                             |                                         |

Let us now run our query again. Enter the word **potion** in the prompt without any wildcards.

| Enter Parameter Value | ?  | ×    |
|-----------------------|----|------|
| Enter a project name  |    |      |
| potion                |    |      |
| OK                    | Ca | ncel |

The query will now track those wildcards on either side of whatever is entered here. We need to simply type potion and press enter.

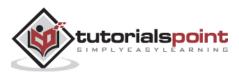

| Hame Create E                                                    | Filter 21 Acce<br>Filter 21 Desc<br>21 Desc<br>21 Desc<br>21 Desc<br>21 Desc<br>3 | nding Tr Selection -<br>anding DAdvanced<br>over Sunt TY Topple Filt<br>and & Filter | Refresi<br>Al - | d∰Save<br>≻Delate -<br>Recurit                                                                                                    | More -                                                                                                    | nd Go To *                   | A-2-2-                      |                          | a |
|------------------------------------------------------------------|-----------------------------------------------------------------------------------|--------------------------------------------------------------------------------------|-----------------|----------------------------------------------------------------------------------------------------|----------------------------------------------------------------------------------------------------|------------------------------|-----------------------------|--------------------------|---|
| I Access Objects  an. bles. Parts trans                          | P The Port                                                                        | ProjectName<br>cm and the Scroll                                                     |                 | and the second second se | United the strength of the strength of the str | Project Stati -<br>Completed | ProjectStart +<br>12/1/2008 | ProjectEnd +<br>3/1/2009 |   |
| 10460there<br>101460therecturchises<br>1018mpHoyee<br>1019HIOsta |                                                                                   |                                                                                      |                 |                                                                                                    |                                                                                                    |                              |                             |                          |   |
| 3 millions<br>3 millions<br>3 Temp3                              |                                                                                   |                                                                                      |                 |                                                                                                    |                                                                                                    |                              |                             |                          |   |
| arries 1                                                         |                                                                                   |                                                                                      |                 |                                                                                                    |                                                                                                    |                              |                             |                          |   |

We now get the results we were looking for and the results will be the same regardless of what the users enter.

Let us say we want to find every project with the word "the" in the title. Then, you need to just type the word and **Enter** or click **Ok**.

| Enter Parameter Value | ?  | ×    |
|-----------------------|----|------|
| Enter a project name  |    |      |
| the                   |    |      |
| OK                    | Ca | ncel |

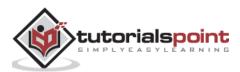

| Fetaliandups III friftingets III     ProjectName     The Potion and the Scroll     My Models is Not A Fish     Princes Along the Watchtower | tsikumes ( 🔄 tsikk<br>- FirstName<br>Ofive<br>Shawna<br>Jose | LastName +     Obrien     Rhoades                                                                                                    | Overy2<br>Project Statu + 1<br>Completed<br>Completed<br>Completed | ProjectStart - P<br>12/1/2008<br>11/25/2007<br>9/1/2008 | ProjectEnd +<br>1/1/2009<br>12/1/2009<br>2/25/2003 | )                   |
|----------------------------------------------------------------------------------------------------|--------------------------------------------------------------|----------------------------------------------------------------------------------------------------|--------------------------------------------------------------------|---------------------------------------------------------|----------------------------------------------------|---------------------|
| The Potion and the Scroll<br>My Mother Is Not A Fish                                                                                        | Ofive<br>Shawna                                              | Obrien<br>Rhoades                                                                                                    | Completed<br>Completed                                             | 12/1/2008<br>11/25/2007                                 | 3/1/2009                                           |                     |
| My Morener Is Not A Fish                                                                                                    | Shawna                                                       | Rhoades                                                                                                    | Completed                                                          | 11/25/2007                                              | 12/1/2009                                          |                     |
|                                                                                                    | - Contraction of the                                         | CONTRACTOR OF THE OWNER OF THE OWNER OWNER OWNER OWNER OWNER OWNER OWNER OWNER OWNER OWNER OWNER OWNER OWNER OWNER OWNER OWNER OWNER OWNER OWNER OWNER OWNE |                                                                    |                                                         |                                                    |                     |
| *                                                                                                    | 1010                                                         | Carre                                                                                                    | compress                                                           | 21212008                                                | 11232000                                           |                     |
|                                                                                                    |                                                              |                                                                                                    |                                                                    |                                                         |                                                    |                     |
|                                                                                                    |                                                              |                                                                                                    |                                                                    |                                                         |                                                    |                     |
|                                                                                                    |                                                              |                                                                                                    |                                                                    |                                                         |                                                    |                     |
|                                                                                                    |                                                              |                                                                                                    |                                                                    |                                                         |                                                    |                     |
|                                                                                                    |                                                              |                                                                                                    |                                                                    |                                                         |                                                    |                     |
|                                                                                                    |                                                              |                                                                                                    |                                                                    |                                                         |                                                    |                     |
|                                                                                                    |                                                              |                                                                                                    |                                                                    |                                                         |                                                    |                     |
|                                                                                                    |                                                              |                                                                                                    |                                                                    |                                                         |                                                    |                     |
|                                                                                                    |                                                              |                                                                                                    |                                                                    |                                                         |                                                    |                     |
|                                                                                                    |                                                              |                                                                                                    |                                                                    |                                                         |                                                    |                     |
|                                                                                                    |                                                              |                                                                                                    |                                                                    |                                                         |                                                    |                     |
|                                                                                                    |                                                              |                                                                                                    |                                                                    |                                                         |                                                    |                     |
|                                                                                                    | Records 4 4 2 of 5 + (+) + T in                              | Record: 4 4 2 of 5 4 (4) 10 Titles Search                                                                                                    | Record: 4. 4 (2 of 3 ) + (4 + ) To find Tablet Search              | Record: 4, 5 (2.07.5 ) + 11 + 11 Tologi Search          |                                                    | Record: 4. 4 2 of 3 |

With this query, it becomes easier to search for projects with the word "the" in their names. The  $2^{nd}$  level of results may also include the project names with the word "mother" where "the" is part of the word.

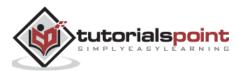

# 20. MS Access— Calculated Expression

In MS Access, an expression is like a formula in Excel. This consists of a number of elements that can be used alone or in a combination to produce a result. Expressions can include operators', constants, functions and identifiers.

- Expressions can be used to perform a variety of tasks from retrieving the value of a control or supplying criteria to a query to creating calculated controls and fields or defining a group level for report.
- In this chapter, we will be focusing on creating a very specific kind of expression called a calculated expression. We will create several calculated fields that will calculate and display data that is not stored anywhere within the database itself but calculated from separate fields that are stored.

We now have a new Access database that contains more data to calculate.

### Example

Let us try an example to understand this. We will be retrieving some information from a variety of tables — **tblCustomers**, **tblOrders**, **tblOrdersDetails** and **tblBooks** and reviewing a variety of fields.

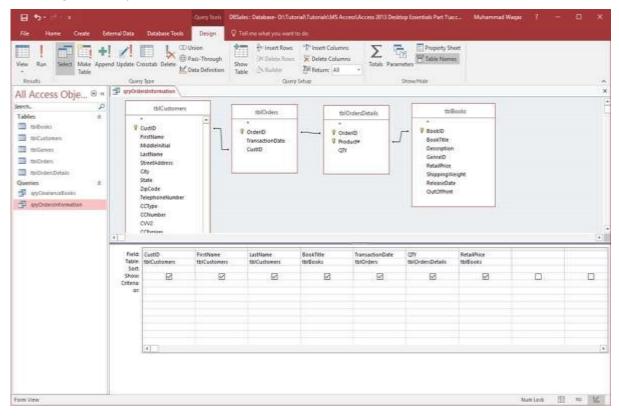

Let us now run the query and you will see the following results.

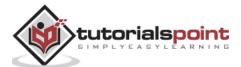

#### MS Access

| Contraction of the second second seco | 1     | Ja farrows last. T leggis fo | d- Refush | n fans ∑innin<br>Binner ⊅ipefing<br>Nilosine - ∭Manes | Feed De Tare                                                                                                    | atter<br>1 E M | -[n<br>▲· * · ≙ |            | сі н.<br>Д. Ш. |          |  |
|----------------------------------------------------------------------------------------------------|-------|------------------------------|-----------|-------------------------------------------------------|----------------------------------------------------------------------------------------------------|----------------|-----------------|------------|----------------|----------|--|
| Carl Chabeard                                                                                                    | - 252 | Sad & Film                   |           | elecords.                                             | Final                                                                                                    |                | That Find       | hellhig.   | - 14 C         |          |  |
| Il Access Obje                                                                                                    | 8 - 3 |                              |           | MI 005534                                             | In the second second                                                                                                    |                | AND STREET      |            |                |          |  |
| et.                                                                                                    | P     | Custo + Finithame -          | ListName  | <ul> <li>BuokTitle</li> </ul>                         | · TrensectionDati -                                                                                                    |                | BetarPrice      | Subtotal + | Tes            | Entél +  |  |
| ables                                                                                                    |       | ISCOUR Pedro                 | Kerr      | Picercom Querterly 1                                  | C P C C P C C P C C P C C P C C P C C P C C P C C P C C P C C P C C P C C P C P C |                | \$12.00         | \$24.00    | \$2.16         | \$26.16  |  |
| milane:                                                                                                    |       | 050002 Levetta               | Wakefield | Picaroon Quarterly 1                                  |                                                                                                    |                | 317.00          | 548.00     | \$4.11         | \$57,32  |  |
|                                                                                                    |       | 050000 Sharry                | Tourig    | Picaroon Quarterly 1                                  |                                                                                                    |                | \$12.00         | \$80.00    | \$5.40         | 965.40   |  |
| B Welchmann                                                                                                    |       | 050004 James                 | Erickson  | Plearbon Quarterly 1.                                 | 1 2/15/2007                                                                                                    |                | \$42.00         | \$34,00    | \$2.10         | \$26.58  |  |
| T mellererer                                                                                                    |       | USCOUS Beliecca              | Sertiato  | Picaroon Quarterly 1.                                 | 1 2/15/2007                                                                                                    | - 2            | \$12.00         | \$34.00    | \$2.18         | \$25.14  |  |
| TRICkelen                                                                                                    |       | 050006 Bradley               | Zanders.  | Picaroon Quarterly 1.                                 | 1 2/15/2007                                                                                                    |                | \$12.00         | \$84.00    | \$7.56         | \$95.56  |  |
| mathematicani                                                                                                    |       | 050007 Edward                | Devit     | Picarnon Guarterly 1                                  | 1 2/15/2007                                                                                                    | 5              | \$17.00         | \$60.00    | \$5,40         | \$65.40  |  |
| writes                                                                                                    |       | 050008 Christine             | Lovett    | Picaroon Quarterly L                                  | 1 2/15/2007                                                                                                    |                | . \$12.00       | \$72.00    | 56.48          | \$78.48  |  |
| and an and an an an an an an an an an an an an an                                                                                                    |       | 050009 Evelyn                | Thompson  | Protection Counterly 1                                | 1 2/15/2007                                                                                                    |                | 312.00          | 386.00     | \$8.64         | 5104.64  |  |
|                                                                                                    |       | 050010 Cheryl                | Long      | Picarpon Quarterly 1                                  | 1 2/15/2007                                                                                                    | 10             | 812.00          | 5120.00    | \$10.80        | 3130.80  |  |
| avdianotonation                                                                                                    |       | 050011 Annie                 | Ethwarste | Picarboo Quarterly 1                                  | 1 3/15/2007                                                                                                    | 3              | \$12.00         | 580.00     | \$5.40         | \$65.40  |  |
|                                                                                                    |       | 050012 1ynne                 | Garris    | Picarbon Quarterly 1.                                 | 1 2/15/2007                                                                                                    |                | \$12.00         | \$72.00    | 58-48          | \$78-AE  |  |
|                                                                                                    |       | 050013 Tad                   | Halton    | Picaroon Quarterly 1.                                 | 1 2/15/2007                                                                                                    | 18             | \$13.00         | \$34,00    | \$3.34         | 529.24   |  |
|                                                                                                    |       | 050014 Lifean                | Reinke    | Picaroon Guarterly 1                                  | 1 2/15/2007                                                                                                    | 1              | \$17.00         | \$12,05    | 53.08          | \$13.08  |  |
|                                                                                                    |       | 050015 Ralph                 | Taylor    | Picaroon Quarterly L                                  |                                                                                                    |                | \$12.00         | \$12.00    | \$1.08         | 523.08   |  |
|                                                                                                    |       | 05001# Susan                 | Sanders   | Picaroon Quarterly 1                                  |                                                                                                    |                | 512.00          | 560.00     | \$5,40         | \$65.40  |  |
|                                                                                                    |       | 050017 Kant                  | Hudson    | Picaroon Quarterly 1.                                 |                                                                                                    |                | 311.00          | 548.00     | 54.32          | \$52.92  |  |
|                                                                                                    |       | 05001# Tillia                | Rine      | Picaroon Quarterly 1                                  |                                                                                                    |                | 1.0.000         | \$120.00   | \$10.80        | \$150.00 |  |
|                                                                                                    | 100   | (100019 mseph                | Hall      | Proaroon Quarterly 1.                                 | 10104.00V001                                                                                                    |                | 112.00          | \$144.00   | \$12.96        | \$134.96 |  |
|                                                                                                    | 1000  | the payment discount         |           | Annual Street of A                                    | <ul> <li>- 1/10 Particip</li> </ul>                                                                                                    |                | 0.000           | P 840.041  | 174.000        | P112 0.0 |  |

We want a very simple calculation for a subtotal which will take the quantity of the books ordered and multiply that by the retail price of the book. It is a good idea to begin every expression or any expression with a name to call that field. Let us call this one **subtotal**.

| ⊟ <b>চ</b> ∙ ়                                                                                                    |                                                              | Query Tools                                  | DBSales : Database- D:\Tuto                                                                                                    | orial\Tutorials\MS Access\Access 201 | 3 Desktop Essentials     | Part 1\acc Muha                                                                                                    | mmad Waqas 🛛 ? | - 0      | × |
|----------------------------------------------------------------------------------------------------|--------------------------------------------------------------|----------------------------------------------|----------------------------------------------------------------------------------------------------|--------------------------------------|--------------------------|----------------------------------------------------------------------------------------------------|----------------|----------|---|
| File     Home     Create     External       I     Image: Select     Make Append U       Results     Select     Make Append U       Results     Image: Select     Make Append U       Results     Image: Select     Make Append U       Results     Image: Select     Make Append U       Results     Image: Select     Image: Select       Tables     Image: Select     Image: Select       Itables     Image: Select     Image: Select       Itables     Image: Select     Image: Selec | pdate Crosstab Delete                                        | ) Union<br>) Pass-Through<br>Data Definition | Call role what you want<br>Table Call insert Rows<br>Show<br>Table Call Call<br>tblOrders<br>V Order/D<br>TransactionDate<br>CuttD | Vita Insert Columns                  | L(7) Winter<br>Show/Hide | tbiBooks<br>tbiBooks<br>tbiBooks<br>okiDe<br>scription<br>nereiD<br>scription<br>nereiD<br>scription<br>desected<br>tarPrice<br>tarPrice<br>tarPrice<br>tarPrice |                |          | - |
| <u>( ( )</u>                                                                                                    | CVV2<br>CCEVDITES                                            | RetailPrice                                  | Subtotal: ItbiOrderi                                                                                                    | Details[[QTV]*tbiBooks[]RetailPrice] | 1 5                      | 2                                                                                                    |                |          | • |
| ę                                                                                                    | Table: tbiOrdersDetails<br>Sort:<br>Show: 20<br>Criteria: 07 | tbiBooks                                     |                                                                                                    |                                      |                          |                                                                                                    |                |          |   |
| Form View                                                                                                    |                                                              |                                              |                                                                                                    | had                                  |                          |                                                                                                    | Num Loci       | ( [] 994 | K |

The full expression (**Subtotal: [tblOrdersDetails]![QTY]\*[tblBooks]![RetailPrice])** includes the table name, first tblOrdersDetails inside square brackets because that is where our quantity field lives. Now an exclamation is telling Access to look inside that table for a field QTY and multiply that by the retail price field in tblBooks.

Let us try to run your query and you will see at end the subtotal field.

MS Access

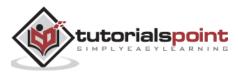

| Yew Paste Format Painter<br>ews Clipboard ru                                                                   | T L PROVINCE AND AND AND AND AND AND AND AND AND AND | ng 🔚 Advances<br>Sort 🝸 Toggle Fi<br>& Filter | i - Refresh | New Date: Totals<br>Save Spelling<br>Delete + More +<br>Records | Pind abc Replace<br>→ Go To -<br>Find B Select -<br>Find | Calibri<br>B I U<br>A - * | - 11<br>  += +=   +1 -<br><u>∆</u> -   = =<br>Text Formatting | a<br>1<br>1<br>1<br>1<br>1<br>1<br>1<br>1<br>1<br>1<br>1<br>1<br>1<br>1<br>1<br>1<br>1<br>1<br>1 |
|----------------------------------------------------------------------------------------------------|------------------------------------------------------|-----------------------------------------------|-------------|-----------------------------------------------------------------|----------------------------------------------------------|---------------------------|---------------------------------------------------------------|--------------------------------------------------------------------------------------------------|
| All Access Obje 🖻 «                                                                                            | gryOrdersInform                                      |                                               |             |                                                                 |                                                          |                           |                                                               |                                                                                                  |
| arch.                                                                                                    |                                                      | FirstName •                                   | LastName •  |                                                                 | TransactionDate                                          |                           | RetailPrice •                                                 | Subtotal •                                                                                       |
| ables                                                                                                    |                                                      | Pedro                                         | Kerr        | Picaroon Quarterly 1.                                           |                                                          |                           |                                                               | \$24.00                                                                                          |
| tb/Books                                                                                                    | () 333 2637                                          | 2 Loretta                                     | Wakefield   | Picaroon Quarterly 1.                                           |                                                          |                           | \$12.00                                                       | \$48.00                                                                                          |
|                                                                                                    |                                                      | 3 Sherry                                      | Young       | Picaroon Quarterly 1.                                           |                                                          |                           | 1                                                             | \$60.00                                                                                          |
| a state a second second second second second second second second second second second second second second se |                                                      | 1 James                                       | Erickson    | Picaroon Quarterly 1.                                           |                                                          |                           | 1                                                             | \$24.00                                                                                          |
| tblGenres                                                                                                    | 050003                                               | 5 Rebecca                                     | Serrato     | Picaroon Quarterly 1.                                           | 1 2/15/200                                               | 7 2                       | \$12.00                                                       | \$24.00                                                                                          |
| tblOrders                                                                                                    | 050006                                               | 5 Bradley                                     | Zanders     | Picaroon Quarterly 1.                                           |                                                          |                           | \$12.00                                                       | \$84.00                                                                                          |
| tblOrdersDetails                                                                                               | 050003                                               | 7 Edward                                      | Davis       | Picaroon Quarterly 1.                                           | 1 2/15/200                                               | 7 5                       | \$12.00                                                       | \$60.00                                                                                          |
| ueries 🎄                                                                                                    | 050008                                               | 8 Christina                                   | Lovett      | Picaroon Quarterly 1.                                           | 1 2/15/200                                               | 7 6                       | \$12.00                                                       | \$72.00                                                                                          |
| gryClearanceBooks                                                                                              | 050009                                               | evelyn                                        | Thompson    | Picaroon Quarterly 1.                                           | 1 2/15/200                                               | 7 8                       | \$12.00                                                       | \$96.00                                                                                          |
|                                                                                                    | 050010                                               | ) Cheryl                                      | Long        | Picaroon Quarterly 1.                                           | 1 2/15/200                                               | 7 10                      | \$12.00                                                       | \$120.00                                                                                         |
| gryOrdersInformation                                                                                           | 050013                                               | Annie                                         | Edwards     | Picaroon Quarterly 1.                                           | 1 2/15/200                                               | 7 5                       | \$12.00                                                       | \$60.00                                                                                          |
|                                                                                                    | 050013                                               | 2 Lynne                                       | Garcia      | Picaroon Quarterly 1.                                           | 1 2/15/200                                               | 7 6                       | \$12.00                                                       | \$72.00                                                                                          |
|                                                                                                    | 050013                                               | 3 Tad                                         | Halton      | Picaroon Quarterly 1.                                           | 1 2/15/200                                               | 7 3                       | \$12.00                                                       | \$36.00                                                                                          |
|                                                                                                    | 050014                                               | Lillian                                       | Reinke      | Picaroon Quarterly 1.                                           | 1 2/15/200                                               | 7 1                       | \$12.00                                                       | \$12.00                                                                                          |
|                                                                                                    | 050013                                               | i Ralph                                       | Taylor      | Picaroon Quarterly 1.                                           | 1 2/15/200                                               | 7 1                       | \$12.00                                                       | \$12.00                                                                                          |
|                                                                                                    | 050010                                               | 5 Susan                                       | Sanders     | Picaroon Quarterly 1.                                           | 1 2/15/200                                               | 7 5                       | \$12.00                                                       | \$60.00                                                                                          |
|                                                                                                    | 05001                                                | 7 Kent                                        | Hudson      | Picaroon Quarterly 1.                                           | 1 2/15/200                                               | 7 4                       | \$12.00                                                       | \$48.00                                                                                          |
|                                                                                                    | 050018                                               | Tillie                                        | Riley       | Picaroon Quarterly 1.                                           | 1 2/15/200                                               | 7 10                      | \$12.00                                                       | \$120.00                                                                                         |
|                                                                                                    | 050019                                               | Joseph                                        | Hall        | Picaroon Quarterly 1.                                           | 1 2/15/200                                               | 7 12                      | \$12.00                                                       | \$144.00                                                                                         |
|                                                                                                    | 050020                                               | ) David                                       | Forte       | Picaroon Quarterly 1.                                           | 1 2/15/200                                               | 7 24                      | \$12.00                                                       | \$288.00                                                                                         |
|                                                                                                    | 05002                                                | Ina                                           | Nichols     | Picaroon Quarterly 1.                                           | 1 2/15/200                                               | 7 1                       | \$12.00                                                       | \$12.00                                                                                          |
|                                                                                                    | 050000                                               | Marman                                        | Mandu       | Diastaan Quartarhut                                             | 1 1/15/200                                               | 7 . 1                     | C13 00                                                        | C13.00                                                                                           |

Let us say we want to calculate our sales tax. In the query grid we will do in the exact same way we did before and this time we will call the field simply Tax and Let us multiply Subtotal by nine percent tax rate.

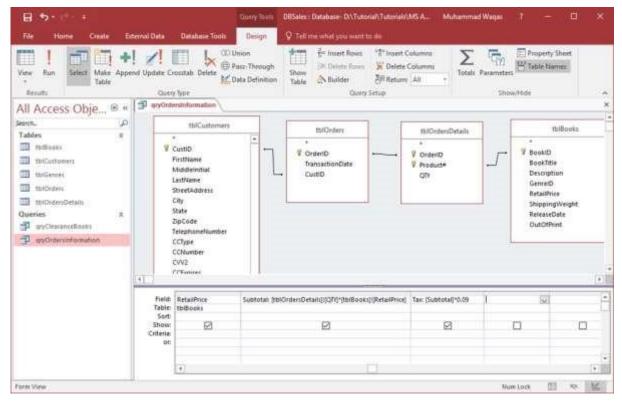

Let us run your query again and you will see the new **Tax field** in the end.

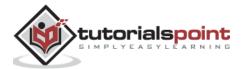

# 21. MS Access— Indexing

| C Core                     | Y 11 Acce                                                                                                    | 2 SO 10 PM                                                                                                    | 10                  | le New ∑Totals<br>Blane ⊃toeling                                                                                                    | Con Ta                                                                                                    | Celibri  | - 11               | (制作品) 出            |                  |  |
|----------------------------|----------------------------------------------------------------------------------------------------|----------------------------------------------------------------------------------------------------|---------------------|----------------------------------------------------------------------------------------------------|----------------------------------------------------------------------------------------------------|----------|--------------------|--------------------|------------------|--|
| ew Parts S Formal Paretter | Filter La Rem                                                                                                    |                                                                                                    | Refresh             | X links + EllMore+                                                                                                    | Find b Select -                                                                                                    | B / U    | 4-2-2              |                    | 2. 町.            |  |
| ees Optionid G             | 100.02                                                                                                    | art & Filter                                                                                                    | - 46 *.             | Records                                                                                                    | Field                                                                                                    |          | Text For           | automa .           | 6                |  |
|                            | gryDritersh                                                                                                    | and the second second se |                     | without .                                                                                                    |                                                                                                    |          |                    | and the second     |                  |  |
| Il Access Obje 🖲 🖷         | CustiD                                                                                                    | + FirstName +                                                                                                    | LastName            | - BookTitle                                                                                                    | <ul> <li>TransactionDati</li> </ul>                                                                                                    | · 1077 · | RetailPrice -      | Subtotal -         | Tax              |  |
| een. 🔎                     |                                                                                                    | and the second second                                                                                                    |                     |                                                                                                    |                                                                                                    |          |                    |                    |                  |  |
| ables #                    |                                                                                                    | 000 Padro                                                                                                    | Kerr<br>Wakefield   | Picaroon Quarterly 1.1                                                                                                    | C11-011-011                                                                                                    |          | \$12.00<br>\$12.00 | 524.00<br>\$48.00  | \$2.16           |  |
| thibooks                   | 1000                                                                                                    | 3003 Sherry                                                                                                    | COLUMN TO A         | Picaroon Quarterly 1.1<br>Picaroon Quarterly 1.1                                                                                                    |                                                                                                    |          |                    | 560.00             | \$4.32<br>\$5.40 |  |
| 1 test Curtureses          | 1924                                                                                                    | AND 10 10 10 10 10 10 10 10 10 10 10 10 10                                                                                                    | Young               | Picaroon Quarterly 1.1                                                                                                    |                                                                                                    |          |                    | \$34.00            |                  |  |
| thickness                  |                                                                                                    | 004 James<br>005 Robecca                                                                                                    |                     | Picaroon Quarterly 1.1                                                                                                    |                                                                                                    |          |                    | \$24.00            | \$2.16           |  |
|                            | 1.1.1                                                                                                    | 006 Bradley                                                                                                    | Serrato<br>Zanders  | Picaroon Quarterly L1<br>Picaroon Quarterly L1                                                                                                    | and a set of the set of the set o |          |                    | \$84.00            | \$2.16<br>\$7.56 |  |
| tarciden                   | -1211                                                                                                    | 0007 Ectward                                                                                                    | Davis               | Picaroon Quarterly 1.                                                                                                    |                                                                                                    |          |                    | 566.00             | 53,40            |  |
| (BICulersDetails           |                                                                                                    |                                                                                                    |                     | Picarbon Quarterly 1.1                                                                                                    |                                                                                                    |          | \$12.00            | \$72.00            | 56.48            |  |
| erries A                   | and the second second s | 0008 Christina<br>0009 Evelyn                                                                                                    | LovetT              | and the second second s | 1.000                                                                                                    |          |                    | 596.00             | 58.64            |  |
| gryClearancefiams          |                                                                                                    | 010 Cheryl                                                                                                    | Thompson            | Picaroon Quarterly 1.1                                                                                                    | a second second s                                                                                                    |          |                    | 5120.00            | \$10.80          |  |
| gryO-anninformation        | 1.0                                                                                                    | 011 Annie                                                                                                    | Edwards             | Picaroon Quarterly 1.1                                                                                                    |                                                                                                    |          | \$12.00            | 580.00             | \$5.40           |  |
|                            | 100 C                                                                                                    | X012 Lynne                                                                                                    | Garcia              | Picaroon Quarterly L.                                                                                                    | 1101100                                                                                                    |          | 100000             | 572.00             | \$6.48           |  |
|                            | 1000                                                                                                    | 2013 Tad                                                                                                    | Halton              | Picaroon Quarterly 1.1                                                                                                    |                                                                                                    |          | 512.00             | \$36.00            | 53.24            |  |
|                            |                                                                                                    | 014 Lillian                                                                                                    | Reinke              | Picaroon Quarterly 1.1                                                                                                    |                                                                                                    |          | 512.00             | \$12.00            | \$1.08           |  |
|                            |                                                                                                    | 015 Ralph                                                                                                    | Taylor              | Picaroon Quarterly 1.1                                                                                                    |                                                                                                    |          | \$17.00            | \$12.00            | 51.08            |  |
|                            | 100 C                                                                                                    | 016 Susan                                                                                                    | Sanders.            | Picaroon Quarterly L.                                                                                                    |                                                                                                    |          | \$12.00            | 560.00             | \$5.40           |  |
|                            | 1122                                                                                                    | 017 Kent                                                                                                    | Hudson              | Picaroon Quarterly 1.1                                                                                                    | 12111110.01                                                                                                    |          | \$12.00            | \$48.00            | \$4.32           |  |
|                            | and the second second s | 0018 Tillin                                                                                                    | Rifey               | Picaroon Quarterly 1.1                                                                                                    |                                                                                                    |          | 100 mm             | \$120.00           | \$10.88          |  |
|                            | 1,75                                                                                                    | 019 Joseph                                                                                                    | Hall                | Picarbon Quarterly 1.1                                                                                                    |                                                                                                    |          |                    | 5144.00            | \$12.96          |  |
|                            | 10.0                                                                                                    | 020 David                                                                                                    | Forte               | Ficaroon Quarterly 1.1                                                                                                    |                                                                                                    |          | 100000             | 5288.00            | 525.92           |  |
|                            |                                                                                                    |                                                                                                    | Nichols             | Picaroon Quarterly 1.1                                                                                                    |                                                                                                    |          | \$12.00            | \$12.00<br>\$12.00 | \$1.08           |  |
|                            | 10                                                                                                    | 9023 Ina                                                                                                    | Nicricity<br>Manual | Pleasa Pleasa Pl | and a second second sec |          | 212.00             | 212.00             | 21.00            |  |

An index is a data structure, a special data structure designed to improve the speed of data retrieval. If you often search a table or sort its records by a particular field, you can speed up these operations by creating an index for the field. Microsoft Access uses indexes in a table as you use an index in a book to find data.

- In some instances, such as for a primary key, Access automatically creates an index for you.
- At other times, you might want to create an index yourself.
- An index stores the location of records based on the field or fields that you choose to index.
- After Access obtains the location from the index, it can then retrieve the data by moving directly to the correct location.
- In this way, using an index can be considerably faster than scanning through all of the records to find the data.
- Indexes can speed up searches in queries, but they can also slow down performance when adding or updating records.

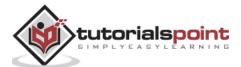

Let us now look into what indexes Microsoft Access creates by default and how to create them ourselves and learn how to delete any unnecessary indexes. Open the **tblEmployees** table in Access database which we have created.

- We haven't really played with indexes in this database but that doesn't mean we don't have any.
- In fact, any field that is set as a primary key in Access is automatically indexed.
- Access creates additional secondary indexes depending on the names of your fields.

Let us now go to the File menu and select Options.

| ©                                                                                                    | AccessDonate                   | er : Detabase- C'illien (Dicharrenal Waqe/Dotterweb) & conflictation act di Gocon                                                                          | 2007 - 2018 Helmmet) - Access | Muhammed Waqar | 2 | 0 | × |
|----------------------------------------------------------------------------------------------------|--------------------------------|----------------------------------------------------------------------------------------------------|-------------------------------|----------------|---|---|---|
| 8                                                                                                    | Info                           |                                                                                                    |                               |                |   |   |   |
| e deserver and the second second seco | AccessDatab<br>receivents      | ase                                                                                                    |                               |                |   |   |   |
| Enter<br>Coperations<br>Subset<br>Subset<br>Subset<br>Subset                                                                                                    | Gerrupact &<br>Beguit Database | Compact & Repair<br>Help present and correct database Tile problems by using Compact and Repair.                                                           | Yes and old doldars proprint. |                |   |   |   |
| Colum<br>Parrows                                                                                                    | Energy twite.                  | Encrypt with Password<br>Use a paravent to restrict access to your database. New that use the 2007<br>Microsoft Access file format or later are encrypted. |                               |                |   |   |   |
| Options                                                                                                    |                                |                                                                                                    |                               |                |   |   |   |
| Sector 1                                                                                                    |                                |                                                                                                    |                               |                |   |   |   |
|                                                                                                    |                                |                                                                                                    |                               |                |   |   |   |
|                                                                                                    |                                |                                                                                                    |                               |                |   |   |   |
|                                                                                                    |                                |                                                                                                    |                               |                |   |   |   |

You will see the Access Options window.

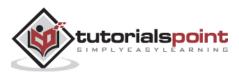

#### **MS** Access

| Access Options              | 2                                                                                                    | ×      |
|-----------------------------|----------------------------------------------------------------------------------------------------|--------|
| General<br>Current Database | Change the default settings for design of database objects. Most options are ignored in table datasheet and layout view.                                                                                                    | 1      |
| Datasheet                   | Table design view                                                                                                    |        |
| Object Designers            | Default field type: Short Text *                                                                                                    |        |
| Proofing                    | Default text field size: 255 2                                                                                                    |        |
| Language                    | Default number field size: Long Integer 👻                                                                                                    |        |
| Client Settings             | AutoIndex on Import/Create: ID:key:code:num                                                                                                    |        |
| Customize Ribbon            | Show Broperty Update Options buttons                                                                                                    |        |
| Quick Access Toolbar        | Query design                                                                                                    |        |
| Add-ins<br>Trust Center     | Show table names Cutput all fields Finable AutoJoin Cuery design font Font Segoe UI Size 8 Cutoff Server Compatible Syntax (ANSI 92) Cutoff Server Compatible Syntax (ANSI 92) Cutoff Server Compatible Syntax (Server Cutoff Server Cutoff Ser |        |
|                             | Form/Report design view                                                                                                    |        |
|                             | Selection behavior<br>(#) Partially enclosed<br>Fully enclosed                                                                                                    |        |
|                             | Form template: Normal                                                                                                    |        |
|                             | Eeport template: Normal                                                                                                    |        |
|                             | ОК                                                                                                    | Cancel |

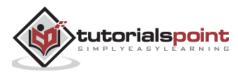

Go to the **Object Designers** and you will see a section labeled AutoIndex on Import/Create and in the textbox you will see ID;key;code;num. By default, access automatically adds a secondary index to fields that start or end with these names and that goes for fields you have imported as well as ones you have manually created.

| AB 12 Start Number Common Starts                                                                          | No X Debut Value                                                                                                    | Data Mathi                                                                                                    | Gets Type: Short Text -                                                                                                    | Designer                                                                                                    |                                                                                                    |                                                                                                    |
|----------------------------------------------------------------------------------------------------|----------------------------------------------------------------------------------------------------|----------------------------------------------------------------------------------------------------|----------------------------------------------------------------------------------------------------|----------------------------------------------------------------------------------------------------|----------------------------------------------------------------------------------------------------|----------------------------------------------------------------------------------------------------|
|                                                                                                    | and the second second sec | Properties                                                                                                    | S TS + [SE 2]<br>Ferralize                                                                                                    | Test Verdetor                                                                                                    |                                                                                                    |                                                                                                    |
| Tables a<br>Posicitores<br>Bickattare<br>Statutharitan<br>Statutharitan<br>Statutharitan<br>Statutharitan | Robinstrings 1 anti-yeers (1) its<br>Employee (0) v FirstPlane v     2 Max     3 Janeil     4 Cloudine     4 Cloudine     5 Antipermarke     6 Cecil     7 Elvit     6 Octores     9 Buthe     10 Max     [New]                                                                                                    | Latthers 1 Handheimenters 1<br>Lattheame Address 1<br>Clay 2556 Mongar 1<br>Corp 2556 Mongar 1<br>Corp 21 Benkley in<br>Marks 11 Forest In<br>Marks 12 Forest In<br>Manning 4251 Green RD<br>Trontmond 1215 Cloveda<br>Higgins 1076 Kingsley<br>Polland 4005 Stanley C | Addresic2 + City<br>5 Optional Schaumburg<br>1 Optional Schaumburg<br>Optional Schaumburg<br>Optional Schaumburg<br>Optional Schaumburg<br>0 Optional Schaumburg<br>1 Optional Schaumburg<br>1 Optional Schaumburg<br>1 Optional Schaumburg | 5.         60231           6.         60233           6.         60233           6.         60234           6.         60234           6.         60234           6.         60234           6.         60234           6.         60234           6.         60234 | Photos         Photos Tyj           (837) 555-6432         Home           (224) 555-6633         Home           (122) 355-1233         Celf           (244) 555-1233         Celf           (244) 555-1233         Celf           (244) 555-1233         Celf           (244) 555-1233         Celf           (244) 555-1235         Celf           (244) 555-1235         Celf           (244) 555-1235         Celf           (244) 555-1245         Celf           (244) 555-4255         Celf           (244) 555-4255         Celf           (244) 555-98756         Home | *<br>r(Tay ()-m<br>(franki)-<br>configure<br>amarka)<br>conyder<br>emarka)<br>conyder<br>emarka)<br>conyder<br>conyder<br>conyder<br>conyder<br>conyder<br>conyder<br>conyder<br>conyder<br>conyder<br>conyder<br>conyder<br>conyder<br>conyder<br>conyder<br>conyd |
| FRANCIA Special                                                                                           | eren a state a contrate Tunco                                                                                                    | ner Saardh (+)                                                                                                    |                                                                                                    |                                                                                                    | They Last                                                                                                    |                                                                                                    |

If you want to make any field indexed you can go to the **Field** tab.

Select any field that you want indexed and check the Indexed checkbox in Field Validation section. You also have alternate options for creating or removing an index. You can go back to the **Design View**.

| File Home Citate                                                                                                    | Edwinal Data Database Tr                                                                                                    | ook Design 🛛 🖓 Telt met what you s                                                                                        | eant turde                                                                                                    |                                                                                                    |
|----------------------------------------------------------------------------------------------------|----------------------------------------------------------------------------------------------------|----------------------------------------------------------------------------------------------------|----------------------------------------------------------------------------------------------------|----------------------------------------------------------------------------------------------------|
| Were the state of the Weider                                                                                                    | n and a second second s | Poperty Indexes<br>Shear Shear Service Disks Fername<br>Shear Shear State Disks Fername<br>Shear Shear State Disks Freith | The second second second second second second second second second second second second second second second se |                                                                                                    |
| All Access Objects  arrh. Tables Pada brons toslautheri toslautheri toslauther | Portsonner (generation)     FirstName     LastName     Address1     Address2     City     State     Zip     Phone     PhoneType     Emual     JobTitle                                                                                                    |                                                                                                    | Descript                                                                                                    | ion (Optional)                                                                                                    |
| Queries                                                                                                    | B<br>General Lookup<br>Format<br>Input Mask<br>Captor<br>Orfacit Value<br>Validation Rule<br>Validation Rule<br>Validation Rule<br>Validation Rule<br>Validation Leaf<br>Required<br>Allow Zero Lingth<br>Indeed<br>Cincode Compression<br>INE Node<br>INE Sectemce Mode<br>Text Align                                                                                                    | 235<br>Ro<br>Yes<br>No<br>Ves<br>No Control<br>No Control<br>General                                                      | Field Properties                                                                                                | An index speeds up searches and sorting on<br>the field, but may slow updates. Selecting<br>"Yes - No Duplicate' provided to a solution<br>values in the field, then F1 for hetp on<br>indexed fields. |

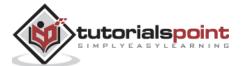

You can adjust indexes by selecting any field. You can also see how they are indexed in the field properties area below. Any field that has **No** selected next to indexed, means there is no index for that given field. You can change that by clicking on the drop-down menu and choosing the other two options — **Yes (Duplicate OK)** and **Yes (No duplicates)**.

| B Conclust                                                                                                    |                                                                                                    | Tep = Tao = 11                                                            | AccessDatabase : Data                                                                                                    | arre- Children Muhammad | Wag., Muhamm  | ad Wages 🕴 🏌                                                                                                  |                                                                              |
|----------------------------------------------------------------------------------------------------|----------------------------------------------------------------------------------------------------|---------------------------------------------------------------------------|----------------------------------------------------------------------------------------------------|-------------------------|---------------|----------------------------------------------------------------------------------------------------|------------------------------------------------------------------------------|
| File Home Croote Effer                                                                                                    | nat Outa 👘 🛛 Database Tools                                                                                                    | Design                                                                    | 🖗 Tell me solut you i                                                                                                    | ant to de               |               |                                                                                                    |                                                                              |
| in a set and a set wide of a set wide of a s                                                                                                    | St Medily Lookups She                                                                                                    | et M<br>new/filde Folk                                                    | ate Data Remaine/<br>acros + Delete Macro<br>L Accord & Takin Event                                                                                                    |                         | 994 J.        |                                                                                                    |                                                                              |
| All Access Objects 🖻 *                                                                                                    | 🖃 Relationution (🎹 tt                                                                                                    | sProjects 🛄 🎫                                                             | Wijmen 🛄 totauto                                                                                                    | orbunction 🚰 Querp2     | 11 thEmployee |                                                                                                    |                                                                              |
| renon. P<br>Tables R<br>Pepte Errors<br>Ethiluthers<br>Ethiluthers | Field Name<br>FirstName<br>LastName<br>Address1<br>Address2<br>City<br>State<br>Zip<br>Phone<br>Phone<br>Phone<br>Phone<br>Email                                         | Shor<br>Shor<br>Shor<br>Shor<br>Shor<br>Shor<br>Shor<br>Shor              | Data Type<br>t Text<br>t Text |                         | Description   | (Optional)                                                                                                    |                                                                              |
| Timp2<br>Surries W                                                                                                    | General Lookup                                                                                                    | Shor                                                                      | t Text                                                                                                    | Field Properties        |               |                                                                                                    |                                                                              |
|                                                                                                    | Format<br>Imput Marik<br>Caption<br>Default Value<br>Validotion Teut<br>Required<br>Aflow Zero Length<br>Indexid<br>Unicode Congression<br>INE Mude<br>INE Sentenne Mode | No<br>Yes<br>No<br>Yes (No Duplicates Of<br>Yes (No Duplicates<br>General |                                                                                                    |                         |               | n index uperats up ion<br>the field, but may you<br>Yes - Na Dupticates'<br>values in the field, P<br>indexed | e updates, Selecting<br>prohibits duplicate<br>ecc F1 for help on<br>fields. |

The last option **Yes (No Duplicates)** means that Access will automatically prohibit duplicate values in that field. Let us now create an index for our last name field.

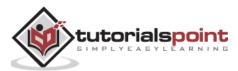

| 8                                                                                                    |                                                                                                    | Trinin Topin AccessDatabase : Data                                                                                                    | tese CNUters/Muhammad/Waq., Muha                                                                                                    | mmed Wages 🧵 — 🗈 🗙                                                                                                    |
|----------------------------------------------------------------------------------------------------|----------------------------------------------------------------------------------------------------|----------------------------------------------------------------------------------------------------|----------------------------------------------------------------------------------------------------|----------------------------------------------------------------------------------------------------|
| File Home Create Estern                                                                                                    | al Data 🔹 Database Tools                                                                                                    | Design 📿 Tell me what provi                                                                                                    | and to dig                                                                                                    |                                                                                                    |
| View Promoty Buildee Text Validation                                                                                                    | E Mailly Lastain Shee                                                                                                    | ow/Mide Field, Record & Table Event                                                                                                    | Contraction of the Contraction of the Contraction o |                                                                                                    |
| All Access Objects 🗟 *                                                                                                    | 🚎 Ariahonships 🖽 tol                                                                                                    | Projects 🛄 Iblauthers 🗔 Iblauth                                                                                                    | columnitian 🚰 Gorry 🛅 Billingilayee                                                                                                    | ×                                                                                                    |
| Tables 2<br>Fable 2<br>Full Enuit<br>Cloudhars<br>Cloudhars<br>Cloudhar<br>Cloudhar | Field Name<br>FirstName<br>LastName<br>Address1<br>Address2<br>City<br>State<br>Zip<br>Phone<br>Phone<br>Phone<br>Phone<br>Email<br>JobTitle                                                              | Cata Type<br>Short Text<br>Short Text<br>Short Text<br>Short Text<br>Short Text<br>Short Text<br>Short Text<br>Short Text<br>Short Text<br>Short Text<br>Short Text<br>Short Text<br>Short Text | Descripti                                                                                                    | on (Optional)                                                                                                    |
| Queries ¥                                                                                                    | Format<br>Ingut Mask<br>Caption<br>Default Value<br>Valuation Rule<br>Valuation Rule<br>Valuation Tent<br>Required<br>Allow Ziro Length<br>Indeed<br>Unicode Compression<br>Mit Mode<br>Mit Sentence Mode | io<br>io<br>io<br>io<br>io<br>io<br>io<br>control<br>ione<br>ioneni<br>ioneni                                                                                                    | Field Properties                                                                                                    | An index speed: up searches and sorting on<br>the field, but way slow updates. Seisting<br>"Yes - his Duphates" prohibits duplicate<br>waves in the field. Here 11 for here on<br>indexed fields. |

Let us select **LastName** to index and say **Yes (Duplicates OK).** As we save, Access will create that index. Another area where you can view and adjust your indexes for a table is the tables design area in the **Show/Hide** group.

| Validation Rule the Field, but may itow updates. Select<br>Validation Test This - The Duplication Select provided digiting<br>Required No. waters in the field. Press P1 for help on                                                                                                    | 8                                                                                                    |                                                                                                    | Table Tools AccessDatabase : Databas                                                                         | e- C/Users/Mohammed Wag_ Muha                         | emmed Wages 🕴 🚽 🔲                                                                                                    |
|----------------------------------------------------------------------------------------------------|----------------------------------------------------------------------------------------------------|----------------------------------------------------------------------------------------------------|----------------------------------------------------------------------------------------------------|-------------------------------------------------------|----------------------------------------------------------------------------------------------------|
| New Proof Number Text Validation Rule     Property Industry Factor Data Reventy Property Industry Sheet Proof & Tables Reventy Proof Nation Proof & Tables Reventy Proof Nation Proof & Tables Proof & Tables                          | File Home Create Eden                                                                                                 | ol Data - Dutabase Tools                                                                                                    | Design: 👰 Teltima schatypis war                                                                              | e tarida                                              |                                                                                                    |
| All ACCESS ODJECTS 00 ***     Field Name     Data Type     Description (Optional)       Search     ************************************                                                                                                    | View Primary Builder Test Validation<br>Key Rules<br>Views Book                                                       | R. Collete Rown<br>C. Modify Lenikups<br>Shoel<br>Sho                                                                                                    | Macros - Delete Macro<br>multiple Field, Record & Table Events                                               | Relationships Object<br>Dependencies<br>Relationships |                                                                                                    |
| Seenth. FirstName Short Text Tables  Tables  FirstName Short Text LastName Short Text Address Short Text Address Short Text Address Short Text Address Short Text City Short Text City Short Text City Short Text Difference Short Text Phone Short Text Phone Short Text FirstName FirstName |                                                                                                    |                                                                                                    |                                                                                                    |                                                       | - Addison and a second second s |
| Trime Towners State Short Text                                                                                                    | Tables     #       Paste brans     #       Instantionummer     #       Instantionummer     #       Instantionum     # | LastName<br>Address1<br>Address2<br>City<br>State<br>Zip<br>Phone<br>Phone<br>PhoneType                                                                                     | Short Text<br>Short Text<br>Short Text<br>Short Text<br>Short Text<br>Short Text<br>Short Text<br>Short Text |                                                       |                                                                                                    |
| Trenul     Field Properties       Questies     General Solup       Field Star     255       Formal     255       Formal     Caption       Defuilt Value     Caption       Validation Rule     Tel Hold Rule       Validation Rule     Tel Hold Rule       Resured     No                                                                                                    | 🖾 fuffasta                                                                                                    | 715500                                                                                                    |                                                                                                    |                                                       |                                                                                                    |
| Queries 5 General Lookup Field Size 255 Format Input Mask Caption Debut Value Validation Rule Validation Rule Validation Test Required No                                                                                                    | Troup2                                                                                                    | 20D1Hte                                                                                                    | short lext                                                                                                   | Field Protection                                      |                                                                                                    |
| Formal     Input Mask       Input Mask     Caption       Debut Value     An index speeds up tearmers and softing Valuation Rule       Valuation Rule     The Frield, but may now updates, Select Valuation Trat       Required     No                                                                                                    | Queries ¥                                                                                                    |                                                                                                    |                                                                                                    | Title Papelins                                        |                                                                                                    |
| Aflow Zero (angth)     Tes       Indexed     Idea (Graphic All)       Unicode Compression     Tes       MM Mode     No Cantral       MM Sentence Mode     None       Test Align     General                                                                                                    |                                                                                                    | Format<br>Input Mask<br>Caption<br>Default Value<br>Validation Rule<br>Validation Test<br>Regured<br>Allow Zero Length<br>Indexed<br>Unicode Compension<br>ME Serbence Node | o<br>esteroromenantil<br>es<br>lo Contrast<br>one                                                            | 143                                                   | An index uperds up teaches and softing of<br>the field, but may (now updates. Selecting<br>"Res. Pa Dophates" prohibits digitizate<br>soluces in the field. Prove 11 for help on<br>indexed fields.                                                                                                    |

If you click on this Indexes button that will bring up a special view displaying all the indexes created for this table.

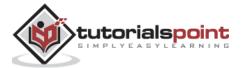

| Inte        | 4          |          | Indexes: tblEm                          | ployee        | $\times$ |
|-------------|------------|----------|-----------------------------------------|---------------|----------|
| 2           |            |          | Field Name                              | Sort Order    | -        |
| 8+          |            |          | EmployeeID                              | Ascending     |          |
| LastName    |            | LastName | Ascending                               |               |          |
|             |            |          |                                         |               | •        |
|             |            |          | Index Prop                              | erties        |          |
| Primary Yes |            |          |                                         |               |          |
| Unique Yes  |            | The name | e for this index. Each index can use up |               |          |
| Ig          | nore Nulls | No       |                                         | to 10 fields. |          |

We now have two indexes for tblEmployees —one that was created automatically based on the primary key field and one that we just created for the LastName field. These are the different ways to deal with indexes in Microsoft Access tables.

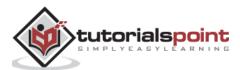

## 22. MS Access— Grouping Data

In this chapter, we will be covering how to calculate on a group of records in Access. We have created a field that calculates row by row or record by record to create a line total or subtotal field, but what if we wanted to calculate down by a group of records rather than by individual ones. We can do this by creating what's known as an **Aggregate Query**.

## Aggregate Query

An aggregate query also known as a totals or summary query is a sum, mass or group particulars. It can be a total or gross amount or a group or subset of records. Aggregate queries can perform a number of operations. Here's a simple table listing some of the ways to total on a group of records.

| Aggregate<br>Functions | Description                                                       |
|------------------------|-------------------------------------------------------------------|
| Sum                    | Adds the field values                                             |
| Avg                    | Average of the field values                                       |
| Min                    | Lowest (minimum) field value                                      |
| Max                    | Highest (maximum) field value                                     |
| Count                  | Count of the values (records)                                     |
| StDev                  | Standard deviation of the field values including date/time fields |
| Var                    | Variance of the field values including date/time                  |

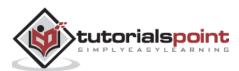

Let us open your database and go to the Query Design and include the following tables:

| Show Table                                                    | ġ.         |     | ? | ×    |
|---------------------------------------------------------------|------------|-----|---|------|
| Tables Qu                                                     | eries Both |     |   |      |
| tbiBooks<br>tbiCustome<br>tbiGenres<br>tbiOrders<br>tbiOrders | Brs        |     |   |      |
|                                                               |            | Add |   | lose |

Close this dialog box and the following two fields will be displayed as shown in the query grid in the following screenshot.

| 8 5-0                                                                                                    |                                 |                                                                            | Query tools DESales           | Database- D'\Tutional\                                                                                       | Tutorials/MS Acce | nsiyAccess 2013 Q | esidop Ess., Muhamm                                    | ad Waqas 🛛 ? | - 🗆 🗙 |
|----------------------------------------------------------------------------------------------------|---------------------------------|----------------------------------------------------------------------------|-------------------------------|----------------------------------------------------------------------------------------------------|-------------------|-------------------|--------------------------------------------------------|--------------|-------|
| File Home Croste E                                                                                                    | xternal Data                    | Database Tools                                                             | Design 🛛 🖓 Tell               | ne what you want to d                                                                                        |                   |                   |                                                        |              |       |
| View Run<br>Results<br>All Access Obje • «                                                                                                    | Query                           | osstab Delete                                                              | Union Pass-Through Show Table | 2r Inset Rovs<br>⇒ Deinte Rovs<br>N Bailder 2<br>Cuery Set                                                   | Columns           | · Totals Pi       | (7) E Property Sh<br>warneters Table Name<br>Show/Hide |              |       |
| Tables por portant Access Objection of the portant of the portant |                                 | tbiBooks<br>*<br>BookID<br>BookInte<br>Decorption<br>GenteID<br>RetaiPrice | · · ·                         | tblOidentCeta<br>*<br>*<br>*<br>*<br>*<br>*<br>*<br>*<br>*<br>*<br>*<br>*<br>*<br>*<br>*<br>*<br>*<br>*<br>* | <u></u>           |                   | TalOrdesi<br>© Onders0<br>TransactionDate<br>CurtID    |              |       |
|                                                                                                    | 91                              |                                                                            |                               |                                                                                                    |                   |                   |                                                        |              |       |
|                                                                                                    | Table:                          | BookTitle<br>tb/Books                                                      | tbiOrdersDetails              |                                                                                                    |                   |                   |                                                        |              | ŀ     |
|                                                                                                    | Sort<br>Show<br>Criteria<br>or: | Ø                                                                          | Ø                             | 0                                                                                                    |                   | 0.                | D                                                      | 0            |       |
|                                                                                                    |                                 | •                                                                          |                               |                                                                                                    |                   |                   |                                                        |              |       |
|                                                                                                    |                                 | Carlo Consti                                                               |                               |                                                                                                    |                   |                   |                                                        |              |       |

This is a simple query and we are displaying only two fields — **book title** and **quantity** and when we run it we're seeing every single individual order in our database.

|                              | Accending Selection *            | a New<br>B Save | ∑ Totak<br>⇒ Speling | P <sup>th</sup> <sub>2</sub> Replace<br>→ Go To * | Calibri | •[n] •]⊞ ≣                                                               | 西田(市) |    |
|------------------------------|----------------------------------|-----------------|----------------------|---------------------------------------------------|---------|--------------------------------------------------------------------------|-------|----|
| View Paste of Format Painter | Fiter                            | Refresh         | More *               | Find Select -                                     | в I Ц 🛓 | $\cdot \mathscr{U} \cdot \underline{\Delta} \cdot \equiv \equiv \exists$ | 2- ■- |    |
| Views Clipboard 15           | Sort & Fitter                    | Records         |                      | Find                                              |         | Test Formatting                                                          | 5     | 13 |
| All Access Obje 🖲 «          | D gyündersimformation D Query1   |                 |                      |                                                   |         |                                                                          |       |    |
| and receive a spenn          | BookTitle                        |                 | QTV -                |                                                   |         |                                                                          |       |    |
| Search. P                    | My Mother is Not A Fish          |                 | -1                   |                                                   |         |                                                                          |       |    |
| Tables *                     | My Mother is Not A Fish          |                 | 1                    |                                                   |         |                                                                          |       |    |
|                              | My Mother Is Not A Fish          |                 | - 1                  |                                                   |         |                                                                          |       |    |
| tbiCustomens                 | My Mother Is Not A Fish          |                 | 1                    |                                                   |         |                                                                          |       |    |
| tbiGennes                    | My Mother Is Not A Fish          |                 | 1                    |                                                   |         |                                                                          |       |    |
| tbiOrders                    | My Mother Is Not A Fish          |                 | 1                    |                                                   |         |                                                                          |       |    |
|                              | My Mother Is Not A Fish          |                 | 1                    |                                                   |         |                                                                          |       |    |
|                              | My Mother is Not A Fish          |                 | 1                    |                                                   |         |                                                                          |       |    |
| Queries 2                    | My Mother Is Not A Fish          |                 | 1                    |                                                   |         |                                                                          |       |    |
| pyCestanceBooks              | My Mother Is Not A Fish          |                 | 1                    |                                                   |         |                                                                          |       |    |
| gyOrdensinformation          | My Mother Is Not A Fish          |                 | 1                    |                                                   |         |                                                                          |       |    |
|                              | My Mother Is Not A Fish          |                 | 1                    |                                                   |         |                                                                          |       |    |
|                              | My Mother Is Not A Fish          |                 | 1                    |                                                   |         |                                                                          |       |    |
|                              | My Mother Is Not A Fish          |                 | 1                    |                                                   |         |                                                                          |       |    |
|                              | My Mother Is Not A Fish          |                 | - 1                  |                                                   |         |                                                                          |       |    |
|                              | Romance Canyon                   |                 | 1                    |                                                   |         |                                                                          |       |    |
|                              | Romance Canyon                   |                 | 1                    |                                                   |         |                                                                          |       |    |
|                              | Romance Carryon                  |                 | 1                    |                                                   |         |                                                                          |       |    |
|                              | Romance Carryon                  |                 | 1                    |                                                   |         |                                                                          |       |    |
|                              | Romance Canyon                   |                 | 1                    |                                                   |         |                                                                          |       |    |
|                              | Romance Canyon                   |                 | 1                    |                                                   |         |                                                                          |       |    |
|                              | Record H 1 of 3025 F H HO T Half |                 | 1.0                  |                                                   |         |                                                                          |       | _  |

Let us now run this query and you will see the following results.

This is why book titles are repeating. Separate orders have been placed for each of these books here and they were ordered in different quantities. Let us assume we want to see a summary of only that book title that has been listed only once. And then the sum of the quantity listed beside it.

Let us now go to the Design View and in the Design tab, you will see a Sigma symbol. This is your totals button.

| File Home Create Ex                                                                                                    | ternal Data                                            | Database Tools                                                           |                                                    | Database- D:\Tutori<br>ne what you want to                                   |                                                              | ss\Access 2013 Des | ktop Ess Muhamm                                        | ad Waqas ? | - ¤ ×    |
|----------------------------------------------------------------------------------------------------|--------------------------------------------------------|--------------------------------------------------------------------------|----------------------------------------------------|------------------------------------------------------------------------------|--------------------------------------------------------------|--------------------|--------------------------------------------------------|------------|----------|
| View Run<br>Results                                                                                                    | Quer                                                   |                                                                          | Union<br>Pass-Through<br>Data Definition<br>Durant | Contraction of the second second                                             | " Insert Columns<br>X Delete Columns<br>환유eturn: All<br>etup |                    | [?] Property She<br>meters Table Names<br>Show/Hide    |            |          |
| All Access Obje © «<br>Search. 0<br>Tables &<br>tbiBooks<br>tbiBooks<br>tbiOcders<br>tbiOrders<br>tbiOrders<br>tbiOrders<br>tbiOrders<br>gryClearanceBooks<br>gryCrdersInformation |                                                        | tbiBooks<br>BookID<br>BookTitle<br>Description<br>GenreID<br>RetailPrice |                                                    | tbiOrdersDe<br>*<br>*<br>*<br>*<br>*<br>*<br>*<br>*<br>*<br>*<br>*<br>*<br>* | cails                                                        |                    | tblOrders<br>*<br>OrderID<br>TransactionDate<br>CustID |            |          |
|                                                                                                    | 4.1                                                    |                                                                          |                                                    |                                                                              |                                                              |                    |                                                        |            | Þ        |
|                                                                                                    | Field:<br>Table:<br>Sort:<br>Show:<br>Criteria:<br>or: |                                                                          | tbiOrdersDetails                                   |                                                                              |                                                              |                    |                                                        |            | Ê        |
|                                                                                                    |                                                        |                                                                          |                                                    |                                                                              |                                                              |                    |                                                        |            |          |
|                                                                                                    |                                                        | (E)                                                                      |                                                    |                                                                              |                                                              |                    |                                                        |            |          |
| Ready                                                                                                    |                                                        |                                                                          |                                                    |                                                                              |                                                              |                    |                                                        | Num Lock   | 11 at 12 |

Click the sigma symbol which will open another row underneath your field in the table row and from here, you can specify how you are grouping this query.

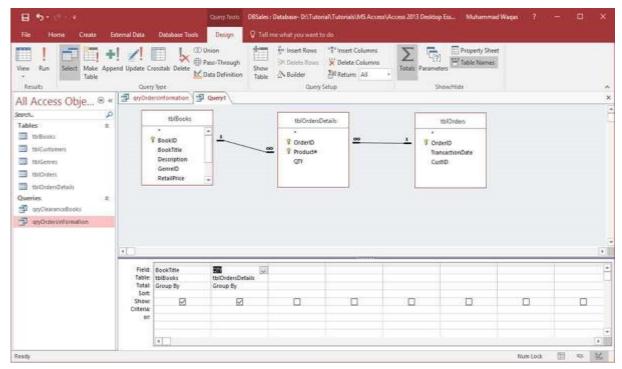

We will now group by book title and also sum our quantity field.

If we click on **group by area** and further click on the drop-down menu, all the options will be listed down. In this case, we will choose the option **Sum** and then run your query.

| III   III   II +                                                                                                    | end Update Ci<br>Citer                               | Countait Defet                                                                       | Design Q Tellm<br>Division<br>Pass-Through<br>Date Defection<br>Table     | en de transmission de la constant de la constant de la constant de la constant de la constant de la constant de<br>La constant de la constant de la constant de la constant de la constant de la constant de la constant de la cons | ant Calumn | 2011 Disking Fax. Ma<br>English Property<br>English States Track | nty Sheet. |   |
|----------------------------------------------------------------------------------------------------|------------------------------------------------------|--------------------------------------------------------------------------------------|---------------------------------------------------------------------------|----------------------------------------------------------------------------------------------------|------------|------------------------------------------------------------------|------------|---|
| In all constants of the second second | F                                                    | tisilioota<br>Baootti<br>Baootti<br>Baoottite<br>Decorption<br>Germeti<br>Refuilimen | •                                                                         | tsiOrdexDetails                                                                                                    | <u>aa</u>  | V OrdenD<br>TermantionDate<br>Currt®                             |            | 1 |
|                                                                                                    | Field<br>Table<br>Total<br>Sort<br>Strow<br>Criteria | 1010040                                                                              | CP1<br>ChiCodersCetails<br>Group Ry<br>Group By<br>Croup By<br>Man<br>Ang |                                                                                                    |            | 0 0                                                              | a          |   |
| Teady .                                                                                                    | **                                                   | •                                                                                    | Rhim<br>Maa<br>Count<br>SEDen<br>Vat<br>First<br>Cest                     |                                                                                                    |            |                                                                  | Weet Look  |   |

You can now see each individual book and also all the individual orders displayed beside the book name.

| M m Nor                     | Thereading                                                                           | ∑ Tatals | D Schephere       | Cathri       |                                                                                    | <ul> <li>()()()</li> </ul> |   |
|-----------------------------|--------------------------------------------------------------------------------------|----------|-------------------|--------------|------------------------------------------------------------------------------------|----------------------------|---|
| View Fate d' Format Pareter | Filter Ly Remove Last T Topple Filter Mar X Deale                                    | - EMan:* | Final Up Select v | 8 7 <u>9</u> | $\underline{\mathbf{A}}\cdot \mathcal{T}\cdot\underline{\mathbf{A}}\cdot \  = = 0$ |                            |   |
| forws Cipteand 5            | Sot & Falst Record                                                                   | 91       | find              |              | Test Forwatting                                                                    | 36                         |   |
| All Access Obje 🖲 🕷         | Description Description                                                              |          |                   |              |                                                                                    |                            | - |
| ens. a                      | BOCK TITLE -                                                                         | 1umOlg1y |                   |              |                                                                                    |                            |   |
| Tables 8                    | everything you bian't know About viwware                                             |          | 15                |              |                                                                                    |                            |   |
| III technolog               | Evil Loon's Canal                                                                    |          | 19                |              |                                                                                    |                            |   |
| itriCurtament               | Financial Planning During Difficult Times                                            | 10       | 12.<br>25-        |              |                                                                                    |                            |   |
| the factories               | Flannel For All Seasons                                                              | 2        |                   |              |                                                                                    |                            |   |
|                             | For Love and Proofreading: A Grammar Primer<br>Heart Hooks: Stories for the New More |          |                   |              |                                                                                    |                            |   |
| THO-pert                    | My Wother Is Not A Fish                                                              |          | 7                 |              |                                                                                    |                            |   |
| 16/C+beriDidaria            | Myles Prower: The World's Fastest Intern                                             |          | 1                 |              |                                                                                    |                            |   |
| Queries 4                   | Ocean of Baid Branches                                                               |          | 12                |              |                                                                                    |                            |   |
| (g)Cestario(dure)           | Progroon Quarterly 1.1                                                               | 11       |                   |              |                                                                                    |                            |   |
| P un Constant annualtant    | Piceroon Quarterly 1.2                                                               | 4        |                   |              |                                                                                    |                            |   |
| 300                         | Picaroon Quarterly 1.3                                                               | 15       | 52                |              |                                                                                    |                            |   |
|                             | Picaroon Quarterly 1.4                                                               | 10       |                   |              |                                                                                    |                            |   |
|                             | Picarpon Quarterly 2.1                                                               |          | 17                |              |                                                                                    |                            |   |
|                             | Picecoon Quarterly 3.2                                                               |          | 14                |              |                                                                                    |                            |   |
|                             | Picerbon Quarterly 2.3                                                               |          | 4                 |              |                                                                                    |                            |   |
|                             | Piceroon Quarterly 2.4                                                               |          | 7                 |              |                                                                                    |                            |   |
|                             | Princes Along the Watchtower                                                         |          | 16                |              |                                                                                    |                            |   |
|                             | Rebuilding Eden                                                                      |          | H.                |              |                                                                                    |                            |   |
|                             | Romance Canyon                                                                       | 12       | T                 |              |                                                                                    |                            |   |
|                             | Snowing in Las Vegas                                                                 |          | 17                |              |                                                                                    |                            |   |
|                             | Record W - 1 of 29 + N - To the filter Search                                        |          | 6                 |              |                                                                                    |                            |   |

## **Concatenation in Access**

We learned the process of normalization, storing information in separate fields. Sometimes you want to see or view data together like combining the first name and last name fields

as a single field. You can display that information together by creating a calculated field that concatenates one or more strings. You can also add other characters like a comma or period that you may want.

- To concatenate in Access, there are two different operators you can use the **ampersand (&)** and the **plus (+)** sign.
- The ampersand will combine two strings into one whereas the plus sign will combine two strings and propagate NULL values, for example, if one value is NULL the entire expression evaluates to null.

### Example

Let us take a simple example to understand the process of creating a new query using query design. This is going to be a very simple query that is pulling information from our customers' table.

Let us now add **tblCustomers** table close that show table dialog box. We will try some concatenation with some simple named fields.

| how Table                                                  |  | ? | × |
|------------------------------------------------------------|--|---|---|
| Tables Queries Both                                        |  |   |   |
| tbBooks                                                    |  |   |   |
| tbiCustomers<br>tbiGenres<br>tbiOrders<br>tbiOrdersDetails |  |   |   |
|                                                            |  |   |   |
|                                                            |  |   |   |
|                                                            |  |   |   |
|                                                            |  |   |   |
|                                                            |  |   |   |
|                                                            |  |   |   |
|                                                            |  |   |   |

Let us now add the first name and last name fields and run the query.

As you can see, the first name and the last name are separated into two different fields.

| H tone Crete                                                                                                    | General Data                               | Datatione Tools                                                     | Contraction of the second                        | latatase District<br>e setat you want         | anuh Tutanula MS Acce                                                                                           | vi Acces 2013 Deskto | p Ess Midsenni                       | ntWaqas T | - a ×    |
|----------------------------------------------------------------------------------------------------|--------------------------------------------|---------------------------------------------------------------------|--------------------------------------------------|-----------------------------------------------|----------------------------------------------------------------------------------------------------|----------------------|--------------------------------------|-----------|----------|
| Hene Bart<br>Hene Bart<br>Heneda<br>All Access Obje ® *                                                                                                    | end liptete O<br>Gurr<br>1 🗗 anOra         | r Nor                                                               | Union Pass-Through Show<br>Data Definition Teble | 🚰 inset Rows<br>194 Delete Rows<br>25 Builder | A DESCRIPTION OF THE OWNER OF THE OWNER OF THE OWNER OF THE OWNER OF THE OWNER OF THE OWNER OF THE OWNER OF THE | hitali Pacame        | Property Ste<br>Witaste Nome<br>terr |           |          |
| kern. / /<br>Tables a<br>10Cartorers<br>10Cartorers<br>10Coarto<br>10Coarto<br>10Coarto<br>10Coarto<br>10Coarto<br>10Coarto<br>10Coarto<br>10Coarto<br>10Carto<br>10C |                                            | BiCuttomen<br>Futframe<br>Nadewinitial<br>Latiture<br>StreetAuduels |                                                  |                                               |                                                                                                    |                      |                                      |           |          |
|                                                                                                    | Field<br>Table<br>Sort<br>Show<br>Criteria | FastMame<br>MiCurtomen                                              | theCustomery                                     | D                                             | D                                                                                                    |                      |                                      |           | C C      |
|                                                                                                    | te.                                        | 9                                                                   |                                                  |                                               |                                                                                                    |                      |                                      |           |          |
|                                                                                                    |                                            |                                                                     |                                                  |                                               |                                                                                                    |                      |                                      |           | 11 10 12 |

We need to display this information together.

| X A X Cat             | T Anised       |                       | a Herr                  | ∑ Totals                  | 20    | - Replace           | Californ |              | * 11            | 5.15.1 <b>63.6</b> 3 | 12  |  |
|-----------------------|----------------|-----------------------|-------------------------|---------------------------|-------|---------------------|----------|--------------|-----------------|----------------------|-----|--|
| Record                | Filter         | Bog Tanata Advanced - | Retroft<br>Al- X Dalana | Spelleng<br>+ Till More + | hnd . | Ep To -<br>Select + | 8.1      | u <u>4</u> - | 2-2-=           |                      | ⊞.  |  |
| evs Claboord N        | Sec            | di Filler             | Parts                   |                           | 10    | ut                  |          |              | Text Formatting |                      | 1.4 |  |
| Il Assess Ohis IF a   | D aryOemesiete | mitus ( autim         | Dimen C                 |                           |       |                     |          |              |                 |                      |     |  |
| II Access Obje 🖻 *    | FirstName      | · LastName ·          | 1.1                     |                           |       |                     |          |              |                 |                      |     |  |
| win. P                | 2/5/70         | Karr                  |                         |                           |       |                     |          |              |                 |                      |     |  |
| ables 8               | Lorvitta       | Wakefield             |                         |                           |       |                     |          |              |                 |                      |     |  |
| TheBooks              | Sherry         | Young                 |                         |                           |       |                     |          |              |                 |                      |     |  |
| to:Customers          | James          | Enickson              |                         |                           |       |                     |          |              |                 |                      |     |  |
| turGances.            | Rebecca        | Serrato               |                         |                           |       |                     |          |              |                 |                      |     |  |
| miCubers              | Bradley        | Zanders               |                         |                           |       |                     |          |              |                 |                      |     |  |
| terOnienDetain        | Edward         | Davis                 |                         |                           |       |                     |          |              |                 |                      |     |  |
|                       | Christina      | Lovett                |                         |                           |       |                     |          |              |                 |                      |     |  |
| hielies I             | Evelyn         | Thompson              |                         |                           |       |                     |          |              |                 |                      |     |  |
| p qiyClearanizBooki   | Cheryl         | Long                  |                         |                           |       |                     |          |              |                 |                      |     |  |
| 🖗 imGriterinternation | Annie          | Edevards              |                         |                           |       |                     |          |              |                 |                      |     |  |
|                       | Lynne          | Garcta                |                         |                           |       |                     |          |              |                 |                      |     |  |
|                       | Tad            | Halton                |                         |                           |       |                     |          |              |                 |                      |     |  |
|                       | Lillian        | Retrike               |                         |                           |       |                     |          |              |                 |                      |     |  |
|                       | natph          | Taylor                |                         |                           |       |                     |          |              |                 |                      |     |  |
|                       | Susan          | Sanders               |                         |                           |       |                     |          |              |                 |                      |     |  |
|                       | Kent           | Hudson                |                         |                           |       |                     |          |              |                 |                      |     |  |
|                       | Tillia         | Roley                 |                         |                           |       |                     |          |              |                 |                      |     |  |
|                       | Joseph         | Hall                  |                         |                           |       |                     |          |              |                 |                      |     |  |
|                       | David          | Forte                 |                         |                           |       |                     |          |              |                 |                      |     |  |
|                       | Ing            | Nichols               |                         |                           |       |                     |          |              |                 |                      |     |  |

Go back to the **Design View** and in the third field create a new field called **full name**. Now, add the full name and type the expression that concatenates those two fields together

| B 5-0                                                                                                    | Query Tools                                                          | DBSales : Database- D1\TutoriaATutoriab\MS Acce | ss\Access 2013 Desktop Ess | Muhammad Weg                   | as ? —     | o x |
|----------------------------------------------------------------------------------------------------|----------------------------------------------------------------------|-------------------------------------------------|----------------------------|--------------------------------|------------|-----|
| File Home Create Edemal Data                                                                                                    | Database Tools Design                                                | 🖗 Tell me what you want to do                   |                            |                                |            |     |
|                                                                                                    | www.Fact-Through                                                     | Table A Builder 😤 Return: All<br>Query Setup    |                            | Property Street<br>Table Names |            | ×   |
| Search. /P<br>Tables &<br>I toRouteners<br>I toRouteners | TblCustomers  CustID FutSName Middelenitial LastName StreeRAddress + |                                                 |                            |                                |            | ×   |
| <                                                                                                    | FirstName LastName<br>tbiCustomers tbiCustome                        | Fulliame: (FirstName) & JastName]               |                            |                                |            |     |
| Sor<br>Shoo<br>Critesi<br>O                                                                                                    |                                                                      |                                                 |                            |                                |            |     |
|                                                                                                    | 4                                                                    |                                                 |                            |                                |            | •   |
| Ready                                                                                                    |                                                                      |                                                 |                            |                                | Num Lock 🔳 | * E |

Let us run the query and you will see a new calculated field.

| N 🗮 X Cut                 |           | ng 🖣 Selection                                                                                                    |                          | C the Replace   | Celbri • 11 • 🗄                  | E 檀檀 H+   |
|---------------------------|-----------|----------------------------------------------------------------------------------------------------|--------------------------|-----------------|----------------------------------|-----------|
| New Paste Stromat Fainter |           | feng ⊡Advance<br>Sort: ♥ Toggle F<br>& Filter                                                                                                    | Refuech Balance Spelling | Find 🗟 Select * | B I U <u>A</u> ·∞ <u>A</u> · ≡ ≡ | . ≥ 2. ⊞. |
| News Clipboard 14         | son       | and the second second se | 11000000                 | Find            | Text Formatting                  | 19 (L)    |
| All Access Obje 🖲 «       | FirstName |                                                                                                    | FulName                  |                 |                                  |           |
| sarch. D                  | Pedro     | Ketr                                                                                                    | PedroKerr                |                 |                                  |           |
| ables x                   | Loretta   | Wakefield                                                                                                    | LorettaWakefix           |                 |                                  |           |
| tb(Books                  | Sherry    | Young                                                                                                    | SherryYoung              |                 |                                  |           |
| 1biCuitomers              | James     | Erickson                                                                                                    | JamesErickson            |                 |                                  |           |
| tbiGenres                 | Rebecca   | Serrato                                                                                                    | RebeccaSerrati           |                 |                                  |           |
| 1b/Orden                  | Bradley   | Zanders                                                                                                    | BradlevZander            |                 |                                  |           |
| tbiOrdersOvtails          | Edward    | Davis                                                                                                    | EdwardDavis              |                 |                                  |           |
|                           | Christina | Lovett                                                                                                    | ChristinaLovet           |                 |                                  |           |
| aueries x                 | Evelyn    | Thompson                                                                                                    | EvelynThomps             |                 |                                  |           |
| pyGearanceBooks           | Chervi    | Long                                                                                                    | CherviLone               |                 |                                  |           |
| gryOrdeninformation       | Annie     | Edwards                                                                                                    | AnnieEdwards             |                 |                                  |           |
|                           | Lynne     | Garcia                                                                                                    | LynneGarcia              |                 |                                  |           |
|                           | Tad       | Halton                                                                                                    | TadHalton                |                 |                                  |           |
|                           | Lillian   | Reinke                                                                                                    | LillianReinke            |                 |                                  |           |
|                           | Ralph     | Taylor                                                                                                    | RalphTaylor              |                 |                                  |           |
|                           | Susan     | Sanders                                                                                                    | SusanSanders             |                 |                                  |           |
|                           | Kent      | Hudson                                                                                                    | KentHudson               |                 |                                  |           |
|                           | Tillie    | Riley                                                                                                    | TillieRiley              |                 |                                  |           |
|                           | Joseph    | Hall                                                                                                    | JosephHall               |                 |                                  |           |
|                           | David     | Forte                                                                                                    | DavidForte               |                 |                                  |           |
|                           | ina       | Nichols                                                                                                    | InaNichols               |                 |                                  |           |

It can concatenate the information from these two fields together, but it doesn't exactly appear the way we want it to. It runs all of that text together because it's performing the

way we have asked it to. We will now have to ask Access to add space in between the information from these two fields.

Let us now go back to the Design View and add another section to this expression.

| Charles and the second second s | nd Update Cr     |                                                      | Pass-Through 5                | bow<br>able Query    | Tu Insert Columns     | Totals | Sheet |
|----------------------------------------------------------------------------------------------------|------------------|------------------------------------------------------|-------------------------------|----------------------|-----------------------|--------|-------|
| All Access Obje 🗟 «                                                                                                    | 🗇 qıyOrde        | ersinformation (3                                    | Querys 🗇 Quer                 | ¥5/                  |                       |        | 3     |
| Renzh. P<br>Tables 2<br>Im toiSooks<br>ImiCustomers<br>ImiCustomers<br>ImiCusters                                                                                                    |                  | tblCustomers  CustD FirstName ModdleInitial LastName | *                             |                      |                       |        |       |
| Iboners     Iboners     Iboners     Iboners     Couries     x     aryCreatanceBooks     uryOrdersleformation                                                                                                    |                  | StreetAddress                                        | •                             |                      |                       |        |       |
| DittelOrdersDetailt<br>Queries & &<br>DigroyCleananceDooks                                                                                                    | •                | StreetAddress                                        | -                             |                      |                       |        | (*    |
| DittelOrdersDetailt<br>Queries & &<br>DigroyCleananceDooks                                                                                                    | Field.<br>Table: | StreetAddress<br>FirstName<br>tbiCustomers           | -<br>LautName<br>tbiCustomers | Fulliame: Fristilame | & ` & (Lastificame) 😠 | 1      |       |
| DittelOrdersDetailt<br>Queries & &<br>DigroyCleananceDooks                                                                                                    | Field            | FirstName                                            | LastPlame                     | Fulftame: Firstftame | &``& (LastHame)       |        | 1 2   |

Add a Space inside quotes and another ampersand. This makes Access take the information from that first name field; add it with a space and then add the information from the last name field at the very end. Now, run the query again and you will see the following results.

| Very Paster Stormat Pareter | Filter Statement                                                                                                    | e Sott 🔻 🖓                                                                                                    | esh X Delete - III -                                                                                                    | $\begin{array}{c} & \\ & \\ & \\ \\ & \\ \\ & \\ \\ \\ & \\ \\ \\ \\ $ | Calibri<br>B I U<br>▲ - 12 | +]11<br> ±≣±≣ 14<br> ≛≡≡ | •1⊞]≡<br>]∰•<br>≡ 2∎• |  |
|-----------------------------|----------------------------------------------------------------------------------------------------|----------------------------------------------------------------------------------------------------|----------------------------------------------------------------------------------------------------|------------------------------------------------------------------------|----------------------------|--------------------------|-----------------------|--|
| 10.45.55                    | Sort & Fi                                                                                                    | and a second of the second second sec | Records                                                                                                    | Find                                                                   |                            | Text Formatting          | 19                    |  |
| All Access Obje 🖲           |                                                                                                    | emition 🐨 🗇 Que                                                                                                    |                                                                                                    |                                                                        |                            |                          |                       |  |
| Search-                     | Pinstowarne                                                                                                    |                                                                                                    | Contraction of the local distance of the local distance of the loc |                                                                        |                            |                          |                       |  |
| Tables 8                    | Pedro                                                                                                    | Kerr                                                                                                    | Pedro Kerr                                                                                                    |                                                                        |                            |                          |                       |  |
| Thillocks                   | Loretta                                                                                                    | Wakefield                                                                                                    | Loretta Wakofi                                                                                                    |                                                                        |                            |                          |                       |  |
| 10%ustamen                  | Sherry                                                                                                    | Young                                                                                                    | Sherry Young                                                                                                    |                                                                        |                            |                          |                       |  |
| 1biGapters                  | James                                                                                                    | Erickson                                                                                                    | James Erickson                                                                                                    |                                                                        |                            |                          |                       |  |
|                             | Rebecca                                                                                                    | Serrato                                                                                                    | Rebecca Serrat                                                                                                    |                                                                        |                            |                          |                       |  |
| thiOrders                   | Bradley                                                                                                    | Zanders<br>Davis                                                                                                    | Bradley Zandei<br>Edward Davis                                                                                                    |                                                                        |                            |                          |                       |  |
| 104OrdersDetails            | Edward                                                                                                    | S10005                                                                                                    | Christina Lovet                                                                                                    |                                                                        |                            |                          |                       |  |
| Queries #                   | Evelyn                                                                                                    | Lovett                                                                                                    |                                                                                                    |                                                                        |                            |                          |                       |  |
| gryCleananceBooks           | and the second second s | and a lot of the period                                                                                                    | Evelyn Thomps                                                                                                    |                                                                        |                            |                          |                       |  |
| T anyOrdenstedormation      | Cheryl                                                                                                    | Long<br>Edwards                                                                                                    | Cheryl Long<br>Annie Edwards                                                                                                    |                                                                        |                            |                          |                       |  |
|                             | Lynne                                                                                                    | Garcia                                                                                                    | Lynne Garcia                                                                                                    |                                                                        |                            |                          |                       |  |
|                             | Tad                                                                                                    | Halton                                                                                                    | Tad Halton                                                                                                    |                                                                        |                            |                          |                       |  |
|                             | Lillian                                                                                                    | Reinke                                                                                                    | Lillian Beinke                                                                                                    |                                                                        |                            |                          |                       |  |
|                             | Reiph                                                                                                    | Taylor                                                                                                    | Ralph Taylor                                                                                                    |                                                                        |                            |                          |                       |  |
|                             | Susan                                                                                                    | Sanders                                                                                                    | Susan Sanders                                                                                                    |                                                                        |                            |                          |                       |  |
|                             | Kent                                                                                                    | Hudson                                                                                                    | Kent Hudson                                                                                                    |                                                                        |                            |                          |                       |  |
|                             | Tillio                                                                                                    | Biley                                                                                                    | Tillie Riley                                                                                                    |                                                                        |                            |                          |                       |  |
|                             | Joseph                                                                                                    | Hall                                                                                                    | Joseph Hall                                                                                                    |                                                                        |                            |                          |                       |  |
|                             | David                                                                                                    | Forte                                                                                                    | David Forte                                                                                                    |                                                                        |                            |                          |                       |  |
|                             | ina                                                                                                    | Nichols                                                                                                    | ina Nichols                                                                                                    |                                                                        |                            |                          |                       |  |

# 23.MS Access— Summarizing Data

Aggregate queries are great if you are looking just for one specific number, but if you want summarizing information like a spreadsheet-like summary you might want to consider trying a crosstab query. When you want to restructure summary data to make it easier to read and understand, consider using a **Crosstab Query**.

- A crosstab query is a type of **Select Query**. When you run a crosstab query, the results get displayed in a datasheet. This datasheet has a different structure from the other types of datasheets.
- The structure of a crosstab query can make it easier to read than a simple select query that displays the same data, as shown in the following screenshot.

By far, the simplest way to create a crosstab query in Access is to simply use the wizard that comes with Access to create your crosstab query. Let us now go to the Create tab, in the queries groups and click on query wizard.

| New Query                                                                                      | ?                                                                                                    | × |
|------------------------------------------------------------------------------------------------|----------------------------------------------------------------------------------------------------|---|
| This wizard creates a crosstab query that displays data in a compact, spreadsheet-like format. | Simple Query Wizard<br>Crosstab Query Wizard<br>Find Duplicates Query Wizard<br>Find Unmatched Query Wizard |   |
|                                                                                                | OK Cancel                                                                                                   |   |

In the above dialog box, you can see all kinds of special queries. You can create a simple query wizard like how we have been doing so far from the Design View. The second one is the one we want — the crosstab query that displays data in a compact spreadsheet like format. Now, select the crosstab query and click Ok.

| Which table or query contains the fields you want for the crosstab query results?                                                                          | Query        | : gryClearanceB<br>A gryOrderSinfo<br>: Query2 | looks<br>rmation |               |
|----------------------------------------------------------------------------------------------------|--------------|------------------------------------------------|------------------|---------------|
| To include fields from more than one<br>table, create a query containing all the<br>fields you need and then use this<br>query to make the crosstab query. | View<br>O Ia | ables 💿 G                                      | Queries 🔿 E      | l <u>o</u> th |
| Sample:                                                                                                    |              | Header1                                        | Header2          | Header3       |
|                                                                                                    |              | TOTAL                                          | 11111111         | ,             |
|                                                                                                    |              |                                                |                  |               |

The first screen in the Wizard is going to prompt what table or query contains the fields that you want for your Crosstab Query results. Click on the **Queries** radio button and select **qryOrdersInformation** — this is the one that we created earlier which contain the subtotal, sales tax etc. Click **Next**.

| Crosstab Query Wizard                                                                                                    |                                                               |                   |                                |     |                |             |
|----------------------------------------------------------------------------------------------------|---------------------------------------------------------------|-------------------|--------------------------------|-----|----------------|-------------|
| Which fields' values do you wan<br>row headings?                                                                                                    | it as Av                                                      | ailable           | e Fields:                      |     | Selec          | ted Fields: |
| You can select up to three fields<br>Select fields in the order you wa<br>information sorted. For exampl<br>could sort and group values by<br>and then Region. | s. La<br>St<br>ant Ci<br>le, you St<br>Country Zig<br>Q<br>Re | ty<br>ate<br>code | ne<br>ne<br>ddress<br>tionDate |     |                | kTitle      |
| Sample:                                                                                                    |                                                               |                   |                                |     | 17             | /////       |
|                                                                                                    | BookTit                                                       | tle               | Header1                        | Hea | der2           | Header3     |
|                                                                                                    | BookTitle                                                     | 1                 | TOTAL                          |     |                |             |
|                                                                                                    | BookTitle                                                     | 2                 |                                |     |                |             |
|                                                                                                    | BookTitle                                                     | -                 |                                |     |                |             |
|                                                                                                    | BookTitle                                                     | 4                 |                                |     |                |             |
|                                                                                                    |                                                               |                   |                                |     |                |             |
|                                                                                                    | Cano                                                          | el                | < <u>B</u> ack                 |     | <u>N</u> ext > | Enish       |

We will now look into the available fields from that query. It will prompt you to enter the field values that you want as row headings. Let us say we want a simple list of all of our different book titles. Now select the book title fields and send that over to your selected field area and click **Next**.

| Crosstab Query Wizard                                                                            |                                          |                |                |              |
|--------------------------------------------------------------------------------------------------|------------------------------------------|----------------|----------------|--------------|
| Which field's values do you want as<br>column headings?                                          | CustID<br>FirstNar<br>LastNar<br>StreetA | ne             | î              |              |
| For example, you would select<br>Employee Name to see each<br>employee's name as a column headir | City<br>State<br>ZipCode                 | e<br>tionDate  | •              |              |
| Sample:                                                                                          |                                          |                |                |              |
|                                                                                                  | BookTitle                                | TransactionD   | TransactionD   | TransactionD |
|                                                                                                  | BookTitle 1                              | TOTAL          |                |              |
|                                                                                                  | BookTitle2                               |                |                |              |
|                                                                                                  | BookTitle3                               |                |                |              |
|                                                                                                  | BookTitle4                               |                |                |              |
|                                                                                                  |                                          |                |                |              |
|                                                                                                  | Cancel                                   | < <u>B</u> ack | <u>N</u> ext > | Enish        |

In the above dialog box, the question is what you want to use as column headings and that really depends on what you want to evaluate. Let us assume that you want to view our **sales by date**, choose **TransactionDate** and click **Next**.

| 014 2 | 2015 | 2016                          |
|-------|------|-------------------------------|
| TAL   |      |                               |
|       |      |                               |
|       |      |                               |
|       |      |                               |
|       |      | Enish                         |
|       |      | < <u>B</u> ack <u>N</u> ext > |

The question in the above dialog box is a specialized one based on the field we previously selected since we chose a date time column. It is asking if we want to group our date time column information by a specific interval. Select the year option and click **Next**.

| What number do you want calcula                                                                                                    |                         | Fields                                              | s:                                                     |      | Functions:                                                          |
|----------------------------------------------------------------------------------------------------|-------------------------|-----------------------------------------------------|--------------------------------------------------------|------|---------------------------------------------------------------------|
| each column and row intersection?<br>For example, you could calculate t<br>of the field Order Amount for each<br>employee (column) by country and<br>(row).<br>Do you want to summarize each ro<br><u>Y</u> es, include row sums.<br>Sample: | he sum<br>1<br>d region | Last<br>Stre<br>City<br>Stat<br>ZipC<br>QTY<br>Reta | Name<br>Name<br>etAddress<br>code<br>ailPrice<br>total | ~    | Avg<br>Count<br>First<br>Last<br>Max<br>Min<br>StDev<br>Stor<br>Var |
|                                                                                                    | BookT                   | ïtle                                                | 2014                                                   | 2015 | 2016                                                                |
|                                                                                                    | BookTit                 | le1                                                 | Sum(QTY)                                               | 1    |                                                                     |
|                                                                                                    | BookTit                 | le2                                                 |                                                        |      |                                                                     |
|                                                                                                    | BookTit<br>BookTit      | A CONTRACTOR                                        |                                                        |      |                                                                     |
|                                                                                                    |                         |                                                     |                                                        | 1111 |                                                                     |
|                                                                                                    |                         |                                                     |                                                        |      |                                                                     |

The next question in the above dialog screen asks what number do you want calculated for each column in the row intersection. In this case, we can go by quantity of the books sold by selecting **quantity (QTY)** and **Sum** from the functions and click **Next**.

| Crosstab Query Wizard |                                                                                                    |                                                  |                   |        |
|-----------------------|----------------------------------------------------------------------------------------------------|--------------------------------------------------|-------------------|--------|
|                       | What do you want to nam<br>qryOrdersInformation_C<br>That's all the information<br>Do you want to view the<br><u>Wiew the query</u> .<br><u>Modify the design</u> . | Crosstab<br>the wizard needs<br>query, or modify | the query design? |        |
|                       | Cancel                                                                                                    | < <u>B</u> ack                                   | Mext >            | Einish |

The very last screen of your wizard is going to ask **what do you want to name your query** and further, click **Finish** to **View that query**.

| pplication<br>Parts -<br>Templates | <ul> <li>Waard Design Design<br/>Guerres</li> </ul>   | n Form C Mora Form                                                                                                    | r Rei | port Report Blank<br>Design Repor<br>Repor | f internation | Macros & Code |  |
|------------------------------------|-------------------------------------------------------|----------------------------------------------------------------------------------------------------|-------|--------------------------------------------|---------------|---------------|--|
| All Access Obje 🐵 🖷                | gryOrderstitumia6on_Crossla                           | and the second second se |       | 1.000                                      |               |               |  |
| ktirch_                            | BookTitle To                                          | tal of QTY - 200                                                                                                    |       | 2008 -                                     | 2009 -        | 2010 -        |  |
| Tables a                           | Everything You Didn't K                               | 35                                                                                                    |       |                                            |               | 35            |  |
| tbiBooki                           | Evil Loon's Canal                                     | 39                                                                                                    |       |                                            | 26            | 13            |  |
|                                    | Financial Planning Durit                              | 162                                                                                                    |       |                                            |               | 162           |  |
| 1biCuttomere                       | Flannel For All Seasons                               | 25                                                                                                    |       |                                            |               | 25            |  |
| thiGenres                          | For Love and Proofread                                | 230                                                                                                    |       | 17                                         |               | 213           |  |
| ThiOrdets                          | Heart Hooks: Stories for                              | 79                                                                                                    |       |                                            | 18            | 61            |  |
| miOntersDetails                    | My Mother Is Not A Fish                               | 29                                                                                                    |       |                                            | 24            | 5             |  |
| Chieries a                         | Myles Prower: The Wor                                 | 11                                                                                                    |       |                                            |               | 11            |  |
| gryOrdersInformation_Crossit_      | Ocean of Bald Branches                                | 32                                                                                                    |       |                                            | 15            | 17            |  |
| gryClearAnireBooks                 | Picaroon Quarterly 1.1                                | 181                                                                                                    | 181   |                                            |               |               |  |
|                                    | Picaroon Quarterly 1.2                                | 486                                                                                                    | 486   |                                            |               |               |  |
| T unforderstinfermation            | Picaroon Quarterly 1.1                                | 152                                                                                                    | 152   |                                            |               |               |  |
| D Overy2                           | Picaroon Quarterly 1.4                                | 326                                                                                                    | 316   | 10                                         |               |               |  |
|                                    | Picaroon Quarterly 2.1                                | 87                                                                                                    |       | 87                                         |               |               |  |
|                                    | Picaroon Quarterly 2.2                                | 14                                                                                                    |       | 14                                         |               |               |  |
|                                    | Picaroon Quarterly 2.3                                | 14                                                                                                    |       | 14                                         |               |               |  |
|                                    | Picaroon Quarterly 2.4                                | 7                                                                                                    |       | 7                                          |               |               |  |
|                                    | Princes Along the Watch                               | 66                                                                                                    |       |                                            | 56            | 10            |  |
|                                    | Rebuilding Eden                                       | -44                                                                                                    |       |                                            | 38            | 6             |  |
|                                    | Romance Canyon                                        | 157                                                                                                    |       |                                            | 155           | 2             |  |
|                                    | Snowing in Las Vegas                                  | 47                                                                                                    |       |                                            | 22            | 25            |  |
|                                    | The Affice of Textellan Te<br>Record: 14 1 tot 29 4 M |                                                                                                    |       |                                            | 3.0           | 715           |  |

We now have book by book information and also information on the total sales like when each one of those sales occurred.

## 24. MS Access— Joins

A database is a collection of tables of data that allow logical relationships to each other. You use relationships to connect tables by fields that they have in common. A table can be part of any number of relationships, but each relationship always has exactly two tables. In a query, a relationship is represented by a **Join**.

### What is Join

A join specifies how to combine records from two or more tables in a database. Conceptually, a join is very similar to a table relationship. In fact, joins are to queries what relationships are to tables.

The following are the two basic types of joins that we will be discussing in this chapter:

- The inner join
- The outer join

Both of which can easily be created from a **queries design view**.

#### Inner Join

Let us now understand Inner Join:

- The most common type of join is an inner join which is also the default join type in Microsoft Access.
- Inner Join will display only the rows or records where the joined fields from both tables are equal.
- This join type looks at those common fields and the data contained within. It only displays the matches.

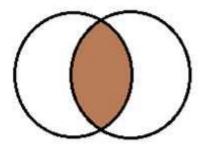

### **Outer Join**

Let us now understand what an **Outer Join** is:

• An outer join displays all rows from one table and only those rows or records from the other table where the joined fields are equal.

• In other words, an outer join shows all rows from one table and only the corresponding rows from the other table.

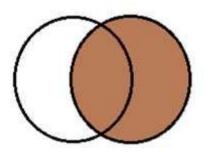

There are other Join types too:

## Left Outer Join & Right Outer Join

Let us now understand Left Outer Join and Right Outer Join:

- You can choose the table that will display all rows.
- You can create a Left Outer Join which will include all the rows from the first table.

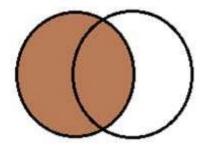

• You can create a Right Outer Join that will include all the rows from the second table.

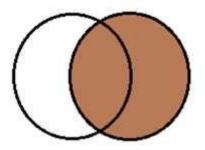

Let us now go to the **Create** tab and create a query from the **Design View**. Select **tblProjects** and **tblTasks** and close the Show Table dialog box as in the following screenshot.

| show 1a        | able        |      |    | C. | ?    | × |
|----------------|-------------|------|----|----|------|---|
| Tables         | Queries     | Both |    |    |      |   |
| Paste          | Errors      |      |    |    |      | 1 |
| tblAuti        |             |      |    |    |      |   |
|                | nor Junctio | n    |    |    |      |   |
| tblEmp         | loyee       |      |    |    |      |   |
| tblProj        |             |      |    |    |      |   |
| tblTas         | G           |      |    |    |      |   |
| Temp2          |             |      |    |    |      |   |
| 1000 000 K 100 |             |      |    |    |      |   |
|                |             |      |    |    |      |   |
|                |             |      |    |    |      |   |
|                |             |      |    |    |      |   |
|                |             |      |    |    |      |   |
|                |             |      |    |    |      |   |
|                |             |      |    |    |      |   |
|                |             |      |    |    |      |   |
|                |             |      |    |    |      |   |
|                |             |      |    |    |      |   |
|                |             |      |    |    |      |   |
|                |             |      |    |    |      |   |
|                |             |      |    |    |      |   |
|                |             |      |    |    |      |   |
|                |             |      |    |    |      |   |
|                |             |      |    |    |      |   |
|                |             |      |    |    |      |   |
|                |             |      |    |    |      |   |
|                |             |      |    |    |      |   |
|                |             |      |    |    |      |   |
|                |             |      |    |    |      |   |
|                |             |      |    |    |      |   |
|                |             |      | Ād |    | Qose |   |

Add the **ProjectName** field from **tblProjects**, and **TaskTitle**, **StartDate** and **DueDate** from **tblTasks** table.

| He Home Crotte                                                                                                    | Diter | al Data 👘 🛛                                                                                                    | Outabore Tools   | Design 🛛 💡            | Tell me what you want to                                                                                                    |                                                              | terto - concentia |                | - n × |
|----------------------------------------------------------------------------------------------------|-------|----------------------------------------------------------------------------------------------------|------------------|-----------------------|----------------------------------------------------------------------------------------------------|--------------------------------------------------------------|-------------------|----------------|-------|
| View Run Steet Male /<br>Results                                                                                                    |       | Update Cross<br>Query Ig<br>DuProje                                                                                                    | itali Delete MOR | usi-Through St        | ter insert Rows<br>(> Detete Rows<br>dete (> Detete<br>Detete<br>Correct                                                                   | Trinset Column<br>X State Column<br>28 Return All •<br>intop | Totals Parameter  | Property Sheet |       |
| All Access Objects ® « arcs.   Tables s  Factor Errors  Tables s  Tables s | *     | Projectio<br>Projectioner<br>ManagingEditor<br>Postuli<br>Confractia<br>Projectistat<br>Projectistat<br>Projectistat<br>Projectistat<br>Projectiones<br>OutOffrine<br>DateAdded | biProperte       |                       | Tastifi<br>Prijediji<br>Tastifike<br>Pointy<br>Satus<br>Desimption<br>Sartuke<br>Desimption<br>Satus<br>Desimption<br>Satus<br>PercentComp | thifashs<br>inte                                             |                   |                |       |
|                                                                                                    |       |                                                                                                    |                  |                       |                                                                                                    | 0.00                                                         |                   |                |       |
|                                                                                                    |       | Field<br>Table<br>Sort                                                                                                    |                  | Taskfitle<br>th/Tasks | StartDate<br>tb/Tarks                                                                                                    | DueDate (M.<br>fbillasks                                     |                   |                | f     |
|                                                                                                    |       | Show<br>Criteria<br>ec                                                                                                    | Ø                | Ø                     | R                                                                                                    | Ø                                                            |                   | a              |       |
|                                                                                                    |       |                                                                                                    | 4                |                       |                                                                                                    |                                                              |                   |                |       |

Let us now run the query.

| View Faits Strengt Fac   | External<br>Fib | L Ascending Selection -            | e what your and to de<br>Reheat<br>All + X Ordez - ■ More - | Prind Sc Replace | n 1 U       | •]॥<br>इ.स.   म्र  <br>ठू •   म्र. = ज |      |
|--------------------------|-----------------|------------------------------------|-------------------------------------------------------------|------------------|-------------|----------------------------------------|------|
| trenduC zwerk            | 19              | Sort & Filter                      | Records                                                     | Find             |             | Spd Formatting                         | <br> |
| All Access Objects       | R al            | miProjects 5 Guerg?                |                                                             |                  |             |                                        |      |
| and the same of the same | R               | Project Name                       | <ul> <li>Task Title +</li> </ul>                            | Start Date -     | Due Date •  |                                        |      |
| Tables                   |                 | Never Too Late: Reconnecting wi    | th Yel Edit Chapter 1                                       | 2/4/2013         | 2/8/2013    |                                        |      |
|                          |                 | Never Too Late: Reconnecting with  | th You Edit Chapter 2                                       | 2/4/2013         | 3/8/2013    |                                        |      |
| Pade Eran                |                 | Never Too Late: Reconnecting wi    | th Yot Edit Chapter 3                                       | 2/4/2013         | 2/8/2018    |                                        |      |
| thiAuthers               | 18              | Never Too Late: Reconnecting wit   | th Yoc Revise Chapter 1                                     | 7/11/2013        | 2/15/2013   |                                        |      |
| taiwithaquardoon         |                 | Never Too Late: Reconnecting wr    | th Yoc Revise Chapter 2                                     | 2/11/2013        | 2/15/2013   |                                        |      |
| thifmployee              |                 | Never Too Late: Reconnecting wi    | th Yol Revise Chapter 3                                     | 2/11/2013        | 2/15/2013   |                                        |      |
| III IIIHRData            |                 | Never Too Late: Reconnecting wi    | th Yok fidit Chapter 4                                      | 2/25/2013        | 3/1/2013    |                                        |      |
|                          |                 | Never Too Late: Reconnecting wi    | nh Yox Edit Chapter 5                                       | 2/25/2013        | 3/1/2013    |                                        |      |
| a normante               |                 | Never Too Late: Reconnecting wi    | th You Edit Chapter 6                                       | 2/25/2013        | 3/1/2013    |                                        |      |
| theffarylag              |                 | Never Too Late: Reconnecting wi    | th Yor Revise Chapter 4                                     | 3/4/2013         | 3/8/2013    |                                        |      |
| Squeet E                 |                 | Never Too Late: Reconnecting wi    | th Yo: Revise Chapter 5                                     | 3/4/2013         | 3/8/2013    |                                        |      |
| Queries                  | *               | Never Too Late: Reconnecting wi    | th Yos Revise Chapter 6                                     | 3/4/2013         | 3/8/2013    |                                        |      |
|                          |                 | Never Too Late: Reconnecting wi    | ith Yoi Edit Chapter 7                                      | 3/18/2013        | 3/22/2013   |                                        |      |
|                          |                 | Never Too Late: Reconnecting wi    | th Yos Edit Chapter 8                                       | 3/18/2013        | 3/22/2013   |                                        |      |
|                          |                 | Never Too Late: Reconnecting wi    | Ith You Edit Chapter 9                                      | 3/18/2013        | 3/22/2018   |                                        |      |
|                          |                 | Never Too Late: Reconnecting wi    | th Yoc Revise Chapter 7                                     | 3/25/2013        | 3/29/2013   |                                        |      |
|                          | 18              | Never Too Late: Reconnecting with  | th Yor Revise Chapter 8                                     | 3/25/2013        | 3/29/2013   |                                        |      |
|                          |                 | Never Too Late: Beconnecting wi    | Ith You Revise Chapter 9                                    | 3/25/2013        | 3/29/2013   |                                        |      |
|                          | 11              | The Potion, the Scroll, and the Ca | auldro Create Plot Overview                                 | 1/26/2013        | 2/4/2013    |                                        |      |
|                          | 18              | The Potion, the Scroll, and the Ca | auldro Create Character Portraits                           | 1/26/2013        | 2/4/2013    |                                        |      |
|                          |                 | The Potion, the Scroll, and the Ca | auldro Write Chapter 1                                      | 2/4/2013         | 2/15/2013   |                                        |      |
|                          |                 | The Potion, the Scroll, and the Ca | 10.00 CM 00.000 A CM CM CM CM CM CM CM CM CM CM CM CM CM    | 2/18/2013        | 2/22/2013   |                                        |      |
|                          | 10              | The Potion, the Scroll, and the Ca | auldro Revise Chapter 1                                     | 2/25/2013        | 3/1/2013    |                                        |      |
|                          | 10              | The Potion, the Scroll, and the Ca |                                                             | 2/18/2013        | 2/22/2013   |                                        |      |
|                          |                 | The Potion, the Scroll, and the Ca | NUMBER AND A REPORT OF A REPORT OF                          | 2/25/2013        | 3/1/2013    |                                        |      |
|                          | 18              | Record # . T of 77                 | 11 T                                                        |                  | a fa bias h |                                        | -    |

We are only displaying records from a few projects. A couple of these projects have a lot of tasks associated with that project and this information is related through **ProjectID** field.

- When we create this query in Microsoft Access, Access is taking this relationship from the relationships we have created.
- By default, it is creating what's known as an **Inner Join between these two fields**, between these two tables, and that is how it is relating this information together from these two tables.
- It is showing us only the matches, so when we run this query, there are a lot of other projects listed in **tblProjects** that do not appear as part of our records set in this query, and that is because of how these two tables are joined together, through that Inner Join, which is again, that default Join for any query.

However, if you want to alter the relationship, Let us say you want to create an outer join, or in other words, show all of the projects from **tblProjects**, every single record that is in that table, along with all of the tasks from **tblTasks** — Open join properties; we can do this simply by double-clicking on the relationship line.

| Left Ta                      | able Name                                            |                      | Right Table Name                         |           |         |
|------------------------------|------------------------------------------------------|----------------------|------------------------------------------|-----------|---------|
| tblPro                       | jects                                                | $\sim$               | tblTasks                                 |           | $\sim$  |
| Left C                       | olumn Name                                           |                      | Right Column Name                        |           |         |
| Projec                       | ctID                                                 | $\sim$               | ProjectID                                |           | $\sim$  |
| 01:                          | Only include rows when                               | e the jo             | pined fields from both                   | tables ar | e equal |
|                              |                                                      | m 'thiDr             | oiacte' and only these                   | records   | from    |
| <ul><li>● 2:</li></ul>       | Include ALL records fro<br>'tblTasks' where the join |                      |                                          | records   | TOIL    |
| ● <u>2</u> :<br>○ <u>3</u> : |                                                      | ned fiel<br>m 'tblTa | ds are equal.<br>asks' and only those re |           |         |

Access will display the left table name and the right table name in Join Properties dialog.

- The left column name and the right column name and the first radio button is to only include rows where the join fields from both tables are equal and that is the inner join and that is what is selected by default when creating relationships, when creating a join in the query, but, you can change it.
- We have two other options as well; we can include all records from tblProjects, and only those records from tblTasks where the joined fields are equal and this one is Left Outer Join.
- We have a third option, include all records from tblTasks and only those records from tblProjects where the joined fields are equal and this one is Right Outer Join.

Those are the different types of joins you can create easily from the Design View. Let us select the second option, which is Left Outer Join, and click **Ok**.

Let us now look into the other steps:

| Border                                                                                                    |              |           | 8                                                                                                    | Guery Tests            | contDitation   | es Ortidaio-                                   | C/Uhen/Muhemmad                                          | Wegen's M                | Wages ?                                          | - <b>-</b> | ×       |
|----------------------------------------------------------------------------------------------------|--------------|-----------|----------------------------------------------------------------------------------------------------|------------------------|----------------|------------------------------------------------|----------------------------------------------------------|--------------------------|--------------------------------------------------|------------|---------|
| File Home Create                                                                                                    | External Dat | 600 B     | Outatione Tools                                                                                                    | Design                 | 🖗 Tell itte wi | lat you want t                                 |                                                          |                          |                                                  |            |         |
| View Rum<br>Result:<br>All Access Objects                                                                                                    | 10 11        | Query Ips | tali Delete                                                                                                    | m-Through              | then in        | Insert Rowe<br>Delate Haves<br>Builder<br>Comp | Timen Calumn<br>X Dilate Column<br>Bi Betam All<br>Setup |                          | Broperty She<br>anarotaters Withday<br>Show Hida |            | - c × 1 |
| Search.                                                                                                    | R            | F         | 1                                                                                                    | biProjecta             |                | 1                                              |                                                          | 1                        | (b/Tasis                                         |            | -       |
| Tables Pade Erran Hikathery Hikathery Hikather | *            | ×         | Projectió<br>Projectione<br>ManagingEditor<br>Pisatus<br>Contractis<br>Projectinat<br>Budget<br>Projectinat<br>Budget<br>DidCHPrint<br>DateAddea |                        |                |                                                |                                                          | Start<br>Duel<br>F Attac | D<br>dID<br>Itia<br>éy<br>is<br>sigtion<br>Date  |            |         |
|                                                                                                    | -1           | Ļ         |                                                                                                    |                        | _              | ł                                              |                                                          |                          |                                                  |            |         |
|                                                                                                    |              | Field     | Projectfilame<br>taiProjects                                                                                                    | TaskTitle<br>Itb/Tasks | tbi            | etDate<br>Tarks                                | DueCate<br>tb/Tacks                                      | Sel                      | 1 0                                              | D          |         |
| Form View                                                                                                    |              |           | 9.5                                                                                                    |                        |                |                                                |                                                          |                          | Num (ock                                         |            | •       |

When you look at the relationship line, you will see a little arrow pointing towards **ProjectID** in **tbITasks**. When you run this query, you will see the following results.

| New Parts & Cur.<br>New States & Copy<br>States & States Fairs | s     | Sort & Tuggie Filter Ag+                    | in New ∑ Totals                                                                                                    | P<br>Find<br>↓ Go Ta +<br>Q Select +<br>Find | A - 11 - 1 | + 11 + 1<br>+: =: ++ - 10<br>2 + 1= = = = 12<br>hot formationg |       |
|----------------------------------------------------------------|-------|---------------------------------------------|----------------------------------------------------------------------------------------------------|----------------------------------------------|------------|----------------------------------------------------------------|-------|
| All Access Objects                                             | 0 4 E | 1 thRopeds 1 Carry?                         |                                                                                                    |                                              |            |                                                                | <br>3 |
| ent.                                                           | A     | Project Name +                              |                                                                                                    |                                              | Due Date • |                                                                |       |
| Tables                                                         |       | The Potion, the Scroll, and the Cauldro     |                                                                                                    | 9/2/2018                                     | 9/6/2013   |                                                                |       |
| Peste Erren                                                    | 10    | The Potion, the Scroll, and the Cauldro     |                                                                                                    | 9/2/2013                                     | 9/6/2013   |                                                                |       |
|                                                                |       | The Potion, the Scroll, and the Cauldro     | Review Galley                                                                                                    | 9/9/2013                                     | 9/14/2013  |                                                                |       |
| thisuthers                                                     |       | The Great American Frontier                 |                                                                                                    |                                              |            |                                                                |       |
| this dheriundian                                               |       | Great American Beaches                      |                                                                                                    |                                              |            |                                                                |       |
| ithtimplayee                                                   |       | Cash is King: How to Cut Your Spending      |                                                                                                    | 6/16/2013                                    | 6/14/2013  |                                                                |       |
| totellata                                                      | -     | Cash Is King: How to Cut Your Speriding     |                                                                                                    | 6/30/2013                                    | 6/14/2013  |                                                                |       |
| theProjects                                                    |       | Greatest Blunders of the 20th Century       |                                                                                                    |                                              |            |                                                                |       |
| III millanes                                                   |       | The Snake in the Shores                     |                                                                                                    |                                              |            |                                                                |       |
| CARA CARACTERISTICS                                            |       | The Light of Heat                           |                                                                                                    |                                              |            |                                                                |       |
|                                                                |       | Hunter of Someone                           |                                                                                                    |                                              |            |                                                                |       |
| Quaries                                                        |       | Growing Up Nobody<br>Willow of Dream        |                                                                                                    |                                              |            |                                                                |       |
|                                                                | -     | Visions of Danger                           |                                                                                                    |                                              |            |                                                                |       |
|                                                                |       | The River in the Thoms                      |                                                                                                    |                                              |            |                                                                |       |
|                                                                |       | The Soul in the Crying                      |                                                                                                    |                                              |            |                                                                |       |
|                                                                | 100   | The Memory in the Man                       |                                                                                                    |                                              |            |                                                                |       |
|                                                                |       | The Cold Night                              |                                                                                                    |                                              |            |                                                                |       |
|                                                                |       | 10.25209310472 10 10                        | Create Story Board                                                                                                    | 6/17/2013                                    | 6/28/2013  |                                                                |       |
|                                                                |       |                                             | Create Character Portraits                                                                                                    | 6/17/2013                                    | 7/1/2013   |                                                                |       |
|                                                                |       | The School of Lords and Ladies              |                                                                                                    |                                              |            |                                                                |       |
|                                                                |       | The Unwilling Woman                         |                                                                                                    |                                              |            |                                                                |       |
|                                                                |       | The Hidden Portfolio of Villainous Seo      |                                                                                                    |                                              |            |                                                                |       |
|                                                                |       | The Hidden Lexicon                          |                                                                                                    |                                              |            |                                                                |       |
|                                                                |       | H                                           |                                                                                                    |                                              |            |                                                                |       |
|                                                                | 100   | accords in a 1 of 134 + m + 1 To for Batter | and the second second sec |                                              |            |                                                                |       |

As you can see that it is showing us every single project name, whether or not it has a related task. You will also see a bunch of null fields. All of this will be blank because there

is no related information in **tblTasks**, where these fields come from. Let us now go to the **Design View** again and double-click on the relationship line.

|                        | ALC MARKS                                              | Dista Ta                     | Ele Mercer            |          |
|------------------------|--------------------------------------------------------|------------------------------|-----------------------|----------|
| -                      | able Name                                              |                              | ble Name              |          |
| tbiPro                 | ojects                                                 | ✓ tbiTasks                   | 5                     | V        |
| Left C                 | olumn Name                                             | Right Cg                     | lumn Name             |          |
| Proje                  | ctID                                                   | <ul> <li>Projecti</li> </ul> | D                     | ~        |
| 01:                    | Only include rows where                                | the joined field             | is from both tables a | ire equa |
| 02:                    | Include ALL records from<br>'tblTasks' where the joint |                              |                       | s from   |
| <ul><li>● 3:</li></ul> | Include ALL records from<br>'tblProjects' where the jo | 'tblTasks' and               | only those records f  | rom      |
| €¥.                    | windjeus miere die ju                                  | nines menus si e             | a dame.               |          |

In the Join Properties dialog box, select the third option which is for the Right Outer Join and click  $\mathbf{Ok}$ .

| B 🍕 🖓 🖓 🖓          |               |                                                    | Guery Trinin Access              | Ontobine : Database-    | G\Uhen\Mahammad.Wat                                          | an. Mehanma               | d Wagan 7      | - a y   |
|--------------------|---------------|----------------------------------------------------|----------------------------------|-------------------------|--------------------------------------------------------------|---------------------------|----------------|---------|
| Tile Home Create   | Esternal Oxfa | Database Tools                                     | Design 🛛 🖓 Te                    | llime of hit you want t | o do                                                         |                           |                |         |
| Results            | 9             | Crossitati Deleta                                  | as-Through<br>As Definition Tabl | P Delate Arries         | 学 Inset Column<br>学 Daine Column<br>語 Return: All ・<br>Setup | Totali Parameter          | Property Sheet |         |
| All Access Objects | 3 a 1 a       | (Projects) 🚰 Galery2                               | The second second                |                         |                                                              |                           |                |         |
| earch.             | P             | 1                                                  | biProjects                       |                         |                                                              | F                         | thtTauks       |         |
| Tables             | P.            |                                                    |                                  |                         |                                                              | 1.01                      | 2410.0558      | -       |
| Paste Erters       |               | ProjectiD                                          |                                  | •                       |                                                              | TaskiD                    |                |         |
| III thisothers     |               | Projecthlame<br>ManagingEditor                     |                                  |                         |                                                              | ProjectID                 |                |         |
| thiAuthoriumban    |               | PStatus                                            |                                  |                         |                                                              | TaskTitle<br>Priority     |                |         |
| thiEmployee        |               | E Contracts                                        |                                  |                         |                                                              | Status                    |                |         |
| to in the state    |               | ProjectShart                                       |                                  |                         |                                                              | Description               |                |         |
| till Projecti      |               | ProjectEnd<br>Sudget                               |                                  |                         |                                                              | StartOute                 |                |         |
| millionits         |               | ProjectNates                                       |                                  |                         |                                                              | DueDate<br>El Attachments |                |         |
| Temp?              |               | OutOfPrint                                         |                                  |                         |                                                              | PercentComple             | ete            |         |
| Queries            |               | DateAdded                                          |                                  |                         |                                                              | 11.0.44300.0022542        |                |         |
|                    |               |                                                    |                                  |                         |                                                              | -                         |                |         |
|                    |               |                                                    |                                  |                         |                                                              |                           |                |         |
|                    | •             |                                                    |                                  |                         | contentia.                                                   |                           |                | 0       |
|                    |               | Field: Project/lama<br>Jable: tbiProjects<br>Soft: | Task1Hle<br>tbiTasks             | StartDate<br>ItslTasks  | DueDate 😥<br>ItsiTasks                                       |                           |                |         |
|                    | 5             | Row E<br>tenia<br>or                               | Ø                                | Ø                       | Ø                                                            |                           |                |         |
|                    |               | •1.1                                               |                                  |                         |                                                              |                           |                | 1.      |
| un View            |               | (instruction)                                      |                                  |                         |                                                              |                           | hum Lock       | 10 × 10 |

Now look at our relationship line. You will see that a little arrow is now pointing towards **ProjectID** in **tblProjects**. When you run this query you will see the following results.

| File. Home Create       | Diter | naf Data Database Tools 🔍 Tell me what you want to do                                 |   |
|-------------------------|-------|---------------------------------------------------------------------------------------|---|
| View Parte O' Formal Pa |       | $ \begin{array}{ c c c c c c c c c c c c c c c c c c c$                               |   |
| nes Options             | · 9   | Sart & Filter Recents Find Sed Femaliting 16                                          |   |
| All Access Objects      | (a) w | III IIIIIIIIII (III IIIIIIIII)                                                        | ) |
|                         |       | Project Name    Task Tribe   Start Date    Due Date                                   |   |
| arch                    | ø     | Never Top Lite Reconnecting with Yor Edit Chapter 1 2/4/2013 2/8/2013                 |   |
| Tables                  |       | Never Too Late: Reconnecting with Yos Edit Chapter 2 2/4/2013 2/8/2013                |   |
| Pathe Errara            |       | Never Too Late: Reconnecting with Yo: Edit Chapter 3 2/4/2013 2/8/2013                |   |
| thiAuthers              |       | Never Too Late: Reconnecting with Yos Revise Chapter 1 2/11/2013 2/15/2013            |   |
| thiAdmentanchion        |       | Never Too Late: Reconnecting with Yoi Revise Chapter 2 2/11/2013 2/15/2013            |   |
| thifmployee             |       | Never Too Late: Reconnecting with Yos Revise Chapter 3 2/11/2013 2/15/2013            |   |
| iniHittata              |       | Never Too Late: Reconnecting with Yos Esit Chapter 4 2/25/2013 3/1/2013               |   |
|                         |       | Never Tod Late: Reconnecting with Yok Edit Chapter 5 2/25/2013 3/1/2013               |   |
| to@vojatti              |       | Never Too Late: Reconnecting with Yos Edit Chapter 6 2/25/2013 3/1/2013               |   |
| metases                 |       | Never Too Late: Reconnecting with Yos Revise Chapter 4 3/4/2013 3/8/2013              |   |
| Temp2                   |       | Never Too Late: Reconnecting with Yox Revise Chapter 5 3/4/2013 1/8/2013              |   |
| Quarries                |       | Never Too Late: Reconnecting with Yok Revise Chapter 6 3/4/2013 3/8/2013              |   |
|                         |       | Never Too Late: Reconnecting with Yox Edit Chapter 7 3/18/2013 3/22/2013              |   |
|                         |       | Never Too Late: Reconnecting with Yos Edit Chapter 8 3/38/2013 3/22/2013              |   |
|                         |       | Never Too Late: Reconnecting with Yo: Edit Chapter 9 3/18/2013 3/22/2013              |   |
|                         |       | Never Too Late: Reconnecting with Yos Revise Chapter 7 3/25/2013 3/29/2013            |   |
|                         |       | Never Too Late: Reconnecting with Yok Revise Chapter 8 3/25/2013 3/29/2013            |   |
|                         |       | Never Too Late: Reconnecting with Yok Revise Chapter 9 3/25/2013 3/29/2013            |   |
|                         |       | The Potion, the Scroll, and the Cauldro Create Plot Overview 1/26/2013 2/4/2013       |   |
|                         |       | The Potion, the Scroll, and the Gauldro Create Character Portraits 1/26/2013 2/4/2013 |   |
|                         |       | The Potion, the Scroll, and the Cauldro Write Chapter 1 2/4/2011 2/15/2013            |   |
|                         |       | The Potion, the Scroll, and the Cauldro Edit Chapter 1 2/18/2013 2/22/2013            |   |
|                         |       | The Potion, the Scroll, and the Cauldro Revise Chapter 1 2/25/2013 3/1/2013           |   |
|                         |       | The Potion, the Scroll, and the Cauldro Write Chapter 2 2/18/2013 2/22/2013           |   |
|                         |       | The Potion, the Scroll, and the Cauldro Edit Chapter 2 2/25/2013 3/1/2013             |   |
|                         |       | Bernett # 1 1 of 27 + # + 1 T, the fitter Search                                      | _ |

## **Self-Joins**

Self-join is another type of Join. A Self-join relates matching fields from within the same table. For example, look at the employee's table with a supervisor field, which references the same kind of number stored in another field within the same table — the employee ID.

| 🔒 🗧 🗧 Settom                                                                                                    | Database- Dt/Tutonal/Luconals/L., Table Tools Muhammad Wagas. ? — 🖽                                                                                                    |     |
|----------------------------------------------------------------------------------------------------|----------------------------------------------------------------------------------------------------|-----|
| File Home Create                                                                                                    | External Data Database Tools Fields Table 🛛 Tell me what you want to do                                                                                                    |     |
| View Patter Copy<br>Patter Spanat Painter                                                                                                    | $\begin{array}{ c c c c c } \hline \hline & & & & \\ \hline & & & \\ \hline & & & \\ \hline & & \\ \hline \hline & & \\ \hline & & \\ \hline & & \\ \hline & & \\ \hline & & \\ \hline & & \\ \hline & & \\ \hline & & \\ \hline & & \\ \hline & & \\ \hline & & \\ \hline & & \\ \hline & & \\ \hline & & \\ \hline & & \\ \hline \hline & & \\ \hline \hline & & \\ \hline \hline & & \\ \hline \hline & & \\ \hline \hline & & \\ \hline \hline & & \\ \hline \hline & & \\ \hline \hline & & \\ \hline \hline \\ \hline & & \\ \hline \hline & & \\ \hline \hline & & \\ \hline \hline & & \\ \hline \hline & & \\ \hline \hline & & \\ \hline \hline \hline \\ \hline & & \\ \hline \hline \hline & & \\ \hline \hline \hline \\ \hline \hline \hline \\ \hline \hline \hline \\ \hline \hline \hline \\ \hline \hline \hline \hline \\ \hline \hline \hline \hline \hline \hline \hline \hline \hline \hline \hline \hline \hline \hline \hline \hline \hline \hline \hline \hline$ |     |
| All Access Obje 🖲                                                                                                    | m 🗐 thilmployees                                                                                                    | - 3 |
| and the second second sec | EnployeeiD · FirstName · Mi · LastName · Supervisor · Click to Add ·                                                                                                    |     |
| Tables 2                                                                                                    | * 263-509-018 Delores Townsend 123-786-126                                                                                                    |     |
| tb6ookProjects                                                                                                    | * 265-074-618 Marla Savage 329-976-195                                                                                                    |     |
|                                                                                                    | 267-299-417 Terri L Crawford 267-299-417                                                                                                    |     |
| tolAssignedProjects                                                                                                    | * 270-760-216 Herman N Murray 339-976-195                                                                                                    |     |
| 1biOepartments                                                                                                    | * 275-099-948 Antonio Silva 196-243-171                                                                                                    |     |
| thiEmployeeinfo                                                                                                    | # 293-942-076 Christie Gates 343-931-394                                                                                                    |     |
| tb/Employees                                                                                                    | * 255-947-142 Winfred Hale 267-299-417                                                                                                    |     |
| ThiGenres                                                                                                    | * 299-847-407 Kaitlin Rasmussen 339-976-195                                                                                                    |     |
|                                                                                                    | 301-522-873 Virgil White 255-547-142                                                                                                    |     |
|                                                                                                    | * 313-306-070 Andres Ortiz 196-243-171                                                                                                    |     |
| grySeitiom                                                                                                    | * 320-007-935 Katherine T Emerson 339-976-195                                                                                                    |     |
|                                                                                                    | 325-270-333 Marcle Odom 195-243-171                                                                                                    |     |
|                                                                                                    | ¥ 333-329-264 Todd Watson 301-522-873                                                                                                    |     |
|                                                                                                    | 339-646-593 minie England 343-931-394                                                                                                    |     |
|                                                                                                    | # 339-976-195 Charity T Hendricks 255-947-142                                                                                                    |     |
|                                                                                                    | * 343-931-394 Devon H Barton 295-947-142                                                                                                    |     |
|                                                                                                    | # 350-386-059 Ruthie A Higgins 301-522-873                                                                                                    |     |
|                                                                                                    | 9 354-615-924 Annemarie J Marks 182-015-442                                                                                                    |     |
|                                                                                                    | * 362-306-589 August Tate 196-243-171                                                                                                    |     |
|                                                                                                    | i 364-009-521 Verna A Wynn 196-243-171                                                                                                    |     |
|                                                                                                    | * 368-102-054 Mark D Pollard 301-522-873                                                                                                    |     |
|                                                                                                    | Record: H = 1 of 32 + H + T. Ho Filter Search                                                                                                    |     |
| atasheet View                                                                                                    | manilok E                                                                                                    | -   |

If we wanted to know who Kaitlin Rasmussen's supervisor is, we will have to take the number stored in that supervisor field and look it up within the exact same table in that employee ID field in order to know that Charity Hendricks is the supervisor.

This table is not the ideal structure for a relational database because it's not normalized.

If we have a situation where we want to create a query that just lists the employee names alongside the names of their supervisors, there is no easy way we can query that unless we create a Self-join.

To see a Self-join, create a table with the following fields and enter some data.

|                                                                                                    |                                                                                                    | le Tools<br>Verlign 🛛 🗘 Tell me whiet yez                                                              | Muhammad Waqas                       | 1 - 0 X                                                                       |
|----------------------------------------------------------------------------------------------------|----------------------------------------------------------------------------------------------------|----------------------------------------------------------------------------------------------------|--------------------------------------|-------------------------------------------------------------------------------|
| Views                                                                                                    | te Insert Rows<br>⇒ Delete Rows<br>m Modify Lookups<br>Sheet                                                                                                    | Jeses Create Data Renorme/<br>Macros * Delete Macro                                                    | Relationships Object<br>Dependencies |                                                                               |
| All Access Obje 🖲 «                                                                                                    | 1 tuttmplayees                                                                                                    |                                                                                                    |                                      |                                                                               |
| Search. )<br>Tables 2<br>tablookProjects<br>tablookProjects<br>ta | Field Name<br>FirstName<br>MiddleInitial<br>LastName<br>EmployeeInfo_ID<br>OfficeExt<br>Email<br>Supervisor                                                                                                    | Data Type<br>Number<br>Short Text<br>Short Text<br>Number<br>Number<br>Hyperlink<br>Number<br>Field Pr | Description (C                       | optional)                                                                     |
| - 103 services                                                                                                    | General Lookup<br>Field Size Long Integ<br>Formal Decimal Places Auto<br>Imput Mask 000,-000,-<br>Caption Default Value<br>Validation Rule<br>Validation Text<br>Required Yes<br>Indexed Yes (No Du<br>Text Align General | 906 S                                                                                                  |                                      | in be up to 64 characters long,<br>ces. Press P1 for help on field<br>frames. |

Here we want to create a list again with the first name of the employee and then the name of the supervisor. Let us create a query from the **query design view**.

Now, add **tblEmployees** tables.

| Show Table                                                                 | ? | X |
|----------------------------------------------------------------------------|---|---|
| Tables Queries Both                                                        |   |   |
| tbBookProjects<br>tbIAssignedProjects<br>tbIDepartments<br>tbIEmployeeInfo |   |   |
| tblEmployeeInfo<br>tblEmployees                                            |   |   |
| tblGenres                                                                  |   |   |
|                                                                            |   |   |
|                                                                            |   |   |
|                                                                            |   |   |
|                                                                            |   |   |
|                                                                            |   |   |
|                                                                            |   |   |
|                                                                            |   |   |
|                                                                            |   |   |
|                                                                            |   |   |
|                                                                            |   |   |
|                                                                            |   |   |
|                                                                            |   |   |
|                                                                            |   |   |
|                                                                            |   |   |
|                                                                            |   |   |

Close this dialog box.

| View Run<br>Results                                                                                                    | nd Update Cr<br>Quen                                  | osstab Delete                                        | Inion<br>ass-Through<br>lata Definition<br>Table | se Insert Rows<br>SK Delete Rows<br>M Builder<br>Query | 해입 Insert Columns<br>文 Delete Columns<br>환 Return: All -<br>Setup | Totals | Property Sheet Property Sheet Table Names Show/Hide |   |
|----------------------------------------------------------------------------------------------------|-------------------------------------------------------|------------------------------------------------------|--------------------------------------------------|--------------------------------------------------------|-------------------------------------------------------------------|--------|-----------------------------------------------------|---|
| All Access Obje (*) «<br>Search. (*)<br>Tables (*)<br>Tables (*)<br>Tab | Cueryt                                                | EmployeeID<br>FirstName<br>MiddleInitial<br>LastName | *<br>*                                           |                                                        |                                                                   |        |                                                     | 3 |
| 🗗 qıySeltJoin.                                                                                                    | Field:<br>Table:<br>Sort:<br>Show:<br>Criteria:<br>oc | FirstName<br>tblEmployees                            | tbiEmployees                                     |                                                        |                                                                   |        |                                                     | 1 |

Now, add the first name and last name for our employees.

We now need a way to create a relationship between this table and itself. To do that, we need to open **the show table dialog box** and add tblEmployees one more time.

| and the second second s                                                                                                    | itabase: D:\Ti<br>temal Data                          | torial\Tutorials\<br>Database Tools                                                                                   | Query Tools Design       | Tell me what             | Muhamma                                                                                                    | el Waqas 🥇 🗧 | - • × |
|----------------------------------------------------------------------------------------------------|-------------------------------------------------------|----------------------------------------------------------------------------------------------------|--------------------------|--------------------------|----------------------------------------------------------------------------------------------------|--------------|-------|
| View Run<br>Results<br>All Access Obje @ «                                                                                                    | 202400.00                                             | actab Delete                                                                                                    |                          | The second second second | ert Rows Trinsert Colum<br>ete Rows X Delete Colum<br>ider Zeitzern All<br>Query Setup                                     |              | ×     |
| Serron. P<br>Tables & a<br>I toBookProjects &<br>I toBookProjects &<br>I t |                                                       | tbiEmy<br>EmployeeID<br>PirstName<br>MiddleInitial<br>LastName<br>EmployeeInfo_ID<br>OfficeEst<br>Email<br>Supervisor | płóyees                  |                          | tbiEn<br>*<br>© EmployeetD<br>FiritTiame<br>Middleinitial<br>LastDiame<br>Employeeinfe<br>OfficeExt<br>Email<br>Supervisor |              |       |
|                                                                                                    |                                                       |                                                                                                    |                          |                          |                                                                                                    |              |       |
|                                                                                                    | Field:<br>Table:<br>Sort:<br>Show<br>Criteria:<br>or: | FuntName<br>tbiEmployees                                                                                              | LastName<br>tblEmployees |                          |                                                                                                    |              | -     |
| Ready                                                                                                    |                                                       | •                                                                                                    |                          |                          |                                                                                                    | Num Lock     |       |

We have created another copy of the same table in this query view. Now, we need to create Self-join. To do that, click on Supervisor in **tblEmployees** table and hold the mouse button and drop it right on top of the **EmployeeID** in that copied table — **tblEmployees**\_1. Then, add the first name and last name from that copied table.

| 🖶 🎭 - 🚽 🔹 Settlain : D                                                                                                    | stabure-Di\Tu            | donal\Tutonals\                                                                                                    | Query Tools                              |                                  | Muhammad Wage                                                                                                    |          |                                                  |          |     |
|----------------------------------------------------------------------------------------------------|--------------------------|----------------------------------------------------------------------------------------------------|------------------------------------------|----------------------------------|----------------------------------------------------------------------------------------------------|----------|--------------------------------------------------|----------|-----|
| File Home Create E                                                                                                    | ternal Data              | Outabase Tools                                                                                                    | Design                                   | Q Tell me what you want t        | u do                                                                                                    |          |                                                  |          |     |
| n Table                                                                                                    | Quer                     | outab Deleta                                                                                                    | Union<br>Pass-Through<br>Data Definition | Share<br>Yable Multicer<br>Query | Prinsert Columns<br>Columns<br>Prinketarn All *<br>Setup                                                                                                    | Totals   | The Paramo<br>Proper<br>HT Table N<br>Show, Hide | ty Sheet |     |
| All Access Obje 🗟 🕷                                                                                                    | Guery1                   |                                                                                                    |                                          |                                  |                                                                                                    |          |                                                  |          | - 1 |
| Jearch. D<br>Tables #                                                                                                    |                          | tbillimp                                                                                                    | oloyees                                  |                                  | tblEmployee                                                                                                    | 1        |                                                  |          | E   |
| Tables =<br>ToRockProjects =<br>ToRockProjects =<br>ToRockProjection =<br>TorockProjection =<br>TorockProject =<br>TorockProject =<br>TorockProje |                          | EmployeeID     FirstName     Middletnitial     LastName     EmployeeInfo_ID     OfficeEst     Email     Supervisor |                                          |                                  | <ul> <li>EmployeeID</li> <li>FirstName</li> <li>Middleinittal</li> <li>LaitName</li> <li>EmployeeInfo_ID</li> <li>OfficeExt</li> <li>Email</li> <li>Supervisor</li> </ul> |          |                                                  |          |     |
| ngSaffain                                                                                                    |                          |                                                                                                    |                                          |                                  | -                                                                                                    |          |                                                  |          | -   |
|                                                                                                    | Field                    | FirstName                                                                                                    | LastName                                 | FirstName                        | LastHame                                                                                                    |          |                                                  | 1        | 1   |
|                                                                                                    | Table:<br>Sort:          | tbiEmployees                                                                                                    | tbiEmployees                             |                                  | tb/Employees_1                                                                                                    |          |                                                  | -        | _   |
|                                                                                                    | Shou:<br>Criteria<br>bi: | Ø                                                                                                    | 8                                        | 2                                | 12                                                                                                    |          |                                                  |          | 1   |
|                                                                                                    |                          | 1                                                                                                    |                                          |                                  |                                                                                                    |          |                                                  |          | •   |
| Ready                                                                                                    | -                        |                                                                                                    |                                          |                                  |                                                                                                    | Núm Lock | . (El                                            | 301      | 16  |

Let us now run your query and you will see the following results.

| View Cipboard 7                       | Filter<br>Filter<br>Sort & Filt | ing Tar Refre                                                    | B Save                          | ∑<br>Find ≥<br>Find               | Calibri<br>B I U<br>▲ • ৺ | -[1]<br> ========<br><u> 0</u> - =================================== |   |
|---------------------------------------|---------------------------------|------------------------------------------------------------------|---------------------------------|-----------------------------------|---------------------------|----------------------------------------------------------------------|---|
| All Access Obje 🖲 «                   | gueryt                          |                                                                  |                                 |                                   |                           |                                                                      | 3 |
| Rench. JO<br>Tables a                 | TOEP THOUGHT                    | <ul> <li>tblEmployer -</li> <li>Wooten</li> <li>Haney</li> </ul> | tblEmployer +<br>Keith<br>Keith | tblEmployer +<br>Cotton<br>Cotton |                           |                                                                      |   |
| tbBookProjetti<br>tblAssignedProjetti | Elvis<br>Hector                 | Manning<br>Fulton                                                | Winfred<br>Charity              | Hale<br>Hendricks                 |                           |                                                                      |   |
| to:Separtments                        | Claudine<br>Javier<br>Janell    | Goff<br>Sparks<br>Frank                                          | Elvis<br>Keith<br>Winfred       | Manning<br>Cotton<br>Hale         |                           |                                                                      |   |
| tbiEmployeer                          | Cecil<br>Keith                  | Snyder<br>Cotton                                                 | Janell<br>Terri                 | Frank<br>Crawford                 |                           |                                                                      |   |
| gnySettioin                           | Camille<br>Delores<br>María     | Roy<br>Townsend<br>Savage                                        | Charity<br>Elvis<br>Charity     | Hendricks<br>Manning<br>Hendricks |                           |                                                                      |   |
|                                       | Terri<br>Herman                 | Crawford<br>Murray                                               | Terri<br>Charity                | Crawford<br>Hendricks             |                           |                                                                      |   |
|                                       | Antonio<br>Christie<br>Winfred  | Silva<br>Gates<br>Hale                                           | Keith<br>Devon<br>Terri         | Cotton<br>Barton<br>Crawford      |                           |                                                                      |   |
|                                       | Kaitlin<br>Virgil               | Rasmussen<br>White                                               | Charity<br>Winfred              | Hendricks                         |                           |                                                                      |   |
|                                       | Andres<br>Katherine             | Ortiz<br>Emerson                                                 | Keith<br>Charity                | Cotton<br>Hendricks               |                           |                                                                      |   |

It displays the names of the employees alongside the names of their supervisors. And, this is how you create a Self-join in Microsoft Access.

# 25.MS Access— Duplicates Query Wizard

In this tutorial, we have created a variety of select queries, mainly from the Design View. But in Access, we can make use of some special query wizards to create a couple of specific select queries. The first one is Find Duplicates Query wizard. The Find Duplicates Query Wizard will create a query that locates records with duplicate field values in a single table or query.

As we have discussed that relational databases are designed to avoid storing duplicate information. But despite that design, sometimes users accidentally enter duplicate information.

#### Example

In a customer's table, you can have the same customer accidentally added twice. In such cases, the customer will have the same address, but different customer IDs, which can create problems with reporting. In this situation, you can make use of the **duplicates query wizard to quickly locate possible duplicate entries**.

Let us now open our Access database which contains **tblAuthers** table and go the **Create** tab and, in the queries group, select **query wizard**.

If you see the following screenshot, you have four different wizards to choose from. Select the **find duplicates query wizard** and click **Ok**.

| New Query                                                                                              | ?                                                                                                    | × |
|----------------------------------------------------------------------------------------------------|----------------------------------------------------------------------------------------------------|---|
| This wizard creates a query that finds records with duplicate field values in a single table or query. | Simple Query Wizard<br>Crosstab Query Wizard<br>Find Duplicates Query Wizard<br>Find Unmatched Query Wizard |   |
|                                                                                                    | OK Cancel                                                                                                   |   |

The very first screen of the find duplicates query wizard will ask what table or what query you want to search for possible duplicates. Let us say we want to check our author's table to make sure that the same author hasn't accidentally been entered twice. So, select tblAuthors and click **Next**.

| Find Duplicates Query Wiz            | ard                                                                                                    |
|--------------------------------------|----------------------------------------------------------------------------------------------------|
|                                      | Which table or query do you want to search for duplicate field values?                                                                                            |
| 1<br>2<br>3                          | For example, to find cities with more than one customer you would<br>choose a Customer table below.                                                               |
| 2                                    | Table: Paste Errors<br>Table: tblAuthorJunction<br>Table: tblAuthors                                                                                              |
| 2                                    | Table: tblEmployee<br>Table: tblHRData<br>Table: tblProjects<br>Table: tblTasks<br>Table: Temp2                                                                   |
|                                      | View       Iables     Queries     Both                                                                                                    |
|                                      | Cancel < <u>B</u> ack <u>N</u> ext > Enish                                                                                                    |
| Find Duplicates Query Wiz            | ard                                                                                                    |
| - For e                              | h fields might contain duplicate information?<br>example, if you are looking for cities with more than one customer, you<br>d choose City and Region fields here. |
|                                      | lable fields: Duplicate-value fields:                                                                                                    |
| Firs<br>Mide<br>Last<br>Stre<br>City |                                                                                                    |
| Stat<br>ZipC                         | code v                                                                                                    |
|                                      | Cancel < <u>B</u> ack <u>N</u> ext > <u>F</u> inish                                                                                                    |

• The second screen in the wizard will ask what fields might contain duplicate information.

- Typically, you will not be using your primary key field, because, again, when you designate a field in Access as a primary key, Access will not allow duplicates to be entered.
- We will look at any other field or a combination of fields.

We can search by the last name or the first name and the last name, or you can search by their street address, or to be more specific with their telephone number or birthday.

Let us now search by the first name, the last name, and birthday and click **Next**.

| - For examp                                                                  | ds might contain dup<br>ble, if you are looking | g for cities with m |                                   | omer, you |
|------------------------------------------------------------------------------|-------------------------------------------------|---------------------|-----------------------------------|-----------|
| Available 1                                                                  | ose City and Region<br>fields:                  |                     | Duplicate-value fiel              | ds:       |
| AuthorID<br>MiddleInit<br>StreetAdd<br>City<br>State<br>ZipCode<br>Telephone | tial<br>dress<br>eNumber                        |                     | FirstName<br>LastName<br>Birthday |           |
| DateCrea                                                                     | ited                                            |                     |                                   |           |

The following screen in this wizard will ask for the fields we want to be displayed in our query. For this, hit the double arrow, all of the fields will move over to the additional query fields area, and will be added to our query results.

| <br>Do you want the query to show the for example, if you chose to look CustomerName and Address here    | for duplicate Cit                      |                       |
|----------------------------------------------------------------------------------------------------|----------------------------------------|-----------------------|
| Available fields:                                                                                        | Add                                    | itional query fields: |
| AuthorID<br>MiddleInitial<br>StreetAddress<br>City<br>State<br>ZipCode<br>TelephoneNumber<br>DateCreated | >>>>>>>>>>>>>>>>>>>>>>>>>>>>>>>>>>>>>> |                       |
| Cancel                                                                                                   | < <u>B</u> ack                         | Next > Einish         |

Let us now click **Next**. It will take us to the last screen in this query wizard.

| Do you want the query to sh                              | ow fields in add | lition to those with duplicate values?     |
|----------------------------------------------------------|------------------|--------------------------------------------|
| For example, if you chose to<br>CustomerName and Address |                  | te City values, you could choose           |
| Available fields:                                        |                  | Additional query fields:                   |
|                                                          | >                | AuthorID<br>MiddleInitial<br>StreetAddress |
|                                                          | <                | City<br>State<br>ZipCode                   |
|                                                          | <<               | TelephoneNumber<br>DateCreated             |
|                                                          |                  |                                            |
|                                                          |                  |                                            |
|                                                          | 1                |                                            |

| Find Duplicates Query Wize | What do you want to name your query?         Find duplicates for tblAuthors         Do you want to view the query results, or modify the query design?            • Yiew the results.         • Modify the design. |
|----------------------------|----------------------------------------------------------------------------------------------------|
|                            | Cancel < <u>B</u> ack <u>Mext</u> <u>Finish</u>                                                                                                    |

In the following screen, enter how do you want to name your query.

By default, it's going to name it **find duplicates for** plus **whatever the name of the object that you're querying**. In this case, **tblAuthors**, but you can give it any other name too and click **finish**.

Here, Access has found a possible duplicate, and that's going to be author Jose Caline which has same birthday, same address, same telephone number but different AuthorIDs.

| gepication<br>Parts * Design U<br>Temperates Tables                                                                                                    | Paint 1 | Duery Charry<br>Roard Design<br>Charrie | Farm Form Black<br>Design Form<br>For | More forms *          | Report Report Rises                       |             | Macros & Color<br>Macros & Color            | ait.     |                                                           |                                             |
|----------------------------------------------------------------------------------------------------|---------|-----------------------------------------|---------------------------------------|-----------------------|-------------------------------------------|-------------|---------------------------------------------|----------|-----------------------------------------------------------|---------------------------------------------|
| All Access Objects<br>ration<br>Porte Imm<br>Internationation<br>Internationationation<br>Internationationationation<br>Internationationation<br>Internationation<br>Internationationation<br>Internationationation<br>Internationatio |         | Insertan<br>Firsthume<br>Jose           | Cathe                                 | and the second second | Author ID - Middlein<br>999 J<br>7 J<br>0 | 998 Tuna 50 | e + City<br>ee Southfield<br>ree Southfield | Ma<br>No | <ul> <li>ZipCode</li> <li>48075</li> <li>48075</li> </ul> | Telephoneft<br>810-363-5604<br>810-363-5604 |

This one has definitely been entered twice by accident. We have now added all of the fields to our query, we could just go and delete the record. We also have to make sure that we don't have any related records in another table.

| File Home Croste<br>Application Table Table Share<br>Perspirate Tables Tables | 87 V | Query Query<br>Nazed Design<br>Queries | Form Form Black<br>Design Form<br>For | n 🖾 More Forms -<br>ms | Proof Proof Sink III.      | port Wisand  | Macro<br>Macro<br>Macros & Cost | Aodule<br>Basic |         |                                |
|-------------------------------------------------------------------------------|------|----------------------------------------|---------------------------------------|------------------------|----------------------------|--------------|---------------------------------|-----------------|---------|--------------------------------|
| All Access Objects                                                            | e i  | FirstName                              |                                       | and the second second  | Author ID - MiddleInitia - |              | City ee Southfield              | + State         | ZipCode | TelephoneN -                   |
| Tables                                                                        | \$   | Jose                                   | Caine                                 | 6/23/1968              | 71                         |              | ee Southfield                   | MI              | 48075   | \$10-963-5604<br>\$10-963-5604 |
| Paste Errors                                                                  |      | t and the second                       | - serve                               |                        | 0                          | 370 10 10 30 | es overing of                   |                 |         | 0.000 0000                     |
| tts:Authatlundion                                                             |      |                                        |                                       |                        |                            |              |                                 |                 |         |                                |
| tbRuthen                                                                      |      |                                        |                                       |                        |                            |              |                                 |                 |         |                                |
| tb/Employee                                                                   |      |                                        |                                       |                        |                            |              |                                 |                 |         |                                |
| tt/HRCata                                                                     |      |                                        |                                       |                        |                            |              |                                 |                 |         |                                |
| tbiProyects                                                                   |      |                                        |                                       |                        |                            |              |                                 |                 |         |                                |
| tomasks                                                                       |      |                                        |                                       |                        |                            |              |                                 |                 |         |                                |
| Temp2                                                                         |      |                                        |                                       |                        |                            |              |                                 |                 |         |                                |
| Queries                                                                       | ¥.   |                                        |                                       |                        |                            |              |                                 |                 |         |                                |
|                                                                               |      |                                        |                                       |                        |                            |              |                                 |                 |         |                                |
|                                                                               |      |                                        |                                       |                        |                            |              |                                 |                 |         |                                |
|                                                                               |      |                                        |                                       |                        |                            |              |                                 |                 |         |                                |
|                                                                               |      |                                        |                                       |                        |                            |              |                                 |                 |         |                                |
|                                                                               |      |                                        |                                       |                        |                            |              |                                 |                 |         |                                |
|                                                                               |      |                                        |                                       |                        |                            |              |                                 |                 |         |                                |
|                                                                               |      |                                        |                                       |                        |                            |              |                                 |                 |         |                                |
|                                                                               |      |                                        |                                       |                        |                            |              |                                 |                 |         |                                |
|                                                                               |      |                                        |                                       |                        |                            |              |                                 |                 |         |                                |
|                                                                               |      |                                        |                                       |                        |                            |              |                                 |                 |         |                                |
|                                                                               | 1    |                                        |                                       |                        |                            |              |                                 | -               |         |                                |
|                                                                               | 10.4 | econs # # 20                           | 12 P. H H T                           | Alto rollion Search    | · · ·                      |              |                                 |                 |         |                                |

Select any record and choose Delete as in the following dialog box.

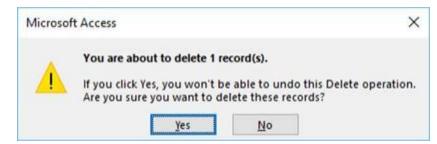

Access gives you a prompt, "You are about to delete one record." Click **Yes** if you want to continue.

If you'd like to see how that wizard has created this query, go into the Design View and see what all has been added to this query.

| B Southers                                                                                                    |                                                 |                                                                         | ep fant   Acam                          | Dytoteer (Deteine                     | Crimer/MAtament            | (Mager/Documents)/A  | cressiliatabeen accedo)                         | Acres 3007 - 2010 5 | in format() - Access        | Mate                        | - S Here Kleen                      |                         |       |
|----------------------------------------------------------------------------------------------------|-------------------------------------------------|-------------------------------------------------------------------------|-----------------------------------------|---------------------------------------|----------------------------|----------------------|-------------------------------------------------|---------------------|-----------------------------|-----------------------------|-------------------------------------|-------------------------|-------|
| Fie Hone Onley Edge                                                                                                    | ne Dete                                         | Delatase Tools                                                          | leip § 14                               | ine whet proceeds                     |                            |                      |                                                 |                     |                             |                             |                                     |                         |       |
| I have been been been been been been been be                                                                                                    | Query (s                                        | mit Deler Mon                                                           | Shough<br>Defention 244                 | (A Samelon<br>A Builder<br>Gam        | Billetam 40                | · Solah Parana       | E Property She<br>British Trainin<br>Ann, Train |                     |                             |                             |                                     |                         | 1.4.4 |
| Serol. JP<br>Tables a<br>Statustantian<br>Statustantian<br>Statustantian<br>Statustantian<br>Statustanti<br>Statust<br>Statust | 1.000                                           | tilludinn<br>1 adnorð<br>Perðlam<br>Nedhantal<br>Læðlans<br>Sherliddins |                                         |                                       |                            |                      |                                                 |                     |                             |                             |                                     |                         |       |
|                                                                                                    | Field<br>Table<br>Sart<br>Show<br>Citeria<br>at | tpiAuthon<br>Accending                                                  | Gistfane(<br>Bokuthon<br>Assending<br>D | jurbaşi<br>biliyabarı<br>Asondra<br>E | jkenurði<br>tsauðieri<br>E | Medenta)<br>Bildhiri | Breskases)<br>Isolution                         | 941<br>Birdani<br>2 | jintej<br>toli-diteri<br>El | DepCodel<br>Italiadhon<br>2 | Friedtonefkanbej<br>tilikathin<br>⊡ | DateOrated<br>Balachors |       |
| Fact Very                                                                                                    |                                                 | 4                                                                       |                                         |                                       |                            |                      |                                                 |                     |                             |                             | Burrderk                            | 5 4 3                   | •     |

As you can see in the above screenshot, we have our fields and some specific criteria underneath the first name field.

| See         New Case:         Lethon Use:         Deskind op unset black           Yein         See         See See         See See See         See See See See See See See See See See                                                                                                    |
|----------------------------------------------------------------------------------------------------|
| Image: Second Second                                                                                                    |
| Print Attack     P       Bilden     Bilden       Bilden     Bilden                                                                                                    |
| Sect. P<br>Tables 1<br>Reference<br>Sectors B<br>Sectors B<br>Sec |
| Intel         Containing         Sprinkag         put<br>production         put<br>production         put production         put production                                                                                                    |
| at,<br>round in Unitin' Assamle Arrow Eleverand For all nervous Eleverand Francel Assamle France Fortuni (France of Eleverand France) (France Of Eleverand France Of Eleverand France Of Elev                                                                                                    |
|                                                                                                    |

This is how this wizard is looking for that duplicate information. It is by far the easiest method to find duplicates.

# 26. MS Access— Unmatched Query Wizard

In Access, there is another very useful wizard and that is **Find Unmatched Query Wizard**. The Find Unmatched Query Wizard creates a query that finds records or rows in one table that have no related records in another table.

As we have already discussed how data joins together in queries, and how most queries are looking for the matches between two or more tables.

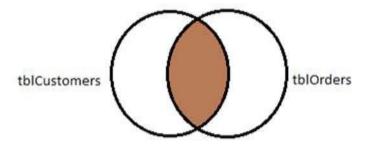

- This is the default join in Access, for example, if we design a query with two tables, tblCustomers and tblOrders, and join those two tables by the CustomerIDs, this query will return only the results that match. In other words, the customers who have placed orders.
- There are times when we don't want to see the matches, for instance, we may not want to see any customer in our database — the customers who have not placed orders as yet.

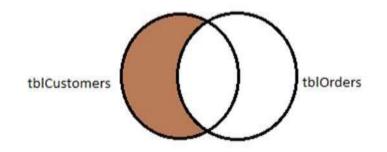

• This is exactly what the find unmatched query does.

There are many other possible uses for this kind of query as well.

In our database, we can use it to see which authors have not yet written a project or you could use it to see which employees have not yet elected any health benefits. Let us now open your database which contains **Customers** and **Orders** table; go to the Create tab and click on the query wizard button.

Select the Find Unmatched Query Wizard and click Ok.

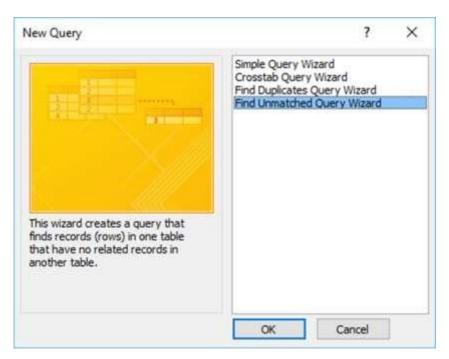

In this scenario, we will look out for those customers who have not placed an order. In the first screen it's asking which table or query contains the records you want in the query results.

We now want a list of customers from **tblCustomers**. Select that option and click **Next**.

|                                 | The query you create will list records in the table<br>no related records in the table you select on the<br>you can find customers that have no orders.                                                                                                    |                       |
|---------------------------------|----------------------------------------------------------------------------------------------------|-----------------------|
| 1<br>2<br>3<br>1<br>4<br>2<br>4 | Which table or query contains records you want<br>Table: Paste Errors<br>Table: tblAuthorJunction<br>Table: tblAuthors<br>Table: tblAuthors<br>Table: tblCustomers<br>Table: tblEmployee<br>Table: tblEmployee<br>Table: tblOrders<br>Table: tblOrders<br>Table: tblOrdersDetails | in the query results? |
|                                 | View<br><u>Iables</u> Queries Both                                                                                                    |                       |

In the following screen, you need to specify **which table or query contains the related records**. In other words, what table are you using to compare with the first one. For this,

we need to find the ones that have not placed orders. We need to select the table that contains information on all orders - **tblOrders**. Now, click **Next**.

| Find Unmatched Query            | Wizard<br>Which table or query contains the related records?<br>For example, if you've already selected customers and<br>customers without orders, you would choose orders h                                                                                                    |       |
|---------------------------------|----------------------------------------------------------------------------------------------------|-------|
| 1<br>2<br>3<br>4<br>1<br>2<br>4 | Table: Paste Errors       A         Table: tblAuthor Junction       Table: tblAuthors         Table: tblEmployee       Table: tblEmployee         Table: tblHRData       Table: tblOrders         Table: tblOrders       Table: tblOrders         Table: tblProjects       View |       |
|                                 | View<br>● <u>I</u> ables ○ Queries ○ Both<br>Cancel < <u>B</u> ack <u>N</u> ext >                                                                                                    | Enish |

In the following screen, you need to specify which piece of information is in both tables.

- This will typically be some kind of primary key, foreign key, field, or relationship.
- If you have an existing relationship in your database, Access will select and match those fields for you.
- But, if you have other fields that you can join together, contain similar information, you can choose that here as well.

Here, we have CustID selected by default in both Fields in 'tblCustomers' and Fields in 'tblOrders'. Now, click **Next**.

| 1                          | What piece of information is in both<br>For example, a Customers and an<br>CustomerID field. Matching fields n<br>Select the matching field in each ta | Orders table may both have a                           |
|----------------------------|----------------------------------------------------------------------------------------------------|--------------------------------------------------------|
| 2<br>3<br>4<br>1<br>2<br>4 | Fields in 'tblCustomers' :  CustID  FirstName  MiddleInitial  LastName  StreetAddress  City  State  ZipCode  V                                         | Fields in 'tblOrders' : OrderID TransactionDate CUSTID |
|                            | Matching fields: CustID <=>                                                                                                    | CustID                                                 |

In the following screen, you can pick and choose the fields you want to see displayed in the query results.

|   | Vhat fields do you want to<br>Available fields:<br>Custio<br>FirstName<br>MiddleInitial<br>LastName<br>StreetAddress<br>City<br>State<br>ZipCode | see in the query | Selected fields: |        |
|---|----------------------------------------------------------------------------------------------------|------------------|------------------|--------|
| 3 | Cancel                                                                                                    | < <u>B</u> ack   | Next >           | Einish |

Let us now select all the available fields and click on the double-headed arrow. This moves all the **available fields** over to the **selected fields** area. Now, click **Next**.

| Find Unmatched Qu | What fields do you want to<br>Available fields: | see in the query | results?<br>Selected fields:                                                                 |        |
|-------------------|-------------------------------------------------|------------------|----------------------------------------------------------------------------------------------|--------|
|                   |                                                 | ><br>>><br><     | State<br>ZipCode<br>TelephoneNumber<br>CCType<br>CCNumber<br>CVV2<br>CCExpires<br>FirstOrder | ^<br>~ |
| 3                 | Cancel                                          | < <u>B</u> ack   | <u>N</u> ext >                                                                               | Einish |

The last screen will allow you to choose a name for your query and click **Finish**.

| Find Unmatched Query | Wizard                                            |
|----------------------|---------------------------------------------------|
|                      | What would you like to name your query?           |
|                      | Cancel < <u>B</u> ack <u>Next</u> > <u>Finish</u> |

Here we have one customer listed as that customer who has not placed an order with us yet.

| Sero.                                                                                                    | y fam fam Ball                  | nd at<br>Report Aspo<br>Doug | the second second second second second second second second second second second second second second second se | Andree Medicie<br>Antro Proverlitere<br>Macros & Code |                 |                         |                    |              |                              |
|----------------------------------------------------------------------------------------------------|---------------------------------|------------------------------|----------------------------------------------------------------------------------------------------|-------------------------------------------------------|-----------------|-------------------------|--------------------|--------------|------------------------------|
| Sero.                                                                                                    |                                 |                              |                                                                                                    |                                                       |                 |                         |                    |              |                              |
| Table                                                                                                    |                                 | LattName +                   | StreetAddress                                                                                                   | · cay ·                                               | State +         | DipCode · Telephonety · | CCType · CCTw      | riber - CVV2 | <ul> <li>OCExpire</li> </ul> |
| I histori                                                                                                    | US3000 Jessika E                | Batiste                      | 105 North Bend River Road                                                                                       | Brooksville                                           | 10 <sup>4</sup> | 63004 606-735-0083      | MasterCard \$13054 | 846285170 8  | 08 8/1;                      |
| the second second |                                 |                              |                                                                                                    |                                                       |                 |                         |                    |              |                              |
| Record M                                                                                                    | Charles A. H. H. T. Hallow Stee | n III                        |                                                                                                    |                                                       |                 |                         |                    | Netro 181    |                              |

You can also see how that query was created. For this, you need to go back to the **Design View**.

| The second second                                                                                                    |                  | C\Users\Mu<br>Database Tools              | Query Tools<br>Design                       | ♥ Tell me what                                         |            | hemmed Weges<br>o do      | 1           | - 0                |  |
|----------------------------------------------------------------------------------------------------|------------------|-------------------------------------------|---------------------------------------------|--------------------------------------------------------|------------|---------------------------|-------------|--------------------|--|
| View Run<br>Results                                                                                                    | Quety Type       | Union     Pass-Through     Data Definitio | Show<br>Table                               | F= Insert Rows<br>IX Delete Rows<br>N Builder<br>Query | """ Insert | Columns<br>columns        | ∑<br>Totals | Property She       |  |
| All Access Objects                                                                                                    |                  | tblCustomers                              | 1,                                          | tolOrde<br>OrderID<br>Transaction<br>CustiD            |            |                           |             |                    |  |
| tolCustomers tolfmployee tolHEData tolOrders tolOrders tolOrdersDetails tolProjects tolTasks                             |                  | Streetwooless                             | *                                           | <u>-</u>                                               |            |                           |             |                    |  |
| toEmployer toEmployer toErEData toOrders toOrdersDetails toOrdersDetails toOrogerts                                      | Field:<br>Table: | CCNumber<br>tblCustomers                  | <ul> <li>CVV2</li> <li>tblCustor</li> </ul> | CCEx<br>mers tblCt                                     | pires      | FirstOrder<br>tblCustomer | n           | CustiD<br>tbiOrden |  |
| tb@mplayer<br>tblPRData<br>tblOrders<br>tblOrders<br>tblOrdersBetails<br>tblProjects<br>tblProjects<br>tblFasks<br>Temp2 | Field            | CCNumber<br>tblCustomers                  | CVV2<br>tblCustor                           |                                                        |            |                           |             |                    |  |

This wizard has created an **Outer Join** between tblCustomer and tblOrders and the **Is Null** criteria is added to the CustID from tblORders. This is to exclude certain records. In this case, it is the customers who have placed orders, or who have related information in tblOrders.

## 27.MS Access— Create a Form

Forms in Access are like display cases in stores that make it easier to view or get the items that you want. Since forms are objects through which you or other users can add, edit, or display the data stored in your Access desktop database, the design of your form is an important aspect. There's a lot you can do design-wise with forms in Microsoft Access. You can create two basic types of forms:

- Bound forms
- Unbound forms

## **Bound Forms**

Let us now understand what **Bound Forms** are:

- Bound forms are connected to some underlying data source such as a table, query, or SQL statement.
- Bound forms are what people typically think of when they think of the purpose of a form.
- Forms are to be filled out or used to enter or edit data in a database.
- Examples of bound forms will typically be what users use to enter, view or edit data in a database.

#### **Unbound Forms**

Let us look into Unbound Forms:

- These forms are not connected to an underlying record or data source.
- Unbound forms could be dialog boxes, switch boards, or navigation forms.
- In other words, unbound forms are typically used to navigate or interact with the database at large, as opposed to the data itself.

### **Types of Bound Forms**

There are many types of bound forms you can create in Access. Let us understand the types:

#### Single Item Form

This is the most popular one and this is where the records are displayed — one record at a time.

#### **Multiple Item Form**

This displays multiple records at a time from that bound data source.

#### Split Form

The form is divided into halves, either vertically or horizontally. One half displays a single item or record, and the other half displays a list or provides a datasheet view of multiple records from the underlying data source.

## **Creating Forms**

There are a few methods you can use to create forms in Access. For this, open your Database and go to the **Create** tab. In the Forms group, in the upper right-hand corner you will see the Form Wizard button.

| ⊟ 5+                                |                                                                                         | Access                             | atabase        | : Database- C                          | \Users\Mu  | hammad         | i.Waqas∖D | ocuments\Ac                             | cessDa  | Muham              | mad Wa                    | qas ?                      |     | 0                        | × |
|-------------------------------------|-----------------------------------------------------------------------------------------|------------------------------------|----------------|----------------------------------------|------------|----------------|-----------|-----------------------------------------|---------|--------------------|---------------------------|----------------------------|-----|--------------------------|---|
| File I                              | lome                                                                                    | Create                             | btern          | al Data Da                             | tabase Too | 6 9            | Tell mea  | vitat you wary                          | t to do |                    |                           |                            |     |                          |   |
| Application<br>Parts =<br>Templates | Table T                                                                                 | able Share<br>esign List<br>Tables |                | Query Query<br>Wizard Desig<br>Queries | Form       | Form<br>Design | Blank     | Form Wizard<br>Navigation<br>More Forms | Report  | t Report<br>Design | Blank<br>Report<br>Report | 🔀 Report Wizar<br>🎬 Labels | Mac | 7 **<br>70 11<br>01 & C. | ~ |
| tbiAuth                             | nochundsion<br>nocs<br>ordiers<br>loyee<br>ata<br>ers<br>ers<br>Detailts<br>ersDetailts |                                    | * * <i>P</i> a |                                        |            |                |           |                                         |         |                    |                           |                            |     |                          |   |
| Ready                               |                                                                                         |                                    |                |                                        |            |                |           |                                         |         |                    |                           |                            | 1   | Num Lock                 | ć |

Click on that button to launch the Form Wizard.

On this first screen in the wizard, you can select fields that you want to display on your form, and you can choose from fields from more than one table or a query.

Let us assume we want to simply have a quick form that we are going to use for data entry for our employee information.

From **Tables/Queries** drop-down list, select **tblEmployees** table. Click on the double arrow to move all the fields at once.

| Form Wizard                                                                                  |                                                                                             |
|----------------------------------------------------------------------------------------------|---------------------------------------------------------------------------------------------|
|                                                                                              | Which fields do you want on your form?<br>You can choose from more than one table or query. |
| Tables/Queries                                                                               |                                                                                             |
| Table: tblEmployee  Available Fields:  EmployeeID  FirstName LastName Address1 Address2 City | Selected Fields:                                                                            |
| State<br>Zip                                                                                 | ✓                                                                                           |
|                                                                                              | Cancel <back next=""> Finish</back>                                                         |

Let us just leave it with that one table, and click **Next**.

|                           |        | fields do you want<br>an choose from mor               |        | or query. |
|---------------------------|--------|--------------------------------------------------------|--------|-----------|
| Tables/Queries            |        |                                                        |        |           |
| Table: tblEmployee        |        | $\sim$                                                 |        |           |
| <u>A</u> vailable Fields: |        | Selected Fields:                                       |        |           |
|                           | A A V  | Address2<br>City<br>State<br>Zip<br>Phone<br>PhoneType | ľ      |           |
|                           | Cancel | Email<br>JobTitle                                      | Next > | Einish    |

The following screen in the Form Wizard will ask for the layout that we would like for our form. We have **columnar, tabular, datasheet and justified** layouts. We will choose the columnar layout here and then click **Next**.

| Form Wizard                               |                                                                                                    |                    |
|-------------------------------------------|----------------------------------------------------------------------------------------------------|--------------------|
| What layout would you like for your form? | <ul> <li>● <u>Columnar</u></li> <li>● <u>I</u>abular</li> <li>● <u>D</u>atasheet</li> <li>● <u>J</u>ustified</li> </ul> |                    |
| Cancel                                    | Back Nex                                                                                                    | t > <u>F</u> inish |

In the following screen, we need to give a title for our form. Let us call it **frmEmployees**.

Once you have given your form a title, you can open the form to see what that form looks like, or you can begin entering information into your table. Or you can choose the option

to modify the form's design. Let us choose the first option to **open the form to view or enter information** and click **Finish**.

| Form Wizard |                                                                                                    |
|-------------|----------------------------------------------------------------------------------------------------|
|             | What title do you want for your form?<br>frmEmployee                                                                                                    |
|             | That's all the information the wizard needs to create your form.<br>Do you want to open the form or modify the form's design?<br>Open the form to view or enter information.<br>Modify the form's design. |
|             | Cancel < <u>B</u> ack <u>Next</u> <u>Finish</u>                                                                                                    |

Now, take a look at the following screenshot. This is what your form looks like. This is a single item form, meaning one record is displayed at a time and further down you can see the navigation buttons, which is telling us that this is displaying the record 1 of 9. If you click on that button then, it will move to the next record.

| and the second second          |         |                                                                                                    |                              | < 1449 (1499) [10]                                                                                                    |
|--------------------------------|---------|----------------------------------------------------------------------------------------------------|------------------------------|----------------------------------------------------------------------------------------------------|
| The Party Party of Formal Pair | ing The | I Accending Tr Selection -     I Descending Tr Advanced      I Descending Tr Advanced      I descending Tr Copple Feb | . Speling → GoTo+ N / U == H | and the second second se |
| levis Clipboard                | G.      | Sort & Filter                                                                                                    | Records Find Set Fornatting  | 14                                                                                                    |
| All Access Objects             | 10.0    | I BmiEmployee                                                                                                    |                              |                                                                                                    |
| web.                           | Q.      | frmEmployee                                                                                                    |                              |                                                                                                    |
| l ables                        | R       | 00 - 00                                                                                                    |                              |                                                                                                    |
| 11 Ibiliuthodunction           |         |                                                                                                    |                              |                                                                                                    |
| torAuthors                     |         |                                                                                                    |                              |                                                                                                    |
| III IniCuitomeri               |         | Employee 10                                                                                                    |                              |                                                                                                    |
| II failingicyse                |         | FirstNamn                                                                                                    | Max                          |                                                                                                    |
| turr#Data                      |         |                                                                                                    |                              |                                                                                                    |
| tbittiden                      |         | LastName                                                                                                    | Clay                         |                                                                                                    |
| III IBiOrdersDetails           |         |                                                                                                    |                              |                                                                                                    |
| the Property                   |         | Address1                                                                                                    | 2556 Mohave St               |                                                                                                    |
| th/Tasks                       |         | La rest and a rest                                                                                                    |                              |                                                                                                    |
| Temp]                          |         | Address2                                                                                                    | Optional                     |                                                                                                    |
| Queries                        |         |                                                                                                    |                              |                                                                                                    |
| Tonns<br>TimEniploses          |         | City                                                                                                    | Schaumburg                   |                                                                                                    |
|                                |         | A-1172-17                                                                                                    |                              |                                                                                                    |
|                                |         | State                                                                                                    | <b>1</b> .                   |                                                                                                    |
|                                |         | Zip.                                                                                                    | 60194                        |                                                                                                    |
|                                |         | 0.95                                                                                                    | 00154                        |                                                                                                    |
|                                |         | Phone                                                                                                    | (847) 555-6492               |                                                                                                    |
|                                |         | Phone Type                                                                                                    | Home                         |                                                                                                    |
|                                |         | Email                                                                                                    | rclwy@miycompany.com         |                                                                                                    |
|                                |         | lobTitle                                                                                                    | Accounting Assistant         |                                                                                                    |

If you want to jump to the very last record in that form or that table, you can use the button right beside that right arrow, the arrow with a line after it, that's the last record button. If you want to add new employee information, go to the end of this records and then after 9 records you will see a blank form where you can begin entering out the new employee's information.

| Tate Sca<br>Fate Story<br>Fate Story                   |              | S.p. Remove Sert Y Topple Filte | $\begin{array}{c c} \text{Refresh} \\ All^+ > Drive - \blacksquare Move - \blacksquare \\ \hline \\ All^+ > Prod \\ All^+ > A - \mathcal{D} - \mathbb{D} = \blacksquare$ | - 14 - |    |
|--------------------------------------------------------|--------------|---------------------------------|----------------------------------------------------------------------------------------------------|--------|----|
| leves Classand                                         | (6)          | Sort & Filter                   | Records Find Text Formatting                                                                                                    |        | 10 |
| VII Access Object<br>set.<br>Tables                    | 5 0 4 1<br>P | frmEmployee                     |                                                                                                    |        |    |
| tssäuther:<br>tssäuther:<br>tssäuster:<br>tssäusioner: |              | Employee ID<br>FirstName        | 3<br>Janeli                                                                                                    |        |    |
| 11 taxOvden<br>11 taxOvden                             |              | LastName                        | Frank                                                                                                    | 1      |    |
| 10 tolWrojecht.                                        |              | Address1                        | 6433 Morgan Ln                                                                                                    |        |    |
| Temp2<br>Queries<br>Forms                              | e<br>a       | Address2                        | Optional                                                                                                    |        |    |
| TrmEmployee                                            |              | City                            | Schaumburg                                                                                                    |        |    |
|                                                        |              | State                           | R                                                                                                    | Į.     |    |
|                                                        |              | 70p<br>Thone                    | 60193                                                                                                    |        |    |
|                                                        |              | Phone Type                      | (224) 555-6831                                                                                                    |        |    |
|                                                        |              | Empil                           | 1,222                                                                                                    | Į.     |    |
|                                                        |              |                                 | frank@mycompany.com                                                                                                    |        |    |

| iew Paste Scot<br>Paste Format Paint<br>clipboard                                                                                                    | 16     | Ascending      Selection     Ascending      Advances     Advances     Set & Filter     fmtmployee                    | - Reference Spetting | Find<br>Prind<br>Prind | n J U SEE H<br>A · ★ · ∆ · SE<br>Test Formatting | 30 GH - |
|----------------------------------------------------------------------------------------------------|--------|----------------------------------------------------------------------------------------------------|----------------------|----------------------------------------------------------------------------------------------------|--------------------------------------------------|---------|
| ables                                                                                                    | م<br>م | frmEmployee                                                                                                    |                      |                                                                                                    |                                                  |         |
| tblAuthors     tblEuxtomers     tblEuxtomers     tblHtQata     tblOrders     tblOrders     tblOrders     tblOrders     tblEordersDataits     tblFrojects     torms     temp2 Dueries     frimEmployee | ¥ A    | Employee ID<br>FirstName<br>Address1<br>Address2<br>City<br>State<br>Zip<br>Phone<br>Phone Type<br>Email<br>JobTitle |                      |                                                                                                    |                                                  |         |

This is one example of how you can create a form using the Form Wizard. Let us now close this form and go to the Create tab. Now we will create a slightly more complicated form using Wizard. Click the Form Wizard and this time, we will choose fields from a couple of different tables.

In this Form Wizard, let us choose **tblProjects** for **Tables/Queries**, and select a few Available Fields such as ProjectID, ProjectName, ProjectStart, and ProjectEnd. These fields will now move to Selected Fields.

| orm Wizard                                    |   |                                          |                                                                          |           |
|-----------------------------------------------|---|------------------------------------------|--------------------------------------------------------------------------|-----------|
|                                               | Ń |                                          | fields do you want on your form?<br>In choose from more than one table o | or query. |
| Tables/Queries                                |   |                                          |                                                                          |           |
| Table: tblProjects                            |   |                                          | ~                                                                        |           |
| <u>Available Fields:</u>                      |   |                                          | Selected Fields:                                                         |           |
| Contracts.FileName                            | ^ | >                                        | ProjectID                                                                | 1         |
| Contracts.FileTimeStamp<br>Contracts.FileType |   | >>                                       | ProjectName<br>ProjectStart                                              |           |
| Contracts.FileURL                             |   | In Contestioned                          | ProjectEnd                                                               | l,        |
| ProjectNotes                                  |   | <                                        |                                                                          |           |
| OutOfPrint                                    |   | <<                                       |                                                                          |           |
|                                               | ~ | 1.1.1.1.1.1.1.1.1.1.1.1.1.1.1.1.1.1.1.1. |                                                                          |           |

Now select **tblTasks** for Tables/Queries and send over the TaskID, ProjectID, TaskTitle, StartDate, DueDate and PercentComplete. Click **Next**.

| Form Wizard                                                                                                    |                                                                                                    |
|----------------------------------------------------------------------------------------------------|----------------------------------------------------------------------------------------------------|
|                                                                                                    | Which fields do you want on your form?<br>You can choose from more than one table or query.                                                       |
| Tables/Queries                                                                                                    |                                                                                                    |
| Table: tblTasks                                                                                                    | ~                                                                                                    |
| <u>A</u> vailable Fields:                                                                                                    | Selected Fields:                                                                                                    |
| Description<br>Attachments<br>Attachments.FileData<br>Attachments.FileFlags<br>Attachments.FileTimeStamp<br>Attachments.FileType<br>Attachments.FileURL | ProjectStart     ^       ProjectEnd     ^       TaskID     TaskID       tblTasks.ProjectID     TaskTitle       StartDate                          |
| Ca                                                                                                    | ancel < Back Next > Einish                                                                                                    |
| Form Wizard                                                                                                    |                                                                                                    |
| How do you want to view your data?                                                                                                    |                                                                                                    |
| by tblProjects<br>by tblTasks                                                                                                    | tblProjects_ProjectID, ProjectName,<br>ProjectStart, ProjectEnd, TaskID,<br>tblTasks_ProjectID, TaskTitle, StartDate,<br>DueDate, PercentComplete |
|                                                                                                    | Single form                                                                                                    |
| Ca                                                                                                    | ancel < <u>B</u> ack <u>N</u> ext > <u>F</u> inish                                                                                                |

Here, we want to retrieve data from a couple of different objects. We can also choose from options on how we want to arrange our form. If we want to create a flat form, we can

choose to arrange by **tbITasks**, which will create that single form, with all the fields laid out in flat view as shown above.

However, if we want to create a hierarchical form based on that one-to-many relationship, we can choose to arrange our data by tblProjects.

| Form Wizard                        |                                                                               |
|------------------------------------|-------------------------------------------------------------------------------|
| How do you want to view your data? |                                                                               |
| by tblProjects<br>by tblTasks      | tblProjects_ProjectID, ProjectName,<br>ProjectStart, ProjectEnd               |
|                                    | TaskID, tblTasks_ProjectID, TaskTitle,<br>StartDate, DueDate, PercentComplete |
| Cancel                             | ● Form with subform(s)inked forms          < Back                             |

In the above window, we have the option to include a **subform** for **tblTasks**, or we can make that a linked form. This linked form is where tblProjects will have a button that will launch that second form filtered to the project that we have selected in that underlying projects form. Let us now select the **Form with subform(s)**, and then click **Next**.

In the following screen, you can choose a layout for your subform. The Datasheet View gets selected by default. The Datasheet View is similar to Table View. Now, click **Next**.

| OIabular       |  |
|----------------|--|
| <br>●Datasheet |  |
|                |  |
|                |  |
| 4              |  |
|                |  |

In the following screen, you need to provide a name for your forms. Enter the name you want and click **Finish**.

| Form Wizard |                                     |                                                                                     |                 |                |  |  |
|-------------|-------------------------------------|-------------------------------------------------------------------------------------|-----------------|----------------|--|--|
|             | What titles d                       | o you want for you                                                                  | r forms?        |                |  |  |
|             | Form:                               | frmProjects                                                                         |                 |                |  |  |
|             | Subform:                            | frmSubTasks                                                                         |                 |                |  |  |
|             | form.<br>Do you want<br>() Open the | information the wi<br>to open the form o<br>form to view or en<br>he form's design. | or modify the f | form's design? |  |  |
| [           | Cancel                              | < <u>B</u> ack                                                                      | liest >         | Einish         |  |  |

Access will give you a preview of what your form looks like. On top, you have the controls on your main form, which is from our **Projects** table. As you go down, you will see a subform. It's like a form within a form.

| H and A                                                                                                    | 5 m                                                                                                    | AccessBatebase : Database : Citchers: Mukammad Wagati,Doc., Mukammat Wagati 7 - 🗆                                                                                                    | ×   |
|----------------------------------------------------------------------------------------------------|----------------------------------------------------------------------------------------------------|----------------------------------------------------------------------------------------------------|-----|
| Tile Hume Colds Eds                                                                                                    | emai Data Databaia Yoolo Datas                                                                                                    | Need Of Teel free sets at your set of the                                                                                                    |     |
| View Cubest 5<br>All Access Objects =                                                                                                    | It According         Tometion           It Descending         "Indexided"           It descending         "Indexided"           It descending         "Indexided"           It descending         "Indexided"           Start & Flav         Start & Flav           Itself         Relationship         "Independent" | Bafred                                                                                                    | × 4 |
| Seen. p<br>Tables =<br>1 tables                                                                                                    | frmProjects                                                                                                    |                                                                                                    |     |
| teasturmen     tecontorere     tecontorere     tecontorere     tecontorere     tecontorere     tecontorere     teconomics     teconomics     teconomics     teconomics     teconomics     teconomics     teconomics     teconomics     teconomics     teconomics     teconomics     teconomics     teconomics     teconomics     teconomics     teconomics     teconomics     teconomics | <ul> <li>Project 10</li> <li>Project Start</li> <li>ProjectStart</li> <li>ProjectStart</li> <li>ProjectStart</li> </ul>                                                                                                    | 37         Cash is King: How to Cut Your Spending by Carrying Cash         4/30/2018         Task ID       ProjectID         37       Task Title         5       37 Hire Technical Reviewer         6/10/2013       37         (New)       37         Record: H       1 of 2         For How Search       4 |     |
| Fermi View                                                                                                    | Record # 4 35 of St + 4 + 7                                                                                                    | Institut Search Naminox 📷 🖶 M                                                                                                    | 6   |

## **Multiple Item Form**

You may also want to create a specific kind of form. For this, you can click on the **More Forms** drop-down menu.

| Replication<br>Parts -<br>Templates                                                                                                    | Query Query<br>Waterd Design<br>Querns | Form Form Design | form Mare | etion * Report                                         | Report Blank<br>Design Report<br>Repo | Macro Article |  |            |
|----------------------------------------------------------------------------------------------------|----------------------------------------|------------------|-----------|--------------------------------------------------------|---------------------------------------|---------------|--|------------|
| All Access Objects (# =<br>mm. //P<br>Tables // //<br>tables // //<br>tables // // //<br>tables // // // //<br>tables // // // // // // // // // // // // // |                                        |                  |           | lgHiple timme<br>iylasheet<br>pët Yoem<br>Indal Diving |                                       |               |  |            |
| theOrder(Oxtain)     Metropeds     triflams     triflams     triflams     triflams     werkes     triflams     triflams     triflams     triflams     triflams     triflams                                                                                                    |                                        |                  |           |                                                        |                                       |               |  |            |
| Trestunitania<br>nadar                                                                                                    | 1                                      |                  |           |                                                        |                                       |               |  | Num Livite |

From the menu, you can create a **Multiple Items** form, a **Datasheet** form, a **Split** form, or even a **Modal Dialog** form. These are typically bound forms; select the object that you would like to be bound to that form. This does not apply to the Modal Dialog forms.

To create this type of form, you will need to select the object in navigation pane first. Let us select **tblEmployees** here.

| plication Table Table SharePoint<br>Perta - Design Lists -<br>mplides Setties                                                                                                    | Query Query For<br>Witand Design<br>Querter | Form Black Design Form Tomes | Report Report Waard<br>Design Report Blank<br>Design Report<br>Reports | Macon<br>Macon<br>Macon<br>Macon<br>Macon<br>Macon<br>Macon<br>Macon<br>Macon<br>Macon |  |
|----------------------------------------------------------------------------------------------------|---------------------------------------------|------------------------------|------------------------------------------------------------------------|----------------------------------------------------------------------------------------|--|
| Il Access Objects ® «<br>een. p<br>ables «<br>istitution/unition<br>istudium<br>istudium<br>istudu |                                             |                              |                                                                        |                                                                                        |  |
| Mathanayee     turnitData     turnitData     turnitData     turnitData     turniture     turniture     turniture     turniture     turniture     turniture     turniture     turniture     turniture     turniture     turniture     turniture     turniture     turniture     turniture     turniture     turniture                                                                                                    |                                             |                              |                                                                        |                                                                                        |  |

Proceed by clicking on **More Forms** and **Multiple Items**.

|   | Thereis () fords - | ab] Ao 📖 [ | ] @ [] @ [] |                      |                 | g Property<br>User |          |
|---|--------------------|------------|-------------|----------------------|-----------------|--------------------|----------|
| 1 | Dames              |            | Contrast    |                      | ader/Factor the |                    |          |
| ľ | tblEmploys         | 10         |             |                      |                 |                    |          |
|   | Employee III       |            | Carthiame   | Addrend              | Address2        | Oly                | State    |
| 5 |                    | Max        | Oay         | 2556 Mohave 51       | Optional        | Schaumburg         | 14       |
| L |                    |            |             |                      |                 |                    |          |
|   |                    | Jamett     | Frank       | 6433 Morgan Un       | Optional        | Schaumburg         | 5        |
| ŀ | -                  | Claudine   | dieff       | 21 berkley Ln        | Optional        | Schaumburg         | 41.      |
| Ļ |                    |            |             |                      |                 |                    |          |
|   | 3                  | Annemacie  | Marks       | BL Forest Ln         | Optional        | Schaumburg         | 5.       |
| ľ | 6                  | Cecif      | Snyder      | 64 Crage 1.1         | Optional        | Schaumburg         | 4.       |
| - | 7                  | Ebra       | Marcing     | 4753 Green River Dr  | Optional        | Schaumburg         | <u>8</u> |
| ŀ |                    | Delores    | Townwood    | 1315 Citowerdaile LH | Optional        | Schaumburg         | -<br>R.: |
| - |                    | Authie     | wiggins.    | 9876 Kingsley Dr     | Optional        | Schaumburg         | 6.       |
| Ļ |                    | Mark       | Follard     | 8885 Stanley Ct.     | Optional        | Schauroburg        | 1.       |

The above step will further create a Multiple Items form, listing out all the employees.

## **Split Form**

This type of form is divided in equal halves, either vertically or horizontally. One half displays a single item or record, and the other half displays a list or a datasheet view of multiple records from the underlying data source.

Let us now select **tblEmployees** in the navigation pane and then on **Create** tab. Select **Split Form** option from More Forms menu and you will see the following form in which the form is divided vertically.

| The Human Couler Lee<br>These Diseases (a) Form -<br>View Diseases | ab) Aa 📼 [   | ) 🤹 🕅 🖂 (                                                                                                    | j 💷 🔽                                                                                                    | 6 00 5                   |                | Logo<br>Tále<br>Dels and Time<br>nade / Faster | DÖ<br>Add Easting<br>Fields<br>Jacob | Steel           |                   |     |
|--------------------------------------------------------------------|--------------|----------------------------------------------------------------------------------------------------|----------------------------------------------------------------------------------------------------|--------------------------|----------------|------------------------------------------------|--------------------------------------|-----------------|-------------------|-----|
| All Access Objects 🖲 •                                             | 3 minuteper  |                                                                                                    |                                                                                                    |                          |                |                                                |                                      |                 |                   | - 1 |
| lenth.                                                             | tblE         | mployee                                                                                                    |                                                                                                    |                          |                |                                                |                                      |                 |                   |     |
| Tables A                                                           | P 10         | Software for the second                                                                                         |                                                                                                    |                          |                |                                                |                                      |                 |                   |     |
| Moliumolumban                                                      | Employee (2) | 2                                                                                                    |                                                                                                    | State                    | 14             |                                                |                                      |                 |                   |     |
| the second second                                                  | HP COLUMN    |                                                                                                    |                                                                                                    | L LEVILLE                |                |                                                |                                      |                 |                   |     |
| Billioneri<br>Billioneri                                           |              | Max                                                                                                    |                                                                                                    | TO                       | 602.04         |                                                |                                      |                 |                   |     |
|                                                                    |              |                                                                                                    |                                                                                                    |                          |                |                                                |                                      |                 |                   |     |
| 16/defiliada                                                       | 1 (Sec. 1)   |                                                                                                    |                                                                                                    | Thomas                   |                |                                                |                                      |                 |                   |     |
| IliOubri                                                           | Online       |                                                                                                    | Clay                                                                                                    |                          | (847) 535-6492 |                                                |                                      |                 |                   |     |
| TheContemporation                                                  | 10000        | The second second second second second second second second second second second second second second second se |                                                                                                    | 1                        |                |                                                |                                      |                 |                   |     |
| 10Ptophilt.                                                        | Address      | 2556 Mohaye St                                                                                                  |                                                                                                    | Rhoce Type               | Type Heine     |                                                |                                      |                 |                   |     |
| infan                                                              |              |                                                                                                    |                                                                                                    |                          |                |                                                |                                      |                 |                   |     |
| Tempil                                                             | Address2     | Optional                                                                                                    |                                                                                                    | Email rday@mycompany.com |                | my;com                                         |                                      |                 |                   |     |
| Queries #                                                          |              | - 1711 - 1942 - 1                                                                                               |                                                                                                    | 1                        | N. O. A. P     |                                                |                                      |                 |                   |     |
| Ferms ±                                                            |              |                                                                                                    |                                                                                                    | 1                        |                |                                                |                                      |                 |                   |     |
| Treilepisyee                                                       | Employee ID  | FirstName + LastNa                                                                                              | and Address                                                                                                    | I = Address2             | City -         | State                                          | - žin                                | · Phone ·       | Although a Thomas |     |
| Roman Reserve                                                      | - submyee in | Max Clay                                                                                                    |                                                                                                    | ave 1 Optional           | Schaumburg     |                                                | 60194                                | (847) 555-6492  |                   |     |
| terbuldaias                                                        | 1            | Janell Frank                                                                                                    |                                                                                                    | an Lr Optional           | Schaumburg     |                                                | 10193                                | (224) 555-9631  |                   |     |
|                                                                    | 4            | Claudine Goff                                                                                                   |                                                                                                    | Un Optional              | Schaumburg     | 14.                                            | 80225                                | (312) 555-3793  |                   |     |
|                                                                    | 3            | Annemarte Marks                                                                                                 | 31 Forest                                                                                                    | in Optional              | Schaumburg     | 11.                                            | 60193                                | (224) 555-1111  | Cell              |     |
|                                                                    | 5            | Cecil Snyder                                                                                                    | 64 Chage 1                                                                                                    | n Optional               | Schaumburg     | H.                                             | 60154                                | (224) 555-2123  | Cell              |     |
|                                                                    | 7            | Elvis Manning                                                                                                   | and the second second second second second second second second second second second second second second second | n Riv Optional           | Schaumburg     | 10.                                            | 60193                                | (224) 555-6255  |                   | . 4 |
|                                                                    |              | Delares Taurae                                                                                                  |                                                                                                    | rdal Optional            | Schaumburg     | . H.                                           | 10254                                | (224) 555-3.865 |                   | 6   |
|                                                                    |              | Ruthie Higgins                                                                                                  |                                                                                                    | Any C Optional           | Schaumburg     | ( <b>R</b> . ?:                                | 60193                                | (224) 555-4455  |                   |     |
|                                                                    | 30           | Mark Pollard                                                                                                    | 4685 Stari                                                                                                    | ey Ct Optional           | Schaunburg     | ц.                                             | 80194-                               | (224) 555-9876  | HUME              |     |
|                                                                    | · [Nerve]    |                                                                                                    |                                                                                                    |                          |                |                                                |                                      |                 |                   |     |
|                                                                    | Report 4     | + mart. W. tas falas. Se                                                                                        | anth +                                                                                                    |                          |                |                                                |                                      |                 |                   |     |

## 28. MS Access— Modify a Form

We have learnt several ways to create simple data entry forms. Although the forms ease the process of data entry; these may not serve other purposes that you would want. They may not be catchy or user-friendly for what you have intended.

- Upon creating a form, the first thing you will probably want to do is resize or move the controls around.
- You might also need to add a control or remove a control.

We will now discuss how to modify your form in an easy way.

### Controls

It is merely a generic term used to describe any object on a form or report that displays data, performs actions or items used for decorations such as a line. In other words, a control is just about anything that is placed on a form or report.

The following can be considered as controls:

- Objects such as labels.
- Unbound or bound text boxes that you can use to add or edit or even calculate an expression.
- Command buttons that perform actions like **Save**, **Open** an e-mail or **Print** and these buttons are also known as controls.
- It is just a generic term for any object on a form or report.

We will now look at the different aspects of making a form presentable and understand how to edit and modify a form. Let us now open our Multiple Items form which lists out all employees from **tnlEmployees**.

| 1 marcan                                                                                                    | 1      | According To Selection                     | ar Bane   | ∑ lines P Sc Reptore |                     | 三百百 日日                            |            |
|----------------------------------------------------------------------------------------------------|--------|--------------------------------------------|-----------|----------------------|---------------------|-----------------------------------|------------|
| es Paite (* famil Panis)<br>es Outeert %                                                                                                    | rit    | Set Among Set (\$1 Topple 1<br>Set A Party | Reco      | ets Faig             |                     | h +   = = = =   ≦  +   ±<br>mateg | 21         |
| Il Access Objects @                                                                                                    | a<br>p | tblEmploy                                  |           | agone /              |                     |                                   |            |
| bies a<br>Desemandam                                                                                                    |        | Employee ID                                | Finthame  | LastTrante           | adment              | 4.down2                           | on         |
| tsikuthen<br>Itsikuthen<br>Itsikuthen                                                                                                    | ſ      | 1                                          | Max       | Chey                 | 2556 Mohave St      | Optional                          | Schaumburg |
| itebegturin<br>Vetettilain                                                                                                    | ľ      |                                            | Janeil.   | Frank                | 6433 Morgan Ln      | Optional                          | Schaumburg |
| B Millions<br>B Millions<br>B Millions<br>B Millions<br>B Millions<br>B Millions                                                                                                    | Î      | 4                                          | Clautine  | Gott .               | 21 Berliey in       | Optional                          | Schwumburg |
|                                                                                                    |        | ŝ                                          | Annematie | Marks                | 11 Forest Ln        | Optional                          | Schaumburg |
| nien a<br>net a                                                                                                    |        | 4                                          | Cecil     | Strycler             | 64 Osage Lit        | Optional                          | Schaumburg |
| in fraktiski kan Bartaya<br>Bartaya<br>Martaya<br>Martay<br>Martaya<br>Martay<br>Martay<br>Martay<br>Martay<br>Martay<br>Martay<br>Mart | 1      | ,                                          | Elses     | Manning              | 4753 Groen River Dr | Optional                          | Schaumburg |
|                                                                                                    | Ĩ      |                                            | Defores   | Townsend             | 1215 Obverdalle Ln  | Optional                          | Scheumburg |
|                                                                                                    | ľ      | 3                                          | Buttue    | Higgins              | 3674 Kingsley Dr    | Óptional                          | Schaumburg |
|                                                                                                    |        | 14                                         | tytark    | Pollard              | 4685 Stanley CT     | Optional                          | Schaumburg |

As you can see a list of employees, but doesn't really look like a very user friendly list. Our controls are oversized. They are too big, spaced apart and do not provide a very useful list view.

To edit the appearance of your controls on this form, you have two form views that you can use. In the Home tab, click the **View** drop-down.

| in Horne Cheste Tate          | oval Data Database Tooli       | Design Arrange For                                                                                                    | that 🖓 Tall look which your went to | 68                                                                                                    |            |                                                                                                    |
|-------------------------------|--------------------------------|----------------------------------------------------------------------------------------------------|-------------------------------------|----------------------------------------------------------------------------------------------------|------------|----------------------------------------------------------------------------------------------------|
| A XCe                         | T lend                         |                                                                                                    | ΣTest ρ Safetas                     | Caller (Detail)                                                                                                    | *E6:88     | 16.4                                                                                                    |
| Factor S Formal Painter       | Fitter La Formute Sort T Toppi | Ballande                                                                                                    | Strating Ford Scilor                | B 7 8 A- 2 .                                                                                                    | 2- # # # M | 12 ·                                                                                                    |
|                               | Statik Filter                  | Barter                                                                                                    |                                     | Test F                                                                                                    | and the g  |                                                                                                    |
| form View PCts 8 +            | Tenitoperts 100 toologita      | ili 🔄 Hechilipieterelles                                                                                                    | physee \                            |                                                                                                    |            |                                                                                                    |
| Lignut View P                 | tblEmplo                       | vee                                                                                                    |                                     |                                                                                                    |            |                                                                                                    |
|                               | 10                             | D FirstNette                                                                                                    | Lotherne                            | Address1.                                                                                                    | Address2   | City /                                                                                                    |
| Design View                   | 7                              | 2 May                                                                                                    | Clay                                | 2556 Mohave St                                                                                                    | Optional   | Schaumburg                                                                                                    |
| <b>BalCustamera</b>           |                                | and the second second s |                                     |                                                                                                    |            | Charles and Charles and                                                                                         |
| themptory                     | -                              | 1 Limit                                                                                                    | Trank                               | 6433 Morpin In                                                                                                    | Detional   | Schaumburg                                                                                                    |
| test HD ala                   |                                |                                                                                                    |                                     | and the second second sec |            |                                                                                                    |
| tsiOdes                       | -                              | 4 Clautine                                                                                                    | Goff                                | 21 Berkiey Lts                                                                                                    | Cotional   | Schaumbürg                                                                                                    |
| tmiConeryDatale<br>tmProjecti |                                | The World .                                                                                                    | (1994)                              |                                                                                                    | 0.0000000  | Contra and Prove                                                                                                |
| milaite                       |                                | 5 Amemaria                                                                                                    | Marks                               | 91 Forest Ltr.                                                                                                    | Optional   | Schaumburg                                                                                                    |
| Tawal.                        |                                | * reserver                                                                                                    | 100000                              | Construction and                                                                                                    | 194600000  | Provide State                                                                                                   |
| eries a                       | -                              | 8 Cetti                                                                                                    | Snytter                             | 64 Osage Ln                                                                                                    | Optional   | Schaumburg                                                                                                    |
| feelinginger                  |                                | e ceca                                                                                                    | Polioter                            | an conge un                                                                                                    | Captional  | scraumourg                                                                                                    |
| Tranky and and a party of     | [                              |                                                                                                    | Vitania                             | Law Street                                                                                                    | Optional   | a start and a start and a start a start a start a start a start a start a start a start a start a start a start |
| Southepatte                   |                                | 7 696                                                                                                    | Manning                             | 4253 Green River Dr                                                                                                    | optional   | Schaumburg                                                                                                    |
| free Lab Tenter               |                                |                                                                                                    |                                     |                                                                                                    |            |                                                                                                    |
|                               |                                | # Gelores                                                                                                    | Towreend                            | 1215 Cloverdale Ln                                                                                                    | Optional   | Schaumburg                                                                                                    |
|                               | -                              | 9 Buthie                                                                                                    | Higgins                             | 1876 Kingsley Dr                                                                                                    | Optional   | Schaumburg                                                                                                    |
|                               |                                |                                                                                                    |                                     |                                                                                                    |            |                                                                                                    |
|                               |                                | UD Mark                                                                                                    | Pollard                             | 4685 Stanley Ct                                                                                                    | Optional   | Schaumburg                                                                                                    |
|                               | BROOM N. L. LATE . A.A.A.      | T. B. Labor Seatth                                                                                                    | 10.11                               |                                                                                                    |            |                                                                                                    |

You have the Layout View or the Design View, and both of these views are used to edit your form. The Form View opens up by default; this is the view you will use to interact with or edit the underlying data source.

| 🖬 la se che 🦂                                                                                                    |        |                       |              |                   | AccessOutations : Details   | ere-Crittern Muhammed Waganilio | Mutammed Weges |             |
|----------------------------------------------------------------------------------------------------|--------|-----------------------|--------------|-------------------|-----------------------------|---------------------------------|----------------|-------------|
| File Hurne Colete                                                                                                   | (inter | nel Duta Dutamate To  | nde Des      | an Anange Torra   | a V Tell mer erhalt sins en | ent ha dan                      |                |             |
| Themas (A) Forth -                                                                                                  | R.     | ab) Aa 🖮 [            | _            |                   | imper BD                    | 5-1 DIMP 1007                   |                |             |
| Il Access Objects                                                                                                   | ii) +i | The transmission (The | tindum terre | Brothisistantings | hee /                       | WIGHT                           |                |             |
| von.                                                                                                    | P      |                       | mploye       | e                 |                             |                                 |                |             |
| ittes<br>1 muuttaniutation                                                                                          | -      | 10                    | when the     | ExstName          | LautName                    | Address                         | Astron         | OTY         |
| <ul> <li>Multishanan</li> <li>Multishanan</li> <li>Multishanan</li> </ul>                                           |        | •                     | 2            | Man               | Oay                         | 2556 Mohave St                  | Optional       | Schaumburg  |
| miliaterer<br>merellete                                                                                             |        |                       | 3            | Janett .          | Frank                       | 6433 Morgan Ln                  | Optional       | Schaumburg  |
| terDrakes<br>1 terDrakes<br>1 terDrakes<br>1 terDrakes                                                              |        | -                     | 4            | Claudine          | Gott                        | 21 Berkley to                   | Optional       | Schaundurg  |
| theffacture<br>Tempil                                                                                               |        |                       | 5            | Annematie         | Merks                       | 94 Ferent in                    | Optional .     | Schaunburg  |
| eries.<br>mis<br>Keelinglayee :                                                                                     |        |                       | 6            | Cecil             | Snyder                      | 54 Ouage Ln                     | Optional       | Schaunburg  |
| <ul> <li>AnthalpielestEngique</li> <li>Instructure</li> <li>AnthalpielestEngique</li> <li>Anthalpieleste</li> </ul> |        |                       | 7            | Ebyla             | Manning                     | 4753 Green River Dr             | Optional       | Schaumburg  |
|                                                                                                    |        | _                     | 8            | Defores           | Townsend                    | 1215 Cloverdale In              | Optional       | Schaumburg  |
|                                                                                                    |        |                       |              | Ruthie            | Higgins                     | 3676 Kingsley Dr                | Optional       | Schaumburg  |
|                                                                                                    |        |                       | 10           | Mark              | Pollard                     | 4685 Stanley Ct                 | Optional       | Schauniburg |
|                                                                                                    |        | Banken 14 1 af 9      |              | Chickins Search   | 41                          |                                 |                |             |

To edit the appearance of the form itself, we need to go to the Layout View first.

When you switch to the Layout View, you will see a series of contextual tabs appear.

At the top of Access, you will see an area marked **Form Layout Tools** with three tabs — Design tab, an Arrange tab, and a Format tab and each of these tabs have different options for formatting the look or appearance of the form.

When you take your mouse and click on any one of these controls, you will notice that Access will highlight a given area of that form and all controls within that area are shaded a light orange whereas the actual control that you select will be shaded darker than the previous one or have a darker orange border around where you click.

| Thereas Africator                                                                                                |   | ab] Ar    |              |                                                                                                    | insige - 10 th |                     |          |            |
|----------------------------------------------------------------------------------------------------|---|-----------|--------------|----------------------------------------------------------------------------------------------------|----------------|---------------------|----------|------------|
| Access Objects                                                                                                   | P | in tender | tblEmploye   | and the second second s | azinyw \       |                     |          |            |
| tematerius date                                                                                                  | 8 | 0.0       | Trophyses ff | FIRSTRAINS                                                                                                    | LastRame       | AddressE            | 848/1012 | City;      |
| teliomen<br>ItoCutteren                                                                                          |   |           | 2            | Max                                                                                                    | Clay           | 2556 Mohave St      | Optional | Schaumburg |
| Hottegioyoi<br>Hettiliata                                                                                        |   |           |              | Janell                                                                                                    | Frank          | 6433 Morgan La      | Optional | Schaumburg |
| HolDellers<br>HolDellers/Dellafe<br>HolPeakets                                                                   |   |           |              | Claudime                                                                                                    | Goff           | 21 Benkley Ln       | Optional | Schaumburg |
| Andrein<br>Tempi                                                                                                 |   | •         | 5            | Annemarie                                                                                                    | Marks          | 91 Forest in        | Optional | Schaumburg |
| ms<br>netropicyce                                                                                                | 1 |           |              | Cecil                                                                                                    | Snyder         | 64 Osege Lit        | Optional | Schaumburg |
| <ul> <li>Anthonyotanitasiane</li> <li>Instructure</li> <li>Instructure</li> </ul>                                |   |           | 3            | Chois                                                                                                    | Manning        | 4253 Green Rover Dr | Optional | Schaumburg |
| and the second second second second second second second second second second second second second second second |   |           | - 1          | Delores                                                                                                    | Townend        | 1215 Cloverdale Ln  | Optional | Schaumburg |
|                                                                                                    |   |           |              | Ruthie                                                                                                    | Hellinz        | 19575 Kingsley Dr   | Optional | Schaumburg |
|                                                                                                    |   | -         |              | Mark                                                                                                    | Pollard        | 4685 Stanley Ct     | Optional | Schaumburg |

Here you can resize your controls as you want by clicking and dragging your mouse to resize the height or width or both of that one control.

| E                                                                                                    |                        | Pare Layout Toms                                                                                                    | Q Tell you what you | tige TTT                                                                 | eşatıbs. Məhərmət Weşa | ай — в х           |
|----------------------------------------------------------------------------------------------------|------------------------|----------------------------------------------------------------------------------------------------|---------------------|--------------------------------------------------------------------------|------------------------|--------------------|
| View Thomes Linux - Name Thomas All Access Objects @ =                                                                                                    | infram T milatio       | and the second second se | integer in          | Tife Add Extrem<br>Bale and Tene<br>Fields Tents<br>Redet / Fonter Basis | Property<br>Showt      |                    |
| anot. D                                                                                                    | iii tblEmploy          | en                                                                                                    |                     |                                                                          |                        |                    |
| Melamaniantian                                                                                                    |                        | FirstName                                                                                                    | Georgenee           | Admenali                                                                 | Address2               | City               |
| talilation .                                                                                                    |                        | Max                                                                                                    | Clay                | 2556 Mohave St                                                           | Optional               | Schaumburg         |
| HeCutemer                                                                                                    | 1 H                    | Janell                                                                                                    | Frank               | 6483 Morgan Ln                                                           | Optional               | Schaumburg         |
| thibspingte                                                                                                    |                        | Eleudine                                                                                                    | GeH                 | 23 Berkley Ln                                                            | Optinnal               | Schaumburg         |
| terretiata.                                                                                                    | P                      | Achemarie                                                                                                    | Marks               | SIFORETUR                                                                | Optional               | schaumburg.        |
| Hidram                                                                                                    | 1112                   | i Cecil                                                                                                    | Snyder              | 64 Osage Ln                                                              | Optional               | Schaumburg         |
| IteDolenitetan     IteDolenitetan                                                                                                    |                        | Elvis                                                                                                    | Manning             | 4753 Green River Dr                                                      | Optional               | Schaumburg         |
| iteProjetti<br>IteProjetti                                                                                                    |                        | Defores                                                                                                    | Townsend            | 1215 Cloverdale Ln                                                       | Optional               | Schauroburg        |
| Innat.                                                                                                    |                        | Ruthie                                                                                                    | Higgini             | SE76 Alegsley Dr                                                         | Optinnel               | Schaumburg         |
| Querries #<br>Faerra s                                                                                                    | in                     | Mark                                                                                                    | Pollant             | 4685 Stanley Ct                                                          | Optional               | tchaumburg         |
|                                                                                                    | * (New                 |                                                                                                    |                     | 1                                                                        |                        |                    |
| The American Street Street Str    |                        |                                                                                                    |                     |                                                                          |                        |                    |
| In Presetta                                                                                                    |                        |                                                                                                    |                     |                                                                          |                        |                    |
| The free families of the second second secon    |                        |                                                                                                    |                     |                                                                          |                        |                    |
| The advertising of                                                                                                    |                        |                                                                                                    |                     |                                                                          |                        |                    |
|                                                                                                    |                        |                                                                                                    |                     |                                                                          |                        |                    |
|                                                                                                    |                        |                                                                                                    |                     |                                                                          |                        |                    |
|                                                                                                    |                        |                                                                                                    |                     |                                                                          |                        |                    |
|                                                                                                    |                        |                                                                                                    |                     |                                                                          |                        |                    |
|                                                                                                    |                        |                                                                                                    |                     |                                                                          |                        |                    |
|                                                                                                    | Rest H. 4 Aura . A.A.F | T. HATTIN SERVER                                                                                                    |                     |                                                                          |                        |                    |
| NUMBER OF ADDRESS OF ADDRESS<br>ADDRESS OF ADDRESS OF ADDRESS OF ADDRESS OF ADDRESS OF ADDRESS OF ADDRESS OF ADDRESS OF ADDRESS OF ADDRESS OF ADDRESS OF ADDRESS OF ADDRESS OF ADDRESS OF ADDRESS OF ADDRESS OF ADDRESS OF ADDRESS OF ADDRESS OF ADDRESS OF ADDRESS OF ADDR |                        |                                                                                                    |                     |                                                                          |                        | Number III III III |

On this particular form, when you resize any single control, you also change the size of the rest of your controls on your form, this is because of how these controls are grouped. Let us now adjust all the fields the way you want by using the click and drag function of the mouse.

| Theres Afrets                                                                                                    | k | ab) | A          | a 📼 🗋     |                                             |                     | Stope<br>1) Tale<br>13) Online and Tale | Add Existing Proper<br>Fields Sheet |     |        |                |             |                         |                         |
|----------------------------------------------------------------------------------------------------|---|-----|------------|-----------|---------------------------------------------|---------------------|-----------------------------------------|-------------------------------------|-----|--------|----------------|-------------|-------------------------|-------------------------|
| Access Objects                                                                                                    |   |     |            | tbiEmp    | contraits<br>nterrar ∫∃ teathraige<br>loyee | destroiner \        | Pode/fute                               | 3coH                                | _   |        |                |             |                         |                         |
| les .                                                                                                    |   | 1   |            | Petture   | orthane                                     | Address             | Altred .                                | iony.                               | -   | 20     | Picre          | Prome Talan | Imai                    | cashfille :             |
| Tim Per                                                                                                    |   | F   | 2          | Max       | City                                        | 2556 Mohave St      | Optional                                | Schaumburg                          | 11. | 62154  | (847) 555-6452 | Rome        | rday@mycompany.com      | Accounting Assertant    |
| to Customes                                                                                                    |   | H   | 3          | Janell -  | Frank                                       | 64E3 Morgan Lh      | Optional                                | Schaumburg                          | 12  | 60153  | (224) 555-6631 | Rome        | (frank@ntycompany.com   | Accounting Manager      |
| Con The State Stat |   | H   | 4          | Caudice   | Geff                                        | 21.Bendey En        | Optional                                | Schaumburg                          | 14. | 60155  | (312) 583-3795 | Nome        | cgeff@mycompany.com     | Administrative Assistan |
| minitiate                                                                                                    |   | h   | 5          | Annemarie | Marks                                       | SS Ponest Un        | Optional                                | Schaumburg                          | a.  | 60155  | (224) 555-1111 | Cell        | amarks@mycompany.com    | Accounting Assistant    |
| SiOnaer                                                                                                    |   | 1   | 6          | Cecil     | Shyder                                      | 64 Osage Un         | Optional                                | Schaumburg                          | Q., | 601294 | (224) 555-2123 | Cell.       | canyder@mycompany.com   | Accounting Assistant    |
| terichitek-schelant.<br>terifeksetet                                                                                                    |   | Ħ   | T          | Bes       | Manning                                     | 4753 Green River Dr | Optional                                | Schaumburg                          | L.  | 601533 | (224) 535-6255 | Cell -      | enumring@niycompany.com | Office Coordinator      |
| ter Tanto                                                                                                    |   |     | 8          | Defores   | Townsend                                    | 1215-Cloverdale Ln  | Optional                                | Schaumburg                          | ц.  | 60194  | (224) 555-3566 | Cell -      | ctownsend@mycompany.com | Admonistrative Associa  |
| Templ                                                                                                    |   | T1  | <u>_</u> 9 | Active    | wiggers .                                   | 5676 Kingsley Dr    | Optional                                | Schaumburg                          | 16. | 60151  | (234) 535-4455 | Coll -      | rhiggris@mycompany.com  | Warketing Coordinator   |
| -                                                                                                    |   |     | 10         | Mark      | Pollard                                     | 4685 Stanley Ct.    | Optional                                | Schumburg                           | п.  | 651514 | (234) 525-9876 | Rome        | npollart@nyconpany.com  | Marketing Coordinator   |
| n -                                                                                                    |   | •   | -          |           |                                             |                     |                                         |                                     |     |        |                |             |                         |                         |
| teduşeterdişteri<br>terişete<br>terişete                                                                                                    |   |     |            |           |                                             |                     |                                         |                                     |     |        |                |             |                         |                         |

That is one quick way of editing the height and width of controls in your form from this Layout View.

### Themes

In Access, there are some basic ways to format your forms by using built-in themes, colors, and font styles, customizing fill colors and shading alternate rows. Let us now open **frmEmployees**.

| 🔒 😓 🖒 - e AccessDatal                                    | base : Database- G\/Dsers\/Muhammad.W                                                                                                    | Vaqas\Documents\AccessDatabase.accdb (Ac Muhammad Waqas 7 — 🗆 🗙                                                                                                    |
|----------------------------------------------------------|----------------------------------------------------------------------------------------------------|----------------------------------------------------------------------------------------------------|
| File Home Create Est                                     | ternal Data 🛛 Database Tools 🖓 1                                                                                                    | fell me what you want to do                                                                                                    |
| View<br>View<br>Views<br>Clubboard<br>All Access Objects | Filter # Ascending Tr Selection<br>Filter # Advanced<br># Advanced Tr Advanced<br>Set & Filter<br>Tr Selection<br>Set & Filter<br>Tr Selection | Image: Same and the set of the set of |
| Search. J                                                | e frmEmployee                                                                                                    |                                                                                                    |
| I toMuthoolundian                                        |                                                                                                    |                                                                                                    |
| toRuthers                                                | Employee ID                                                                                                    | 1                                                                                                    |
| to-Employee                                              | FirstName                                                                                                    | Max                                                                                                    |
| tbiOrders                                                | LastRame                                                                                                    | Clay                                                                                                    |
| toProjects                                               | Address1                                                                                                    | 2556 Mohave St                                                                                                    |
| Utemp2<br>Queries 8                                      | Address2                                                                                                    | Optional                                                                                                    |
| Forms a                                                  |                                                                                                    | Schaumburg                                                                                                    |
| hmMulipletemEmployee                                     | State                                                                                                    | n.                                                                                                    |
| WmSubTaska                                               | 21p                                                                                                    | 60194                                                                                                    |
|                                                          | Phone                                                                                                    | (847) 555-6492                                                                                                    |
|                                                          | Phone Type                                                                                                    | Home                                                                                                    |
|                                                          | Trnait                                                                                                    | rclay@mycompany.com                                                                                                    |
|                                                          | JobTitle                                                                                                    | Accounting Assistant                                                                                                    |
|                                                          |                                                                                                    |                                                                                                    |
|                                                          | Record H + 1 of 9 + + +0                                                                                                    | T, No Filter Search                                                                                                    |
| Number created automatically                             | AVENUES CONTRACTOR AVENUES                                                                                                    | Numinek 🗒 🗄 🗹                                                                                                    |

The forms that Access creates are plain and simple. They have a blue bar on the top and a white background.

If you want to see how else you can stylize these forms, you can go to the Design View or Layout View and explore some of the options you have on the Design tab in the Themes area.

| File Home Create Externa                       | : Database- ChDstri/Mic        | Perm Layout Tool: Muhammad Wagas ? - 🖸                                                                                                    | ×       |
|------------------------------------------------|--------------------------------|----------------------------------------------------------------------------------------------------|---------|
| View Therman Alfords *                         |                                | Autorge     Other     Control     Control     Control       Image     Image     Image     Image     Image       Image     Image     Image     Image       Image     Image     Image       Image     Image     Image       Image     Image     Image       Image     Image     Image       Image     Image     Image       Image     Image     Image       Image     Image     Image       Image     Image     Image       Image     Image     Image       Image     Image     Image       Image     Image     Image | ( » ( ) |
| a a facet Aa                                   |                                | Max<br>Clay<br>2556 Mohave St<br>Optional                                                                                                    |         |
| Forms a limitantityre limitatioyre limitatione | City<br>State                  | Schaumburg<br>B.                                                                                                    |         |
| In Innibustasia                                | Zip                            | n.<br>60194                                                                                                    |         |
|                                                | Phone                          | (847) 555-6492                                                                                                    |         |
| 9                                              | Phone Type                     | Home                                                                                                    | -       |
| Leyout View                                    | ARCOND. IT IN I GY B I F I F I | Norm Lock.                                                                                                    | MG.     |

If you click on the Themes' drop-down gallery, you have many pre-created themes to try out from. Hovering your mouse over any one of them will give you a preview of changing things like colors and font sizes and the actual font used. To apply a particular style, simply click your mouse on it and you can see what that looks like.

| B the off a Acces                                                                                                    | ssDatabase   Database   C/\Ucers\Mu                                   | Form Layout Toxia                                             | Muhammad Waqas 7 — 🛛                                                            | ×  |
|----------------------------------------------------------------------------------------------------|-----------------------------------------------------------------------|---------------------------------------------------------------|---------------------------------------------------------------------------------|----|
| File Honte Create                                                                                                    | Esternal Data Database Tools                                          | Design Arrange Format                                         | V Tell me what you want to do                                                   |    |
| View Themes Fonts *                                                                                                    | abl Aa 🔤 🗋                                                            |                                                               | Add Sixting Property     Fields     Field     Tale     Tale     Tools     Tools | •  |
| All Access Objects                                                                                                    | 🕞 er 🗐 timiProjects 🗐 trinSu                                          | difasks 🗐 freiMulipletemlEmployee                             | ThosEmployee                                                                    | ×  |
| Septil.                                                                                                    | fmEmploye                                                             | ie .                                                          |                                                                                 |    |
| Tables<br>Disatborhandtum<br>Tolauthors<br>Tolauthors<br>Tolauthors<br>Tolauthors<br>Tolauthors<br>Tolauthors<br>Tolauthors<br>Tolauthors<br>Tolauthors<br>Tomp2<br>Queries<br>Forms | * Employee ID<br>FastName<br>LattName<br>Addees1<br>Addees2<br>* Gray | 2]<br>Max<br>Clay<br>2556 Mohave St<br>Optional<br>Schaumburg |                                                                                 |    |
| Trafficijestenificapioyee                                                                                                    | State                                                                 | IL.                                                           |                                                                                 |    |
| T WerdubTacks                                                                                                    | Zip                                                                   | 60194                                                         |                                                                                 |    |
|                                                                                                    | Phone                                                                 | (847) 555-6492                                                |                                                                                 |    |
|                                                                                                    | Spons 17bs                                                            | Home                                                          |                                                                                 |    |
|                                                                                                    | Record H 1 of 9 + 1                                                   | H AD To Backitter Search                                      |                                                                                 | -  |
| Layout View                                                                                                    |                                                                       |                                                               | Num Lock 🗔 🖽                                                                    | 14 |

If you like the theme but you want to change the colors, you can adjust the colors by going back to the Themes group on the Design tab and choosing the color you like. You can also create custom colors to match your company's colors.

| 😭 👘 🖓 👘 🖓 👘 🖓 AccessDataba                                                                                                    | ne : Database- C/\Users\Mu                                                                                                    | Farm Layout Tools      | Mubammad Waqas 👌 🛶 🛛                                                                                                    | n ×  |
|----------------------------------------------------------------------------------------------------|----------------------------------------------------------------------------------------------------|------------------------|----------------------------------------------------------------------------------------------------|------|
| File Home Create Exten                                                                                                    | nal Data Database Tools                                                                                                    | Design Amonge Format 😨 | Tell me what you want to de                                                                                                    |      |
| View Themas Office<br>View Themas Office<br>View Themas Office<br>View Themas Office<br>View Themas Office<br>Tables<br>Tables | Chice<br>Office<br>Off |                        | Internet for the second second |      |
|                                                                                                    | Phone Type                                                                                                    | Home                   |                                                                                                    | ī    |
|                                                                                                    | Record H 1 1 of 3 + H H                                                                                                    | 1 1 hu Filter Search   |                                                                                                    |      |
| Lapout View                                                                                                    | There is a fight a set of the                                                                                                    | a no man parti         | Thum Lock                                                                                                    | ii 🗠 |

Similarly, you also have a series of font styles to choose from. You can choose one from the many that come prebuilt with the Office Suite or you can customize those fonts, choosing a specific heading font, a body font and even creating a custom name for that font group and saving.

| 1 Page 2                                                                                    |                              | ccessiDistations   Database: Gi                                         | Alterration State    | Petry Legent Incom             | Stationard Weater | i i                            |
|---------------------------------------------------------------------------------------------|------------------------------|-------------------------------------------------------------------------|----------------------|--------------------------------|-------------------|--------------------------------|
| View Theres                                                                                 | Calors<br>A Fontas<br>Office | abl Ag                                                                  |                      |                                | Stage             | Add Easting Property<br>Fields |
| All Access                                                                                  | Aa<br>Aa                     | Office<br>Calibri Light<br>Sathri<br>Office 2007-2000<br>Cambris        | il miorres<br>idoyce | (2) holdagintenderstere (2), i | imtropioyee \     |                                |
| Beneathream     SerConterne     SerConterne     SerConterne     SerConterne     SerConterne | A#                           | Cathler<br>Ealthr<br>Cathler<br>Saiden<br>Antai<br>Antai<br>Antai       | D                    | 2<br>Max<br>Clay               |                   |                                |
| Herdonters D<br>HERDonters D<br>HERDonters<br>HERDonters<br>Quarters<br>Formers             | A#                           | Content<br>Content<br>Content<br>Castelaria<br>Castelaria<br>Castelaria |                      | 2006 Mohere St.<br>Optional    |                   |                                |
| Tradupter                                                                                   | A.                           | Franklin Golbie<br>Franklin Golbie<br>Franklin Golbie Sock              |                      | Salaanoboog<br>II.             |                   |                                |
| III ferendisati karat                                                                       | Ao                           | Century Gothic<br>Century Gothic<br>Century Gothic                      |                      | 601214                         |                   |                                |
|                                                                                             | Ao<br>Aa                     | The Can MT<br>The Can MT<br>The Can MT<br>Cambrin<br>Cambrin<br>Cambrin |                      | (847) 535-6492<br>More         |                   |                                |
| Layout view                                                                                 | Errit                        | orman Farris                                                            |                      | and the second second          |                   | umture 🖽 🖬 🗠                   |

Let us go back to **frmEmployees**. In this form, you will see that every alternate row is shaded light gray.

| Tiew<br>-<br>Invest    | ainter<br>G | <b>Y</b> | 11 De<br>12 Pe | escending 🛅 Ad<br>Image Sort 🍸 Toy<br>Sort A. Fitter | vanced +<br>pgie filter<br>All +                                                                                                    | New E Parte Save 5 Find b: New 5 Find b: New 5 Find b: New 5 Find b: New 5 Find b: New 5 Find b: New 5 Find 5 Find | ▲ • ♥ · △ •<br>Int Pe | -  11 -  12<br>2) ++ -   22 -<br>(25 - 22 - 23   (2) -<br>mutting | 144<br>144 |      |
|------------------------|-------------|----------|----------------|------------------------------------------------------|----------------------------------------------------------------------------------------------------|----------------------------------------------------------------------------------------------------|-----------------------|-------------------------------------------------------------------|------------|------|
| All Access Object      |             | 165      | tonP           | apenta 🔄 frimiliad                                   | Companying and a state of the state of the s | ettemilingioper 🔄 fordinging                                                                                                    | us /                  |                                                                   |            | - 1  |
| arch.<br>Jables        | A.          |          | -              | tblEmp                                               | loyee                                                                                                    |                                                                                                    |                       |                                                                   |            |      |
| towatheriunction.      |             |          | + ID           | PartName                                             | LaoName                                                                                                    | (Address)                                                                                                    | Addaess2              | (Gity)                                                            | Stat       | 유민   |
| 10(Author)             |             | •        | 2              | Man                                                  | Clay                                                                                                    | 2356 Mohave St                                                                                                    | Optional              | Schaumburg                                                        | Π.,        | 601  |
| thiCustomers           |             |          | 3              | Janell                                               | Frank                                                                                                    | 6433 Morgan Ln                                                                                                    | Optional              | Schaumburg                                                        | II.        | 6015 |
| 🔟 thtEmployee          |             |          | 4              | Claudane                                             | Goff                                                                                                    | 21 Beridey La                                                                                                    | Optional              | Schumburg                                                         | П.         | 601  |
| TERMIData              |             | П        | 5              | Americazie                                           | Marks                                                                                                    | 91 Forest Ln                                                                                                    | Optional              | Schaumburg                                                        | п.         | 0015 |
| 100cders               |             |          | 6              | Ceoil                                                | Sovder                                                                                                    | 64 Osage Ln                                                                                                    | Optional              | Schumburg                                                         | II.        | 601  |
| ttoOrdersDetails       |             | H        |                | Elmi                                                 | Manning                                                                                                    | 4753 Green Raver Dr                                                                                                    | Optional              | Schromburg                                                        | IL.        | 6015 |
| to@vojects             |             | H        | 8              | Deloces                                              | Towneed                                                                                                    | 1215 Cloverdale Lo.                                                                                                    | Optional              | Schunnburg                                                        | п          | 601  |
| tullasias              |             | Н        | 9              | Buthie                                               | Higgint                                                                                                    | 9876 Kingder Dr                                                                                                    | Optional              | Schaumburg                                                        | п.         | 6011 |
| Temp2<br>Dueries       | 3           | $\vdash$ |                | Mark                                                 | Polland                                                                                                    | 4685 Stanley Ct                                                                                                    | Optional              | Schaumborg                                                        | IL.        | 6011 |
| orma                   | 8           | -        | ****           |                                                      | - Custo                                                                                                    | The states as                                                                                                    | grannan               |                                                                   | ++++       | 0.01 |
| Tredmplopen            |             |          |                |                                                      |                                                                                                    |                                                                                                    |                       |                                                                   | H          |      |
| fmMultiplettendEmploye |             | 1        |                |                                                      |                                                                                                    |                                                                                                    |                       |                                                                   |            |      |
| temilyments            |             |          |                |                                                      |                                                                                                    |                                                                                                    |                       |                                                                   |            |      |
| Trinisuli Testa        |             |          |                | C 1af5 b b                                           | ( and Tabler 5                                                                                                    | earch +                                                                                                    |                       |                                                                   |            |      |

The formatting option is referred to as **Alternate Row Color** and if you want to adjust that in a multiple form, go to the **Design View**.

| 88<br>19        |             |                                         | saDatabase i Datab<br>Esternal Data | Database 1      |                                                    | Torm Decian Taolo<br>Arrange Fo | ermat 🛛 🕅 Term            | • Muhy<br>Lenne orbait yezz v    | enmed Weges<br>ent to de |                                            |        |     |     |
|-----------------|-------------|-----------------------------------------|-------------------------------------|-----------------|----------------------------------------------------|---------------------------------|---------------------------|----------------------------------|--------------------------|--------------------------------------------|--------|-----|-----|
|                 |             | + + + + + + + + + + + + + + + + + + + + |                                     | n Mulipietiemit | Termathing<br>S - No + 1 to<br>Muncher<br>Smployee | image -<br>Bathy                | Row Cafor +               | 2 13<br>Nota Change<br>Jan Shape | 1823 5                   | Shapa Fill<br>Shapa Dul<br>Shapa Eth<br>Ng | dire - |     | 1   |
| Navigation Pane | Emp<br>Form | North                                   | LastNan                             |                 | Address I                                          | Add                             | Standard Colo<br>Bo Color |                                  | Sau Zip                  | Phone                                      |        | Pho | Tas |
|                 |             |                                         |                                     |                 |                                                    |                                 |                           |                                  |                          |                                            |        |     |     |

Select that detail section and then go to the Format tab and in background group you should see an option for **Alternate Row Color**. You can change the colors for alternate rows. To see what that looks like, simply go to the Form View or the Layout View.

| 3         Janell         Frank         6433 Morgan Ln         Opsonal         Schaumburg         IL         60193         (224) 555-64           4         Claudine         Goff         21 Berkley Ln         Optional         Schaumburg         IL         60193         (224) 555-64           5         Annemane         Marka         91 Focert Ln         Optional         Schaumburg         IL         60193         (224) 555-51           6         Cecil         Snyder         64 Ouage Ln         Optional         Schaumburg         IL         60193         (224) 555-21           6         Cecil         Snyder         64 Ouage Ln         Optional         Schaumburg         IL         60194         (224) 555-21           7         Ebra         Manning         4753 Graen Raver Dr         Optional         Schaumburg         IL         60194         (224) 555-61           8         Delores         Towmend         1215 Cloverdale Ln         Optional         Schaumburg         IL         60194         (224) 555-33           9         Ruthie         Higgmy         98'6 Kingsley Dr.         Optional         Schaumburg         IL         60194         (224) 555-33                                                                                                    | File | Hor    | 茶 Cut<br>R放 Copy<br>ダ Formut Pants<br>Clipbeard | er<br>Filter<br>Filter         | ling To Selection -<br>ding To Advanced -<br>e Sort Toggle Filter A                                                                                                    | hat you want to de | Find B                                                                                                    |                   | - 21-                | -   -          |          |
|----------------------------------------------------------------------------------------------------|------|--------|-------------------------------------------------|--------------------------------|----------------------------------------------------------------------------------------------------|--------------------|----------------------------------------------------------------------------------------------------|-------------------|----------------------|----------------|----------|
| e ID     FastName     LatoName     Address1     Address2     Car     Str. Zap     Phone       Image: Strain Strain St |      | frmPro | and the Property line                           | the second construction of the | ettemitmployee 🔄 finiting                                                                                                    | hoyee              |                                                                                                    |                   |                      |                | 4        |
| Max       Clay       2356 Mohave St       Optional       Schaumburg       IL       60194       (847) 555-64         3       Janell       Frank       6433 Morgan Ln       Optional       Schaumburg       IL       60193       (224) 555-64         4       Clavdane       Goff       21 Betkley Ln       Optional       Schaumburg       IL       60193       (224) 555-54         5       Annermans       Marka       91 Forsert Ln       Optional       Schaumburg       IL       60193       (224) 555-51         6       Cecil       Snyder       64 Orage Ln       Optional       Schaumburg       IL       60194       (224) 555-51         7       Ebra       Manung       4733 Grean River Dr       Optional       Schaumburg       IL       60194       (224) 555-64                                                                                                    |      | + 113  |                                                 |                                | Addrew1                                                                                                    | Addenic2           | Cer                                                                                                    | 100               | Ze                   | Phone          | Phone Tr |
| 3     Janell     Prank     6433 Morgan Ln     Optional     Schaumburg     IL     60193     (224) 355-60       4     Clausdine     Goff     21 Berkley Ln     Optional     Schaumburg     IL     60193     (312) 355-37       5     Annemanis     Marka     91 Forset Ln     Optional     Schaumburg     IL     60193     (224) 355-37       6     Cecil     Snyder     64 Osage Ln     Optional     Schaumburg     IL     60194     (224) 555-21       7     Ehra     Manung     4753 Green Birrer Dr     Optional     Schaumburg     IL     60194     (224) 555-31                                                                                                    | -    |        |                                                 |                                |                                                                                                    | Opposal            |                                                                                                    |                   |                      | (847) 555-6492 | Home     |
| 4         Claudine         Goff         21 Berkley Lis         Optional         Schaumburg         IL         60195         (312) 355-37           5         Annemane         Marke         91 Forest Lis         Optional         Schauenburg         IL         60193         (224) 555-37           6         Cecil         Snyder         64 Osage Lis         Optional         Schauenburg         IL         60194         (224) 555-27           7         Ehus         Manning         4753 Graan Birner Dir         Optional         Schauenburg         IL         60194         (224) 555-67                                                                                                    | H    |        | Local Control                                   |                                | and the second second se |                    | COLUMN THE REAL PROPERTY AND                                                                                                    | and in the second | A contract to be the | (224) 355-6631 | Home     |
| 5         Annemane         Marka         91 Forest Ln         Optional         Schauenburg         II.         60193         (224) 555-11           6         Geeil         Snyder         64 Orage Ln         Optional         Schauenburg         II.         60193         (224) 555-21           7         Ebras         Manning         4753 Green River Dr         Optional         Schauenburg         II.         60193         (224) 555-61                                                                                                    | -    | 316    | 100                                             | - Britan V                     | ALC: ALC: ALC: ALC: ALC: ALC: ALC: ALC:                                                                                                    | 1000000000         | - Contractor and Con                                                                                                    | IL                | III. House           | (312) 355-3795 | Home     |
| 6         Cecil         Snrder         04 Orage Ln         Optional         Schaumburg         IL         60194         (224) 555-21           7         Ebus         Manning         4753 Graan Birner Dr         Optional         Schaumburg         IL         60194         (224) 555-21                                                                                                    | H    | 3      | Annemane                                        | Marin                          |                                                                                                    | A REPORT OF        | Contraction -                                                                                                    | IL.               | - company            | (224) 555-1111 | Cell     |
|                                                                                                    | H    | 6      | Cecil                                           | Sorder                         | 64 Osage La                                                                                                    | II. State State Co | The sector of the sector of th | 11                | 60194                | (224) 555-2123 | Cell     |
| 8         Delores         Tournsend         1215 Clovendale Ln         Optional         Schaumburg         IL         60194         (224) 555-33           9         Ruthie         Higgoni         9876 Kingeley Dr.         Optional         Schaumburg         IL         60194         (224) 555-33           10         Mask         Pollard         4685 Stanley Ct         Optional         Schaumburg         IL         60194         (224) 555-93                                                                                                    |      | T      | Ehras                                           | Manning                        | 4753 Genen River D                                                                                                    | r Optional         | Schanmburg                                                                                                    | 11                | 60193                | (224) 355-6255 | Cell     |
| 9         Ruthie         Higgmv         9876 Kangeler Dr.         Optional         Sebaumburg         IL         60193         (224) 555-44           10         Mask         Pollard         4683 Stanley Ct         Optional         Sebaumburg         IL         60194         (224) 555-91           *         ###            60194         (224) 555-91                                                                                                    |      | 8      | Delores                                         | Townsend                       | 1215 Clovendale La                                                                                                    | Optional           | Schaumburg                                                                                                    | IL                | 60194                | (224) 555-3366 | Cell     |
| 10         Mask         Pollard         4685 Stanley Ct         Optional         Sebaumbtarg         IL         60194         (224) 555-91                                                                                                    |      | 9      | Ruthe                                           | Higgsonv                       | 9876 Kingsley Dr                                                                                                    | Optional           | Schammburg                                                                                                    | IL                | 60193                | (224) 555-4455 | Cell     |
|                                                                                                    |      | 10     | Mark                                            | Pollard                        | 4685 Stanley Ct                                                                                                    | Optional           | Schaumburg                                                                                                    | IL                | 60194                | (224) 555-9876 | Home     |
|                                                                                                    | *    | :##    |                                                 |                                |                                                                                                    |                    |                                                                                                    |                   |                      |                |          |
|                                                                                                    |      |        |                                                 |                                |                                                                                                    |                    |                                                                                                    |                   |                      |                |          |

If you don't want any shading at all, you can choose **No Color** as your **Alternate Row Color** and that is more the traditional look from earlier versions of Access.

| iew<br>eves | 3 | frmPro | Rh Copy<br>Ph Copy<br>Format Pants<br>Clipboard<br>mets | ria 500  | ding DAdvanced - Befresh | Save ∑<br>Save ♡<br>N Delete • □<br>Records | Pind B<br>Find b ∧ A<br>Find | 1 1 | · @ · | -    13<br>2  +t -   -  13<br>35 - 35 - 35   -  13 -<br>matting |          |
|-------------|---|--------|---------------------------------------------------------|----------|--------------------------|---------------------------------------------|------------------------------|-----|-------|-----------------------------------------------------------------|----------|
|             |   |        | tblEmp                                                  | loyee    | Addamst                  | Address                                     | Cim                          | Ser | Zə    | Dates                                                           | Parme Tr |
| 1           | • | 140    | Max                                                     | Clay     | 2556 Mohave St.          | Optional                                    | Schamburg                    | 11. | 60194 | (647) 355-6492                                                  | Home     |
| ŀ           | - | -      | Tanell                                                  | Frank    | 6433 Morgan La           | Optional                                    | Schiomburg                   | II. | 60193 | (04) 333-0492                                                   | Home     |
| ŀ           | - | 4      | Claudine                                                | Goff     | 21 Berkley La            | Optional                                    | Schuamburg                   | 11. | 60195 | (312) 555-3795                                                  | Home     |
| ł           | - | 3      | Annemane                                                | Marks    | 91 Forest Ln             | Optional                                    | Schumburg                    | IL. | 60193 | (224) 555-1111                                                  | Cell     |
| ł           | - | 6      | Cecil                                                   | Snyder   | 64 Orage Lo              | Optional                                    | Schaumburg                   | 11  | 60194 | (224) 555-2123                                                  | Cell     |
| ł           | - |        | Ehra                                                    | Manning  | 4753 Green River Dr      | Optional                                    | Schamburg                    | IL. | 60195 | (224) 555-6255                                                  | GE       |
| ł           | - | 8      | Deloges                                                 | Townsend | 1215 Clovendale Ln       | Optional                                    | Schaumburg                   | IL. | 60194 | (224) 555-3366                                                  | Cell     |
|             | + |        | Ruthie                                                  | Higgson  | 9876 Kingder Dr          | Optional                                    | Schaumburg                   | IL  | 60195 | (224) 555-4455                                                  | Cell     |
|             | + |        | Mark                                                    | Pollard  | 4685 Stanley Ct          | Optional                                    | Schaumburg                   | TL. | 60194 | (224) 555-9876                                                  | Home     |
| -           |   | :==    |                                                         |          | 1.000.000000.000         | 1.00 g-001001.                              |                              | -   |       | 1.000.000.000.000                                               | 1.000    |
|             |   |        |                                                         |          |                          |                                             |                              |     |       |                                                                 |          |

# 29. MS Access- Navigation Form

Access includes a Navigation Control that makes it easy to switch between various forms and reports in your database. A navigation form is simply a form that contains a Navigation Control. Navigation forms are a great addition to any desktop database.

- Microsoft Access offers several features for controlling how users navigate the database.
- We have already used navigation pane to navigate through all of the Access objects we create, such as forms, queries, tables, etc.
- If you want to create your own navigational structure and make it easier for the users to find the specific objects that they really need, you can build navigation form, which is a form that uses a navigation control so users can use or view forms and reports right from within that main navigation form.

#### Example

Let us now take a simple example in which we will create the navigation form. For this, go to the Create tab; in the Forms group, you will see this navigation drop-down menu.

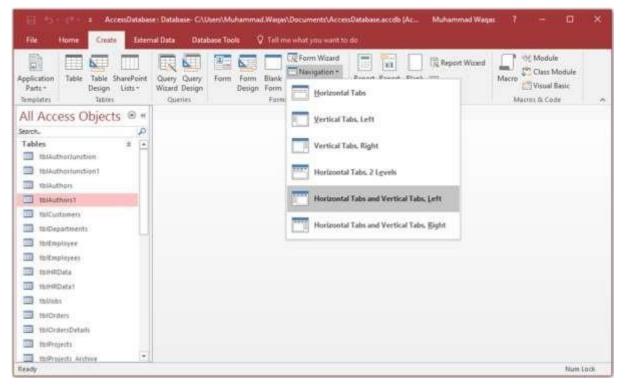

In this menu, you will see different layouts for how to arrange your forms and reports that you would like to embed on this navigation form.

- There is one with horizontal tabs, one with vertical tabs where all the tabs are aligned to the left, a vertical tabs layout where all the tabs are aligned to the right.
- There is a horizontal tabs layout that has two levels to it, so if you have a lot of objects that you want to display across the top, you can make use of this.

• You can have one where you have both horizontal tabs and vertical tabs, either aligned to the left or to the right.

In the following example, we will be using Horizontal Tabs and Vertical Tabs. To create that layout or that navigation form, simply click on it, and Access will create an unbound form, with a navigation control on it.

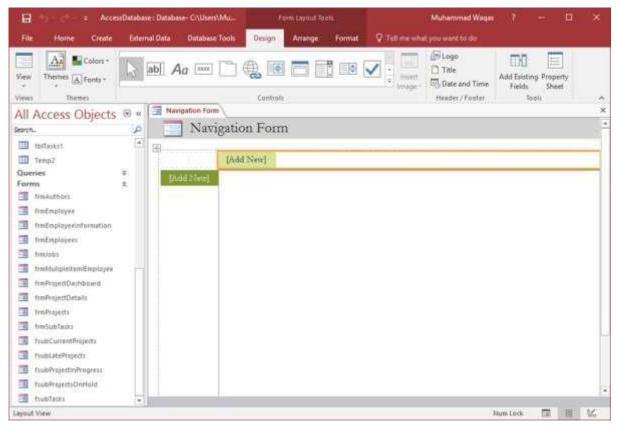

To add objects to this navigation form, the easiest way to do is through your layout view, by simply dragging and dropping objects to where you want them to appear.

Let us now drag **frmProjects** form from the navigation pane and drop it on the [Add New] on the top.

| B 9                                                                                                    | Environment Notes                                                                                                    |        |
|----------------------------------------------------------------------------------------------------|----------------------------------------------------------------------------------------------------|--------|
| File Home Create Esternal Data Database Tpols                                                                                                    | Design Analys Format Q Tallies what purposed to its                                                                                                    |        |
| These Trans                                                                                                    | Contraction Contraction Contra |        |
| All Access Objects @ = 3 Manual Ann                                                                                                    |                                                                                                    | ×      |
| and Pictory Objects                                                                                                    | on Form                                                                                                    | +      |
| TT HALL MALE                                                                                                    |                                                                                                    | 11     |
|                                                                                                    | Traines (Add New)                                                                                                    |        |
| The statement and a statement of the statement of the sta |                                                                                                    |        |
| III thOugenments III thought III                                                                                                    | mProjects                                                                                                    | 11     |
| Interpropert                                                                                                    |                                                                                                    |        |
| D thitspayer                                                                                                    |                                                                                                    |        |
|                                                                                                    | Preset ID 8                                                                                                    |        |
| The second second                                                                                                    | Project Nature Paratons Quantule 11                                                                                                    |        |
| III IIIiiiiiiiiiiiiiiiiiiiiiiiiiiiiiii                                                                                                    |                                                                                                    |        |
| D south                                                                                                    | Projectian 11/1/2006                                                                                                    |        |
| I photo                                                                                                    | ProstEnd 2/15/2007                                                                                                    |        |
| Toffreight, John                                                                                                    |                                                                                                    |        |
| The the second second s | Sumfortfulls Tail ID + PersonID + Tail Tail + Star Data +                                                                                                    |        |
| Inflama                                                                                                    |                                                                                                    |        |
| TRifestati                                                                                                    |                                                                                                    |        |
| D Jenui                                                                                                    |                                                                                                    |        |
| Querius #                                                                                                    |                                                                                                    |        |
| Farms a                                                                                                    |                                                                                                    |        |
| The Heatmanner                                                                                                    |                                                                                                    |        |
| D valagementeration                                                                                                    |                                                                                                    |        |
| Tradmalarety                                                                                                    |                                                                                                    |        |
| The Westman                                                                                                    |                                                                                                    |        |
| Table and a second second seco | formul H. n                                                                                                    |        |
| The Trading of The Decision of Contract of Contract of |                                                                                                    | 1      |
| In the Page State                                                                                                    | A R . ( THER CO. N. P.) T. IN FROM ( SHOP                                                                                                    |        |
| I Hadrepette                                                                                                    |                                                                                                    | line a |
| Open A Very                                                                                                    | Norton 🖪 🖽 🗹                                                                                                    |        |

Similarly, drag **frmAuthers** form from the navigation pane and drop it to the left of the Add New Button.

| 8 5                 |             |                      |                                       | the life of the |              |                | er : Detakate: Crither/Alabammad Wage                                                                                                    | Chicameteral Manaren     | ed Wingen |        |               |
|---------------------|-------------|----------------------|---------------------------------------|-----------------|--------------|----------------|----------------------------------------------------------------------------------------------------|--------------------------|-----------|--------|---------------|
| File Allowe CA      | aato Licher | ul Date - Database Y | Dec Date                              | Arange          | Farma        | e Q feltere et | Me you ward to da                                                                                                    |                          |           |        |               |
| Therease (A) Freedo |             | ab) Aa 🖃 [           | <u> </u>                              | Comat           | <b>0</b> (13 |                | A second second  | 25 Address ( Address ( ) |           |        |               |
| Il Access Obje      | cts = =     | Havigation Form      | · · · · · · · · · · · · · · · · · · · | _               |              |                |                                                                                                    |                          |           |        |               |
|                     | P           | Navig                | ation Fe                              | m               |              |                |                                                                                                    |                          |           |        |               |
| thikuthow           | (+)         | 120 119 17           |                                       |                 |              |                |                                                                                                    |                          |           |        |               |
| 1 think there 1     |             |                      | Interioret                            | [Add New]       |              |                |                                                                                                    |                          |           |        |               |
| III INContantes     |             | TemAsheer            | ID I                                  | First Name      | M            | Lint Name 1    | Taurohilan                                                                                                    | Git                      |           | 70     | () Performent |
| 10/Departments      |             | I COMPANY            |                                       | E-Ages          | 1.8          | Dimfer         | 2633 Hill Croth Paum Road                                                                                                    | Cherry                   | CA        | 0.0034 | 130-540-6     |
| C Intracional       |             | St. Product of the   |                                       | Michael         | 14           | Bather         | 165 Hickory Heglin Dory                                                                                                    | Harris Do Gome           | SID       | 21078  | 443-845-8     |
| D IDdDegropten      |             | -                    | _                                     | Olive .         | D            | Oterm          | 43 Luniel Lasse                                                                                                    | Odens                    | TX        | 79742  | 432-363-8     |
| 12 TOMICula         |             | 1                    | 1                                     | Robert          | TP           | Vamagath       | 2091 Wahafield Street                                                                                                    | Philothelphia            | UPA.      | 19103  | 213-405-7     |
| D IDertifichatar    |             |                      |                                       | Raman           | 14           | Bradum         | 5807 Kenter Line                                                                                                    | Chalatta                 | NC.       | 28210  | 704-424-5     |
| d thises            |             | -                    |                                       | Siama           | 11           | Rimades        | 1337 Trise Avanua                                                                                                    | Fost Landsolula          | FL.       | 33300  | 305-315-6     |
| TEAL PARTY          |             | 8                    | 9                                     | Jurna           |              | Dte            | 2910 Oakwood Avenue                                                                                                    | New York                 | NY        | 10014  | 212-638-3     |
| thillemethetals     |             |                      | 10                                    | Nydia           | 11           | Case           | 2933 Waght Court                                                                                                    | Seattle                  | WA        | 90101  | 206-229-3     |
| I Marrison (        |             | -                    | 11                                    | Tenette         | A            | Tohana .       | 41 Press Steart                                                                                                    | Haparitera               | WV.       | 21742  | 304.379.3     |
| 100 gently Andrew   |             | 1                    | 12                                    | Anne            | 11           | Ener           | 1230 Varnniz Court                                                                                                    | Million Mills            | ME        | 03032  | 207-417-4     |
| theff-meetri-       |             |                      | 13                                    | loosph          |              | Kak            | 2035 Marrow Durie                                                                                                    | Hasover                  | MD        | 21076  | 443-3334      |
| Tortwice.           |             | 1                    | 14                                    | Guara           | 11           | Cen            | 29 Willerer Stanet                                                                                                    | Manapola                 | MIN       | 55401  | 163-271-1     |
| 1 meTernet          |             | 1 1                  | 15                                    | Includes        | 111          | Carter.        | 2014 Surgoon Armon                                                                                                    | Hamilton                 | HPA -     | \$7109 | 117.974.3     |
| I temp!             | 100         |                      | 16                                    | Lenne           | 10.          | Williams       | "51 School Hume Read                                                                                                    | Taritree                 | MB        | 39213  | 601-669-1     |
|                     |             |                      | T.                                    | Channelan       | 1.0          | Templema       | 1968 Eche Lawy                                                                                                    | Kalamatre                | Att       | 49001  | 209-510-3     |
| Time-man            | -13         |                      | 18                                    | Methew          | 1D           | Snale          | 2104 Hillesett Derve                                                                                                    | Kest                     | WA        | 99001  | 20-172-1      |
| 1 Heddalayee        |             |                      | 19                                    | Easterly        | 18           | Elect          | J739 Parapart Stated                                                                                                    | Bankgetree               | 159       | 000002 | 836-375-3     |
| Tadagio, entered    | Rkn         |                      | 30                                    | Tynine          | 11           | Balary         | 3817 McVaney Road                                                                                                    | Childrens                | NC        | 28206  | 828-221-4     |
| B Wellinghoppen     |             |                      | 21                                    | Jeress          | L            | Gurgo          | #123 Dava Laur                                                                                                    | Dearray                  | 100       | 802.39 | 120-365-8     |
| 1 Harrison          |             |                      | 22                                    | House           |              | Bulland        | 3104 Rockload Bred                                                                                                    | Warrentas                | MA        | 01606  | 774-625-3     |
| Tradicipatroclimpi  | 11/11       |                      | 1 .23                                 | Chen            | 10           | Manue          | 2830 Delistrate Arrenae                                                                                                    | Sac Francisco            | CA.       | 94143  | 413-356-8     |
| 1 metrostianauri    | 6           |                      | 26                                    | Boase           | 1.34         | Ziglis         | 137 North Street                                                                                                    | Linchibrarg              | DVA.      | 24551  | 454-829-4     |
| the Herent Details  |             |                      | Accest M                              | Actor           | UP<br>W and  | Loost          | 1091 Perris Bear Lass                                                                                                    | Waltania .               | 190       | 29691  | 864-118-3     |
| Tellingette         |             | 11 million and       | ALCON. N2                             |                 | 1.12         | The Contractor | and a second second sec |                          |           |        |               |

Let us now add other forms related to Projects such as **frmSubTasks**, **frmCurrentProjects** etc.

| 85.000                 |           |                      | Firm Layout Toxic AccessDatabase                                 | Database- Cl/Users/Muhammad Wage/U | locuments/A Muhammad Waqa     | s 7 - D |   |
|------------------------|-----------|----------------------|------------------------------------------------------------------|------------------------------------|-------------------------------|---------|---|
| File Home Create       | Edemai () | uta Dutabase Tools   | Design Anonge Format 🛛 Tell me what                              | yeu wett to da                     |                               |         |   |
| ien Therres A Fonts *  | k ab      | 🛛 🗛 📼 🛅              | \$0550√\[                                                        | Hiser Core                         |                               |         |   |
| ews Themes             | 100       |                      | Cartholi                                                         | Heider / Faster                    | Taoh                          |         |   |
| II Access Objects      | ( ) « I   | Navigation Form      | A start                                                          |                                    |                               |         | - |
| pet.                   | ٩         | Navigatio            | n Form                                                           |                                    |                               |         |   |
| ToiHRDuta              | 1         |                      |                                                                  |                                    |                               |         |   |
| to:HROuta1             |           |                      | fimBiopers [Add New]                                             |                                    |                               |         |   |
| toliobs                |           | femAuthors           | Project Name                                                     | + Project Status                   | - ProjectStart - ProjectEnd + |         | - |
| tb/Ordett              |           | freeSobTasks         | The Great American Frontier                                      | Waiting on Approval                |                               |         |   |
| torOrdenDetails        |           | a south the second   | Great American Beaches                                           | Waiting on Approval                |                               |         |   |
| DiPlojetti             |           | ftub/ContentProyects | Greatest Blanders of the 20th Century<br>The Snake in the Shores | On Hold                            | 6/25/2012                     |         |   |
| DiPoets Avnie          |           | fmhProsetlaProgram   | The Light of Heat                                                | Waiteg os Approval<br>Not Started  |                               |         |   |
| toProject15            | 101       | fubProjectrOuHold    | Huster of Someone                                                | On Hold                            | 2/25/2013                     |         |   |
| th/Tasks               |           | [Add New]            | Visions of Danger                                                | On Hold                            | 4/29/2013                     |         |   |
| D mūnkit               |           | -burn (ven)          | The Rover in the Thoms                                           | On Hold                            | 5/2/2013                      |         |   |
| I Temal                |           |                      | The Soul in the Cering                                           | Not Started<br>Not Started         |                               |         |   |
| ue renuc               |           |                      | The Memory is the Man<br>The Cold Night                          | Not Started<br>Not Started         |                               |         |   |
| arms                   |           |                      | The School of Lords and Ladies                                   | Waiteg on Approval                 |                               |         |   |
| meiligthers            |           |                      | The Usualing Woman                                               | Water or Approval                  |                               |         |   |
| Tratesplayer           |           |                      | The Hidden Postfolio of Villanous Secrets                        | Waiting on Approval                |                               |         |   |
| heEsployeerternation   |           |                      | The Hidden Lenicon                                               | Waterg on Approval                 |                               |         |   |
| TreEnployee!           |           |                      | •                                                                |                                    |                               |         |   |
| traiots                |           |                      |                                                                  |                                    |                               |         |   |
| frethulpleteinEnployee |           |                      |                                                                  |                                    |                               |         |   |
| TreProvedDashboard     |           |                      |                                                                  |                                    |                               |         |   |
| TrisProjectDetails     |           |                      |                                                                  |                                    |                               |         |   |
|                        |           |                      |                                                                  |                                    |                               |         |   |
| I nmProjetti           |           |                      |                                                                  |                                    |                               |         |   |
| Trefublatiks           |           |                      |                                                                  |                                    |                               |         |   |
| trubCorrentProjectr    |           |                      |                                                                  |                                    |                               |         |   |
| TrubLateProjects       |           |                      |                                                                  |                                    |                               |         |   |
| TubhojedinProgress     |           |                      |                                                                  |                                    |                               |         |   |
| tupProjectsOnHold      |           |                      | Record H 4 H HOL T, Ha Filter Search                             | 11                                 |                               |         |   |
| tublass                |           | -                    |                                                                  |                                    |                               |         |   |

Let us now add additional tabs across the top. We will first add the **frmEmployees** form.

| 8 5                                    |      |                                | Paris Sarry Tanta                                                                                               | Accelutional Parameter Colores Mahammad Magar Decuments A                                                      | D ×   |
|----------------------------------------|------|--------------------------------|----------------------------------------------------------------------------------------------------|----------------------------------------------------------------------------------------------------|-------|
| File Home Could                        | 1.04 | minal Data Database Yourk      | Design Amongs (Fernial                                                                                          | Q (all results) proceeded by                                                                                   |       |
| Ves Dame Atom                          |      | ab) Aa 🖂 🗋                     | <b>.</b> • <b>-</b> • • •                                                                                       | V B C A State of Times                                                                                         |       |
| Manus Themas                           |      | New Concernance                | Cartrals                                                                                                    | Health (Faster                                                                                                 |       |
| All Access Objects                     |      | a Navgatan farm                | 120                                                                                                    |                                                                                                    |       |
| Sect.                                  |      | <ul> <li>Navigation</li> </ul> | n Form                                                                                                    |                                                                                                    |       |
| III torritiute                         |      |                                |                                                                                                    |                                                                                                    |       |
| The second second                      |      |                                | fanfraser fanfandare                                                                                            | [And New]                                                                                                    | _     |
| thrising                               |      |                                | frmEmployee                                                                                                    |                                                                                                    |       |
| III INDANI                             |      |                                | Transfer Street                                                                                                 |                                                                                                    |       |
| 1000 millionersDefacts                 |      |                                |                                                                                                    |                                                                                                    |       |
| TERFORMUL, Autowe                      |      |                                |                                                                                                    |                                                                                                    |       |
| tompent, Anne                          |      | 4                              | Engine ID                                                                                                    | 1                                                                                                    |       |
| internation in the second              |      |                                | FartNetter                                                                                                    | Man                                                                                                    |       |
| 11 11 11 11 11 11 11 11 11 11 11 11 11 |      |                                | TarNe-                                                                                                    | (Ler                                                                                                    |       |
| III templ                              |      |                                |                                                                                                    | Car                                                                                                    |       |
| Queries.                               |      |                                | Address                                                                                                    | 2556 Mediates 36                                                                                               |       |
| Form                                   |      |                                | ( ) and the second second second second second second second second second second second second second second s | And Menale M                                                                                                   |       |
| The Industry of                        |      |                                | Address 2                                                                                                    | Optional                                                                                                    |       |
| HeCopiors                              |      |                                | (1999)17-11                                                                                                    |                                                                                                    |       |
| Trefagilieres                          |      |                                | Gir                                                                                                    | Schamburg                                                                                                    |       |
| The Hannels                            |      |                                |                                                                                                    |                                                                                                    |       |
| I tattopetentapinet                    |      |                                | 3100                                                                                                    | n.                                                                                                    |       |
| ToProcillamboard                       |      |                                | 1000                                                                                                    |                                                                                                    |       |
| instructionals                         |      |                                | Ze                                                                                                    | 00194                                                                                                    |       |
| I mahanda                              |      |                                |                                                                                                    | Construction of the second second second second second second second second second second second second second |       |
| I Industatio                           |      |                                | Those                                                                                                    | (647) 353-6492                                                                                                 |       |
| 🖪 featGarantPriseds                    |      |                                |                                                                                                    |                                                                                                    |       |
| 💷 humanimumb                           |      |                                | - Phone Tope                                                                                                    | Hama                                                                                                    |       |
| 🕮 fullfrigattefragtals                 |      |                                |                                                                                                    |                                                                                                    |       |
| The Assemble Property Contractor       |      |                                | Record A                                                                                                    | inder Sommennen mennen<br>Tille blever                                                                         | -     |
| T nietzau                              |      | •                              | 100000 10000 - 10000 - 10000                                                                                    |                                                                                                    |       |
| Landow View                            |      |                                |                                                                                                    | Northeast 12                                                                                                   | 11.14 |

Now, you will see that your other project buttons have disappeared from the left and that is because they are attached to Project tab. All the buttons you view on the left are linked to whatever you have selected up the top. Now with the Employee tab selected, let us drag employees-related information to the left.

| H D · · · ·                                                                                                    | Estat | al Dara - Darations Troph - 1 | lacop | -     | Linear Tanta<br>Arange Tarre |                              | Databation Critition (Athanimus at W | Yagar) Chic umantof A | Mutammed W           | -    |       |              |
|----------------------------------------------------------------------------------------------------|-------|-------------------------------|-------|-------|------------------------------|------------------------------|--------------------------------------|-----------------------|----------------------|------|-------|--------------|
| There are a construction of the construction of the construction o | R.    | 🗟 Aa 🖃 🗋 🧌                    | ,     |       |                              | e 🔽 ≬ 📖                      | Intage + 100 Date an                 | 10095 I               | y Property<br>Share  |      |       |              |
| ne) Postal                                                                                                    |       |                               |       |       | Corttals                     |                              | Hander, (                            | Papetar De            | 44                   |      |       |              |
| Il Access Objects                                                                                                    | 8 4   | Havipatten Form               |       |       |                              |                              |                                      |                       |                      |      |       |              |
| (A.                                                                                                    | £.    | Navigation                    | Fo    | m     |                              |                              |                                      |                       |                      |      |       |              |
| Investory.                                                                                                    | (*)   |                               |       |       | _                            |                              |                                      |                       |                      |      |       |              |
| a more lines                                                                                                    |       |                               | 0     | ml –  | etti imiling                 | Titte [Add Net]              |                                      |                       |                      |      |       |              |
| T this en                                                                                                    |       | Andinglevalationsing          | Г     | 1     | thEmp                        | alowee                       |                                      |                       |                      |      |       |              |
| 1 mailement                                                                                                    |       | hmMakelebonEnekree            |       |       |                              | S TA                         |                                      |                       |                      |      |       |              |
| thilliansDetails                                                                                                    |       | [Add Sec]                     | (     | s 10  | FimNam                       | Lattiliam                    | Addaesil                             | Addainat              | :Oy                  | -34  |       | 1964         |
| itsilling.exti                                                                                                    |       | Analyzan .                    | 2     | 2     | Man                          | Chr                          | 2556 Mohara Sc                       | Optead                | Schaunborg           | 1 IL | 60194 | (847) 555-64 |
| Williams, Archite                                                                                                    |       |                               |       | 1     | Jaird                        | Frank                        | 6433 Morgan La.                      | Oyuncal               | Schuimburg           | 11.  | 00100 | (224) 355-66 |
| Molth-quarter?                                                                                                    |       |                               |       | 4     | Classifier                   | Guff                         | 21 Baddet La                         | Oyuntal               | Schustelung          | П.   | 60195 | ath SSLP     |
| in Terki                                                                                                    |       |                               |       | 1     | American                     | Marks                        | 91 Found La                          | Oyuntal               | Schmeiburg           | IL.  | 80193 | (214) 153-11 |
| ID/Texts                                                                                                    |       |                               | Н     |       | Ced                          | Service                      | 64 Osage La                          | Optional              | Scheinberg           | п.   | +0194 | 216 113-01   |
| timp2                                                                                                    | -     |                               | H     |       |                              | Manuag                       | City Game River De                   | Opusal                | Schumburg            | 11.  | 60193 | (224) 333-62 |
| THTS                                                                                                    | 311   |                               | Н     |       | Dislovies                    | Tewnood                      | 121) Chrysdide Le.                   | Oyumal                | Schranharg           | IL   | 80174 | 224 155-33   |
| frmingthere                                                                                                    |       |                               | Н     |       |                              |                              |                                      |                       | and personal testing |      |       |              |
| Hadaqayyee                                                                                                    |       |                               | н     |       | Rather                       | Heggett                      | 9878 Eingsley De                     | Optional              | Schmidrerg           | 11   | 40143 | 3274) 555-44 |
| Unitalityeenformation                                                                                                    |       |                               | Ц     |       | Mark                         | Polset                       | #685 Stasley Ct                      | Optional              | Schumburg            | П,   | 00594 | (224) 353-98 |
| (Incorptoyee)                                                                                                    |       |                               | 1     | 1444  |                              |                              |                                      |                       |                      |      |       |              |
| francisco.                                                                                                    |       |                               |       |       |                              |                              |                                      |                       |                      |      |       |              |
| TeldupticsEspaysy                                                                                                    |       |                               |       |       |                              |                              |                                      |                       |                      |      |       |              |
| weinentlandumi                                                                                                    |       |                               |       |       |                              |                              |                                      |                       |                      |      |       |              |
| HwProperDetails                                                                                                    |       |                               |       |       |                              |                              |                                      |                       |                      |      |       |              |
| Tellingette.                                                                                                    |       |                               |       |       |                              |                              |                                      |                       |                      |      |       |              |
| Helphian)                                                                                                    |       |                               |       |       |                              |                              |                                      |                       |                      |      |       |              |
| Route Culment Magazza                                                                                                    |       |                               |       |       |                              |                              |                                      |                       |                      |      |       |              |
| Numi atolivojanti-                                                                                                    |       |                               |       |       |                              |                              |                                      |                       |                      |      |       |              |
| humblings their spale                                                                                                    |       |                               |       |       |                              |                              |                                      |                       |                      |      |       |              |
| AutoProgettellinettelle<br>Tealofactes                                                                                                    |       |                               | 28.8  | 64. S | 11091040                     | A HE   The Initial Here is a | cerch [4]                            |                       |                      |      |       |              |
| . realizable                                                                                                    |       |                               |       |       |                              |                              |                                      |                       |                      |      |       |              |

Now we have project information on one tab, employee information on the other. Similarly, you can add more tabs as per your requirements. As you can see that the name of the tabs is not appropriate, so let us start renaming some of these tabs to make them more user-friendly. The easiest way is to double-click on any tab or any button on the left and rename it as shown in the following screenshot.

| lie Hove Ceste                                                                                                    | - ta | enul Data Data                                                                                                  | and Loos  | Serge Acange Format Q Tail on shirt yry s                                                                                                    | Stip.                                    |                                        |             |  |
|----------------------------------------------------------------------------------------------------|------|----------------------------------------------------------------------------------------------------|-----------|----------------------------------------------------------------------------------------------------|------------------------------------------|----------------------------------------|-------------|--|
| Therease Arease                                                                                                    | R    | ab) Aa 🗉                                                                                                    | • 🖄 🍕     |                                                                                                    | Ci Tate                                  | Adul Existing Property<br>Future Sheet |             |  |
| fail Thereid                                                                                                    |      |                                                                                                    |           | Certain                                                                                                    | Header (Featur                           | Teals                                  |             |  |
| I Access Objects                                                                                                    | €,   | Bangation                                                                                                    | fam       |                                                                                                    |                                          |                                        |             |  |
| φ <b>6.</b>                                                                                                    | 7    |                                                                                                    | ivigation | Form                                                                                                    |                                          |                                        |             |  |
| ID INHADADA                                                                                                    | 2    |                                                                                                    | 100       |                                                                                                    |                                          |                                        |             |  |
| Terestation at                                                                                                    |      | 1                                                                                                    |           | Treasure Ranghover [Add.New]                                                                                                    |                                          |                                        |             |  |
| I meises                                                                                                    |      | The second second second second second second second second second second second second second second second se | dian -    | Privat Name                                                                                                    | + Privan Status                          | - Proscillant -                        | Prosedlad . |  |
| 1 TELDANNY                                                                                                    |      |                                                                                                    |           | The Grout Amazon Frontee                                                                                                    | Waiting on Approval                      |                                        |             |  |
| the General Details                                                                                                    |      |                                                                                                    | Title .   | Great American Bearber                                                                                                    | Waining the Appenvil                     |                                        |             |  |
| Holling and I                                                                                                    |      | Citite                                                                                                    | # Transm  | Octation Blanders of the 20th Century                                                                                                    | Or Hold                                  | E/25/2013                              |             |  |
| thill-spects and an                                                                                                    |      | Patient                                                                                                    |           | The Statist is the Shoen<br>The Light of Heat                                                                                                    | Wahing in Approval<br>Not Started        |                                        |             |  |
| (infloquetta)                                                                                                    |      | Proper                                                                                                    | On Hold   | Huster of Scenese                                                                                                    | Or Hold                                  | 2/25/2013                              |             |  |
| INTERNA .                                                                                                    |      | 100                                                                                                    | n Newl    | Vision of Diagra                                                                                                    | Os Heid                                  | 4/29/2013                              |             |  |
| ID/THEE?                                                                                                    |      | C. C. C. C. C. C. C. C. C. C. C. C. C. C                                                                        | 15 # 78V  | The River in the Thumo                                                                                                    | On Hold<br>Net Started                   | 5/2/2013                               |             |  |
| tenat                                                                                                    |      |                                                                                                    |           | The Soul in the Cring<br>The Menuor is the Mas                                                                                                    | Not Started                              |                                        |             |  |
| eries.                                                                                                    |      |                                                                                                    |           | The Cold Night                                                                                                    | Not Stated                               |                                        |             |  |
| ritris                                                                                                    |      |                                                                                                    |           | The School of Lonin and Laden                                                                                                    | Wanag on Approval                        |                                        |             |  |
| Theory and the second second s |      |                                                                                                    |           | The University Woman                                                                                                    | Walling on Approval                      |                                        |             |  |
| Hadingtoyee                                                                                                    |      |                                                                                                    |           | The Holdes Portfolio of Villamon Seners<br>The Holden Learns                                                                                                    | Wahing on Approval<br>Wahing on Approval |                                        |             |  |
| trading/oper-tdormation                                                                                                    |      |                                                                                                    |           | and a second particular                                                                                                    | to make our otherwards                   |                                        |             |  |
| (techplayee)                                                                                                    |      |                                                                                                    |           |                                                                                                    |                                          |                                        |             |  |
| Westing.                                                                                                    |      |                                                                                                    |           |                                                                                                    |                                          |                                        |             |  |
| meddurpatureEmployde                                                                                                    |      |                                                                                                    |           |                                                                                                    |                                          |                                        |             |  |
| nethquittailteant.                                                                                                    |      |                                                                                                    |           |                                                                                                    |                                          |                                        |             |  |
| TheProjectOrtans                                                                                                    |      |                                                                                                    |           |                                                                                                    |                                          |                                        |             |  |
| Trailly special                                                                                                    |      |                                                                                                    |           |                                                                                                    |                                          |                                        |             |  |
| Herb&Retti                                                                                                    |      |                                                                                                    |           |                                                                                                    |                                          |                                        |             |  |
| Taul: Currier#hopet51                                                                                                    |      |                                                                                                    |           |                                                                                                    |                                          |                                        |             |  |
| No.01.21279 specto                                                                                                    |      |                                                                                                    |           |                                                                                                    |                                          |                                        |             |  |
| huidhaetheless                                                                                                    |      |                                                                                                    |           |                                                                                                    |                                          |                                        |             |  |
| Automatic Company                                                                                                    |      |                                                                                                    |           | Record 4                                                                                                    | 1                                        |                                        |             |  |
| TourisTakko                                                                                                    | 1.1  | the second second                                                                                               |           | And a state of the second state of the second |                                          |                                        |             |  |

# 30. MS Access— Combo Box

When you enter data in any form, it can be quicker and easier to select a value from a list than to remember a value to type. A list of choices also helps ensure that the value entered in a field is appropriate. A list control can connect to existing data, or it can display fixed values that you enter when you create the control. In this chapter, we will cover how to create a combo box in Access.

### Combo Box

A combo box is an object or control which contains a drop-down list of values that the user can select from.

- The combo box control provides a more compact way to present a list of choices.
- The list is hidden until you click the drop-down arrow.
- A combo box also gives you the ability to enter a value that is not in the list.
- In this way, the combo box control combines the features of a text box and a list box.

#### Example

Let us now take a simple example of creating a combo box. We have created a form for an employee as shown in the following screenshot.

| Accestural                                                                                                    | hase I Database- ChUsers/Muhammad Wag                                                                                | ad.Document/AccessOstatiese.accdb | (Ac. Muhammad Wages 7 | - 0                        |        |
|----------------------------------------------------------------------------------------------------|----------------------------------------------------------------------------------------------------|-----------------------------------|-----------------------|----------------------------|--------|
| Tile Home Gaste Est                                                                                                    | ternel Duta 🛛 Dutabase Tools 🛛 🖓 Tell                                                                                |                                   |                       |                            |        |
| Verw<br>Verw<br>View<br>Verw<br>Chipbeand<br>Cipbeand<br>C | The 21 Accending To Selection *<br>Sile Descending To Selection *<br>De Remove barr To toggle Tobar<br>Sent & Filter | Refresh X Deater                  |                       |                            |        |
| All Access Objects                                                                                                    | a Inntrophyse                                                                                                    |                                   |                       |                            | ×      |
| Search. 4                                                                                                    |                                                                                                    |                                   |                       |                            | -      |
|                                                                                                    | A.                                                                                                    |                                   |                       |                            |        |
| I to Humonlunction                                                                                                    |                                                                                                    |                                   |                       |                            | 88 ( ) |
| toliantocluncher1                                                                                                    | LaitName                                                                                                    |                                   |                       |                            |        |
| III Ibikumory                                                                                                    | 1. 1. 1. 1. 1. 1. 1. 1. 1. 1. 1. 1. 1. 1                                                                             |                                   |                       |                            |        |
| tolautorst                                                                                                    | Address1                                                                                                    |                                   |                       |                            |        |
| III thiCustemers                                                                                                    |                                                                                                    |                                   |                       |                            |        |
| 100epathenti                                                                                                    | Address2                                                                                                    |                                   |                       |                            |        |
| the first of the second second                                                                                                    |                                                                                                    |                                   |                       |                            |        |
| the interproperty                                                                                                    | Ciey                                                                                                    | 1                                 |                       | 0                          |        |
| III toleAdute                                                                                                    |                                                                                                    |                                   |                       | *                          |        |
| toenData1                                                                                                    | State                                                                                                    |                                   |                       |                            |        |
| thulons                                                                                                    |                                                                                                    |                                   |                       |                            |        |
| to/0/deta                                                                                                    | Zę                                                                                                    |                                   |                       |                            |        |
| 1600 demovitails                                                                                                    |                                                                                                    |                                   |                       |                            |        |
| to Projects                                                                                                    | Phone                                                                                                    |                                   |                       |                            |        |
| ID/Projects_Archive                                                                                                    |                                                                                                    |                                   |                       |                            |        |
| indropeds)                                                                                                    | Phone Type                                                                                                    |                                   |                       |                            |        |
| th/facks                                                                                                    |                                                                                                    |                                   |                       |                            |        |
| indiasks1                                                                                                    | Estend                                                                                                    |                                   |                       |                            |        |
| TEM Temp2                                                                                                    |                                                                                                    |                                   |                       |                            |        |
| Queries 8<br>Forms 8                                                                                                    | Inb.Lide                                                                                                    |                                   |                       |                            |        |
|                                                                                                    |                                                                                                    |                                   |                       |                            |        |
|                                                                                                    | <ul> <li>Reserve # 10 of 10 + #1 + T.</li> </ul>                                                                     | the Filter Search                 |                       | Interesting and the second |        |
| Form View                                                                                                    |                                                                                                    |                                   | Num Lock              | 11 H N                     | 64     |

We now want to create a combo box for Phone type because we know that phone type should be either **Home**, **Cell** or **Work**. This information should be available in the dropdown list and the user need not type this information.

Let us now go to the **Design View** for this form. Select the **Phone Type** field and press delete.

| 🔒 🐎 🐟 = Aco                                           | essDatab | nose ; D     | hatabase- Ci\Users\Mu_                                                                                                    | Form Design Roots                                                                                                    | Muhammad Wagas 7 —                                                                                                    | o x    |
|-------------------------------------------------------|----------|--------------|----------------------------------------------------------------------------------------------------|----------------------------------------------------------------------------------------------------|----------------------------------------------------------------------------------------------------|--------|
| File Home Create                                      | 50       | ernal D      | ata Database Tools                                                                                                    | Delign Anange Format                                                                                                    | Ø Tell me what you want to do                                                                                                    |        |
| PhoneType     Garame     Garame     Garame     Garame | ond (Det | ai)<br>A - 7 | · n ·)∛ Fermin<br>S•  ≍== 5 %                                                                                                    | ing and a large state                                                                                                    | and Court Change Conditional                                                                                                    |        |
| Selection                                             |          | Fort         |                                                                                                    | Image - flow C<br>Jumber Background                                                                                                    | Color - Styles - Shape - Formatting GP Shape Effects -                                                                                                    | ·      |
| All Access Objects                                    |          |              | trmEmployee                                                                                                    |                                                                                                    |                                                                                                    |        |
| eorth_                                                | ÷        | 5            | Detail                                                                                                    | ****                                                                                                    | 1 <b>4 1 1</b> - <b>1</b> - <b>1</b> | ****** |
| Tables                                                | * 3      |              |                                                                                                    |                                                                                                    |                                                                                                    |        |
| To:Wuthoolunchan                                      |          | 11           | Employee ID                                                                                                    | EmploreeID                                                                                                    |                                                                                                    |        |
| 1044uthoriunclion1                                    |          | 1            | FuntName                                                                                                    | FirstName                                                                                                    |                                                                                                    |        |
| tol4uthors                                            |          |              |                                                                                                    | A BULL VALUE                                                                                                    |                                                                                                    |        |
| finomukidi III                                        |          | 1            | LanName                                                                                                    | LastName                                                                                                    | 1 1 1                                                                                                    |        |
| to/Customers                                          |          | 13           |                                                                                                    | Tranc's strok                                                                                                    |                                                                                                    |        |
| TDiDepartmente                                        |          |              | Addeest                                                                                                    | Addem1                                                                                                    |                                                                                                    |        |
| tolEnpipyee                                           |          | 18           | the sector of the sector sector sector sector sector sector sector sector sector sector sector sector sector s                                                                                                    |                                                                                                    |                                                                                                    |        |
| to Employees                                          |          | z.           | (Addured)                                                                                                    | and the second second se |                                                                                                    |        |
| tonisData                                             |          |              | Constant of the second second s | Addems2                                                                                                    |                                                                                                    |        |
| toHROuta1                                             |          |              |                                                                                                    |                                                                                                    |                                                                                                    | -mar - |
| T toUobi                                              |          | 1            | C.47                                                                                                    | CBr                                                                                                    |                                                                                                    |        |
| tbiOrders                                             |          | 1            |                                                                                                    |                                                                                                    |                                                                                                    |        |
| tbiOrdersDetails                                      |          |              | State                                                                                                    | State                                                                                                    |                                                                                                    |        |
| ID IDProjetts                                         |          | -            |                                                                                                    | 88 Jun 1                                                                                                    | - provide the second second second second second second second second second second second second second second                                                                                                    |        |
| 10 ItoProjects, Archive                               |          |              | Zqi                                                                                                    | Zip                                                                                                    |                                                                                                    |        |
| to:Projects1                                          |          | 12           |                                                                                                    | ·····                                                                                                    |                                                                                                    |        |
| to/Tasks                                              |          |              | Photex.                                                                                                    | Phone                                                                                                    |                                                                                                    |        |
| toffasks1                                             |          | 1            |                                                                                                    |                                                                                                    |                                                                                                    | -      |
| Temp2                                                 |          |              | Phone Type                                                                                                    | PhoneType                                                                                                    |                                                                                                    |        |
| Queries                                               | *        | 13           |                                                                                                    |                                                                                                    |                                                                                                    |        |
| Forms                                                 | *        | 13           | Emil                                                                                                    | Emil                                                                                                    |                                                                                                    |        |
| TraiAuthors                                           |          | 12           |                                                                                                    |                                                                                                    |                                                                                                    |        |
| 1 tratespage                                          |          |              | JohTide                                                                                                    | JobTide                                                                                                    |                                                                                                    |        |
| TrinEmployeeinformation                               |          | 3            |                                                                                                    |                                                                                                    |                                                                                                    |        |
| m traitimployees                                      |          |              |                                                                                                    |                                                                                                    |                                                                                                    |        |
| timioba                                               |          | 4            |                                                                                                    |                                                                                                    |                                                                                                    |        |
| TenttolipietentEmployee                               |          | +            |                                                                                                    |                                                                                                    |                                                                                                    |        |
| trmProjectDashboald                                   | 18       | - 11         |                                                                                                    |                                                                                                    |                                                                                                    |        |
| esign View                                            |          |              |                                                                                                    |                                                                                                    | foun Lock                                                                                                    | 2 8 14 |

| 🔒 🍤 = Acce             | ssOatabase | Database C\Users\Mu                                                                                                    | Porm Design Tools Mulhammad Waqas 7 — 🛛                                                                                                    |
|------------------------|------------|----------------------------------------------------------------------------------------------------|----------------------------------------------------------------------------------------------------|
| File Home Create       | Externa    | I Data Database Tools                                                                                                    | Design Arrange Pormat 🛛 Tell me what you want to do                                                                                                    |
| View Theres A Fonts -  | la la      | bl Aa 🚥 🗋                                                                                                    | Constant of the second Time     Constant of the second Time     Constant of the second Ti |
| Views Theorem          |            | Contro                                                                                                    |                                                                                                    |
| All Access Objects     | 8 4        | m trmEmployee                                                                                                    |                                                                                                    |
| Search_                |            | • • • • • • • • • • • • • • • • • • •                                                                                                    | 1 + 1 + 2 + 1 + 1 + + + 2 + + + 1 + 1 +                                                                                                    |
| Tables.                | * -        | * RentSame                                                                                                    | FirstName                                                                                                    |
| toWuthoolundian        |            | ;                                                                                                    |                                                                                                    |
| Tottlandian's          |            | LauXame                                                                                                    | LastName                                                                                                    |
| tol-Authors            |            |                                                                                                    |                                                                                                    |
| triamukat 🎹            |            | Addisect                                                                                                    | Addems1                                                                                                    |
| tbiCustometr           |            | 1                                                                                                    |                                                                                                    |
| 🛄 tb©epartments        |            | Sddues2                                                                                                    | Address2                                                                                                    |
| TolEmployee            |            | 2                                                                                                    |                                                                                                    |
| to:Employees           |            | - Cin                                                                                                    | Cay                                                                                                    |
| III toHRData           |            |                                                                                                    |                                                                                                    |
| toHRData1              |            | State                                                                                                    | State                                                                                                    |
| muabi                  |            |                                                                                                    |                                                                                                    |
| toiOnsets              | -          | · Zo                                                                                                    | Zip                                                                                                    |
| 100 toilOnders2letails |            |                                                                                                    |                                                                                                    |
| toProjects             |            | Platine                                                                                                    | Phone                                                                                                    |
| 10 ItoProjects_Archive |            |                                                                                                    |                                                                                                    |
| toProjects1            |            | . Internet and the second                                                                                                    |                                                                                                    |
| tb/Taska               |            | •                                                                                                    |                                                                                                    |
| toffasks1              |            | Email                                                                                                    | Email                                                                                                    |
| III Temp2              |            |                                                                                                    |                                                                                                    |
| Queries<br>Forms       | × .        | A state of the second second s | JobTitle                                                                                                    |
| Design View            | W. ISAN    | *                                                                                                    | Num Lock 🖽 🖽 🗌                                                                                                    |

Once the Phone Type field is deleted, go to the Design tab.

| 🔠 St 🗇 🖅 Atom                   | n Databain : Datab        | ane-C\Usen\Mu_       | fern Resen              | faul)       |                                                   | Muhammad Wagas ()                               |                 | □ ×                                                                                                    |
|---------------------------------|---------------------------|----------------------|-------------------------|-------------|---------------------------------------------------|-------------------------------------------------|-----------------|----------------------------------------------------------------------------------------------------|
| File   Nome Create              | Esternal Data             | Database Tools       | / Design Arrange        | Format      | V Tell me wh                                      | at you want tu do                               |                 |                                                                                                    |
| View Themes                     | ab  .<br>  <sup>KYZ</sup> | Aa 📼 🗋               |                         | Incert III  | Logo<br>Title<br>Date and Time<br>Isoder / Tooler | Add Existing Property<br>Fields Sheet<br>Trails | Tab<br>Drder 48 |                                                                                                    |
| All Access Objects              | V AN                      |                      |                         |             |                                                   |                                                 |                 | ×                                                                                                    |
| Search_                         | Ist Tet Control           | Definitio            |                         | + 3 + - + 1 |                                                   | 1 <b>5</b> - + - 4                              |                 | 1 - 7 - 1 - 1 - 1 - 1 - 1 - 1 - 1 - 1 -                                                                                                    |
| Tables<br>III IbiAuthoriunction | Use Contro                |                      |                         |             |                                                   |                                                 |                 |                                                                                                    |
| IblAutharlundson1               | 🥭 Arthest Cg              | nkroja               |                         |             |                                                   |                                                 | 1               |                                                                                                    |
| thiAuthors                      |                           |                      |                         |             |                                                   |                                                 | VI HACK III     |                                                                                                    |
| ThiAuthorit                     | 200                       | Piddamil             | Addresst                |             |                                                   |                                                 |                 |                                                                                                    |
| III IbiCustomers                |                           |                      |                         |             |                                                   |                                                 | 11              |                                                                                                    |
| th/Departments                  | R                         | Address              | Address2                |             |                                                   |                                                 | hi:             | 1.1                                                                                                    |
| 101Employee                     | 200                       |                      |                         |             |                                                   | 10                                              | 17              |                                                                                                    |
| ItalEmployees                   |                           | 5.485                | City                    |             |                                                   | 57                                              |                 |                                                                                                    |
| THIHRDate                       |                           |                      |                         |             |                                                   |                                                 | 1               |                                                                                                    |
| IBIHRData1                      | -                         | State                | State                   |             |                                                   |                                                 |                 |                                                                                                    |
| Tbilobs                         | S                         |                      |                         | 100         | the states                                        | L. P.                                           | 1.              | and the second second se |
| tbiOrders                       |                           | 2.0                  | Ζip                     |             |                                                   |                                                 |                 |                                                                                                    |
| theiOentersDetain               |                           | 50                   |                         | -           | _                                                 |                                                 |                 | -                                                                                                    |
| tbiProjecta                     | 8                         | Phone                | Phone                   |             |                                                   |                                                 |                 |                                                                                                    |
| tb/Projects_Archive             | -                         |                      |                         |             |                                                   |                                                 |                 |                                                                                                    |
| thifasks                        | ÷.                        |                      |                         |             |                                                   |                                                 |                 |                                                                                                    |
| D mfakt                         | 6                         | Email                | Emai                    |             |                                                   |                                                 |                 |                                                                                                    |
| Tangal                          | 0.00                      |                      |                         |             |                                                   |                                                 |                 |                                                                                                    |
| Queries                         | * .                       | SobTitle.            | JobTitle                | ing         | anna teige ann ann                                | ran ran parta a series a                        | i/i/i/          |                                                                                                    |
| Forms                           | *                         | Eaching and a second | transfer all here store |             |                                                   |                                                 |                 |                                                                                                    |
| Design View                     |                           |                      |                         |             |                                                   | NK.                                             | mieck 🖽         | EL                                                                                                    |

Let us now select **Use Control Wizards** option from the Controls menu and then Select the Combo Box Control from the menu as shown in the following screenshot.

| 8 5 · · · Accest      | Databases Data        | ibase- C/(Users\Mu | Form Design To | 00. T                            | Muhammad V                             | Augus 7      | $\Xi^{(1)}$ |      | * |
|-----------------------|-----------------------|--------------------|----------------|----------------------------------|----------------------------------------|--------------|-------------|------|---|
| File Home Create      | External Data         | Database Tools     | Design Arrange | Format 👰 Tellimen                | what you want to do                    |              |             |      |   |
| View Themes A Forts + | <sup>₩VZ</sup> ] \= ] | Contrar            |                | Insert<br>mage - Header / Fouter | Add Estiling Property<br>Fields Street | Tab<br>Order |             |      |   |
| All Access Objects    | (m) - m   - m /       | mEmployee          |                |                                  | 1.11 U                                 |              |             |      | × |
| Seurch.               | p                     | The second second  | a 2 4          |                                  |                                        |              | - 7 -       | **** |   |
| Tables :              | *                     | FeetName           | FustName       |                                  |                                        |              | 1           |      |   |
| Instatheoundien1      | 1                     | LanName            | LastName       | + +                              | 1                                      | 7            | -1          |      |   |
| thtAuthors1           |                       | Addams1            | Addrent        | 1. 1                             | 10                                     | 1.           | -           |      |   |
| tbiDepartments        | 3                     | Addam?             | Address2       |                                  |                                        | +            | -1          |      |   |
| ttiffinployee         |                       | City               | Gity           | 11111                            |                                        | 1            |             |      |   |
| toHRData              | 3                     |                    | State          | · · · ·                          |                                        |              | -4          |      |   |
| thione                |                       |                    | Zip            | 1                                | l.                                     | 1            | -           |      |   |
| tbiOrdersDetails      | 1                     |                    |                |                                  |                                        |              |             |      |   |
| toiProjects_Archive   |                       | Phinas             | Phone          |                                  |                                        |              |             |      |   |
| thiProjects1          |                       |                    |                |                                  |                                        |              |             |      |   |
| toffacks1             | 1                     | Final              | Email          | -                                |                                        |              |             |      |   |
| Queries<br>Forms      | 8                     | TobTide            | lobTitle       | 1.                               | -10                                    | T.,          | -1          |      |   |
| Design View           | collection and        |                    |                |                                  |                                        | Numiore      | 1           | 1    | 2 |

Now, draw the combo box where you want and when you release your mouse then you will see the Combo Box Wizard dialog box.

| <br>This wizard creates a combo box, which displays a list of values you<br>can choose from. How do you want your combo box to get its<br>values? |
|----------------------------------------------------------------------------------------------------|
| OI want the combo box to get the values from another table or<br>query.                                                                           |
| I will type in the values that I want.                                                                                                    |
| Find a record on my form based on the value I selected in my combo box.                                                                           |
|                                                                                                    |
| <br>Cancel CEaco Next > Enist                                                                                                    |

Here you have different option for data; let us select the 2<sup>nd</sup> option wherein, we will add the values and click Next.

| Whathe<br>To a | nbo Box Wizard<br>at values do you w<br>list, and then type<br>adjust the width of<br>it edge of the colum | the values you<br>a column, drag | want in e | each cell.<br>edge to the w |       |        |
|----------------|----------------------------------------------------------------------------------------------------|----------------------------------|-----------|-----------------------------|-------|--------|
| ø<br>*         | Col1<br>Col1<br>Coll<br>Home<br>Work                                                                       | 1                                |           |                             |       |        |
|                |                                                                                                    | Can                              | cel       | < Back                      | Next> | Einish |

Enter the values you want to be displayed in the drop-down list and click **Next**.

| Microsoft Access can store the selected value fi<br>in your database, or remember the value so you<br>perform a task. When you select a value in you<br>do you want Microsoft Access to do? | u can use it later to |
|----------------------------------------------------------------------------------------------------|-----------------------|
| ○ Store that value in this field:                                                                                                    | ~                     |
| <br>Cancel < <u>B</u> ack <u>N</u> ext >                                                                                                    | Einish                |

Click Next again.

| 1 | What label would you like for your combo box?<br>Phone Type          |
|---|----------------------------------------------------------------------|
|   | Those are all the answers the wizard needs to create your combo box. |
|   | Cancel < Back                                                        |

Enter the **label** for your combo box and click **Finish**.

| 🗑 5 - 🗇 🔹 AccessOntaliases C      | Database C/User/Mis.      | Form Design Touts                                                                                                    | Muhammad                                | Waqas t =                                                                                                    | o x |
|-----------------------------------|---------------------------|----------------------------------------------------------------------------------------------------|-----------------------------------------|----------------------------------------------------------------------------------------------------|-----|
| File Home Create External D       | Anta Database Tools Desig | a Arrange Format                                                                                                    | 🖗 Tell me what you want to do           |                                                                                                    |     |
| View Themes                       | 🛛 Aa 📼 🗋 🍓 [              | and the second second se |                                         | Coder<br>Coder                                                                                                 |     |
| All Access Objects 🐵 « 🗐          |                           |                                                                                                    |                                         |                                                                                                    | ×   |
| Search.                           |                           |                                                                                                    |                                         | 1.5                                                                                                    |     |
| Tables & .                        | FactOreas                 | FireName                                                                                                    |                                         |                                                                                                    |     |
| thiAuthoriunction1     thiAuthors | LintOCame                 | LastName                                                                                                    |                                         |                                                                                                    |     |
| thiAuthors1                       | Piddorel                  | Addreni                                                                                                    | 10) 1                                   |                                                                                                    |     |
| ThiCepartments 2<br>thiEmployee   | (Addarsa2                 | Address2                                                                                                    | - 1                                     |                                                                                                    |     |
| talEnglogen                       | Ciz.                      | Cay                                                                                                    | 10                                      |                                                                                                    |     |
| ToliveDetar                       | State                     | State                                                                                                    | - + C - C - C - C - C - C - C - C - C - |                                                                                                    |     |
| 10/0 rden                         | Z.e.                      | Zıp                                                                                                    | 10                                      |                                                                                                    |     |
| ttoProjects                       | Phone                     | Phone                                                                                                    | - 1                                     |                                                                                                    |     |
| miProjects1                       | (Photos Trest )           | Unboand                                                                                                    |                                         | 8                                                                                                    |     |
| thflasks1 8                       | Emil                      | Email                                                                                                    |                                         |                                                                                                    |     |
| Queries 8 .<br>Forms 8 .          | JobTide                   | JobTide I                                                                                                    |                                         | and a second second second second second second second second second second second second second second second |     |
| Trinhuthan                        | # Form Foater             |                                                                                                    | 1                                       |                                                                                                    |     |
| Design View                       | 24049200011920911201      |                                                                                                    | .1                                      | Nurs Lock 🗐                                                                                                    |     |

You can see that combo box is created but it is not aligned to other field. Let us do that first by selecting all fields and then go to the Arrange tab.

| 85                                                                                                    | 10 E                                       | AccessD | latabase : | Databa      | ne-Cittin              | en\Mu                |                                  | Form Designs Test                                       | 10              |                              | 1             | Muhammad                                  | Warque                     | T                  | 2                             |      | ×   |
|----------------------------------------------------------------------------------------------------|--------------------------------------------|---------|------------|-------------|------------------------|----------------------|----------------------------------|---------------------------------------------------------|-----------------|------------------------------|---------------|-------------------------------------------|----------------------------|--------------------|-------------------------------|------|-----|
| File                                                                                                    | Home C                                     | este    | External   | Osta        | Databa                 | se Tools             | Design                           | Arrange                                                 | Format          | Q Tell me                    | e what you wa | it to do                                  |                            |                    |                               |      |     |
| Contines II                                                                                                    | Stacked<br>Tabular<br>Remove Leyo<br>Table |         | ert lind   | ne la<br>Re | in Thigh<br>two & Colo | III Selo<br>III Selo | ct Layout<br>ct Column<br>ct Row | E Morge<br>E Split Verse<br>E Split Verse<br>Morge / Se | ally<br>ontafly | Aove Move<br>Up Down<br>Move | Ancho         | Margins =<br>(Padding =<br>ring =<br>rhon | G∏C<br>→€<br>Sae/<br>Space | Align<br>Sitting & | Bring<br>to Frant<br>Ordering |      |     |
| All Acc                                                                                                    | ess Obje                                   | ects 6  | ∃ n        |             | Employee               | \                    |                                  |                                                         |                 |                              |               |                                           |                            | _                  |                               |      | ×   |
| Search                                                                                                    |                                            |         | A          |             |                        |                      | + + + + + +                      |                                                         |                 |                              |               |                                           |                            |                    |                               | 111  | * • |
| Tables                                                                                                    |                                            |         | 4          |             | SautNam                |                      |                                  | FictiName                                               |                 |                              |               |                                           |                            |                    | -                             |      |     |
|                                                                                                    | thoriunction                               |         |            |             |                        |                      |                                  | 1                                                       |                 |                              |               |                                           |                            |                    |                               |      |     |
|                                                                                                    | the clunities 1                            |         | 1          | 1.1         | Million                |                      |                                  | LastName                                                | 10              | 1                            |               |                                           | -                          |                    | -                             |      |     |
| LINESCOG.                                                                                                    | thors                                      |         |            |             |                        |                      |                                  | L. C. C. C. C. C. C. C. C. C. C. C. C. C.               |                 |                              |               |                                           |                            |                    |                               |      |     |
|                                                                                                    | dhoirs 1                                   |         |            |             | Uddim:1                |                      |                                  | Address1                                                |                 |                              |               |                                           |                            |                    |                               |      |     |
| _                                                                                                    | stomers                                    |         |            |             |                        |                      |                                  | 1                                                       |                 | _                            |               | _                                         |                            |                    |                               |      |     |
| 112                                                                                                    | parteents                                  |         | 4          |             | Aldered                |                      |                                  | Address2                                                |                 | - 10-                        |               |                                           | - 17-                      |                    |                               |      |     |
| CERCISION OF                                                                                                    | moves.                                     |         |            |             |                        |                      |                                  | 1                                                       |                 |                              |               |                                           |                            |                    |                               |      |     |
|                                                                                                    | ployees.                                   |         |            |             | City                   |                      |                                  | Cirr                                                    |                 |                              |               |                                           |                            |                    |                               |      |     |
| toest                                                                                                    |                                            |         |            |             |                        |                      |                                  |                                                         |                 |                              |               |                                           |                            |                    |                               |      |     |
| 100 C 100 C | (Deta1                                     |         | 1          |             | inate                  |                      |                                  | State                                                   |                 | 1                            |               |                                           |                            |                    |                               |      |     |
| 100ot                                                                                                    | 54                                         |         |            |             |                        |                      |                                  | a state of the                                          |                 |                              |               |                                           |                            |                    |                               |      |     |
| thiOn                                                                                                    | tlets.                                     |         |            | 1           | žą.                    | -                    |                                  | Zą                                                      | 11              |                              |               |                                           | 1.0                        |                    |                               |      |     |
| thion                                                                                                    | der Dysails                                |         |            |             | 1                      |                      |                                  |                                                         |                 |                              |               |                                           |                            |                    |                               |      |     |
| T million                                                                                                    | ctrauj                                     |         |            |             | Datation               | -                    |                                  | Phone                                                   |                 | 1                            |               |                                           |                            |                    | -                             |      |     |
| th/Pre                                                                                                    | yeth_Archive                               |         |            |             |                        |                      |                                  | Section and the second                                  |                 |                              |               |                                           |                            |                    |                               |      |     |
| thePra                                                                                                    | ijeds1                                     |         |            |             |                        | Barne Tre            |                                  | Unbound                                                 |                 |                              |               |                                           |                            |                    | 11111                         |      |     |
| 🗐 क्रास                                                                                                    | 18.5                                       |         |            |             | 1                      | 220100 4.11          | -                                | CHOOME                                                  |                 |                              |               |                                           |                            | No.                | Ť                             |      |     |
| 🖽 thillier                                                                                                    | (RaT)                                      |         | 1          |             | Email                  |                      | -                                | Email                                                   |                 |                              |               |                                           |                            |                    | -                             |      |     |
| III Temps                                                                                                    | 2                                          |         |            |             |                        | ****                 |                                  |                                                         |                 |                              |               |                                           |                            |                    |                               |      |     |
| Queries                                                                                                    |                                            | 1       | 2          |             | ob Title               | 10                   |                                  | TobTitle                                                | 1               | - J                          |               |                                           |                            |                    |                               |      |     |
| Forms.                                                                                                    |                                            |         |            |             |                        |                      |                                  | logant                                                  |                 |                              |               |                                           |                            |                    |                               |      |     |
| 1111                                                                                                    | athore .                                   |         |            | 61          | om Foote               | 100                  |                                  | -                                                       |                 |                              |               |                                           |                            |                    | -                             |      |     |
| i trete                                                                                                    | nployee                                    |         |            |             |                        |                      |                                  |                                                         |                 |                              |               |                                           |                            |                    |                               |      |     |
| Design View                                                                                                    |                                            |         |            |             |                        |                      |                                  |                                                         |                 |                              |               |                                           | ( Nia                      | m Lock             | 110                           | 188. | 2   |

To the left, you will see the **Stacked** option. Click this button.

| He Home Create                                                                   |                           | Database - Chiltern'Mu<br>Data Database Tools                                                                                                    | Com Design Talits Mutamened Wages ? - D ×<br>Design American Format Q Tell me what you want to do               |
|----------------------------------------------------------------------------------|---------------------------|----------------------------------------------------------------------------------------------------|----------------------------------------------------------------------------------------------------|
| Indiana III Tabular<br>Indiana III Tabular<br>Indiana III Remove Layout<br>Japan | Incert Ince<br>Above Belo |                                                                                                    | Column R: Init Yorkunity Manage Manage III Control Padding- Size Alian Bring Send                               |
| All Access Object                                                                | ç 🛞 e 📑                   | hondingstopen                                                                                                    |                                                                                                    |
| Storch                                                                           | P                         |                                                                                                    |                                                                                                    |
| Tables                                                                           | - E                       | Emplonee II3                                                                                                    | Imployed                                                                                                    |
| ThiAuthoriumchon                                                                 |                           | - Manufacture interest statements                                                                                                    | the second second second second second second second second second second second second second second second se |
| thisuthundunction!                                                               |                           | PartName                                                                                                    | FireName                                                                                                    |
| antitiete 🔚                                                                      |                           | Lastiana                                                                                                    | LatNeme                                                                                                    |
| transport                                                                        |                           |                                                                                                    | Lationite                                                                                                    |
| ThiCudements                                                                     |                           | - Address                                                                                                    | Address                                                                                                    |
| 10 thiOspartments                                                                |                           |                                                                                                    |                                                                                                    |
| 10 Holdsmanleyee                                                                 |                           |                                                                                                    | Adden+2                                                                                                    |
| and Anthropping and                                                              |                           |                                                                                                    |                                                                                                    |
| tuiteli@ata                                                                      |                           |                                                                                                    | Litr.                                                                                                    |
| THINRDALAT                                                                       |                           |                                                                                                    |                                                                                                    |
| and And ( later                                                                  |                           | State                                                                                                    | State                                                                                                    |
| thiOnberg                                                                        |                           |                                                                                                    |                                                                                                    |
| III milOndersDetails                                                             |                           | - Zp                                                                                                    | Zp                                                                                                    |
| - HUProyetta                                                                     |                           |                                                                                                    |                                                                                                    |
| 110Projects Archive                                                              |                           | Parents                                                                                                    | Phone                                                                                                    |
| Tuffragects I.                                                                   |                           | - Landon and the second second s                                                                                                    |                                                                                                    |
| inflatte                                                                         |                           | Physics Type                                                                                                    | Unbrased                                                                                                    |
| and anti-                                                                        |                           | limat                                                                                                    | Lonal                                                                                                    |
| 1 templ                                                                          |                           | - Janggan and a state of the state of the st |                                                                                                    |
| Queries                                                                          | × 1                       |                                                                                                    | Joh Tale                                                                                                    |
| Furmu                                                                            | ¥                         |                                                                                                    |                                                                                                    |
| 1 InnAuttori                                                                     |                           |                                                                                                    |                                                                                                    |
| thodanaioyee                                                                     |                           |                                                                                                    |                                                                                                    |
| Design View                                                                      |                           | t)                                                                                                    | Hum Lock 🗖 🗐 🔽                                                                                                  |

You can now see the fields are aligned.

To make the size of each field same we have different options, let us click the Size/Space button.

| Instances Instances Instan | low Left Right 🖽 Select Row<br>Roves & Columns                                                                                                    | mn III Split Venturally Move Move | Sinn<br>Sinn<br>Sinn<br>Sinn<br>Sinn                                                                                                    |
|----------------------------------------------------------------------------------------------------|----------------------------------------------------------------------------------------------------|-----------------------------------|----------------------------------------------------------------------------------------------------|
| Access Objects (9) +<br>tes (2) +<br>Telisuthoriundian                                                                                                    | Inningsoyn                                                                                                    | EmployeeID                        | III:         To fit           III:         To fullert           III:         To fullert           III:         To fullert           III:         To fullert           III:         To fullert |
| 15444horlyndiant<br>154440horl<br>154440horl<br>15444thorl<br>1540atommi                                                                                                    | PercName<br>LostName                                                                                                    | FaitName<br>LeitName<br>Addren1   | In Space                                                                                                    |
| toDepartments<br>ToEmployee<br>toEmployees<br>toHtEDate                                                                                                    | e contraction and a second second sec | Addren2                           | December Humanian     December Humanian     December Humanian     December Humanian     December Humanian                                                                                     |
| ttstHData1<br>1906H<br>1960rden                                                                                                    | Sian                                                                                                    | State                             | 61 Degresse Vertical<br>Grid<br>Grid                                                                                                    |
| TerDedensDetails<br>TerProjects<br>TerProjects_Aschool<br>TerProjects1                                                                                                    | Zu<br>Note                                                                                                    | Zg<br>Phoce                       | E Puter<br>Soup to Grid<br>Grouping                                                                                                    |
| torfans<br>torfans<br>torfanst<br>Temp2                                                                                                    | From Trys<br>fanal                                                                                                    | Unbound<br>Email<br>JobTitle      | E legen                                                                                                    |

From the drop-down list, click **To Shortest**.

| 8      | 5 Aco               | essDatabas           | ie: Die | abase- C/Useri                                        | Muse                                       | Form Design Tool                                                                                                    |             |              | Muhammad                                                                                                | Waqan ?                | 115                          | ۵ |    |
|--------|---------------------|----------------------|---------|-------------------------------------------------------|--------------------------------------------|----------------------------------------------------------------------------------------------------|-------------|--------------|----------------------------------------------------------------------------------------------------|------------------------|------------------------------|---|----|
| . The  | Home Creste         | Giter                | nel Det | Detabase                                              | Tooli Desi                                 | go Anninge                                                                                                    | Format 😵    | Tell me wh   | urt you want to do                                                                                      |                        |                              |   |    |
| Godle  |                     | Insert in<br>Above 8 |         | Insert Insert<br>Left Right<br>Rown & Column          | Select Layou<br>Select Colum<br>Select Row |                                                                                                    | refailly Up | Move<br>Down | <ul> <li>Control Margins *</li> <li>Control Padding *</li> <li>Anchoring *</li> <li>Position</li> </ul> | Sice/ Align<br>Spece * | Bring<br>to Front<br>Ordenny |   |    |
| All    | Access Objects      | 5 ® 4                | -       | timEmployee.                                          |                                            | neero contratation                                                                                                    |             |              | United and a second second second                                                                       |                        | - UKSAN                      |   | :* |
| Search |                     | Q                    |         |                                                       |                                            |                                                                                                    |             |              | 1 5 1 -                                                                                                 |                        |                              |   |    |
| Tabi   |                     |                      | 1) _ OE | unaloree ID -                                         |                                            | and the second second se |             |              |                                                                                                    |                        |                              |   |    |
| - 11   | 194Authorium@on     |                      | 1 - 9 b |                                                       |                                            | EmployeeID                                                                                                    |             |              |                                                                                                    |                        | -(1                          |   |    |
| -      | IblAufhociunchim1   |                      |         | and Claster                                           |                                            | FirstName                                                                                                    |             |              |                                                                                                    |                        |                              |   |    |
| =      | 1014uthors          |                      |         | ant Carta                                             |                                            | LastName                                                                                                    |             |              | 1.4                                                                                                    | -                      | _                            |   |    |
| 田      | tblAuthors1         |                      | 1.3     | uddees [ ] ] ]                                        |                                            | Addeen                                                                                                    |             |              |                                                                                                    |                        |                              |   |    |
| - 11   | tblCustamets        |                      | - 1     | damen2                                                |                                            | Addmi2                                                                                                    |             |              |                                                                                                    |                        |                              |   |    |
| =      | thiDepartments      |                      |         | u <del>n</del> en en en en en en en en en en en en en |                                            |                                                                                                    |             |              | -                                                                                                    |                        |                              |   |    |
| 13     | tbit/mployee        |                      | 1.0     | iane i i i i i i i i i i i i i i i i i i i            |                                            | State                                                                                                    |             |              |                                                                                                    |                        |                              |   |    |
|        | thiEmployees        |                      | 1       | 2.p                                                   |                                            | Zip                                                                                                    |             |              |                                                                                                    |                        |                              |   |    |
| =      | TDH+RD ata          |                      | - 1     | latine                                                |                                            | Phone                                                                                                    |             |              |                                                                                                    |                        |                              |   |    |
| -      | TDIHED HEAT         |                      | 1       | Same Type                                             | di in the second                           | Unbound                                                                                                    |             |              |                                                                                                    |                        | 14                           |   |    |
| =      | thunte              |                      |         | late:                                                 |                                            | Ental                                                                                                    |             |              |                                                                                                    |                        |                              |   |    |
| -      | thiorden            |                      | 1       | obTile                                                |                                            | lobTide                                                                                                    |             |              |                                                                                                    |                        |                              |   |    |
| 177    | BiOrdenDetails      |                      |         |                                                       |                                            |                                                                                                    |             |              |                                                                                                    |                        |                              |   |    |
|        | thrProjects         | - U                  |         |                                                       |                                            |                                                                                                    |             |              |                                                                                                    |                        |                              |   |    |
| 111    | thiP-ujechs Archive |                      | 1:1     |                                                       |                                            |                                                                                                    |             |              |                                                                                                    |                        |                              |   |    |
|        | thiProjects1        |                      | •       |                                                       |                                            |                                                                                                    |             |              |                                                                                                    |                        |                              |   |    |
|        | Inflactor.          |                      |         |                                                       |                                            |                                                                                                    |             |              |                                                                                                    |                        |                              |   |    |
| -      | thflasks1           |                      |         |                                                       |                                            |                                                                                                    |             |              |                                                                                                    |                        |                              |   |    |
| -      | Teen2               |                      | 1:#     |                                                       |                                            |                                                                                                    |             |              |                                                                                                    |                        |                              |   |    |
| Que    |                     |                      | 1       |                                                       |                                            | 0.0.00000000000000000000000000000000000                                                                                                    | 441 121 121 |              | 10000                                                                                                   |                        |                              |   |    |
| Eurr   |                     |                      |         |                                                       |                                            |                                                                                                    |             |              |                                                                                                    |                        |                              |   |    |
| 3      | Trankuthors         |                      |         |                                                       |                                            |                                                                                                    |             |              |                                                                                                    |                        |                              |   |    |
| 1      | mateuropee          |                      | R.      |                                                       |                                            |                                                                                                    |             |              |                                                                                                    |                        | 11                           |   |    |
| Design | n View              | 121                  | 1.24    |                                                       |                                            |                                                                                                    |             |              |                                                                                                    | frum Lock              | 52                           |   | K  |

Now go to the **Form** view.

| Anna Parter Viceous Farmer                                                                                                    | T Harmony Take                                                                                                    | nanced+ Belleph Blave Spatting Find by - | $ \begin{array}{cccccccccccccccccccccccccccccccccccc$ |     |
|----------------------------------------------------------------------------------------------------|----------------------------------------------------------------------------------------------------|------------------------------------------|-------------------------------------------------------|-----|
| All Access Objects @ •                                                                                                    | Sait & Filter                                                                                                    | Records Ford                             | Inst Farmatting                                       | 1 3 |
| All Access Objects 🖷 •                                                                                                    | and the second second s | 2                                        |                                                       |     |
| Tables R                                                                                                    |                                                                                                    |                                          |                                                       |     |
| This is been been been been been                                                                                                    |                                                                                                    |                                          |                                                       |     |
| Trustantineture1                                                                                                    | •                                                                                                    |                                          |                                                       |     |
| -miAutheni                                                                                                    | Employee ID                                                                                                    | (a)                                      | 1                                                     |     |
| Tureutrury 1                                                                                                    | FiretOlassar                                                                                                    | Man                                      |                                                       |     |
| mrCostamers                                                                                                    | LastStamus                                                                                                    | Clay                                     |                                                       |     |
| Thethese or treased by                                                                                                    | (hiddewell                                                                                                    | 2556 Mohave St.                          |                                                       |     |
| that sugar a                                                                                                    | Constitute.                                                                                                    | Optional                                 |                                                       |     |
| influence a                                                                                                    | Cary                                                                                                    | Sciuumbarg                               |                                                       |     |
| miHBDeta                                                                                                    | State                                                                                                    | 11.                                      |                                                       |     |
| A AND ADDRESS OF A DRESS OF A DRE | Zep                                                                                                    | 60194                                    |                                                       |     |
| Hattation                                                                                                    | Planet                                                                                                    | (547) 555-6492                           |                                                       |     |
| TUICHINH                                                                                                    | Phonese Types                                                                                                    |                                          | 191                                                   |     |
| THACHARAN STREAM                                                                                                    | Renal                                                                                                    | Cell                                     |                                                       |     |
| International Statements                                                                                                    | Lob Title                                                                                                    | Work                                     |                                                       |     |
| million Arthon                                                                                                    |                                                                                                    | Ew one                                   |                                                       |     |
| THE THE THE THE THE THE THE THE THE THE                                                                                                    |                                                                                                    |                                          |                                                       |     |
| The Station                                                                                                    |                                                                                                    |                                          |                                                       |     |
| The second second                                                                                                    |                                                                                                    |                                          |                                                       |     |
| Transf                                                                                                    |                                                                                                    |                                          |                                                       |     |
| Querties 10                                                                                                    |                                                                                                    |                                          |                                                       |     |
| formia R                                                                                                    |                                                                                                    |                                          |                                                       |     |
| Time time attance                                                                                                    |                                                                                                    |                                          |                                                       |     |
| instanginger                                                                                                    | meconic te - 7 af 8 . 8 . 8                                                                                                    | LHC To An Allow Search                   |                                                       |     |

A user can now easily select any option for the Phone type.

# 31. MS Access— SQL View

In this chapter, we will be covering the SQL view. Whenever you create a query in query design, Access automatically creates the SQL query for you. This actually retrieves data from the tables. To see how your query is created in sql when you create it in query design, let us open your database.

Select the **Query Design** from the **Create** tab and add the **tblEmployees** table.

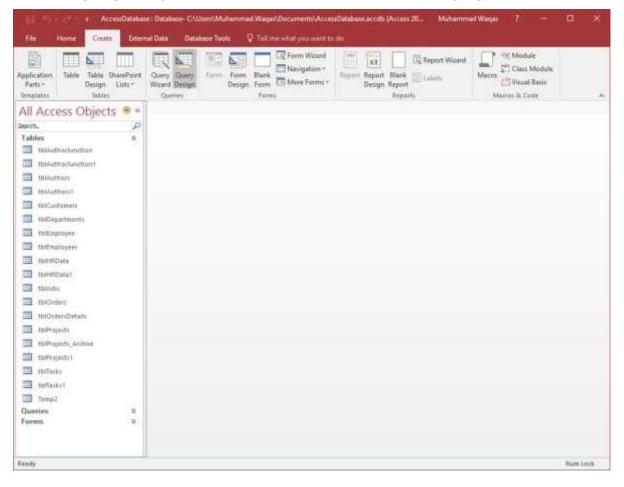

| 85                                                                                                    |              |                           | 1                                                                                                    | in second frame           | ceuDatabase : Oatabase :                                                                                                    |                                                        | luhammad Waşas 🛛 T | - 9                                                                     | ×     |
|----------------------------------------------------------------------------------------------------|--------------|---------------------------|----------------------------------------------------------------------------------------------------|---------------------------|----------------------------------------------------------------------------------------------------|--------------------------------------------------------|--------------------|-------------------------------------------------------------------------|-------|
| View Run Select Make /<br>Table<br>Results                                                                                                    | +!<br>Append | Vi Update Cross           | tab Delete 😢 Pa                                                                                                    | tion<br>es-Through        | Tell mir what you wont t<br>for insert Rows<br>Drow<br>Table<br>Delete Rows<br>Delete<br>Rows<br>Delete<br>Delete<br>Rows<br>Delete<br>Rows<br>Delete<br>Rows<br>Delete<br>Delete<br>Del | "유미buert Columns<br>※ Delete Columns<br>콘테 Return: All |                    | <ul> <li>Property Sheet</li> <li>Table Plannes</li> <li>Hide</li> </ul> |       |
| All Access Objects                                                                                                    | 🖲 H          | (Interior                 | 1                                                                                                    |                           |                                                                                                    |                                                        |                    |                                                                         | ×     |
| Search                                                                                                    | P            |                           | tbiEmplo                                                                                                    | vite -                    |                                                                                                    |                                                        |                    |                                                                         | -     |
| Tables  tuikuthodundion  tuikuthodundion  tuikuthos  tuikuthos  tu |              | 1                         | *<br>Employee(D<br>FuntName<br>LaitName<br>JobTitle<br>Address1<br>Address2<br>City<br>State<br>Dip<br>FurferredPhone<br>PreferredPhone<br>Email | pe                        |                                                                                                    |                                                        |                    |                                                                         |       |
| thiOrdersDetails                                                                                                    |              | •                         |                                                                                                    |                           |                                                                                                    |                                                        |                    |                                                                         | - 140 |
| milliouxda                                                                                                    |              | 91.1                      |                                                                                                    |                           |                                                                                                    |                                                        |                    |                                                                         |       |
| <ul> <li>ItsProjects_Arctive</li> <li>ItsProjects1</li> </ul>                                                                                                    |              | Field:<br>Table:<br>Sort: | Employee(D<br>tb/Employee)                                                                                                    | FirstName<br>tbiEmployees | LastName<br>Ib/Employees                                                                                                    | PreferredPhone<br>tbiEmployees                         | toEmployees        |                                                                         |       |
| toffacka<br>Toffacka                                                                                                    |              | Show<br>Criteria:<br>or   |                                                                                                    | 2                         | 2                                                                                                    | 2                                                      | Ø                  |                                                                         |       |
| Itempl                                                                                                    |              |                           |                                                                                                    |                           |                                                                                                    |                                                        |                    |                                                                         |       |
| Queries<br>Forms                                                                                                    |              |                           |                                                                                                    |                           |                                                                                                    |                                                        |                    |                                                                         | E     |
|                                                                                                    |              |                           | 411                                                                                                    |                           |                                                                                                    |                                                        |                    |                                                                         | 10    |
| Ready                                                                                                    | _            |                           | Second and Second                                                                                                    |                           |                                                                                                    |                                                        | Num Loc            | - El -=-                                                                | 2     |

Select the field you want to see as query result and then run your query.

| File Home Create<br>Create<br>Sew Parts Bh Copy<br>Parts Strengt To | ander Fit  | er Selection T Selection T<br>Subscending T Selection T<br>Subscending T Selection T<br>T Advanced T<br>T Toggie Film | Betrech B: | New X Totals<br>Save V Spelling<br>Delder * More * | $\begin{array}{c c} & \mathcal{O}_{\mathbf{s}} & \mathcal{S}_{\mathbf{s}} \\ & \rightarrow & \mathbf{s} & \mathbf{s} & \mathbf{f} & \mathbf{g} \\ & \mathbf{h} & \mathbf{h} & \mathbf{h} & \mathbf{h} & \mathbf{g} \\ & \mathbf{h} & \mathbf{h} & \mathbf{h} & \mathbf{h} & \mathbf{h} \\ & \mathbf{h} & \mathbf{h} & \mathbf{h} & \mathbf{h} & \mathbf{h} \\ \end{array}$                                                                                                    | $\Delta \cdot = = - 12$ |      |
|---------------------------------------------------------------------|------------|----------------------------------------------------------------------------------------------------|------------|----------------------------------------------------|----------------------------------------------------------------------------------------------------|-------------------------|------|
| eun: Cupitioaraf                                                    | - 14<br>17 | Soct & Filter                                                                                                    |            | Records                                            | Tint                                                                                                    | Seat Frimutting         | 1.65 |
| dl Access Object                                                    | 5 🖲 e      | EmoleneelD + FuntName +                                                                                               | LastName   | + PreferredPhos                                    | e · Email ·                                                                                                    |                         |      |
| arch_                                                               | Q          | Res                                                                                                    | Chy        | (847) 555-6492                                     | on - Email -                                                                                                    |                         |      |
| altites                                                             | *          | 2 Incel                                                                                                    | Frank      | (224) 555-6631                                     | In the second second se |                         |      |
| thiAuthochunition                                                   | 1.4.4.1    | 3 Claudane                                                                                                    | Goff       | (312) 555-5651                                     | dayl-Epicaciel                                                                                                    |                         |      |
| miAuthoriunchent                                                    |            | 4 Annemice                                                                                                    | Mada       | (224) 555-1111                                     | sufficient and the second                                                                                                    |                         |      |
|                                                                     |            | 9 Ceol                                                                                                    | Sorder     | (224) 555-2123                                     | entroles (2 picture                                                                                                    |                         |      |
| 101Authors                                                          |            | 6 Ehva                                                                                                    | Mannang    | (224) 355-6255                                     | and all a set of the set of the s |                         |      |
| Thieuthers?                                                         |            | * Deloses                                                                                                    | Towmend    | (224) 355-3366                                     | dire sumding                                                                                                    |                         |      |
| thiclustomers                                                       |            | 8 Rothie                                                                                                    | Higgsons   | (224) 335-4435                                     |                                                                                                    |                         |      |
| miDepartments                                                       |            | 9 Mark                                                                                                    | Foliard    | (224) 555-9876                                     | The second second second second second second second second second second second second second second second se                                                                                                    |                         |      |
|                                                                     |            | 10 Todd                                                                                                    | Watson     | (224) 555-3333                                     | The second second second second second second second second second second second second second second second se                                                                                                    |                         |      |
| thingityee                                                          |            | 11 Vagil                                                                                                    | White      | (224) 355-4444                                     | lute [ person                                                                                                    |                         |      |
| 100Employees                                                        |            | 12 Keith                                                                                                    | Colton     | (224) 355-5555                                     | Louise Spinst                                                                                                    |                         |      |
| tini-HRIDeta                                                        |            | 13 Term                                                                                                    | Casyford   | (224) 555-6666                                     | mention light                                                                                                    |                         |      |
| 10040Data1                                                          |            | 14 Katheone                                                                                                    | Emerane    | (224) 555-1777                                     | A CONTRACTOR OF THE                                                                                                    |                         |      |
| thundra.                                                            | 10         | 15 Hector                                                                                                    | Palton     | (224) 555-8888                                     | Infoliation II present                                                                                                    |                         |      |
|                                                                     |            | 16 Winfred                                                                                                    | Hale       | (224) 555-9999                                     |                                                                                                    |                         |      |
| 10/Orders                                                           |            | 17 Ternie                                                                                                    | Hamey      | (224) 333-7891                                     | dianey. (2 years)                                                                                                    |                         |      |
| thiOrdersDetails                                                    |            | 18 Chanty                                                                                                    | Hendricky  | (224) 555-6649                                     |                                                                                                    |                         |      |
| thurweight                                                          |            | 19 Herman                                                                                                    | Muerry     | (224) 555+3389                                     | hermony Similar                                                                                                    |                         |      |
| The second second second second second                              | 10         | 20 Marce                                                                                                    | Odom       | (224) 555-4431                                     |                                                                                                    |                         |      |
| thiProjects_Archive                                                 |            | 21 Anders                                                                                                    | Ons        | (224) 535-6161                                     | and the provided                                                                                                    |                         |      |
| Tatalio (alta 1                                                     |            | 22 Kaitlin                                                                                                    | Rammusnen  | (224) 355-7171                                     |                                                                                                    |                         |      |
| threasks.                                                           |            | 23 Camilie                                                                                                    | Ror        | (224) 555-8181                                     | com li patanoon                                                                                                    |                         |      |
| millants)                                                           |            | 24 Maria                                                                                                    | Satrage    | (224) 555-9191                                     | and the local                                                                                                    |                         |      |
| Tempil                                                              |            | 25 Astesio                                                                                                    | Silva      | (224) 555-1010                                     | and the group of                                                                                                    |                         |      |
|                                                                     |            | 26 Junior                                                                                                    | Sparka     | (224) 555-1234                                     | and the Party of the Party of t |                         |      |
| ueries<br>arms                                                      | 1.1        | 27 August                                                                                                    | Tate       | (224) 355-5464                                     | all's a contractor                                                                                                    |                         |      |
| 2/1910                                                              |            | 28 Marguente                                                                                                    | Wooten     | (224) 555-8611                                     | nin recent pro                                                                                                    |                         |      |
|                                                                     |            | 29 Veres                                                                                                    | Witten     | (224) 555-1119                                     | CALIFORNIA DALLARD                                                                                                    |                         |      |

You can now see all the employee information as query result. You have selected certain fields in the Query Grid; at the same time, MS Access has also created an SQL Query with the results obtained from your Query Grid.

| New Parts Stores   |            | Le Pernove Sort T Topple Filter |                 | e Spelling<br>eta + More +       | Find R + B J                   | ы (Detail) +  11 +  12  12  <br><u>1</u> = 1 =   12 +  12 +  12 +  12 +  12 +  12 +  12 +  12 +  12 +  12 +  12 +  12 +  12 +  12 +  12 +  12 +  12 +  12 +  12 +  12 +  12 +  12 +  12 +  12 +  12 +  12 +  12 +  12 +  12 +  12 +  12 +  12 +  12 +  12 +  12 +  12 +  12 +  12 +  12 +  12 +  12 +  12 +  12 +  12 +  12 +  12 +  12 +  12 +  12 +  12 +  12 +  12 +  12 +  12 +  12 +  12 +  12 +  12 +  12 +  12 +  12 +  12 +  12 +  12 +  12 +  12 +  12 +  12 +  12 +  12 +  12 +  12 +  12 +  12 +  12 +  12 +  12 +  12 +  12 +  12 +  12 +  12 +  12 +  12 +  12 +  12 +  12 +  12 +  12 +  12 +  12 +  12 +  12 +  12 +  12 +  12 +  12 +  12 +  12 +  12 +  12 +  12 +  12 +  12 +  12 +  12 +  12 +  12 +  12 +  12 +  12 +  12 +  12 +  12 +  12 +  12 +  12 +  12 +  12 +  12 +  12 +  12 +  12 +  12 +  12 +  12 +  12 +  12 +  12 +  12 +  12 +  12 +  12 +  12 +  12 +  12 +  12 +  12 +  12 +  12 +  12 +  12 +  12 +  12 +  12 +  12 +  12 +  12 +  12 +  12 +  12 +  12 +  12 +  12 +  12 +  12 +  12 +  12 +  12 +  12 +  12 +  12 +  12 +  12 +  12 +  12 +  12 +  12 +  12 +  12 +  12 +  12 +  12 +  12 +  12 +  12 +  12 +  12 +  12 +  12 +  12 +  12 +  12 +  12 +  12 +  12 +  12 +  12 +  12 +  12 +  12 +  12 +  12 +  12 +  12 +  12 +  12 +  12 +  12 +  12 +  12 +  12 +  12 +  12 +  12 +  12 +  12 +  12 +  12 +  12 +  12 +  12 +  12 +  12 +  12 +  12 +  12 +  12 +  12 +  12 +  12 +  12 +  12 +  12 +  12 +  12 +  12 +  12 +  12 +  12 +  12 +  12 +  12 +  12 +  12 +  12 +  12 +  12 +  12 +  12 +  12 +  12 +  12 +  12 +  12 +  12 +  12 +  12 +  12 +  12 +  12 +  12 +  12 +  12 +  12 +  12 +  12 +  12 +  12 +  12 +  12 +  12 +  12 +  12 +  12 +  12 +  12 +  12 +  12 +  12 +  12 +  12 +  12 +  12 +  12 +  12 +  12 +  12 +  12 +  12 +  12 +  12 +  12 +  12 +  12 +  12 +  12 +  12 +  12 +  12 +  12 +  12 +  12 +  12 +  12 +  12 +  12 +  12 +  12 +  12 +  12 +  12 +  12 +  12 +  12 +  12 +  12 +  12 +  12 +  12 +  12 +  12 +  12 +  12 +  12 +  12 +  12 +  12 +  12 +  12 +  12 +  12 +  12 +  12 +  12 +  12 +  12 +  12 +  12 +  12 +  12 +  12 +  12 +  12 + |   |
|--------------------|------------|---------------------------------|-----------------|----------------------------------|--------------------------------|----------------------------------------------------------------------------------------------------|---|
| Datasheet View     | 14-<br>14- | Sort & Filter                   |                 | econde                           | Find                           | led Formatting To                                                                                                    |   |
| 1111 (MARCON 1680) | ts @ «     | D Query?                        |                 | -                                |                                |                                                                                                    | - |
| SQL SQL View       | Q          | EmployeeID . FintName .         |                 | PreferredPhore                   | e - Emul                       |                                                                                                    |   |
| inder ihre anner   |            | Ren                             | Clay            | (847) 355-6492                   | and the second second          | 1                                                                                                    |   |
| 10 State 10        |            | 2 Janell                        | Frank           | (224) 555-6631                   | dista Special                  | 14                                                                                                    |   |
| Design View        |            | 3 Claudine                      | Goff            | (312) 555-3795                   | 120 (TALEONIA                  | 8                                                                                                    |   |
| 10.                |            | 4 Annemarie                     | Marks           | (224) 555-1111                   | Marris 2 Ca                    | 12                                                                                                    |   |
| 1b(Author)         |            | 5 Cecil                         | Surder          | (224) 555-2123                   | CHILDRE & DATA                 |                                                                                                    |   |
| Trinkidthorst      |            | 6 Ebu                           | Maroung         | (224) 555-6255                   | 1                              | 0                                                                                                    |   |
| thiCustomers       |            | 7 Delores                       | Towniend        | (224) 555-3366                   | de canada                      |                                                                                                    |   |
|                    |            | S Rothie                        | Higgen          | (224) 555-4455                   | dame Tries                     | #6                                                                                                    |   |
| tbiDepartments     |            | 9 Mark                          | Polisid         | (224) 555-9876                   | ingalaul Syn                   |                                                                                                    |   |
| 1biEmployee        |            | 10 Todd                         | Watson          | (224) 555-3333                   | TALLON & DO                    |                                                                                                    |   |
| thifmpiovers       |            | 11 Vagd                         | White           | (224) 555-4444                   | Table Ppen                     |                                                                                                    |   |
| TERROWA            | -          | 12 Keth                         | Cotton          | (224) 555-5555                   | lection grant                  | 65                                                                                                    |   |
|                    |            | 13 Temi                         | Canvford        | (224) 555-6666                   | have find up                   |                                                                                                    |   |
| TataQRHidt         |            | 14 Kathenne                     | Enverson        | (224) 555-7777                   | home                           |                                                                                                    |   |
| Thilons            | -          | 15 Hettor                       | Fulton          | (224) 555-8888                   | historia anti                  |                                                                                                    |   |
| thiOrders          |            | 16 Winfred                      | Hale            | (224) 555-9999                   | ntik Speni                     |                                                                                                    |   |
| 1biOrdersDefails   |            | 17 Tecne                        | Haney           | (224) 555-7891                   | therepour                      |                                                                                                    |   |
|                    |            | 18 Chanty                       | Hendricks       | (224) 555-6649                   | ch-militick+ (j.p.             |                                                                                                    |   |
| Ib(Prop(d)         |            | 19 Herman                       | Monsy           | (224) 555-3389                   | pursual 4 be                   |                                                                                                    |   |
| BiProjects_Archine |            | 20 Marcie<br>21 Andres          | Odom            | (224) 555-4431<br>(224) 555-6161 | insdia San                     |                                                                                                    |   |
| th/Projects (      |            | 22 Kaitin                       | Ortaz           |                                  | stant & person                 |                                                                                                    |   |
| th/Tacks           |            |                                 | Ramumen         | (224) 555-7171                   | Desiminant                     |                                                                                                    |   |
|                    |            | 23 Carrille<br>24 Maria         | Roy             | (224) 555-8181                   | and Specific                   |                                                                                                    |   |
| thrTanks1          |            | 24 Maria<br>25 Antonio          | Savage<br>Silva | (224) 555-9191<br>(224) 555-1010 | most spin a per                | -                                                                                                    |   |
| Temp2              |            | 26 James                        | Sparka          | (224) 555-1010                   | indra person                   |                                                                                                    |   |
| hueries            |            | 27 August                       | Tate            | (224) 555-5464                   |                                |                                                                                                    |   |
| ormi               | =          | 28 Marguente                    | Wooten          | (224) 555-8611                   | Car Specie                     |                                                                                                    |   |
|                    |            | 29 Venia                        | Webern          | (224) 555-1119                   | torsconeilige<br>torsconeilige | 1                                                                                                    |   |
|                    |            | A7 19444                        | 44.79444        | ANT) 222-5557                    | 1.4.1                          |                                                                                                    |   |

To view the SQL, go to the Home tab. Select **SQL View** from the View menu and you will see the SQL of your query.

### Example

The following is another example wherein, we will see the projects in progress.

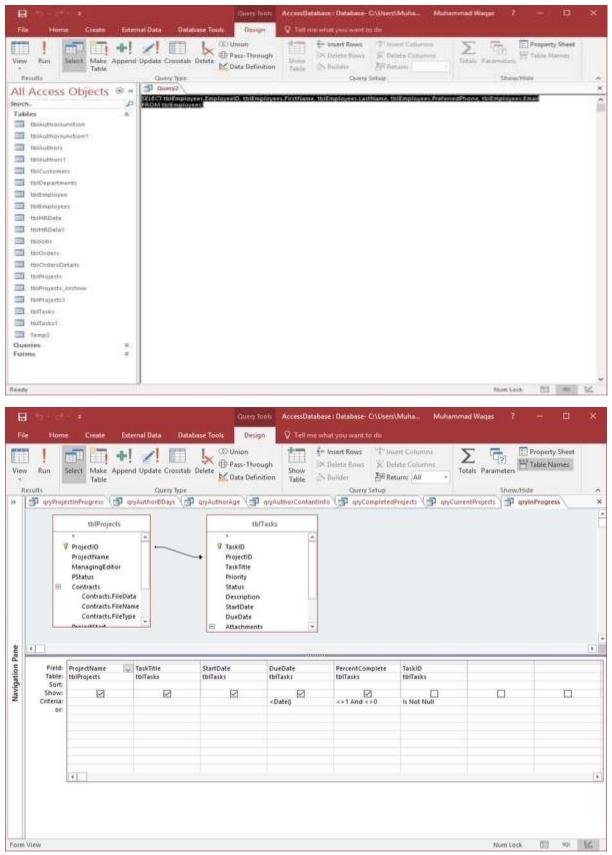

Let us now run your query.

| 16 m            |                                                                                                    | × |
|-----------------|----------------------------------------------------------------------------------------------------|---|
| View            | Max     Max     Mathematical     Mathematical |   |
|                 |                                                                                                    |   |
| Navigation Pane |                                                                                                    |   |
|                 |                                                                                                    |   |
| Salta           | Record: H + 1 of 1 + H + T hurring Search                                                                                                    | × |

To see the SQL, select the SQL View from the View menu.

| Gentante - Contraction                                                                                                    | AccessDatabase: Database: Clubert/Multia. Muhammad Waqos F - D                                                                                                    | × |
|----------------------------------------------------------------------------------------------------|----------------------------------------------------------------------------------------------------|---|
| File Home Create External Data Database Tools Design                                                                                                    | 🖓 Tellinne sehat you swert to do                                                                                                    |   |
| View Run<br>Select Make Append Update Crosstab Dielete Mass Officiation                                                                                                    | Street         Street Roset         To insert Columns         To insert Columns         To insere |   |
| Results Query Spe                                                                                                    | Query Seture Show/Hide                                                                                                    |   |
| appProjectosProgress     appAuthorBDays     appAuthorBDays     ap |                                                                                                    | × |
| Revigation Pane                                                                                                    |                                                                                                    |   |
| Porm View                                                                                                    | Num Look 12 744                                                                                                    | 2 |

You can see the SQL query which is generated by Access automatically. This helps retrieve data from two tables.

# 32. MS Access— Formatting

One especially useful formatting tool in Access is the ability to apply **Conditional Formatting** to highlight specific data. Let us take a simple example of conditional formatting.

#### Example

In this example, we will be using a form **fSubCurrentProjects** in our database.

| File Hume Criste Lit                               | ternel Data - Outabase Social Design Arrange Format   | Q Tell me what you wont to me                                                              | ų.                      |             |  |  |
|----------------------------------------------------|-------------------------------------------------------|--------------------------------------------------------------------------------------------|-------------------------|-------------|--|--|
| Freedmader +<br>Q Select All II - II<br>Select and | A - D - I = D = S - N                                 | der Opener Constant<br>inn Dahler Steam Constant<br>Soften Steam Formation<br>Control Form | A system and            | No.         |  |  |
| All Access Objects                                 | 14 June                                               |                                                                                            | - 1110                  |             |  |  |
| work.                                              | D<br>p<br>project Name                                | On Time States 2                                                                           | Number of<br>Lass Table | Perset Star |  |  |
| 🗗 aytrunyeekdainin                                 | Netwo Too Late Reconnecting with Yaras Adult Children | On Time                                                                                    |                         | 1/26/2013   |  |  |
| indrichtstricking                                  | The Potos; the Seroil, and the Cauldree               | Late                                                                                       | - 38                    | 1/26/2013   |  |  |
| P anfulfianat                                      | The Great American Ferration                          | On Tame                                                                                    |                         |             |  |  |
| alitettesteri                                      | Genit Aminiran Beaches                                | On Tatus                                                                                   |                         |             |  |  |
| anteceint                                          | Cash is King: How to Cat Your Spendarg by Castring Ca | di Lais                                                                                    | 2                       | 8/30/2013   |  |  |
| P entateProjette<br>P entateProjette               | Gouner Bruden of the 25th Century                     | Os Time                                                                                    |                         | 8/25/2012   |  |  |
| anthelegingkätterr                                 | The Soulier as the Shores                             | On Tame                                                                                    |                         |             |  |  |
| P enfectioned                                      | The Light of Hint                                     | On Tana                                                                                    |                         |             |  |  |
| anthiantDashasanti                                 | Hates of Someone                                      | On Time                                                                                    |                         | 2/25/2013   |  |  |
| 🗜 antrastritopon                                   | Gimming Up Nobiodr                                    | On Tatat                                                                                   |                         | 3/29/2015   |  |  |
| gaphaeth                                           | Willing of Dram                                       | On Tene                                                                                    |                         | 2/26/2015   |  |  |
| 3 anPhilestally/lather                             | Vision of Darges                                      | On Time                                                                                    |                         | 4/29/2015   |  |  |
| anthumbdening                                      | The Bowr on the Theorem                               | On Time                                                                                    |                         | 3/2/2013    |  |  |
| Proprogents Central #                              | The Soul is the Centre                                | Os Time                                                                                    |                         |             |  |  |
| P antheasts/victarias                              | The Mercure is the Man                                | On Term                                                                                    |                         |             |  |  |
| 🗗 anfinettenn<br>S anterstengtröksseinige          | The Cold Night                                        | On Time                                                                                    |                         |             |  |  |
| Carry Carry                                        | Anue Wares                                            | Late                                                                                       |                         |             |  |  |
| S Hallattan Without Materia.                       | The School of Lowls and Ladies                        | On Term                                                                                    |                         |             |  |  |
| The Contravent Without Materia                     | The Unmilling Woman                                   | On Time                                                                                    |                         |             |  |  |
| iotmi 8                                            | The Helden Portfolio of Villances Secure              | On Taxa                                                                                    |                         |             |  |  |
| New Autors                                         | Tis Halfen Lencon                                     | On Tana                                                                                    |                         |             |  |  |
| The Intelligent                                    | 108 (1000001 1000000)                                 | 1.78 J arrest                                                                              |                         |             |  |  |

We have a list of all of the projects in this database and we have also got a couple of new fields like the **On Time Status** and the **Number of Late Tasks**. This form is created from another query.

| - Table Table                                                                                                    | end Update Cro                            | utab Deleta 🔀 De                            | ea-Through<br>shaw<br>ta Definition<br>Table |                              | · T <sup>al</sup> Insert Columns<br>※ Debte Columns<br>관리 Return: All<br>Setup | Totals Paramet | Property Sheat                                      |     |
|----------------------------------------------------------------------------------------------------|-------------------------------------------|---------------------------------------------|----------------------------------------------|------------------------------|--------------------------------------------------------------------------------|----------------|-----------------------------------------------------|-----|
| All Access Objects                                                                                                    | 1 10                                      | amentProjects   P                           |                                              |                              |                                                                                |                |                                                     |     |
|                                                                                                    |                                           | 1071                                        | Qeits                                        |                              | qryLateCourt                                                                   |                |                                                     |     |
| annofferfillage                                                                                                    |                                           | 1                                           | 1                                            |                              |                                                                                |                |                                                     |     |
| geykatt-o-Cardantaria                                                                                                    |                                           | Projectione                                 |                                              |                              | RopertMaese<br>CountEREpetate                                                  |                |                                                     |     |
| T anyi-uthardiustation                                                                                                    |                                           | ManagingEditor                              |                                              | 100                          |                                                                                |                |                                                     |     |
| and any and any and a second second                                                                                                    |                                           | Patatan                                     |                                              |                              |                                                                                |                |                                                     |     |
| T appCurentPreiects                                                                                                    | 8                                         | Cardradta<br>Cardracts File                 | Outa                                         |                              |                                                                                |                |                                                     |     |
| and multiple states (14)                                                                                                    |                                           | Comacty-File                                | Name                                         |                              |                                                                                |                |                                                     |     |
| and run in a second second                                                                                                    |                                           | Corritects File                             | Allah .                                      |                              |                                                                                |                |                                                     |     |
| 🗗 anfuttanes                                                                                                    |                                           | ProjectStart<br>ProjectEnd                  |                                              |                              |                                                                                |                |                                                     |     |
| atsiePringente                                                                                                    |                                           | Budget                                      |                                              |                              |                                                                                |                |                                                     |     |
| 2 enteriction                                                                                                    |                                           | Projectivater                               | 3                                            |                              |                                                                                |                |                                                     |     |
|                                                                                                    |                                           | Cold Citizet                                | *                                            |                              |                                                                                |                |                                                     |     |
| 🚰 atstataPeljetti                                                                                                    | +                                         |                                             |                                              |                              |                                                                                |                |                                                     | 1.0 |
|                                                                                                    | 1 100                                     | 12711-01-01-01-01-01-01-01-01-01-01-01-01-0 |                                              | 12/07/02/5                   | Den Vizioni                                                                    | Second States  |                                                     | 14  |
| P antidokuatiele                                                                                                    | 1 100                                     | Projectione                                 | PStatus<br>tuiProseds                        | Project Start<br>to Projects | ProjectEnd                                                                     | CountOfDueDate | Online: MICountOrShaeDate(=0, 1ate; -On time 1      | 1   |
| 🗊 antizikuatiela<br>🗊 antivenajnjatitterr                                                                                                    | Field<br>Table<br>Sort                    | thiftigjects.                               | ttsProjecta                                  | terprojects                  | 15/Projects                                                                    | onLateCount    |                                                     |     |
| 🗗 antisskupterin<br>🖻 antitsengelattern<br>🗗 antitsengel                                                                                                    | Field                                     | tbilhojecti<br>2                            |                                              |                              |                                                                                |                | Online: M(CountOrDueDate)=0, Tate : On Time 1<br>E3 |     |
| 9 anläskusteis<br>9 antärkusteis<br>19 antärkajosplätterr<br>19 antärkäiteis                                                                                                    | Field<br>Table<br>Sart<br>Show            | itsihojedi.                                 | ttoProjects                                  | terprojects                  | 15/Projects                                                                    | onLateCount    |                                                     |     |
| 9 antiskustera<br>9 antiskustera<br>9 antiskustatus<br>9 antiskustatus<br>9 antiskustatus                                                                                                    | Field<br>Table<br>Set<br>Show<br>Criticia | itsihojedi.                                 | ttoProjects                                  | terprojects                  | 15/Projects                                                                    | onLateCount    |                                                     |     |
| 9 antiokatos<br>9 antiokatos<br>9 antioatas<br>9 antioatas<br>9 antioatas<br>9 antioatas<br>9 antioatas<br>9 antioatas                                                                                                    | Field<br>Table<br>Set<br>Show<br>Criticia | itsihojedi.                                 | ttoProjects                                  | terprojects                  | 15/Projects                                                                    | onLateCount    |                                                     |     |
| anti-skalens     anti-skalens     anti-skalens     anti-skalens     anti-skalens     anti-skalens     anti-skalens     anti-skalens     anti-skalens     anti-skalens     anti-skalens                                                                                                    | Field<br>Table<br>Set<br>Show<br>Criticia | itsihojedi.                                 | ttuProjects                                  | terprojects                  | 15/Projects                                                                    | onLateCount    |                                                     | 0   |
| griddwaphere     sentranaphysiation     sentranaphysiation     sentranaphysiation     sentranaphysiation     sentranaphysiation     sentranaphysiation     sentranaphysiation     sentranaphysiation     sentranaphysiation                                                                                                    | Field<br>Table<br>Set<br>Show<br>Criticia | itsihojedi.                                 | ttuProjects                                  | terprojects                  | 15/Projects                                                                    | onLateCount    |                                                     |     |
| systekkeptere     systekkeptere     systekkeptere     systekkeptere     systekkeptere     systekkeptere     systekkeptere     systekkeptere     systekkeptere     systekkeptere     systekkeptere     systekkeptere                                                                                                    | Field<br>Table<br>Set<br>Show<br>Criticia | itsihojedi.                                 | ttuProjects                                  | terprojects                  | 15/Projects                                                                    | onLateCount    |                                                     |     |
| application process     application     application     application     application     application     application     application     application     application     application     application     application     application     application     application                                                                                                    | Field<br>Table<br>Set<br>Show<br>Criticia | indikajenti<br>Ed                           | ttuProjects                                  | terprojects                  | 15/Projects                                                                    | onLateCount    |                                                     |     |
| systekkephere     systekkephere     systekk | Field<br>Table<br>Set<br>Show<br>Criticia | indikajenti<br>Ed                           | ttuProjects                                  | terprojects                  | 15/Projects                                                                    | onLateCount    |                                                     |     |
| systakapters     systakapters     systakapters     systakapters     systakapters     systakapters     systakapters     systakapters     systakapters     systakapters     systakapters     systakapters     systakapters     systakapters     systakapters     systakapters                                                                                                        | Field<br>Table<br>Set<br>Show<br>Criticia | indikajenti<br>Ed                           | ttuProjects                                  | terprojects                  | 15/Projects                                                                    | onLateCount    |                                                     |     |

In this query, we have a join between a table and a query that will display the count of due dates or how many projects have tasks that are overdue. We also have a calculated field here that uses the IF function to determine whether or not the count of the due date is greater than zero. It will then display the words **Late** if the project is late or **On Time** if that specific project does not have any overdue tasks.

|                                                                                                    | and interaction and the state of the state of the state o | enflataben : Ditahen C                          |                           | as wearing    | rimed wiegen |  |
|----------------------------------------------------------------------------------------------------|----------------------------------------------------------------------------------------------------|-------------------------------------------------|---------------------------|---------------|--------------|--|
| the second second                                                                                                    |                                                                                                    | Tell me what you work to                        | @these It                 | 88 - II       |              |  |
| Fann-Header +                                                                                                    | (a) (Formation (a) (a)                                                                                                    | 12113 13                                        | TP mark                   | diam'r        |              |  |
| Select AB B I H A                                                                                                    | A+ = = = 1 N + 12 2 Beckpoord About                                                                                                    | State Charge Cavity<br>States 1 Strapy - Former | D (base D                 | Sector 1      |              |  |
| fembles 1                                                                                                    | hand Ramber Raispround                                                                                                    |                                                 | panatting                 |               |              |  |
| Il Access Objects 🖲 🖷                                                                                                    | The free Committee ( Pay Converting on )                                                                                                    | 10.7                                            |                           |               |              |  |
|                                                                                                    | ALC: NOT                                                                                                    |                                                 |                           |               |              |  |
| ante, p<br>19 automplefeditionite (2)<br>19 automplefeditionite                                                                                                    | Project Name                                                                                                    | On Time States                                  | Manifest of<br>Late Tasks | Paoyeet Start |              |  |
| 🗊 unfourtyenlauteries                                                                                                    | Novas Too Late: Reconsering with Your Adult Children                                                                                                    | On Taxe                                         |                           | 3/26/2013     |              |  |
| 🖗 aufzerigentiterdet                                                                                                    | <ul> <li>The Poston, the Secol, and the Cashbon</li> </ul>                                                                                                    | Law                                             | 20                        | 3/26/2013     |              |  |
| P ppfullianei                                                                                                    | The Great American Prostar.                                                                                                    | On Time                                         |                           |               |              |  |
| P aynhogress                                                                                                    | Great American Beacher                                                                                                    | On Tana                                         |                           |               |              |  |
| g estateCount                                                                                                    | Cash in King How to Cat Your Speeding by Castring Cash                                                                                                    | Late                                            | 2                         | 6/10/2018     |              |  |
| P anjistetramiti                                                                                                    | Goustest Elunders of the 20th Century                                                                                                    | On Taxe                                         |                           | 6/25/2012     |              |  |
| 🗊 gylaskapheld .<br>🗊 gylaskaphatälas                                                                                                    | The Souhe ist the Simon                                                                                                    | Ou Tame                                         |                           |               |              |  |
| 🗊 myötanagängöllähan:<br>🚽 myötanagängöllähan:                                                                                                    | The Light of Host                                                                                                    | Or Teur                                         |                           |               |              |  |
| 9 aphramaticum                                                                                                    | Hurris of Semana                                                                                                    | On Trim                                         |                           | 2/25/2913     |              |  |
| anthuezofopett                                                                                                    | Gowing Up Nabody                                                                                                    | On Term                                         |                           | 3/29/2013     |              |  |
| antriants                                                                                                    | Willow of Dream                                                                                                    | On Taxa                                         |                           | 2/24/2013     |              |  |
| automitateme                                                                                                    | Vinon of Darger                                                                                                    | On Tame                                         |                           | 4/29/2013     |              |  |
| 👂 aphuntititenini                                                                                                    | The Row as the Thomas                                                                                                    | On Tane                                         |                           | 5/2/2013      |              |  |
| P anthroperts Contential                                                                                                    | The Scalar file Cenag                                                                                                    | Ou Tinia                                        |                           | an an arrange |              |  |
| 9 estruntowotania                                                                                                    | The Mensort in the Man                                                                                                    | Ou Time                                         |                           |               |              |  |
| 🖗 qohijetlais                                                                                                    |                                                                                                    | On Time                                         |                           |               |              |  |
| 9 and and a second second seco | The Cold Night                                                                                                    |                                                 |                           |               |              |  |
| Dient .                                                                                                    | Arus Wares                                                                                                    | Late                                            | 2.                        |               |              |  |
| Thils/Press William Mahilten.                                                                                                    | The School of Lords and Ladan                                                                                                    | On Time                                         |                           |               |              |  |
| P HoCultemers Without Match                                                                                                    | The Unveiling Woman                                                                                                    | On Tens                                         |                           |               |              |  |
| Trinkathers                                                                                                    | The Hidden Postfolio of Villamon Secon                                                                                                    | Ou Tana                                         |                           |               |              |  |
| Improvider                                                                                                    | The Hidden Lemons                                                                                                    | On Time                                         |                           |               |              |  |

### Example 1

In this example, we will be using the above form to understand how you can use Conditional Formatting to highlight specific pieces of information. We will now highlight every single project that is currently running late. To apply Conditional Formatting to one field or more than one field, we will need to switch over to the Layout view.

Now, select the **On Time Status** field.

| Provide a series                       | Contraction of the local data and the local data and the local data an | krestbilding (latabaie O                                      | Ghani Mahammi                            | and Wangacold | Multiserrised Warper |  |
|----------------------------------------|----------------------------------------------------------------------------------------------------|---------------------------------------------------------------|------------------------------------------|---------------|----------------------|--|
| Mail Marriel Cooke Salari              | w Data Database Tools Dough America Fermat                                                                                                    | Q. Tell what want to a                                        | 11.                                      |               |                      |  |
| Griffine Garmond (Betald               |                                                                                                    | 1000 雨                                                        | Cathage Hi                               |               |                      |  |
| televenti B F B A                      | - A                                                                                                    | Clark Charge Conditio                                         | ing Kapy G                               |               |                      |  |
|                                        | And Number Satisfield                                                                                                    | <ul> <li>Diplos - Dispos - Formatt<br/>Content for</li> </ul> |                                          |               |                      |  |
| Il Access Objects = =                  | ThebConnetthants   # apConnetthappite                                                                                                    |                                                               | () () () () () () () () () () () () () ( |               |                      |  |
| n ALCESS CALIEUS                       | Here were all the second second second second                                                                                                    |                                                               |                                          |               |                      |  |
| Si enforgetellingedi (*)               | Paramet Plates                                                                                                    | On Time Statu                                                 | Number of<br>Late Term                   | Propert Start |                      |  |
| ant menores Addresses                  | Never Too Late Researcing with Your Adult Children                                                                                                    | Os Tent                                                       |                                          | 11/20/2018    |                      |  |
| antennissentationen                    | 'The Prilos, the Scioll, and the Cathlace                                                                                                    | Late                                                          | 28                                       | 1/26/2018     |                      |  |
| P aryPuttioner                         | The Grant American Frontient                                                                                                    | Che Terrat                                                    |                                          |               |                      |  |
| 9 antettagente                         | Gaar American Beachas                                                                                                    | Oatine                                                        |                                          |               |                      |  |
| P etylandizant                         | Calls is King How to Car Your Specifies by Carrieg Call                                                                                                    | Late                                                          |                                          | 6/10/2018     |                      |  |
| antenet/opents                         | Oversett Blueden of the 20th Contart                                                                                                    | On Tame                                                       |                                          | 8/25/2012     |                      |  |
| S stitutelistike                       | The Stale is the lines                                                                                                    | Cie Time                                                      |                                          |               |                      |  |
| autoritared                            | The Light of Heat                                                                                                    | Ou Time                                                       |                                          |               |                      |  |
| S anProxitDanScent                     | Hunter of Summons                                                                                                    | On Terrat                                                     |                                          | 22/25/2018    |                      |  |
| 1 ale Pringer ( and a second           | Gerning Up Nebody                                                                                                    | Che Time                                                      |                                          | 3/29/2018     |                      |  |
| P quebigants                           | Willow of Dream                                                                                                    | On Terrar                                                     |                                          | 2/34/2013     |                      |  |
| 9 alphaetolishattac                    | Vouum of Darger                                                                                                    | Ou Tame                                                       |                                          | 4/22/2018     |                      |  |
| autropathitationand                    | The Rest is the Themes                                                                                                    | On Terra                                                      |                                          | 3/2/2018      |                      |  |
| P androuentedentiality                 | The Soul as the Const.                                                                                                    | Chi Tané                                                      |                                          |               |                      |  |
| an Property Clarks                     | The Memory is the Man                                                                                                    | On Turns                                                      |                                          |               |                      |  |
| 1 aufbigerTaues                        | The Cold Nucla                                                                                                    | On Tame                                                       |                                          |               |                      |  |
| S differitangitäänninentai<br>S Daatut | Anne Waves                                                                                                    | Late                                                          |                                          |               |                      |  |
| Distaliant Without Makman.             | The Solitors of Londy and Ladies                                                                                                    | On Time                                                       |                                          |               |                      |  |
| C. Bollowine and the state             | The Second of Long Woman                                                                                                    | On Time                                                       |                                          |               |                      |  |
| ermi 8                                 | The Eddar Fuethin of Viliana Search                                                                                                    | Che Tanat                                                     |                                          |               |                      |  |
| Tantaman .                             | The Fiching Factories of Videorius Security                                                                                                    |                                                               |                                          |               |                      |  |
| instantase .                           | The Philippe Lemons                                                                                                    | Ou Tame                                                       |                                          |               |                      |  |

Now, go to the Format tab.

| El                                                                                                    | and the second second se | zzenilletatume i Delahieme C<br>Q Tell me untuk anna merek ta |                        |               | Muthermold Wegen 7 |  |
|----------------------------------------------------------------------------------------------------|----------------------------------------------------------------------------------------------------|---------------------------------------------------------------|------------------------|---------------|--------------------|--|
|                                                                                                    | th → Ø Transformer (a) (b) (b) (b) (b) (b) (b) (b) (b) (b) (b                                                                                                    | - Vote - Dope - Frend                                         | Facilities             | dire."        |                    |  |
| All Access Objects 🖲 🖷                                                                                                    | a hubbernthurch ( your system of the                                                                                                    |                                                               |                        |               |                    |  |
| arph. (P<br>B) <sup>2</sup> any Consel-And-Property<br>(a) any Consent-Property<br>(a) any Consent-Property<br>(a) any Consent-Property<br>(a) any Consel-Angelow<br>(b) any Consel-Angelow<br>(c) any Consel-Angelow<br>(c) any Consel-Angelow | H<br>Encourt Name<br>Networ Too Law Reseaseing with Your Adult Children                                                                                                    | Chi Time Some                                                 | Number of<br>Law Tails | Present Start |                    |  |
| antrarigentinester                                                                                                    | The Perios, the Sciril, and the Caultion                                                                                                    | Law                                                           | 20                     | 1/26/2015     |                    |  |
| P anfullianei                                                                                                    | The Great American Frontier                                                                                                    | On Tame                                                       |                        | 100000000     |                    |  |
| 🖉 ayiningen                                                                                                    | Grant American Beather                                                                                                    | On Taxa                                                       |                        |               |                    |  |
| P entrefectioned                                                                                                    | Cash is King How to Cat Your Spending by Carring Cath                                                                                                    |                                                               | 2                      | 6/10/2013     |                    |  |
| 🦻 anlatéhajens                                                                                                    | Granteri Humber of the 20th Century                                                                                                    | On Time                                                       |                        | 6/25/2012     |                    |  |
| 9 aylookaafinin                                                                                                    | The State in the Supress                                                                                                    | On Time                                                       |                        |               |                    |  |
| guilderegengtüller:                                                                                                    | The Light of Heat                                                                                                    | OnTime                                                        |                        |               |                    |  |
| 9 unfliefstateid<br>9 unftreestDashkowid                                                                                                    | Harris of Somerse                                                                                                    | On Tana                                                       | 1                      | 2/25/2013     |                    |  |
| anfrantisfrapan                                                                                                    | Geowing Up Ninbody                                                                                                    | On Tana                                                       |                        | 3/29/2013     |                    |  |
| P antiacts                                                                                                    | Wiley of Dram                                                                                                    | On Tens                                                       |                        | 2/26/2013     |                    |  |
| antivistativister                                                                                                    | Viami of Darges                                                                                                    | OwTine                                                        |                        | 4/29/2013     |                    |  |
| aufrumhliteniei                                                                                                    | De Breen the Doom                                                                                                    | On Time                                                       |                        | 3/2/2013      |                    |  |
| anterio Constant                                                                                                    |                                                                                                    | On Tana                                                       |                        | 3(6(4))48     |                    |  |
| 20PhiliothWOTwee                                                                                                    | The Soul in the Cering                                                                                                    |                                                               |                        |               |                    |  |
| 9 aphietlaite                                                                                                    | The Mersory at the Man                                                                                                    | On Tame                                                       |                        |               |                    |  |
| 9 andreianghildsbeintal                                                                                                    | The Cold Night                                                                                                    | On Tens                                                       |                        |               |                    |  |
| P Curry1                                                                                                    | Abuse Wgreet                                                                                                    | Late                                                          | #)                     |               |                    |  |
| <ul> <li>Millioners Without Materia.</li> <li>ReCultement Without Materia.</li> </ul>                                                                                                    | The School of Loods and Lasten                                                                                                    | On Tana                                                       |                        |               |                    |  |
| arms #                                                                                                    | The Unveiling Woman                                                                                                    | On Time                                                       |                        |               |                    |  |
| toskathan                                                                                                    | The Hidden Postfolio of Villamon Securit                                                                                                    | On Terre                                                      |                        |               |                    |  |
| Transmission                                                                                                    | The Hiddea Lennus                                                                                                    | On Tutat                                                      |                        |               |                    |  |

On that Format tab, you should see a group called Control Formatting and a special button for Conditional Formatting. Let us now click on Conditional Formatting.

| Conditional Formatting Rules Manager     | ?  | > |
|------------------------------------------|----|---|
| how formatting rules for: OnTime         |    |   |
| 🛅 New Rule 💦 Edit Rule 🔀 Delete Rule 🔺 🔻 |    |   |
| Rule (applied in order shown) Forma      | it |   |
|                                          |    |   |
|                                          |    |   |
|                                          |    |   |
|                                          |    |   |
|                                          |    |   |
|                                          |    |   |
|                                          |    |   |

You will now see a Conditional Formatting Rules Manager and currently we have no rules applied to this control. Let us now create a new rule by clicking on the New Rule button.

| New Formatting     | Rule          |               |         |               |              |     |    | ?   | ×   |
|--------------------|---------------|---------------|---------|---------------|--------------|-----|----|-----|-----|
| elect a rule type: |               |               |         |               |              |     |    |     |     |
| Check values in t  |               | or use an exp | ression |               |              |     |    |     |     |
| Compare to othe    | r records     |               |         |               |              |     |    |     |     |
| dit the rule desc  | iption:       |               |         |               |              |     |    |     |     |
| Format only cel    | Is where the: |               |         |               |              |     |    |     |     |
| Field Value Is     | - between     |               | ~       |               |              | and |    |     |     |
| Preview:           | No Format Set | В             | ΙU      | <u>&gt;</u> • | <u>A</u> - F | e.  |    |     |     |
|                    |               |               |         |               |              |     |    |     |     |
|                    |               |               |         |               |              |     |    |     |     |
|                    |               |               |         |               |              | -   |    | -   | -   |
|                    |               |               |         |               |              |     | ОК | Can | cei |

You will now see a New Formatting Rule dialog box. We will first specify the type of rule we will be creating and here we have two options. The first option is to **check the values in the current record or to use an expression**, and the second option is to **compare this record with the other records**.

We now have only one of two values in our form; either On Time or the word Late and that is from the given query. Let us now select the "**Field Value Is''** from the first combo box and then select "**equal to''** from the second combo box. Now, type the word "**Late''** in quotation marks.

| New Formatting Rule                                                      |             | ?         |
|--------------------------------------------------------------------------|-------------|-----------|
| Select a rule type:                                                      |             |           |
| Check values in the current record or use an<br>Compare to other records | expression  |           |
| Edit the rule description:                                               |             |           |
| Format only cells where the:                                             |             |           |
| Field Value Is equal to                                                  | 🗸 "Late"    |           |
| Preview: <u>AaBbCcYyZz</u>                                               | I U 💁 • 🔺 🖻 |           |
|                                                                          |             | OK Cancel |

We can now set our Conditional Formatting, how we want this field to look like if the word **Late** appears in that field. Let us now change the font color to red and make it **bold**, **italic** and **underline**, and that's our conditional rule. Let us now click **Ok** and then click **Apply**, and **Ok** again.

|                                          | AND COMMERCIAL PROPERTY AND ADDRESS OF                                                                                                    |                            | Suberri Muthermed Weger D      | - Muhammad Wagas | N 🕾 🖳   |
|------------------------------------------|----------------------------------------------------------------------------------------------------|----------------------------|--------------------------------|------------------|---------|
| File Hume Create Latern                  | al Data - Outlinate Toold - Design - Arrange - Format -                                                                                                    | Q Tell me what you wald to |                                |                  |         |
| Gentreme - Generrumal (Debail)           | (* U) * 🖉 favoring (* 1)                                                                                                    |                            | Dabape Fill -                  |                  |         |
| SelectAll A J U 🔺                        | · A · = M = S · · · · · · · · · · · · · · · · · ·                                                                                                    | Gunt Divers Conde          | coul Shape Outline             |                  |         |
| Leterllan d                              | and Rumber Bastypound                                                                                                    |                            | Barg we wanted to be a set     |                  |         |
| Access Objects 🖲 🖷                       | The free company and the second second secon |                            | 1                              |                  |         |
| an recess copees a                       | TE .                                                                                                    |                            |                                |                  |         |
| 🕆 angCompierleidProjecto 🕞               | Parant Name                                                                                                    | Che Tietur Status          | Number of Preset S<br>Law Tank |                  |         |
| P anteninyenistatestes                   | Networ Too Late: Reconsecting with Yoar Adult Children                                                                                                    | On Time                    | 1/26/20                        | 811              |         |
| f enfremmentetenset                      | The Poton, the Semil, and the Cankleon                                                                                                    | Late                       | 20 1/26/20                     | 553              |         |
| gurutianes                               | The Gent American Printing                                                                                                    | Chi Tana                   |                                |                  |         |
| antificages                              | Great Amazona Boarbar                                                                                                    | On Time                    |                                |                  |         |
| 🗊 aylahaCaunt                            | Cash is King How to Cat Your Spending by Canving Cash                                                                                                    | Late                       | 2 0/10/20                      | 1.1              |         |
| anisistrasis                             | Genetest Blunders of the 20th Contary                                                                                                    | Che Time                   | 1/23/28                        | 112              |         |
| P anjianakushuna                         | The Seale is the Shores                                                                                                    | On Terre                   |                                |                  |         |
| 9 enflategrigtäten<br>9 enflategrigtäten | The Light of Heat                                                                                                    | On Time                    |                                |                  |         |
| S anteritarier                           | Haster of Societies                                                                                                    | On Time                    | 2/25/2                         | 112              |         |
| anPropettin/Propettin                    | Growing Up Nahodr                                                                                                    | On Time                    | 3/29/2                         |                  |         |
| anniedi                                  | Wiley of Dram                                                                                                    | OnTime                     | 2/26/28                        |                  |         |
| anProsettelleventer                      | Vinces of Danges                                                                                                    | OrTime                     | 4/29/20                        | 0.4              |         |
| gryPropertitionendest                    |                                                                                                    |                            |                                |                  |         |
| apProvenCollista                         | The Rever in the Therms                                                                                                    | On Tana                    | 5/2/20                         | #                |         |
| anPropertuWOTasks                        | The Soul as the Centry                                                                                                    | On Term                    |                                |                  |         |
| 9 UNProjectfaild                         | The Minney is the Man                                                                                                    | Che Tana                   |                                |                  |         |
| P ayZerriangthikasherritas               | The Cold Night                                                                                                    | On Time                    |                                |                  |         |
| Query!                                   | Azuer Waves                                                                                                    | Late                       | 2                              |                  |         |
| P Thingther Without Materia.             | The School of Lords and Ladies                                                                                                    | On Time                    |                                |                  |         |
| BiCultonen Wilton Miton.                 | The Usynday Woman                                                                                                    | On Torre                   |                                |                  |         |
| armi a a                                 | The Halden Portfolio of Valances Second                                                                                                    | Os Tane                    |                                |                  |         |
| the best best                            | The Hidden Leuron                                                                                                    | Cite Time                  |                                |                  |         |
|                                          | Record if a dial 27   a an - This fills   Search                                                                                                    |                            |                                |                  | aua 🗟 📆 |

You can see that the word **Late** is formatted now. This is one example of how to create a very basic conditional format rule.

#### Example 2

Let us take another example. Here, we will make the title or the name of the project **red** and **bold**, **italic** and **underline**. Select the project name control on your form.

| The Horne Colate Erio                | ernal Da | es Outstaar Sooli Design Arrange Format 🖓              | ten me what you even to d |                         | and shall a |   |  |
|--------------------------------------|----------|--------------------------------------------------------|---------------------------|-------------------------|-------------|---|--|
| Fojechises (*) Germond (Deb          | 0        | • IV • • Farmating                                     | (2.13) B                  | Ct Shape H              |             |   |  |
| Select All B J W J                   |          | · · · · · · · · · · · · · · · · · · ·                  | Quite Change Condition    | nat Prope O             |             |   |  |
| American                             | Feet     | Number Kattgrund                                       | Stohn - Shave - Tarmatt   |                         | 1000        |   |  |
| All Access Objects 🛎 *               | 11 1100  | InstitiamentProjects                                   | 111000                    |                         |             |   |  |
| work                                 | E        | E                                                      |                           |                         |             |   |  |
| 19 an Complete Projects              |          | Project Name                                           | On Term States            | Number of<br>Late Tailo | People Stat |   |  |
| antronyee+ddamar                     |          | Nerve Two Later Reconnecting with Yang Adult Children  | On Time                   |                         | 1/26/2013   |   |  |
| anfansionstander                     | П        | The Potos, the Serol, and the Cauldons                 | Late                      | 38                      | 1/26/2018   |   |  |
| P anfuttianat                        | П        | The Great American Printee                             | Os Time                   |                         |             | - |  |
| anteringen                           | н        | Guar Amusican Beaches                                  | OsTatas                   |                         |             |   |  |
| S aguradaum                          | 1        | Cash is King: How to Cat Your Spending by Ganting Cash | Late                      | 2                       | 8/10/2013   |   |  |
| P anjusteRojetta                     | н        | Gourser Bineders of the 21th Century                   | Ou Time                   |                         | 8/25/2012   |   |  |
| S syleenustett                       | н        | The Index at the Shores                                | On Term                   |                         |             |   |  |
| antinitiatei                         | н        | The Light of Heat                                      | On Time                   |                         |             |   |  |
| anthisettDastassant                  | Н        | Hanne of Someone                                       | On Time                   |                         | 3/25/2013   |   |  |
| antheiderhopen                       | H        | Genning Up Nobody                                      | Os Tatat                  |                         | 3/79/2013   |   |  |
| 🗗 qohijetti                          | H        | Wiley of Doam                                          | On Tent                   |                         | 2/26/2015   |   |  |
| 3 atyPhijestalij/kather              | H        | Vision of Darges                                       | On Taxa                   |                         | 4/29/2013   |   |  |
| 🗗 anthriethickeniel                  | H        | The Brits as the Thoma                                 | Os Terra                  |                         | 3/2/2013    |   |  |
| Prijetti Cettule                     | H        | The Soud as the Corneg                                 | OsTime                    |                         |             |   |  |
| The anti-manter of the second second | H        | The Memory is the Man                                  | On Term                   |                         |             |   |  |
| 🗗 anffrigettaan<br>🗿 anffrigettaan   | H        | The Cold Nulls                                         | Os Time                   |                         |             |   |  |
| Curri C                              | H        | Artus Wares                                            | Late                      | 12                      |             |   |  |
| S Halletters Without Material        | -        | The School of Lords and Lades                          | On Taxa                   |                         |             |   |  |
| TRiCartanen Without Mater            | H        | The Userilling Woman                                   | OnTime                    |                         |             |   |  |
| Formi a                              | Н        | The Holden Portfolio of Villainom Second               | OrTerr                    |                         |             |   |  |
| The Authors                          | H        | The Halden Lencon                                      | On Time                   |                         |             |   |  |
| itrednatigen                         | lu-      | ne 14 4 5 ef 21 + H - Tota tion Search                 | 1000                      |                         |             |   |  |

We will now go back to our Format tab and click on Conditional Formatting and create a new rule for that specific control as shown in the above screenshot.

| New Formattin                    | ng Rule                                   |            |         |               |            |     |         | ?  | ×    |
|----------------------------------|-------------------------------------------|------------|---------|---------------|------------|-----|---------|----|------|
| Select a rule typ                | pe:                                       |            |         |               |            |     |         |    |      |
| Check values in<br>Compare to ot | n the current record or u<br>ther records | ise an exp | ression |               |            |     |         |    |      |
| Edit the rule de                 | escription:                               |            |         |               |            |     |         |    |      |
| Format only<br>Expression Is     | cells where the:                          |            |         |               |            |     |         |    | l    |
| Preview:                         | No Format Set                             | В          | ΙU      | <u>&gt;</u> - | <u>A</u> - | 1=: |         |    |      |
|                                  |                                           |            |         |               |            |     |         |    |      |
|                                  |                                           |            |         |               |            |     | 11 2500 |    |      |
|                                  |                                           |            |         |               |            |     | OK      | Ca | ncel |

Here, we will not be checking the value of the current field we have selected, but we will be checking it against another field on this form. Select **Expression Is** in the first combo box and then click on ... button at the end as in the above screenshot.

| Examples of expressions include [                                                                        | field1] + [field2] and [f                                                                                                    | field 1] < ! | 5)                                                                                                    |      |
|----------------------------------------------------------------------------------------------------|----------------------------------------------------------------------------------------------------|--------------|----------------------------------------------------------------------------------------------------|------|
| [CountOfDueDate] > 0                                                                                     |                                                                                                    |              |                                                                                                    | Ж    |
|                                                                                                    |                                                                                                    |              | Ca                                                                                                    | ncel |
|                                                                                                    |                                                                                                    |              | H                                                                                                    | elp  |
|                                                                                                    |                                                                                                    |              | <<                                                                                                    | Less |
| xpression Elements                                                                                       | Expression Categori                                                                                                    | es           | Expression Values                                                                                                    |      |
| fsubCurrentProjects<br>Functions<br>AccessDatabase.accdb<br>Constants<br>Operators<br>Common Expressions | <form><br/><field list=""><br/>Label0<br/>Label1<br/>Label3<br/>Label4<br/>ProjectName<br/>ProjectStart<br/>CountOfDueDate<br/>OnTime<br/>FormHeader</field></form> | ~            | <pre></pre> <pre>     AfterUpdate     AfterUpdateEmMacro     AggregateType     AllowAutoCorrect     AutoTab     BackColor     BackShade     BackStyle     BackThemeColorIndex     BackTint </pre> |      |

In the Expression Categories, you have every single object that is on this form. Doubleclick on **CountofDueDate.** This will send the reference to that control or that field up to our expression builder and condition if it is greater than zero. Now, click Ok.

| Edit Formatting                   | Rule                                       |            |       |    | ?   | ×   |
|-----------------------------------|--------------------------------------------|------------|-------|----|-----|-----|
| Select a rule type                | 1                                          |            |       |    |     |     |
| Check values in<br>Compare to oth | the current record or use an<br>er records | expression |       |    |     |     |
| Edit the rule des                 | ription:                                   |            |       |    |     |     |
| Format only ce                    | lls where the:                             |            |       |    |     |     |
| Expression Is                     | [CountOfDueDate]>                          | 0          |       |    |     |     |
| Preview:                          | AaBbCcYyZz B                               | I U 🛆      | • 🔺 🖻 |    |     |     |
|                                   |                                            |            |       | OK | Can | cel |

Let us now click Ok and then, click Apply and Ok again.

| 🖶 👘 🗇 = AccessDataba           | e : Database- Ci\Users\Mu Porn Layout Tools                                                                                                    | Muhammad W                  | inges 7                                                                                                    | - 8           |  |  |  |
|--------------------------------|----------------------------------------------------------------------------------------------------|-----------------------------|----------------------------------------------------------------------------------------------------|---------------|--|--|--|
| File Home Create Este          | al Data Database Tools Design Arrange Format 🖓                                                                                                    | Tell me what you want to do | U.                                                                                                    |               |  |  |  |
| Y ProjectName - Garamond (Deta | • 11 • 11 Farmating • ]                                                                                                    |                             | A Shape Fill                                                                                                   |               |  |  |  |
| Select All B I Y A             | Image * Row Color *                                                                                                    | Styles - Shape - Formattin  | Cluck Change Conditional ≧ Shape Outline *<br>Shape Shape Conditional @ Shape Officers *<br>Control Formatting |               |  |  |  |
| All Access Objects 🗟 «         | TubCurrentProjects                                                                                                    |                             |                                                                                                    |               |  |  |  |
| earch. p                       | Æ                                                                                                    |                             |                                                                                                    |               |  |  |  |
| LLL IDSYSPECTS                 | Project Name                                                                                                    | On Time Status              | Noosber of<br>Late Tasks                                                                                       | Project Start |  |  |  |
| toProjects1                    | Neves Too Late: Reconnecting with Your Adult Children                                                                                                    | On Time                     |                                                                                                    | 1/26/2013     |  |  |  |
| T toffacks                     | The Pation, the Scroll, and the Cauldron                                                                                                    | Late                        | 20                                                                                                    | 1/26/2013     |  |  |  |
| tbiTasks1                      | The Great American Frontier                                                                                                    | On Time                     |                                                                                                    |               |  |  |  |
| Temp2                          | Great American Beaches                                                                                                    | On Time                     |                                                                                                    |               |  |  |  |
| Jueries ¥                      | a B J y A - A - E = E S S + 12 J Background Alter<br>Image - four C<br>Number Background Alter<br>Image - four C<br>Background<br>Cess Objects S S<br>Sector Constant<br>Sector Constant<br>Sector Constant<br>Sector Constant<br>Sector Constant<br>Description, the Secoll, and the Cauldron<br>The Great American Promise<br>Great American Beaches<br>Cash is King: How to Cast Your Spending by Carryin<br>atta<br>atta<br>a |                             | 2                                                                                                    | 6/10/2013     |  |  |  |
| Torms E                        | Gasatest Blanders of the 20th Century                                                                                                    | On Time                     |                                                                                                    | 6/25/2012     |  |  |  |
| T ImEmployee                   | The Snake in the Shores                                                                                                    | On Tame                     |                                                                                                    |               |  |  |  |
| TrmEmployeeinformation         | The Light of Heat                                                                                                    | On Time                     |                                                                                                    |               |  |  |  |
| TemEmployees                   | Huster of Someone                                                                                                    | On Time                     |                                                                                                    | 2/25/2013     |  |  |  |
| timistra                       | Growing Up Nobody                                                                                                    | On Time                     |                                                                                                    | 3/29/2013     |  |  |  |
| TraktulipieltemEmployee        | Willow of Dream                                                                                                    | On Time                     |                                                                                                    | 2/26/2013     |  |  |  |
| TerProjectDathboard            | Visions of Danger                                                                                                    | On Time                     |                                                                                                    | 4/29/2013     |  |  |  |
| 1 fmProjectDetails             | The Boyer in the Thomas                                                                                                    | On Time                     |                                                                                                    | 5/2/2013      |  |  |  |
| TemProjetts                    | The Soul in the Crining                                                                                                    | On Time                     |                                                                                                    |               |  |  |  |
| TubCurrentProjects             |                                                                                                    | On Time                     |                                                                                                    |               |  |  |  |
| Tublate/rojetti                | The Cold Night                                                                                                    | On Time                     |                                                                                                    |               |  |  |  |
| TubProjedinProgram             |                                                                                                    | Late                        | 2                                                                                                    |               |  |  |  |
| ThueProjectsOnHold             | The School of Lords and Latins                                                                                                    | On Time                     | (1993)                                                                                                    |               |  |  |  |
| TubTaski •                     | Record H + 6 of 21 + H + To Poter Search                                                                                                    | 20121000                    |                                                                                                    |               |  |  |  |

That was an example of Conditional Formatting on a field based on values in another field.

### Example 3

Let us now look at another example of conditional formatting. Let us assume, we want to see which projects are more late or have more late tasks than other late projects. Select the Conditional Formatting option.

| Conditional Formatting Rules Manager       |            | ? ×   |
|--------------------------------------------|------------|-------|
| how formatting rules for: CountOfDueDate   |            |       |
| 🛅 New Rule 🛛 🐺 Edit Rule 🛛 🗙 Delete Rule 🗠 |            |       |
| Rule (applied in order shown)              | Format     |       |
| Value > 0                                  | AaBbCcYyZ  | z     |
| value > 0                                  | Auboccijz  | *     |
|                                            |            |       |
|                                            |            |       |
|                                            |            |       |
|                                            |            |       |
|                                            | OK Control | Analy |
|                                            | OK Cancel  | Apply |

Click on the New Rule button to create a new rule and then click Ok as in the above screenshot.

| New Form         | natting Rule                                              |        |                    |    |   | ?  | ×     |
|------------------|-----------------------------------------------------------|--------|--------------------|----|---|----|-------|
| Select a ru      | ule type:                                                 |        |                    |    |   |    |       |
|                  | lues in the current<br>to other records                   | record | or use an expressi | on |   |    |       |
| Edit the ri      | ule description:                                          |        |                    |    |   |    |       |
| Territory (      | er format settings:<br>w <u>B</u> ar only<br>Shortest Bar |        | Longest bar        |    |   |    |       |
| Type:            | Lowest value                                              | ~      | Highest value      | ~  |   |    |       |
| Value:           | (Lowest value)                                            | -      | (Highest value)    |    |   |    |       |
| Bar <u>c</u> olo | pr                                                        |        | Preview:           |    |   |    |       |
|                  |                                                           |        |                    |    | E | ок | ancel |

In the New Formatting Rule, we will now select a rule type **"Compare to other records"**. Let us further change the **Bar color to red**. We want our shortest bar to represent the lowest value and the longest bar to represent the highest value. Let us now click Ok and then, click Apply and Ok again.

| If CountOfDueDr +       Garamond (Detail)       11       *       *       *       *       *       *       *       *       *       *       *       *       *       *       *       *       *       *       *       *       *       *       *       *       *       *       *       *       *       *       *       *       *       *       *       *       *       *       *       *       *       *       *       *       *       *       *       *       *       *       *       *       *       *       *       *       *       *       *       *       *       *       *       *       *       *       *       *       *       *       *       *       *       *       *       *       *       *       *       *       *       *       *       *       *       *       *       *       *       *       *       *       *       *       *       *       *       *       *       *       *       *       *       *       *       *       *       *       *       *       *       *       *       * |                                  |         |                       |                                                                                                    |                 |           | Muhammac            | (Weges (?)                                             | - 8           |   |
|----------------------------------------------------------------------------------------------------|----------------------------------|---------|-----------------------|----------------------------------------------------------------------------------------------------|-----------------|-----------|---------------------|--------------------------------------------------------|---------------|---|
| File Home C                                                                                                    | reate Est                        | ernal D | ata Database Tools    | Design: Ar                                                                                                    | range Forma     | at 😨 Tall | me what you want to |                                                        |               |   |
| Y CountOfDueDr -                                                                                                    | aramond (Det                     | aiti -  | • 11 • <b>3</b>       |                                                                                                    |                 |           | 202 1               | Shape Fi                                               |               |   |
| 70000026-00 04                                                                                                    | Selection Foot Number Bockground |         |                       |                                                                                                    |                 |           |                     | El 🔽 Shape O<br>ional<br>tting 📿 Shape D<br>formatting |               |   |
| All Access Obi                                                                                                    | ects 🖲 🛛                         |         | IsubCurrentProjects   |                                                                                                    |                 |           |                     |                                                        |               |   |
| 10/1/L                                                                                                    | J.                               | 5       | Ŧ1                    |                                                                                                    |                 |           |                     |                                                        |               |   |
| toProjects     toProjects_Archive     toProjects1                                                                                                    |                                  |         | Project Name          |                                                                                                    |                 |           | On Time Status      | Number of<br>Late Tasks                                | Project Start |   |
|                                                                                                    |                                  | h       | Never Too Late: Rec   | onnecting with Y                                                                                                    | out Adult Child | lten      | On Tame             |                                                        | 1/26/2013     |   |
| torrayka                                                                                                    |                                  | •       | The Potion, the Sci   | oll, and the Ca                                                                                                    | uldrea          |           | Late                | 20                                                     | 1/26/2013     |   |
| III - Holfaski T                                                                                                    |                                  | H       | The Great American    | Source and the Source and Source and So |                 |           | On Time             |                                                        | CONTRACTOR IN |   |
| III Temp2                                                                                                    |                                  |         | Ganat American Bea    | the second second second second second second second second second second second second second second second s                                                                                                    |                 |           | On Time             |                                                        |               |   |
| Queries                                                                                                    | 8                                |         | Cash is King: How     | Great American Frontier<br>est American Besches<br>ib is <u>Kinge</u> Haw to Cart Your Spending by Corrying<br>atest Blunders of the 20th Century<br>Soake in the Shores                                                                                                    |                 |           | Late                | 1 2                                                    | 6/10/2013     |   |
| Forms<br>TE tre-Authors                                                                                                    | 8                                | -       | Greaters Blunders of  | and in Ring: How to Cut Your Spending by Carrying<br>instant Blunders of the 20th Century<br>he Soulin in the Shores                                                                                                    |                 |           | On Turns            | -                                                      | 6/25/2012     |   |
| TrmEmployve                                                                                                    | 1                                | 17      | The Scale in the Shor | tel                                                                                                    |                 |           | On Time             |                                                        |               |   |
| InEmployreinform                                                                                                    | ation                            |         | The Light of Heat     |                                                                                                    |                 |           | On Time             |                                                        |               |   |
| frmEmployees                                                                                                    |                                  |         | Hunter of Someone     |                                                                                                    |                 |           | On Time             |                                                        | 2/23/2013     |   |
| Tresiuns                                                                                                    |                                  | H       | Growing Up Nobod      | ie Snake in the Shores<br>ie Light of Heat<br>setter of Someone                                                                                                    |                 |           |                     |                                                        | 3/29/2013     |   |
| hinAhulipletteniEng                                                                                                    | piupee                           |         | Willow of Deam        | Sealer in the Shores<br>Light of Heat<br>ster of Someone<br>rwing Up Nobody<br>low of Deeam                                                                                                    |                 |           |                     |                                                        | 2/26/2013     |   |
| TimProjectDanhboa                                                                                                    | ot                               |         | Visions of Danger     | at American Beaches<br>is <u>in Kings: How to Carl Your Spending by Carrying</u><br>test Blanders of the 20th Century<br>Soulae in the Shores<br>Light of Heat<br>er of Someone<br>wing Up Nobody<br>w of Desam<br>or of Danges<br>Roves in the Thoms<br>Soul in the Crying<br>Mensory in the Man                                                                                                    |                 |           | On Tame             |                                                        | 4/29/2013     |   |
| ImProjectOctails                                                                                                    |                                  | H       | The River in the Thor | 201                                                                                                    |                 |           | On Turne            |                                                        | 5/2/2013      |   |
| frmBrojects<br>frmSubTasks                                                                                                    |                                  | H       | The Soul in the Cryin | £.                                                                                                    |                 |           | On Turne            |                                                        |               |   |
| tsubCurrentProjects                                                                                                    |                                  | H       | The Memory in the M   |                                                                                                    |                 |           | On Tana             |                                                        |               |   |
| fuoblateProjects                                                                                                    |                                  | H       | The Cold Night        |                                                                                                    |                 |           | On Time             |                                                        |               |   |
| fubProjectinProgra                                                                                                    | en:                              | -       | Arare Waves           |                                                                                                    |                 |           | Late                | 2                                                      |               |   |
| TsubProjectsOnHold                                                                                                    | đ                                |         | The School of Locds   |                                                                                                    | 1.822.22        |           | On Tune             |                                                        |               |   |
| fiubTella<br>wout View                                                                                                    | -                                | Red     | and: 14 4 2 of 21 + + | a di Tana Ang Pata                                                                                                    | Search          |           |                     | Num Lock                                               |               | 1 |

You can now see Conditional Shading applied as in the above screenshot. Let us now go to the Form view.

| File Home Create                          | Ente   | rnal D            | ata Database Tools 🖓 Tell me u     | rhall you want to do                                  |               |      |                                       |               |  |
|-------------------------------------------|--------|-------------------|------------------------------------|-------------------------------------------------------|---------------|------|---------------------------------------|---------------|--|
| H Con<br>In Copy<br>Parter of Format Pair |        | <b>Y</b><br>Fiter |                                    | in New ∑<br>Bier New ∑<br>Bieresh<br>a+ X Deteter - □ | and -         |      | · · · · · · · · · · · · · · · · · · · |               |  |
| ews Clipboard                             | - 60   | -                 | Soct & Filter                      | Records                                               | Field         | Text | Formatting                            |               |  |
| II Access Objects                         | (i) +  |                   | tsubCurrentProjects                |                                                       |               |      |                                       |               |  |
| win_                                      | Q      |                   |                                    |                                                       |               |      |                                       |               |  |
| to@rsyects                                | -      |                   | Project Name                       |                                                       | On Tarrie Sta |      | inber of                              | Propert Start |  |
| 10 Projects_Archive                       |        | L                 |                                    |                                                       | 250000        | 1    | rte Tasko                             | 102212025     |  |
| to@rojects1                               |        |                   | Never Too Late: Reconnecting with  |                                                       | On Time       | _    |                                       | 1/26/2013     |  |
| ttriTaska                                 |        |                   | The Potion, the Scroll, and the C  | Sauldron                                              | Late          |      | 201                                   | 1/26/2013     |  |
| tolfasks?                                 |        |                   | The Gout American Frontier         |                                                       | On Time       |      |                                       |               |  |
| Temp2                                     |        |                   | Great American Beaches             |                                                       | On Tame       |      |                                       |               |  |
| ueries.                                   | ¥      |                   | Cash is King: How to Cat Your !    | Spending by Carrying Cas                              | b Late        |      | 2                                     | 6/10/2013     |  |
| fimAuthors                                | ×.     |                   | Greatest Blunders of the 20th Cent | uey                                                   | On Tame       |      |                                       | 6/25/2012     |  |
| WmEmployve                                | 17     |                   | The Snahe in the Shores            |                                                       | On Time       |      |                                       |               |  |
| ImEmployeeinformation                     |        |                   | The Light of Heat                  |                                                       | On Time       |      |                                       |               |  |
| fmEmployees                               |        | -                 | Huster of Someone                  |                                                       | On Time       |      |                                       | 2/25/2013     |  |
| trealutes                                 |        | H                 | Growing Uo Nobody                  |                                                       | On Time       |      |                                       | 3/29/2013     |  |
| hinklulipleteniEmploper                   |        | -                 | Willow of Dream                    |                                                       | On Time       |      |                                       | 2/26/2013     |  |
| TrmProjectDainboard                       |        | -                 | Visions of Danger                  |                                                       | On Tene       |      |                                       | 4/29/2013     |  |
| TreifrajectOctails                        |        | -                 | The Rover in the Thoma             |                                                       | On Time       |      | 11                                    | 5/2/2013      |  |
| frmProjects                               |        | H                 | a second de line, e contrat.       |                                                       | 1,000,000,00  |      |                                       | 2/4/2012      |  |
| hmSubTasks                                |        |                   | The Soul in the Cering             |                                                       | On Time       |      |                                       |               |  |
| 1 Asub Current Projects                   |        |                   | The Memory in the Man              |                                                       | On Time       |      |                                       |               |  |
| fuoblateProjects                          |        |                   | The Cold Night                     |                                                       | On Time       |      |                                       |               |  |
| fiubProjectinProgress                     |        |                   | Azure Waves                        |                                                       | Late          |      | 2                                     |               |  |
| TsubProjectsOnHold                        | i farm | 1                 | The School of Lords and Ladies     |                                                       | On Time       |      |                                       |               |  |

# 33. MS Access— Controls and Properties

In this chapter, we will be covering **Controls and Properties** available in Access. We will also learn how to add controls to forms. Controls are the parts of a form or report that you use to **enter**, **edit**, or **display** data. Controls let you view and work with data in your database application.

- The most frequently used control is the text box, but other controls include command buttons, labels, check boxes, and subform/subreport controls.
- There are different kinds and types of controls you can create, but all of which will fall into one of the two categories bound or unbound.

## **Bound Controls**

Let us now understand what Bound Controls are:

- Bound controls are ones that are tied to a specific data source within your database such as a field and a table or a query.
- Values can be either text, dates, number, check boxes, pictures or even graphs.
- You use bound controls to display values that come from fields in your database.

## **Unbound Controls**

Let us now understand what Unbound Controls are:

- Unbound controls on the other hand are not tied to a data source, and they exist only in the form itself.
- These can be text, pictures or shapes such as lines or rectangles.

## **Control Types**

You can create different types of controls in Access. Here, we will discuss a few common ones such as Text box, Label, Button Tab Controls etc.

#### **Text Box**

- Typically, anything that is in a text box will be bound, but not always.
- You can use these controls to interact with the data stored in your database, but you can also have unbound text boxes.

- Calculated controls will perform some kind of calculation based on an expression that you write and that data is not stored anywhere in your database.
- It is calculated on the fly and live just on that one form.

#### Labels

- Labels will always be text and unbound.
- Normally, labels are not connected to any source in your database.
- Labels are used to label other controls on your form such as text boxes.

#### Button

- This is another type of popular control; these command buttons usually perform a macro or module.
- Buttons are usually used to interact with the data or objects within your database.

#### **Tab Controls**

- Tab controls give you a tabbed view of controls or other controls in your form.
- Adding tabs to a form can make it more organized and easy to use, especially if the form contains many controls.
- By placing related controls on separate pages of the tab control, you can reduce clutter and ease your work with data.

#### Hyperlink

Hyperlink creates a hyperlink on your form to something else. It can either be a web page or even another object or place within your database.

#### Some Other Controls

Let us now look into some other controls:

- You can also create a web browser control and navigation control, groups, page breaks, combo boxes.
- You can create charts, lines, toggle buttons, list boxes, rectangles, check boxes, unbound object frames, attachments, option buttons, subforms and subreports, bound object frames and even place images on your form.

#### Example

Let us now look at a simple example of some of these controls by creating a new blank form. Go to the **Create** tab in the **forms** group and click on **Blank Form**.

| TE Street Accesibilitation          | se i Database- CAlbers\N               | Subammad Wagas\Documents\Acce                         | stDatabase.accdb (Access 20 Muhamm                                | ed Wagas 🛛 👘 — 🗉                                | a x      |
|-------------------------------------|----------------------------------------|-------------------------------------------------------|-------------------------------------------------------------------|-------------------------------------------------|----------|
| File Home Create Exter              | nal Data Database To                   | sels 🛛 🖓 Tell menuhat you want to                     |                                                                   |                                                 |          |
| Application<br>Parts *<br>Immpiates | Query Query<br>Witand Design<br>Querrs | Form Blank<br>Design Form Construction -<br>Form Form | Feport Report Bank<br>Design Report<br>Report<br>Report<br>Report | Macro<br>Macro<br>Winual Basic<br>Macros & Code |          |
| All Access Objects 🖻 *              |                                        |                                                       |                                                                   |                                                 |          |
| Search                              |                                        |                                                       |                                                                   |                                                 |          |
| 🖾 toiHitbata 🔄                      |                                        |                                                       |                                                                   |                                                 |          |
| III 100HRData1                      |                                        |                                                       |                                                                   |                                                 |          |
| III toutes                          |                                        |                                                       |                                                                   |                                                 |          |
| tulOrders                           |                                        |                                                       |                                                                   |                                                 |          |
| to/OrdersDatalle                    |                                        |                                                       |                                                                   |                                                 |          |
| thiProjects                         |                                        |                                                       |                                                                   |                                                 |          |
| tolProjects_Acotive                 |                                        |                                                       |                                                                   |                                                 |          |
| ttidProjects1                       |                                        |                                                       |                                                                   |                                                 |          |
| Inflates                            |                                        |                                                       |                                                                   |                                                 |          |
| toffacks1                           |                                        |                                                       |                                                                   |                                                 |          |
| III Tempi                           |                                        |                                                       |                                                                   |                                                 |          |
| Queries R                           |                                        |                                                       |                                                                   |                                                 |          |
| Pine duplicates for taliauthors     |                                        |                                                       |                                                                   |                                                 |          |
| grykatnoräge                        |                                        |                                                       |                                                                   |                                                 |          |
| gryAuthortDays                      |                                        |                                                       |                                                                   |                                                 |          |
| grykuthorContantinto                |                                        |                                                       |                                                                   |                                                 |          |
| gyAutherDuplicites                  |                                        |                                                       |                                                                   |                                                 |          |
| 🗊 (nyCampintadProject)              |                                        |                                                       |                                                                   |                                                 |          |
| ggCurrentProjects                   |                                        |                                                       |                                                                   |                                                 |          |
| 🚰 uryEmployeeAddresses              |                                        |                                                       |                                                                   |                                                 |          |
| 🗗 grjEnpligee:Extended              |                                        |                                                       |                                                                   |                                                 |          |
| Ready                               | -                                      |                                                       |                                                                   |                                                 | Num Lock |

The above step will open an unbound form, which is not attached yet to any item in our database.

| Norm         Output         Database         Database <thdatabase< th=""> <thdatabase< th=""> <thdata< th=""><th>星</th><th>Accesibal</th><th>abauer Database-</th><th>Citthen Mu.</th><th></th><th>rm Layout Too</th><th></th><th></th><th></th><th>Muhammad W</th><th>igen 7</th><th></th><th>•</th><th></th></thdata<></thdatabase<></thdatabase<>                                                                                                    | 星        | Accesibal                      | abauer Database-  | Citthen Mu.    |                   | rm Layout Too |     |          |                 | Muhammad W  | igen 7          |           | •         |      |
|----------------------------------------------------------------------------------------------------|----------|--------------------------------|-------------------|----------------|-------------------|---------------|-----|----------|-----------------|-------------|-----------------|-----------|-----------|------|
| Yeev Thermont   Yeev Thermont   Yeev                                                                                                    |          |                                | isternal Date 🛛 🕻 | Detabase Tools |                   | Anange        |     | Q Tell m | e entre entre e | ent to de : |                 |           |           |      |
| View     Tennes     Cantrols     Header / Seaters     Indix     All Access Objects     Indix       All Access Objects     Image:     Image:     Im                                                                                                    |          | Aa Colorr                      | ab] Aa            |                |                   |               | -   | 22.2     | insert.         | Engo        | 6 (e. e. e.     | uting Pre | perty     |      |
| Field List * Field List * Field | Views    | Thenes                         |                   |                | Cantz             | nh            |     |          |                 |             |                 |           |           |      |
| Sector       Provide List         Introl#Data       Introl#Data         Introl#Data       Introl#Data         Inthondot       Introl#Data </td <td>AIL</td> <td>Access Objects 🖷</td> <td></td> <td>0</td> <td></td> <td></td> <td></td> <td></td> <td></td> <td>× Field</td> <td>d thet</td> <td></td> <td></td> <td>×</td>                                                                                                    | AIL      | Access Objects 🖷               |                   | 0              |                   |               |     |          |                 | × Field     | d thet          |           |           | ×    |
| indificultaria       indificultaria         indificultaria       indificultaria         indificultaria       indificult                                                                                                    |          |                                |                   |                |                   |               |     |          |                 | Lici        | U LISU          |           |           | 300  |
| 1004000abit   100400abit   100400abit <td></td> <td>tol#RData</td> <td>-</td> <td></td> <td></td> <td></td> <td></td> <td></td> <td></td> <td></td> <td>of sidelieve of</td> <td>he added</td> <td>to the cu</td> <td>ment</td>                                                                                                    |          | tol#RData                      | -                 |                |                   |               |     |          |                 |             | of sidelieve of | he added  | to the cu | ment |
| modati   modati    modati   modati   modati   modati   modati   modati   modati   modati   modati   modati   modati   modati   modati   modati   modati   modati   modati   modati   moda                                                                                                    |          | torHRDwta1                     |                   |                |                   |               |     |          |                 |             |                 |           |           |      |
| Introductor   Introductor   Introductor </td <td>-</td> <td>most:</td> <td></td> <td></td> <td></td> <td></td> <td></td> <td></td> <td></td> <td>the s</td> <td>pum attables</td> <td></td> <td></td> <td></td>                                                                                                    | -        | most:                          |                   |                |                   |               |     |          |                 | the s       | pum attables    |           |           |      |
| ittillingedi   ittillingedi   ittillingedi <td>=</td> <td>taiOniters</td> <td></td> <td></td> <td></td> <td></td> <td></td> <td></td> <td></td> <td></td> <td></td> <td></td> <td></td> <td></td>                                                                                                    | =        | taiOniters                     |                   |                |                   |               |     |          |                 |             |                 |           |           |      |
| in the Winserth, Andrews   in Minagetta   in Minagetta   in that as is   in this is is   in this is is   in this is is   in this is is   in this is is   in this is is   in this is is   in this is is   in this is is   in this is is   in this is is   in this is is   in this is is   in this is is   in this is is   in this is is   in this is is is in this is is in this is in thi                                                                                                    | 111      | tui-OrdersDetails              | -                 |                |                   |               |     |          |                 |             |                 |           |           |      |
| Ind/Propertial   Internation   Internation                                                                                                    |          | tistProjects                   |                   |                |                   |               |     |          |                 |             |                 |           |           |      |
| Intillasis   Intillasis                                                                                                    |          | tollyments_Archive             |                   |                |                   |               |     |          |                 |             |                 |           |           |      |
| Infinition   Infinition   Infinition <td>112</td> <td>th/ProjectsT</td> <td></td> <td></td> <td></td> <td></td> <td></td> <td></td> <td></td> <td></td> <td></td> <td></td> <td></td> <td></td>                                                                                                    | 112      | th/ProjectsT                   |                   |                |                   |               |     |          |                 |             |                 |           |           |      |
| Nemo:         Querries         A         Prod dugBlates fur 100/uthors         grayAuthorContantinfo         grayAuthorContantinfo         grayCurrentFunctio         grayEurophyseAdditerises         grayEurophyseExtended                                                                                                    | -        | tto/Tasks                      |                   |                |                   |               |     |          |                 |             |                 |           |           |      |
| Queries       A         Prod duplicates for tblokuthons         OpdathonsQn         OpdathonSQn         OpdathonSQn         Opda                                                                                                    | =        | to/TusksY                      |                   |                |                   |               |     |          |                 |             |                 |           |           |      |
| Prod duplicates for folivations productions productin  |          | Temp2                          |                   |                |                   |               |     |          |                 |             |                 |           |           |      |
| anyAuthorAge     anyAuthorContantine     anyAuthorContantine     anyAuthorContatine     anyAuthorContantine     anyAuthorContantine     anyAuthor      | Quer     | nes A                          |                   |                |                   |               |     |          |                 |             |                 |           |           |      |
| anyAuthorContantInfe.         anyAuthorContantInfe.         anyContantOuplicates.         anyContantProjects         anyExployeeEduteries.         anyExployeeEduteries.         anyExployeeEduteries.                                                                                                    | 구        | Find duplicates for thiAuthors |                   |                |                   |               |     |          |                 |             |                 |           |           |      |
| Implementation Containt Data         Implementation Containt Data         Implementation Containt Data <td< td=""><td>爭</td><td>gry9uthar8ge</td><td></td><td></td><td></td><td></td><td></td><td></td><td></td><td></td><td></td><td></td><td></td><td></td></td<>                                                                                                    | 爭        | gry9uthar8ge                   |                   |                |                   |               |     |          |                 |             |                 |           |           |      |
| gryAustrurDuplicates         gryCompletesBrundt         gryCompletesBrundts         gryEmployeeAddumies         gryEmployeeEAddumies         gryEmployeeEAddumies         expExployeeEAddumies                                                                                                    | 2        | anyi-uthorsDays                |                   |                |                   |               |     |          |                 |             |                 |           |           |      |
| Image: Comparison of the second state of the second state of the second sta                                | 5        | any-hutterContantinite         |                   |                |                   |               |     |          |                 |             |                 |           |           |      |
| OrgContentPoints     OrgContentPoints     OrgC      | F        | gryAuthorDupRotes              |                   |                |                   |               |     |          |                 |             |                 |           |           |      |
| gryEmphyseAddieses     gryEmphyseAddieses     e     Decent. H (1 of 1 + H ) Search + + +                                                                                                    | Ŧ        | an/ComplictedProjects          |                   |                |                   |               |     |          |                 |             |                 |           |           |      |
| aryEmployeesEstanded     Paramat. # (1 of 1 + #) / (2 mo film) Search + +                                                                                                    | 9        | grgCurrentPolyerts             |                   |                |                   |               |     |          |                 |             |                 |           |           |      |
| Remark # > [ of 1 = # > To ho To ho To ho + 4 ]                                                                                                    | 3        | uryEmpinyeeAddussies           |                   |                |                   |               |     |          |                 |             |                 |           |           |      |
|                                                                                                    | 爭        | un EmployeesExtended           |                   |                |                   | -             |     |          |                 | 1000        |                 |           |           |      |
|                                                                                                    | Lawrence | Olivia -                       | . Revorat. 18     | 1.011          | 5, P. 11, Te, 190 | Annin (Sear   | 179 |          |                 | 12121       | Martin Color    |           | 1200      | 10   |

By default, it will open in layout view as shown in the above screenshot.

| 🖬 fan c'hr 😑 Accesiletai       | bere : Detabore - C/U | ers)Mu           | hum Design Taple |                                  | 6                                             | Auhammad Wagas 👘        | r – a | *   |
|--------------------------------|-----------------------|------------------|------------------|----------------------------------|-----------------------------------------------|-------------------------|-------|-----|
| lle Horne Greate Ed            | ernal Data 👘 Datab    | ese Toola Design | Aninge Form      | et: 🗴 Tellina of                 | at you ment to do                             |                         |       |     |
| ew Themes A Fentls -           |                       | Contrats         | intert<br>trage  | Date and Time<br>Header / Tuster | Add Easting Pioperty<br>Fields Sheet<br>Trick | Tel 4                   |       |     |
| Il Access Objects 🗟 🖲          | r Toemt               |                  |                  |                                  |                                               |                         |       | 9   |
| nh. F                          |                       |                  | 1                |                                  |                                               | • E • • • • • • • • 7 • |       | 1.1 |
| 100HHData                      |                       |                  |                  |                                  |                                               | 1112                    |       |     |
| tuiteRDate 1                   |                       |                  |                  |                                  |                                               |                         |       |     |
| interes .                      | 7                     |                  |                  |                                  |                                               |                         |       |     |
| thiOrden                       | - E                   |                  |                  |                                  |                                               |                         |       |     |
| 1 ttr:DidersDetails            | 1                     |                  |                  |                                  |                                               |                         |       |     |
| thiProjects                    |                       |                  |                  |                                  |                                               |                         |       |     |
| telProjects, Archive           | -                     |                  |                  |                                  |                                               |                         |       |     |
| BullProjectab                  |                       |                  |                  |                                  |                                               |                         |       |     |
| Tuffasha                       | 1                     |                  |                  |                                  |                                               |                         |       |     |
| 1 thillainni                   |                       |                  |                  |                                  |                                               |                         |       |     |
| Temp2                          | -                     |                  |                  |                                  |                                               |                         |       |     |
| peries ±                       | 2                     |                  |                  |                                  |                                               |                         |       |     |
| Find duplicates for talkuthors | 15                    |                  |                  |                                  |                                               |                         |       |     |
| p uphiminage                   | -                     |                  |                  |                                  |                                               |                         |       |     |
| anti-ten                       | -                     |                  |                  |                                  |                                               |                         |       |     |
| ag-AuthorContentinte           |                       |                  |                  |                                  |                                               |                         |       |     |
| grywutherDuplicates            |                       |                  |                  |                                  |                                               |                         |       |     |
| gryCompletenProjects           |                       |                  |                  |                                  |                                               |                         |       |     |
| gg/CurrentProjects             | -                     |                  |                  |                                  |                                               |                         |       |     |
| anfinateseelddresses           | T                     |                  |                  |                                  |                                               |                         |       |     |
| gotmologeeitstended            |                       |                  |                  |                                  |                                               |                         |       |     |

Let us now go to the Design View to add fields.

On the Design tab, click on the Property Sheet.

| 🔒 👘 🗇 = Accentiatan                                                                                                    | ine: Dirahase- C\Usen\Mu | Form Design Table    | Muha                                                                                    | mmail Wages 📅 🚽                                                                                                    | a ×                                                                                                    |
|----------------------------------------------------------------------------------------------------|--------------------------|----------------------|-----------------------------------------------------------------------------------------|----------------------------------------------------------------------------------------------------|----------------------------------------------------------------------------------------------------|
| File Home Create Edu                                                                                                    | enal Outa Database Tools | Design Anange Format | Q Tell me what you want to do                                                           |                                                                                                    |                                                                                                    |
| View Themes                                                                                                    | abi Aa 📼 🗋 (             | invert               | Diago<br>) Title<br>Cate and Time<br>Header / Fueter<br>Tech<br>Header / Fueter<br>Tech | 2                                                                                                    |                                                                                                    |
| All Access Objects 🖷 🖉                                                                                                    |                          |                      | ×                                                                                       | Property Sheet                                                                                                    | ×                                                                                                    |
| III meelbata                                                                                                    | - Central                |                      |                                                                                         | Faim                                                                                                    | 1                                                                                                    |
| III thirthDate1                                                                                                    |                          |                      |                                                                                         | Format Data Event Of                                                                                                    | ther All                                                                                                    |
| mbubs biOxders biOxders biOxders biOxders biOxders biOxders biPropetty_AngAlee biPropetty_AngAlee biPropetty |                          |                      |                                                                                         | Caption<br>Default View<br>Allow Grow View<br>Allow Com Databact View<br>Allow Layout View<br>Picture Dyse<br>Picture Tring<br>Picture Tring<br>Picture Tring<br>Picture State Mode<br>Wridth<br>Auto Cartisle<br>Auto Cartisle<br>Auto Cartisle<br>Auto Cartisle<br>Auto Cartisle<br>Receit Selectors<br>Norgation Buttorn<br>Norgation Buttorn<br>Norigation Buttorn<br>Norigation Cartison<br>Disting Lines<br>Scraft Basis<br>Cashes Suttorn<br>Mar Mas Stutorn<br>Mar Mas Stutorn | A Single Form<br>Vet<br>Alo<br>Tet<br>Embedded<br>glonei<br>No<br>Centar<br>Clip<br>6.1694*<br>No<br>Sinable<br>Vet<br>Vet<br>Vet<br>Vet<br>No<br>South France<br>Vet<br>No<br>South France<br>Vet<br>No<br>South France<br>No<br>South France<br>No<br>No<br>South France<br>No<br>No<br>No<br>South France<br>No<br>No<br>South France<br>No<br>No<br>South France<br>No<br>No<br>South France<br>No<br>No<br>No<br>No<br>No<br>No<br>No<br>No |
| utpCulmentProjects                                                                                                    |                          |                      |                                                                                         | Split Form Orientation                                                                                                    | Detecheet or                                                                                                    |
| ggEnployenidation                                                                                                    |                          |                      |                                                                                         | Split Form Splitter Bai<br>Split Form Outasheet                                                                                                    | Ves<br>Allow Edits                                                                                                    |
| gryfinpisynesErienden                                                                                                    | (+)                      |                      |                                                                                         | Split Form Printing                                                                                                    | Form Only 👻                                                                                                    |
| Ortign View                                                                                                    | 1010                     |                      |                                                                                         | Numbook                                                                                                    |                                                                                                    |

On the Property Sheet, click on the drop-down arrow and make sure Form is selected, and then go to the Data tab.

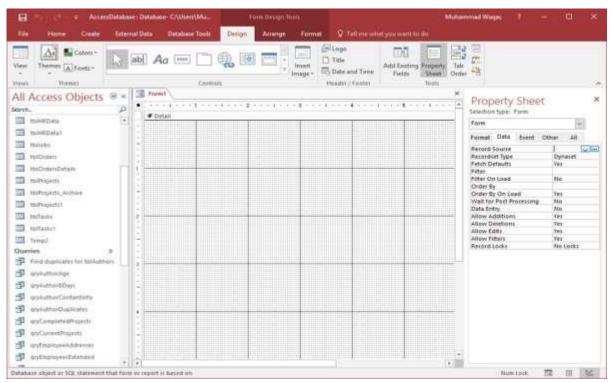

On the Data tab, you will see that the Record Source remains blank. Let us assume, we want to create a form that's going to be tied to two different tables in our database. Now click on ... button. It will further open its own query builder.

| Show Table                |     | ? | X    |
|---------------------------|-----|---|------|
| Tables Queries Both       | 1   |   |      |
| tblAuthorJunction         |     |   |      |
| tblAuthorJunction1        |     |   |      |
| tblAuthors<br>tblAuthors1 |     |   |      |
| tblCustomers              |     |   |      |
| tbiDepartments            |     |   |      |
| tblEmployee               |     |   |      |
| tblEmployees              |     |   |      |
| tbHRData                  |     |   | _    |
| tbHRData1<br>tbDobs       |     |   |      |
| tblOrders                 |     |   |      |
| tblOrdersDetails          |     |   |      |
| tblProjects               |     |   |      |
| tbiProjects_Archive       |     |   |      |
| tbProjects1<br>tb[Tasks   |     |   |      |
| tblTasks1                 |     |   |      |
| Temp2                     |     |   |      |
|                           |     |   |      |
|                           |     |   |      |
|                           |     |   |      |
|                           |     |   |      |
|                           |     |   |      |
|                           |     |   |      |
|                           |     |   |      |
|                           |     |   |      |
| -                         |     |   |      |
|                           |     |   |      |
|                           | Add | 0 | lose |

Select the tables that contain the data you want to display; click on the Add button and then close this dialog box.

| Results                                      | Stitute Append                                                                                                    | Corry fipe | C: Union<br>Pass-Through<br>M: Deta Definition | the page                                                                             |   | e Calumini | adada 20 Miles | the Numes                                                      | Aver Close<br>As<br>Dese |      |
|----------------------------------------------|----------------------------------------------------------------------------------------------------|------------|------------------------------------------------|--------------------------------------------------------------------------------------|---|------------|----------------|----------------------------------------------------------------|--------------------------|------|
|                                              | formt i Query that     through yeas     through yeas     former i Query that     through yeas     through yeas     throu |            |                                                | IndHRData<br>-<br>II EngloyeetD<br>StartSalary<br>Hours<br>HavData<br>BenefitEtectio |   |            | ×              | Property S<br>Selection type: Fit<br>General<br>Abox<br>Secure |                          | lata |
|                                              |                                                                                                    |            |                                                |                                                                                      |   |            |                |                                                                |                          |      |
| 4<br>Field<br>Table<br>Store<br>Citena<br>St | 9                                                                                                    |            | -                                              |                                                                                      | D | D          | •              |                                                                |                          |      |

Let us now select all the fields from tblEmployees and drag to query grid, and similarly add all the fields from tblHRData.

Now, click Save As and give this query a name.

| Save As           |    | ?   | ×    |
|-------------------|----|-----|------|
| Save 'Query2' to: |    |     |      |
| qryEmployeesData  |    |     |      |
| As                |    |     |      |
| Query             |    |     | ~    |
|                   |    | _   |      |
|                   | OK | Car | ncel |

Let us call it **qryEmployeesData** and click **Ok** and then close the query builder.

| 😸 🗄 - 🗇 = AccentBataber                                                                                                    | ne : Ditahioe - C/Uses/Mu                                                                                          | form Depiger Sault                                                         |                        | Muhammed Wages 7                                                                                                    | - 🗆 ×                                                                                                    |
|----------------------------------------------------------------------------------------------------|----------------------------------------------------------------------------------------------------|----------------------------------------------------------------------------|------------------------|----------------------------------------------------------------------------------------------------|----------------------------------------------------------------------------------------------------|
| File Home Create Editor                                                                                                    | nal Duta Database Tools Design                                                                                     | Arrange Format Q Tells                                                     | me what you want to da |                                                                                                    |                                                                                                    |
| Vers Opposed 5                                                                                                    | T Security T Security<br>II Decoding Distances<br>In Formation T Security<br>In Formation T Security<br>Sector 200 | inc time ∑ forcels<br>∰Same ⊃ Spelling<br>All × Debte · ⊕Mare ·<br>Freends | Freed 1                |                                                                                                    |                                                                                                    |
| All Access Objects                                                                                                    | form     form                                                                                                    |                                                                            |                        | Property Sheet<br>Selection type: Form                                                                                                    | ×                                                                                                    |
| tubritUaks1     tubritUaks1     tubritUaks1     tubritus     tubritus     tubritus     tubritus     tubritus     tubritus     tubritus     tubritus     tubritus     tubritus     tubritus     tubritus     tubritus     tubritus                                                                                                    |                                                                                                    |                                                                            |                        | Recorded Type<br>Fetin Defaulti<br>Filter<br>Filter Om Lead<br>Order By On Load<br>Order By On Load<br>Order By On Load<br>Order By On Load<br>Wall for Post Processing<br>Data Entry<br>Allow Additions<br>Allow Deletisos<br>Allow Edits | er All<br>gryEngloyee:Oata um m<br>Dynaset<br>fes<br>No<br>No<br>No<br>No<br>Fes<br>Fes<br>Fes<br>Fes<br>Fes |
| Questies         X           Image: Second Second |                                                                                                    |                                                                            |                        | Recard Locks                                                                                                    | Ne Locks                                                                                                    |
| * Driigs Vew                                                                                                    | (4)                                                                                                    |                                                                            |                        | Num Lo                                                                                                    | a 🖬 🖩 🕼                                                                                                    |

You can now see the query as its Record Source. We have now bound this form to an object in our database, in this case qryEmployeesData. We can now start by adding some controls to this form and to add any one of the controls, go to the Design tab and view your options from the controls group.

| Accel                    | uDatabase : Datab | lain- C/UrenUMu |        |        | latal))     |                                                        | (i <b>n</b>          | Auhammad Wagas 👋 ?                                                                                                    |
|--------------------------|-------------------|-----------------|--------|--------|-------------|--------------------------------------------------------|----------------------|----------------------------------------------------------------------------------------------------|
| File Home Create         | External Data     | Database Tools  | Design | Amange | Fermat      | Q Tell me lab                                          | at you want to the   |                                                                                                    |
| View Themes Arons -      |                   |                 |        |        | inset E     | F Logo<br>) Tabe<br>S Date and Time<br>Header / Foster | Add Easting Property | Tal and the second second seco |
| All Access Objects       | V 100             |                 |        |        |             |                                                        |                      | * Field List ×                                                                                                    |
| Sharot_                  | Ba Second         | Defaults        |        |        | 124 1.1.1.1 | 1.1.2.5 <b>1</b> .7.7.7.                               | 111111111111111      |                                                                                                    |
| m##Data                  | S Use Control     | i Mozente       |        |        | 1           |                                                        |                      | No fields available to be added to the current view.                                                                                                    |
| TOFFEDuta1               | Active Co         | introlis        |        |        |             |                                                        |                      | T Show all tables                                                                                                    |
| 100000                   | 100               |                 |        |        | -           |                                                        |                      |                                                                                                    |
| THOrden                  | +                 |                 |        |        |             |                                                        |                      |                                                                                                    |
| ThiOrdersDetails         |                   |                 |        |        |             |                                                        |                      |                                                                                                    |
| III MPRojects            |                   |                 |        |        |             |                                                        |                      |                                                                                                    |
| 10Pojecti_Aschae         | 2                 |                 |        |        |             |                                                        |                      |                                                                                                    |
| toProjects1              |                   |                 |        |        |             |                                                        |                      |                                                                                                    |
| toffests                 | T.                |                 |        |        |             |                                                        |                      |                                                                                                    |
| Terfania 1               |                   |                 |        |        |             |                                                        |                      |                                                                                                    |
| Quercies                 |                   |                 |        |        |             |                                                        |                      |                                                                                                    |
| Pint dupbales for thinks |                   |                 |        |        |             |                                                        |                      |                                                                                                    |
| anteringe                | (Det). 3 (Second  |                 |        |        |             |                                                        |                      |                                                                                                    |
| F unkutturbDen           | 2                 |                 |        |        |             |                                                        |                      |                                                                                                    |
| 🗇 unikumarContantinia    |                   |                 |        |        |             |                                                        |                      |                                                                                                    |
| gy/AuthorDuphcates       |                   |                 |        |        |             |                                                        |                      |                                                                                                    |
| JunCompletedProjects     |                   |                 |        |        |             |                                                        |                      |                                                                                                    |
| P an/CurrentProjecta     |                   |                 |        |        |             |                                                        |                      |                                                                                                    |
| g untautigeskädresses    | i i i             |                 |        |        |             |                                                        |                      |                                                                                                    |
| anteninyertidended       |                   |                 |        |        |             |                                                        |                      |                                                                                                    |
| Deugn View               | -341(4)           |                 |        |        |             |                                                        | . 0                  | Aun Lock 📅 🖼 🕍                                                                                                    |

From the Controls menu, you will see that the Use Control Wizard is highlighted as in the above screenshot. This little button has that highlighted box around it by default. This means that the control wizards are turned on. This is like a toggle switch. When you click on the toggle switch the wizards turn off. Clicking it again will turn the wizards on.

Let us now click on the Label and drag this label and enter Employee Information and then go to the Format tab to format it as in the following screenshot.

| 🗄 🍤 - 🔄 = AccessDatabe                                                                                          | e : Datahase: C\Uses\Mu | Form Declary Sould           |                             | Muhammad Wagas 7 | - 0 > |
|----------------------------------------------------------------------------------------------------|-------------------------|------------------------------|-----------------------------|------------------|-------|
| File Home Create Edor                                                                                           | ual Data Database Tools | Design Arrange Format 🔍      | Tell me what you want to do |                  |       |
| Label0 - Geramond Detail                                                                                        | 24 - A 1                | hitting                      |                             | Shape Fill =     |       |
| Select All H / U 🛕                                                                                              | . A. EEE 1              | a a tar a Background Abamate |                             | Shape Outline -  |       |
| The second second second second second second second second second second second second second second second se |                         | Jmage * Rass Color +         | Spin- Shape - Formatting Q  |                  |       |
| Selection                                                                                                    | Fund<br>Formt           | filmfor Reciproced           | Contrast Formattie          | 10               |       |
| Il Access Objects 🐵 «                                                                                           |                         |                              |                             |                  |       |
| anth. P                                                                                                    | # Detail                |                              |                             |                  |       |
| 11 tutvitlata                                                                                                   |                         |                              |                             |                  |       |
| thinkDate?                                                                                                    |                         |                              |                             |                  |       |
| d thinks                                                                                                    | ÷                       | Employee Inform              | ation                       |                  |       |
| thiOrders                                                                                                    | 8                       |                              |                             |                  |       |
| tuiDidersDetails                                                                                                | 1                       | Sing failuging the stat      |                             |                  |       |
| thiProjects                                                                                                    |                         |                              |                             |                  |       |
| toiProjects_Archive                                                                                             | Ť                       |                              |                             |                  |       |
| tullyojeztiit                                                                                                   |                         |                              |                             |                  |       |
| TE feffaille.                                                                                                   | 1                       |                              |                             |                  |       |
| B thillaskal                                                                                                    | Ş                       |                              |                             |                  |       |
| Tamp2                                                                                                    | ÷                       |                              |                             |                  |       |
| turries ±                                                                                                    | 1                       |                              |                             |                  |       |
| Find dupilitates for talkathors                                                                                 |                         |                              |                             |                  |       |
| p gryssamirkige                                                                                                 | 8                       |                              |                             |                  |       |
| aniAuther8Copt                                                                                                  | -                       |                              |                             |                  |       |
| gry-kuttur Contantinita                                                                                         |                         |                              |                             |                  |       |
| 🗊 grykuthörDuplitates                                                                                           |                         |                              |                             |                  |       |
| gryCampirterRisjerts                                                                                            | 3                       |                              |                             |                  |       |
| ggComentPhajecta                                                                                                | -                       |                              |                             |                  |       |
| g gofingtajeelddreises                                                                                          | 1                       |                              |                             |                  |       |
| antmployeesDate                                                                                                 |                         |                              |                             |                  |       |
| nige Vew                                                                                                    | 4                       |                              |                             | Num Lock         |       |

You can choose to apply a bold style or change the font size of text inside that label etc. This control appears inside the detail section of your form. It makes more sense to position this label inside the form header section, which is not visible yet.

| 🗑 🦘 - 🚓 AccessDatabase: Database: CAU                                        | Useri/Mu                                                 | Muthammed Wegas                                                            | - 1       | - B - ×        |
|------------------------------------------------------------------------------|----------------------------------------------------------|----------------------------------------------------------------------------|-----------|----------------|
| File Home Create External Data Data                                          | deex Tools Design Amange Formul Q To                     | all year to hait year weart hit day                                        |           |                |
| W Detail •                                                                   | a tomating -                                             | 2 0 1 Stope Fit                                                            |           |                |
| <sup>1</sup> 1 <sub>2</sub> Select Al 0 1 11 P <sub>1</sub> · <u>∆</u> + = = | S S S S S Background Alternate<br>Image - Rins Color - 1 | Quick: Change Conditional<br>Styles - Shape - Formatting @ DiaperEffects - |           |                |
| Selection Funt                                                               | foamber Background                                       | Cantrol Fernatting                                                         |           | ~              |
| All Access Objects @ * Tormi                                                 |                                                          |                                                                            |           | ×              |
| Search. D                                                                    | · · 1 · · · 1 · · · 2 · · · 4 · · · 3 · · · 4 · · · - 4  | 1 + + - 4 + + 8 + + + 1 + + + 8 + + + 1 + - +                              | 1.++++++  | 8 4 - <u>*</u> |
| i tuinitouta                                                                 |                                                          |                                                                            |           | _              |
| 10HRDota1                                                                    | Employee Informatio                                      | 272                                                                        |           |                |
| 🔟 tatlais -                                                                  | - micergeory man parameters                              |                                                                            |           |                |
| III Bildrains                                                                |                                                          |                                                                            |           |                |
| I talOrdanDetails                                                            |                                                          |                                                                            |           | -              |
| In the sector                                                                |                                                          |                                                                            |           |                |
| ttiProjects, Aestave                                                         |                                                          |                                                                            |           |                |
| thiProjects)                                                                 |                                                          |                                                                            |           |                |
| 10 18/Tavita 2                                                               |                                                          |                                                                            |           | -              |
| toffaskat -                                                                  |                                                          |                                                                            |           |                |
| III Soul -                                                                   |                                                          | Build [vent_                                                               |           |                |
| Queries s.                                                                   |                                                          | Tab Crobel.                                                                |           |                |
| Tinil duplicater for thikuthers                                              |                                                          | Easter                                                                     | -         | 4 -            |
| 🗇 uphuttionige                                                               |                                                          | A Fill/Back Color +                                                        |           |                |
| 🗊 gryfictholfDege                                                            |                                                          | Hill Alfernate Fil/Back Caler +                                            |           |                |
| 🗊 upeditorContactinto                                                        |                                                          | Buter                                                                      |           |                |
| 🗊 atykathorDuplicates                                                        |                                                          | Digit Digit                                                                |           |                |
| 🗊 gy_CompletedProjects                                                       |                                                          | 😭 Page Header/Frater                                                       |           |                |
| ∰ upCurentProjects                                                           |                                                          | Form Hesder/Footer                                                         |           |                |
| 🗊 unfingfogreAddresses                                                       |                                                          | Eorn Preparties                                                            |           |                |
| 🗗 anfinainyeesDate                                                           |                                                          | E Propetties                                                               |           |                |
| Tesign View                                                                  |                                                          | 14                                                                         | wetack IR | 3 52           |

Right click anywhere in the background of that form and choose **Form Header** as in the above screenshot.

| 🖬 🖘 🐡 🗧 AccessDatabas                                               | se : Database- C:\Users\Mu                       | Form Design Tools                 |                               | Muhammad Waqas ? — 🛛                                                                                                    | ×        |
|---------------------------------------------------------------------|--------------------------------------------------|-----------------------------------|-------------------------------|----------------------------------------------------------------------------------------------------|----------|
| File Horne Create Extern                                            | nal Data Database Tools                          | Design Arrange Format             | Q Tell me what you want to do |                                                                                                    |          |
| IY Detail -<br>E§ Select All B I U A<br>Selection                   | • <u>→</u> • = = = \$ 9<br>Font                  |                                   | nate Quick Change Conditiona  | GP Shape Effects *                                                                                                    | ^        |
| All Access Objects   « search_  IbiHRData                           | Form Header                                      | 1 • • • 2 • • • 1 • • • 3 • • • 1 | ×                             | Property Sheet<br>Selection type: Section<br>Detail                                                                       | ×        |
| tbl/RData1<br>tbl/obs<br>tbl/orders                                 | Lamployee     Apployee     Apployee     Apployee |                                   |                               | Format Data Event Other All<br>Visible Yes<br>Height 5.25"                                                                | ×        |
| tbiOrdersDetails<br>tbiProjects<br>tbiProjects_Archive              |                                                  |                                   |                               | Back Color Background 1<br>Alternate Back Color Background 1, Da<br>Special Effect Flat<br>Auto Height Yes<br>Can Grow No | arker 5% |
| tbiProjects1                                                        |                                                  |                                   |                               | Can Shrink No<br>Display When Always<br>Keep Together No<br>Force New Page None                                           |          |
| tblTasks1<br>☐ Temp2<br>Queries ≎                                   |                                                  |                                   |                               | New Row Or Col None                                                                                                    |          |
| Find duplicates for tblAuthors                                      | 2                                                |                                   |                               |                                                                                                    |          |
| gryAuthorContantinfo<br>gryAuthorDuplicates<br>gryCompletedProjects |                                                  |                                   |                               |                                                                                                    |          |
| gryCurrentProjects<br>gryEmployeeAddresses                          |                                                  |                                   |                               |                                                                                                    |          |
| gryEmployeesData                                                    | 4                                                |                                   | ×                             | Num Lock 📼 🗄                                                                                                    |          |

Move this control into the Form Header area. Let us now create some other controls from the Design tab. At this point, Let us say, we want to distribute all our fields into two different tabs.

| 🖯 🕫 🗧 🔹 Accessibilit          | ere: Dinabase- C/Wsen/Mu       | Firm Design Table |                                         | Muhammad Wages          | 1 10 1    |       |
|-------------------------------|--------------------------------|-------------------|-----------------------------------------|-------------------------|-----------|-------|
| File Plome Cropte B           | enal Data Database Tools /.Des | gn Anange Format  | Q Tell me what you want to do           |                         |           |       |
| teres Themes                  | ab) Aa 🚥 🛄 🚱                   |                   |                                         | aperty Tala<br>Dider 49 |           |       |
| Il Access Objects 🖻           | formt                          |                   |                                         |                         |           |       |
| 970A.                         |                                | . 5 1 1           | · - · · · · · · · · · · · · · · · · · · | 1 1 1                   |           | • • • |
| 🔟 mmillata                    |                                |                   |                                         |                         |           | _     |
| 10 tokiRData1                 | Employee II                    | iformation        |                                         |                         |           |       |
| miter-                        |                                |                   |                                         |                         |           |       |
| textOviters                   | Cetal.                         |                   |                                         |                         |           |       |
| tbiOrdenDetails               |                                |                   |                                         |                         |           |       |
| 100Projecto                   | 15                             |                   |                                         |                         |           |       |
| tto:Projects_Arshive          |                                |                   |                                         |                         |           |       |
| thuFraperts1                  |                                |                   |                                         |                         |           |       |
| 🛄 folfanks                    |                                |                   |                                         |                         |           |       |
| 🔟 milleriet                   | Č.                             |                   |                                         |                         |           |       |
| Temp?                         | 6                              |                   |                                         |                         |           |       |
| ueries R                      | 1                              |                   |                                         |                         |           |       |
| Find duplicates for taskathon |                                |                   |                                         |                         |           |       |
| p qnAuthorAge                 | 5                              |                   |                                         |                         |           |       |
| Ø giy≂athor8Dig)              | 5                              |                   |                                         |                         |           |       |
| 🛱 qn=utherContamonte          | 18                             |                   |                                         |                         |           |       |
| 9 agivethiribushates          |                                |                   |                                         |                         |           |       |
| 🛱 gryCampintedProjects        | 1                              |                   |                                         |                         |           |       |
| UrsChanentProjects            |                                |                   |                                         |                         |           |       |
| 🗊 ggEnplayenidatrom           | :                              |                   |                                         |                         |           |       |
| 🛱 gryfinpiopersDinie          |                                |                   |                                         |                         |           |       |
| tigs View                     | <u>-   </u> +]                 |                   |                                         |                         | mtock 🖬 🗐 | - 14  |

From the control menu, you can see the Tab Control which will create tabs on your form. Click on the tab control and draw it on your form in the detail section as in the above screenshot.

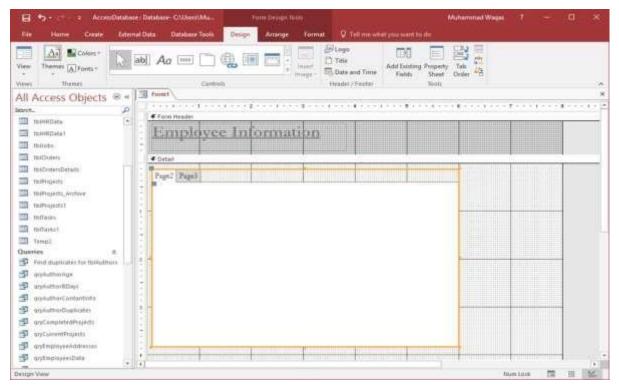

It will create two tabs - page 2 and page 3 as in the above screenshot.

Let us now start by adding some controls to this tab control.

If we want to view some information that's stored in our underlying query, click on the **Add Existing Fields** option from the Ribbon in Tools group to view all the available fields from our underlying query.

| 🗑 🧿 = 🔹 AccessDataba                                                                                                    | ne: Ontahine- C/Usen/Ma                    | Form Design Teals.                    | Muhammad Waga                                                                                                    | • 7 - D ×    |
|----------------------------------------------------------------------------------------------------|--------------------------------------------|---------------------------------------|----------------------------------------------------------------------------------------------------|--------------|
| File Home Create Ede                                                                                                    | nel Deta Datathase Tools                   | Design Anange Format                  | Q. Tell me what you want to do                                                                                                    |              |
| View Themes                                                                                                    | ab) Aa 🚥 🛅 🤅                               | a a a a a a a a a a a a a a a a a a a | Add Lasting Property Table                                                                                                    |              |
| All Access Objects ® = Serrit.  Serrit.  Ministicuts  Ministicuts  Min | fort Hesdet      Employee      Page2 Page3 | Information                           | ★ Field List State Zup Refered@Route Refered@Route | loyenD<br>pe |
| Design View                                                                                                    | 10.14                                      |                                       |                                                                                                    | Num Lock 🗇 🗄 |

To bring the existing fields to the page, select all the fields available in the Field List as in the following screenshot.

| 😝 👘 👘 🖕 Arrendhataka                                                                                                    | ere (Database: Cillbert/Mic-          |                      |                                               | Mutammad Wages 7 -                                                                                                    |       |
|----------------------------------------------------------------------------------------------------|---------------------------------------|----------------------|-----------------------------------------------|----------------------------------------------------------------------------------------------------|-------|
| File Hume Criste Ede                                                                                                    | mul Data Database Toola d             | Design Amange Format | Q fiel our what you want to do                |                                                                                                    |       |
| View Theres African                                                                                                    | ab) Aa 🖮 🛅 🛱                          |                      | Loga<br>The<br>Date and Time<br>Madde J foots | et Onder *=                                                                                                    |       |
| All Access Objects ® = Sector Sector MultiPatibals MultiPatibals MultiPa | C C C C C C C C C C C C C C C C C C C | Information          |                                               | Field List<br>Show all senses<br>Finally a consistent for their senses.<br>Hittingal operating for their senses.<br>Hittingal operating the senses<br>Final Senses<br>Senses<br>The<br>Professional Senses<br>Senses<br>The<br>Professional Senses<br>Senses<br>Senses | ×     |
| Design View                                                                                                    |                                       |                      |                                               | Num Lock                                                                                                    | 12 36 |

| 🔒 🈏 AccentDatabiere                  | Dinahase C\Users\Mu                                                                                                    | Form Dation Tools                                                                                    |                               | Muhammail Wages 7 - El                                                                                                    | × |
|--------------------------------------|----------------------------------------------------------------------------------------------------|----------------------------------------------------------------------------------------------------|-------------------------------|----------------------------------------------------------------------------------------------------|---|
| File Home Crotte Edem                | e Outa 👘 Outabase Tools                                                                                                    | Design Aminge Format:                                                                                | Q Tell me what you want to do |                                                                                                    |   |
| Gradiene Statute Tabute Forever Abov | E Haart Frank Hund III Se<br>E Heart Insent Hund III Se<br>E Belans Left Right III Se<br>Bows & Columns                                                                                                    | Inct Calumn<br>Inct Calumn<br>Inct Rose<br>Merge 2 Spill<br>Merge 2 Spil                             | Spill Many Many Up Down MAAA  | nd Margins -<br>noi Peobro<br>soning -<br>soning -<br>turiture<br>Societ - Align Bring Send<br>Societ - to Finite fail align<br>Societ - Societ - Societ                                                                                                    |   |
| All Access Objects @ «<br>serve      | formt     Detail     Detail | billemp oven E<br>FurtName<br>LattName<br>Job Life w<br>Addren 1<br>Addren 2<br>Crit<br>State<br>Zap |                               | Field List  Field State  Field State  Field | × |
| Ortign View                          | 1                                                                                                    |                                                                                                    |                               | Num Lock 🗐 🗐                                                                                                    | 1 |

Now, drag the fields to Page2 of the tab control as in the following screenshot.

Now, go the Arrange tab and select the **Stacked** layout.

| 8 5-0-4                 | Accessio           | ditition a l | Database- C    | Wiensthe-     |                                             | en Dassan Ta | ele la la la la la la la la la la la la la   |           |                              |         | Muhammad                                    | Water       |       |                                          | ы ж.         |
|-------------------------|--------------------|--------------|----------------|---------------|---------------------------------------------|--------------|----------------------------------------------|-----------|------------------------------|---------|---------------------------------------------|-------------|-------|------------------------------------------|--------------|
| The Home                | Creater            | Titernal C   | Data D         | etabane Tools | Design                                      | Ameige       | Format                                       | Q Test    | ne eftet yng ge              | et wa   |                                             |             |       |                                          |              |
| Gridines Stacked Volume | Terreive<br>Layeut | Aboue        | Beigw La<br>Ra | ert insert    | Select Layout<br>Select Calum<br>Select Raw |              | Split<br>Split<br>Venically H<br>Ahorge / Sp |           | Move Move<br>Up Down<br>Have | Control | Control Anchoine<br>Padding - +<br>Position | Spectra     | Align | Bring<br>Bring<br>to Front 1<br>Ordering | Send<br>Back |
| All Access Ob           | jects              | 0 + II       | Funnt          | 1.            | A                                           |              |                                              |           |                              |         | Field List                                  |             |       |                                          | ×            |
| Search.                 |                    | 2 -          |                |               | 1 2 .                                       |              |                                              |           |                              |         | E Inew at                                   |             |       |                                          |              |
| turtilate               |                    | E .          |                |               |                                             |              |                                              |           |                              |         | Field: mailable                             |             |       |                                          |              |
| THE HEAT                |                    |              | # Detail       |               | 1. Y                                        |              | 11                                           | 1. II.    |                              |         | 16/Employe                                  |             |       |                                          |              |
| in tuttette             |                    | 10           | Page           | Paula         |                                             |              |                                              |           |                              |         | Fittiliamm                                  |             |       |                                          |              |
| tutOvaers               |                    | 1.1          | 1.40-          | s allow t     |                                             |              |                                              |           |                              |         | Luttiliame<br>Jobilete                      |             |       |                                          |              |
| ttskOktersDetails.      |                    | 1012         | 1              |               |                                             |              |                                              |           |                              |         | Apdieci1                                    |             |       |                                          |              |
| 🗰 taiPtajetta           |                    | 1            | 1 E            | Thillenniture | -                                           | The Ballion  | slowes Ba                                    | 1         |                              | _       | Address2                                    |             |       |                                          |              |
| 🛄 taiProjects, Avitor   | ve                 | 1            |                | Portanjini se | 1 Hanginover                                | ry Mantering | noliser tra                                  | diminents |                              | _       | City<br>Hate                                |             |       |                                          |              |
| III tamayahi)           |                    | 12           |                | FuniSana      |                                             | FirstNa      | NOT                                          |           |                              |         | 110                                         |             |       |                                          |              |
| minute .                |                    |              |                | LaitNeme      |                                             | LairNa       |                                              |           |                              |         | Freterreit                                  |             |       |                                          |              |
| Entraiset               |                    |              |                | -             |                                             |              |                                              |           |                              |         | Preterradie<br>Estat                        | entipe      |       |                                          |              |
| Temp?                   |                    | 112          | 1              | ou Little     |                                             | obTiti       | e .                                          |           |                              | 100     | ThirefiDuta.                                | tripin/ee/D | £.    |                                          |              |
| Queries                 |                    | 1 12         |                | Addison       |                                             | Addres       | ri1                                          |           |                              |         | StartSalary                                 |             |       |                                          |              |
| Pind duplivater h       | ur talauthia       | 5 175        |                | Raddama       |                                             | Addres       |                                              |           |                              | _       | Hours                                       |             |       |                                          |              |
| grySatharApt            |                    |              | -              |               |                                             | Seyan        |                                              |           |                              | _       | BenefitEled                                 | tions       |       |                                          |              |
| 🗐 anykutherkilaur       |                    |              |                | fiπ.          |                                             | City         |                                              |           |                              |         |                                             |             |       |                                          |              |
| TanjāstherContan        |                    | 1.1          |                | ban           |                                             | #State -     |                                              |           |                              |         |                                             |             |       |                                          |              |
| 🗿 gyildhiriDupiko       |                    |              |                | P.C.          |                                             |              |                                              |           |                              |         |                                             |             |       |                                          |              |
| angCampteledha          | (erts              | 1            | -              | kφ.           |                                             | Zip          |                                              |           |                              | _       |                                             |             |       |                                          |              |
| angCurrentProject       |                    |              | 11             | PreferredPic  |                                             | Petter       | adPhone                                      |           |                              |         |                                             |             |       |                                          |              |
| 🗇 antrakyeskila         | xesken.            |              |                | PreferredPhe  | and Trends                                  | Peter        | edPhoneT                                     | -         |                              | 101     |                                             |             |       |                                          |              |
| 🗊 qrytmailiumm/Cal      |                    | 1            |                | -             |                                             | - Activity   | CAL SOLULY                                   |           |                              | 10      |                                             |             |       |                                          |              |
| 🗐 qayfingiligeestate    | ended              | 6            |                | Crital-       |                                             | - innut      |                                              |           |                              |         |                                             |             |       |                                          |              |
| gy/Liftlate)            |                    | * 4          | 11             |               |                                             | 111          |                                              |           |                              | ()      | 10                                          |             |       |                                          |              |
| Design View             |                    | 200          |                |               |                                             |              |                                              |           |                              |         | (199)                                       | nu          | 1008  | 10                                       | 11 M         |

| E Se et a AtomsDatatio                                                                                                    | in Dilation Chillion Mu                 | Farm Design Toxis                                                                                               |                                      | Alutiamere                                                                                                    | et Wegen 1         | - •                            | ×  |
|----------------------------------------------------------------------------------------------------|-----------------------------------------|----------------------------------------------------------------------------------------------------|--------------------------------------|----------------------------------------------------------------------------------------------------|--------------------|--------------------------------|----|
| The Home Create Ede                                                                                                    | mal Data Database Tools                 | Design Anange Farma                                                                                             | 🖉 Tall per solat you weet            | Aturalue                                                                                                    |                    |                                |    |
|                                                                                                    | art broat broat strat                   | Select Layout<br>Select Column<br>Select Row Using Split<br>Versieht<br>Minger/                                 | Split<br>Split<br>Harm Move<br>Split | Central Control Anchor<br>Mergers - Padding - Puttion                                                                                                    | Space* *           | Ering Sent<br>to Front to Back |    |
| All Access Objects 🖲 🖷                                                                                                    | 1 tunt                                  |                                                                                                    |                                      | * Field Lis                                                                                                    | 4                  |                                | ×  |
| Search. D                                                                                                    |                                         | $i+\cdots+2<\cdots+i>\cdots=2<\cdots$                                                                           | 1 4 1 8                              | the second second second second second second second second second second second second second second second s                                                                                                    |                    |                                | 55 |
| ToneEuta -                                                                                                    |                                         | alite di calitate si i                                                                                          |                                      | 📑 Data a                                                                                                    | in fair this view: |                                |    |
| tantetatet                                                                                                    | # Dytail                                | - 12 V                                                                                                    |                                      | and the second second sec | ets Engloyee()     |                                |    |
| THURSE .                                                                                                    | -                                       | in succession in the second second second second second second second second second second second second second |                                      | Fortham                                                                                                    |                    |                                |    |
| tato-days                                                                                                    | Page2 Page3                             |                                                                                                    |                                      | Lasthiana                                                                                                    |                    |                                |    |
| TI thithpersDetails                                                                                                    |                                         |                                                                                                    |                                      | JubTitle<br>Address1                                                                                                    |                    |                                |    |
| The second second secon | A DERData Lambert                       | ALL ALL ALL ALL ALL ALL ALL ALL ALL ALL                                                                         | Data EmployeeID                      | Address2                                                                                                    |                    |                                |    |
| theProperty, Anthene                                                                                                    | A Stattfalart                           |                                                                                                    |                                      | City                                                                                                    |                    |                                |    |
| The intervention                                                                                                    | Henry                                   | SoutSi                                                                                                    |                                      | State<br>20                                                                                                    |                    |                                |    |
| III thiTaska                                                                                                    |                                         | Hown                                                                                                    |                                      | Preferred                                                                                                    | mone               |                                |    |
| I toffeeter                                                                                                    | HinDits                                 | HaveD                                                                                                    |                                      |                                                                                                    | PhoneType          |                                |    |
| Temp3                                                                                                    | 2 - DesettElermont                      | Benefi                                                                                                    | Election                             | Erail                                                                                                    | Destaured          |                                |    |
| Queries a                                                                                                    |                                         |                                                                                                    |                                      | tiertialer                                                                                                    |                    |                                |    |
| Prind duplicates for tol-uttien                                                                                                    | 13 .                                    |                                                                                                    |                                      | Physics                                                                                                    |                    |                                |    |
| T appliationlage                                                                                                    |                                         |                                                                                                    |                                      | Hecoste                                                                                                    |                    |                                |    |
| grufutherftDesi                                                                                                    | 1 I I I I I I I I I I I I I I I I I I I |                                                                                                    |                                      | Generatitis                                                                                                    | influence.         |                                |    |
| graAuthorContaidinfa                                                                                                    | - 4<br>0                                |                                                                                                    |                                      |                                                                                                    |                    |                                |    |
| grafietherOumcates                                                                                                    | 12                                      |                                                                                                    |                                      |                                                                                                    |                    |                                |    |
| anConsteledProjects                                                                                                    |                                         |                                                                                                    |                                      |                                                                                                    |                    |                                |    |
| 5 anclanantfrajatta                                                                                                    | 12-                                     |                                                                                                    |                                      |                                                                                                    |                    |                                |    |
| and mattered at the state                                                                                                    |                                         |                                                                                                    |                                      |                                                                                                    |                    |                                |    |
| arctmatesentData                                                                                                    | 12                                      |                                                                                                    |                                      |                                                                                                    |                    |                                |    |
| antimalitorectutencert                                                                                                    | 2                                       |                                                                                                    |                                      |                                                                                                    |                    |                                |    |
| D onfuthanes                                                                                                    |                                         |                                                                                                    |                                      |                                                                                                    |                    |                                |    |
| Daligh View                                                                                                    | 101                                     | 1                                                                                                    |                                      | (1)00                                                                                                    | Nett Linck         | TE E M                         | 2  |

On the second page, let us now add the remaining fields from this query.

You can go through and make any adjustments to the size and width of these controls to get it looking the way you like.

Once you are done with formatting click on the **Save As** icon to save the form with the name you want.

| Save As            | ? | ×     |
|--------------------|---|-------|
| Form <u>N</u> ame: |   |       |
| frmEmployeeData    |   |       |
|                    |   | ancel |

Click Ok and go to the Form view to view all the information in that form.

| AccestDatature     AccestDatature     The Home Create Ethernal                     | : Database: C:Ubert/Muharsmad Wage/Do                                                                                                    | umente Access 200                                                                                                    |                                        | Muhammad Wagas 7 —                                                | е × |
|------------------------------------------------------------------------------------|----------------------------------------------------------------------------------------------------|----------------------------------------------------------------------------------------------------|----------------------------------------|-------------------------------------------------------------------|-----|
| Very Person Diploment G                                                            | According To Selection *     According ™ Selection *     Decombing ™ Selection *     Decombing ™ Selection *     Table     Set A Filter                                                     | esh & Save Spelling<br>th X Delate + ⊡ there - b                                                                                   | Replace<br>Go In -<br>Select - II / V. | $ \begin{array}{c c} \cdot &   &   &   &   &   &   &   &   &   &$ |     |
| All Access Objects 🖷 +                                                             | mtmploymData                                                                                                    |                                                                                                    |                                        |                                                                   | 3   |
| Seron. P<br>DentElute<br>DentEluter<br>DentEluter<br>DentEluter                    | Employee Infor                                                                                                    | mation                                                                                                    |                                        | 1                                                                 |     |
|                                                                                    | billEmployeesEmployeedD<br>FattStame<br>LanName<br>JobTitle<br>AddressT<br>AddressT<br>AddressT<br>Cry<br>State<br>Zig<br>PostenatidPioner<br>PostenatidPioner<br>FattenatidPioner<br>Frank | 2<br>Janual<br>Frank<br>Accounting Manager<br>6433 Morgan La<br>Optional<br>Definitioning<br>IL<br>60195<br>6224) 555-6631<br>Home |                                        |                                                                   |     |
| 9 aplunanfregen<br>9 aplantapreiddreses<br>9 aplantapreiddesas<br>9 aplantapreidde | Record # - 1481 - # # *)                                                                                                    | - Tasun                                                                                                    |                                        |                                                                   | 9   |

The tab control is breaking up our controls or our fields into two screens to make viewing and adding information easier.

| All Access Objects           | Page2 Page3                                                           | ormation                              |  |  |
|------------------------------|-----------------------------------------------------------------------|---------------------------------------|--|--|
| n na hainn a' suid ann an h- |                                                                       |                                       |  |  |
|                              | shiftEDen EmgleyesID<br>Starfahry<br>Hean<br>HanDan<br>BenefaElieteon | \$<br>\$10,000.00<br>40<br>12/10/2009 |  |  |

## 34. MS Access— Reports Basics

In this chapter, we will be covering the basics of reports and how to create reports. Reports offer a way to view, format, and summarize the information in your Microsoft Access database. For example, you can create a simple report of phone numbers for all your contacts.

- A report consists of information that is pulled from tables or queries, as well as information that is stored with the report design, such as labels, headings, and graphics.
- The tables or queries that provide the underlying data are also known as the report's record source.
- If the fields that you want to include all exist in a single table, use that table as the record source.
- If the fields are contained in more than one table, you need to use one or more queries as the record source.

### Example

We will now take a simple example to understand the process of creating a very simple report. For this, we need to go to the Create tab.

| The second second second second second second second second second second second second second second second s                                                                                                    |                                                                                                    | en Muhammad Wayan Dorumento Arces<br>see Tooth 🛛 🗘 Tell me solut yng word to | «Datalane accells (Access 2007 - 2054 file form<br>do  | ut) — Muhammad Waqas                        | n × |
|----------------------------------------------------------------------------------------------------|----------------------------------------------------------------------------------------------------|------------------------------------------------------------------------------|--------------------------------------------------------|---------------------------------------------|-----|
| Application<br>Parts +<br>Simputen                                                                                                    | and the second second se | Form Form Bank Design Form Tame                                              | Report Blank<br>Design Blank<br>Design Stank<br>Report | Macon<br>Macon<br>Wasat Law<br>Macon & Case |     |
| All Access Objects 🐵 •                                                                                                    |                                                                                                    |                                                                              |                                                        |                                             |     |
| Search. D                                                                                                    |                                                                                                    |                                                                              |                                                        |                                             |     |
| 🛄 taPojini 💽                                                                                                    |                                                                                                    |                                                                              |                                                        |                                             |     |
| Tarrents, Aritran                                                                                                    |                                                                                                    |                                                                              |                                                        |                                             |     |
| III IIIPropetti I                                                                                                    |                                                                                                    |                                                                              |                                                        |                                             |     |
| THITACKE                                                                                                    |                                                                                                    |                                                                              |                                                        |                                             |     |
| terfactor.                                                                                                    |                                                                                                    |                                                                              |                                                        |                                             |     |
| Temp2                                                                                                    |                                                                                                    |                                                                              |                                                        |                                             |     |
| Queries #                                                                                                    |                                                                                                    |                                                                              |                                                        |                                             |     |
| Pine Bupilitier for thikuthon                                                                                                    |                                                                                                    |                                                                              |                                                        |                                             |     |
| 🗇 qiyikathariga                                                                                                    |                                                                                                    |                                                                              |                                                        |                                             |     |
| grpådfturfilban                                                                                                    |                                                                                                    |                                                                              |                                                        |                                             |     |
| gryAutherContantiefe                                                                                                    |                                                                                                    |                                                                              |                                                        |                                             |     |
| gryAuthorDuphiates                                                                                                    |                                                                                                    |                                                                              |                                                        |                                             |     |
| granuletedProjects                                                                                                    |                                                                                                    |                                                                              |                                                        |                                             |     |
| T angCummifragatta                                                                                                    |                                                                                                    |                                                                              |                                                        |                                             |     |
| and and a state of the state of the state of |                                                                                                    |                                                                              |                                                        |                                             |     |
| gryEngtreenData                                                                                                    |                                                                                                    |                                                                              |                                                        |                                             |     |
| 🗐 antepbyersteinten                                                                                                    |                                                                                                    |                                                                              |                                                        |                                             |     |
| 🗇 qyFuttianei                                                                                                    |                                                                                                    |                                                                              |                                                        |                                             |     |
| P aninhupmu                                                                                                    |                                                                                                    |                                                                              |                                                        |                                             |     |
| antuteCourt                                                                                                    |                                                                                                    |                                                                              |                                                        |                                             |     |
| D aniatofficiente                                                                                                    |                                                                                                    |                                                                              |                                                        |                                             |     |
| antunkapfield                                                                                                    |                                                                                                    |                                                                              |                                                        |                                             |     |
| - and later in all data                                                                                                    |                                                                                                    |                                                                              |                                                        |                                             |     |
| Really .                                                                                                    |                                                                                                    |                                                                              |                                                        |                                             |     |

Before clicking on the Report button to create a basic report, make sure the proper query is selected. In this case, **qryCurrentProjects** is selected in your navigation pane. Now click on the Report button, which will generate a report based on that query.

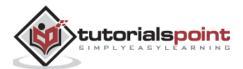

| File Home Create Esternal                     | Database-GAUserAMu                                     | Report Legend Tank<br>nange Format Page Setup | V Tell messfully |            | emant Weepen 7                     | - #                  |
|-----------------------------------------------|--------------------------------------------------------|-----------------------------------------------|------------------|------------|------------------------------------|----------------------|
| Themes Africators 5 Sort                      | where compare sound a set of the                       | addin Wester Historyadi.                      |                  |            | le Add Exits<br>to and Time Fields | ng Property<br>Shant |
| dl Access Objects 🐵 🖷 📲                       | gryCarrentProjects                                     |                                               |                  |            |                                    |                      |
| ann. p<br>2 taibrainte<br>2 taibrainte Annove | qryCurrentProjec                                       | cts                                           |                  | Se         | nanlay, July 2, 2016<br>1.09-20 AM |                      |
| taiPagentil                                   | Project Name                                           | Project Status                                | ProyectStart.    | ProjectEnd | Sumber of Late Tasks               | Oittime              |
| thifaile     thifailet                        | Netw Too Law Reconnecting with<br>Your Adult Children  | In Program                                    | 1/26/2013        |            |                                    | On Tame              |
| Trop2                                         | The Potion, the Sciril, and the<br>Cauldines           | In Progress                                   | 1/26/2015        |            | ×                                  | Late                 |
| Find duplicates for tolkuthers                | The Great American Proster                             | Waiting on Approval                           |                  |            |                                    | On Tame              |
| 🗊 grykutturisge                               | Great American Beaches                                 | Waiting on Approval                           |                  |            |                                    | On Tene              |
| 🖗 -anskatoodillaen<br>🗣 -anskatoollaen        | Cash a King How to Cut Year<br>Spendag by Carring Cash | In Progress                                   | 6/10/2013        |            |                                    | Late                 |
| P arpsutherOusticates                         | Greatest Blanders of the 20th<br>Century               | On Hold                                       | 6/25/2012        |            |                                    | Os Tene              |
| 9 an Completed Projects<br>9 an Committee and | The Studie at the Shores                               | Waiting on Approval                           |                  |            |                                    | Co Tame              |
| P anfineleyeenddresser                        | The Light of Heat                                      | Not Started                                   |                  |            |                                    | On Tame              |
| anteratorendata                               | Hinter of Someone                                      | On Hold                                       | 2/25/2013        |            |                                    | On Tante             |
| antauligresExtended                           | Gauwag Up Nabody                                       | In Progress                                   | 3/29/2013        |            |                                    | On Time              |
| g qqfutlianai                                 | Willow of Dream                                        | In Progress                                   | 2/26/2013        |            |                                    | On Tene              |
| 🗗 antishagini                                 | Visions of Danges                                      | On Hold                                       | 4/29/2013        |            |                                    | On Tane              |
| graniateCount                                 | The Rous in the Thoma                                  | On Hold                                       | 5/2/2013         |            |                                    | On Time              |
| 🕆 angladefragenta                             | The Soul is the Crying                                 | Not Started                                   |                  |            |                                    | On Time              |
| anicolicativiti                               | The Memory is the Man                                  | Not Staned                                    |                  |            |                                    | On Teme              |
| PayManagingLation                             |                                                        |                                               |                  |            | 0                                  | G # 1                |

You will see that the report is open in Layout view. This provides a quick way to adjust the size or width of any of your fields that you see on the report. Let us now adjust the column widths to make everything fit in a better way.

| anone in another                          | ar Balahase Ciliker(Mu. Ergentizer<br>nat Data Database Tonis Design / Avange I | of Inclu<br>format Page Setup | Q Tel menhation | Muthammed (                                         | Notes 7 — El                  |
|-------------------------------------------|---------------------------------------------------------------------------------|-------------------------------|-----------------|-----------------------------------------------------|-------------------------------|
| Themese A Farity - Arson                  | Σ Totals ·                                                                      |                               | 0 5             | Fage Date at<br>Numbers To Date at<br>Numbers Trade | Course Annual Annual          |
| Il Access Objects 🗟 🔹                     | uryCunentProjects                                                               | anwa.                         |                 |                                                     |                               |
| ent. D<br>Etifnjeti -                     | gryCurrentProjects                                                              |                               |                 | Seturd                                              | ar, jole 2, 2016<br>111146 AM |
| II taiProjects1                           | Project Name                                                                    | Proyest Status                | Projection P    | nyetfiel Tele                                       | OnTime                        |
| I tuffaika<br>I tuffaika                  | Nerve Too Late: Reconstruing with Your Adult<br>Children                        | In Progress                   | 1/26/2015       |                                                     | On Time                       |
| Tempi                                     | The Poton, the Scinil, and the Cauldron                                         | In Progress                   | 1/26/2013       | 20                                                  | Late                          |
| bueries 💷 📃                               | The Great American Prottier                                                     | Waiting on Approval           |                 |                                                     | Ou Time                       |
| P ogsatteräge<br>P ogsatteräge            | Giear American Beather                                                          | Waiting on Approval           |                 |                                                     | On Tana                       |
| GradiatharContantinte                     | Cash n King How to Cut Your Spanding by<br>Carrying Cash                        | In Progress                   | 6/10/2013       | 2                                                   | Late                          |
| P gyAdharDupitater                        | Greatest Blanders of the 20th Century                                           | Ou Hold                       | 6/25/2012       |                                                     | Ou Tana                       |
| P ayConstitutestructu<br>P ayConstitutest | The Statle in the Shores                                                        | Wating on Approval            |                 |                                                     | On Tura                       |
| aryEncployeekditeries                     | The Light of Heat                                                               | Not Started                   |                 |                                                     | On Type                       |
| antopinyeenData                           | Hunter of Sceneone                                                              | On Hold                       | 2/25/2013       |                                                     | Que Tirter                    |
| CryEmployeesExtended                      | Growing Up Nobody                                                               | In Program                    | 3/29/2013       |                                                     | On Tana                       |
| P syfullians                              | Willow of Desam                                                                 | In Progress                   | 2/26/2013       |                                                     | On Tune                       |
| p gyinProgram<br>p gyinProgram            | Vances of Danger                                                                | On Hold                       | 4/29/2013       |                                                     | On Tatle                      |
| ground and a second                       | The Byte is the Thoms                                                           | On Hold                       | 5/2/2013        |                                                     | On Tatte                      |
| P untertration                            | The Soul in the Grying                                                          | Not Staned                    |                 |                                                     | On Tana                       |
| anthing and atom                          | The Memory in the Man                                                           | New Grand                     |                 |                                                     | On Tena                       |

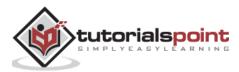

| ia Home Create Estenia                                                                                                    | d Data Database Tools       | Design / Anange     | Format Page Setup   | 😨 Tell inst whiet your | entities)  |               |                                           |
|----------------------------------------------------------------------------------------------------|-----------------------------|---------------------|---------------------|------------------------|------------|---------------|-------------------------------------------|
| W Dames (A) Forits - Group (A)                                                                                                    | E Totale -<br>Tride Details | Aa 🔤 🗋              | 🍓 📑 💷 🔽             | D + Inst               | Page Dates | nd Time Add E | Scatting, Property<br>data Sheet<br>Tests |
| Access Objects 🐵 *                                                                                                    | gryCummtProjects            |                     |                     |                        |            |               | 1000                                      |
| n. (D                                                                                                    | R Greatest Shunders of d    | e 20th Century      | On Hold             | 6/25/2012              |            | On Time       |                                           |
| tsiProjects                                                                                                    | The Snake in the Shorer     |                     | Waiting on Approval |                        |            | On Time       |                                           |
| tb/Projects_Archine                                                                                                    | The Light of Heat           |                     | Not Started         |                        |            | On Turse      |                                           |
| estata                                                                                                    | Huster of Someone           |                     | On Hold             | 2/25/2013              |            | On Time       |                                           |
| thifasha1                                                                                                    | Growing Up Nobody           |                     | In Progress         | 1/29/2013              |            | Ou Time       |                                           |
| Terral                                                                                                    | Willow of Dream             |                     | In Program          | 2/26/2013              |            | On Time       |                                           |
| is i                                                                                                    | Vations of Danges           |                     | On Hold             | 4/29/3013              |            | On Time       |                                           |
| Field duglicates for thilid thore<br>crystatherage                                                                                                    | The Rose in the Thomas      |                     | On Hold             | 5/2/2013               |            | On Time       |                                           |
| anter and a second second seco | The Soul in the Crying      |                     | Not Staned          |                        |            | On Taxe       |                                           |
| anying the Contentinte                                                                                                    | The Memory at the Ma        | 6                   | Not Started         |                        |            | On Time       |                                           |
| grphutmerDuplicates.                                                                                                    | The Cold Night              |                     | Not Started         |                        |            | On Titte      |                                           |
| anyCompletedRygerby                                                                                                    | Алио Warei                  |                     | In Progress         |                        | 2          | Late          |                                           |
| any Current Projects                                                                                                    | The School of Lords as      | d Lades             | Waiting on Approval |                        |            | On Tune       |                                           |
| aytepayeekidense<br>aytepayeekidense                                                                                                    | The Uswilling Woman         |                     | Waitang on Approval |                        |            | On Time       |                                           |
| apyExployeerExtended                                                                                                    | The Hidden Postfoko o       | f Villancus Secreta | Waiting on Approval |                        |            | On Time       |                                           |
| ophihogresi<br>optateCount                                                                                                    | The Hidden Lenicos          |                     | Waiting on Approval |                        |            | On Time       |                                           |
| onyLateProjetts                                                                                                    | -                           |                     | 21                  |                        |            |               |                                           |
| anyl-ookup/Tatid                                                                                                    |                             |                     |                     |                        | Page 1 o   | E1            |                                           |
| ayManagingEditors                                                                                                    | 1                           |                     |                     |                        | 1.1.10     |               |                                           |

Scroll down and adjust the page control at the bottom.

This was a very quick way to create a very simple report. You could also make minor changes and adjustments from the report design view.

| 🖬 🎭 🖑 🔹 AccessDat                              | e : Database- G/Wien/Mu Report Design Tools Muhammad Wagas 7 - 🗇                         |      |
|------------------------------------------------|------------------------------------------------------------------------------------------|------|
| File Home Create I                             | nal Data Database Tools Design Arrange Format Page Setup Q. Tell mis what you want to do |      |
| Size Margins Print Data Only<br>Page Size      | frait Landscape Columns Page<br>Setup                                                    |      |
| II Access Objects 🙆                            | aryCurrentProjects                                                                       |      |
| arch.                                          | · · · · · · · · · · · · · · · · · · ·                                                    | 1.11 |
| tbiProjects                                    | Report Header     Parter     Parter     Parter     Parter     Parter                     | _    |
| to/Projects_Archive                            |                                                                                          |      |
| tbiProjects1                                   | Fage Header                                                                              |      |
| 10ffasks                                       | * Project Name Project Statis Projections Name Outrans                                   | _    |
| thiTasks)                                      | Cortal                                                                                   |      |
| Temp2                                          | ProjectName PStatus V ProjectStart ProjectEnd Count OnTame                               |      |
| veries 8                                       |                                                                                          |      |
| Find duplicates for tblAuthors                 | ""Page" & (Page) & " & (Page)                                                            |      |
| p gryAuthorAge                                 | € Report Footer                                                                          | _    |
| aryAuthortDays                                 | =Count*)                                                                                 |      |
| p gryAuthorContantinfe                         |                                                                                          |      |
| gryAutherDuplicates                            |                                                                                          |      |
| P gryCompletedProjects                         |                                                                                          |      |
| P gryCurrentProjects<br>P gryEmployeeAddresses |                                                                                          |      |
| aryEmployeesData                               |                                                                                          |      |
| p grytmployeestata                             |                                                                                          |      |
| gryFullNames                                   |                                                                                          |      |
| p grynProgress                                 |                                                                                          |      |
| gryLateCount                                   |                                                                                          |      |
| avyLateProjects                                |                                                                                          |      |
| anyteskupfintit                                | 2                                                                                        |      |
| gryManagingEditors                             |                                                                                          |      |
| sign View                                      |                                                                                          | E C  |

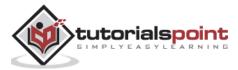

- Just like forms, a report is made up of a variety of different sections.
- You have the detail section, which is where all of your data lives for the most part.
- You also will see a page header and a page footer section; these appear at the top and at the bottom of every single page in your report.

Let us now change the Title of the report and give it another name.

| 🗄 🍤 - 🔅 ∓ AccessBatat                                                                                            | Database-C/Uhem/Ma. Report Design Tools Muhammad Wagas 7 -                                                                                                    |  |
|----------------------------------------------------------------------------------------------------|----------------------------------------------------------------------------------------------------|--|
| File Home Create Ed                                                                                              | L Data Batabase Tools. Design Amange Format Page Server 🖓 Tell me what you want to do                                                                                                    |  |
| Argens Print Data Only     Print Data Only     Print Store                                                       | and Landscape Columns Page<br>Peper Landscape Capout                                                                                                    |  |
| Il Access Objects 🐵                                                                                              | gnConnotProjecta                                                                                                    |  |
| mil.                                                                                                    | - Contracted a for the generative strength of the contracted strength of the contracted strength of    |  |
| 🛙 miPojedi 🗧                                                                                                    | € Arput Header                                                                                                    |  |
| thiPageds, Antiwe                                                                                                | Current Projects                                                                                                    |  |
| thiPipiertet                                                                                                    | Time()                                                                                                    |  |
| Tuffants                                                                                                    | Progetteadar     ProverState     ProverState     ProverSt      |  |
| B millaskel                                                                                                    | • Constitution of the second second s |  |
| Teripi I                                                                                                    | ProjectStatt     ProjectStatt     ProjectStatt     ProjectStatt     Count     CeTrme                                                                                                    |  |
| ueries a .                                                                                                    | Foge Faiter                                                                                                    |  |
| Fine dualitation for 103Authors                                                                                  | ="Page" & (Page) & " of t & (Page)                                                                                                    |  |
| any-suther-                                                                                                    | € Report Footer                                                                                                    |  |
| any any any any any any any any any any                                                                          | =Count*)                                                                                                    |  |
| goviumerContantinite                                                                                             |                                                                                                    |  |
| g upplominDupitates                                                                                              |                                                                                                    |  |
| aryCompletedProjects                                                                                             |                                                                                                    |  |
| anyCumentProjects                                                                                                |                                                                                                    |  |
| anthaloyeeAddresses                                                                                              |                                                                                                    |  |
| avyEmployeesDute                                                                                                 | 4                                                                                                    |  |
| arythininysectionated                                                                                            |                                                                                                    |  |
| anyFulffames                                                                                                    |                                                                                                    |  |
| aginfragresi                                                                                                    | *                                                                                                    |  |
| anytateCount                                                                                                    |                                                                                                    |  |
| acyLateProjects                                                                                                  |                                                                                                    |  |
| anteskupfinit                                                                                                    |                                                                                                    |  |
| gyManageogEattors                                                                                                |                                                                                                    |  |
| and the second second second second second second second second second second second second second second second | -) E G                                                                                                    |  |

Click on the save icon to save your report.

| ×      | ?   |          |
|--------|-----|----------|
|        |     | e:       |
|        |     | Projects |
| Cancel | Cat | OK       |
|        |     | OK       |

You will get the above dialog box.

Enter a name for your report and click Ok. If you want to view what this report will actually look like, in Print Preview, you can go back to the View button and click on Print Preview to see what this report would look like when printed either on paper or as a PDF.

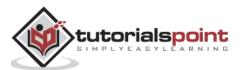

| et Size Margini C Hose Margine<br>t Size Margini C Hose Data Only<br>et Page Size<br>Access Objects @ # 14                                                                                                    |                                                                | Two Mare Form       | n facel Tex    |            | dore<br>- Close Point<br>- Preview<br>Close Preview |   |
|----------------------------------------------------------------------------------------------------|----------------------------------------------------------------|---------------------|----------------|------------|-----------------------------------------------------|---|
| TACLESS OBJECTS & C                                                                                                    |                                                                |                     |                |            |                                                     | - |
| 1 miProjecto (*)<br>1 miProjecto (*)                                                                                                    | Current Projects                                               |                     |                | Tata       | 6e, jay 2, 2016<br>1 26 40 AM                       |   |
| tailyoperts)                                                                                                    | Project Marte                                                  | Esset Date:         | (Precientines) | Towned Tow |                                                     |   |
| Exification<br>Exification 1                                                                                                    | Never Too Late Reconsering with Your Adult<br>Children         | In Pingan           | 1/26/2015      |            | Ov Tem                                              |   |
| Temp?                                                                                                    | The Potton, the Scroll, and the Cauldoon                       | In Program          | 1/28/2018      | - 20       | Late                                                |   |
| enies #<br>1 Find duplicates for thirk/others                                                                                                    | The Great Advances Provider                                    | Warting on Appeoral |                |            | On Tana                                             |   |
| I qykutholige<br>I qykutholige                                                                                                    | Guat America Beather                                           | Waiting on Approval |                |            | On Time                                             |   |
| on/katherCantantinte                                                                                                    | Carity in False. How to Cut Yaw Spending by<br>Casering Carity | In Program          | 0/10/2018      |            | Late                                                |   |
| - any#athor/Duplicates                                                                                                    | Greatest Blanders of the 20th Century                          | On Held             | 4/23/2012      |            | OnTere                                              |   |
| gryCoopinte@ropints                                                                                                    | The Scale in the Sincest                                       | Watting on Approval |                |            | OnTine                                              |   |
| anyConsettPagests                                                                                                    |                                                                |                     |                |            |                                                     |   |
| and on the second second secon | The Light of Heat                                              | Not Started         |                |            | On Time                                             |   |
| ontriployerData                                                                                                    | Plantas of Instancia                                           | On Nold             | 3.93/2013      |            | On Tata                                             |   |
| -gryEmployresExtended                                                                                                    | Growing Up Nobody                                              | In Propert          | 3/29/2013      |            | Op Time                                             |   |
| anytuitianes                                                                                                    | Willow of Donard                                               | In Property         | 2/26/2013      |            | OnTime                                              |   |
| qytebogissi                                                                                                    | Vainu of Danges                                                | Ou Hold             | 4/28/2013      |            | On Time                                             |   |
| opyLateCount                                                                                                    | The force in the Thomas                                        | On Hold             | 3/2/2013       |            | Co.Tera                                             |   |
| qqLiteProjects                                                                                                    | The Sold in the Certain                                        | Not Started         |                |            | OcTany                                              |   |
| entoolupfield                                                                                                    | The Memory at the Men                                          | Not based           |                |            | On Tana                                             |   |
| optimagingtation                                                                                                    | The Cold Night                                                 | Not Started         |                |            | Oct. Time                                           |   |
| quitotilanes                                                                                                    | Ahas Tares                                                     | In Progett          |                | 2          | Late                                                |   |
| gryProjectDainteand                                                                                                    | The School of Locals and Locas                                 | Warang on Approval  |                |            | Co Tem                                              |   |
| l gyfrojetinfrognis<br>I gyfrojeti                                                                                                    |                                                                |                     |                |            | 1000                                                |   |
| i aryProjeda<br>aryProjettatlyAuthor                                                                                                    | The Unwilling Wannah                                           | Meand on Volenies   |                |            | On Time                                             |   |
| anProjectaEntervated                                                                                                    | The Hidsley Particles of Villamous Secrets                     | Wating on Approval  |                |            | On Take                                             |   |
| ang/Yapetsi/Offense                                                                                                    | The Hidden Lenices                                             | Waterg on Appendi   |                |            | On Time                                             |   |
| aryProjectTacks                                                                                                    | 1                                                              | -                   |                |            |                                                     |   |

Using the tools on the lower right-hand corner, you can zoom in or zoom out. You also have some buttons on the Print Preview tab that appear automatically when you switch to Print Preview. In the zoom section, you've got a view for one page, two pages; or if you have a longer report, you can view four pages at once, eight pages or twelve pages. You can also adjust simple things such as the size of the paper that you are using to print, the margins for your report, the orientation, the number of columns, page set up, etc. And that is how you can create a very quick simple report using the Report button on the Create tab.

## **Create a Report Using Report Design**

Report Design is another method for creating a quick report in Access. For this, we need to use the Report Design View button, which is like the Form Design button. This will create a blank report and open it directly to the Design View, allowing you to change the control source and add fields directly to the Design View of the report.

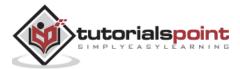

| And the second second s | ne Database GAUber<br>mai Data - Oataber |                                                                                               | eOntabase accells (Access 2007 - 2016 file form | ut). Muhammad Wagas                                                        | t := (4 )× |
|----------------------------------------------------------------------------------------------------|------------------------------------------|-----------------------------------------------------------------------------------------------|-------------------------------------------------|----------------------------------------------------------------------------|------------|
| Application<br>Parts -<br>bespite: Table SharePoint<br>Design Litts -<br>tables                                                                                                    |                                          | Com Form Black Chargeton -<br>Design Farm Chargeton -<br>Form, Form, Chargeton -<br>Form, Com | Report Report Waard<br>Design Report<br>Reports | All Module<br>Class Module<br>Class Module<br>Class Module<br>Marco & Code |            |
| All Access Objects @ #                                                                                                    |                                          |                                                                                               |                                                 |                                                                            |            |
| cyclampinedhapath     cyclampinedhapath                                                                                                    |                                          |                                                                                               |                                                 |                                                                            |            |

Let us now go to the Create tab and click on the Report Design button.

It will open a blank report or an unbound report, meaning this report is connected to no other object in our database.

| Accessitation                         | e : Distahane - Cità                         | hered Min- | Armet  | Deniger Toolb               |                 | Muhar                                 | metWeen 7                                     |      | *    |
|---------------------------------------|----------------------------------------------|------------|--------|-----------------------------|-----------------|---------------------------------------|-----------------------------------------------|------|------|
| File Hame Create Edan                 | el Data - Data                               | base Tools | Aninge | Format Dag                  | e Setup 🛛 🕅 Tri | me arbeit ynse want tie do            |                                               |      |      |
| View Diemet A Forts + Group A Sort    | ∑ Totals =<br>∰Hide Details<br>oing & Totals | b) ab)     | Aa 📼 🗂 | <b>€ <sup>KV2</sup>)</b> (= | i Inset         | Poge Data and Time<br>Header / Footer | Add Existing Propert<br>Fields Sheet<br>Tools |      |      |
| All Access Objects 🗟 🕷                | I Reports                                    |            |        |                             |                 |                                       |                                               |      | ×    |
| Search.                               | · · · · · · · · ·                            |            |        |                             |                 | Construction of the second            | and the second second                         |      | **** |
| 🛄 tarProjecta 🛋                       | - Pogernes                                   | 44         | Ť      |                             | 1               |                                       |                                               |      |      |
| theProjects_Andrive                   | # Detail                                     |            |        |                             |                 |                                       |                                               |      |      |
| tuffigietti)                          |                                              |            |        |                             |                 |                                       |                                               |      |      |
| m tarfanat                            | 1                                            |            |        |                             |                 |                                       |                                               |      |      |
| Treni                                 |                                              |            |        |                             |                 |                                       |                                               |      |      |
| Queries =                             | i                                            |            |        |                             |                 |                                       |                                               |      |      |
| 🗿 Find dupficates for IbAAuthors      |                                              |            |        |                             |                 |                                       |                                               |      |      |
| 🗇 -oyisharige                         | S                                            |            |        |                             |                 |                                       |                                               |      |      |
| grynathartCapt                        | 3                                            |            |        |                             |                 |                                       |                                               |      | 12-  |
| g ang-atharContantinfe                | 1                                            |            |        |                             |                 |                                       |                                               |      |      |
| P gyslutherDuplicates                 |                                              |            |        |                             |                 |                                       |                                               |      |      |
| D aryCompleterProperty                | C                                            |            |        |                             |                 |                                       |                                               |      |      |
| P opCuranthijeds                      |                                              |            |        |                             |                 |                                       |                                               |      |      |
| 🗐 untreferenderen<br>🗗 untreferendete | 8                                            |            |        |                             |                 |                                       |                                               |      |      |
| graphiproprietoria                    | 1                                            |            |        |                             |                 |                                       |                                               |      |      |
| graphillianes                         |                                              |            |        |                             |                 |                                       |                                               |      |      |
| anthogissi                            |                                              |            |        |                             |                 |                                       |                                               |      |      |
| and ate Count                         |                                              |            |        |                             |                 |                                       |                                               |      |      |
| * Droigs View                         | 4                                            |            | 41.00  | ra an an an an an           |                 |                                       | Num Look E                                    | TA 8 | 14   |

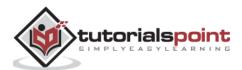

On the Design tab in the Tools group, select the Property Sheet. This will open up the Property pane.

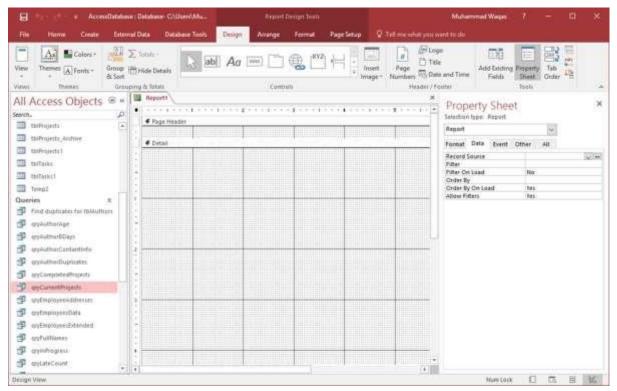

On the Data tab, assign a record source to this report, to connect it to a database object as in the following screenshot.

| AccesiDataina                 | : Database - Chilhers Ma                   | Report Design Teats                                                                                              |                                                                                                    | Muhammad Wagas         | 7 – A 🛪                                     |
|-------------------------------|--------------------------------------------|----------------------------------------------------------------------------------------------------|----------------------------------------------------------------------------------------------------|------------------------|---------------------------------------------|
| File Hame Orate Estern        | al Data Dataliana Toolo                    | Draign Anange Format Page Sets                                                                                   | 👳 👔 🔽 Telj me whet you want t                                                                                                    | n(h))                  |                                             |
| View Themes A Fonts + Group 2 | E Totale +<br>Hide Detaile<br>reg & Intale | Ao 📼 🗋 🏶 🙌 🕂                                                                                                    | Inset Page Dute and Invader (Fotos                                                                                                    | NUCCE INCOME.          | aperty Tab                                  |
| All Access Objects 🐵 =        | Beport     Flage Heatler                   |                                                                                                    |                                                                                                    | roperty Sheet          | 3                                           |
| 🛄 tuikajeda 💽                 | · ····                                     |                                                                                                    | - Au                                                                                                    | port                   | 1                                           |
| thiProjects_Althree           | # Detail                                   |                                                                                                    | And a second second sec | mat Data Event O       | tur AD                                      |
| stoProjects?                  |                                            |                                                                                                    | 10                                                                                                    | icerd Seame            | 015                                         |
| TRITAILS                      |                                            |                                                                                                    |                                                                                                    | ter j                  | dry-FuthorAge<br>dry-FuthorAge              |
| B mitaket                     | 5                                          |                                                                                                    |                                                                                                    | ter On Load<br>Idel By | qryAuthorContantinfo                        |
| Terrail                       |                                            |                                                                                                    |                                                                                                    | idel By On Load        | gn/kuthorDuplicates<br>gn/CompletedProjects |
| Jueries A                     | 5                                          |                                                                                                    |                                                                                                    | faw Filters            | gryCurrentProjects                          |
| First duplicates for BAAdhon  |                                            |                                                                                                    |                                                                                                    |                        | gryEngloyeeAddresses<br>gryEngloyeesData    |
| P - gryhutharkipe             | •                                          |                                                                                                    |                                                                                                    |                        | dryEmployeerExtended<br>gryFulNames         |
| 🗗 areAdmir@Days               |                                            |                                                                                                    |                                                                                                    |                        | qryimProgress.                              |
| grynutherContantinte          | 2                                          |                                                                                                    |                                                                                                    |                        | gryLateCount<br>gryLateCount                |
| 🗭 grandmerDupticates.         |                                            |                                                                                                    |                                                                                                    |                        | gryLaskupfield<br>gryManagingEditors        |
| aryCompintedProperty          |                                            |                                                                                                    |                                                                                                    |                        | qryNotStarted                               |
| P and wremProjects            |                                            |                                                                                                    |                                                                                                    |                        |                                             |
| P aytopicyreAddeller          | 5                                          |                                                                                                    |                                                                                                    |                        |                                             |
| antenpugeenDate               |                                            |                                                                                                    |                                                                                                    |                        |                                             |
| g uvEmployeeithdended         | 2                                          |                                                                                                    |                                                                                                    |                        |                                             |
| D systumates                  | 2                                          |                                                                                                    |                                                                                                    |                        |                                             |
| D autohogress                 |                                            |                                                                                                    |                                                                                                    |                        |                                             |
| S untateCount                 | 1                                          |                                                                                                    | +                                                                                                    |                        |                                             |
| - uturent                     | • [                                        | and the second second second second second second second second second second second second second second second |                                                                                                    |                        |                                             |

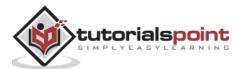

Select **qryLateProjects** from the drop-down and now, the next step is to go through and add some fields to this report by clicking on Add Existing Fields list button on the Design tab.

| E S · · · Accesio                                                                                                    | hatarhaise : Da             | tahana-G\\then\\ | <u>0</u>    | Francis | negr Dain.                    |            |                      | Muhammad Wagan 7 - El                                              |   |
|----------------------------------------------------------------------------------------------------|-----------------------------|------------------|-------------|---------|-------------------------------|------------|----------------------|--------------------------------------------------------------------|---|
| File Home Create                                                                                                    | Esternal De                 | ta Oxfabine 7    | oals Dutign | Aminge  | Format                        | Page Setup | 👽 Tali meanhat you w | wet to du                                                          |   |
| View Dierses Al Frents + Gr                                                                                                    | Dia 2 to<br>the Hit<br>Soft | de Details       | ab[ Aa      | Cantra  | <b>&amp;</b> 1 <sup>672</sup> | H ;        | et Page mon          | e Add fasting Poperty Tab Coder                                    |   |
| All Access Objects 5<br>Serve.<br>turbojecti<br>turbojecti, Arthur                                                                                                    | <b>P</b>                    | Flags Header     | ******      |         |                               |            | ··········           | Diversi altitudes  Product available for this view  Propertitiance | × |
| toffacts<br>toffacts<br>toffacts<br>toffacts<br>toffacts                                                                                                    |                             |                  |             |         |                               |            |                      | Text/Trie<br>DustDate<br>PersentComplete                           |   |
| Operation         #           Image: state of the state of the s |                             |                  |             |         |                               |            |                      |                                                                    |   |
| 🗊 epi-diseCantantinto<br>P epi-diseDuptusken<br>P epi-completesPrepris                                                                                                    |                             |                  |             |         |                               |            |                      |                                                                    |   |
| opConstitutes     opConstitutes     opConstitutes     opConstitutes     opConstitutes     opConstitutes                                                                                                    |                             |                  |             |         |                               |            |                      |                                                                    |   |
| orgenitieren     orgenitieren     orgenitieren                                                                                                    |                             |                  |             |         |                               |            |                      |                                                                    |   |
| Droign Vew                                                                                                    | • •                         |                  |             |         |                               |            |                      | Mantada 🖸 🖾 🗉                                                      | K |

Select the fields as in the above screenshot.

| 🖬 🧆 🤲 e Accessibilitation: Data                                                                                                    | dame-C/\lber\Ma-         | Repart Onsean Just            | -                                         | uhammad Waqas 🕴 🗕 🖽                                | × |
|----------------------------------------------------------------------------------------------------|--------------------------|-------------------------------|-------------------------------------------|----------------------------------------------------|---|
| File Home Create Esternal Data                                                                                                    | Outabase Tools           | tign/ Anange Format I         | lage Setup 🛛 🖓 Tali me what you want to r |                                                    |   |
| View Dames Grouping &                                                                                                    | e Details                | Aa 📼 🛅 🍓 🕅 .                  | Fage Stage                                | ime Add Lasting Property Tab                       |   |
| Seron.                                                                                                    | Page Header              |                               | E Total                                   | available for this view.                           | × |
| tulPopets1                                                                                                    | Detail                   | ProyectName<br>TaskTida       | 1                                         | ropestitane<br>auctive<br>Kyddae<br>wisantCompiete |   |
| Tempi Ourries  Tring Ind dustrates for thisultern  Tring Ourries  Tring Output Output | Plante<br>Nervet Council | DueDate<br>*** PrecentComplet |                                           |                                                    |   |
| gynattorbOays     c     gynattorbOays     c     gynattorbOays     c     gynattorbOays     c     gynattorbOays     c     gynattorbOays     c     gynattorbOays     c     gynattorbOays     c     gynattorbOays     c                                                                                                    |                          |                               |                                           |                                                    |   |
| opCannothipeds     opCannothipeds     opCannothipeds     opCannothipeds     opCannothipeds     opCannothipeds                                                                                                    |                          |                               |                                           |                                                    |   |
| P ayEnpXyreiDitoded<br>ayfrifilmen<br>P ayinhegess                                                                                                    |                          |                               |                                           |                                                    |   |
| anLateCoont     anLateCoont     and     and     a     |                          |                               | (*)<br>(*)                                | Numbro E E E                                       | 2 |

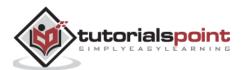

Drag the fields to you report as in the above screenshot. Go the Arrange tab, and in the Table group, you have a couple of options to choose from.

| 🗄 🆘 🕐 i Accesilatabas          | e : Database : C/Uhen/Ma                                                                        | Report Design frame.                                       |                            | Muhammad Wapa 7 — Cl           | ×  |
|--------------------------------|-------------------------------------------------------------------------------------------------|------------------------------------------------------------|----------------------------|--------------------------------|----|
| File Horne Create Estern       | ul Duta - Relabese Tools                                                                        | Design Aurings Format Page                                 | Setup 🖓 Tall mainhat you v |                                |    |
| labre                          | t Papel 2023, 1027 (E)<br>t Heart Heart Heart (E)<br>to Actual Latt Eight (E)<br>Roast & Column | Select Column<br>Select Column<br>Salect Row<br>Salect Row |                            |                                |    |
| All Access Objects 🖲 🖷         | Report!                                                                                         | 1 * * * 2 * * * 1 * * * 2 * * * 4 * * *                    | ×                          | Field List                     | ×  |
| Servich.                       | # Rage Fiesder                                                                                  | 1                                                          |                            | 2 Stani all tables             |    |
| 🛄 talProjeda 🍥                 |                                                                                                 |                                                            |                            | Fields martable for this view: |    |
| thillingisty Anthras           | € Dutail                                                                                        |                                                            |                            | Project/kame                   |    |
| thiProjects 1                  | 1                                                                                               |                                                            |                            | Taskiblia<br>DueOuta           |    |
| Tilleter<br>Till sufficient    | 1                                                                                               |                                                            |                            | PercentEmplets                 |    |
| thilashi!                      | 1 Support No                                                                                    |                                                            |                            |                                |    |
| Queries =                      | i Ties Ties                                                                                     | TatkTitle                                                  |                            |                                |    |
| Find dualicates for talluthors | Dis Dir.                                                                                        |                                                            |                            |                                |    |
| 🗐 ansistrarian                 | 2 Page 1                                                                                        | minister PescentComplet                                    |                            |                                |    |
| 🗇 ayisathiot04/1               |                                                                                                 |                                                            |                            |                                |    |
| gykuthorContentinte            | 1                                                                                               |                                                            |                            |                                |    |
| 🗇 en-Adharðugbilden:           |                                                                                                 |                                                            |                            |                                |    |
| anyCompletedProjects           | \$                                                                                              |                                                            |                            |                                |    |
| 🗇 opCurrent/Regists            |                                                                                                 |                                                            |                            |                                |    |
| 🖈 antespojeskamenes            | 1                                                                                               |                                                            |                            |                                |    |
| 🗐 anterplayeeiData             |                                                                                                 |                                                            |                            |                                |    |
| 🗊 ayyEmployeexExtension        | ÷                                                                                               |                                                            |                            |                                |    |
| 🗊 anfrittioner                 |                                                                                                 |                                                            |                            |                                |    |
| 🗊 ogiskiegans                  |                                                                                                 | 100 mm                                                     |                            |                                |    |
| anviateCount                   | 1                                                                                               |                                                            |                            |                                |    |
| Drugn View                     | 1241                                                                                            | 4                                                          | .01                        | turson E E E                   | 32 |

There is a stacked layout and a tabular layout, which is a layout that is very similar to a spreadsheet. Let us select the tabular layout.

| AccesiDatabase                                                                                                    | Database Chilbers/Mar.                                                                                                    | Report Desig            | e linas                                 |                                                                  | tuhammad Wagan 🛛 7 🛛 —                                 | - × |
|----------------------------------------------------------------------------------------------------|----------------------------------------------------------------------------------------------------|-------------------------|-----------------------------------------|------------------------------------------------------------------|--------------------------------------------------------|-----|
| File Home / Greate Estern                                                                                                    | el Della – Detabase Tools                                                                                                    | Design Amange Fo        | errial: Page Setup                      | Q. Tell me what you want in                                      |                                                        |     |
| Table                                                                                                    | t Insert Insert Insert<br>a Below Left Right III 1<br>Rever & Column                                                                                                    |                         | only Humanitally Up                     | e Mixe Control Control<br>Orien Margine - Padding<br>New Postion |                                                        | *   |
| All Access Objects ® *                                                                                                    | A REAL PROPERTY AND A REAL PROPERTY AND A REAL | i )                     | Prose Carrier                           |                                                                  | eld List<br>Show at Tables<br>transfable for this news | ×   |
| telfonjectut     telfonjectut     telfonjectut     telfonjectut     telfonjectut                                                                                                    | # Octall                                                                                                    |                         |                                         |                                                                  | ProjectNerve<br>TaxeStra<br>OurOate<br>PercentComptate |     |
| Queries a find doplicates for Milliamos                                                                                                    | ProjectName 7                                                                                                    | ast Title DueDure       | PescentComplete                         |                                                                  |                                                        |     |
| 🗊 ayindhalige<br>🗊 ayindhalige                                                                                                    |                                                                                                    |                         |                                         |                                                                  |                                                        |     |
| aysiuttorContactinto  applicationContactinto  applicationContactinto  applicationContactinto                                                                                                    |                                                                                                    |                         |                                         |                                                                  |                                                        |     |
| D aytanishiyets<br>D aytanishiyets<br>D aytaniyyethili                                                                                                    | 3                                                                                                    |                         | 2 202 202 202 202 202 202 202 202 202 2 |                                                                  |                                                        |     |
| gryEmployeesDitended.     gryEmployeesDitended.     gryEmployeesDitended.     gryEmployeesDitended.     gryEmployeesDitended.     gryEmployeesDitended.     gryEmployeesDitended.     gryEmployeesDitended. |                                                                                                    |                         |                                         |                                                                  |                                                        |     |
| Design View                                                                                                    | 1                                                                                                    | eren der seinen der der |                                         | 1.00                                                             | Numiled 1 Di                                           | a M |

You can see that it moves all of the labels up to the page header area. These labels will appear only once at the top of every page and the data query will repeat for every record in the

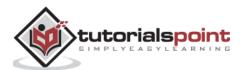

Details section. Now, you can go through and make some adjustments to make your ProjectName field wider.

| 8 5 · · · A           | costilatatase : | Database CAlibe        | n\Me_           | Francis                               | beelger finnin.   |                                                                                                    | Wannad Wagns 7                                      | - 4                                                                                                    |
|-----------------------|-----------------|------------------------|-----------------|---------------------------------------|-------------------|----------------------------------------------------------------------------------------------------|-----------------------------------------------------|----------------------------------------------------------------------------------------------------|
| File Home Creat       | E Edunal        | Dota Detabe            | ne Tools Des    | ign / Anninge                         | Format Page Setup | V Tell me what you went to                                                                                       |                                                     |                                                                                                    |
| These Aforts -        | Group (#        | Totate<br>Hide Details | 🔊 🔤 А           | a 📖 📄                                 |                   | seet Support                                                                                                    | Inne Add Existing Property<br>Fields Sheat<br>Tools | Tab Conter                                                                                                    |
| dl Access Object      | 5 8 - 1         | Beports                |                 |                                       |                   |                                                                                                    |                                                     |                                                                                                    |
| aven.                 | R               |                        | + + + + + + + + | - E > E +                             | 2                 | 1. · · · · 1. · · · · · · · · · · · · ·                                                                          | · · R · · · · <b>R</b> · · · · <b>R</b> · · ·       | (1) (1) (1) (1) (1) (1) (1) (1) (1) (1)                                                                                                    |
| 🕫 arsinathari Age     | •               | Page Heade             |                 |                                       | 10166-246         | 10 m the                                                                                                    | Protein Complete                                    |                                                                                                    |
| an-dhuiltan           |                 | € tistal               |                 |                                       |                   | and the second second second second second second second second second second second second second second second | and the second second second                        | and the second second s |
| gryAuthorCentertinte  |                 |                        |                 |                                       |                   |                                                                                                    |                                                     |                                                                                                    |
| anyAuthorDupRester    |                 |                        |                 |                                       |                   |                                                                                                    |                                                     |                                                                                                    |
| anCompletedProjetts   |                 | PrinterName            |                 | 10                                    | TaskTitle         | DoeDate                                                                                                    | PercentComplete                                     |                                                                                                    |
| g ayConntProperty     |                 |                        | n Pauli selline | - In contraction of the               |                   |                                                                                                    |                                                     |                                                                                                    |
| anteringer-timener    |                 |                        |                 |                                       |                   |                                                                                                    |                                                     |                                                                                                    |
| antessoreituta        |                 |                        |                 |                                       |                   |                                                                                                    |                                                     |                                                                                                    |
| aryfmpioyeeilldended  |                 | -                      |                 |                                       |                   |                                                                                                    |                                                     |                                                                                                    |
| Cryfuttanes           |                 |                        |                 |                                       |                   |                                                                                                    |                                                     |                                                                                                    |
| anti-Progress         | 1000            |                        |                 | 1 1 1 1 1 1 1 1 1 1 1 1 1 1 1 1 1 1 1 |                   |                                                                                                    |                                                     |                                                                                                    |
| antitytours           |                 |                        |                 |                                       |                   |                                                                                                    |                                                     |                                                                                                    |
| D wytanellogiens      |                 |                        |                 |                                       |                   |                                                                                                    |                                                     |                                                                                                    |
| grytootupField        |                 |                        |                 |                                       |                   |                                                                                                    |                                                     |                                                                                                    |
| anthing mything       |                 |                        |                 |                                       |                   |                                                                                                    |                                                     |                                                                                                    |
| anyfortStarten        |                 |                        |                 |                                       |                   |                                                                                                    |                                                     |                                                                                                    |
| gryProjet/Dauhitsant  |                 |                        |                 |                                       |                   |                                                                                                    |                                                     |                                                                                                    |
| anthoritation         |                 |                        |                 |                                       |                   |                                                                                                    |                                                     |                                                                                                    |
| 🗊 anyFrajetti.        |                 |                        |                 |                                       |                   |                                                                                                    |                                                     |                                                                                                    |
| p opprojectully/uttor | 8               |                        |                 |                                       |                   |                                                                                                    |                                                     |                                                                                                    |
| anyProjectionstead    |                 |                        |                 |                                       |                   |                                                                                                    |                                                     |                                                                                                    |
| araFrajectsOndiała    | 8               |                        |                 |                                       |                   |                                                                                                    |                                                     |                                                                                                    |
| oryPropertieWDTacks   |                 |                        |                 |                                       |                   |                                                                                                    |                                                     |                                                                                                    |
| 🖗 opperspectations    | 1000            | # Page Foster          |                 |                                       |                   |                                                                                                    |                                                     |                                                                                                    |
| anginalengtritiditein | niae -          |                        | 1               |                                       |                   | - I,                                                                                                    |                                                     | , Land                                                                                                    |
| Cuery1                |                 |                        |                 |                                       |                   |                                                                                                    |                                                     |                                                                                                    |
| sign View             | - neglity       |                        |                 |                                       |                   |                                                                                                    | huminok El                                          | D. 8 M                                                                                                    |

As you can see in the above screenshot, there is a lot of space between Detail section and Page Footer.

Let us drag the Page Footer up to reduce the space as in the following screenshot. We will now go to the Design tab and click on the View button and choose Report View.

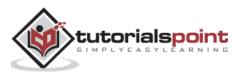

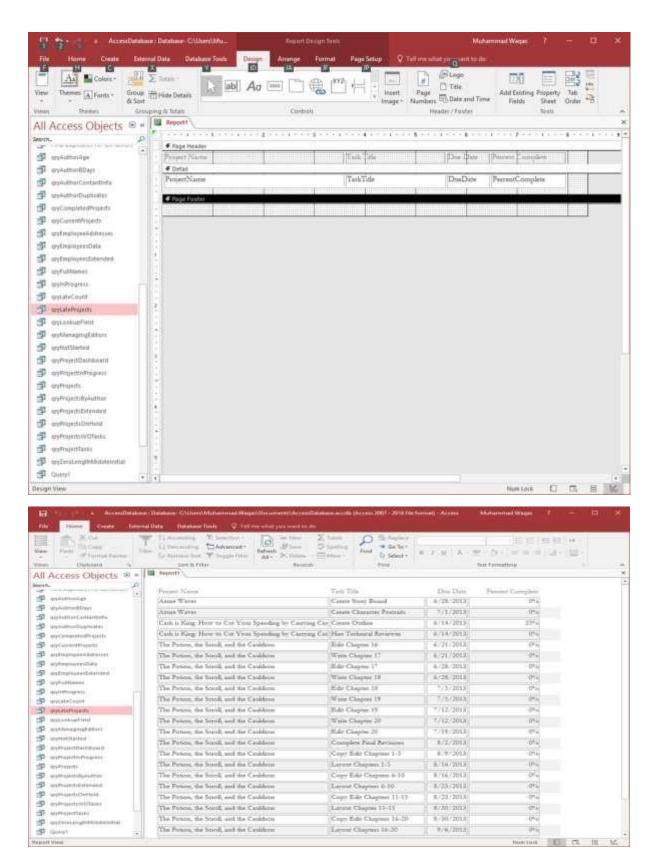

You can now see that some project names are not complete; you can adjust this with either the design view, or you can use the layout view to do that.

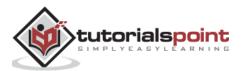

| B 5- C + F ArrenDutatio                        | se / Database Children Mus. Pront Land Tolli            |                               |                 | Iuriammad Wagas - 7 | - 2                         |
|------------------------------------------------|---------------------------------------------------------|-------------------------------|-----------------|---------------------|-----------------------------|
| file Home Create Erter                         | nal Data Database Tools Design Amange Format 3          | Page Setup 😨 Tail menultut yo | a ward to de    |                     |                             |
| me Themes (A) Forts - Group<br>                | Σ Totals-<br>in Hide Oxfalls                            |                               | Page Riseben    | Date and Time Fiel  | isting Property<br>de Sheet |
| and the second second                          | arry & Tetan Canton                                     |                               | Pearls          | er/Feater           | Tean                        |
| I Access Objects *                             |                                                         |                               |                 | ananan anan sa sa b |                             |
|                                                | Prisert Name                                            | Tech Title                    | Die Des         | Farrant Complete    |                             |
| aniying an an an an an an an an an an an an an | Anue Wares                                              | Create Scort Board            | 6/28/2013       | 0%                  |                             |
| E gyphathar@Days<br>E gyphathar@Days           | Arms Warm                                               | Coute Character Portcatt      | 7/1/2013        | 0**                 |                             |
| etyAuthorContaining                            | "Cash is Xing: How to Cut Your Speeding by Casting Cash | Cenate Outline                | 6/14/2013       | 23%                 |                             |
| an/ConsidedHajach                              | Cash a Kang How to Cat Your Spending by Carrying Cash   | Has Technical Reviewer        | 6/14/2015       | 0%                  |                             |
| anj CummiProjects                              | The Potine, the Scool, and the Cashfron                 | Edit Chapter 16               | 6/21/2013       | 014                 |                             |
| angtimp/loyee4ddreiser                         | The Potton, the SocolL and the Casideon                 | Wate Chapter 17               | 6/25/2013       | 014                 |                             |
| qrjfmpinyresData                               | The Poston, the Scroll, and the Caudron                 | Edit Chapter I?               | 6/28/2013       | 014                 |                             |
| unyEmployeesExtended                           | The Potion, the Scroll, and the Cauldone                | Wate Chapter 18               | 6/28/2013       | 014                 |                             |
| qrj#utitiarret                                 | The Potton, the Scool, and the Cauldron.                | Edit Chapter III              | 7/3/2013        | 0%                  |                             |
| eminProgress<br>encateCount                    | The Potton, the Serol, and the Couldron                 | Wate Chapter 19               | 1/3/2013        | 01%                 |                             |
| untalaProjetto                                 | The Poston, the Scroll, and the Cauldron                | Edir Chapter 19               | 7/12/2013       | 01 w                |                             |
| entookapfield                                  | The Potion, the Seroll, and the Cauldron                | Wate Chapter 20               | 7/12/2013       | 0%                  |                             |
| anyt Alanagang Editions                        | The Poune, the Secol, and the Canàdron                  | Edit Chapter 20               | 7/19/2013       | 0%                  |                             |
| (esphants)(arteul                              | The Poton, the Secol, and the Canddron.                 | Complete Faul Remon           | 8/2/2013        | 012                 |                             |
| qtyProjectDachboard                            | The Potton, the Secoll and the Canidron                 | Copy Eds Chapters 1-3         | 8/9/2013        | 014                 |                             |
| anyPhysiothPrograms<br>anyPhysioth             | The Poton, the Stroll, and the Catalone                 | Larout Chapture 1-5           | 8/16/2013       | 019                 |                             |
| any reprise<br>any reprise and a second second | The Potne, the Seroll and the Catalines                 | Corry Edit Chapters 6-10      | 8/16/2012       | 0%                  |                             |
| unProjectulatended                             | The Poton, the Secol, and the Couldress                 | Larurat Chaption 6-10         | 8. 23. 2013     | 01.                 |                             |
| anyPropertyDermold                             | The Potton, the Seroll and the Canideous                | Copy Edit Chapters 11-13      | 8/23/2013       | 0%                  |                             |
| www.energiana.                                 | The Poton, the Scroll, and the Cathleon                 | Larmat Chapter 11-15          | \$/36/2013      | 019                 |                             |
| anyPropertTecks                                | The Potion, the Stroll and the Canidron                 | Copy Edit Chapmer 10-20       | 8/30/2013       | 0%                  |                             |
| qty2etaLengthkhauteratuul                      | The Potions the Second and the Catalhous                | Larma Chaptara 16-20          | ¥/6/2013        | 015                 |                             |
| Querri (*                                      | the stand in Star an a change                           | And the second second second  | ALCONTRACTOR IN |                     |                             |

That is how we create a simple report just from the Design View.

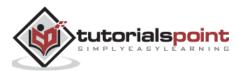

# 35. MS Access— Formatting Reports

In this chapter, we will learn how to format reports. You will find that there are a lot of similarities between formatting reports and formatting forms but there are a few tools and tricks that are specific to reports. Let us now look into the concept of report sections and grouping.

For this, we need to open a report that we created in the last chapter. Here, we will see how some of this information is displayed on the report.

| A Copy<br>Point Story<br>Story Strend Failer | Literating         Totestor         Director         Director | ting and + Go Ta-       |           | o de la companya de la companya de l |  |
|----------------------------------------------|----------------------------------------------------------------------------------------------------|-------------------------|-----------|----------------------------------------------------------------------------------------------------|--|
| Access Objects @ .                           | Beport                                                                                                    |                         |           |                                                                                                    |  |
| h                                            | Prost Name                                                                                                    | Tab Tile                | Die Den 2 | Annual Complete                                                                                                    |  |
| anykuthonkige                                | Satisfie Wilson                                                                                                    | Cenate Story Board      | 6/29/2013 | 0%                                                                                                    |  |
| erpAuther0Cept                               | Arms Water                                                                                                    | Cente Chamiter Portain  | 7/1/2013  | . (7)                                                                                                    |  |
| gyyAuthorContantinelo<br>gyyAuthorDoptinates | Cash o King How to Cut Your Spending by Castring Cash                                                                                                    | Coute Outline           | 6/34/2013 | 23%+                                                                                                    |  |
| epiluthoDoplicates<br>anyCompletedRoplets    | Cath & King, How to Cut Your Spendarg by Carring Cuts                                                                                                    | Han Technical Reviewer  | 6/14/2013 | 014                                                                                                    |  |
| anCurrent Brauents                           | The Poster, the Scenil, and the Cauldron                                                                                                    | Edit Chapter 16         | 6/21/2015 | 01+                                                                                                    |  |
| and management of the second                 | The Potton, the Send, and the Casildenn                                                                                                    | Waite Chapter 17        | 0/21/2013 | in.                                                                                                    |  |
| aryEmployeenDate                             | The Potton, the Secold, and the Casaldonu                                                                                                    | Ede Chapter 17          | 6/26/2013 | 0%                                                                                                    |  |
| untreproveststended                          | The Potson, the Servil, and the Cauldonn                                                                                                    | Wate Chaptes 18         | 6/25/2013 | 0%                                                                                                    |  |
| ep/ulflames<br>anim/magnets                  | The Poton, the Scoul, and the Cauldenn                                                                                                    | Ede Chapter 18          | T/3/2013  | 0%                                                                                                    |  |
| entrePrograms<br>englaterColumn              | The Potton, the Semil, and the Cauldren                                                                                                    | Wate Chapter 19         | 7/3/2013  | 0%                                                                                                    |  |
| any Metricanity                              | The Potton, the Scenik, and the Cauldenn                                                                                                    | Ede Chapme 10           | 7/62/2013 | 0%4                                                                                                    |  |
| dyteekupFint                                 | The Poton, the Scroll, and the Cauldran                                                                                                    | Wate Chapma 20          | 7/12/2013 | 64%                                                                                                    |  |
| upphlahaprophilities                         | The Potton, the Scoul, and the Cauldonn                                                                                                    | Edit Chapter 20         | 7(19/2013 | 0.0%                                                                                                    |  |
| Definition                                   | The Posser, the Scanik, and the Cauldonn                                                                                                    | Complete Final Revision | 8/2/2013  | C*+                                                                                                    |  |
| spyProjectDashteoand                         | The Ponce, the Small, and the Cauldran                                                                                                    | Copy Edit Chapten 1-5   | 8/9/2013  | 0%                                                                                                    |  |
| anti-mantine and                             | The Poton, the Scoll, and the Cauldon                                                                                                    | Layout Chapters 1-5     | 8/16/3813 | 0%                                                                                                    |  |
| asphosettelle-futtion                        | The Posco, the Smill, and the Cauldron                                                                                                    | Copt Eds Chapten 6-10   | 8/16/2013 | . 0%                                                                                                    |  |
| mphijedstiteneed                             | The Potton, the Sentil, and the Cauldeno                                                                                                    | Layout Chapters 6-10    | 8/33/2013 | Q***                                                                                                    |  |

Here, we will start with the report section and grouping.

Let us now go to the Design view of this report.

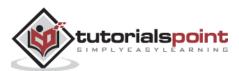

| B            | 5 Attent                                   | in an an an an an an an an an an an an an | Dutahane- CISU                                     | sentititu  |        | Report | Decays Torra |            |                        |                                                        | Multammed Wage                                | 1          | 8  | a × |
|--------------|--------------------------------------------|-------------------------------------------|----------------------------------------------------|------------|--------|--------|--------------|------------|------------------------|--------------------------------------------------------|-----------------------------------------------|------------|----|-----|
| ra           | Nome Croits                                | [aternal 1                                | Arta Data                                          | tase Tools | Design | Anange | Tornat       | Page Setup | Tell me                | what you want to she                                   |                                               |            |    |     |
| View<br>View | Themes [A] Sares - Ge<br>Themes            | Sort.                                     | Totale +<br>Hide Detaile<br>a di Totali<br>Reportt | ab 🛛       | Aa     | cort   | .co (        | 19억 전 6    | aart Pag<br>age - Numb | Hoose<br>Di Tate<br>Hoose / Forther<br>Hoose / Forther | Add lisiting Propet<br>Fields Sheet<br>Trails | Table Code | E. |     |
| All          | Access Objects                             | 6                                         |                                                    |            |        |        | -3           |            |                        |                                                        |                                               |            |    |     |
| 1            | qıykattırıkğa                              | 10                                        | Page Head     Project No.     Ottal                |            |        |        |              | TeleTide   |                        | De Die                                                 | Purpu Congisti                                |            |    |     |
| 市市           | qtyAuthorffDays<br>qtyAuthorCorduntintu    | 1                                         | ProprilNan<br># Page Funt                          |            |        |        |              | TashTide   | 1                      | DiseDute                                               | Promo/Complete                                |            |    |     |
| 88           | stykuttorDuptcates<br>styCampintedProperts |                                           | • rage raise                                       | 117<br>117 |        |        |              |            |                        |                                                        |                                               |            |    |     |
| 9.9          | aryCarcerdPhageds<br>aryEmployee/aldresses |                                           |                                                    |            |        |        |              |            |                        |                                                        |                                               |            |    |     |
| 中中           | qryEmpirepensities                         |                                           |                                                    |            |        |        |              |            |                        |                                                        |                                               |            |    |     |
| 田田           | any and and                                |                                           |                                                    |            |        |        |              |            |                        |                                                        |                                               |            |    |     |
| P            | gryCareCount                               | ė                                         |                                                    |            |        |        |              |            |                        |                                                        |                                               |            |    |     |
| 田田           | antainfrajets<br>antookapFelli             |                                           |                                                    |            |        |        |              |            |                        |                                                        |                                               |            |    |     |
| 中田           | alsManagingEditors<br>anyRest[tarted       |                                           |                                                    |            |        |        |              |            |                        |                                                        |                                               |            |    |     |
| 中中           | atiPropritDechboard<br>atiProjettinProgram |                                           |                                                    |            |        |        |              |            |                        |                                                        |                                               |            |    |     |
| 中市           | anPopetti<br>anPopetti                     |                                           |                                                    |            |        |        |              |            |                        |                                                        |                                               |            |    |     |
| -            | gspogertsErtended                          | 1                                         |                                                    |            |        |        |              |            |                        |                                                        |                                               |            |    |     |
| -            | 🖸 💿 🛲                                      |                                           |                                                    | a 🐴        | 1      |        | 4 🔳          | 11 8       | AB                     | S 🛃 🚺                                                  | 1 🧛 💑                                         |            |    | ~ * |

You can see that there's not a lot to look and here only page header, details section, and page footer are visible. You can add an additional couple of sections very easily.

| 8 5 Acc                                                                 | enDulahese) Dutahuse C                                                                        | Albert Me                               | Report Design Train |                  |                                | Multammed Wages          | 3 -     | a | ×    |
|-------------------------------------------------------------------------|-----------------------------------------------------------------------------------------------|-----------------------------------------|---------------------|------------------|--------------------------------|--------------------------|---------|---|------|
| (File Home )) Crede                                                     | External Oata Da                                                                              | rtabene Tools Denig                     | n Anarge Format     | Page Letap       |                                |                          |         |   |      |
| Verse There A Forth -<br>Verse There A Forth -<br>Verse There A Forth - | Send States<br>Group State Outsite<br>Grouping & Marris<br>Grouping & Marris<br>(9) = Barport |                                         | Carettain           |                  | Heren/Fooksi                   | here                     | 10 E 47 |   |      |
| Sect.                                                                   | P # Page bi                                                                                   |                                         | 2                   |                  |                                |                          |         |   | 1.1* |
| T mautherige                                                            | College Prover                                                                                |                                         |                     | The Test         | Die Date                       | Part of Christele 1      |         |   |      |
| F applutterSDays                                                        | 4 Detail                                                                                      | ( ) ) ( ) ( ) ( ) ( ) ( ) ( ) ( ) ( ) ( |                     | The other states |                                | The Content of the State | 4       |   |      |
| 🗐 inskuttur Contantinio                                                 | ProjectN                                                                                      | ame                                     |                     | TaskTide         | DieDate                        | NovertComplete           |         |   |      |
| g aphiltaCapitater                                                      | € Page II                                                                                     | autar                                   |                     |                  | Build Event_                   |                          |         |   |      |
| 🗐 wyCampieledRisjects                                                   | 1                                                                                             |                                         |                     |                  | Sorting and Grouping           |                          |         |   |      |
| 🗿 wyCurrestProjette                                                     | 2                                                                                             |                                         |                     |                  | Tab Oxfort.                    |                          |         |   |      |
| 🗿 uylaptayeekiideesee                                                   |                                                                                               |                                         |                     |                  | Eatta                          |                          |         |   |      |
| 🗊 untraligentite                                                        |                                                                                               |                                         |                     |                  | Fill/Back Color 4              |                          |         |   |      |
| 🗊 aytapiojeestrended                                                    |                                                                                               |                                         |                     | 5                | Algorithts Fill Back College 1 |                          |         |   |      |
| 🗊 systuttianen                                                          |                                                                                               |                                         |                     |                  | Bular                          |                          |         |   |      |
| 🗊 aynhagess                                                             |                                                                                               |                                         |                     |                  | light.                         |                          |         |   |      |
| 🗊 syyLateCourt                                                          | ÷.                                                                                            |                                         |                     | 17               | Testing                        |                          |         |   |      |
| I anialefficients                                                       |                                                                                               |                                         |                     | 13               | Page Header/Fourter            |                          |         |   |      |
| F optimikupTrest                                                        |                                                                                               |                                         |                     |                  | Report Haden Vooter            |                          |         |   |      |
| 🗊 anyklanagingkalturi                                                   |                                                                                               |                                         |                     | 1                | Beport Properties              |                          |         |   |      |
| 🖈 opdiotStatteil                                                        |                                                                                               |                                         |                     | 1                | Beparties                      |                          |         |   |      |
| 🗊 upPrzeitlattionati                                                    |                                                                                               |                                         |                     | 1000             |                                |                          |         |   |      |
| 🗿 nyProjettinProgram                                                    | ÷                                                                                             |                                         |                     |                  |                                |                          |         |   | 1    |
| 🗊 appPizjetti                                                           |                                                                                               |                                         |                     |                  |                                |                          |         |   |      |
| Disorget Verse                                                          |                                                                                               |                                         |                     |                  |                                | Tium Lock                | 0 6     | 8 | Mc.  |

Right click anywhere on that report and you will see Page Header/Footer and Report Header/Footer. This particular report does not have that Report Header/Footer visible. Let us select that option and go back to the Report View.

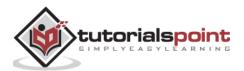

|                                            | Laurana Takana Σin<br>Laurana Badascat               | King: Food + Baller        |               |                   |             |   |
|--------------------------------------------|------------------------------------------------------|----------------------------|---------------|-------------------|-------------|---|
| · // Ferrial Pairesi                       | Is thereas hor Thege fins At. X Dents . 12 Mar       | er & Select -              |               | · (81) (81 = 191) | 101 ( 101 C |   |
| MI Access Objects @ +                      | Set & Tiller Reports                                 | Putt                       |               | et Parrivatting   |             |   |
| All Access Objects 🗟 *                     | 1                                                    |                            |               |                   |             | _ |
| 20% (*)                                    |                                                      |                            |               |                   |             |   |
| P ersituttion-pe                           | Project Name                                         | Taok Trife                 | Dos Date      | Pyrneit Complete  |             |   |
| P www.therfilian                           | Azure Wiever                                         | Create Story Board         | 6/25/2013     | 0%                |             |   |
| P anykuthorCentantinio                     | Azine Waves                                          | Create Character Portraits | 7/1/2013      | 95                |             |   |
| 9 ayAatharDugikalin<br>9 ayCangingathaying | Cash o Keep How to Cut Your Spending by Carring Cash | Cante Outlan               | 6/14/2015     | 25%               |             |   |
| anCarmilhanni                              | Cash o King How to Cot Your Spending by Carrier Cash | Hire Technical Beviewer    | 6/14/2013     | 0%                |             |   |
| P anterproposition                         | The Potion, the Smell, and the Cauldrene             | Edit Chapter 18            | 6/21/2013     | 0%                |             |   |
| andreases and a                            | The Potion, the Scool, and the Canlifron             | Wate Chapter 17            | 6/21/2013: 6% | 66                |             |   |
| P antronyasitrimaid                        | The Potos, the Small, and the Cauldran               | Ede Chapter 17             | 6/25/2013     | 0%                |             |   |
| P opromove                                 | The Protos, the Scool, and the Cauldren              | Water Chapter 18           | 4/28/2013     | 0%                |             |   |
| P animeters                                | The Potoo, du Scool, and the Cauldana                | Ede Chapter 18             | 7/5/2013      | 0%                |             |   |
| P qqLateCourt                              | The Poton, the Secol, and the Canidron               | Winte Chapter 19           | 7/3/2013      | 0hs               |             |   |
| P uniteletioned)                           | The Potton, the Scotl, and the Cashing               |                            | */12/2013     | 2.2               |             |   |
| p antoekupfield<br>p antoekupfield         |                                                      | Eds: Chapter 19            | 7/12/2013 0%  |                   |             |   |
| D anticititated                            | The Poton, the Scool, and the Cauldron               | Wate Chapter 20            |               |                   |             |   |
| P anPropertientiques                       | The Potson, the Scool, and the Cauldinas             | Edg Chapter 20             | 7/19/2013     | 016               |             |   |
| P antropetiningens                         | The Potoo, the Scenil, and the Cauldron              | Complete Final Revision    | 8/2/2015      | 0%                |             |   |
| P anyProjects                              | The Potion, the Scool, and the Cauldion              | Copy Edd Chapsen 1-5       | 8/9/2013      | 0%                |             |   |
| (* ))                                      | The Bernet de Caralt and des Plantanes               | 18 mart Phi mart 1.8       | A TRANSFORMER | Mam Lock          | 0 11 11     | - |

You can see it just adds a little colored area at the very top of the report. In the Design View, expand that area by hovering the mouse right at the top of that page header divider, clicking and dragging down. This will add more area to the report header.

| 🖯 5- 🗁 = AccesiDianase           | : Distate: Ollimbia. Arguit I                             | mign Midel                          | Mutammad Wagan  🥇                                   | - 0 8     |
|----------------------------------|-----------------------------------------------------------|-------------------------------------|-----------------------------------------------------|-----------|
| File Home Civile Estern          | al Dans Outlinhave Tools Design Amunge                    | Format Page Selup Q Tell me what ye | in sealth to do.                                    |           |
| reno Benno Group                 | E Tonne<br>Helde Dynale<br>mg & Tuble<br>Report<br>Seport | Kv2 + Page D<br>Inagt - Numbers     | Logo<br>Talk<br>Data and Time<br>/Toutor<br>/Toutor |           |
| All Access Objects               |                                                           |                                     |                                                     |           |
| erch. P                          | Cheport Heather                                           |                                     |                                                     |           |
| P erstutterder                   |                                                           |                                     |                                                     |           |
| g arykathorffiliaye              |                                                           |                                     |                                                     |           |
| gryAuthorCentantortu             |                                                           |                                     |                                                     |           |
| 🗿 unjéuthorflugilteire           |                                                           |                                     |                                                     |           |
| 🗩 wyCanalitadProjects            | 4 Page Haader                                             |                                     |                                                     |           |
| angCaerentRespects               | Periori Nama                                              | The Se                              | Die Dote Director Chargela                          |           |
| p gritegeeetaare                 | Eletai     ProsetName                                     | TechTele                            | DueDate PresentComplete                             |           |
| and and an and a second second   |                                                           | Letklese                            | Concoultant Accencoultants                          |           |
| Distriction of the second second | Page Pooter     Report Fouter                             |                                     |                                                     |           |
| P aphattana                      |                                                           |                                     |                                                     |           |
| P antowegress                    | P                                                         |                                     |                                                     |           |
| D antateCourt                    |                                                           |                                     |                                                     |           |
| 💬 anjualaProjesta                |                                                           |                                     |                                                     |           |
|                                  |                                                           |                                     |                                                     |           |
| 🗊 entianspruttern                | 5                                                         |                                     |                                                     |           |
|                                  | 1                                                         |                                     |                                                     |           |
|                                  |                                                           |                                     |                                                     |           |
| P anfropedminagress              | 4.                                                        |                                     |                                                     |           |
| P anyProjects (+                 |                                                           |                                     |                                                     |           |
| Nulan Stew                       |                                                           |                                     | Mettod 1                                            | CI 11 114 |

In the Report View, you will now see more area at the very top of the report as in the following screenshot.

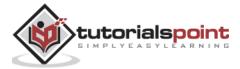

| M D To Carly<br>From Process Pander                                                                                                    | The Documents Theorem In the Distance The Distance The Di | ing a Ge To -                                                                                                  | 7. N.   A - 22                                                           | 田田 (M<br>                  |  |
|----------------------------------------------------------------------------------------------------|----------------------------------------------------------------------------------------------------|----------------------------------------------------------------------------------------------------|--------------------------------------------------------------------------|----------------------------|--|
| een Oigboant S                                                                                                    | Jart & Falm Records                                                                                                    | Find                                                                                                    | 5                                                                        | ist formatting             |  |
| Il Access Objects @ .                                                                                                    | Report                                                                                                    |                                                                                                    |                                                                          |                            |  |
| en. ρ<br>p quatmorage<br>φ quathoritizer<br>φ quathoritizer<br>φ quathoritizer                                                                                                    |                                                                                                    |                                                                                                    |                                                                          |                            |  |
| P (gryAuthorDupMutter)                                                                                                    | Troort Name                                                                                                    | Test Title                                                                                                    | Die Des                                                                  | Parent Complete            |  |
| P quCanaieledhairds                                                                                                    | Ames Wieres                                                                                                    | Canate Story Binard                                                                                            | 0/28/2013                                                                | 0%                         |  |
| P upGormfFrejects                                                                                                    | Amore Wares                                                                                                    | Create Character Portraity                                                                                     | 7/1/2013                                                                 | 01.4                       |  |
| P grytnaniyeekdonniks<br>P grytnaniyeeslikta                                                                                                    | Cash a Kag, How to Cut Your Spendarg by Carrying Cash                                                                                                    | Caute Outine                                                                                                   | 6/14/2013                                                                | 23%                        |  |
| <ul> <li>MAREARDANDEEPUNCH</li> </ul>                                                                                                    | Cash is Korg How to Cut Your Spending by Carrying Cash                                                                                                    | Has Techanal Reviewer                                                                                          | 6/14/2015                                                                | 01×                        |  |
| aufmannersfutended                                                                                                    | termine to come where the second strational and constrained to the                                                                                                    |                                                                                                    | 1 4 4 4 4 4 4 4 4 4 4 4 4 4 4 4 4 4 4 4                                  |                            |  |
|                                                                                                    | The Printing die Scenil, and the Cauldians                                                                                                    | Edit Chapter 16                                                                                                | 6/21/2013                                                                | 0%                         |  |
| 3 mfullann                                                                                                    |                                                                                                    |                                                                                                    |                                                                          |                            |  |
| 3 yyyf yllfanwy<br>3 yryf yllfanwy                                                                                                    | The Profess, the Scenil, and the Cashiann                                                                                                    | Edit Chapter 16                                                                                                | 6/21/2013                                                                | OP-w                       |  |
| 3 gypfudhanon<br>3 gyptohogens<br>3 gyptohogens<br>3 gyptohogens                                                                                                    | The Porters, the Scoul, and the Carabians<br>The Porters, the Scoul, and the Carabians                                                                                                    | Edit Chapter 16<br>Wate Chapter 17                                                                             | 6/21/2013<br>6/21/2013                                                   | 0%<br>0%                   |  |
| D gepfortunges<br>D gepthages<br>D gepthages<br>D geptachages<br>D geptachages<br>D geptachages                                                                                                    | The Potion, the Scenil, and the Caubleon<br>The Potion, the Scenil, and the Caubleon<br>The Potion, the Scenil, and the Caubleon                                                                                                    | Edit Chapter 16<br>White Chapter 17<br>Edit Chapter 17                                                         | 6/21/2013<br>6/21/2013<br>6/25/2013                                      | 0%<br>0%<br>0%             |  |
| 3 graf-afranen<br>9 graf-bragens<br>3 graf-brackant<br>9 graf-brackant<br>9 graf-brakkantien<br>9 graf-brakkantien                                                                                                    | The Potion, the Scenil, and the Caubleon<br>The Potion, the Scenil, and the Caubleon<br>The Potion, the Scenil, and the Caubleon<br>The Potion, the Scenil, and the Caubleon                                                                                                    | Edit Chapter 16<br>Wate Chapter 17<br>Edit Chapter 17<br>Wate Chapter 18                                       | 6/21/2013<br>6/21/2013<br>6/28/2013<br>6/28/2013                         | 0%<br>0%<br>0%<br>0%       |  |
| <ul> <li>pryfuellanen</li> <li>pryfuellanen</li> <li>pryfuellanen</li> <li>pryfuellanen</li> <li>pryfuelefingets</li> <li>pryfuelefingets</li> <li>pryfuelefingets</li> <li>pryfuelepingtation</li> <li>pryfuelepingtation</li> </ul> | The Potion, the Scenil, and the Canddoon<br>The Potion, the Scenil, and the Canddoon<br>The Potion, the Scenil, and the Canddoon<br>The Potion, the Scenil, and the Canddoon<br>The Potion, the Scenil, and the Canddoon<br>The Potion, the Scenil, and the Canddoon<br>The Potion, the Scenil, and the Canddoon                                                                                                    | Edit Chapter 16<br>Wate Chapter 17<br>Edit Chapter 17<br>Wate Chapter 18<br>Edit Chapter 18<br>Wate Chapter 19 | 6/21/2013<br>6/21/2013<br>6/28/2013<br>6/28/2013<br>7/3/2013             | 0%<br>0%<br>0%<br>0%       |  |
| P gryfolfanon<br>P gryfolfagess<br>P gryfolfocant<br>P gryfolefrigets<br>P gryfolefrigets<br>P gryfolerigetatus                                                                                                    | The Potion, the Scenil, and the Canddoon<br>The Potion, the Scenil, and the Canddoon<br>The Potion, the Scenil, and the Canddoon<br>The Potion, the Scenil, and the Canddoon<br>The Potion, the Scenil, and the Canddoon                                                                                                    | Edit Chapter 16<br>Wate Chapter 17<br>Edit Chapter 17<br>Wate Chapter 18<br>Edit Chapter 18                    | 6/21/2013<br>6/21/2013<br>6/28/2013<br>6/28/2013<br>7/3/2013<br>7/3/2013 | 0%<br>0%<br>0%<br>0%<br>0% |  |

The Report Header and Footer controls appear at the top of the first page of that report. The report footer controls what you see at the very last page at the bottom of the report.

| 8 5 Acce                                                                                                    | i Dista kao        | ei Detrebene- COV                           | Usentum    |        | Neprost D | high high       |             |         |                                                                                                    | Mutaminad Wate                     | - 1   | ÷    | <b>O</b> |    |
|----------------------------------------------------------------------------------------------------|--------------------|---------------------------------------------|------------|--------|-----------|-----------------|-------------|---------|----------------------------------------------------------------------------------------------------|------------------------------------|-------|------|----------|----|
| File Home Croate                                                                                                    | Diter              | al Dans - Dans                              | have Tools | Derign | Amunge    | Format          | Page Setup  | Q Telle | ne ober yne oert te de                                                                                                    |                                    |       |      |          |    |
| Vee Denni Afores -                                                                                                    | Group (<br>dx Sert | E. Tunuk<br>11 Hide Oyturk<br>11 g A. Tuluk | X abi      | Aa 🖂   | centre    | <b>1</b>        | 17-1 H      | unt P   | Appendice of the second second | Add Linding Proper<br>Fields Sheet |       |      |          |    |
| All Access Objects                                                                                                    | (i) «              | Thoday II                                   |            | -      |           |                 |             |         |                                                                                                    |                                    |       |      |          |    |
| erch.                                                                                                    | P                  | 175                                         |            |        |           | 1 1             |             | 1       |                                                                                                    | 1 - 1 - 4 - 1 - 1 - 1              | 242   | 1111 |          |    |
| and and a state of the state of the state of |                    | Erport II                                   |            |        |           |                 |             |         |                                                                                                    |                                    |       |      |          | _  |
| anykathorffiliaye                                                                                                    |                    |                                             |            |        |           |                 |             |         |                                                                                                    |                                    |       |      |          |    |
| p grykuthurCentantiniu                                                                                                    |                    | 1                                           |            |        |           |                 |             |         |                                                                                                    |                                    |       |      |          |    |
| arpitatharDupiterin                                                                                                    |                    | 1                                           |            |        |           |                 |             |         |                                                                                                    |                                    |       |      |          |    |
| P anCanalatedProjects                                                                                                    |                    | # Page Itea                                 | de.        |        |           |                 |             |         |                                                                                                    |                                    |       |      |          | -  |
| T angCaramillingerit.                                                                                                    |                    | : Print 20                                  | ens (      |        |           |                 | 1 1 1 1 2 4 |         | Die Dwe                                                                                                    | Bland Gumple                       |       |      |          |    |
| p grytingstopeen.com                                                                                                    |                    | # Detail                                    |            |        |           | 1.2.11.11.11.11 | 200 100 1   |         |                                                                                                    | 20.00.00                           | -     |      |          | _  |
| andrangestantive T                                                                                                    |                    | ProjectNa                                   |            |        |           |                 | TaskTele    |         | DeeDate                                                                                                    | PresentComplete                    |       |      |          |    |
| Distriction of the second second                                                                                                    |                    | # Page Foo<br># Report Fo                   |            |        |           |                 |             |         |                                                                                                    |                                    |       |      |          |    |
| P and and a second                                                                                                    |                    |                                             | 100        |        |           | 9.1 M.M         |             | 111111  |                                                                                                    |                                    |       |      |          |    |
| P ant//reprat                                                                                                    |                    |                                             |            |        |           |                 |             |         |                                                                                                    |                                    |       |      |          |    |
| P antahelaum                                                                                                    |                    |                                             |            |        |           |                 |             |         |                                                                                                    |                                    |       |      |          |    |
| P anytabetapeta                                                                                                    |                    | 8                                           |            |        |           |                 |             |         |                                                                                                    |                                    |       |      |          |    |
| ggtoorupfield                                                                                                    |                    | 1                                           |            |        |           |                 |             |         |                                                                                                    |                                    |       |      |          |    |
| 🗊 entriansproptitions                                                                                                    |                    |                                             |            |        |           |                 |             |         |                                                                                                    |                                    |       |      |          |    |
| anticittatee                                                                                                    |                    |                                             |            |        |           |                 |             |         |                                                                                                    |                                    |       |      |          |    |
| P unProjectilarithouril                                                                                                    |                    |                                             |            |        |           |                 |             |         |                                                                                                    |                                    |       |      |          |    |
| · andropertimitespress                                                                                                    |                    |                                             |            |        |           |                 |             |         |                                                                                                    |                                    |       |      |          |    |
| anProjects                                                                                                    | +                  | 41                                          |            |        |           |                 |             |         |                                                                                                    |                                    |       |      |          |    |
| Nuigh View                                                                                                    |                    |                                             |            |        |           |                 |             |         |                                                                                                    | Then 5                             | 1.810 | 13 1 | 7. 10    | 12 |

The Report Header and Footer is different from your Page Header and Page Footer. Anything that is placed in the Page Header will appear at the top of every page. Likewise, anything that is placed in the Page Footer will repeat at the bottom of every page.

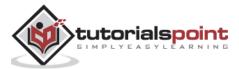

| 8 5 AccenDitation          | Database ChlisenhMu                | Report Delign Table           |                             | Muhammad Wagas 🕴 — 🗆                      | ×.    |
|----------------------------|------------------------------------|-------------------------------|-----------------------------|-------------------------------------------|-------|
| File Plane Create Diternal | Data Database Tools De             | age Amonge Tormat Page Setup  | Tall me what you want to do |                                           |       |
| Yine Heren Greuse          | Shide Details                      |                               | t Page Inte                 | Add fronting Fragerity Tale<br>Fields     |       |
| All Access Objects S = 1   | Report     Asport Finaler          |                               | ×                           | Property Sheet<br>Selection type: Section | 8     |
| P sylumotics               |                                    |                               |                             | Format Data Event Other All               |       |
| anyAuthorContaction        | -                                  |                               |                             | Vizibie red                               |       |
| P anjumentuplicates        |                                    |                               |                             | Height 0.2757<br>Back Color Background 1  |       |
| 🗿 գոյնական միզնու          | € Page (fitedal                    |                               |                             | Special Effect Plat<br>Auto Height Res    |       |
| P ayCarentTripada          | Priper Name                        | 1204.264                      | ilbi+0                      | Drupley When Allexys                      |       |
| P unterplayeedationaa      | # Ortail                           | TaskTide                      | 15.5                        |                                           |       |
| P antrologenData           | ProjectName                        | 13181308                      | DorDa                       |                                           |       |
| P antradagentidended       | # Fagt Faither<br># Appart Faither |                               |                             |                                           |       |
| P anfullions               | -                                  | nti menengini kiningan hising |                             |                                           |       |
| P approvagence             |                                    |                               |                             |                                           |       |
| T grytateCount             |                                    |                               |                             |                                           |       |
| P afyLateProjects          |                                    |                               |                             |                                           |       |
| P antennafina              |                                    |                               |                             |                                           |       |
| 🕐 syManagingtófan          |                                    |                               |                             |                                           |       |
| P anfortitates             |                                    |                               |                             |                                           |       |
| P an/ProjectDatoboanti     |                                    |                               |                             |                                           |       |
| P anfraintinhagens         |                                    |                               |                             |                                           |       |
| 🖶 antrasetti 🔹 🗧           |                                    |                               | 0.00                        |                                           |       |
| Make abard statist         | Sh-                                |                               | 0.5108                      | turning E E I                             | 0.550 |

Now you can add additional grouping levels, and to do that, you want to make sure you have the group sort and total area turned on.

In the Grouping and Totals section of the Design tab, click on the Group and Sort button which will open Group, Sort, and Total area at the bottom as shown in the following screenshot.

| and the second second s | : Database ChildentiMu. Peperd Design New.<br>4 Data Database Tools <u>Design</u> Anange Format Page Setup. © Toff me what you want to du                                                                                                    | Mutanimud Wagas - 7 - El - X                                                                                      |
|----------------------------------------------------------------------------------------------------|----------------------------------------------------------------------------------------------------|----------------------------------------------------------------------------------------------------|
| View Tremet (A) Sants- Group (                                                                                                    | E Totali<br>Trisle Details<br>Mig & Totali<br>Mig & Totali<br>Mig & Totali<br>Contrali<br>Contrali | Add Lineting Property Tak                                                                                         |
| All Access Objects @ *                                                                                                    | Report                                                                                                    | Property Sheet ×<br>Sector type Sector<br>PageMedeclection                                                        |
| <ul> <li>anykathardalaays</li> <li>anykatharContantintu</li> <li>anykatharContantintu</li> <li>anykatharContantintu</li> </ul>                                                                                                    |                                                                                                    | Parmill Data Event Other All<br>Violale Inv (a)<br>Height 0.2757<br>Back Color Background 1<br>Second Effect Plat |
| P ayCanaletrathopeds<br>P ayCanonthopeds<br>P aythypopersidences                                                                                                    | Constants     Primer Norm     Primer Norm     De De     De De     De De     De De                                                                                                    | Speciel Effect Full<br>Auto Height Nes<br>Display When Always                                                     |
| 🗊 unfinalizentikta<br>🗊 enfinalizentiktendud                                                                                                    | Apge Foster     According to a test                                                                                                    |                                                                                                    |
| D anfraitheann<br>D anfraitheann<br>D antraiteCount                                                                                                    |                                                                                                    |                                                                                                    |
| D extension<br>D extension<br>P extension<br>P extension<br>P extension<br>P extension                                                                                                    | 1<br>1<br>Gringe, Tarri, and Total<br>*                                                                                                    |                                                                                                    |
| griffegetbutteset     griffegetbutteset     griffegetbutteset     griffegetbutteset     griffegetbutteset     comptifiee                                                                                                    | ll≣ Add a group ∄l Add a sort                                                                                                    | Nation 10 EL II 62                                                                                                |

You can now add additional groups or grouping on any control that you have in your report. Let us now click on Add a Group.

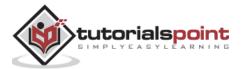

|                                                                                                    | Report Design Texts                      | 1                                     | Midnemmad Weiger                                                                                                    | t - 0                                                                                                    | ×   |
|----------------------------------------------------------------------------------------------------|------------------------------------------|---------------------------------------|----------------------------------------------------------------------------------------------------|----------------------------------------------------------------------------------------------------|-----|
| The Home Create Esternal Data Database Tools                                                                                                    | Design Arrange Format Page Setup         | Q. Tell me what you want to de        |                                                                                                    |                                                                                                    |     |
| Versi Theory Oncorry & Tatal                                                                                                    |                                          | Incent Reader / Traile                | Add Xenting Frequency To<br>Fields Death<br>Math                                                                                                    | e 25                                                                                                    |     |
| All ACCESS C/DIECES                                                                                                    |                                          | ····· · · · · · · · · · · · · · · · · | Property Sheet<br>Selection Sport Report<br>Report                                                                                                    | G)<br>Ber Al                                                                                                    | x   |
| orywithinContermitie     orydiateschantereitie     orydiaeentethingerei     orydiaeentethingerei     orydiaeentethingerei     orydiaeentethingerei     orydiaeentethingereitie     orydiaeentethingereitie                                                                                                    | ngleis                                   |                                       | Capton<br>Default View<br>Allow Report View<br>Allow Lapitot View<br>Picture Tring<br>Picture Tring<br>Picture Site Mode<br>Width<br>Auto Center<br>Auto Entite<br>Scott Style<br>Scott Style<br>Scott Ban<br>Control Ban          | Report View<br>Dev<br>Ne<br>Devledded<br>Donedded<br>Donedded<br>Donedde<br>Center<br>Cel<br>Ve<br>Ne<br>teal<br>Tesl<br>Sathe<br>Sath<br>Devledde<br>Sath<br>Devledde<br>Sath | 100 |
| supplicities again gold at an analysis of the second at an analysis of the second at an an an an an an an an an an an an an | Regettivere<br>Taxine<br>Becont Complete | -<br>                                 | Clear Butten<br>Mo Kok Butten<br>Klevnikk<br>Show Keps Margins<br>Dod X<br>Grid I<br>Lapsut For Prett<br>Dig Keep Together<br>Polyt Rege<br>Polyt Reges<br>Polyt Redes<br>Polyt Redes<br>Polyt Redes<br>Polyt Redes<br>Polyt Redes | tes<br>Both Enable#<br>Det<br>24<br>24<br>24<br>24<br>24<br>24<br>24<br>24<br>24<br>24<br>24<br>24<br>24                                                                       |     |
| Design View                                                                                                    | Pagemention                              |                                       | NonLook.                                                                                                    | E [] B                                                                                                    | 12  |

In the above screenshot, you can see the underlying control source for report with the project name, task title, due date and percent complete. Let us now say we want to group all of our late tasks by project, so select Project Name from the list.

| And a second second second                                                                                                    | www.Database-Childsenhilds                                                                                                    | Consel Hone<br>Format Page Settup Q'Tallima | M                                                                                                    | uhammad Waqan 🤚 — 🖽 🗙                                                                                                    |
|----------------------------------------------------------------------------------------------------|----------------------------------------------------------------------------------------------------|---------------------------------------------|----------------------------------------------------------------------------------------------------|----------------------------------------------------------------------------------------------------|
| View Themes A Famps - Group<br>7 7 8 500                                                                                                    | E Totale<br>Contra Contra | nun.                                        | Additional Terrer Additional Terrer Additional T                                                                                                    | Flasting Property Table Property Sheet Transport Table Property Sheet Transport Table Property Sheet Transport Table Property Sheet Transport Table Property Sheet Table Property Sheet Table Property |
| emplastinatiOnyn     enplastinatiOnyn     enplastinatiOnyn     enplastinatiOnyn     enplastinatiOnyn     enplastinatiOnyn     enplastinatiOnyn     enplastinationyn     enplastinationyn     enplastinationyn     enplastinationyn     enplastinationyn     enplastinationyn     enplastinationyn     enplastinationyn                                                                                                    | Pope Haster     Pope Kaste     Pope Xaite     Constructed 2000     Pope Name     Pope Name     Pope Toole     Separt Pacies                                                                                                    | TeaTule                                     | Die D<br>Seine<br>Die D<br>Seine<br>Die D<br>Seine<br>Die Die Seine<br>Seine<br>Sein | ile Tes                                                                                                    |
| articate Cuert      application     application     appli | *1<br>Grow, Sort, and Total<br>Scrup on Projections * with A on tag * . A<br>DE Add a group 1/2 Add a sort                                                                                                    | lee •                                       | *****                                                                                                    | Num Loca 30 175 10 124                                                                                                    |

Now you will see an additional grouping level **ProjectName Header** above your details section. Instead of the project name appearing alongside each individual task that is late,

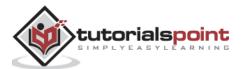

we can now move this control up to this project name header. You can select it, and then press **Ctrl + X** on your keyboard to cut that from that details section and click anywhere in the background of that project name header, and then press **Ctrl + V** to paste that control in that project name header.

| B 5 Accention                                                                                                    | ser Database- Children/Mis. Papart Denyn Toda                                                                                                    | Mufummad Wagas 7 - D 🛪                                                                                                    |
|----------------------------------------------------------------------------------------------------|----------------------------------------------------------------------------------------------------|----------------------------------------------------------------------------------------------------|
| Ale Home Chate Ene                                                                                                   | nd Data Database Sools Design Amange Format Page Setup 📿 Tail me what y                                                                                                    | Contraction of the                                                                                                    |
| View Therman (A) Foreta + Freesaw                                                                                    | The Details ab Ag and a set and a set a set a se | Add Entiting Property         Tale           Date and Time         Table           Date and Time         Table           Fields         Shiet           Code         Table                                                                                                    |
| All Access Objects * *                                                                                               | Report     Z     Z       | * Property Sheet * Statutor type: Yest Box                                                                                                    |
| epikultusebben     epikultusebben     epikultuseben     epikultuseben     epikultuseben     epikultuseben            | Fage thater<br>This of None                                                                                                    | Furnart (g) a<br>Decent Place: 4/da<br>Wildle Ver<br>Witth Litopr<br>regist 0/25                                                                                                    |
| ကြာ ရက္ခြဲသား၏မိုင်ငံသာ<br>ကြာ တွင်ကျားများနေနဲ့အခါစစ်စေ။<br>ကြာ ရက်ကျားရာကြေ။<br>ကြာ ရက်ကျားများဆိုက်စားကျ          | Projectivere Prader Project/Varma      Project/Varma      Project/Varma      TraitTrais                                                                                                    | Top Output                                                                                                    |
| 愛 cry5-attacers<br>愛 annohogens<br>愛 cry5-terCount                                                                   | Page faote     Kapat Foote                                                                                                    | Bioter Caler Background 1, Daker 31<br>Spool Print Rot.<br>Spool Barn Name<br>Fort Name Galamond (Detail<br>Fort Sace 11                                                                                                    |
| applieftenett     applieftenett     applieftenett     applieftenett     applieftenettenettenettenettenettenettenette | e<br>Group, Sart, and Tutal                                                                                                    | Ford Xingsh     Ford Vinight     Ford Vinight     Ford Vinight     Ford Vinight     Ford Vinight     Ford Vinight     Ford Vinight     Ford Vinight     Ford Vinight     Ford Vinight     Ford     Ford     F |
| 월 sphijetisjudies<br>월 sphijetisjudies<br>월 sphijetisjudies                                                          | Group on ProjectName * with 4 on tap * . More ►<br>B <sup>±</sup> Add a group 2 + Add a sort                                                                                                    | The Specing O     In Hyperink Sta     Display A Hyperink If Hyperink     Hyperink Target     Godine Style Top     Godine Style Top     Godine Style Top     Godine Style Top     Transparent     Godine Style Top     Transparent     Transparent                                                                                                    |

You can now go to the Report View and see the adjustments made to group the things in the report as in the following screenshot.

| File Home Create Advance                                                                                                    | Database. Critised Mutaerenad Wegar Documents Access Database.<br>Data Database Tools Q: Let me what you wont to do |                           |                 | Muhammad Wagas                              | 8 E B |  |
|----------------------------------------------------------------------------------------------------|----------------------------------------------------------------------------------------------------|---------------------------|-----------------|---------------------------------------------|-------|--|
| New Opposed 5                                                                                                    | Ly Remain face of Taggin Filler Age - X Delete - 1000<br>Set 6 Filler Remain                                        | any Hart + Golor          |                 | n (1997)<br>Control (1997)<br>Kal Furnating |       |  |
| All Access Objects 🗟 *                                                                                                    | Interneti /                                                                                                    |                           |                 |                                             |       |  |
| Sert. P<br>P gynastherage<br>P gynasthereitiger                                                                                                    |                                                                                                    |                           |                 |                                             |       |  |
| gystathis/cententerio     gystathis/Cententerio                                                                                                    | Propert Name                                                                                                    | Table Tribe               | Dise Den        | Period Complete                             |       |  |
| anyCampbeledProadts                                                                                                    | Amon Water                                                                                                    |                           |                 |                                             |       |  |
| 1 anCurrentProperty                                                                                                    |                                                                                                    | Canata Character Posteals | 7/1/2013        | $0^{h_{q}}$                                 |       |  |
| P (rjeingrigen faltenning                                                                                                    |                                                                                                    | Course Stores Boant       | 5/28/2013       | 0%                                          |       |  |
| D instinationerData                                                                                                    | Cash is King How to Cut Your Speechog by Carrying Cash                                                              |                           |                 |                                             |       |  |
| P unfunnaestatanged                                                                                                    |                                                                                                    | Cenate Outline            | 6/14/2018       | 23%*                                        |       |  |
| P anyPuttigeners                                                                                                    |                                                                                                    | Has Technical Reviewse    | 6/14/2013       |                                             |       |  |
| D aninProprie                                                                                                    | and the second second second                                                                                        | Film Lectored Journanies  | []/[0](14/2035) | (100a)                                      |       |  |
| # antiateCount                                                                                                    | The Potton, the Scenil, and the Californ                                                                            |                           |                 |                                             |       |  |
| P apparenterents                                                                                                    |                                                                                                    | Edd Chapter 20            | 7/19/2013       |                                             |       |  |
| P antestarfinit                                                                                                    |                                                                                                    | Eda Chapter 16            | 6/21/2013       | 01a                                         |       |  |
| P gyfdingphytotau                                                                                                    |                                                                                                    | Wate Chapter 17           | 6/21/2018       | 0%a                                         |       |  |
| P anyfautitarted                                                                                                    |                                                                                                    | Eds Chapter 17            | \$/25/2013      | 0%                                          |       |  |
| 1 engPropertDaintevare                                                                                                    |                                                                                                    | Weite Chapter 18          | 6/20/2015       | 0%*                                         |       |  |
| alpellegenderer                                                                                                    |                                                                                                    | Ede Chapter 18            | 7/3/2013        | 114.                                        |       |  |
| P anPogents                                                                                                    |                                                                                                    | Wate Chapter 19           | 7/5/2013        |                                             |       |  |
| gevPropertylyAuthor                                                                                                    |                                                                                                    |                           |                 |                                             |       |  |
| 1 and and a second second seco |                                                                                                    | Wate Chapter 20           | 7/12/2013       |                                             |       |  |
| P aphaethOrmula + 10                                                                                                    |                                                                                                    | . H                       | 10.000.00000    |                                             |       |  |

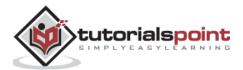

Every single project has its own little level on its own line, and then underneath that area you will see all of the tasks that are late for the above project. With that changed now, you can go through and start formatting your report in the Layout View.

If you want to make the project name bigger, then drag the line below and change the font size to 20 in the Format Tab.

| B 5 Accentiatati                                                     | ee Database CribsenMas            | Pront Layout Touli                                                     |                                           |                                                                                                    | Muhammad Wagas  |    | •  |    |
|----------------------------------------------------------------------|-----------------------------------|------------------------------------------------------------------------|-------------------------------------------|----------------------------------------------------------------------------------------------------|-----------------|----|----|----|
| File Home Create Ene                                                 | mal Data Database Soola           | Resign Amerge Format                                                   | Page Setage Q Tail me what yo             | and the second second second second second second second second second second second second second second second |                 |    |    |    |
| FrejectName - Galamand (Deta                                         | al) + 22 + 🕂 Palen                |                                                                        |                                           | Shape Fill /                                                                                                    |                 |    |    |    |
| Select Al B J U J                                                    | • <u>2</u> • ≡ ≡ 5.3<br>feet      | K Y (S) (2) Background diverse<br>Image* Res Cal<br>Norther Background | N CLAX Charge Conditional                 |                                                                                                    |                 |    |    |    |
| All Access Objects 👻 *                                               | Heporti                           |                                                                        |                                           |                                                                                                    |                 |    |    | 3  |
| artik. P<br>B eseketnosige<br>P eseketnosiges<br>B eseketnostaturete |                                   |                                                                        |                                           |                                                                                                    |                 |    |    | d. |
| 🖗 eykilhadapialm                                                     | Project Name                      |                                                                        | Tash Tale                                 | Due Date                                                                                                    | Person Complete |    |    |    |
| 1 anyConstitutions                                                   | Azure Waves                       | é                                                                      | 1                                         |                                                                                                    |                 |    |    |    |
| 🗊 eryCurrentProjects<br>🗊 erytheritykkAddrasses                      |                                   |                                                                        | Casara Chasartes Postaatt                 | 1/1/2010                                                                                                    | 055             |    |    |    |
| grifmpliturenData                                                    |                                   |                                                                        | Cente Stury Board                         | 6/29/2013                                                                                                    | 0%              |    |    |    |
| D aybrarayeestatemand                                                | Cash is King                      | How to Cut Your                                                        | 2                                         |                                                                                                    |                 |    |    |    |
| P entrattiones                                                       | Canal to Ashig                    |                                                                        | Cente Outline                             | 6/14/2015                                                                                                    | 2514            |    |    |    |
| P animpropries                                                       |                                   |                                                                        | Hat Technical Reviewes                    | 6/14/2013                                                                                                    | 05%             |    |    |    |
| 🗇 eylateCsurt<br>🕤 eylateCsurt                                       | The Potion                        | the Scroll, and the C                                                  | D. C. C. C. C. C. C. C. C. C. C. C. C. C. |                                                                                                    |                 |    |    |    |
| P argentation                                                        |                                   | the weeking mile are a                                                 | Ede Chapter 20                            | 7/19/2013                                                                                                    | 044             |    |    |    |
| 🗐 qeyhlanagangdidtors                                                |                                   |                                                                        | Edit Chapter 16                           | 6/21/2015                                                                                                    | - 0%            |    |    |    |
| P egitatStation                                                      | International Action of the local |                                                                        | -10                                       |                                                                                                    |                 |    |    | _  |
| 1 quiProjettCashboard                                                | Group, Sort, and Total            |                                                                        |                                           |                                                                                                    |                 |    |    | 8  |
| 월 alphantospan<br>월 alphantospan<br>월 alphantospan<br>월 alphantospan | III Add a group                   | * with A on bug * , Mos #                                              |                                           |                                                                                                    |                 |    | ** | ×  |
| Apout View                                                           | ·# :                              |                                                                        |                                           |                                                                                                    | Num Lost        | -0 | C5 | K  |

You can increase the width of the control to cover the entire width of the page.

| E St. Accenilated                                                                                                    | int Talabase Chines Mu                                                                                                    | Martin Martin                                                                                                  |                           | Autommed Weges    |       |
|----------------------------------------------------------------------------------------------------|----------------------------------------------------------------------------------------------------|----------------------------------------------------------------------------------------------------|---------------------------|-------------------|-------|
| File Home Create Erte                                                                                                    | ernel Data Detabase Tools Design Arrange                                                                                                    | Formel Pege Setup Q Tell me what yo                                                                            | ne ward to die            |                   |       |
| If Prejecthiame + Geramonal (Deta                                                                                                    | eft - 22 - 4 Familie - 15                                                                                                    |                                                                                                    | Shape Fill *              |                   |       |
| Select AT B J H                                                                                                    |                                                                                                    | pround dimension (GLALE Change Considerant)                                                                    | Shape Outline *           |                   |       |
| Leischan                                                                                                    | Fort Number                                                                                                    | rge > Ruis Conter > Dryles > Mount > Formatting ><br>Rackground Control Pointed                                |                           |                   | 14    |
| All Access Objects @ *                                                                                                    | and the second second se |                                                                                                    | 3                         |                   |       |
| hert. D                                                                                                    |                                                                                                    |                                                                                                    |                           |                   | 1     |
|                                                                                                    |                                                                                                    |                                                                                                    |                           |                   |       |
| enykattionkan     enykattionkan                                                                                                    |                                                                                                    |                                                                                                    |                           |                   |       |
| anduttorContactoria                                                                                                    |                                                                                                    |                                                                                                    |                           |                   |       |
| p gafathurDushahri                                                                                                    | Funert Name                                                                                                    | 10.11.10.10.                                                                                                   | Die Den                   | Premer Concellent |       |
| P sycamaterallysists                                                                                                    | and the second second se | Tarih Titin                                                                                                    | Dis Dis                   | Petrone Compares  |       |
| P ungCalmentPlayants                                                                                                    | Azure Wayes                                                                                                    |                                                                                                    |                           |                   |       |
| P andrepisgentations                                                                                                    |                                                                                                    | Course Charactur Pontails                                                                                      | 7/1/2013                  | 0%                |       |
| 🖅 untingingersidata                                                                                                    |                                                                                                    | Create Story Board                                                                                             | 6-25-2013                 | 0%                |       |
| 🚰 unfrasigensödendasi                                                                                                    | Cash is King How to Ci                                                                                                    | it Your Spending by Carryi                                                                                     | no Cash                   |                   |       |
| P egruttianni                                                                                                    | cash in reing, riow to co                                                                                                    | Construction of the second second second second second second second second second second second second second | A CONTRACTOR OF THE OWNER |                   |       |
| P ayinProgram                                                                                                    |                                                                                                    | Greate Oteline                                                                                                 | 8/14/2013                 | 22%               |       |
| P untate Count                                                                                                    |                                                                                                    | Hite Technical Reviewse                                                                                        | 6:34/2013                 | Q16               |       |
| Patrialefrajetta                                                                                                    | The Potion, the Scroll, an                                                                                                    | nd the Cauldron                                                                                                |                           |                   |       |
| anNunagingLittais                                                                                                    |                                                                                                    | Edda Chapter 20                                                                                                | 7/19/2013                 | 0%                |       |
| +D anytestilaries                                                                                                    |                                                                                                    |                                                                                                    | 2 140 Page 1              |                   | 118   |
| P anPraintDathboard                                                                                                    | Diritida, Sort, and Total                                                                                                    |                                                                                                    |                           |                   |       |
| 🗊 apenantritragnia                                                                                                    | Grout on ProjectName * with 6 on Tap *                                                                                                    | ton a                                                                                                    |                           |                   | + + X |
| 🗊 andenjam                                                                                                    | 11 Add a group 11 Add a sort                                                                                                    |                                                                                                    |                           |                   |       |
| P and a state and a state and | wad a group wad a sort                                                                                                    |                                                                                                    |                           |                   |       |
| 型 -asymutationenee                                                                                                    |                                                                                                    |                                                                                                    |                           |                   |       |
| P (g)PspectoOethold                                                                                                    |                                                                                                    |                                                                                                    |                           |                   |       |
| Exposit View                                                                                                    |                                                                                                    |                                                                                                    |                           | There Lands       | N M D |

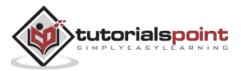

To remove the border around the control, click on the Shape Outline in the Format tab as in the following screenshot.

| 8 5 - C + AccesDation                                                       | Database CitchenAMa        | Report Laport South       |                            | Malasima                    | e Weger 👘 🕴 🕇           | -   | о ×  |
|-----------------------------------------------------------------------------|----------------------------|---------------------------|----------------------------|-----------------------------|-------------------------|-----|------|
| file Home Cruste Diferon                                                    | A Data Databese Tooli - De | sign Amange Format F      | age Setup 🛛 🖓 Tell me what | etne Haand Karela           |                         |     |      |
| 17 Projecthame - Galamond (Detail)                                          | + 20 + 1 (monation         | Sec. 10 Redgeword Alleran | Call Change Conditional    | 2 Drape Fill+               |                         |     |      |
| Select Al 0 J U A -                                                         | 2+ 5 2 2 5 % *             | lierage * flow Color      |                            | A TABLE COLORA DE LA CALLER |                         |     |      |
| All Access Objects 🖲 #                                                      | Reports                    |                           |                            |                             |                         |     | ×    |
| Sect. P<br>graditherige 3<br>graditheribbes<br>graditherContactions         |                            |                           |                            | Standard Colors             |                         |     |      |
| 🗊 gij#atterbusteater                                                        | Prejat Name                |                           | Tals Tide                  |                             | ingline (               |     |      |
| an/implifeProviti                                                           |                            |                           |                            |                             |                         |     |      |
| 🗊 gijCurrentProjecta                                                        | Azure Waves                |                           |                            |                             |                         |     |      |
| 🚅 qıştingiliyeeAddresses                                                    |                            |                           | Create Character Postcars  |                             | .05V                    |     |      |
| P alybrapinyeesiData                                                        |                            |                           | Coute Stricy Board         | Datoparent                  | 0%                      |     |      |
| P qufinpisperstatendet                                                      | Cash is Miner D            | ow to Cut Your S          | anding by Core             | G More Colon.               |                         |     |      |
| S Withman                                                                   | Cash is King. fi           | low to Cut 1 out 5        | pending by Carry           | E Lote Thickness            | *                       |     |      |
| P anythingers                                                               |                            |                           | Coaste Ciudine             | III Live Lype               | <ul> <li>23%</li> </ul> |     |      |
| I alytateCount                                                              |                            |                           | Has Technical Reviewer     | 673472013                   | 014                     |     |      |
| T mildefnjetti<br>T nykoni of ent                                           | The Potion, the            | Scroll, and the Ca        | uldron                     |                             |                         |     |      |
| P mytherapogration                                                          | 11 CONTRACTOR OF LEVEL     |                           | Edit Chapter 20            | 7/19/2013                   | Of a                    |     |      |
| T aufertilaries                                                             |                            |                           | manen i se                 | A 199 (1997)                | -                       |     | *    |
| <ul> <li>Constraint (Constraint)</li> </ul>                                 | Group, Sort, and Total     |                           |                            |                             |                         |     |      |
| 1 averantinthogens                                                          | I Group on ProjectName * + |                           |                            |                             |                         |     | ലാഹി |
| 🗊 welficieda<br>S wyProjecti ByWelfran                                      | Add a group 21             |                           |                            |                             |                         |     |      |
| anfrontablendes     anfrontablendes     anfrontablendes     anfrontablendes |                            |                           |                            |                             |                         |     |      |
| Pshort Arek                                                                 |                            |                           |                            |                             | Nonton, 3               | 0 G | 目に   |

Select the **Transparent** option.

| B 5 AccenDitatio                                                                                                    | sel Daninale- ColDientMa               | Report Import No.                                                                                                    |                                                                                                    |                      | Automnad Wagas   | ð.  | - (0          | 1 ×            |
|----------------------------------------------------------------------------------------------------|----------------------------------------|----------------------------------------------------------------------------------------------------|----------------------------------------------------------------------------------------------------|----------------------|------------------|-----|---------------|----------------|
| File Home Credit Eder                                                                                                    | rul Data - Ontahase Tools - Design - A | Reunge Rormat Page Setup                                                                                                    | Q Tell me what you                                                                                              | seet to do           |                  |     |               |                |
| IY GroupHaadert =                                                                                                    | Second Management                      |                                                                                                    | The second second second second second second second second second second second second second second second se | Shape Fill -         |                  |     |               |                |
| Gileet Al D / U A                                                                                                    | · A                                    | Background Alternate Chick                                                                                                    |                                                                                                    | Mape Option          |                  |     |               |                |
| Selection                                                                                                    | Para Number                            | Image + Resc Color + Styles -<br>Background                                                                                                    | Shape - Formatting                                                                                              |                      |                  |     |               |                |
| All Access Objects                                                                                                    | Amport \                               | and the second second se | 0.001/01/02/01/000                                                                                              | 9                    |                  |     |               |                |
| Sect. P                                                                                                    |                                        |                                                                                                    |                                                                                                    |                      |                  |     |               | 1              |
| 18                                                                                                    |                                        |                                                                                                    |                                                                                                    |                      |                  |     |               |                |
| P arybuttonige                                                                                                    |                                        |                                                                                                    |                                                                                                    |                      |                  |     |               |                |
| P grykathor@Days                                                                                                    |                                        |                                                                                                    |                                                                                                    |                      |                  |     |               |                |
| grykathorContentisti                                                                                                    |                                        |                                                                                                    |                                                                                                    |                      |                  |     |               |                |
| grykathorDugication                                                                                                    | Presset Name                           | Tank Tel                                                                                                    | 6C                                                                                                    | Dise Data            | Pertast Complete |     |               |                |
| an CompletedProject;                                                                                                    | Azure Waves                            |                                                                                                    |                                                                                                    |                      |                  |     |               |                |
| The subsection of the subsection of the subsecti | Landa C. TT B.T.C.                     | Too Ministra                                                                                                    |                                                                                                    | In an a state of the |                  |     |               |                |
| P gritmptepeskadrunn                                                                                                    |                                        |                                                                                                    | haracter Poetrain                                                                                               | 7/1/2013             | 01-              |     |               |                |
| and material and a second second seco |                                        | Courte 5                                                                                                    | ory Board                                                                                                    | 6/25/2013            | 10%              |     |               |                |
| P stylingteynarObindyd                                                                                                    | Cash is King: How to                   | o Cut Your Spendie                                                                                                    | ag by Carryin                                                                                                   | ng Cash              |                  |     |               |                |
| and and a second                                                                                                    |                                        | L<br>Create C                                                                                                    | BELAG ST                                                                                                    | 6/14/2013            | -                |     |               |                |
| P apprenting the                                                                                                    |                                        |                                                                                                    |                                                                                                    |                      | - 23%4           |     |               |                |
| P optateCount                                                                                                    |                                        | Has Ter                                                                                                    | hacal Benevee                                                                                                   | 6/14/2013            | 016              |     |               |                |
| D antescoffeit                                                                                                    | The Potion, the Scro                   | ll, and the Cauldron                                                                                                    | n                                                                                                    |                      |                  |     |               |                |
| P anhungunglatura                                                                                                    |                                        | Ede Ch                                                                                                    |                                                                                                    | 1 7/19/2013          | 014              |     |               |                |
| D gonathates                                                                                                    |                                        | P. 1. 191                                                                                                    |                                                                                                    | A CTL OWNER          |                  |     |               | ( <del>-</del> |
| D enPropetDantibuard                                                                                                    | Group, Sort, and Total                 |                                                                                                    |                                                                                                    |                      |                  |     |               | 112            |
| 10 anProvidmProgram                                                                                                    | Group on ProjectName * with A on to    |                                                                                                    |                                                                                                    |                      |                  |     |               |                |
| D atsProjects                                                                                                    |                                        |                                                                                                    |                                                                                                    |                      |                  |     | 100           |                |
| P anPropertitiveather                                                                                                    | 11 Add a group 11 Add a so             | prt                                                                                                    |                                                                                                    |                      |                  |     |               |                |
| P approximation                                                                                                    |                                        |                                                                                                    |                                                                                                    |                      |                  |     |               |                |
| and any Property Chattanat                                                                                                    |                                        |                                                                                                    |                                                                                                    |                      |                  |     |               |                |
| Lapost View                                                                                                    | <u>u</u>                               |                                                                                                    |                                                                                                    |                      | Num Lock         | -11 | <b>7</b> . 18 | 12             |
|                                                                                                    |                                        |                                                                                                    |                                                                                                    |                      |                  |     |               | and the second |

Let us now go to the Design View as in the following screenshot.

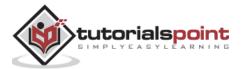

| 🔒 🎂 🚓 🐑 AccesiDatabase : Databa                                                                                                    | re CUbe/Mile Proof Druge Taro                                                                                                    | Muhammad Wager 7                         | - 0 ×                       |
|----------------------------------------------------------------------------------------------------|----------------------------------------------------------------------------------------------------|------------------------------------------|-----------------------------|
| File Horse Dreate Emeral Data                                                                                                    | Database Tools Oreign Amange Format Page Settap Q Tail nor what you went to do                                                                                                    |                                          |                             |
| When         Thermatic Application         Thermatic Application         Thermatic Ap                                                                                                    | Atabi Ac Iven Control Figure 1 Action Action | Add factors Property Table Product Dates |                             |
| All Access Objects 🗟 * 📲 🛤                                                                                                    | off                                                                                                    |                                          |                             |
| Selech.                                                                                                    | ipert Miadw                                                                                                    |                                          | Conceptual designed and the |
| D myhutbookje                                                                                                    |                                                                                                    |                                          |                             |
| 🗊 stjóuthartDays                                                                                                    |                                                                                                    |                                          |                             |
| p essiuthorContantivity                                                                                                    |                                                                                                    |                                          |                             |
| 🗊 anykatharDapitaine                                                                                                    |                                                                                                    |                                          |                             |
|                                                                                                    | ige Hudar                                                                                                    | and the second second                    |                             |
| Address and a second second se |                                                                                                    | Permit Crimplets                         |                             |
| A diligning and a second second secon | sjedflære Header                                                                                                    |                                          |                             |
| 🗊 qotmprosestbata 🕴 . Pf                                                                                                    | ojectName                                                                                                    |                                          |                             |
| 🕐 and implementation and                                                                                                    |                                                                                                    |                                          |                             |
| 🗊 gyfuntianer                                                                                                    | TatiTda DisDus                                                                                                    | PresentComplete                          |                             |
|                                                                                                    | nga Pavitas                                                                                                    |                                          |                             |
| p antercourt                                                                                                    | ipoit Faithir                                                                                                    |                                          |                             |
| P antareffigiett                                                                                                    |                                                                                                    |                                          |                             |
| P instanupfield                                                                                                    |                                                                                                    |                                          |                             |
| P anterespectation                                                                                                    |                                                                                                    |                                          |                             |
| P entorthaned                                                                                                    |                                                                                                    |                                          |                             |
|                                                                                                    | ort, and Tatal                                                                                                    |                                          | ×                           |
| 1 avProximPropers                                                                                                    | muz on ProjectName * with A on fog * . Mare >                                                                                                    |                                          | 4 X                         |
| (m) (m) (more set)                                                                                                    | II Add a group 11 Add a sort                                                                                                    |                                          | 2000.000                    |
| 🗊 gryPropettabyAuthor                                                                                                    | Had a group in Had a son                                                                                                    |                                          |                             |
| 📅 quffiqaithEdunisis                                                                                                    |                                                                                                    |                                          |                             |
| P antyopetsionneit                                                                                                    |                                                                                                    |                                          |                             |
| Design tree                                                                                                    |                                                                                                    | Butilack 🔲                               | 5 H K                       |

Adjust the task title to the left of your page as in the following screenshot.

| 🛱 🏷 - 🖈 AccesiDatabi                                                                                                    | ee: Databare- Chilbert Mu-                                                                                  | Head Decas Tech                       |                        | Muhammad Wagter 7                                | - C ×  |
|----------------------------------------------------------------------------------------------------|----------------------------------------------------------------------------------------------------|---------------------------------------|------------------------|--------------------------------------------------|--------|
| No. Horse Deale Title                                                                                                    | mai Data Database Tools                                                                                     | Pesign Anange Tormat                  | Page Setup             |                                                  |        |
| View Thermes (A) Fords - Resser                                                                                                    | ∑ total<br>⊡Hoc Details                                                                                     | Aa 📼 🗋 🍓 🏧                            | Handher Date and Tens  | Add fasting Property Tax<br>Folds: Start<br>Taxt |        |
| All Access Objects @<br>Sect                                                                                                    | Capert Header     Page Header     Page Header     Truck Table     ProjectName                               |                                       | Die Das  Perce Gambre  |                                                  | 36<br> |
| antimativestationaid     antimativest     antimativest     antimativest     antimativest     antimativest     antimativest     antimativest     antimativest     antimativest     antimativest     antimativest | Conset TankTide TankTide     Auge Paulte     Apport Paulter      Apport Paulter      Group, Surt, and Tatel |                                       | DasDats PennerComplete |                                                  |        |
| approximitivapers     approximitivapers     approximitian     approximitian     approximitian     approximitian     approximitian     approximitian     approximitian     approximitian                         |                                                                                                    | eith k on top ● . Mos ►<br>Add a sort |                        | Num Lock                                         | × • •  |

Let us now bring the data from the Page Header section to the **ProjectName** header section using **Ctrl+X** and **Ctrl+V**.

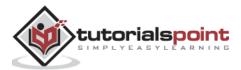

| Accestation                                                                                                    | e i Database- Childrein Mu                                                                                                    | Report Groups News       |                                                            | Muhammad Warper | - 0 ×    |
|----------------------------------------------------------------------------------------------------|----------------------------------------------------------------------------------------------------|--------------------------|------------------------------------------------------------|-----------------|----------|
|                                                                                                    | al Data Database Tools Dep                                                                                                    | an Anange Format 1       | Nge Setup 😵 Tell me what you great to                      |                 |          |
| View Themes A Funts - A South                                                                                                    | E Tortale - Constanting in Tortale - Constanting in Tortale - Constanting - Constanting - Constanting in Tortale - Constanting in Tortale - Constanting - Constanting - Co |                          | mage - Harrisen G Date and<br>Header / Fotor               |                 |          |
| and a mention of the state                                                                                                    |                                                                                                    |                          |                                                            |                 |          |
| Seen. p<br>□ tengl<br>Queries #<br>Prof dualization for thole-driven<br>P syn-antron-fige<br>any syn-antron-fige                                                                                                    | ✓ Fapad Hader                                                                                                    |                          |                                                            |                 |          |
| P anyAuthorContactions                                                                                                    | C Pape Haadar                                                                                                    |                          |                                                            |                 |          |
| P annutherDuplicater                                                                                                    | ProjectName                                                                                                    |                          |                                                            |                 |          |
| pyCamplebathopads     pyCamplebathopads     pyCammthopads     uptophyperside     pythophyperside     aptophyperside     pythophyperside     pythophyperside                                                                                                    | Tash Tols<br>• Detai<br>TashTols<br>• Page Forter<br>• Report featur                                                                                                    |                          | Dise Date . [Perret Complete ]<br>DeeDee [PerretComplete ] |                 |          |
| 🗇 anterfragrass                                                                                                    |                                                                                                    |                          |                                                            |                 |          |
| 1 optateCourt                                                                                                    | 2                                                                                                    |                          |                                                            |                 |          |
| D antisteProjects                                                                                                    |                                                                                                    |                          |                                                            |                 |          |
| 1 interventien                                                                                                    | *]<br>Great, Sort, and Tatal                                                                                                    |                          |                                                            |                 |          |
| The structure of the structure of the st |                                                                                                    | 110 - Marga - 9128 5 8 P |                                                            |                 |          |
| រដ្ឋា ព្រុមដែរដែរកេន<br>ឆ្នាំ នាទីស្រាយដែរដែរលេរ<br>ឆ្នាំ ព្យូទីស្រាយកំពោះពេរ<br>ឆ្នាំ នាទីស្រាយ                                                                                                    | Grout on ProjectName * w                                                                                                    |                          |                                                            |                 | * * X    |
| appropricting/withor                                                                                                    |                                                                                                    |                          |                                                            | Bum Look        | 0 5 8 80 |

Let us now go back to the Report View. You will now see that the labels appear directly above the controls that they describe.

| Contraction of the local division of the local division of the loc | CONTRACT ALL DESCRIPTION OF A DESCRIPTION | inter-sense of the sense of the |                               |                          |                                        |           |  |
|----------------------------------------------------------------------------------------------------|-------------------------------------------|----------------------------------------------------------------------------------------------------|-------------------------------|--------------------------|----------------------------------------|-----------|--|
| E B Xoe                                                                                                    | Li Accenderg T Selation                   | B State - D State                                                                                                    | P + 60                        |                          | ······································ | 0.41 ()#3 |  |
|                                                                                                    | The La fermine last. They be like         | Refeat X Dates - These                                                                                                    | Finit Di Sein                 | The second second second | 文(なりの日日日                               | 2-101-    |  |
| en Cigboard ()                                                                                                    | Latt & fater                              | Records                                                                                                    | find                          | 22   I                   | Int.Femaltrip                          |           |  |
| Access Objects @ =                                                                                                    | I Hepirtt                                 |                                                                                                    |                               |                          | 10000000000                            |           |  |
| th. P                                                                                                    | 18 Mars                                   |                                                                                                    |                               |                          |                                        |           |  |
| tingt E                                                                                                    |                                           |                                                                                                    |                               |                          |                                        |           |  |
| veries #                                                                                                    |                                           |                                                                                                    |                               |                          |                                        |           |  |
| Find maticates for talkation                                                                                                    |                                           |                                                                                                    |                               |                          |                                        |           |  |
| giykultunkge                                                                                                    |                                           |                                                                                                    |                               |                          |                                        |           |  |
| anykathur@Days                                                                                                    | Azure Waves                               |                                                                                                    |                               |                          |                                        |           |  |
| 0 qiykultuoContantinta                                                                                                    | Task Tole                                 | 1                                                                                                    | ha Dire Pe                    | man Complete             |                                        |           |  |
| anyAuthorOuplication                                                                                                    | Course Character Portraits                |                                                                                                    | 7/1/2013                      | 0%                       |                                        |           |  |
| gryCompietedPinyeth                                                                                                    | Caute Story Board                         |                                                                                                    | 6/28/2013                     | 01.                      |                                        |           |  |
| angCurantifistanti                                                                                                    | 1                                         |                                                                                                    |                               |                          |                                        |           |  |
| gryforginges Addresses                                                                                                    | Cash is King: How                         | v to Cut Your Spen                                                                                                    | iding by                      | Carrying Casi            | a                                      |           |  |
| attfrapingenOsta                                                                                                    | Task Tide                                 | I                                                                                                    | he Date De                    | went Complete            |                                        |           |  |
| and and a second second s                                                                                                    | Cente Ottlere                             |                                                                                                    | 6/14/2015                     | 23%4                     |                                        |           |  |
| 0 anyfullflamm<br>3 anyfullflamm                                                                                                    | Has Technical Reviewes                    |                                                                                                    | 6/14/2013                     | 014                      |                                        |           |  |
| anglateCourt                                                                                                    | The Device she C                          | and the Could                                                                                                    | Contract of the second of the |                          |                                        |           |  |
| ) emilateFrojecti                                                                                                    | The Potion, the S                         | croll, and the Cauld                                                                                                    | ron                           |                          |                                        |           |  |
| antestation                                                                                                    | Task Tide                                 | r                                                                                                    | He Date 14                    | erent Comgileta          |                                        |           |  |
| antherapmatetion                                                                                                    | Edd: Chapter 20                           |                                                                                                    | 7/19/2013                     | Of a                     |                                        |           |  |
| nerffinilliariest                                                                                                    | Edit Chapter 16                           |                                                                                                    | 6/21/2013                     | -17° e                   |                                        |           |  |
| anPhantGanilaani                                                                                                    | Wats Chapter 17                           |                                                                                                    | 6/21/2013                     | 01.0                     |                                        |           |  |
| and service and a service of the service of the ser | Edde Chaptar 17                           |                                                                                                    | 6/28/2013                     | 0%                       |                                        |           |  |
| 3 and name                                                                                                    | Wate Chapter 18                           |                                                                                                    | 6/28/2013                     | 01.                      |                                        |           |  |

If you notice, you will see that there is no space between the tasks and the next project name. There should be additional space in between. For that, we need to add **ProjectName Footer**.

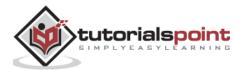

| B 5 Accention                                                                                                    | ees: Delatoue: CribientMa. Papart Design Tolik                                                                                                    | Mufummad Wages 7 - D X                              |
|----------------------------------------------------------------------------------------------------|----------------------------------------------------------------------------------------------------|-----------------------------------------------------|
| Virge + Thomas Africa                                                                                                    | ned Over Outblace Stolls Design Anange Formal Page Setting Q Tail free whet you want to de<br>Σ Taile :<br>E Traile Octable Detable A a more :<br>Traile Octable Cardinate :<br>Inter Octable Cardinate :<br>Inter Octable Cardinate :<br>Inter Octable Cardinate :<br>Inter Octable Cardinate :<br>Inter Octable Cardinate :<br>Inter Octable Cardinate :<br>Inter Octable :<br>Inter Octabl | Add Ensteing Property Tale<br>Freids Sheet Oxfor At |
| Seenth. P<br>D forego C<br>Querries & A<br>D ford Buglicates for TERAUTHOR<br>D stylications ge<br>D stylications (D see                                                                                                    |                                                                                                    |                                                     |
| 명 appendixed contantanta<br>의 applemente<br>의 applemente<br>의 applement<br>의 applement<br>의 | Comparate Project Name Project Name      Construct Complete      Construct Complete      Page Fooles      Frape Fooles      Frape Foo                                                                                                    |                                                     |
| D anfattanet<br>D anfattanet<br>D anfattanet<br>D anjattingen<br>D anjattingen                                                                                                    |                                                                                                    |                                                     |
| D aphiesgegidtos<br>D ophitikets<br>D aphiestisets<br>D ophiestisets<br>D ophiests                                                                                                    | Group on Projectione * with A on bus *                                                                                                    | ÷ + x                                               |
| Dengt Vew                                                                                                    | <u>.</u>                                                                                                    | Number 10 CL H M                                    |

Now, go to the Design View.

In the Group, Sort and Total area click on the More button next to the project name.

You will now find all the options for how to group and sort by project name as in the following screenshot.

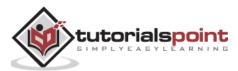

| B 5 AccerDatato                                                                                                    | se: Database: ChildrenhMu                                                                                                    | aport 0                  | henyn Toilli                                                 |                                             | Muhammad Wages 7                                  | - D × |
|----------------------------------------------------------------------------------------------------|----------------------------------------------------------------------------------------------------|--------------------------|--------------------------------------------------------------|---------------------------------------------|---------------------------------------------------|-------|
| File Home Create Ener                                                                                                    | nal Oata - Database Soch                                                                                                    | Design Amerge            | Format Page Setup                                            | Tail me what you want to the                |                                                   |       |
| View Thomas (A) Forts + Group A Said                                                                                                    | ∑ totali i<br>Etitide Detali<br>array & Totali                                                                                                    | 🛛 Aa 📼 🗋                 |                                                              | aet Numbers Date and Time                   | Add Environ Property Talk<br>Fields Sheet Order 4 | n     |
| All Access Objects ® *                                                                                                    | III Report                                                                                                    |                          |                                                              |                                             |                                                   | ×     |
| Invit     Invit     Invit     Invit     Ourries     A     Find supficies for tabletions     envicement     envicement | Report Header     Reger Header     Reger Header     Report Header     Report Rocket      Task Task     Task Task     Report Rocket      Report Rocket |                          | De De                                                        |                                             |                                                   |       |
| PoplatoCourt<br>PoplatoNejesti                                                                                                    | i.                                                                                                    |                          |                                                              |                                             |                                                   |       |
| P ertentuafiett                                                                                                    | e Group, Sort, and Total                                                                                                    |                          |                                                              |                                             |                                                   | 1.00  |
| ्रि सार्वविषयात्रात्<br>वि सार्वविषया<br>वि सार्वव्याप्रस्था<br>वि सार्वव्याप्रविद्यालय                                                                                                    | Group on Propertitional                                                                                                    | tum 🕈 - do nat kneg geno | ertize usine * . with no tota<br>at ingether on one page * . | n *- wetchie workender, wetce fo<br>Leist 4 | and other *.                                      | ו×    |
| P stylhuperts<br>P stylhuperts/Splatture<br>Design View                                                                                                    |                                                                                                    |                          |                                                              |                                             | Num Louis 🔟                                       |       |

Here, we have a property called **Without a Footer Section**. Let us change that option by clicking on that little arrow next to the words **Without a Footer Section**.

|              | Acen                                                                                                    | mDutatione i i | Dealine Civi   | hertMate        |               | I fromt                                                                                                    | Design Totals | X                                                                                                    |                |                                                                                                    | Malammad Weges        | 1                     | .0 ×           |
|--------------|----------------------------------------------------------------------------------------------------|----------------|----------------|-----------------|---------------|----------------------------------------------------------------------------------------------------|---------------|----------------------------------------------------------------------------------------------------|----------------|----------------------------------------------------------------------------------------------------|-----------------------|-----------------------|----------------|
| -            | Harrist )                                                                                                    | Emmel (        | hata Data      | baux Teolo      | Design        | Arrange                                                                                                    | Format        | Page Setup                                                                                                    | Q. Tell me set | at you want to de                                                                                                    |                       |                       |                |
| View<br>View | Therein A Fonts                                                                                                    |                |                | ab              | [] Aa         |                                                                                                    |               | 18 18                                                                                                    |                | Stopp<br>Table<br>Data and Time<br>water /Teater                                                                                                    | Add Enting Property 1 | 10 C C C              |                |
| All          | Access Objects                                                                                                    | 0              |                |                 | 11112         |                                                                                                    |               |                                                                                                    |                |                                                                                                    |                       |                       | ***** <u>*</u> |
|              |                                                                                                    | 6              | # Report H     | *****           |               |                                                                                                    |               |                                                                                                    |                |                                                                                                    |                       |                       |                |
|              | Terrigi                                                                                                    | 100            |                |                 |               |                                                                                                    |               |                                                                                                    |                | 1 10 11                                                                                                    |                       |                       |                |
| 4            |                                                                                                    |                |                |                 |               |                                                                                                    |               |                                                                                                    |                |                                                                                                    |                       |                       |                |
| -51          | and a second second sec |                |                |                 |               |                                                                                                    |               |                                                                                                    |                |                                                                                                    |                       |                       |                |
| -            | systation@Dwgs                                                                                                    | 1              |                |                 |               |                                                                                                    |               |                                                                                                    |                |                                                                                                    |                       |                       |                |
| 3            | and the Containvelo                                                                                                    |                | 4 Page fins    |                 |               |                                                                                                    | 1.4           |                                                                                                    |                |                                                                                                    |                       |                       |                |
| 3            | gradutter Dagitates                                                                                                    |                | Projec         | tName           |               |                                                                                                    |               |                                                                                                    |                |                                                                                                    |                       |                       |                |
| -51          | up/CompletedProjetts                                                                                                    |                | L              |                 |               |                                                                                                    |               | and the second second s |                |                                                                                                    |                       |                       |                |
| 5            | wyCurrentProperts                                                                                                    |                | Tool: Tota     | -               |               |                                                                                                    |               | Die D                                                                                                    | e Som          | Duniyarie                                                                                                    |                       |                       |                |
| 5            | uryf.metisgeediddetuni                                                                                                    |                | # Detail       |                 |               |                                                                                                    |               | DuD                                                                                                    | ta (PersetC    | Constant of the local division of the local division of the local |                       |                       |                |
| 5            | what managements that a                                                                                                    |                | # Fage for     |                 |               |                                                                                                    |               | Lages/d                                                                                                    | in Stammer     | centrate                                                                                                    |                       |                       |                |
| -57          | apphysioprestidented                                                                                                    |                | # Happet Fa    |                 |               |                                                                                                    | -03           |                                                                                                    |                |                                                                                                    |                       |                       |                |
| 5            | wyfulliane)                                                                                                    |                |                |                 |               |                                                                                                    |               |                                                                                                    |                |                                                                                                    |                       |                       |                |
| 3            | ipyniProgress                                                                                                    | 1              |                |                 |               |                                                                                                    |               |                                                                                                    |                |                                                                                                    |                       |                       |                |
| 5            | wstateCourt                                                                                                    | -              |                |                 |               |                                                                                                    |               |                                                                                                    |                |                                                                                                    |                       |                       |                |
| 3            | upplateth special                                                                                                    |                |                |                 |               |                                                                                                    |               |                                                                                                    |                |                                                                                                    |                       |                       |                |
| 5            | antacoupfield                                                                                                    |                |                |                 |               |                                                                                                    |               |                                                                                                    |                | 1                                                                                                    |                       |                       | 1              |
| 57           | systianaprigizition                                                                                                    |                | map, Sort, and |                 |               |                                                                                                    |               |                                                                                                    |                |                                                                                                    |                       |                       |                |
| 5            | anyHofStarts-4                                                                                                    |                |                |                 |               |                                                                                                    |               |                                                                                                    |                | initiatit, with a b                                                                                                    | andet sertine. * -    |                       | 2 0 X          |
| ÷            | igg#rageifflishboard                                                                                                    |                |                | ut a footer set | and the state | and the second second se | ual together  | nu turé trebé 🔔 –                                                                                                    | 1915 4         |                                                                                                    |                       |                       |                |
| 5            | arythapetholikogrees                                                                                                    |                |                | ut a footer res |               | a sort                                                                                                    |               |                                                                                                    |                |                                                                                                    |                       |                       |                |
| P            | ang#rajetti                                                                                                    |                |                |                 |               |                                                                                                    |               |                                                                                                    |                |                                                                                                    |                       |                       |                |
| -57          |                                                                                                    | 10             |                |                 |               |                                                                                                    |               |                                                                                                    |                |                                                                                                    |                       |                       | -              |
| Drug         | re Wittew                                                                                                    |                |                |                 |               |                                                                                                    |               |                                                                                                    |                |                                                                                                    | Thirt Last:           | <ol> <li>E</li> </ol> | 14 16          |

Change it to **With a Footer Section**.

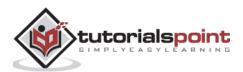

| B 5 AccesiOstation             | Balabase ChildrentMan                        | Report Design Toda                    |                                     | Muturmined Weiger                                                                                                    | 7 - D X     |
|--------------------------------|----------------------------------------------|---------------------------------------|-------------------------------------|----------------------------------------------------------------------------------------------------|-------------|
| File Home Create Delete        | d Data Database Tooli                        | Design Amonge Format                  | Page Setup                          |                                                                                                    |             |
| Vine Thomas A Funds - Genup (2 | E Torde 1<br>B Hole Details<br>imp 6, Trials | Aa 💷 🗋 🏨 🖤                            | inart Fage                          | Title Add Estating Property                                                                                                    |             |
| All Access Objects @ .         | III Report                                   |                                       |                                     |                                                                                                    |             |
| Search.                        |                                              |                                       |                                     |                                                                                                    |             |
| 1 fangt (+                     | • Algorithoder                               |                                       |                                     |                                                                                                    |             |
| Queries #                      |                                              |                                       |                                     |                                                                                                    |             |
| 🚏 Find diadicates for SSAdhore |                                              |                                       |                                     |                                                                                                    |             |
| 💬 eppluttentige                |                                              |                                       |                                     |                                                                                                    |             |
| T any Autour BD ago            | 4 Page Hander                                |                                       |                                     |                                                                                                    |             |
| 🗊 qiyAultusCurtariinta         | · Projectitiana Header                       |                                       |                                     |                                                                                                    |             |
| 1 anykatharDapitation          | ProjectName                                  |                                       |                                     |                                                                                                    |             |
| 🗊 ergCongreteiProperty         | The Dec                                      | 1                                     | Due Date: A areas Case              |                                                                                                    |             |
| T atyCurrentProjects           | *                                            |                                       | Diar Diste - Parent Case            | went 1                                                                                                    |             |
| 🗊 onforpingenAddresses         | # Defail<br>TaskTide                         |                                       | DaeDate PercentCom                  | when the second second s | 1           |
| atsfrapingenData               | · Projectilans Paulier                       |                                       | Printing Printing-put               | Amon.                                                                                                    |             |
| gryfangeligeestatensted        |                                              |                                       | 1.7                                 |                                                                                                    | 10          |
| P applituitions                | Summer and summer sum                        | and a second second second            | come according to the second        |                                                                                                    | -           |
| P anjothagan                   | # Page Foster                                |                                       |                                     |                                                                                                    |             |
| P antifictuat                  | the second second                            |                                       |                                     |                                                                                                    |             |
| D emilateFrejetti              | # Report Footer                              |                                       |                                     |                                                                                                    |             |
| D instantient                  | +                                            |                                       |                                     |                                                                                                    | (4)         |
| P enManagemptations            | formup, hort, and Total                      |                                       |                                     |                                                                                                    | *           |
| P antikatikaring               | - Group on ProjectName *                     | with A on tap.* - By entire value 1   | with no belais * - with little Gold | in edd, with a header reidion *                                                                                                    | ×           |
| D enPropetDanibases            | with a funder section *                      | · . Ito not keep group together on an | er page * . Lans 4                  |                                                                                                    |             |
| 1 anfrajatinfragana            | B= Add a group                               | Add a sort                            |                                     |                                                                                                    |             |
| D apropriet                    |                                              |                                       |                                     |                                                                                                    |             |
| T apfraintalplature *          |                                              |                                       |                                     |                                                                                                    |             |
| Daligh Wew                     |                                              |                                       |                                     | Rented                                                                                                    | 1 17 11 194 |

As you can see in the above screenshot that the ProjectName Footer section beneath the Details section is added. This will act as the footer for that project name group.

Let us now go back to the Report View.

| 🔒 🐘 d 🚦 🗧 Acces0atabase                 | Database C\Bsen\Muhammad.Waqa    | n/Documents/AccessDatabase accel                                                                                                | (Acces 2007 - 2016 6 | ile format) - Access Mut | ummad Waqas     | ? – D           | ×  |
|-----------------------------------------|----------------------------------|----------------------------------------------------------------------------------------------------|----------------------|--------------------------|-----------------|-----------------|----|
| File Home Create Externa                | i Data Database Tools 🛛 🖓 Tell i | me what you wast to do                                                                                                    |                      |                          |                 |                 |    |
| Vev Paste Story Fame                    | 💷 flemove Sort . 🍸 Toggle Filter | Int New         ∑ Totals           Beltech         Im Save         Im Spelling           All+         X Deleter         Im Mare | Find<br>Select *     | s z u A · ½ ·            | )EE 5<br>0+ 533 | ⊒- ( <u>⊞</u> - |    |
| Views Gipboard G                        | Sort & Filter                    | Records                                                                                                    | Find                 | Text F                   | ematting        | 15              | ×  |
| All Access Objects & *                  | a seport                         |                                                                                                    |                      |                          |                 |                 | -  |
| Search. D                               |                                  |                                                                                                    |                      |                          | 7               |                 |    |
| Temp2                                   |                                  |                                                                                                    |                      |                          |                 |                 |    |
| Queries 2                               |                                  |                                                                                                    |                      |                          |                 |                 |    |
| Find duplicates for tolkathon           |                                  |                                                                                                    |                      |                          |                 |                 |    |
| gryAuthocAge                            | Azure Wayes                      |                                                                                                    |                      |                          |                 |                 |    |
| qrykuthor6Days     qrykuthorContantinto | manes                            |                                                                                                    |                      |                          |                 |                 |    |
| gryAuthorContantines                    | Tank Tale                        | 1                                                                                                    | Dae Date - Perter    | st Complete              |                 |                 |    |
| gryCompletedProjects                    | Coeste Character Postraits       |                                                                                                    | 7/1/2013             | 0% e                     |                 |                 |    |
| ayCumentProjects                        | Create Story Board               |                                                                                                    | 6/28/2013            | C <sup>e</sup> lo        |                 |                 |    |
| anEmployeeAddresses                     |                                  |                                                                                                    |                      |                          |                 |                 |    |
| anénployeesDita                         |                                  |                                                                                                    |                      |                          |                 |                 |    |
| an/EmployeesExtended                    | Cash is King: How                | v to Cut Your Sper                                                                                                    | iding by Ca          | arrying Cash             |                 |                 |    |
| angeuttanes                             | Task Title                       | *                                                                                                    |                      |                          |                 |                 |    |
| aninPrograms                            |                                  |                                                                                                    |                      | st Complete              |                 |                 |    |
| antisteCount                            | Conste Outline                   |                                                                                                    | 6/14/2013            | 25%                      |                 |                 |    |
| anyLateProjects                         | Hate Technical Reviewer          |                                                                                                    | 6/14/2013            | Of/e                     |                 |                 |    |
| P antookupfield                         |                                  |                                                                                                    |                      |                          |                 |                 |    |
| gryManagingEditors                      | 771 D                            |                                                                                                    |                      |                          |                 |                 |    |
| gryNotStarted                           | The Potion, the So               | croll, and the Caulo                                                                                                    | ron                  |                          |                 |                 |    |
| an/ProjectDashboard                     | Task Tida                        | 1                                                                                                    | Dae Date - Perter    | st Complete              |                 |                 |    |
| 🗗 qnyProjectinProgress                  | Edit Chapter 20                  |                                                                                                    | 7/19/2013            | 0%                       |                 |                 |    |
| 🗗 anfitojeati                           | Edit Chapter 16                  |                                                                                                    | 6/21/2013            | 0%                       |                 |                 |    |
| 🗊 an Project By Author                  | and confirments                  |                                                                                                    |                      |                          |                 |                 |    |
| Report View                             |                                  |                                                                                                    |                      |                          | Num Lock:       | 1 4 5           | 14 |

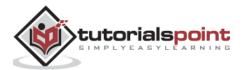

To remove shading or the appearance of background for alternating areas in both the Details section and in the Project Name area, go to the Design View again.

| B 5- ···· F AccesiOatala                                                                                                    | er Databauer Childrent Mus. Bepart Design Tools                                                                                                    |                                                      | Muhummid Wagas 👔 🚽 🛛 🗴                                                                                                    |
|----------------------------------------------------------------------------------------------------|----------------------------------------------------------------------------------------------------|------------------------------------------------------|----------------------------------------------------------------------------------------------------|
| - A                                                                                                    | nd Deci (Database Stoch) Design <mark>(</mark> Anange Format Page 5<br>∑ Totals :<br>Bride Ontals (Decis) (Decision (Decision (Decis | ingent Pige Ditte                                    | Add Entring Project                                                                                                    |
| T 17 (8005)                                                                                                    | arrey & Totais Cardrais                                                                                                    | Image - Numbers (1) Date and Time<br>Hunder / Funder | Tatlah Shiet Outer ***                                                                                                    |
| All Access Objects * *                                                                                                    | Report     Account of the second second                      | ×                                                    | Property Sheet *<br>Selection type Selion<br>Detail                                                                                                    |
| Operation         A           IP Find Bagilicates for Statutions         IP           IP synkultransige         IP           IP synkultransDays         IP           IP synkultransDays         IP | <ul> <li>Page Mader</li> <li>Page Mader</li> <li>Page Mader</li> </ul>                                                                                                    |                                                      | Farmal Data Svent Other All<br>Visible Yes Se<br>Height Color Background 1<br>Afternate Back Color Background 1<br>Afternate Back Color Background 1, Darker Sh<br>Seenal Effect Park |
| 学 ankaharDamana<br>学 ankaharDamana<br>学 angCanatedHigeni                                                                                                    | ProjectName<br>Tudi Tale                                                                                                    | he Date  Berrart Complete                            | Auto Height Ala<br>Con Grow Height Ala<br>Can Shrink Height Awage<br>Dealling When Alwage<br>Keep Topither Yes                                                                        |
| 월 atylingsogenddilleset<br>월 atylingsogendlata<br>월 atylingsogendlata<br>월 atylingsogendlatanioù                                                                                                   |                                                                                                    | heiDate Petreat Complete                             | Ferrer Neve Page None<br>Neve Row Gr. Col None                                                                                                    |
| P enintrapris<br>P enistreCount<br>P enistreCount                                                                                                    | € 20ga Fister<br>€ Report Footne                                                                                                    |                                                      |                                                                                                    |
| optimization     optimization     optimization     optimization     optimization     optimization     optimization                                                                                 | Group, Sort, and Tatal<br>Group on Projections * with A on box * . More +<br>BE Add a group <sup>21</sup> Add a sort                                                                                                    | * * X                                                |                                                                                                    |
| Dengs Vew                                                                                                    |                                                                                                    |                                                      | Number 10 CL H M                                                                                                    |

Let us change the Details section first by clicking on the detail divider and then open Properties sheet.

On the Format tab, change the **Alternate Back Color** to **No Color** as in the following screenshot.

| H 5 - AccenDulatione                                                                                                    | Delabase Childen Union Design Salas                                                                                                    |                                             | Nutrammat Wagay 7 - 🖽 🛪                                                                                                    |
|----------------------------------------------------------------------------------------------------|----------------------------------------------------------------------------------------------------|---------------------------------------------|----------------------------------------------------------------------------------------------------|
| film Home Courts Literna                                                                                                    | Data Dalatase Tools Design Anange Format P                                                                                                    | aga Satup 🛛 🖓 Tati nan untut yau want tu du |                                                                                                    |
| View Thereis (A)Party - Dinner (P                                                                                                    | Inder Details<br>Inder Details<br>Inder | Harast Fage Dise and Time Health / Scale    | Add Easting Property Tel: 42<br>Fords: State Order 42<br>State A                                                                                                    |
| All Access Objects (# = )<br>Seen. (*)<br>(*)<br>Overries (*)<br>(*)<br>(*)<br>(*)<br>(*)<br>(*)<br>(*)<br>(*)                                                                                                    | Report Header                                                                                                    |                                             | Property Sheet × Stintton type. Sedata Betal   Fremat Odds Seemt Other All Value Value Val |
| applicables/app<br>applicables/app<br>applicables/contaction/s<br>applicables/contaction/s<br>applicables/contact                                                                                                    | ProjectName<br>Trainitian Name                                                                                                    |                                             | Height 0.2517<br>Ren Celler Schargeund 1<br>Alternate Reis Colori II (2006)<br>Spenial United Plut<br>Auto Height No.<br>Can Donal No.<br>Can Donal No.<br>Opsight When Always                                                                                                    |
| P aylanterföginti<br>P gyfryfarioeddoryr<br>P gyfryfarioeriddory<br>P gyfryfarioeriddod<br>P gyfryfarioeri                                                                                                    | CashTele<br>TashTele<br>• Synactiones Footer                                                                                                    |                                             | Krep Together Yes<br>Store Head Plage Histore<br>Heav Row Or Cell Histore                                                                                                    |
| D anto-Rogert<br>D anto-Rogert<br>D anto-Rogerts<br>D anto-Rogerts                                                                                                    | Page Techn     Agent Feature                                                                                                    |                                             |                                                                                                    |
| aphlanganglither     aphlanganglither     aphrophiliphic     aphrophiliphic     aphr | Grown on ProjectName * with 8 on top *. Mixe *                                                                                                    | * * X                                       | huminat [] [5] 10 [2]                                                                                                    |

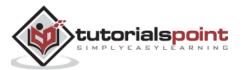

Similarly change the Alternate Back Color to No Color for both ProjectName Header and ProjectName Footer and go to Report View.

| file: Home Groats Edges                                                                                                    |                                                                                                    |                                                                                                    |                                                                                                    |                                          |     |  |
|----------------------------------------------------------------------------------------------------|----------------------------------------------------------------------------------------------------|----------------------------------------------------------------------------------------------------|----------------------------------------------------------------------------------------------------|------------------------------------------|-----|--|
| I IL Xor                                                                                                    | Linearden Balances B Hann Duel                                                                                                    |                                                                                                    |                                                                                                    | 日日日期月                                    | 15  |  |
| iere Faits of Ferral Faites Fi                                                                                                    | In Internation Control And And And And And And And And And And                                                                                                    |                                                                                                    | THE ALL ALL ALL ALL                                                                                                    | · · · · · · · · · · · · · · · · · · ·    | 102 |  |
| two Clobourd A                                                                                                    | Set & Filer Recents                                                                                                    | Pint.                                                                                                    |                                                                                                    | Text formatting                          |     |  |
| Il Access Objects 🖷 «                                                                                                    | Incom W                                                                                                    |                                                                                                    |                                                                                                    | 1.1.1.1.1.1.1.1.1.1.1.1.1.1.1.1.1.1.1.1. |     |  |
| ech. P                                                                                                    | Azure Waves                                                                                                    |                                                                                                    |                                                                                                    |                                          |     |  |
| Tampi ·                                                                                                    |                                                                                                    | 1477-147                                                                                                    |                                                                                                    |                                          |     |  |
| aurries A                                                                                                    | Turk Tick                                                                                                    |                                                                                                    | at Complete                                                                                                    |                                          |     |  |
| Find augilitates for thikulters                                                                                                    | Course Character Portuality                                                                                                    | 7/1/2013                                                                                                    | 016                                                                                                    |                                          |     |  |
| P enAuthorApe                                                                                                    | Cente Story Board                                                                                                    | 6/28/2013                                                                                                    | 10%6                                                                                                    |                                          |     |  |
| P anyAuthentiliaya                                                                                                    |                                                                                                    |                                                                                                    |                                                                                                    |                                          |     |  |
| P systema Contentiniu                                                                                                    |                                                                                                    |                                                                                                    |                                                                                                    |                                          |     |  |
| The second second                                                                                                    | Carly in Diana Lines and Car Vana Co                                                                                                    |                                                                                                    |                                                                                                    | 1.                                       |     |  |
| application (Completely)                                                                                                    | Cash is King: How to Cut Your Sp                                                                                                    | ending by C                                                                                                    | arrying Cas                                                                                                    | n                                        |     |  |
| 🗊 ansCamaleterProjects                                                                                                    |                                                                                                    | and the second second                                                                                                    | and the second second sec | n                                        |     |  |
| 🖗 an Constitution of Constitution<br>🖗 an Constitution of Constitution                                                                                                    | Tuà Tiù                                                                                                    | Die Date Parte                                                                                                    | er Complete                                                                                                    | n                                        |     |  |
| P opCompletaProject<br>P opCommBajests<br>P optimisenstaterom                                                                                                    | Tesh Tith<br>Create Guilze                                                                                                    | Dise Date Patter<br>6/14/2013                                                                                                    | er Cemplete<br>25%                                                                                                    | n                                        |     |  |
| P ogConstetsProjects<br>P ogConstelPojects<br>P ogSnatiseret.starrere<br>P ogSnatiseret.star                                                                                                    | Tuà Tiù                                                                                                    | Die Date Parte                                                                                                    | er Complete                                                                                                    | n                                        |     |  |
| P ursCanaretedProperts<br>P ursCannetMapolits<br>P ursEnablepretAterrores<br>P ursEnablepretData<br>P ursEnablepretData                                                                                                    | Tesh Tith<br>Create Guilze                                                                                                    | Dise Date Patter<br>6/14/2013                                                                                                    | er Cemplete<br>25%                                                                                                    | n                                        |     |  |
| P systemateteProjects<br>P systematetes<br>P systemates<br>P systemates<br>P systemates<br>P systemates<br>P systemates<br>P systemates                                                                                                    | Trais Tans<br>Conste Outline<br>Hare Technical Reviewer                                                                                                    | Die Dirs Paris<br>6/14/2013<br>6/14/2013                                                                                                    | er Cemplete<br>25%                                                                                                    | n                                        |     |  |
| P ursCanaretedProjects<br>P ursCannetHappits<br>P ursEnareteHappits<br>P ursEnareteHappits<br>P ursEnareteHappits<br>P ursEnareteHappits<br>P ursEnareteHappits                                                                                                    | Tesh Tith<br>Create Guilze                                                                                                    | Die Dirs Paris<br>6/14/2013<br>6/14/2013                                                                                                    | er Cemplete<br>25%                                                                                                    | n                                        |     |  |
| grycanutetethiopets     wycanesthiopets     wycanesthiopets     urytrassepetateresee     wytawsepetateresee     wytawsepetateresee     wytawsepetateresee     wytawsepetateresee     wytawsepetateresee     wytawsepetateresee     wytawsepetateresee     wytawsepetateresee     wytawsepetateresee                                                                                                    | Trais Tans<br>Conste Outline<br>Hare Technical Reviewer                                                                                                    | Die Din Pane<br>6/14/2013<br>6/14/2013                                                                                                    | er Cemplete<br>25%                                                                                                    | n                                        |     |  |
| P ogCompleteRholects<br>P ogConnetNojects<br>P ogforelegenetAtorores<br>P ogforelegenetAtorores<br>P ogforelegenetAtorole<br>P ogforelegenet<br>P ogforelegenet<br>P ogforelegenet<br>P ogforelegenet<br>P ogforelegenet                                                                                                    | Tok Tim<br>Const Outine<br>Har Technol Reserve<br>The Potion, the Scroll, and the Cau                                                                                                    | Die Din Pane<br>6/14/2013<br>6/14/2013                                                                                                    | ar Complete<br>23%<br>0%                                                                                                    | n                                        |     |  |
| ygCompleteProjects     ygCompleteProjects     grgfmalisyreitdansing     grgfmalisyreitdansing     grgfmalisyreitdansing     grgfmalisyreitdansing     grgfmalisyreitdansing     grgfmalisyreitdansing     grgfmalisyreitdansing     grgfmalisyreitdansing     grgfmalisyreitdansing     grgfmalisyreitdansing     grgfmalisyreitdansing     grgfmalisyreitdansing     grgfmalisyreitdansing     grgfmalisyreitdansing                                                                                                    | Tesh Ten<br>Centre Outine<br>Har Technol Reviews<br>The Potion, the Scroll, and the Cau<br>Tesh Tata                                                                                              | Dee Date Press<br>6/14/2013<br>6/14/2013<br>6/14/2013<br>0/14/2013<br>0/14/2013                                                                                                    | er Complete<br>23%<br>0%                                                                                                    | n                                        |     |  |
| P upComptetsProperts<br>P upConnetRepets<br>P upConnetRepets<br>P upConn | Tech Tim<br>Centre Outine<br>Mar Technical Reviewer<br>The Potion, the Scroll, and the Cau<br>Tech Tata<br>Edit Chapter 20                                                                        | Dee Date Frans<br>6/14/2013<br>6/14/2013<br>6/14/2013<br>0.16/2013<br>0.16/2 | er Complete<br>25%<br>0%<br>at Complete<br>8%                                                                                                    | n                                        |     |  |
| yyComptetsPhotest     yyComptetsPhotest     yyComptetsPhotest     yyComptetsPhotest     yyComptetsPhotest     yyComptetsChartest     yyComptetsPhotest     yyComptetsPhotest                                                                                                    | Taile Title<br>Carrier Outine<br>Mar Technical Reviewer<br>The Potion, the Scroll, and the Cau<br>Taile Taile<br>Edit Chapter 20<br>Edit Chapter 10<br>Wates Chapter 17                           | Dee Date Faces<br>6/14/2013<br>6/14/2013<br>6/14/2013<br>0/16/2013<br>0/00<br>Dee Date Faces<br>1/19/2013<br>6/21/2013                                                                                                    | er Complete<br>23%<br>0%<br>0%<br>0%<br>0%<br>0%                                                                                                    | n                                        |     |  |
| yyCompreseRegists     yyCompreseRegists     yyCompreseRegists     urythmategenet.dennese     urythmategenet.dennese     urythmategenet.dennese     urythmategenet.dennese     urythmategenet.dennese     urythmategenet.dennese     urythmategenet.dennese     urythmategenet.dennese     urythmategenet.dennese     urythmategenet.dennese     urythmategenet.dennese     urythmategenet.dennese                                                                                                    | Tesh Tite<br>Cente Outre<br>Mar Technol Revene<br>The Potion, the Scroll, and the Cau<br>Tesh Tite<br>Edit Chapter 20<br>Edit Chapter 20<br>Edit Chapter 17<br>Edit Chapter 17<br>Edit Chapter 17 | Dee Date Fame<br>6/14/2013<br>6/14/2013<br>6/14/2013<br>0/16/2013<br>0/16/2013<br>0/16/2013<br>0/21/2013<br>0/21/2013<br>0/21/2013<br>0/2013                                                                                                    | er Complete<br>23%<br>0%<br>0%<br>0%<br>0%<br>0%                                                                                                    | n                                        |     |  |
| gryCompleteRhight     wyConnetRhight     wyConnetRhight     wyConnetRhight     wyContenenData     wyContenenData     wyContenen     wyContenen     wyContenen     wyContenen     wyContenen     wyContenen     wyContenen     wyContenen     wyContenen     wyContenen     wyContenen     wyContenen                                                                                                    | Taile Title<br>Carrier Outine<br>Mar Technical Reviewer<br>The Potion, the Scroll, and the Cau<br>Taile Taile<br>Edit Chapter 20<br>Edit Chapter 10<br>Wates Chapter 17                           | Die Die Fins<br>6/14/2013<br>6/14/2013<br>6/14/2013<br>0/16/2013<br>0/00<br>Die Die Fins<br>1/19/2013<br>6/21/2013<br>6/21/2013                                                                                                    | er Complete<br>25%<br>0%<br>0%<br>0%<br>0%<br>0%<br>0%                                                                                                    | n                                        |     |  |

You can now see how the report looks. To see how your data will print page by page, let us go to the Print Preview.

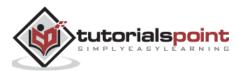

| and the second                                                                                                  |                 | and the second second second second second second second second second second second second second second second | se Page                      | -                                     | 2                                                                                                    |
|----------------------------------------------------------------------------------------------------|-----------------|----------------------------------------------------------------------------------------------------|------------------------------|---------------------------------------|----------------------------------------------------------------------------------------------------|
|                                                                                                    | Show Margina    |                                                                                                    | o Pages                      |                                       |                                                                                                    |
| Print Size Margins                                                                                              | Print Data Only | ontrait Zoom                                                                                                    | Refresh Excel                | Test Close P                          | A                                                                                                    |
| 5 ° 5 1                                                                                                    | 40.1            |                                                                                                    | Parenter and and             | 1 1 1 1 1 1 1 1 1 1 1 1 1 1 1 1 1 1 1 | State of the second second sec |
| Print Page                                                                                                    | I am            | Page Layout Zoo                                                                                                  | m Da                         | ta Close Pri                          | EVIEW .                                                                                                    |
| All Access Object                                                                                               | cts 🔍 « 🏴       | eportt                                                                                                    |                              |                                       |                                                                                                    |
| earch.                                                                                                    | Q               |                                                                                                    |                              |                                       | _                                                                                                    |
| Temp2                                                                                                    | -               |                                                                                                    |                              |                                       |                                                                                                    |
| Queries                                                                                                    | 2               |                                                                                                    |                              |                                       |                                                                                                    |
| Find duplicates for th                                                                                          | Authors         | Azure Waves                                                                                                    |                              |                                       | _                                                                                                    |
| gryAuthorAge                                                                                                    |                 | States - Antistees                                                                                               | 12/12/01/12/14               | 0.00                                  |                                                                                                    |
| gryAuthor8Days                                                                                                  |                 | Talk Tris<br>Covie Classifier Perhalts                                                                           | Dia Dere Persen<br>7(1/2013) | Complete<br>ON                        |                                                                                                    |
|                                                                                                    | 8               | Create Start Board                                                                                               | 8/28/2213                    | 04                                    |                                                                                                    |
| gryAuthorContantinie                                                                                            |                 |                                                                                                    |                              |                                       |                                                                                                    |
| gryAuthorDuplicates                                                                                             |                 |                                                                                                    |                              | 1.1213                                |                                                                                                    |
| gryCompletedProjects                                                                                            | 2               | Cash is King How to Cut                                                                                          | Your Spending by Cam         | yung Cash                             |                                                                                                    |
| gryCurrentProjects                                                                                              |                 | This Div                                                                                                    |                              | Caujie                                |                                                                                                    |
| aryEmployeeAddresse                                                                                             | 6               | Gauer Outage<br>Hare Training Reviewer                                                                           | 6/14/2013<br>6/19/2013       | 19%                                   |                                                                                                    |
| gryEmployeesData                                                                                                |                 | TALL STORES, PROPERTY                                                                                            | . (17) (dir)(4               |                                       |                                                                                                    |
| The second second second second second second second second second second second second second second second se |                 |                                                                                                    |                              |                                       |                                                                                                    |
| gryEmployee1Edende                                                                                              | 2               | The Potion, the Scroll, and                                                                                      | the Cauldron                 |                                       |                                                                                                    |
| gryFullNames                                                                                                    |                 | Test Tele                                                                                                    |                              | Caugine                               |                                                                                                    |
| grytnProgress                                                                                                   |                 | Edit Clapter 27                                                                                                  | 7/19/2213                    | 0%                                    |                                                                                                    |
| gryLateCount                                                                                                    |                 | Eds Clapter 10                                                                                                   | 8/21/2013                    | 044                                   |                                                                                                    |
| gryLateProjects                                                                                                 |                 | Nine Chapter 1?<br>Edit Clapter 11                                                                               | 8/27/203                     | 0%4<br>244                            |                                                                                                    |
| gryLookupField                                                                                                  |                 | With Chapter 18                                                                                                  | 1 3 21                       | 200                                   |                                                                                                    |
| gryManagingEditors                                                                                              |                 | Edit Cherosi 18                                                                                                  | 7.5/2013                     | 0%                                    |                                                                                                    |
|                                                                                                    |                 | Nitze Clapse 19                                                                                                  | 13 213                       | 25                                    |                                                                                                    |
| gryNotStarted                                                                                                   |                 | Wilder Chapter 20                                                                                                | 7/12/2013                    | 0%                                    |                                                                                                    |
| gryProjectDashboard                                                                                             |                 | Renew Galler                                                                                                    | 9/0/263                      | 014                                   |                                                                                                    |
| gryProjectinProgress                                                                                            |                 | Complete Paul Receives                                                                                           | 63/201                       | 264                                   |                                                                                                    |
| gryProjects                                                                                                    |                 | Copy Eds Chapters 1-3                                                                                            | 8.9/2013                     | 0%                                    |                                                                                                    |
| gryProjectsByAuthor                                                                                             |                 | Larout Chapters 5-5                                                                                              | 8/18/2013                    | 244                                   |                                                                                                    |
| gryProjectsExtended                                                                                             |                 | Copy Eds Chapters 0-10                                                                                           | 8/16/2010                    | 0%                                    |                                                                                                    |
|                                                                                                    |                 | Layout Clayton 610                                                                                               | \$ 2/215                     | 0%                                    |                                                                                                    |
| gryProjectsOnHold                                                                                               |                 | Copy Eds Chapters 11-13<br>Lerrors Chapters 11-13                                                                | 8.25.2213                    | 0%                                    |                                                                                                    |
|                                                                                                    |                 | Active station roots                                                                                             | 90 No. 400.0                 |                                       |                                                                                                    |
| gryProjectsWOTasks                                                                                              |                 |                                                                                                    |                              |                                       |                                                                                                    |
| gryProjectsWOTasks<br>gryProjectTasks                                                                           |                 |                                                                                                    |                              |                                       |                                                                                                    |
|                                                                                                    | initial         |                                                                                                    |                              |                                       |                                                                                                    |

This is how it will look like when you print it.

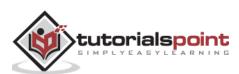

# 36. MS Access— Builtin-Functions

In this chapter, we will be working with Built-in Functions. In Access, there are close to a hundred built-in functions and it is almost impossible to cover every single one of them. In this chapter, we will cover the basic structure, syntax, and use some of the more popular functions, and also the pitfalls, so that you can go exploring some of the other functions on your own.

### Functions

A function is a VBA procedure that performs a task, or calculation, and returns a result. Functions can generally be used in queries, but there are other places that you can use functions.

- You can use functions in table properties, for example, if you want to specify a
  default value for a date/time field, you can use the date or the Now function to call
  up the current date/time information from your system, and input that value
  automatically.
- You can also use functions in an expression when you create a calculated field, or use the functions inside form or report controls. You can use functions even in macro arguments.
- Functions can be quite simple, requiring no other information to be called, or, simply reference one field from a table or query.
- On the other hand, they can also get quite complicated, with multiple arguments, field references, and even other functions nested inside another function.

Let us now look into some examples of using built-in functions.

#### **Date & Time Functions**

Let us now understand the Date and Time functions:

- The Date() function is designed to return the current system date. This function does not require any function arguments or additional information. All you have to do is write the name of the function and those open and close parentheses
- There are two very similar built-in functions Time() and Now().
- The Time() Function returns the current system time only and the Now() Function returns both the current system date and time.
- Depending on the data that you want to track, or store, or query, you have three built-in, easy-to-use functions to help with that task.

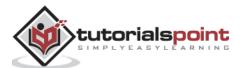

Let us now open your database and create a new query using query design and add tblProjects and tblTasks.

|                                                                                                    |                                 |                                                                                                    | ny Toola 🛛 Ac        | cemDatabase : Database · O | Musers\MiaMub                                                                                                    | ammad Wagas 👘 🏹                                      | - 8            |     |
|----------------------------------------------------------------------------------------------------|---------------------------------|----------------------------------------------------------------------------------------------------|----------------------|----------------------------|----------------------------------------------------------------------------------------------------|------------------------------------------------------|----------------|-----|
| File Home Create Exter                                                                                                    | nal Data: 3                     | Database Tools                                                                                                    | esign 🖓              | Tell me what you want to   |                                                                                                    |                                                      |                |     |
| View Run<br>Jesuits.                                                                                                    | Query b                         | pe Data C                                                                                                    | hrough<br>Iefinition | how Sable Curry 5          | Thinsert Columns<br>Delete Columns<br>Zill Return: All<br>etup                                                          | Totals Parameters                                    | Property Sheet |     |
| All Access Objects 🔍 «                                                                                                    | M Report                        | gryProjectTasks                                                                                                    | <u>\</u>             |                            |                                                                                                    |                                                      |                | - 3 |
| Serrit. P<br>Querries A<br>Prind dupbcates for tit/Authors<br>g up/AuthorApr<br>g up/AuthorDitys<br>g up/AuthorDitys<br>g up/A |                                 | ItilProjects<br>ProjectID<br>ProjectID<br>ProjectID<br>ProjectIDame<br>ManagingEditor<br>PStatus<br>Contracts.FileDa<br>Contracts.FileDa | la<br>me             |                            | * TaskiD<br>ProjectiD<br>TaskiTitle<br>Priority<br>Status<br>Description<br>StanDate<br>DueDate<br>Mitachim<br>Attachim | r<br>ents.FileData<br>ents.FileName<br>ents.FileSype |                |     |
| anyinfrogress                                                                                                    | (•T)                            |                                                                                                    |                      |                            |                                                                                                    |                                                      |                |     |
| giylateCount<br>gi uykateProjecti                                                                                                    | Field                           | ProjectName                                                                                                    | TaukTitle            | StartDate                  | DueDate                                                                                                    | 0                                                    |                | 1   |
| g anjianiupfield                                                                                                    | Table                           | tbiProjecti                                                                                                    | tbiTasks             | tb/Tasks                   | tbiTasks                                                                                                    | 1                                                    |                |     |
| 🗗 aryManogengEditori<br>🚰 aryMatStarted<br>🛃 upProjectDashboard                                                                                                    | Sort:<br>Show<br>Criteria<br>on | Ø                                                                                                    | Ø                    | Ø                          | Ø                                                                                                    |                                                      |                |     |
| gryPrejestinProgress                                                                                                    |                                 |                                                                                                    |                      |                            |                                                                                                    |                                                      |                |     |
| 🗊 anProventa                                                                                                    |                                 |                                                                                                    |                      |                            |                                                                                                    |                                                      |                |     |
| aryProjectsDyAuthor                                                                                                    |                                 |                                                                                                    |                      |                            |                                                                                                    |                                                      |                |     |
| ansProjects<br>ge unsProjectsDjokuthar<br>ge ansProjectsDjokuthar                                                                                                    |                                 | 4                                                                                                    |                      |                            |                                                                                                    |                                                      |                | 0   |
| I ansfraett<br>ansfraettillpfuttur<br>I ansfraettillpfuttur<br>I ansfraettilloffatt                                                                                                    |                                 | •                                                                                                    |                      |                            |                                                                                                    |                                                      |                | 0   |
| aryProjects     aryProjectsDipAuthor     aryProjectsDipAuthor     aryProjectsDirtnate     aryProjectsDirtnate     aryProjectsWDTasks                                                                                                    |                                 | 4                                                                                                    |                      |                            |                                                                                                    |                                                      |                | 0   |
| anyProperts     anyProperts     anyProperts     anyProperts     anyProperts     anyProperts     anyProperts     anyProperts     anyProperts     anyProperts                                                                                                    |                                 | 1                                                                                                    |                      |                            |                                                                                                    |                                                      |                |     |

Add ProjectName from tblProjects and TaskTitle, StartDate and DueDate from tblTasks and run your query.

| $\mathbf{X}$ | A Cut                                              | 21 Ascending To Selection -                                              | a Hi Ne                      | V. Contraction of the second second sec                                                                                                    | Q      | Cali           |       | + 11                | +111    |   |
|--------------|----------------------------------------------------|--------------------------------------------------------------------------|------------------------------|----------------------------------------------------------------------------------------------------|--------|----------------|-------|---------------------|---------|---|
| new.         | Copy F                                             | itar                                                                     | Refresh                      | 4100                                                                                                    | Find   | ++ B           | 1 18  | 1111 (H)            |         |   |
| 9<br>9       | Furmal Peictor                                     | Er Berneverbert 🝸 Toggle Filter                                          | All- XDm                     | tte - 🛄 More-                                                                                                    |        | R = 4          | 12.14 | <u>∆</u> - ≡ =      | 三 : (1) |   |
| lews         | Clipboard 74                                       | Sort & Filter                                                            | Re                           | epids -                                                                                                    | Fin    | d.             | 1     | last Parmathing     | 75      |   |
| All Ac       | cess Objects 🗟 🖷                                   | Teport ProjectTaiks                                                      |                              |                                                                                                    |        |                |       |                     |         | 3 |
| stren.       | Q D                                                | Project Name                                                             | (*)                          | Task Title                                                                                                    |        | Start Date     | e • D | ue Date 🔹           |         |   |
|              | -                                                  | Never Too Late: Reconnecting wit                                         |                              | and the state of the state of t |        | 2/4/           |       | 2/8/2013            |         |   |
| Queries      | 2                                                  | Never Top Late: Reconnecting wit                                         | th Your Adu E                | dit Chapter 2                                                                                                    |        | 2/4/           |       | 2/8/2013            |         |   |
| F Find       | duplicates for tS/Authors                          | Never Too Late: Reconnecting wit                                         | th Your Adu E                | dit Chapter 3                                                                                                    |        | 2/4/           | 2013  | 2/8/2013            |         |   |
| arys         | uthorAge -                                         | Never Too Late: Reconnecting wit                                         | th Your Adu R                | evise Chapter 1                                                                                                    |        | 2/11/          |       | 2/15/2013           |         |   |
| 100          | uthor6Den                                          | Never Too Late: Reconnecting wit                                         |                              |                                                                                                    |        | 2/11/          |       | 2/15/2013           |         |   |
| - Childs     | uthinContantini ii                                 | Never Too Late: Reconnecting wit                                         | th Your Adu R                | evise Chapter 3                                                                                                    |        | 2/11/          | 2013  | 2/15/2013           |         |   |
| -            |                                                    | Never Too Late: Reconnecting wit                                         |                              | 10.00 (10.000 (10.000) (10.000 (10.000 (10.000) (10.000) (10.000 (10.000) (10.000) (10.000) (10.000 (10.000) (10.000)) (10.000) (10.000))) (10.000) (10.000) (10.000) (10.000) (10.    |        | 2/25/          |       | 3/1/2013            |         |   |
|              | uthorOuplicates                                    | Never Too Late: Reconnecting with                                        |                              |                                                                                                    |        | 2/25/          |       | 3/1/2013            |         |   |
| <b>3</b> an< | ompirete dProjecta                                 | Never Too Late: Beconnecting wit                                         |                              | New York and the second                                                                                                    |        | 2/25/          |       | 3/1/2013            |         |   |
| 🗊 (m)(       | Surrent Proyects                                   | Never Too Late: Reconnecting wit                                         |                              | The state of the last of the second second sec                                                                                                    |        | 3/4/           |       | 3/8/2013            |         |   |
| ant          | mpluyeeAddresses                                   | Never Too Late: Reconnecting wit                                         |                              |                                                                                                    |        | 3/4/           |       | 3/8/2013            |         |   |
|              | AployeesData                                       | Never Too Late: Reconnecting wit                                         |                              |                                                                                                    |        | 3/4/           |       | 3/8/2013            |         |   |
|              | mployresEdended                                    | Never Too Late: Reconnecting with                                        |                              | and the second second se                                                                                                    |        | 3/18/          |       | 3/22/2013           |         |   |
| 1.1.2.2.5    | ALL STATES AND AND AND AND AND AND AND AND AND AND | Never Too Late: Reconnecting wit                                         |                              | production and the West of the Land                                                                                                    |        | 3/18/          |       | 3/22/2013           |         |   |
| T wyf        | umanes                                             | Never Too Late: Reconnecting with                                        |                              |                                                                                                    |        | 3/38/          |       | 3/22/2013           |         |   |
| aryli        | Progress                                           | Never Too Late: Seconnecting wit                                         | and the second second second |                                                                                                    |        | 3/25/          |       | 3/29/2013           |         |   |
| anti         | ateGount                                           | Never Too Late: Reconnecting will                                        |                              | and the second second sec                                                                                                    |        | 3/25/          |       | 3/29/2013           |         |   |
| aryta        | ateProjects                                        | Never Too Late: Reconnecting with                                        |                              | a same of the second second second second second second second second second second second second second second                                                                                                    |        | 3/25/          |       | 3/29/2013           |         |   |
| -            | ookupfield                                         | The Potion, the Scroll, and the Ca                                       |                              | reate Plot Overvie                                                                                                    |        | 1/26/          |       | 2/4/2013            |         |   |
|              | 200703/==                                          | The Potion, the Scroll, and the Ca                                       |                              | reate Character Po                                                                                                    | traits | 1/26/          |       | 2/4/2013            |         |   |
| -            | fanagingEditors                                    | The Potion, the Scroll, and the Ca                                       |                              | /rite Chapter 1                                                                                                    |        | 2/4/.<br>2/18/ |       | 2/15/2023 2/22/2013 |         |   |
|              | kotShieted -                                       | The Potion, the Scroll, and the Ca<br>The Potion, the Scroll, and the Ca |                              | dit Chapter 1<br>evise Chapter 1                                                                                                    |        | 2/10/          | 1000  | 3/1/2013            |         |   |
| any?         | rsjertDashboard                                    | The Potion, the Scroll, and the Ca                                       |                              | evise Chapter 1<br>/rite Chapter 2                                                                                                    |        | 2/25/          |       | 2/22/2013           |         |   |
| anyP         | tujettmPtogress                                    | The Potion, the Scroll, and the Ca                                       |                              | dit Chapter 2                                                                                                    |        | 2/18/          |       | 3/1/2013            |         |   |
|              | trupento                                           | The Potion, the Scroll, and the Ca                                       |                              | evise Chapter 2                                                                                                    |        | 3/4/3          |       | 3/8/2013            |         |   |
|              | njeitsByAuthor                                     | The Potion, the Scroll, and the Ca                                       |                              | /rite Chapter 3                                                                                                    |        | 3/11/          |       | 3/35/2013           |         |   |
|              |                                                    | The Potion, the Scroll, and the Ca                                       |                              | dit Chapter 3                                                                                                    |        | 3/18/          |       | 3/22/2013           |         |   |
| 1.000        | hiperticklanded                                    | The Potion, the Scroll, and the Ca                                       |                              | /rite Chapter 4                                                                                                    |        | 3/18/          |       | 3/22/2013           |         |   |
| anyP         | bishnOnthiald                                      | The Potion, the Scroll, and the Ca                                       |                              | dit Chapter 4                                                                                                    |        | 3/25/          |       | 3/29/2013           |         |   |

You can now see all the different tasks from all projects. If you want to view the project tasks that are in progress as on today's date, then we have to specify a criterion using a **Date()** Function to look at projects that start on or after today's date.

Let us now specify the criteria underneath the StartDate.

| Vers Fun Selett Mate Appen<br>- Table       | Quing 1                        | abab Delete br D                                                                                                    | sion<br>na-Through<br>nta Defection | Shere Debe Room<br>Table Debe Room<br>Table Debe | Trinant Calarres<br>Delete Colorre<br>Billiteture: Al                                                           | Tataly Parameter                                   | Triperty Sheet<br>E Telm Normal |   |   |    |
|---------------------------------------------|--------------------------------|----------------------------------------------------------------------------------------------------|-------------------------------------|--------------------------------------------------|----------------------------------------------------------------------------------------------------|----------------------------------------------------|---------------------------------|---|---|----|
| All Access cogects > 4                      |                                | telline<br>Projectium<br>Projectium<br>ManagingsCole<br>Platase<br>Contracts, Pro-<br>Contracts, Pro- | r<br>IeDala<br>Wilaro               |                                                  | *<br>* Tausto<br>Negosto<br>Taustos<br>Neely<br>Status<br>Deioratos<br>Status<br>Dautas<br>attaches<br>Attaches | ents, FileData<br>ents, FileNamé<br>ents, FeleType |                                 |   |   |    |
| 1910-09-0049-00                             | 117                            |                                                                                                    |                                     |                                                  |                                                                                                    |                                                    |                                 |   |   | 10 |
| III Milliogetti<br>IIII Milliogetti, Antove | Frend<br>Table                 | thiPreparty                                                                                                    | Task700e<br>HolTaska                | StartCate<br>Hartpaks                            | DuriDate<br>Toffacke                                                                                            |                                                    | 1                               |   |   | 1  |
| iteResettat                                 | Sart<br>Shew<br>Criteria<br>ar | 12                                                                                                    | 13                                  | -+Data)                                          | R                                                                                                    | D.                                                 | 0                               | 0 | α |    |
| III Inflatori<br>III Impl<br>Queries II     |                                |                                                                                                    |                                     |                                                  |                                                                                                    |                                                    |                                 |   |   |    |

The criteria starts with an operator **greater than symbol**, followed by an **equal to symbol** and then **Date Function**.

When we run this query, all the tasks will occur either on today's date or in the future as in the following screenshot.

| B 221 21 4                         | AccessDatabase : Database : Chlisen/Muhammad/Wagat/Document/AccessDatabase.accdb (Access 2007 - 2016 File format) - Access Muhammad/Wag                                              | ж 7 – Г ×       |
|------------------------------------|----------------------------------------------------------------------------------------------------|-----------------|
| File Hone Create                   | Esternal Data Database Tools 🗘 Tell me what you want to do                                                                                                    |                 |
| M A X Ca                           | Totals Ω Selection · D Selection · D Selection · · · · · · · · · · · · · · · · · · ·                                                                                                 | Sec. 1          |
| Very Parts                         | The 11 Decceeding CAdvanced Balance Speling End Go To -                                                                                                    |                 |
| <ul> <li>Stemat Painter</li> </ul> | ter Steason Sont T Toggin She Age - X Delete - More - D Select - S - A - A - A - A - A - A - A - A - A                                                                               |                 |
| Views. Clipboard                   | C. Set & Hiter Records Find Set Formating                                                                                                    | G A             |
| All Access Objects                 | 🛞 « 📓 Report) 🗇 anythojectlaska 🗐 tallasas 🔪                                                                                                    | ×               |
| Starch.                            | Project Name • Task inte • Start Date • Due Date •                                                                                                    |                 |
| Tables 2                           | The Potion, the Scroll, and the Californ     Edit Chapter 29     7/8/2016     7/12/2016     The Potion, the Scroll, and the Cauldron     Write Chapter 20     7/8/2016     7/12/2016 |                 |
| tsi=uthettunction                  | The Potion, the Scroll, and the Cauldron Write Chapter 20 7/8/2016 7/12/2016                                                                                                    |                 |
| tb/Author/unction/                 | ·                                                                                                    |                 |
| tbikuthan                          |                                                                                                    |                 |
| Tilluttors1                        |                                                                                                    |                 |
| to/Curtonen                        |                                                                                                    |                 |
| tbiDepartments                     |                                                                                                    |                 |
| toEmployee                         |                                                                                                    |                 |
| to/Employees                       |                                                                                                    |                 |
| TBHRData                           |                                                                                                    |                 |
|                                    |                                                                                                    |                 |
| tbiHRData1                         |                                                                                                    |                 |
| Tbilebs                            |                                                                                                    |                 |
| tbiOrders                          |                                                                                                    |                 |
| Tb/CrdenDetails                    |                                                                                                    |                 |
| th/Projects                        |                                                                                                    |                 |
| tbiPiojectu, Archive               |                                                                                                    |                 |
| ttiProjectul                       |                                                                                                    |                 |
| teitasis                           |                                                                                                    |                 |
| 🔲 milasist                         |                                                                                                    |                 |
| Tonol I                            |                                                                                                    |                 |
| Queries a                          |                                                                                                    |                 |
| Find duplicates for toiPuthan      | 8/5                                                                                                    |                 |
| gi uppAutholAge                    |                                                                                                    |                 |
| T application SDays                |                                                                                                    |                 |
| D anskutherContantinte             |                                                                                                    |                 |
| goAutheOuplicites                  | + Record H (1 of 2 + H + T Ito Film) Search                                                                                                    |                 |
| Datashert View                     |                                                                                                    | Num Lucia 🔝 🖘 🔛 |

This was an example of how you can use the Date() function as query criteria.

- Let us now say this query needs to be more flexible in terms of the dates it is pulling starting this week.
- We do have a couple of different tasks that began this week, that are not showing up in this current list, because of our criteria. It's looking at start dates that are equal to today or above.

If we want to view the tasks that started this week, that have not yet completed or should complete today, let us go back to the Design View.

Here, we will add some additional information to these criteria. In fact, we want it greater than or equal to today's date minus seven days.

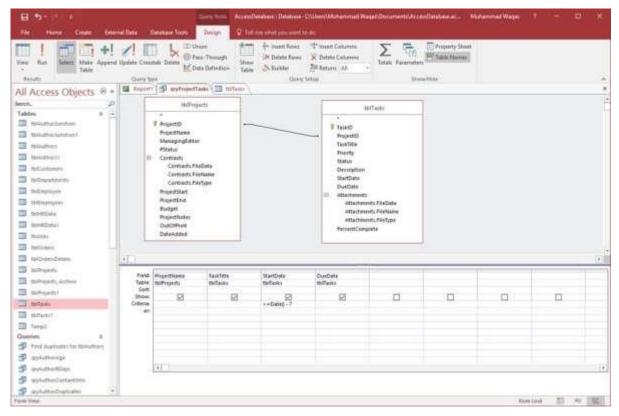

If we type minus seven and run the query, you can see the tasks that started this week as well.

| the set of the second second sec | entilistateen Dalaheen CollientiAlehemmed Wegali Dacamentrijkramiliakatee as dit (Asses 2007 - 2016 Ne hormal), Assess Micharmed Was<br>mal Daka - Oxietaan Yoolo - 🖓 Tellme ohni yris wert to m                                                                                                    | m f - 9.         |    |
|----------------------------------------------------------------------------------------------------|----------------------------------------------------------------------------------------------------|------------------|----|
| NCA                                                                                                    | $ \begin{array}{ c c c } \hline \hline & & & & \\ \hline & & & \\ \hline \hline & & & \\ \hline & & & \\ \hline & & & \\ \hline & & & \\ \hline & & & \\ \hline & & & \\ \hline & & & \\ \hline & & & \\ \hline & & & \\ \hline & & & \\ \hline & & & \\ \hline & & & \\ \hline & & & \\ \hline & & & \\ \hline & & & \\ \hline & & & \\ \hline & & & \\ \hline & & & \\ \hline \hline & & & \\ \hline \hline & & & \\ \hline \hline & & & \\ \hline \hline & & & \\ \hline \hline & & & \\ \hline \hline & & & \\ \hline \hline & & & \\ \hline \hline & & & \\ \hline \hline & & & \\ \hline \hline & & & \\ \hline \hline & & & \\ \hline \hline & & & \\ \hline \hline \hline & & & \\ \hline \hline & & & \\ \hline \hline \hline & & & \\ \hline \hline \hline & & & \\ \hline \hline \hline & & & \\ \hline \hline \hline \hline$ |                  |    |
| Il Access Objects 🗧 🕯                                                                                                    | 🖉 report 🗇 gomagetinda 🛄 tallant                                                                                                    |                  |    |
| ann. ()<br>Jahlen 8 ()<br>Disistrasisentum<br>Masattasisentum)                                                                                                    | Heiget Name         Tank Title         Start Date         Due Date           The Bollow Hui Staff An Ander Stofford         Edit Chapter 18         7/5/2016         7/5/2016           The Bollow, the Scroll, and the Cauloron         Write Chapter 19         7/5/2016         7/5/2016           The Bollow, the Scroll, and the Cauloron         Bitl Chapter 19         7/5/2016         7/5/2016           The Bollow, the Scroll, and the Cauloron         Bitl Chapter 29         7/8/2016         7/5/2016           The Bollow, the Scroll, and the Cauloron         Write Chapter 29         7/8/2016         7/12/2016                                                                                                    |                  |    |
| 9 Milathan<br>9 Milathant<br>9 Milathann                                                                                                    |                                                                                                    |                  |    |
| <ul> <li>Hollogaloven</li> <li>Hollogaloven</li> <li>Hollogaloven</li> </ul>                                                                                                    |                                                                                                    |                  |    |
| Benefician<br>Benefician<br>Benefic                                                                                                    |                                                                                                    |                  |    |
| 2 MADroes.<br>2 MADroesrOvtois<br>2 MADroesrOvtois                                                                                                    |                                                                                                    |                  |    |
| 1 Million di Landiana<br>1 Million di Landiana<br>1 Milliona                                                                                                    |                                                                                                    |                  |    |
| I teñeset<br>I tenst<br>arries #                                                                                                    |                                                                                                    |                  |    |
| P find dializates for foliation<br>P wykatnickyr                                                                                                    |                                                                                                    |                  |    |
| P webathe Cartantino                                                                                                    | Record H - Tate ( + H H) Tonotton Search                                                                                                    |                  |    |
| aubert View                                                                                                    |                                                                                                    | Num Lora and ap. | 14 |

### DateDiff() Function

The DateDiff() Function is another very popular date/time function. The DateDiff Function returns a Variant (long), specifying the number of time intervals between two specified dates. In other words, it calculates the difference between two dates, and you get to pick the interval by which the function calculates that difference.

Let us now say we want to calculate our authors' age. For this, we first we need to create a new query and add our authors table and then add FirstName, LastName, and the BirthDay fields.

| E South Court Entertail                               | nia /i                      | and the second second second second second second second second second second second second second second second | ALC: NOT                                     | Delabase : Database: C'Ultur<br>1 mai unati you went to do | v)Muhammad Wagari                           | (Document) Acce | utletatione ac | ihanmad Wagan | 1 - 1 | ē * |
|-------------------------------------------------------|-----------------------------|----------------------------------------------------------------------------------------------------|----------------------------------------------|------------------------------------------------------------|---------------------------------------------|-----------------|----------------|---------------|-------|-----|
| Terris Ram<br>Results                                 | date Creat                  | tub Delete MCDen                                                                                                 | en den<br>a Through Shan<br>a Defention Tabé | Str Dalada Kanan 😿 🛛                                       | eart Columns<br>elete Columns<br>dum: 4.9 * | State Farameter | Property Steel |               |       | -   |
| All Access Objects 🗧 📲                                | <ul> <li>Reports</li> </ul> | 1 portunation                                                                                                    | in 🚛 titlani 🗍                               | P Gunny2                                                   |                                             |                 |                |               |       | _   |
| en. P                                                 | -                           | elautor                                                                                                    |                                              |                                                            |                                             |                 |                |               |       |     |
| ables # E                                             | -                           |                                                                                                    |                                              |                                                            |                                             |                 |                |               |       |     |
| Thisdradurettan                                       | 1.0                         | Autment0                                                                                                    |                                              |                                                            |                                             |                 |                |               |       |     |
| WatedSprighterinti                                    |                             | Parathiaeos<br>Maddiebelikiai                                                                                    |                                              |                                                            |                                             |                 |                |               |       |     |
| Billioffield                                          |                             | LasiName                                                                                                    |                                              |                                                            |                                             |                 |                |               |       |     |
| 16Hattore)                                            |                             | Street&dayes:                                                                                                    |                                              |                                                            |                                             |                 |                |               |       |     |
| 15Cutoren                                             |                             | CHy<br>Date                                                                                                    |                                              |                                                            |                                             |                 |                |               |       |     |
| 3 millionetmente                                      |                             | Jucone.                                                                                                    |                                              |                                                            |                                             |                 |                |               |       |     |
| As/Disatoyee                                          |                             | TelephineNetber                                                                                                  |                                              |                                                            |                                             |                 |                |               |       |     |
| Baltagappees                                          |                             | Email                                                                                                    | 1                                            |                                                            |                                             |                 |                |               |       |     |
| investigate                                           | _                           | testartet.                                                                                                    |                                              |                                                            |                                             |                 |                |               |       |     |
| (Sale)(Calar)                                         |                             |                                                                                                    |                                              |                                                            |                                             |                 |                |               |       |     |
| Bitoba                                                |                             |                                                                                                    |                                              |                                                            |                                             |                 |                |               |       |     |
| BADYDER                                               |                             |                                                                                                    |                                              |                                                            |                                             |                 |                |               |       |     |
| MAD-InerrOwtprin                                      |                             |                                                                                                    |                                              |                                                            |                                             |                 |                |               |       |     |
| 3 tehests                                             |                             |                                                                                                    |                                              |                                                            |                                             |                 |                |               |       |     |
| B toPhijadt_Atthine (a)                               | 111                         |                                                                                                    |                                              |                                                            |                                             |                 |                | _             |       | ł   |
| a tafaas                                              | eute 1                      | Festivate                                                                                                    | Lastfiame                                    |                                                            |                                             |                 |                |               | 1     | 11  |
| I teffenet                                            | Table:<br>Sort              | taskethon                                                                                                    | thiAuthors                                   | talifuttors                                                |                                             |                 |                |               |       |     |
| Tenal                                                 | There                       | B                                                                                                    | B                                            | 8                                                          | 0                                           |                 |                |               |       |     |
| urries #                                              | Criterian<br>det            |                                                                                                    |                                              |                                                            |                                             |                 |                |               |       |     |
| Find duplicates for tonistion                         | 100                         |                                                                                                    |                                              |                                                            |                                             |                 |                |               |       |     |
| 9 wykattoorige                                        |                             |                                                                                                    |                                              |                                                            |                                             |                 |                |               |       |     |
| and the states                                        |                             |                                                                                                    |                                              |                                                            |                                             |                 |                |               |       |     |
| and attraction and and and and and and and and and an |                             |                                                                                                    |                                              |                                                            |                                             |                 |                |               |       |     |
|                                                       |                             | (+)                                                                                                    |                                              |                                                            |                                             |                 |                |               |       |     |
| 🔹 galatherDuphater 🔹                                  |                             |                                                                                                    |                                              |                                                            |                                             |                 |                |               |       |     |

We can calculate people's age by calculating the difference between their date of birth, or birthday and whatever today's date is.

Let us try using the DateDiff Function in a new field.

| 🔒 5 - 👌 s AccessDatabas                                                                                                    | e: Database-      | Ci\Diers\Mu Qui                                                                                                    | ny Taola    |                          | Muhammad Waqas ?               | – 🗆 ×                                       |
|----------------------------------------------------------------------------------------------------|-------------------|----------------------------------------------------------------------------------------------------|-------------|--------------------------|--------------------------------|---------------------------------------------|
| File Home Create Extern                                                                                                    | al Data           | Oxtabase Tools 0                                                                                                    | esign 🛛 🖓 T | ell me schat you want to | do                             |                                             |
| View Run Select Make Append<br>Results C                                                                                                    | 1x Delete         | Union     Pass-Through     Data Definition     grgProjectTacks                                                                                        | Show A Bu   | Query Setup              | Columns.                       | ameters<br>perty Sbeet<br>lie Namen<br>tide |
| All Access Objects                                                                                                    | -                 | 10-                                                                                                    | 1           | -                        |                                |                                             |
| Tables     #       1064uthor/undion       1064uthor/undion1       1014uthors1       1016uthors1       1016uthors1 |                   | tolAuthors<br>AuthorID<br>FirstName<br>Middleinitial<br>LaitName<br>StreetAddress<br>City<br>State<br>DipCode<br>TelephoneNumber<br>Email<br>Birthday |             |                          |                                |                                             |
| tbiProjects<br>tbiProjects_Archive                                                                                                    | 10.00 m           |                                                                                                    |             |                          |                                | 2<br>1                                      |
| tb@rojects1                                                                                                    | Field             |                                                                                                    | LastName    | Birthday                 | Age: DateDitt['yyyy', Birthda; |                                             |
| 16/Tasks1                                                                                                    | Table:<br>Sort:   | 977747694949-53                                                                                                    | tblAuthors  | tblAuthors               |                                |                                             |
| Temp2                                                                                                    | Show:<br>Criteria | 2                                                                                                    | Ø           | Ø                        |                                |                                             |
| Queries 2<br>Prid duplicates for tblAuthors<br>grjAuthorAge<br>grjAuthorBOays<br>grjAuthorContavitinte                                                                                                    | or                |                                                                                                    |             |                          |                                |                                             |
| g otyAuthorDuplicates •                                                                                                    |                   | 1                                                                                                    |             |                          | Num Lod                        | x 🗉 🗢 🔽                                     |

Let us call it Age followed by a colon, and then write DateDiff Function.

- The first function argument for the DateDiff function is the interval, so type "yyyy".
- The next function argument is the first date that we want to calculate by, which, in this case, will be the Birthday field.
- The third function argument is whatever today's date is.

Now, run your query and you will see the new field which shows the age of each author.

| File Home Create                                                                                                    | Eite     | nal Duta 🛛 Databa                                                                       | se Tools 🛛 🖓 Tel | l me what you want b                               | o do                                                                                                    |                                                                                                    |           |    |
|----------------------------------------------------------------------------------------------------|----------|-----------------------------------------------------------------------------------------|------------------|----------------------------------------------------|----------------------------------------------------------------------------------------------------|----------------------------------------------------------------------------------------------------|-----------|----|
| View Cut                                                                                                    | uinter 1 | Ascending     Ascending     I Descending     Descending     Ascending     Soft & Filter | B- Refresh       | in New Σ<br>in Save 5<br>X Delete • ⊡ •<br>Records | $\begin{array}{c} \begin{array}{c} \begin{array}{c} \begin{array}{c} \\ \\ \end{array} \\ \\ \end{array} \\ \hline \\ \end{array} \\ \hline \\ \end{array} \\ \hline \\ \end{array} \\ \hline \\ \end{array} \\ \hline \\ \end{array} \\ \begin{array}{c} \\ \end{array} \\ \end{array} \\ \begin{array}{c} \\ \end{array} \\ \end{array} \\ \end{array} \\ \begin{array}{c} \\ \end{array} \\ \end{array} \\ \end{array} \\ \begin{array}{c} \\ \end{array} \\ \end{array} \\ \end{array} \\ \begin{array}{c} \\ \end{array} \\ \end{array} \\ \end{array} \\ \begin{array}{c} \\ \end{array} \\ \end{array} \\ \end{array} \\ \end{array} \\ \begin{array}{c} \\ \end{array} \\ \end{array} \\ \end{array} \\ \end{array} \\ \end{array} \\ \end{array} \\ \end{array} \\ \end{array} \\ \end{array} \\ $ | Calibri $\cdot$ 11<br><b>B I U</b> $  \frac{1}{2}   \frac{1}{2}   \frac{1}$ | • E E<br> |    |
| All Access Object                                                                                                    | 1.000    | Beportt                                                                                 | qryfrojectTacks  | 🔳 thiTaska 🗐 😡                                     |                                                                                                    |                                                                                                    |           | 1  |
|                                                                                                    | 5 9 -    | FirstName                                                                               | - LastName -     | Birthday +                                         | Age -                                                                                                    |                                                                                                    |           | 11 |
| earch                                                                                                    | م        | Edgar                                                                                   | Rhodes           | 4/17/1970                                          | 46                                                                                                    |                                                                                                    |           |    |
| Tables                                                                                                    | 2 4      | Michael                                                                                 | Barber           | 3/11/1943                                          | 73                                                                                                    |                                                                                                    |           |    |
| tb6AuthorJunction                                                                                                    |          | Olive                                                                                   | Obrien           | 6/12/1957                                          | 59                                                                                                    |                                                                                                    |           |    |
| tblAuthorJunction1                                                                                                    |          | Roland                                                                                  | Yamaguchi        | 11/19/1976                                         | -40                                                                                                    |                                                                                                    |           |    |
| tblAuthots                                                                                                    |          | Ramiro                                                                                  | Bonham           |                                                    |                                                                                                    |                                                                                                    |           |    |
| tblAuthors1                                                                                                    |          | Shawna                                                                                  | Rhoades          | 8/3/1961                                           | 55                                                                                                    |                                                                                                    |           |    |
| tb/Customers                                                                                                    |          | Joyce                                                                                   | Dyer             | 2/26/1950                                          | 66                                                                                                    |                                                                                                    |           |    |
|                                                                                                    |          | Nydia                                                                                   | Canty            | 4/20/1957                                          | 59                                                                                                    |                                                                                                    |           |    |
| 22                                                                                                    |          | Timothy                                                                                 | Johnson          | 4/3/1967                                           | 49                                                                                                    |                                                                                                    |           |    |
| tbiEmployee                                                                                                    |          | Annie                                                                                   | Francis          | 3/18/1946                                          | 70                                                                                                    |                                                                                                    |           |    |
| tbiEmpRoyees                                                                                                    |          | Joseph                                                                                  | Kirk             | 5/25/1945                                          | 71                                                                                                    |                                                                                                    |           |    |
| toHRData                                                                                                    | 1.3      | Grace                                                                                   | Cruz             | 9/25/1960                                          | 56                                                                                                    |                                                                                                    |           |    |
| 10-HRDeta1                                                                                                    |          | Jackeline                                                                               | Carter           | 3/22/1975                                          | 41                                                                                                    |                                                                                                    |           |    |
| thughs                                                                                                    |          | Lauren                                                                                  | Williams         | 7/19/1967                                          | 49                                                                                                    |                                                                                                    |           |    |
|                                                                                                    |          | Christopher                                                                             | Templeton        | 4/30/1984                                          | 32                                                                                                    |                                                                                                    |           |    |
|                                                                                                    |          | Matthew                                                                                 | Steele           | 3/21/1942                                          | 74                                                                                                    |                                                                                                    |           |    |
| tbiOrdersDetails                                                                                                    |          | Elizabeth                                                                               | Elliott          | 5/4/1943                                           | 73                                                                                                    |                                                                                                    |           |    |
| 1b/Projecta                                                                                                    |          | Tyrone                                                                                  | Barney           | 9/24/1947                                          | 69                                                                                                    |                                                                                                    |           |    |
| tbiProjects_Archive                                                                                                    |          | Jessica                                                                                 | Griego           | 8/10/1945                                          | 71                                                                                                    |                                                                                                    |           |    |
| tbiProjects1                                                                                                    |          | Homer                                                                                   | Bullard          | 4/19/1940                                          | 76                                                                                                    |                                                                                                    |           |    |
| thiTasks                                                                                                    | _        | Cheri                                                                                   | Moyer            | 4/17/1966                                          | 50                                                                                                    |                                                                                                    |           |    |
| A CONTRACTOR OF A CONTRACTOR OFTA CONTRACTOR OFTA CONTRACTOR OFTA CONT | -        | Bonnie                                                                                  | Ziegler          | 12/15/1947                                         | 69                                                                                                    |                                                                                                    |           |    |
| thiTasks1                                                                                                    |          | Anthony                                                                                 | Lopez            | 8/1/1968                                           | 48                                                                                                    |                                                                                                    |           |    |
| Temp2                                                                                                    |          | Joseph                                                                                  | Jenkin           | 6/26/1940                                          | 76                                                                                                    |                                                                                                    |           |    |
| Queries                                                                                                    | 2        | Beau                                                                                    | Brown            | 2/28/1961                                          | 55                                                                                                    |                                                                                                    |           |    |
| 🗐 . Find duplicates for tblAu                                                                                                    | thor     | Eugene                                                                                  | Paimer           | 5/7/1963                                           | 53                                                                                                    |                                                                                                    |           |    |
| - and shadles                                                                                                    | 2        | Record: H   1 of                                                                        | 9998 + H + 1     | (No Filte) Search                                  |                                                                                                    |                                                                                                    |           |    |

## Format() Function

The Format() Function returns a string, containing an expression formatted according to instructions contained in a format expression. Here is the list of user-defined formats which can be used in Format() function

| Setting | Description |
|---------|-------------|
| уууу    | Year        |
| q       | Quarter     |
| m       | Month       |
| У       | Day of year |
| d       | Day         |
| w       | Weekday     |
| ww      | Week        |
| h       | Hour        |
| n       | Minute      |
| S       | Second      |

| B 2. 4. 4                                                                                                    |                                   | 100                                                                                               | Contraction of the second      | Database : Database: C/Wsers/Muhamm      | Muhammad Wagas 7             | - ¤ ×                   |
|----------------------------------------------------------------------------------------------------|-----------------------------------|---------------------------------------------------------------------------------------------------|--------------------------------|------------------------------------------|------------------------------|-------------------------|
| File Home Create Ette                                                                                                    | mel Data I                        | Detabase Tools                                                                                    | Design Q Tr                    | Errre what you want to do                |                              |                         |
| View Run<br>-<br>Results                                                                                                    | Query ly                          | tab Delete M Data<br>pe                                                                           | Through Sho<br>Definition Tabl | e Suider Zell Return: All<br>Guery Setup |                              | perty Sheet<br>le Names |
| All Access Objects 🐵 🖷                                                                                                    | E Repart                          | g appresentau                                                                                     | a influence                    | 🖆 directal /                             |                              |                         |
| ierch. A<br>Tables &<br>totkothetiuntion<br>totkothetiuntion1<br>totkotheri<br>totkotheri                                          |                                   | tbilluthers<br>Authorit0<br>FirstName<br>Middeinitial<br>LastName                                 |                                |                                          |                              |                         |
| mAuthors1   th/uthors1   th/uthors4   th/customers   th/customers   th/spicyees   th/spicyees   th/spicyees                        |                                   | StreetAddress<br>StreetAddress<br>City<br>State<br>JpCode<br>TeisphoneRumber<br>Email<br>Birthday |                                |                                          |                              |                         |
| ttelepatal telepatal telepatal telepatal telepatal telepatal telepatal telepatal telepatal telepatal telepatal telepatal telepatal |                                   |                                                                                                   | 17                             |                                          |                              |                         |
| intercients                                                                                                    |                                   |                                                                                                   |                                |                                          |                              |                         |
| 🖽 thiTesks                                                                                                    | Field:<br>Table:                  | Lastflame<br>toiAuthors                                                                           | Sirthday<br>tblAuthors         | Age: DateDiff('yyyy',Birthday,Date\$)    | Formati(Birthday], "mmdd") 🔤 |                         |
| thiffeensi     Temp2 Queries & A     Find duplicates for thilliuthers                                                              | Sort:<br>Show:<br>Criteria:<br>or | 8                                                                                                 | R                              | Ø                                        | 2                            |                         |
| - and third in                                                                                                    |                                   |                                                                                                   |                                |                                          |                              |                         |

Let us now go back to your query and add more fields in the same using the Format() function.

Type the Format Function. The first function argument will be an expression, which can be almost anything. Let us now have the birthday field as the first and the next thing is to write our format. In this case, we need month, month, day, day. Write "mmdd" in quotes and then, run your query.

| Verse Chipboard                                                                                                 | 1   |                                                     | Toppie Filter                                           | Refresh<br>AE-<br>Record<br>AE-<br>Record | ∑ Tetalı<br><sup>™</sup> Spelling<br>• ■ Mare • | P Select<br>Find D Select<br>Find | • B I U == == ++ + ++ +++++++++++++++++++++ |   |
|----------------------------------------------------------------------------------------------------|-----|-----------------------------------------------------|---------------------------------------------------------|-------------------------------------------|-------------------------------------------------|-----------------------------------|---------------------------------------------|---|
| All Access Objects                                                                                              | 1.4 | And in comparison in the property of the local data | the same in Alexandra provide in the protocol of Winepo | tailanas 🏐 Ques                           |                                                 |                                   |                                             | × |
| Search.                                                                                                    | a   | FirstName -                                         |                                                         | Birthday -                                | Age -                                           | Expri •                           |                                             | P |
| Tables 8                                                                                                    |     | Edgar                                               | Rhodes                                                  | 4/17/1970                                 | 46 64                                           |                                   |                                             | 1 |
| T trillathethurution                                                                                            | H   | Michael                                             | Barber                                                  | 3/11/1943                                 | 73 03                                           |                                   |                                             |   |
| tol-uthoclunction1                                                                                              |     | Olive                                               | Obrien                                                  | 6/12/1957                                 | 59.06                                           |                                   |                                             |   |
|                                                                                                    |     | Roland                                              | Yamaguchi                                               | 11/19/1976                                | 40 11                                           | 119                               |                                             |   |
| tsGuthers                                                                                                    |     | Ramiro                                              | Bonham                                                  | 000000                                    |                                                 |                                   |                                             |   |
| THRUthers1                                                                                                    |     | Shawna                                              | Rhoades                                                 | 8/3/1961                                  | 55 08                                           | 5 - 1 - C                         |                                             |   |
| th/Customers                                                                                                    |     | Joyce                                               | Dyer                                                    | 2/26/1950                                 | 66.02                                           |                                   |                                             |   |
| 111 ttiDepartments                                                                                              |     | Nyttia                                              | Canty                                                   | 4/20/1957                                 | 59.04                                           |                                   |                                             |   |
| III faitmainpee                                                                                                 |     | Timothy                                             | Johnson                                                 | 4/3/1967                                  | 49 04                                           |                                   |                                             |   |
|                                                                                                    |     | Annie                                               | Francis                                                 | 3/18/1946                                 | 70 03                                           |                                   |                                             |   |
| tolEmployees                                                                                                    |     | loseph                                              | Kirk                                                    | 5/25/1945                                 | 71 05                                           |                                   |                                             |   |
| top+RData                                                                                                    |     | Grace                                               | Cruz                                                    | 9/25/1960                                 | 56 05                                           |                                   |                                             |   |
| toHRDate!                                                                                                    |     | Jackeline                                           | Carter                                                  | 3/22/1975                                 | 41 03                                           |                                   |                                             |   |
| This matter                                                                                                    |     | Lauren                                              | Williams                                                | 7/19/1967                                 | 49.07                                           |                                   |                                             |   |
| III tosCodera                                                                                                   |     | Christopher                                         | Templeton                                               | 4/30/1984                                 | 32.04                                           |                                   |                                             |   |
|                                                                                                    |     | Matthew                                             | Steele                                                  | 3/21/1942                                 | 74.03                                           |                                   |                                             |   |
| ttilOkderiDetait                                                                                                |     | Elizabeth                                           | Elliott                                                 | 5/4/1943                                  | 73 05                                           |                                   |                                             |   |
| ttiProjetti                                                                                                    |     | Tyrone                                              | Barney                                                  | 9/24/1947                                 | 69.09                                           | 0.1                               |                                             |   |
| torrojette Anther                                                                                               |     | Jestica                                             | Griego                                                  | 8/10/1945                                 | 71.08                                           |                                   |                                             |   |
| in indrajectut                                                                                                  |     | Homer                                               | Bullard                                                 | 4/19/1940                                 | 76.04                                           |                                   |                                             |   |
| 10 Tesks                                                                                                    |     | Cheri                                               | Moyer                                                   | 4/17/1966                                 | 50.04                                           |                                   |                                             |   |
| Contraction of the second second second second second second second second second second second second second s |     | Bonnie                                              | Ziegler                                                 | 12/15/1947                                | 69 12                                           |                                   |                                             |   |
|                                                                                                    |     | Anthony                                             | Lopez<br>Jenkin                                         | 8/1/1968                                  | 48.08                                           |                                   |                                             |   |
| Temp2                                                                                                    |     | Joseph                                              | Brown                                                   | 6/26/1940<br>2/28/1961                    | 76.06                                           |                                   |                                             |   |
| Queries A                                                                                                    |     | Beau                                                |                                                         |                                           |                                                 |                                   |                                             |   |
| Find duplicates for tblauthors                                                                                  |     | Eugene                                              | Palmer                                                  | 5/7/1963                                  | 53 05                                           | 207                               |                                             |   |

It is now taking the date from the birthday field, 4 is the month and 17 is the day.

Let us add "mmm" and "mmmm" instead of "mmdd" in the next fields as in the following screenshot.

| 8.5                                                                          |                                 | Query Touts Acc                        | etaDatathase - Database- Chillorrow  | uhammad Wagad Documents.         | Muhammad Wagas 7                   | - 4  |    |
|------------------------------------------------------------------------------|---------------------------------|----------------------------------------|--------------------------------------|----------------------------------|------------------------------------|------|----|
| File Harns Create Ester                                                      | nel Date - D                    | Artabana Toolo 🛛 Oesiger               | Tell one what you want to do         |                                  |                                    |      |    |
| View Run<br>Results<br>All Access Objects ® #                                | Chirry fe                       | tals Delete Costa Definition Ta        | die ABuilder 20 Retur<br>Guery Setup | Columns Z 1(2)                   | Property Street<br>PCTable Nativas |      | 14 |
|                                                                              |                                 | Tb/Aufhors                             |                                      |                                  |                                    |      |    |
| torbogents<br>torbogents, Anthine                                            |                                 |                                        |                                      |                                  |                                    |      | +  |
| Instructure instructure                                                      | Table:                          | Age: DataDiff('yyyy',(Birthdag),Datats | Espril: Format((bitthday), 'mmdd')   | Expi2: Format(Birthdag), 'Himm') | Format(Enthday), nonner §          | Gel. |    |
| I tetalori<br>Tempi<br>Quertes II                                            | Sarti<br>Show<br>Ottenia:<br>90 | 업                                      | B                                    | 2                                | a                                  |      |    |
| <ul> <li>Privid dupticalies for tankadrons</li> <li>modulthest as</li> </ul> |                                 |                                        |                                      | 101                              |                                    |      | 11 |
| leady                                                                        |                                 |                                        |                                      |                                  | Number                             | 間等   | 14 |

| Terr Factor                                                                                                    | Filter      |                                        | Refresh<br>All - X Delete                                                                                                    | ∑ Totals<br>∵ Spalling<br>+ □ More *                                                                                                    | Find Select -                                                                                                  | Callen<br>B I U 📥 - 🕾 | • 0• ⊞ (⊟<br>• ☆ •  = = | (100 m) (40 m)<br>(100 m) (100 m) |  |
|----------------------------------------------------------------------------------------------------|-------------|----------------------------------------|----------------------------------------------------------------------------------------------------|----------------------------------------------------------------------------------------------------|----------------------------------------------------------------------------------------------------|-----------------------|-------------------------|-----------------------------------|--|
| iews Olphonet G                                                                                                    | Sort & I    | the second second second second second | Reter                                                                                                    | and the second second se | find                                                                                                    |                       | Unit Fermilting         |                                   |  |
| All Access Objects 🗟 🖷                                                                                                    |             | myProjectTasics 1                      | and the second second se | 511 C                                                                                                    |                                                                                                    |                       |                         |                                   |  |
| aut                                                                                                    | FirstName - |                                        | Birthday -                                                                                                    |                                                                                                    | a second a second second second second second second second second second second second second second second s | spr2 + Espr3          | 1                       |                                   |  |
| ables a a                                                                                                    | dgar        | Ahodes                                 | 4/17/1970                                                                                                    | 46 0417                                                                                                    |                                                                                                    | April                 |                         |                                   |  |
| 10440Thoriustation                                                                                                    | Michael     | Barber                                 | 3/11/1943                                                                                                    | 73 0331                                                                                                    |                                                                                                    | March                 |                         |                                   |  |
| BiAuthorJunction1                                                                                                    | Olive       | Obrien                                 | 6/12/1957                                                                                                    | 59 0613                                                                                                    |                                                                                                    | June                  |                         |                                   |  |
| CONTRACTOR CONTRACT                                                                                                    | Roland      | Vamaguchi                              | 11/19/1976                                                                                                    | 40 1119                                                                                                    | Nov                                                                                                    | November              |                         |                                   |  |
| tti-Patteri                                                                                                    | Ramiro      | Bonham                                 | 1222000                                                                                                    | and some                                                                                                    |                                                                                                    | 0.0000                |                         |                                   |  |
| th/Author/1                                                                                                    | Shawna      | Rhoades                                | 8/3/1961                                                                                                    | 55 0803                                                                                                    |                                                                                                    | August                |                         |                                   |  |
| theContamers                                                                                                    | Joyce       | Dyer                                   | 2/26/1950                                                                                                    | 66 0226                                                                                                    |                                                                                                    | February              |                         |                                   |  |
| TotCopartments                                                                                                    | Nydia       | Canty                                  | 4/20/1957                                                                                                    | 59:0420                                                                                                    |                                                                                                    | April                 |                         |                                   |  |
| tutispiues                                                                                                    | Timothy     | Johnson                                | 4/3/1967                                                                                                    | 49 0401                                                                                                    |                                                                                                    | April                 |                         |                                   |  |
|                                                                                                    | Annie       | Francis                                | 1/18/1946                                                                                                    | 70 0311                                                                                                    |                                                                                                    | March                 |                         |                                   |  |
| fillenpinyees                                                                                                    | Joseph      | Kirk                                   | 5/25/1945                                                                                                    | 71-0525                                                                                                    |                                                                                                    | Mary                  |                         |                                   |  |
| B tio+AData                                                                                                    | Grace       | Cnua                                   | 9/25/1960                                                                                                    | 56 0925                                                                                                    | F                                                                                                    | September             |                         |                                   |  |
| turritipata (                                                                                                    | Jackeline   | Carter                                 | 3/22/1975                                                                                                    | 41 0323                                                                                                    |                                                                                                    | March                 |                         |                                   |  |
| Thinks                                                                                                    | Lauren      | Williams                               | 7/19/1967                                                                                                    | 49.0725                                                                                                    |                                                                                                    | July                  |                         |                                   |  |
| BiD-bet                                                                                                    | Christopher | Templeton                              | 4/30/1984                                                                                                    | 32 0430                                                                                                    | 1                                                                                                    | April                 |                         |                                   |  |
| and the second second second second second second second second second second second second second second second                                                                                                    | Matthew     | Steele                                 | 3/21/1942                                                                                                    | 34 0321                                                                                                    |                                                                                                    | March.                |                         |                                   |  |
| BirCritersDetails                                                                                                    | Elizabeth   | Eliott                                 | 5/4/1948                                                                                                    | 73.0504                                                                                                    |                                                                                                    | May                   |                         |                                   |  |
| tt:Properts                                                                                                    | Tyrone      | Barney                                 | 9/24/1947                                                                                                    | 69.0954                                                                                                    |                                                                                                    | September             | 12                      |                                   |  |
| 10Frojectz, Acchieve                                                                                                    | Jessica     | Griego                                 | 8/10/1945                                                                                                    | 71 0810                                                                                                    |                                                                                                    | August                |                         |                                   |  |
| a terrepettet                                                                                                    | Homer       | Bullerd                                | 4/19/1940                                                                                                    | 75 0415                                                                                                    |                                                                                                    | April                 |                         |                                   |  |
| - tertaika :                                                                                                    | Cherl       | Moyer                                  | 4/17/1966                                                                                                    | 50 0417                                                                                                    |                                                                                                    | April                 |                         |                                   |  |
| A CONTRACTOR OF A CONTRACTOR OFTA CONTRACTOR OFTA CONTRACTOR OFTA CONT | eonnie      | Degler                                 | 22/15/3947                                                                                                    | 69 1215                                                                                                    |                                                                                                    | December              |                         |                                   |  |
| titaikut.                                                                                                    | Anthony     | Lopez                                  | 8/1/1968                                                                                                    | 48 0901                                                                                                    |                                                                                                    | August                |                         |                                   |  |
| Temp2                                                                                                    | Joseph      | Jenkin                                 | 6/26/1940                                                                                                    | 76 0629                                                                                                    |                                                                                                    | June                  |                         |                                   |  |
| lueries 2                                                                                                    | Beau        | Brown                                  | 2/28/1961                                                                                                    | 55 0225                                                                                                    |                                                                                                    | February              |                         |                                   |  |
| Prind disployates for taskutmary                                                                                                    | Eugene      | Palmer                                 | 3/7/1963                                                                                                    | 53.0507                                                                                                    | May.                                                                                                    | May                   |                         |                                   |  |

Run your query and you will see the results as in the following screenshot.

In the next field, it is returning the first 3 character from the name of the month for that birthday and in the last field you will get the full month name.

To see the month followed by year from birthday, let us add the "yyyy" as well as shown in the following screenshot.

| B 22-0-1                                                                                                    |                                                                                                    | AccenDatabase, Database, Chiloent                                                                                                    | Autommed Water Documents           | temmed Wates († 🚽 🔍 🗙                  |
|----------------------------------------------------------------------------------------------------|----------------------------------------------------------------------------------------------------|----------------------------------------------------------------------------------------------------|------------------------------------|----------------------------------------|
| File Home Create Esterna                                                                                                    | Data Database Tools                                                                                                    | Derign Q Tell me what you want to do                                                                                                    |                                    |                                        |
| Veer Run<br>fejutto                                                                                                    | pdate Crossials Deleter                                                                                                    | a-Through Share Sec Debrie Rose & Debriefen a Definition Table Share Berlin Berlin Berlin Second Second Sec | te Columna Z (7)                   |                                        |
| All Access Objects 💷 🖷                                                                                                    | 📓 Reports 🚍 androjection                                                                                                    | an (III millions) (IP disease)                                                                                                    |                                    |                                        |
| Serrot. 0<br>Tables 8 4<br>1 Mathematication<br>1 Mathematication<br>1 Mathema | Bull-uther                                                                                                    | *                                                                                                    |                                    |                                        |
| The frequency of the frequency of the fr                                                                                                    | n<br>Field,<br>Table:                                                                                                    | deg[_mmdd] Espei: Farmel([Bethiday]_mann)                                                                                                    | Expril Facest(Sichday), research ) | Tapol: Format/Sirthday, server, "yyyy) |
| Definiture<br>Temp2<br>Queries x                                                                                                    | Sott<br>Show: E<br>Offenia<br>ar                                                                                                    | a ia                                                                                                    | 2                                  | Ø                                      |
| 🗇 Find duplicates för Bolkutmary                                                                                                    |                                                                                                    |                                                                                                    |                                    |                                        |
|                                                                                                    | a second second s |                                                                                                    |                                    |                                        |

#### Let us run your query again.

| Vera Parter Parter              | Arr 11 Accending<br>11 Descending<br>12 Percent for | Advanced *     | Refresh<br>All- X Delete | ∑ Tomin<br>⊋ Spelling<br>• ⊡ More * | P Select -                                   |            |                |    |
|---------------------------------|-----------------------------------------------------|----------------|--------------------------|-------------------------------------|----------------------------------------------|------------|----------------|----|
| deser Optioant 5                | Sattle                                              | Filtar         | Ento                     | nth                                 | Filed                                        | 16         | st Formatting  | 14 |
| All Access Objects 🐵 *          | 📴 Report i 🗇                                        | upprojectiaiks | tuffanks 🔂 Que           | 192                                 |                                              |            |                |    |
| ent. Ø                          | FirstName                                           | LastName -     | fiirthday +              | Age -                               | Espri - Ex                                   | pr2 Expr3  | + Expet +      |    |
| lables # 🗄                      | Ed (12)                                             | Rhodes         | 4/17/1970                | 46 04                               | 17 Apr                                       | April      | April, 1970    |    |
| B this attention then           | Michael                                             | Barber         | 3/11/1943                | 73 03                               | 11 Mar                                       | March      | March, 1943    |    |
|                                 | Olive                                               | Obrien         | 6/12/1957                | 39.06                               |                                              | June       | June, 1957     |    |
| 164ufhoriunflion1               | Roland                                              | Vamaguchi      | 11/19/1976               | 40.33                               | 19 Nov                                       | November   | November, 197  |    |
| 1856 altars                     | Famiro                                              | Bonham         |                          |                                     |                                              |            |                |    |
| thi4utturt                      | Shawna                                              | Rhoades        | 8/3/1961                 | 55.08                               | State                                        | August     | August, 1961   |    |
| III RACLeitumen                 | Joyce                                               | Dyer           | 2/26/1950                | 66 02                               |                                              | February   | February, 1950 |    |
| InDepartments                   | Nydia                                               | Canty          | 4/20/1957                | 39-04                               | 00 C                                         | April      | April, 1957    |    |
|                                 | Timuthy                                             | Johnson        | 4/1/1967                 | 49 04                               |                                              | April      | April, 1967    |    |
|                                 | Annie                                               | Franzis        | 3/18/1946                | 70.63                               |                                              | March      | March, 1948    |    |
| This mali year                  | /fqeat                                              | RHR            | 5/25/1945                | 71.05                               |                                              | May        | May, 1945      |    |
| TLINIData                       | Grabe                                               | Cruz           | 9/25/1900                | 56.09                               | 27. C. C. C. C. C. C. C. C. C. C. C. C. C.   | Septenvber | September, 19  |    |
| tunifiData1                     | Jackeline                                           | Carter         | 3/22/1975                | 41.03                               |                                              | March      | March, 1975    |    |
| III turnes                      | Lauren                                              | Williams       | 7/19/1907                | 49 97                               |                                              | July       | July, 1967     |    |
| 10Crawi                         | Christopher                                         | Templeton      | 4/30/1984                | 32 04                               |                                              | April      | April, 1984    |    |
| C.N.C.M. Compared as            | Matthew                                             | Steele         | 3/21/1942                | 74 03                               |                                              | March      | March, 1943    |    |
| 11: Untersilietaks              | Elizabeth                                           | Elliott        | 5/4/1943                 | 73 65                               |                                              | May        | May, 1943      |    |
| TE TEFT WARTS                   | Tyrone                                              | Barney         | 9/24/1947                | 69.09                               |                                              | September  | September, 19  |    |
| 11:Ptojects_Archive             | Jessica                                             | Griego         | 8/10/1945                | 71.08                               | 201 - C. C. C. C. C. C. C. C. C. C. C. C. C. | August     | August, 1945   |    |
| toiPrecenti i                   | Homer                                               | Bullard        | 4/19/1940                | 76.04                               | ten and a second                             | April      | April, 1940    |    |
| instailes                       | Cheri                                               | Moyer          | 4/17/1966                | 30.04                               | 1-0.00                                       | April      | April, 1966    |    |
|                                 | Sonnie                                              | Ziegler        | 12/15/1947               | 69-12                               |                                              | December   | December, 194  |    |
| D tofferst.                     | Anthony                                             | 10pei          | 8/1/1968                 | 48.00                               |                                              | August     | August, 1968   |    |
| Timp?                           | deseph                                              | Jenkin         | 6/26/1940                | 76.06                               |                                              | June       | June, 1940     |    |
| Dueries 8                       | Beau                                                | Brown          | 2/28/1961                | 55 92                               |                                              | February   | February, 1961 |    |
| Public displayers for IDAN/Horn | Eugene                                              | Palmer         | 5/7/1961                 | 53 05                               | 27 May                                       | May        | May, 1963      |    |

You will now see the month followed by a comma and then the year.

## **Ilf()** Function

The IIf() Function is an abbreviation for "Immediate If" and this function evaluates an expression as either true or false and returns a value for each. It has up to three function arguments, all of which are required.

- The first argument is any expression that you want to evaluate.
- The next argument stands for the true part, which can be a value or an expression returned if your first expression is true.
- The last argument is what you want returned if your expression is false.

#### Example

Let us take a simple example. We will create a new query using query design and add tblAuthors table and then add the following fields.

| He Home Cleate                 | 1204        | el Data (       | Database Tooh             | seem on the process  | Database   Database<br>  me what you want b |                                                                                                    | mmad Waqas 7 — 🖸                             | ×      |
|--------------------------------|-------------|-----------------|---------------------------|----------------------|---------------------------------------------|----------------------------------------------------------------------------------------------------|----------------------------------------------|--------|
| View Rum<br>Results            | <b>pend</b> | Update Cross    | asb Oelete M Da           |                      | For Insert Rows                             | <sup>10</sup> <sup>10</sup> Insett Columns<br>X Delete Columns<br>Σ∰ Return: ΔII →<br>Setup                                                                                                    | Totals Parameters                            |        |
| All Access Objects             |             | and support     | Jim. Internations         | and them received to | The second is the                           | A REAL PROPERTY AND A REAL PROPERTY AND A REAL |                                              | ĵ.     |
| Search_                        | 9           |                 | thiAut                    | thors                |                                             |                                                                                                    |                                              |        |
| in meyagents)                  | 1.          |                 |                           |                      |                                             |                                                                                                    |                                              |        |
| 10/Tasks                       |             | 1               | AuthoriD                  |                      |                                             |                                                                                                    |                                              |        |
| thefases)                      |             |                 | FirstName<br>Middlemitial |                      |                                             |                                                                                                    |                                              |        |
| Temp?                          |             |                 | LastName                  |                      |                                             |                                                                                                    |                                              |        |
| Queries a                      |             |                 | StreetAddress             |                      |                                             |                                                                                                    |                                              |        |
| Find duplicates for thilluther |             |                 | City                      |                      |                                             |                                                                                                    |                                              |        |
| 🗊 gryduthoriùge                |             |                 | State<br>JpCode           |                      |                                             |                                                                                                    |                                              |        |
| gryAuthortiDays                | 11          |                 | TelephoneNumbe            | E                    |                                             |                                                                                                    |                                              |        |
| gryAuthorContantinfo           |             |                 | Email                     |                      |                                             |                                                                                                    |                                              |        |
| 🗊 gryäutherDupikater.          |             | .e.             |                           |                      |                                             | 001151                                                                                                    |                                              | - 1 P. |
| 🗊 an/Completedhujetts          | 1.11        | field           | FirstName                 | Middleinitial        | LastName                                    | Furtame: (FirstName) &                                                                                                    | · · · & (Middleinitial) & · · · & (Lasthame) | æ      |
| gryCurrentProjects             |             | Table:<br>Sort: | thiAuthors                | tbuluthors           | thiAuthors                                  | 7.5 77310 *** 702018770                                                                                                    | E MARCHINEDRA COMMUNE                        |        |
| antrasiajeeldamies             |             | Show:           | Ø                         | 2                    | 2                                           |                                                                                                    | . E                                          |        |
| gryfmpioyee:Data               |             | Criteria        | 1 / 1 mm / 1              |                      |                                             |                                                                                                    |                                              |        |
| grutingingeeititended          |             | 10000           |                           |                      |                                             |                                                                                                    |                                              |        |
| graffuttilanies                |             |                 |                           |                      |                                             |                                                                                                    |                                              | -      |
| gryinPrograss                  |             |                 |                           |                      |                                             |                                                                                                    |                                              |        |
| P unstateCount                 |             |                 |                           |                      |                                             |                                                                                                    |                                              |        |
| 🗗 anyListeProjects             |             |                 |                           |                      |                                             |                                                                                                    |                                              |        |
|                                |             |                 | D. denda                  |                      |                                             |                                                                                                    |                                              |        |
| gryt.vokupHeld                 |             |                 |                           |                      |                                             |                                                                                                    |                                              |        |
| grytvakæfteld                  |             |                 |                           |                      |                                             |                                                                                                    |                                              |        |
|                                |             |                 |                           |                      |                                             |                                                                                                    |                                              |        |

You can now see we have three fields — FirstName, MiddleInitial, LastName, and then this concatenated field, which is pulling all three fields together. Let us run your query to see the result of this query.

| The state |                                |                                                                                                    |                                                                                                    | partoocumentiva<br>I me what you wa                                                                                                    | cresaDatabase.accdb ()<br>nt 15 de                                                                                                    | Access 20 | Muharema | e waqaa 🛛 🔿     |         | ! × |
|-----------|--------------------------------|----------------------------------------------------------------------------------------------------|----------------------------------------------------------------------------------------------------|----------------------------------------------------------------------------------------------------|----------------------------------------------------------------------------------------------------|-----------|----------|-----------------|---------|-----|
| M         | A Cut                          | Ascending                                                                                                    | Yr Selection *                                                                                                    | Da in N                                                                                                    | rw Z Totals                                                                                                    | 〇型        | Calibo   | - 1             | 1 -     |     |
|           | Bh Copy                        | 1 Descending                                                                                                    | Advanced -                                                                                                    | B HS                                                                                                    | ve 💆 Spelling                                                                                                    | P +       | B / U    | 1921 82 14      | - 100 · |     |
| View      | Pasta S' Surrent Familier      | Filter Da Rammur La                                                                                                    | n Triggin Filter                                                                                                    | Alt + X De                                                                                                    | dete - More-                                                                                                    | Fied D    | A . 4    | A               | - 11    |     |
| viewa     | Cipbuard G                     | Sort &                                                                                                    | or and the second second                                                                                                    | 1 New Yorks                                                                                                    | tecoruta                                                                                                    | Find      | -        | Text Formatting |         | 1 1 |
|           | the man                        | the state of the state of the s |                                                                                                    | the second second second second second second second second second second second second second second second s                                                                                                    | and the second second s |           |          | and identifiant |         |     |
| All /     | Access Objects 🐵 «             | FirstName                                                                                                    | and the second second se | Property and the state of the local division of the local division | and the second second sec                                                                                                    |           |          |                 |         |     |
| inarch.   | م.                             | Edga                                                                                                    | 8                                                                                                    | Rhodes .                                                                                                    | Edgar B. Rhodes                                                                                                    |           |          |                 |         |     |
| -         |                                | Michael                                                                                                    | t t                                                                                                    | Barber                                                                                                    | Michael T. Barber                                                                                                    |           |          |                 |         |     |
|           | Thirry age 153.5               | Olive                                                                                                    | 0                                                                                                    | Obrien                                                                                                    | Olive D. Obrien                                                                                                    |           |          |                 |         |     |
| _         | 10Packs                        | Roland                                                                                                    | P                                                                                                    | Yamaguchi                                                                                                    | Roland P. Yamaguo                                                                                                    | ini i     |          |                 |         |     |
|           | ttellauks1                     | Ramiro                                                                                                    | A                                                                                                    | Bonham                                                                                                    | Ramiro A. Bonham                                                                                                    |           |          |                 |         |     |
|           | Temp2                          | Shawna                                                                                                    | 3                                                                                                    | Rhoades                                                                                                    | Shawna J. Rhoader                                                                                                    |           |          |                 |         |     |
| Quer      | nes a                          | Joyce                                                                                                    | A.                                                                                                    | Dyer                                                                                                    | Joyce . Dyer                                                                                                    | 2.        |          |                 |         |     |
| -         | Find duplicates for tolkathers | Nydia                                                                                                    | 1:                                                                                                    | Canty                                                                                                    | Nydia J. Centy                                                                                                    |           |          |                 |         |     |
| -         | anAuthorAge                    | Timothy                                                                                                    | Å                                                                                                    | Johnson                                                                                                    | Timothy A. Johnso                                                                                                    | 10        |          |                 |         |     |
| 1         | anAuthorSDays                  | Annie                                                                                                    | ĩ                                                                                                    | Francis                                                                                                    | Annie L. Francis                                                                                                    | W         |          |                 |         |     |
| -         |                                | Joseph                                                                                                    |                                                                                                    | Kirk                                                                                                    | Joseph , Kirk                                                                                                    |           |          |                 |         |     |
| 1         | gryAuthorContantinfs:          | Grace                                                                                                    | 1                                                                                                    | Cruz                                                                                                    | Grace J. Cruz                                                                                                    |           |          |                 |         |     |
| 3         | any#uthorDupicates             | Jackeline                                                                                                    | Ϊ.                                                                                                    | Carter                                                                                                    | Jackeline J. Carter                                                                                                    |           |          |                 |         |     |
| 1         | gryCompletedProjects           | Lauren                                                                                                    | R                                                                                                    | Williams                                                                                                    | Lauren R. Williams                                                                                                    |           |          |                 |         |     |
| P         | anyCumentProjects              | Christopher                                                                                                    | 8                                                                                                    | Templeton                                                                                                    | Christopher 8. Ten                                                                                                    | noteton   |          |                 |         |     |
| -         | onEmployeeAddresses            | Matthew                                                                                                    | D                                                                                                    | Steele                                                                                                    | Matthew D. Steele                                                                                                    |           |          |                 |         |     |
| -         | aryEmployeesData               | Elizabeth                                                                                                    | 8                                                                                                    | Bliett                                                                                                    | Elizabeth B. Elliott                                                                                                    |           |          |                 |         |     |
| -         | A DAME CONTRACTOR              | Tyrone                                                                                                    | н                                                                                                    | Barney                                                                                                    | Tyrone H. Barney                                                                                                    |           |          |                 |         |     |
| -         | anEmployeeiExtended            | Jessica                                                                                                    | L.                                                                                                    | Griego                                                                                                    | Jessica L. Griego                                                                                                    |           |          |                 |         |     |
| 3         | gryFs/INames                   | Homer                                                                                                    |                                                                                                    | Bullard                                                                                                    | Homer . Bullard                                                                                                    |           |          |                 |         |     |
| 1         | aninPrograss                   | Cheri                                                                                                    | D                                                                                                    | Moyer                                                                                                    | Cheri D. Moyer                                                                                                    |           |          |                 |         |     |
| -11       | gyLateCount                    | Bonnie                                                                                                    | M                                                                                                    | Ziegier                                                                                                    | Bonnie M. Ziegler                                                                                                    |           |          |                 |         |     |
|           | unitzteProjects                | Anthony                                                                                                    | P                                                                                                    | Loper                                                                                                    | Anthony P. Lopez                                                                                                    |           |          |                 |         |     |
| 문         | gryLookup/ieid                 | Joseph                                                                                                    | G                                                                                                    | Jenkin                                                                                                    | Joseph G. Jenkin                                                                                                    |           |          |                 |         |     |
| -         |                                | Вели                                                                                                    | A                                                                                                    | Brown                                                                                                    | Beau A. Brown                                                                                                    |           |          |                 |         |     |
| -         | anfilenegingEditors            | Eugene                                                                                                    | L                                                                                                    | Palmer                                                                                                    | Eugene L. Palmer                                                                                                    |           |          |                 |         |     |
| 1         | gryNotStarted: +               | Record H = 1 of                                                                                                    | 9996 + H + 3000                                                                                                    | Aus Filter Seal                                                                                                    | uby .                                                                                                    |           |          |                 |         |     |

Now, you can see the result of the query, but you will also notice that some records do not have a middle initial. For example, the Joyce Dyer record does not have a middle initial, but in the FullName field you will see the period that really doesn't need to be there. So, go back to the Design View. Here, we will concatenate the name in a different way using the IIf Function.

| B 9                                                                                                    |                             | Gara Inc.                                                                                                    | Accessibilitatione: Dentitione: Critismi Weintermed Regari Documents/Accessibilitations activity. Mathematel Weiges 🕴 🗕 👘                                                                                                    | = ×    |
|----------------------------------------------------------------------------------------------------|-----------------------------|----------------------------------------------------------------------------------------------------|----------------------------------------------------------------------------------------------------|--------|
| File Hone Cleater Edge                                                                                                    | Hal Deta                    | Detabata Total                                                                                                    |                                                                                                    |        |
| Very Ran<br>Nearly<br>Name I                                                                                                    | Design 1                    | EC Dela Definition                                                                                                    | Brown         Brown Tolsawron         Thread Columnon         Thread Columnon         Thread Columnon           Brown         Thread Columnon         Thread Columnon         Thread Columnon         Thread Columnon           Brown         Thread Columnon         Thread Columnon         Thread Columnon         Thread Columnon           Grand Stread         Thread Columnon         Thread Columnon         Stread Columnon         Stread Columnon |        |
| All Access Objects 🛎 🕷                                                                                                    | III Report                  | 1 1 1 1 10 Projections 1 1 1 1                                                                                                    | Carro Carros Freedom                                                                                                    | -      |
| 1005. P                                                                                                    |                             | thilliothery                                                                                                    |                                                                                                    | 1      |
| Schlagerter     Montanie     Montanie     Montanie     Montanie     Montanie     Montanie     Montanie     Montanie in Montanie      Montanie in Montanie in Montanie      Montanie in Montanie in Montanie      Montanie in Montanie in Montanie      Montanie in Montanie in Montanie in Montanie      Montanie in Montanie in Montanie In Montanie In Montanie In Montanie In Montanie In Montanie In Montanie In Montanie In Montanie In Montanie In Montanie In Montanie In Montanie In Montanie In Montanie In Montanie In Montanie In Montanie In Montanie In Montanie In Montanie In Montanie In Montanie In Mo |                             | <ul> <li>Avtrart0</li> <li>Farthase</li> <li>Matematus</li> <li>Lartiase</li> <li>Matematus</li> <li>City</li> <li>Social</li> <li>Social</li> <li>Risphonethaster</li> <li>Email</li> </ul> |                                                                                                    |        |
| P aysuttorDuatorter<br>P aycompileationants                                                                                                    | 1000                        | (Summannenser                                                                                                    |                                                                                                    |        |
| aufurenthoieth                                                                                                    | Flate:<br>Table:            | Future (Fittime) & & M                                                                                                    | idden fultimet) itShubental i Nul Di Shubentals-",Frittunel & '' & Lattune, Frittunel & '' & Mudental & '' & Sattune)                                                                                                    | 1      |
| P unbartanetation<br>P anteranetation<br>P anteranetation<br>P anteranetational                                                                                                    | Set<br>Thew<br>Cotena<br>at | 8                                                                                                    | ø                                                                                                    |        |
| P anfallana                                                                                                    |                             |                                                                                                    |                                                                                                    |        |
| \$ synthesis                                                                                                    |                             |                                                                                                    |                                                                                                    |        |
| 🗇 estimicaut                                                                                                    |                             |                                                                                                    |                                                                                                    |        |
| S aguningan                                                                                                    |                             | â.                                                                                                    |                                                                                                    | i.     |
| D stalovenusters                                                                                                    |                             | 19911                                                                                                    |                                                                                                    |        |
| 3 aylanagingtitter                                                                                                    |                             |                                                                                                    |                                                                                                    |        |
| 🕈 anjiketitanad 🔶 +                                                                                                    | 1                           |                                                                                                    |                                                                                                    | -      |
| Fore Wee                                                                                                    |                             |                                                                                                    | Marcinet III                                                                                                    | 14 142 |

Let us write the name in another field and call it FullName1 and then type the IIf function.

- The first function argument for the Immediate If function is going to be your expression. In the expression, we will see if the middle initial field is blank or is null.
- The next argument is the true part. So, if the middle initial is null then we would want to display the FirstName and the LastName.
- Now, for our false part if the MiddleInitial is not null, then we would want to display the FirstName, MiddleInitial, and LastName.

Let us now run your query and you will see the results as in the following screenshot.

| X m X CA                                                                                                    | 1      | 2 21 Aniandrig  | T Selection+   | Ten in the  |                                                                                                    | L Replace Calibo        | · · · · · · · · · · · · · · · · · · · |  |
|----------------------------------------------------------------------------------------------------|--------|-----------------|----------------|-------------|----------------------------------------------------------------------------------------------------|-------------------------|---------------------------------------|--|
| Inter Fatte                                                                                                    | 1.16   |                 |                | Ration 2 in | Find                                                                                                    | torior a r u A          | 19 D                                  |  |
| 4 . Planta Paint                                                                                                |        | La Sarrison Las |                | A2- X04     |                                                                                                    | ( Select *              |                                       |  |
| met Chatheral                                                                                                   | 5.<br> | Carl A.F        |                |             | And in case of the second second seco | 1.0                     | Set functions 5                       |  |
| II Access Objects                                                                                               | 5 4 2  |                 | estimation 1   |             |                                                                                                    |                         |                                       |  |
| and a second second second second second second second second second second second second second second second  | P      |                 | Multileputia + |             | Fulliane -                                                                                                    | FullMarnel -            |                                       |  |
| 1 1 1 1 1 1 1 1 1 1 1 1 1 1 1 1 1 1 1                                                                           | 141    | 100             | <b>#</b> 1     | Ahodes .    | Edgar B. Shodes                                                                                                    | Eligar B. Rhodes        |                                       |  |
| D Ibmaniti                                                                                                    |        | Michael         | 14.1           | Barber      | Michael f. Barber                                                                                                    | Michael Y. Barber       |                                       |  |
| 🔟 - Hoffwile                                                                                                    |        | Dive            | B              | Cibroen     | Olive D. Obrieh                                                                                                    | Olive D. Obmen.         |                                       |  |
| milwish                                                                                                    |        | Relate          | (P)            | Varnaguetri | Ratand P. Yamaguchi                                                                                                    | Roland P. Yamagachi     |                                       |  |
| i tent                                                                                                    |        | Ramiro          | A              | Bornam      | Randro A. Sonham                                                                                                    | Ramito A. Bonham        |                                       |  |
| latrice A                                                                                                    |        | Shawna          |                | Rhindet     | Shaoma /. Rhittades                                                                                                    | Shawne I. Rhoides       |                                       |  |
| Prod manual as the Workstown                                                                                    |        | Toke            |                | Dyer        | Joyce . Dyer                                                                                                    | Joyce Dyer              |                                       |  |
|                                                                                                    |        | Nydia           | (A)            | Canty       | Nytlis I. Canty                                                                                                    | Nydia L Canty           |                                       |  |
| an-diseipe                                                                                                    |        | Timothy         | A              | Johnson     | Timothy A. Johnson                                                                                                    | Timothy A. Johnson      |                                       |  |
| 1 (setterffDay)                                                                                                 |        |                 | h              | Francis     | Annie L. Francis                                                                                                    | Annie L. Francia        |                                       |  |
| usAuthor/contaction                                                                                             |        | Noselių         |                | THE         | loseph Kirk                                                                                                    | Joseph Eink             |                                       |  |
| T annumerbasenter                                                                                               |        | State           | (4)            | Cour        | Grade J. Crud                                                                                                    | Grace J. Chuz           |                                       |  |
| appropriate at the second                                                                                       |        | Jackeline       | 2              | Carler      | Jacketine J. Carter                                                                                                    | Jackeline J. Carter     |                                       |  |
| Contraction of the second second second second second second second second second second second second second s |        | Läufen          | 00.0           | Williamd    | Lauren R. Williams                                                                                                    | Lauten P. Williams      |                                       |  |
| P wyCurrentHispett                                                                                              |        | Ovistopher      | 8              | Fempletin   | Christopher B. Templeton                                                                                                    | Ovistopher B. Templeton |                                       |  |
| antranopretektestes                                                                                             |        | Matthew         | 0              | Storie      | Matthew D. Steele                                                                                                    | Matthew D. Steele       |                                       |  |
| At Cheverage a                                                                                                  |        | thateth         | 8              | ESott       | Elizabeth B. Elilett                                                                                                    | Shoubeth B. Elliott     |                                       |  |
| and rest and the second second                                                                                  |        | Tyrons          | (H)            | Samey .     | Tyrone H. Barney                                                                                                    | Tyrona H. Barney        |                                       |  |
| P anhaliana                                                                                                    |        | Jennia          | 6 -            | Griego      | Desire L. Griege                                                                                                    | Henning 1, Gelego       |                                       |  |
| Contraction of the second                                                                                       |        | Homer           |                | Butlett     | Humer . Bullerd                                                                                                    | Homer Bullard           |                                       |  |
| S ayofogetti                                                                                                    |        | Cheri           | D              | Moyer       | Cherl D. Moyer                                                                                                    | Cheri D. Moyer          |                                       |  |
| P approximate                                                                                                   |        | Bonnie          | M              | Diegber     | Bonnie M. Ziegler                                                                                                    | Bonnie M. Ziegler       |                                       |  |
| antideProjetti                                                                                                  |        | Anthony         | p              | Lopec       | Anthony P. Loper                                                                                                    | Anthony P. Lopes        |                                       |  |
| T apparent field                                                                                                |        | Sowph.          | 6              | Jerskin .   | Joseph G. Jenkin                                                                                                    | Joseph G. Jenkin        |                                       |  |
|                                                                                                    |        | Beau            | A              | Retwn       | Beik/A. Brown                                                                                                    | Geau A. Broom           |                                       |  |
| any support of the second second                                                                                |        | Espine          | (h -           | Fabraer     | Eugene L. Palmer                                                                                                    | Espene L. Palmer        |                                       |  |

# 37. MS Access — Macros

In this chapter, we will cover the basics of Macros in Access. A Macro is a tool that allows you to automate tasks and add functionality to your forms, reports, and controls.

- Macros in Access work a bit different from Macros in Word or Excel, where you essentially record a series of keystrokes and play them back later.
- Access Macros are built from a set of predefined actions, allowing you to automate common tasks, and add functionality to controls or objects.
- Macros can be standalone objects viewable from the Navigation pane, or embedded directly into a Form or Report. Once you have created database objects like tables, forms and reports, Macros can provide a quick and easy way to tie all those objects together to create a simple database application that anyone can use or even modify, with relatively little training.
- Macros provide a way to run commands without the need to write or even know VBA code, and there is a lot that you could achieve just with Macros.

#### **Creating a Macro**

Let us start be creating a very simple Macro that opens a form when a command button is clicked. For this, we need to open your database and frmEmployeeData form in which we have created two tabs.

|                                                                                                    | AccessEndedeare: Endedeare: Crither/Mindowered Waget/Document/AccessEndedeare: Bill (Access 2017-2018 for format) - Access Mindowered Waget                                                                                                    |          | = ×  |
|----------------------------------------------------------------------------------------------------|----------------------------------------------------------------------------------------------------|----------|------|
| He Home Cirele                                                                                                    | Educated Dates - Database Taple - Q: Set Investment on the Control of Control of Control |          |      |
| and the second second se                                                                                                    | a tart & the Based Find Text had femality is                                                                                                    |          |      |
| All Access Objects                                                                                                    |                                                                                                    |          | *    |
| Bents.                                                                                                    | Employee Information                                                                                                    |          |      |
| 19 Carryl<br>19 Thington Witcal Habiyes<br>19 Thington Witcal Habiyes                                                                                                    |                                                                                                    |          |      |
| Form 9 Industry 9 Industry 9 Indu | Address     Jural       FireCome     Jural       LardNove     Prash       JordEo     Account Manager       Address1     Optimal       Address2     Optimal       Cim     Scheenschang       None     IL       Zip     attifty       Parline     32:40:325:6631       Parline     Scheenschang       Email     Intelliguenemperingen                                                                                                    |          |      |
| The State of State                                                                                                    | * Showed R = 1 of 1 = 4, in A = Ton Prov. Secon                                                                                                    |          |      |
| Fore View                                                                                                    | Net Contract of Contract of Co | INT. IT. | 1 K. |

| B 5                                                                                                    | tump                                                                                                    | reign Term.                                                                                                    | AccessOptabase - Datato | mi Chibert Mata.                     | Muhammad Wag    | a. 7 -                | - 12 | *  |
|----------------------------------------------------------------------------------------------------|----------------------------------------------------------------------------------------------------|----------------------------------------------------------------------------------------------------|-------------------------|--------------------------------------|-----------------|-----------------------|------|----|
| File Horse Create Enternal Data Database                                                                                                    | Tools Oeilign Ar                                                                                               | moge Format                                                                                                    | Q Telling what you set  | en terste                            |                 |                       |      |    |
| Une Theres                                                                                                    | Cimei                                                                                                    | KYZ - Inaet                                                                                                    |                         | Add Easting Property<br>Fields Sheet | Tat I'l View Co | de<br>Form's Massos S |      |    |
| Secon.                                                                                                    | 1                                                                                                    | nation                                                                                                    |                         |                                      |                 |                       |      |    |
| taikuthun Without Mulchin     forcurtureurs Without Mutchi                                                                                                    |                                                                                                    |                                                                                                    |                         |                                      |                 |                       |      |    |
| Forme = Page2 Page<br>Transuttant<br>Transuttant<br>Transuttant<br>Transuttant                                                                                                    | řį –                                                                                                    |                                                                                                    |                         |                                      |                 |                       |      |    |
| Timteslependata                                                                                                    | colorest EmployeeID                                                                                            | thEmploren Erop                                                                                                    | Intra ITI               |                                      | _               |                       |      |    |
| Trinting layer information                                                                                                    | Neme                                                                                                    | FuntName                                                                                                    | WINNER:                 |                                      |                 |                       |      |    |
| TrovEngillynes                                                                                                    | Sim                                                                                                    | LanNams                                                                                                    |                         |                                      |                 |                       |      |    |
| Treating                                                                                                    |                                                                                                    | lobTitle                                                                                                    |                         | 103                                  |                 |                       |      |    |
| - THE CONTRACTOR OF THE PARTY OF THE PARTY O |                                                                                                    | Addaese1                                                                                                    |                         | 101                                  |                 |                       |      |    |
| The second second secon |                                                                                                    | Address2                                                                                                    |                         |                                      |                 |                       |      |    |
| Tenfrejerte                                                                                                    |                                                                                                    | Car                                                                                                    |                         |                                      |                 |                       |      |    |
| Tentustasa - Star                                                                                                    |                                                                                                    | State                                                                                                    |                         |                                      |                 |                       |      |    |
| ThutCurrentPoints                                                                                                    |                                                                                                    | Zıp                                                                                                    |                         |                                      |                 |                       |      |    |
|                                                                                                    | medfhour                                                                                                    | PreferredPhone                                                                                                    |                         |                                      |                 |                       |      |    |
|                                                                                                    | medPhoneType                                                                                                   | PreferredPhoneTyp                                                                                                    |                         | 100                                  |                 |                       |      |    |
| TuttPrentsOntrant Error                                                                                                    | Contraction and the second second second second second second second second second second second second second | in the second second se |                         | 193                                  |                 |                       |      |    |
| To fusitate                                                                                                    |                                                                                                    |                                                                                                    |                         |                                      |                 |                       |      |    |
| Invigation Form                                                                                                    |                                                                                                    |                                                                                                    |                         |                                      | 1.00            | 1                     |      |    |
| Osulgo: View                                                                                                    |                                                                                                    |                                                                                                    |                         |                                      |                 | Asim LOOK             | 17 H | 10 |

In this form, we can add a button allowing users to open up all of the job information.

Let us now go to the Design View of this form and add button form the Controls menu. When you release your mouse, you will see the Command Button Wizard dialog box.

| Sample: | What action do you want to pressed?<br>Different actions are availab                                        |                                                                                 |  |  |
|---------|----------------------------------------------------------------------------------------------------|---------------------------------------------------------------------------------|--|--|
|         | <u>Categories:</u><br><u>Record Navigation</u><br>Record Operations<br>Form Operations<br>Report Operations | Actions:<br>Find Next<br>Find Record<br>Go To First Record<br>Go To Last Record |  |  |
|         | Application<br>Miscellaneous<br>Cancel < Back                                                               | Go To Next Record<br>Go To Previous Record                                      |  |  |

There is a couple of ways to build that Macro action, but the simplest way is to simply use the Command Button Wizard.

| Sample: | What action do you want to<br>pressed?<br>Different actions are availa | o happen when the button is<br>ble for each category.   |
|---------|------------------------------------------------------------------------|---------------------------------------------------------|
|         | Categories:                                                            | Actions:                                                |
|         | Record Navigation<br>Record Operations                                 | Apply Form Filter<br>Close Form                         |
|         | Form Operations                                                        | Open Form                                               |
|         | Report Operations<br>Application<br>Miscellaneous                      | Print a Form<br>Print Current Form<br>Refresh Form Data |
|         |                                                                        |                                                         |
|         | Cancel < Back                                                          | Next > Enish                                            |

For common actions like opening a form, select Form Operations from the Categories list and then select Open Form from the Actions list and click Next as in the above screenshot.

| frm | Authors<br>Employee                                           | ^ |
|-----|---------------------------------------------------------------|---|
|     | EmployeeData<br>EmployeeInformation                           |   |
| fim | Employees<br>Jobs<br>MulipleItemlEmployee<br>ProjectDashboard | ~ |

You need to specify which form you would like to open with the command button. For now, let us select **frmJobs** and click **Next**.

| Command Button Wi | tard                  |                  |                                                               |                   |
|-------------------|-----------------------|------------------|---------------------------------------------------------------|-------------------|
| Sample:           | Do you want the form? | he button to fin | d specific informati                                          | ion to display in |
|                   | for a specific e      | employee or cus  | open a form and di<br>tomer.<br>Decific <u>d</u> ata to displ |                   |
|                   |                       | form and show a  | all the records.                                              |                   |
|                   | Cancel                | < <u>B</u> ack   | <u>N</u> ext >                                                | Einish            |

In this screen we have two options, we can **open the form and display a very specific record**, or we can **open the form and show all the records**. Let us select the second option and click Next as in the above screenshot.

| Sample:<br>View Jobs | If you choose Text, you can type<br>choose Picture, you can dick Brow |        |
|----------------------|-----------------------------------------------------------------------|--------|
|                      | Iext: View Jobs     Picture: MS Access Form                           | Biowse |
|                      | Show All Picture                                                      | es     |

We could have the command button itself display a picture or you can select the Display Text. Here, we want the text View Jobs to display and now click Next.

| Command Button Wizard | Mat do you want to name the button?<br>A meaningful name will help you to refer to the button later.<br>CmdViewJobs<br>That's all the information the wizard needs to create your command button. Note: This wizard creates embedded macros that cannot run or be edited in Access 2003 and earlier versions. |                |        |        |  |
|-----------------------|----------------------------------------------------------------------------------------------------|----------------|--------|--------|--|
|                       | Cancel                                                                                                    | < <u>B</u> ack | Next > | Einish |  |

You can now provide a meaningful name to your command button as in the above screenshot. This can be used in other codes or other Macros. Let us call this **cmdViewJobs** and click **Finish**.

#### Now go to the Form View.

| Accembinations 1                          | Database- C-Warn/Muhammad/Wagas/Do                                                                                                    | cumintri Access Databane accetts (Access 2007 - 2016 His h                                                                                                    | ormati - Ac. Muhammad Wegas 7 -                                                                                                    | a × |
|-------------------------------------------|----------------------------------------------------------------------------------------------------|----------------------------------------------------------------------------------------------------|----------------------------------------------------------------------------------------------------|-----|
| Elle Home Create External                 | Deta Detabase Tools 🔍 Telline ad                                                                                                    | ter proceeding to the                                                                                                    |                                                                                                    |     |
| Very Carponer School Factor               | La Dessending Ladiancest -                                                                                                    | $\begin{array}{c c} & \text{int New} & \sum t_{\text{train}} \\ & \text{int New} & \overline{>} \ \text{Spring} \\ & \text{int Save} & \overline{>} \ \text{Spring} \\ & \text{int Save} & \overline{>} \ \text{Spring} \\ & \text{int Save} & \overline{>} \ \text{Spring} \\ & \text{int Save} & \text{int Save} \\ & Save int Save int Save $ | $\label{eq:states} \begin{split} & \cdot \left[ \begin{array}{c} \cdot \\ \cdot \\ \cdot \\ \cdot \\ \cdot \\ \cdot \\ \cdot \\ \cdot \\ \cdot \\ \cdot $ |     |
| Search. D                                 | Employee Infor                                                                                                    | mation                                                                                                    |                                                                                                    |     |
| 🗿 qylanlangthilddamau 🤅                   |                                                                                                    |                                                                                                    |                                                                                                    |     |
| Duept .                                   | Page2 Page3                                                                                                    |                                                                                                    |                                                                                                    |     |
| 🖈 taikathan Without Matchin               | and the second second s |                                                                                                    |                                                                                                    |     |
| Difference without Materia                |                                                                                                    |                                                                                                    |                                                                                                    |     |
| Farms 8                                   | Giffingdorwer, Einsplerweith                                                                                                    | 1                                                                                                    |                                                                                                    |     |
| This Authors                              | PieteNature                                                                                                    | Japal                                                                                                    |                                                                                                    |     |
| I Instantion                              | LartName                                                                                                    | Freek                                                                                                    |                                                                                                    |     |
| indegringesfleta                          | EmbyTrille                                                                                                    | Accounting Manager                                                                                                    |                                                                                                    |     |
| tretegisperiolaneukan                     | Addrews                                                                                                    | 6433 Morgan Le                                                                                                    |                                                                                                    |     |
| Tenting Content                           | Addition of T                                                                                                    | Opponal                                                                                                    |                                                                                                    |     |
| Trents depictment appleade                | Circ                                                                                                    | Schranhaeg                                                                                                    | View John                                                                                                    |     |
| metagetDentraut                           | Track.                                                                                                    | IL.                                                                                                    |                                                                                                    |     |
| interpretenter                            | Zep                                                                                                    | 60193                                                                                                    |                                                                                                    |     |
| The Free Free Free Free Free Free Free Fr | Partness(Phines)                                                                                                    | (204) 555-6631                                                                                                    |                                                                                                    |     |
| Trentantasa                               | ForferindDhineType                                                                                                    | Hame                                                                                                    |                                                                                                    |     |
| TubCorrettPresste                         | Entral                                                                                                    | the figure may de com                                                                                                    |                                                                                                    |     |
| 1 IndiataProjecta                         |                                                                                                    |                                                                                                    |                                                                                                    |     |
| Tabhoodnhogess                            |                                                                                                    |                                                                                                    |                                                                                                    |     |
| TubPrgett/Oritute                         |                                                                                                    |                                                                                                    |                                                                                                    |     |
| Trub/Jacks                                | 0.                                                                                                    |                                                                                                    | 304                                                                                                    |     |
| I Hangeton Parts                          | and A. Lingto C. R. P. M. Station                                                                                                    | Search                                                                                                    |                                                                                                    |     |
| Farm View                                 |                                                                                                    |                                                                                                    | Num Loca                                                                                                    | 田民  |

You will now see a View Jobs button on your form. Let us click on it.

| H Accounter                                                                                                    | Datahaan Chilomi Muham | mad Weger/Documents/AccessD                               | latabase accilli (Accesi 2007 | - 2016 The formall - Ac.   | Mutammed Waters 7                                                      | - ¤ × |
|----------------------------------------------------------------------------------------------------|------------------------|-----------------------------------------------------------|-------------------------------|----------------------------|------------------------------------------------------------------------|-------|
| File Home Create External                                                                                                    | Data Database Tools    | Tal me aftet yns want te d                                |                               |                            |                                                                        |       |
| Very Catalogy France Party                                                                                                    | H                      | den -<br>anced -<br>ge Tither<br>All - X Under -<br>Decom | Spelling Find &               | Ge To -<br>Select + 0 J. U | <ul> <li>・ 日日日田</li> <li>・ グ・ク・コゴモモロ</li> <li>Bet Formating</li> </ul> |       |
|                                                                                                    | fretmoreperbata 1      | toutute                                                   |                               |                            |                                                                        | ×     |
| sent p                                                                                                    | tbl]obs                |                                                           |                               |                            |                                                                        |       |
| 171 T                                                                                                    |                        |                                                           |                               |                            |                                                                        |       |
| adcardraidanniggionera                                                                                                    | 1                      | (a) (a)                                                   |                               |                            |                                                                        |       |
| Deerg1                                                                                                    | logille                | (Naw)                                                     |                               |                            |                                                                        |       |
| The Contenent Without Match.                                                                                                    | Department             | 1                                                         | 101                           |                            |                                                                        |       |
| Forms E                                                                                                    | Tels/Tele              |                                                           | 12                            |                            |                                                                        |       |
| trestation;                                                                                                    | 160.1776               |                                                           | -                             |                            |                                                                        |       |
| International International In | Manninen Salary        | 30.00                                                     |                               |                            |                                                                        |       |
| TreifinginyeeDate                                                                                                    | Salato Caso            | 30.00                                                     |                               |                            |                                                                        |       |
| Tradingtoyeeinformation                                                                                                    | JubDeimgtion           |                                                           |                               |                            |                                                                        |       |
| in freiEmployees                                                                                                    | The Period William     |                                                           |                               |                            |                                                                        |       |
| Trestates                                                                                                    |                        |                                                           |                               |                            |                                                                        |       |
| trebbsbylettentEngtioner                                                                                                    |                        |                                                           |                               |                            |                                                                        |       |
| TechnijedDastonarik                                                                                                    |                        |                                                           |                               |                            |                                                                        |       |
| tronProgentDetatto                                                                                                    |                        |                                                           |                               |                            |                                                                        |       |
| Trail/queta                                                                                                    |                        |                                                           |                               |                            |                                                                        |       |
| TrefsbTarits                                                                                                    |                        |                                                           |                               |                            |                                                                        |       |
| TsubCurrentProperts                                                                                                    |                        |                                                           |                               |                            |                                                                        |       |
| fututeProjects                                                                                                    |                        |                                                           |                               |                            |                                                                        |       |
| TubPajedtr@rogress                                                                                                    |                        |                                                           |                               |                            |                                                                        |       |
| INDPROPOSITE ON PROVIDE                                                                                                    |                        |                                                           |                               |                            |                                                                        |       |
| Tubfaus                                                                                                    |                        |                                                           |                               |                            |                                                                        |       |
|                                                                                                    | accede 14 1 - 5 of T   | 1. Tolia Polar Search                                     |                               |                            |                                                                        |       |
| Parrs View                                                                                                    |                        |                                                           |                               |                            | Num Look                                                               | 間目に   |

Now you have a form open, but you will not be viewing any information. Let us go back to the frmEmployeeData form Design view. Make sure that the command button is selected and click on the Event tab on the Property Sheet.

| 8.6.4                                                                                                    | Form Oncogn South     | AccesiDatabase Database Chilsens | Midua. Midnenmad Wagas 7                                                                                        | - a ×              |
|----------------------------------------------------------------------------------------------------|-----------------------|----------------------------------|----------------------------------------------------------------------------------------------------|--------------------|
| File Hume Croate External Data Database Tools                                                                                                    | Design Arrange Format | Q Tell mer arbeit yne went he du |                                                                                                    |                    |
| Verse Therees Chineses Chinese |                       |                                  | Sheet Order +C Convert Form's Maca<br>Notice                                                                    | en to Visual Basis |
| All Access Objects and All Access Objects and All Access Objects and All Access of the All Access of the All Access of t | Information           |                                  | Property Sheet<br>Selection type: Consort Button<br>ordView/step<br>Format Data Invent Other                    | All Decided Marrol |
| Instructurent instruction     Instructurent instruction     Instructurent instructurent     Instructurent instructurent                                                                                                    |                       |                                  | On Mause Op<br>Dri Mause Move<br>On Sig Down<br>On Sig Down<br>On Sig Up<br>On Sig Up<br>On Sig Up<br>On Sig Up |                    |
| Tabitats Tabitats Tab |                       |                                  | +                                                                                                    | 5 H 14             |

Upon clicking, you will see an embedded Macro created by the Wizard. If you now want to modify this Macro, click on the ... button to open up the Macro generated by the Wizard.

| B                   | Aire Many front Aire                                                                                                    | en Outubare : Databare - 12: Uvert Michanniad Waqar, Documenti Access Outubare accele (Access 2007 - 2016 He t.                                                                                                    | Muthi | mmad Wagas 7 — 13                                                                                                    |        |
|---------------------|----------------------------------------------------------------------------------------------------|----------------------------------------------------------------------------------------------------|-------|----------------------------------------------------------------------------------------------------|--------|
| 10                  | Home Design 🖓                                                                                                    | Tell you while you went to do.                                                                                                    |       |                                                                                                    |        |
| 1<br>fun            | *3 Group Step<br>+3 Convert Horne to Wood Base<br>Book<br>The Mark Step Step Step Step Step Step Step Step                            | Image: Second Callapse Equand Callapse Equand Callapse Equand Callapse Action Shope All     Image: Second Callapse Equand Callapse Equand Callapse Equand Callapse Equand Show The Callapse Equand Show The Callapse Equand Show The Callapse Equand Show The Callapse Equation (Show The Callapse Equation (Show The Ca | ×     |                                                                                                    |        |
| Rankystitere Planes | Openform<br>Farm Name Insoluts<br>View Farm<br>Vitter Name<br>Writes Condition<br>Data Mode<br>Window Mode Itionnal<br>Add New Action |                                                                                                    |       | Action Catalog<br>Servit.<br>Program Fine<br>Connect<br>Connect<br>C | *<br>P |
| Ready               | k                                                                                                    |                                                                                                    |       | 10000 La                                                                                                    | rck.   |

This is the Macro Designer and on the right you will see the Action Catalog. This is where all of your actions will live in folders. You have the Data Entry options, Data Import/Export and so on, and on the left in the main area you have another Macro. It only contains one action, and clicking on that one action you can view other properties for that specific action.

| File Horee<br>File Horee<br>I Signa Step<br>File Horee<br>File Horee<br>File | Dears                                | - Q1                                                 | uBatalase : Debatase : Cilleen/Multermeid Wage/Document/LAccell/Debates accub (Accell 2007 - 2016 file 1. Multe<br>d're what and we what to the<br>Expand Collapse Equand Collapse<br>Actions : Actions : All : All : Cilleon : Since : Dank All : Since : Dank All : Sinc | ennedWege ? - C × |
|----------------------------------------------------------------------------------------------------|--------------------------------------|------------------------------------------------------|----------------------------------------------------------------------------------------------------|-------------------|
| E Openform                                                                                                    | llew<br>Inne<br>Iton<br>Iode<br>Iode | Trontolas<br>Torritolas<br>Torritolas<br>I<br>Nermal | Instruction     Instruction       Instruction     Instruction       Instruction     Instruction       Instruction     Instruction       Instruction     Instruction       Instruction     Instruction       Instruction     Instruction       Instruction     Instruction       Instruction     Instruction       Instruction     Instruction                                                                                                    |                   |
| Ready                                                                                                    |                                      |                                                      |                                                                                                    | Num Lock          |

You will see the form name and you can hit that drop-down arrow to view the forms available in your database. You can change how that form is viewed, you can have it open to Form view, Design view, Print Preview at your choice. You can apply a filter name or a Where condition. Here we want to change the Data Mode because frmJobs is set to the Add Mode which only allows the addition of new records. We can override this here in this Macro by changing it to the Edit Mode.

| Secondaria 1000                                                                                                    | and the second              | enOutainene : Danatonner: Ch.WoentyMach<br>Tell mer entaat your weest to die | ermat Wagat Datu             | mintr/Accine0 | rtahaan accidb (Ac | cesa 2007 - 2018 file f., MA | uhannnad Wagas 🦩 — 🗆 🗙 |
|----------------------------------------------------------------------------------------------------|-----------------------------|------------------------------------------------------------------------------|------------------------------|---------------|--------------------|------------------------------|------------------------|
| 1 73 Single Step<br>Fain F3 Convent Macros to<br>Rom                                                                                                |                             | Figure 1 Collapse Expand Collapse<br>Actions Actions All<br>Collapse/Expand  | Catalog Actions<br>Show/hide | See A         | Close              |                              | * Action Catalon       |
| Operations     From Name     View     Form Name     View     Filter Name     Where Condition     Data Mode     Window Mode     * [Addit Nees Action | Farm<br>a<br>Este<br>Normal |                                                                              |                              |               |                    | Vaulate Parameters           | Servite                |
| Teacy                                                                                                    |                             |                                                                              |                              |               |                    |                              | Num Lock               |

Now save your Macro, and then close the Macro Designer and go back to the Form View.

| Accessibilitations                                                                                             |                                            | cuments/AccessDatabase.accids (Access 2007 - 2010 File)<br>Not your word to do                                                                                                    | humat) - Ac., 🛛 Muthermad Waters 📑 👘 🗖                                                                                                    | ×  |
|----------------------------------------------------------------------------------------------------|--------------------------------------------|----------------------------------------------------------------------------------------------------|----------------------------------------------------------------------------------------------------|----|
| Vera<br>Vera<br>Vera<br>Vera<br>Vera<br>Vera<br>Vera<br>Vera                                                   | IT                                         | in New ∑licits<br>in Blave ⊃lipeling<br>in X Dates = ⊡lines<br>factors<br>for all for the first lines<br>for all for the first lines<br>for all | $\begin{array}{c} (1-1) = \left( 1 + 1 + 1 \right) + \left( 1 + 1 + 1 + 1 \right) + \left( 1 + 1 + 1 + 1 + 1 + 1 + 1 + 1 + 1 + 1 $                                                                                                    |    |
| Smith. P                                                                                                    | Employee Infor                             | mation                                                                                                    |                                                                                                    |    |
| andernangPAbdoctrinat                                                                                          | Contract of the contract of the            |                                                                                                    |                                                                                                    |    |
| P Guergt                                                                                                    | Page2 Page3                                |                                                                                                    |                                                                                                    |    |
| Diskathers Willread Maldren                                                                                    | 222240504                                  |                                                                                                    |                                                                                                    |    |
| Distantioners Without Materia                                                                                  |                                            |                                                                                                    |                                                                                                    |    |
| Fairing E                                                                                                    | millionderset finglerealD                  |                                                                                                    |                                                                                                    |    |
| Tentadore                                                                                                    | FieldName                                  | (and                                                                                                    |                                                                                                    |    |
| intrativeData                                                                                                  | S.ast/Name                                 | Frank                                                                                                    |                                                                                                    |    |
| Timtaalayelnfamanan                                                                                            | 3+shThile                                  | Accounting Manager                                                                                                    |                                                                                                    |    |
| 10 fortestores                                                                                                 | Address 1                                  | 2433 Margan La                                                                                                    |                                                                                                    |    |
| 78 traines                                                                                                    | Addem2                                     | Optimul                                                                                                    | and the second second se |    |
| Territaligistamitromer                                                                                         | City                                       | Schaundnarg                                                                                                    | View John                                                                                                    |    |
| The free figer the shine and                                                                                   | State                                      | IL.                                                                                                    |                                                                                                    |    |
| induperDelate                                                                                                  | Zip                                        | 60193                                                                                                    |                                                                                                    |    |
| Treefregants                                                                                                   | TechnordTimer                              | (224) 525-66H                                                                                                    |                                                                                                    |    |
| The feetune lacas                                                                                              | Performant Photos Tryon                    | Home                                                                                                    |                                                                                                    |    |
| TauleConventProjects                                                                                           | Harvait                                    | dan bergen ander                                                                                                    |                                                                                                    |    |
| TouttureProjects                                                                                               | FF & DESIGNATION                           |                                                                                                    |                                                                                                    |    |
| TakthermentsHoppens                                                                                            |                                            |                                                                                                    |                                                                                                    |    |
| TrubPriped Control #                                                                                           |                                            |                                                                                                    |                                                                                                    |    |
| Tout Tarts                                                                                                    |                                            |                                                                                                    | 2                                                                                                    | +  |
| the second second second second second second second second second second second second second second second s | Received int - Forth - A at A - To bin for | her Search                                                                                                    |                                                                                                    |    |
| Farm View                                                                                                    |                                            |                                                                                                    | Num LOOK III                                                                                                    | 12 |

Let us click on View Jobs again.

| and the second second       | faternal Date | Database Tools                                                                | nad Waqad Documents Acces                            |     | Certan and a state line | 1911  | Muhammad Wagan 7 - |   |    |
|-----------------------------|---------------|-------------------------------------------------------------------------------|------------------------------------------------------|-----|-------------------------|-------|--------------------|---|----|
| Very Captorni S             | Filter        | Accending Tr Selec<br>Descending Tr Adva<br>Remark Set Tr Togs<br>Set & Offer | eiceif- Betreth Bave                                 |     | Find Select -           | #13 # | +                  |   |    |
| All Access Objects          | ) + 🛄 th      | linto 🗐 Antimproph                                                            | itata 🔄 Imdubs                                       |     |                         |       |                    |   | 2  |
| Search_                     | 10            | tbllobs                                                                       |                                                      |     |                         |       |                    |   |    |
| Sk. dila districtionen      | - 1           |                                                                               |                                                      |     |                         |       |                    |   |    |
| asPojeff/Drimdel            |               | 1ab2D                                                                         |                                                      |     |                         |       |                    |   |    |
| P anteristication           |               | Jeptin                                                                        |                                                      |     |                         |       |                    |   |    |
| Taika and Alighted Works    |               | Department                                                                    | Production                                           | 121 |                         |       |                    |   |    |
| anfrajettiviki              |               | JoisTate                                                                      | Manuping Edmr                                        |     |                         |       |                    |   |    |
| gylleislengthitiddieleitui  |               | logram                                                                        | venueling report                                     |     |                         |       |                    |   |    |
| D Curry1                    |               | Misiamuri Salaire                                                             | \$40,000.00                                          | -   |                         |       |                    |   |    |
| Billiokhuri Wahauf Matches  |               | Salart Cap                                                                    | \$\$5,000.00                                         | _   |                         |       |                    |   |    |
| ThiContoners Without Match. |               |                                                                               |                                                      |     |                         |       |                    |   |    |
| Timiadhpai                  |               | JohDenngrinn                                                                  | The managing editor is<br>impossible for the overall |     |                         |       |                    |   |    |
| 1 fordeginger               |               |                                                                               | quality, time, and bridget                           |     |                         |       |                    |   |    |
| TimEngligerData             |               |                                                                               |                                                      |     |                         |       |                    |   |    |
| I feed material and and and |               |                                                                               |                                                      |     |                         |       |                    |   |    |
| T fmlautoer                 |               |                                                                               |                                                      |     |                         |       |                    |   |    |
| Trestation                  |               |                                                                               |                                                      |     |                         |       |                    |   |    |
| meklulpiellentbagipper      |               |                                                                               |                                                      |     |                         |       |                    |   |    |
| The Report Dathloant        |               |                                                                               |                                                      |     |                         |       |                    |   |    |
| imfrajactietain             |               |                                                                               |                                                      |     |                         |       |                    |   |    |
| The free fragents           |               |                                                                               |                                                      |     |                         |       |                    |   |    |
| Timiniana                   | 1             |                                                                               |                                                      |     |                         |       |                    |   |    |
| TubCarrentProjects          |               |                                                                               |                                                      |     |                         |       |                    |   |    |
| TublatePropets              | + Bacorte     | (* 1.0f.20 * .*)                                                              | . Tolin fine Seath                                   |     |                         |       |                    |   |    |
| arm. View                   |               |                                                                               |                                                      |     |                         |       | the took           | E | 14 |

You can now see that it opens your frmJobs form and allows you to scroll through all of the available jobs in our database.

# 38. MS Access— Data Import

In this chapter, we will be talking about importing data in Access and what kinds of data you can import using Access. Normally data is stored in various formats, files, and locations, which makes it hard to get and use it. If you have data in a spreadsheet, a SharePoint list, or some other format, you can import it into an Access database with just a few steps, making it much more, easily available in Access.

- The Save As command is generally used to save a document in another format, so that you can open it in another program.
- In Access you can't use the Save As command in the same way, you can save Access objects as other Access objects, but you cannot save an Access database as a spreadsheet file.
- To save Access as a spreadsheet file, you will need to use the import feature on the External Data tab.

## **Different Types of Data Access Can Import**

To understand what kind of data you can import in the Access data, let us open your database and go to the External Data tab.

|                   |                         | = Acces   | sDatabase : Databa | ise- C:\Users\Muha                               | mmad.W   | Muhammad        | Waqas    | 2     |         |        | ×   |
|-------------------|-------------------------|-----------|--------------------|--------------------------------------------------|----------|-----------------|----------|-------|---------|--------|-----|
| File              | Home                    | Create    | External Data      | Database Tools                                   | Q Teli n | se what you war | it to do |       |         |        |     |
| Saved<br>Imports  | Linked Table<br>Manager | Excel Acc | ess ODBC Database  | Text File<br>XML File<br>More * Saved<br>Exports |          | t XML PD        | F Email  | TTW N | ord Mer | ge     | ~   |
| Navigation Pane * |                         |           |                    |                                                  |          |                 |          |       |         |        |     |
| Ready             |                         |           |                    |                                                  |          |                 |          |       |         | Num Lo | ock |

In the import & Link group, you can see the different kind of options available for data import in Access. Following are the most commonly used data import formats.

- Microsoft Office Excel
- Microsoft Office Access

- ODBC Databases (For example, SQL Server)
- Text files (delimited or fixed-width)
- XML Files

### Example

Let us look at a simple example of data importing from an Excel file. Here is the data in Access file.

| B 7.0          |               |             |                                                                                                    | miAutheroduc                                      | - हिल्ला         |                         |                     | Muhammad Wages DD        | - 0                  |   |
|----------------|---------------|-------------|----------------------------------------------------------------------------------------------------|---------------------------------------------------|------------------|-------------------------|---------------------|--------------------------|----------------------|---|
| File Tions     | inert -       | Page Leyout | Formulas Data Ances                                                                                                    | Yew Addres Tea                                    | - 01             | all me what             | your search for all |                          | A >=                 |   |
| ante a         |               | · 6· 4      | $A' = = \bigoplus_{i=1}^{n} \otimes_{i} \cdot \bigoplus_{i \neq j} \operatorname{Weg}_{A}$<br>$\bullet \equiv = = \bigoplus_{i \neq j} \boxtimes_{i} \boxtimes_{i} \bigoplus_{i \neq j} \operatorname{Heg}_{A}$ | Text General<br>et & Center + \$ + % +<br>% North | -<br>19.8<br>- 3 | Condition<br>Formattion |                     |                          | k Find &<br>Select • |   |
| 42             | 11 28 2       | < Ji Br     | madette                                                                                                    |                                                   |                  |                         |                     |                          |                      |   |
| 4 N.           |               | 0           | 0                                                                                                    | E.                                                | 1.5              | G :                     | 1                   | 10 10                    | 1.11                 |   |
| FirstName      | Middletnitial | LastName    | StreetAddress                                                                                                    | City                                              | State            | ZipCode                 | TelephoneNumber     | Email                    | Birthday             | Г |
| Bernadette     |               | Weissman    | 4767 Clair Street                                                                                                    | Waco                                              | TX               | 76710                   | 254-730-9090        | 8.Weissman@fakemail.com  | 9/18/1955            |   |
| Edgar          | 8             | Rhodes      | 3633 Hill Croft Farm Road                                                                                                    | Childe                                            | CA               | 95926                   | 530-540-6619        | E.Rhodes@fakemail.com    | 4/17/1970            |   |
| Michael.       | T             | Barber      | 65 Hickory Heights Drive                                                                                                    | Havre De Grace                                    | MD               | 21078                   | 443-843-1464        | M.Barber@fakemail.com    | 3/11/1943            |   |
| Olive          | D             | Obrien      | 43 Lourel Lane                                                                                                    | Odessa                                            | TX               | 79762                   | 432-363-8039        | O.Obrien@fakemail.com    | 6/12/1957            |   |
| Roland         | P             | Yamaguchi   | 2091 Wakefield Street                                                                                                    | Philadelphia                                      | PA.              | 19103                   | 213-405-7061        | R.Yamaguchi@fakemail.com | 11/19/1976           |   |
| Ramiro         | A             | Bonham      | 3807 Kooter Lane                                                                                                    | Charlotte                                         | NC               | 28210                   | 704-424-9614        | R.Sonham@fakemail.com    |                      |   |
| Jose           | 1             | Caine       | 998 Tuna Street                                                                                                    | Southfield                                        | MI               | 48075                   | 810-963-5604        | J.Caine@fakemail.com     | 6/23/1965            |   |
| Shawna         | 1             | Rhoades     | 1337 Tyler Avenue                                                                                                    | Fort Lauderdale                                   | FL               | 13309                   | 305-317-6087        | S.Rhoades@fakemail.com   | 1/3/1961             |   |
| Joyce          |               | Over        | 2930 Oakwood Avenue                                                                                                    | New York                                          | NV               | 10014                   | 212-659-5910        | 1.Dyer@fakemail.com      | 2/26/1990            |   |
| Nydia          | 4             | Canty       | 2933 Wright Court                                                                                                    | Seattle                                           | W6               | 90101                   | 206-228-1891        | N.Canty@fakemail.com     | 4/20/1957            |   |
| Timothy        | 4             | Juhnson     | 41 Froe Street                                                                                                    | Hagerstown.                                       | WV               | 21742                   | 304-378-2594        | T.Johnson@fakemail.com   | 4/3/1967             |   |
| Annie          | L             | Francis     | 1210 Victoria Court                                                                                                    | Milton Mills                                      | ME               | 03852                   | 207-477-6521        | A.Francis@fakemail.com   | 3/18/1946            |   |
| Joseph         |               | Kirk        | 2031 Harron Drive                                                                                                    | Hamover                                           | MD               | 21076                   | 443-532-0685        | J.Kirk@fakemail.com      | 5/25/1945            |   |
| Grace          | 4             | Oruz        | 29 Willioon Street                                                                                                    | Minneapolis                                       | MN               | 55401                   | 763-277-7648        | G.Cruz@fakemail.com      | 5/25/1960            |   |
| Jackeline      | 3             | Carter      | 2014 Simpson Avenue                                                                                                    | Harrisburg                                        | <b>PA</b>        | 17109                   | 717-974-2901        | J.Carter@fakemail.com    | 3/22/1975            |   |
| Lauren         | 8             | Williams    | 751 School House Road                                                                                                    | Jackson                                           | MS               | 39213                   | 601-669-7119        | L.Williams@fakemail.com  | 7/19/1967            |   |
| Christopher    |               | Templeton   | 1968 Echo Lane                                                                                                    | Kalamazoo                                         | MI               | 49007                   | 269-870-3270        | C.Templeton@fakemail.com | 4/36/1984            |   |
| 1 Barrethreisi | -             | service.    | 1984 Millionit Parken.                                                                                                    | East                                              | vin.             | Senos                   | 762 271 2714        | M Charle Shinemail com   | afra frant.          |   |
|                | tts/Currtacts | (A)         |                                                                                                    |                                                   |                  |                         | el .                |                          |                      | 5 |

To import the data in Access, we first need to open the Access database and then go to the External Data tab as in the following screenshot.

| 8                | <b>5</b> • ∉-                  | = Accessi  | Database : Databas | e- C:\Users\Muha                       | mmad.W     | Muhammad W                       | aqas  | 1 -        |         | × |
|------------------|--------------------------------|------------|--------------------|----------------------------------------|------------|----------------------------------|-------|------------|---------|---|
| File             | Home                           | Create     | External Data      | Database Tools                         | 🖓 Tell m   | e what you want                  | to do |            |         |   |
| Saved<br>Imports | TC:<br>Linked Table<br>Manager | Excel Acce | SS ODBC TATABASE   | ext File<br>(ML File<br>Nore * Exports | Excel Test | XML PDF<br>File or XPS<br>Export | Email | Word Merge | e l     | ~ |
| **               |                                |            |                    |                                        |            |                                  |       |            |         |   |
| Navigation Pane  |                                |            |                    |                                        |            |                                  |       |            |         |   |
| Navig            |                                |            |                    |                                        |            |                                  |       |            |         |   |
| Ready            |                                |            |                    |                                        |            |                                  |       |            | Num Loc | k |

In Import & Link group, you will see an option Excel. Let us click on that option.

| t External Data - | Excel Spreadsheet                                                                 |                                                                                                    | ?                     | >    |
|-------------------|-----------------------------------------------------------------------------------|----------------------------------------------------------------------------------------------------|-----------------------|------|
| Select the so     | ource and destination of the c                                                    | lata                                                                                                    |                       |      |
| Specify the sour  | ce of the definition of the objects.                                              |                                                                                                    |                       |      |
| <u>File name:</u> | s-pt1\materials\&-access-2013-essen                                               | tials-pt1-m06-exercise-files\Exercise Files\AuthorsList.xisx                                                                  | Browse                |      |
| Specify how an    | d where you want to store the data in                                             | the current database.                                                                                                    |                       |      |
| () Import         | the source data into a new table in th                                            | he current database.                                                                                                    |                       |      |
|                   |                                                                                   | vill create it. If the specified table already exists, Access m<br>nade to the source data will not be reflected in the datat |                       |      |
| O Appen           | d a copy of the records to the table:                                             | tblAuthorJunction                                                                                                    |                       |      |
|                   | pecified table exists, Access will add t<br>es made to the source data will not b | he records to the table. If the table does not exist, Acces<br>e reflected in the database.                                   | s will create it.     |      |
| 🔿 Link to         | the data source by creating a linked                                              | table.                                                                                                    |                       |      |
|                   |                                                                                   | link to the source data in Excel. Changes made to the so<br>e source data cannot be changed from within Access.               | ource data in Excel v | tiit |
|                   |                                                                                   |                                                                                                    |                       |      |
|                   |                                                                                   |                                                                                                    |                       |      |
|                   |                                                                                   |                                                                                                    |                       |      |
|                   |                                                                                   |                                                                                                    |                       |      |
|                   |                                                                                   |                                                                                                    | 182                   |      |

Browse the Excel file from which you want to import data and the then we have different options to store data. Let us select the first option and click Ok.

|                                  |                                    | ie worksneet or r | ange. Which worksheet or range would you | uner            |       |         |
|----------------------------------|------------------------------------|-------------------|------------------------------------------|-----------------|-------|---------|
| Show Workshe                     | ets tblContact                     | s                 |                                          |                 |       |         |
| Show Named B                     | anges                              |                   |                                          |                 |       |         |
| nple data for works<br>FirstName | heet'tbContacts'.<br>MiddleInitial | LastName          | StreetAddress                            | City            | State | E       |
| Bernadette                       |                                    | Weissman          | 4767 Clair Street                        | Waco            | TX    | 7       |
| Edgar                            | B                                  | Rhodes            | 3633 Hill Croft Farm Road                | Chico           | CA    | þ       |
| Michael                          | т                                  | Barber            | 65 Hickory Heights Drive                 | Havre De Grace  | MD    | k۱      |
| Olive                            | p                                  | Obrien            | 43 Laurel Lane                           | Odessa          | TX    | 71      |
| Roland                           | P                                  | Yamaguchi         | 2091 Wakefield Street                    | Philadelphia    | PA    | 1       |
| Ramiro                           | A                                  | Bonham            | 3807 Kooter Lane                         | Charlotte       | NC    | Þ.      |
| Jose                             | J                                  | Caine             | 998 Tuna Street                          | Southfield      | MI    | 4       |
| Shawna                           | 2                                  | Rhoades           | 1337 Tyler Avenue                        | Fort Lauderdale |       | Þ       |
| Joyce                            | E                                  | Dyer              | 2910 Oakwood Avenue                      | New York        | NY    | ¥1      |
| Nydia                            | J                                  | Canty             | 2933 Wright Court                        | Seattle         | WA    | 9       |
| Timothy                          | A                                  | Johnson           | 61 Froe Street                           | Hagerstown      | WV    | 1 0 0 0 |
| Annie                            | F                                  | Francis           | 1230 Victoria Court                      | Milton Mills    | ME    | 0       |
| Joseph                           |                                    | Kirk              | 2031 Marron Drive                        | Hanover         | MD    | 2       |

Here you will see the preview of your data. Now, click Next.

| 🔳 Import Spreadsh | eet Wizard                                      |                    |                                    |                 |        |        | × |
|-------------------|-------------------------------------------------|--------------------|------------------------------------|-----------------|--------|--------|---|
|                   | an use your column head<br>ain column headings? | dings as field nar | nes for your table. Does the first |                 |        |        |   |
| First Row Cont    | ains Column Headings                            |                    |                                    |                 |        |        |   |
|                   |                                                 |                    |                                    |                 |        |        |   |
|                   |                                                 |                    |                                    |                 |        |        |   |
| FirstName         | MiddleInitial                                   | LastName           | StreetAddress                      | Citv            | State  | Z      |   |
| 1 Bernadette      |                                                 | Weissman           | 4767 Clair Street                  | Waco            | TX     | 7      | ~ |
| 2 Edgar           | в                                               | Rhodes             | 3633 Hill Croft Farm Road          | Chico           | CA     | 9      |   |
| 3 Michael         | г                                               | Barber             | 65 Hickory Heights Drive           | Havre De Grace  | MD     | 2      |   |
| 4 Olive           | D                                               | Obrien             | 43 Laurel Lane                     | Odessa          | TX     | 7      |   |
| 5 Roland          | P                                               | Yamaguchi          | 2091 Wakefield Street              | Philadelphia    | PA     | 1      |   |
| 6 Ramiro          | A                                               | Bonham             | 3807 Kooter Lane                   | Charlotte       | NC     | 1<br>2 |   |
| 7 Jose            | J                                               | Caine              | 998 Tuna Street                    | Southfield      | MI     | 4      |   |
| 8 Shawna          | J                                               | Rhoades            | 1337 Tyler Avenue                  | Fort Lauderdale | FL     | 3      |   |
| 9 Joyce           |                                                 | Dyer               | 2910 Oakwood Avenue                | New York        | NY     | 1      |   |
| 10Nydia           | J                                               | Canty              | 2933 Wright Court                  | Seattle         | AW     | 9      |   |
| 11 Timothy        | А                                               | Johnson            | 41 Froe Street                     | Hagerstown      | WV     | 2      |   |
| 12 Annie          | L                                               | Francis            | 1230 Victoria Court                | Milton Mills    | ME     | 0      |   |
| 13 Joseph         |                                                 | Kirk               | 2031 Harron Drive                  | Hanover         | MD     | 2      |   |
| 14 Grace          | J                                               | Cruz               | 29 Willison Street                 | Minneapolis     | MIN    | 5      | v |
| <                 |                                                 |                    |                                    | ×.              | s      | >      |   |
|                   |                                                 |                    | an an ar ar                        |                 |        |        |   |
|                   |                                                 |                    | Cancel < Back                      | Next >          | Finish |        |   |
|                   |                                                 |                    |                                    |                 |        |        | 4 |

In the Preview, you can now see that the first row contains the column headings. Let us now check the check box and click Next.

|                | ne 'Field Options' area. |           |                           |                 |       |                       |
|----------------|--------------------------|-----------|---------------------------|-----------------|-------|-----------------------|
| -Field Options | -                        |           |                           |                 |       |                       |
| Field Name:    | PirstName                | Data Type | : Short Text              |                 |       |                       |
| Indexed:       | No                       | Do not    | import field (Şkip)       |                 |       |                       |
| 1111           |                          |           |                           |                 |       |                       |
| FirstName      | MiddleInitial            | LastName  | StreetAddress             | City            | State | z                     |
| Bernadett      | -                        | Weissman  | 4767 Clair Street         | Waco            | TX    | 7                     |
| Edgar          | в                        | Rhodes    | 3633 Hill Croft Farm Road | Chico           | CA    | 9                     |
| Michael        | т                        | Barber    | 65 Hickory Heights Drive  | Havre De Grace  | MD    |                       |
| Olive          | D                        | Obrien    | 43 Laurel Lane            | Odessa          | TX    | 27                    |
| Roland         | P                        | Yamaguchi | 2091 Wakefield Street     | Philadelphia    | PA    | h                     |
| Ramiro         | A                        | Bonham    | 3807 Kooter Lane          | Charlotte       | NC    | k l                   |
| Jose           | J                        | Caine     | 998 Tuna Street           | Southfield      | MI    | 4                     |
| Shawna         | t                        | Rhoades   | 1337 Tyler Avenue         | Fort Lauderdale | FL    | b                     |
| Joyce          |                          | Dyer      | 2910 Oakwood Avenue       | New York        | NY    | h                     |
| Nydia          | J                        | Canty     | 2933 Wright Court         | Seattle         | AN    | 9                     |
| Timothy        | A                        | Johnson   | 41 Froe Street            | Hagerstown      | WV    | 2                     |
| Annie          | L                        | Francis   | 1230 Victoria Court       | Milton Mills    | ME    | 1 2 4 5 H 5 2 2 0 V 5 |
| Joseph         |                          | Kirk      | 2031 Harron Drive         | Hanover         | MD    | 2                     |
| Grace          | T                        | Cruz      | 29 Willison Street        | Minneapolis     | MN    | 5                     |

You will now see a dialog box where you can set the data type for each column/field. If you don't want to import any field, just check the check box which says do not import field. Once you are done with the FirstName field, just click on the MiddleInitial field.

| a construction of the second | e 'Field Options' area. |                 |                           |                 |       |     |
|------------------------------|-------------------------|-----------------|---------------------------|-----------------|-------|-----|
| Field Options                |                         |                 |                           |                 |       |     |
| Field Name:                  | MiddeInitial            | Data Type       | Short Text                |                 |       |     |
| Indexed:                     | No                      | Do not          | import field (Skip)       |                 |       |     |
| percentary a                 | 11 K                    | 987. Ann 1997.9 |                           |                 |       |     |
|                              |                         |                 |                           |                 |       |     |
| FirstName                    | MiddleInitial           | LastName        | StreetAddress             | City            | State | z   |
| Bernadette                   |                         | Weissman        | 4767 Clair Street         | Waco            | TX    | 7   |
| Edgar                        | 3                       | Rhodes          | 3633 Hill Croft Farm Road | Chico           | CA    | 9   |
| Michael                      | R                       | Barber          | 65 Hickory Heights Drive  | Havre De Grace  | MD    | n v |
| Dlive                        | D                       | Obrien          | 43 Laurel Lane            | Odessa          | TX    | 7   |
| Roland                       | B                       | Yamaguchi       | 2091 Wakefield Street     | Philadelphia    | PA    | 1   |
| Ramiro                       | A                       | Bonham          | 3807 Kooter Lane          | Charlotte       | NC    | 2   |
| Jose                         | 5                       | Caine           | 998 Tuna Street           | Southfield      | MI    | 4   |
| Shawna                       | 3                       | Rhoades         | 1337 Tyler Avenue         | Fort Lauderdale | FL    | 3   |
| Joyce                        |                         | Dyer            | 2910 Oakwood Avenue       | New York        | NY    | 1   |
| Nydia                        | J                       | Canty           | 2933 Wright Court         | Seattle         | WA    | 9   |
| Timothy                      | R                       | Johnson         | 41 Froe Street            | Hagerstown      | WV    | 2   |
| Annie                        | 1                       | Francis         | 1230 Victoria Court       | Milton Mills    | ME    | 0   |
| Joseph                       |                         | Kirk            | 2031 Harron Drive         | Hanover         | MD    | 2 5 |
| Grace                        | <b>T</b> :              | Cruz            | 29 Willison Street        | Minneapolis     | 100   | 5   |

Let us now go through all the fields and then, click Next.

| IDFirstNameMiddleInitialLastNameStreetAddressCitySt.1BernadetteWeissman4767Clair StreetWacoTX2EdgarBRhodes3633Hill Croft Farm RoadChicoCA3MichaelTBarber65Hickory Heights DriveHavre De GraceMD4OliveDObrien43LaurelLaneOdessaTX5RolandPYamaguchi2091WakefieldStreetPhiladelphiaPA6RamiroABonham3807KooterLaneCharlotteNC7JoseJCaine998TunaStreetSouthfieldMI8ShawnaJRhoades1337TylerAvenueFortLauderdaleFL9JoyceDyer2910Oakwood AvenueNew YorkNYNY10NydiaJCanty2933Wright CourtSeattleWA11TimothyAJohnson41Froe StreetHagerstownWV12AnnieLFrancis1230VictoriaGourtHanoverMD14GraceJCruz29WillisonStreetMinneapolisMNV | 1     NUM NUM NUM       2     NUM NUM NUM       3     NUM NUM NUM       4     NUM NUM NUM |                  | record in your table | efine a primary key for your new table. A pr<br>e. It allows you to retrieve data more quickl<br>v |                 |     |   |
|----------------------------------------------------------------------------------------------------|-------------------------------------------------------------------------------------------|------------------|----------------------|----------------------------------------------------------------------------------------------------|-----------------|-----|---|
| 222EdgarBRhodes3633 Hill Croft Farm RoadChicoCA3MichaelTBarber65 Hickory Heights DriveHavre De GraceMD4OliveDObrien43 Laurel LaneOdessaTX5RolandPYamaguchi2091 Wakefield StreetPhiladelphiaPA6RamiroABonham3807 Kooter LaneCharlotteNC7JoseJCaine998 Tuna StreetSouthfieldMI8ShawnaJRhoades1337 Tyler AvenueFort LauderdaleFL9JoyceDyer2910 Oakwood AvenueNew YorkNY10NydiaJCanty2933 Wright CourtSeattleWA11TimothyAJohnson41 Froe StreetHagerstownWV12AnnieLFrancis1230 Victoria CourtMilton MillsME13JosephKirk2031 Harron DriveHanoverMD                                                                           | ID FirstN                                                                                 | ame MiddleInitia | al LastName          | StreetAddress                                                                                      | City            | Sti |   |
| 3MichaelTBarber65 Hickory Heights DriveHavre De GraceMD4OliveDObrien43 Laurel LaneOdessaTX5RolandPYamaguchi2091 Wakefield StreetPhiladelphiaPA66RamiroABonham3807 Kooter LaneCharlotteNC77JoseJCaine998 Tuna StreetSouthfieldMI88ShawnaJRhoades1337 Tyler AvenueFort LauderdaleFL99JoyceDyer2910 Oakwood AvenueNew YorkNY10NydiaJCanty2933 Wright CourtSeattleWA1111TimothyAJohnson41 Froe StreetHagerstownWV12AnnieLFrancis1230 Victoria CourtMilton MillsME13JosephKirk2031 Harron DriveHanoverMD                                                                                                    | 1 1 Bernade                                                                               | ette             | Weissman             | 4767 Clair Street                                                                                  |                 | TX  | ~ |
| 44OliveDObrien43 Laurel LaneOdessaTX5RolandPYamaguchi2091 Wakefield StreetPhiladelphiaPA66RamiroABonham3807 Kooter LaneCharlotteNC7JoseJCaine998 Tuna StreetSouthfieldMI88ShawnaJRhoades1337 Tyler AvenueFort LauderdaleFL99JoyceDyer2910 Oakwood AvenueNew YorkNY010NydiaJCanty2933 Wright CourtSeattleWA11TimothyAJohnson41 Froe StreetHagerstownWV212AnnieLFrancis1230 Victoria CourtMilton MillsME313JosephKirk2031 Harron DriveHanoverMD                                                                                                    | 2 2 Edgar                                                                                 | в                | Rhodes               | 3633 Hill Croft Farm Road                                                                          | Chico           | CA  |   |
| 5RolandPYamaguchi2091Wakefield StreetPhiladelphiaPA66RamiroABonham3807Kooter LaneCharlotteNC7JoseJCaine998Tuna StreetSouthfieldMI8ShawnaJRhoades1337Tyler AvenueFort LauderdaleFL9JoyceDyer2910Oakwood AvenueNew YorkNY010NydiaJCanty2933Wright CourtSeattleWA111TimothyAJohnson41Froe StreetHagerstownWV212AnnieLFrancis1230Victoria CourtMilton MillsME3JosephKirk2031Harron DriveHanoverMD                                                                                                    | 3 3 Michael                                                                               | I I              | Barber               | 65 Hickory Heights Drive                                                                           | Havre De Grace  | MD  |   |
| 66RamiroABonham3807 Kooter LaneCharlotteNC7JoseJCaine998 Tuna StreetSouthfieldMI8ShawnaJRhoades1337 Tyler AvenueFort LauderdaleFL9JoyceDyer2910 Oakwood AvenueNew YorkNY010NydiaJCanty2933 Wright CourtSeattleWA1TimothyAJohnson41 Froe StreetHagerstownWV212AnnieLFrancis1230 Victoria CourtMilton MillsME3JosephKirk2031 Harron DriveHanoverMD                                                                                                    | 4 4 Olive                                                                                 | D                | Obrien               | 43 Laurel Lane                                                                                     | Odessa          | TX  |   |
| 7JoseJCaine998 Tuna StreetSouthfieldMI8ShawnaJRhoades1337 Tyler AvenueFort LauderdaleFL9JoyceDyer2910 Oakwood AvenueNew YorkNY010NydiaJCanty2933 Wright CourtSeattleWA111TimothyAJohnson41 Froe StreetHagerstownWV212AnnieLFrancis1230 Victoria CourtMilton MillsME3JosephKirk2031 Harron DriveHanoverMD                                                                                                    | 5 5 Roland                                                                                | P                | Yamaguchi            | 2091 Wakefield Street                                                                              | Philadelphia    | PA  |   |
| 8       Shawna       J       Rhoades       1337 Tyler Avenue       Fort Lauderdale       FL         9       Joyce       Dyer       2910 Oakwood Avenue       New York       NY         0       Nydia       J       Canty       2933 Wright Court       Seattle       WA         1       Timothy       A       Johnson       41 Froe Street       Hagerstown       WV         2       12       Annie       L       Francis       1230 Victoria Court       Milton Mills       ME         3       Joseph       Kirk       2031 Harron Drive       Hanover       MD                                                       | 6 6 Ramiro                                                                                | A                | Bonham               | 3807 Kooter Lane                                                                                   | Charlotte       | NC  |   |
| 9JoyceDyer2910 Oakwood AvenueNew YorkNY010NydiaJCanty2933 Wright CourtSeattleWA111TimothyAJohnson41 Froe StreetHagerstownWV212AnnieLFrancis1230 Victoria CourtMilton MillsME313JosephKirk2031 Harron DriveHanoverMD                                                                                                    | 7 <b>7</b> Jose                                                                           | J                | Caine                | 998 Tuna Street                                                                                    | Southfield      | MI  |   |
| 010       Nydia       J       Canty       2933 Wright Court       Seattle       WA         111       Timothy       A       Johnson       41 Froe Street       Hagerstown       WV         212       Annie       L       Francis       1230 Victoria Court       Milton Mills       ME         313       Joseph       Kirk       2031 Harron Drive       Hanover       MD                                                                                                    | B B Shawna                                                                                | J                | Rhoades              | 1337 Tyler Avenue                                                                                  | Fort Lauderdale | FL  |   |
| 111     Timothy     A     Johnson     41 Free Street     Hagerstown     WV       212     Annie     L     Francis     1230 Victoria Court     Milton Mills     ME       313     Joseph     Kirk     2031 Harron Drive     Hanover     MD                                                                                                    | Joyce                                                                                     |                  | Dyer                 | 2910 Oakwood Avenue                                                                                | New York        | NY  |   |
| 212 Annie L Francis 1230 Victoria Court Milton Mills ME<br>313 Joseph Kirk 2031 Harron Drive Hanover MD                                                                                                    | 0 10 Nydia                                                                                | J                | Canty                | 2933 Wright Court                                                                                  | Seattle         | AW  |   |
| 3 <mark>13 J</mark> oseph Kirk 2031 Harron Drive Hanover MD                                                                                                    | 1 11 Timothy                                                                              | 7 A              | Johnson              | 41 Froe Street                                                                                     | Hagerstown      | WV  |   |
|                                                                                                    | 212 Annie                                                                                 | L.               | Francis              | 1230 Victoria Court                                                                                | Milton Mills    | ME  |   |
| 414 Grace J Cruz 29 Willison Street Minneapolis MN 🗸                                                                                                    | 3 13 Joseph                                                                               |                  | Kirk                 | 2031 Harron Drive                                                                                  | Hanover         | MD  |   |
|                                                                                                    | 414 Grace                                                                                 | J                | Cruz                 | 29 Willison Street                                                                                 | Minneapolis     | MIN | v |

Here are the different options for primary key. Let us select the first option and click Next.

| Import Spreadsheet | Wizard                                                                | х |
|--------------------|-----------------------------------------------------------------------|---|
| 1                  | That's all the information the wizard needs to import your data.      |   |
|                    | [mport to Table:<br> tbiContacts]                                     |   |
|                    | □ I would like a wizard to gnalyze my table after importing the data. |   |
|                    | Cancel < Back Einish                                                  | ] |

In the last dialog box, you can enter the table name of your choice and click Finish.

| tt External Data - Excel Spreadsheet                                                                                                    |                                                                                             | ?     | × |
|----------------------------------------------------------------------------------------------------|---------------------------------------------------------------------------------------------|-------|---|
| Save Import Steps                                                                                                    |                                                                                             |       |   |
| Finished importing file 'D:\Tutorial\Tutorials\MS Access\Access 20<br>1\access-2013-essentials-pt1\materials\6-access-2013-essentials-p<br>'tblContacts'. | 013 Desktop Essentials Part<br>pt1-m06-exercise-files\Exercise Files\AuthorsList.xisx' to t | able  |   |
| Do you want to save these import steps? This will allow you to g                                                                                          | uickly repeat the operation without using the wizard.                                       |       |   |
| Sage import steps                                                                                                    |                                                                                             |       |   |
|                                                                                                    |                                                                                             |       |   |
|                                                                                                    |                                                                                             |       |   |
|                                                                                                    |                                                                                             |       |   |
|                                                                                                    |                                                                                             |       |   |
|                                                                                                    |                                                                                             |       |   |
|                                                                                                    |                                                                                             |       |   |
|                                                                                                    |                                                                                             |       |   |
|                                                                                                    |                                                                                             |       |   |
|                                                                                                    |                                                                                             |       |   |
|                                                                                                    |                                                                                             |       |   |
|                                                                                                    |                                                                                             |       |   |
|                                                                                                    |                                                                                             | Close |   |

If you want to save all these steps, then check the checkbox and close the dialog box.

Let us now go to the Navigation pane. You will see a new table is added here and when you open the newly added table you will see all of your data in Access.

| File Home Cresta Deterrol Data                                                                                                    | DatabaseTools 1000                                                                                                    | a take Q                            | 10         | a and a second                  |           |           |                 |                 |            |  |
|----------------------------------------------------------------------------------------------------|----------------------------------------------------------------------------------------------------|-------------------------------------|------------|---------------------------------|-----------|-----------|-----------------|-----------------|------------|--|
| and Links Links Link Acres COSC                                                                                                    | That File<br>Strick, File<br>Mare 1 Lipsch                                                                                                    |                                     | F drink    | and Merge                       |           |           |                 |                 |            |  |
| manual de la constante de la constante | THE REAL                                                                                                    | Experi                              | 51 (S)     | 50×                             |           |           |                 |                 |            |  |
| II Access Objects 🛎 🖷 📲                                                                                                    | (Contacts)                                                                                                    |                                     |            |                                 |           |           |                 |                 |            |  |
| p. p                                                                                                    | and the second second se | <ul> <li>Middleinillia -</li> </ul> | LantName   |                                 | 5000      | -+ Bulode | + TelephonieN - | Enail           | Bettstey = |  |
| dis + -                                                                                                    | Bemadette                                                                                                    |                                     | Wettsmart  | 4767 Clair Stres Waco           | TX        | 76718     | 254-753-9090    | 8.Weisiman@     | 9/18/1955  |  |
| I thill desire a share                                                                                                    | 2 Edgar                                                                                                    |                                     | Rhodes.    | 3633 Hill Croft : Clikos        | CA        | 15028     | 530-540-6619    | E.Rhotles@fak   | 4/17/1970  |  |
| T million and and and                                                                                                    | 3 Michael                                                                                                    |                                     | Sarber .   | 65 Halkory Heig Havre De Grace  |           | 21078     | 443-343-3464    | M.Barbergilfak- | 3/11/1943  |  |
|                                                                                                    | 4 Olive                                                                                                    | 0                                   | Obsien     | 43 Laurel Lane Ordensa          | TX        | 29762     | 432-363-6029    | 0.0brien@fak    | 6/12/1957  |  |
| 1 toCenate                                                                                                    | 5 Roland                                                                                                    | *                                   | Vemáguetti | 200) Wakefielt Philodelphia     | TA.       | 19308     | 215-405-7063    | A.Yamaguchi@    | 11/19/1978 |  |
| 1 tesContrarents                                                                                                    | 6:Rambro                                                                                                    | (A)                                 | Bonham     | 1807 Kooter La Charlotte        | NC.       | 2973.0    | 304-424-9614    | R.Bonham@fai    |            |  |
| T multisparkinisery.                                                                                                    | 7.1218                                                                                                    |                                     | Caiter     | 998 Turta Stree Southfield      | MI        | 480.75    | 810-963-5604    | 1 Caire@fater   | 4/23/3168  |  |
| 1 Hillmannet                                                                                                    | 8.Shouna                                                                                                    | (a)                                 | filmiades. | 1317 Pyler Ave: Port Lauderblah |           | 33309     | 305-317-0007    | 5.Rheades@tai   | 8/3/1981   |  |
|                                                                                                    | 9 Jayne                                                                                                    |                                     | Oyer       | 2910 Oakwood New York           | 10'       | 10014     | 212-859-5910    | 1.Dyer@fakem    | 2/20/1950  |  |
| 1 to Conjunction                                                                                                    | 38 flydia                                                                                                    | 4                                   | Carety     | 2933 Wright Co Seattle          | W/A       | 20101     | 206-228-1891    | N.Carity@fake   | 4/20/1957  |  |
| 2 moltilitate                                                                                                    | 15 Tienathy                                                                                                    |                                     | Johnson    | 41 Fine Street Hagerstown       | WV        | 21942     | 304-378-2594    | T.Johnson@fai   | 4/3/1967   |  |
| D 10/048210841                                                                                                    | 12 Annie                                                                                                    |                                     | Francit    | 1230 Victoria C Malton Mills    | ME        | DIRE      | 367.477.6531    | A.Francis@fale  | 3/18/1946  |  |
| 3 tototo                                                                                                    | 13 Joneph                                                                                                    |                                     | 83rk       | 2031 Harron Dr. Hanover         | MD        | 21076     | 443-532-0685    | 1.tirk:Pfakerna | 5/25/1985  |  |
| a nomi                                                                                                    | 34 Grace                                                                                                    | 111                                 | Chur       | 29 William Str. Minmeapolis     | MN        | 15401     | 783-277-7648    | G.Cruz@fikem    | 9/25/1960  |  |
| 1 wormsbites                                                                                                    | 15 Jackeline                                                                                                    | (1                                  | Carter     | 2014 Steepion / Harrisburg      | 94        | 13,708    | 717-974-2901    | 1.Carter@faker  | 3/22/1971  |  |
|                                                                                                    | 15 Lauren                                                                                                    |                                     | Williams   | TEL School Hitu Lackson         | MS        | 39313     | 001-609-7119    | L.W/liamsgrtai  | 7/19/1967  |  |
| 1 to Property                                                                                                    | 17 Chrostopher                                                                                                    | 1.0                                 | Templeton  | 1908 Eriho Lahel Kalamacoo      | Mi        | 49007     | 269-676-3270    | C.Templetong    | 4/20/1364  |  |
| TRANS, Athe                                                                                                    | 15 Matthew                                                                                                    | D.                                  | Stevie     | 2184 Hillernit E Kont           | WA        | 10031     | 255-372-8714    | Materiegtale    | 3/21/1942  |  |
| 1 tortegetet                                                                                                    | 15 Eluabeth                                                                                                    |                                     | titlet.    | 3789 Prospect ! Endgeton        | <u>N0</u> | 06362     | 856-575-2752    | E.Elliott@take: | 3/4/1943   |  |
| a tellente                                                                                                    | 20 Tyrone                                                                                                    | (H)                                 | Barney     | 1817 Weivaney Charlotte         | NC .      | 28206     | 828-221-4310    | LBarney@faile   | 9/24/1947  |  |
| Turbake!                                                                                                    | 21 leinica                                                                                                    | 1                                   | Griego     | 4125 Davis Late Denver          | 02        | 80239     | 726-365-8238    | Löniegogiitake  | 8/10/1945  |  |
|                                                                                                    | 32 Humer                                                                                                    | -                                   | Bullant    | 3108 Rockford   Worcester       | MA        | 01608     | 774-628-5429    | HCBullard@fak   | 4/19/1940  |  |
|                                                                                                    | 2X Chest                                                                                                    | D                                   | Moyer      | 1010 Delevare San Franciss      | CA        | 94143     | 415-154-3178    | C.Mayer@late    | 4/17/1966  |  |
| ueries -1                                                                                                    | 24 Bomile                                                                                                    | 54                                  | Zingler    | 737 North Stree Lynchburg       | Wh.       | 34551     | 434-025-6403    | R.Ziegber@faks  | 12/13/1947 |  |
| P Kanal diagnosalites from the Australian                                                                                                    | 25 Anthony                                                                                                    | in the second second                | 111241     | 3001 Posit Bear Wathalia        | 10        | 29691     | 864-715-3187    | Augengfahe      | 8/1/1968   |  |
| avaidhoidge + Talaida                                                                                                    | a at 1 1 at 10000 A Ar A                                                                                                    | T. MALANN I See                     |            |                                 |           |           |                 |                 | 111111     |  |

### Example

Let us now look at another example of importing data from the Access database. Let us go to the External Tab again.

|                  | <b>ور در در ور</b>      | ∓ Acc   | essOatabase : D     | atabase- Ci\Us | ers\Muha         | mmad.W | /aqas\D      | oc          | Muhar         | mmad V | Vagas  |          |       | ×    |
|------------------|-------------------------|---------|---------------------|----------------|------------------|--------|--------------|-------------|---------------|--------|--------|----------|-------|------|
| File             | Home                    | Create  | External Da         | sta Databa     | ise Tools        | Q 1    | ell me v     | vhatiyo     | u want t      | o do   |        |          |       |      |
| Saved<br>Imports | Linked Table<br>Manager | Excel A | CCESS ODBC Database | Text File      | Saved<br>Exports | Excel  | Text<br>File | XML<br>File | PDF<br>or XPS | Email  | Ca Aci | rd Merge |       |      |
| 22               |                         | import  | CE LINK.            |                |                  |        |              |             | port          |        |        |          |       | ^    |
| Navigation Pane  |                         |         |                     |                |                  |        |              |             |               |        |        |          |       |      |
| Ready            |                         |         |                     |                |                  |        |              |             |               |        |        |          | Num I | .ock |

In Import & Link group, click on the Access option.

| Get External Data - Access Database                                                                                                    | ?      | × |
|----------------------------------------------------------------------------------------------------|--------|---|
| Select the source and destination of the data                                                                                                    |        |   |
| Specify the source of the definition of the objects.                                                                                                    |        |   |
| Eile name: D:\Tutorial\Tutorials\MS Access\Access 2013 Desktop Essentials Part 1\access-2013-essentials                                                                                                    | Browse |   |
| Specify how and where you want to store the data in the current database.                                                                                                    |        |   |
| Import tables, queries, forms, reports, macros, and modules into the current database.                                                                                                    |        |   |
| If the specified object does not exist, Access will create it. If the specified object already exists, Access will number to the name of the imported object. Changes made to source objects (including data in tables) v reflected in the current database. |        |   |
| Unk to the data source by creating a linked table.                                                                                                    |        |   |
| Access will create a table that will maintain a link to the source data. Changes made to the data in Access<br>in the source and vice versa. NOTE: If the source database requires a password, the unencrypted passwo<br>with the linked table.              |        |   |
| ОК                                                                                                    | Cancel | ] |

Browse the Access database from which you want to import the data and then select the first option which says Import tables, queries, form etc. Now, click Ok.

| Import (                      | Objects            |       |         |        |         | ? ×          |
|-------------------------------|--------------------|-------|---------|--------|---------|--------------|
| Tables                        | Queries            | Forms | Reports | Macros | Modules |              |
| tblAut                        | nor Junctio        | n     |         |        |         | ОК           |
| tbDep                         | artments<br>loyees |       |         |        |         | Cancel       |
| tblHRD<br>tblJobs             | lata<br>s          |       |         |        |         | Select All   |
| tbiProj<br>tbiProj<br>tbiTasi | ects_Arch          | ive   |         |        |         | Deselect All |
| (DIT dis                      | 6                  |       |         |        |         | Qptions >>   |
|                               |                    |       |         |        |         |              |
|                               |                    |       |         |        |         |              |
|                               |                    |       |         |        |         |              |
|                               |                    |       |         |        |         |              |
|                               |                    |       |         |        |         |              |
|                               |                    |       |         |        |         |              |
|                               |                    |       |         |        |         |              |
|                               |                    |       |         |        |         |              |

In the above dialog box, you can see different tabs for Tables, Queries, Forms etc. from where you can select what kind of data you want to import.

| nport Objects                                 | ? >          |
|-----------------------------------------------|--------------|
| Tables Queries Forms Reports Macros           | s Modules    |
| Author Directory<br>Current Projects          | ОК           |
| Employee Address Labels<br>Employee Directory | Cancel       |
| Late Projects<br>Projects                     | Select All   |
|                                               | Deselect All |
|                                               | Qptions >>   |
|                                               |              |
|                                               |              |
|                                               |              |
|                                               |              |
|                                               |              |
|                                               |              |

Let us go to the **Reports** tab and select any report you want to import; you can also select all the data by clicking on the **Select All** button. Let us select **Projects** and click **Ok**.

| et External Data - Access Database             |                                                                          | ?     | × |
|------------------------------------------------|--------------------------------------------------------------------------|-------|---|
| Save Import Steps                              |                                                                          |       |   |
| All objects were imported successfully.        |                                                                          |       |   |
| Do you want to save these import steps? This v | will allow you to quickly repeat the operation without using the wizard. |       |   |
| Save import steps                              |                                                                          |       |   |
|                                                |                                                                          |       |   |
|                                                |                                                                          |       |   |
|                                                |                                                                          |       |   |
|                                                |                                                                          |       |   |
|                                                |                                                                          |       |   |
|                                                |                                                                          |       |   |
|                                                |                                                                          |       |   |
|                                                |                                                                          |       |   |
|                                                |                                                                          |       |   |
|                                                |                                                                          |       |   |
|                                                |                                                                          | ⊊lose |   |

Now, close the dialog box. In the navigation pane, you will see that a new report is added. Let us open this report and you will see all the data in that report.

| Tile Home Create External Data                                                                | COMPAREMENT OF THE OWNER. | ell mé what you want to do                               |                            | and and an and a second second second second second second second second second second second second second se |       |
|-----------------------------------------------------------------------------------------------|---------------------------|----------------------------------------------------------|----------------------------|----------------------------------------------------------------------------------------------------|-------|
| Seven Linker Talls<br>Imports Managar<br>Import Linker Talls<br>Incer Access ODEC<br>Database | - 1924-976 (              | Test XML POF Amail @ More -<br>Fat File or XPS<br>Expert | hepe.                      |                                                                                                    | 14    |
| All Access Objects 🐵 - 📲 🕬                                                                    | etts .                    |                                                          |                            |                                                                                                    | ×     |
| Smith P                                                                                       |                           |                                                          |                            |                                                                                                    | - 6   |
| S talamon Without Mating                                                                      | ojects                    |                                                          |                            |                                                                                                    | - L   |
| Turcustomers Without Match                                                                    |                           |                                                          |                            |                                                                                                    |       |
| Ferens 8                                                                                      |                           |                                                          |                            |                                                                                                    | -     |
| Trestations 7                                                                                 | PStatue                   | Completed                                                |                            |                                                                                                    |       |
| I trestautives                                                                                |                           |                                                          |                            |                                                                                                    |       |
| Trend matrice of Date                                                                         | Project Name              | Eventhing You Didn't Know 2                              | About Vierwain             |                                                                                                    |       |
| T tredsqueyerintprination                                                                     | Francest Names            | Mr. Duris walks the average are                          | st through every possible  | thing in UMware Really                                                                                         |       |
| I tradingtoyees                                                                               |                           | a's not as boung as it sounds                            |                            | A                                                                                                    |       |
| T tratulat                                                                                    | Turk Title                |                                                          | Tank Status                | Pennent Calcuplate                                                                                             |       |
| Trenkhaligiettemilingropee                                                                    |                           |                                                          | 1                          |                                                                                                    |       |
| TrmProjectDathboard                                                                           |                           |                                                          |                            |                                                                                                    |       |
| ToohuedDetails                                                                                | Persont Name              | Evil Loop's Canal                                        |                            |                                                                                                    |       |
| 1 tro-Frajanta                                                                                | Persont Nature            |                                                          |                            |                                                                                                    |       |
| The Subfaile                                                                                  |                           | A hird lower's compassion.                               |                            |                                                                                                    |       |
| TubCurrentProperts                                                                            | Tash Tide                 |                                                          | Task Status                | Persont Complete                                                                                               |       |
| Trublatamejeda                                                                                |                           |                                                          |                            |                                                                                                    |       |
| TubProjectivPropress                                                                          |                           |                                                          |                            |                                                                                                    |       |
| TubPigantiOnHald                                                                              | Penjett Narra             | Financial Planning During Differ                         | cult Tames                 |                                                                                                    |       |
| CE tsubProjectsContaids                                                                       | Primari Ninter            | A guide to keeping financially to                        | nonoose haaf weath at team | Det Tarpata                                                                                                    |       |
| Tuditana .                                                                                    | Task Title                |                                                          | Tesh Status                | Pennent Changdete                                                                                              |       |
| TRANSpation Form                                                                              |                           |                                                          |                            |                                                                                                    |       |
| Reports a                                                                                     |                           |                                                          |                            |                                                                                                    |       |
| III Property                                                                                  |                           |                                                          |                            |                                                                                                    |       |
| Repark View                                                                                   |                           |                                                          |                            | munico El 🗔 B                                                                                                  | E 162 |

# 39. MS Access- DataExport

In this chapter, we will understand how to export data from Access. Data export is actually the opposite of importing data. In importing data, we bring data from other formats in Access, while in exporting we save the data in other formats.

To understand what kind of data you can export from Access data, let us open your database and go to the External Data tab.

| 8               | 5.6.    | = Acces    | sDatabase : Databa                                                                                                    | se- C:\Users\Muha                                 | mmad.W     | Muhammad Wa                               | qas | r -    | ۵      | × |
|-----------------|---------|------------|----------------------------------------------------------------------------------------------------|---------------------------------------------------|------------|-------------------------------------------|-----|--------|--------|---|
| File            | Home    | Create     | S ODBC                                                                                                    | Database Tools<br>Text File<br>KML File<br>More * | Excel Text | what you want b<br>XML PDF<br>File or XPS |     | Access | 9e     |   |
| »               | Manager | import & I | A CONTRACTOR OF A CONTRACT OF A CONTRACT OF | Cipito                                            |            | Export                                    |     |        |        |   |
| Navigation Pane |         |            |                                                                                                    |                                                   |            |                                           |     |        |        |   |
| Ready           |         |            |                                                                                                    |                                                   |            |                                           |     |        | Num Lo |   |

In the Export group, you can see the different kind of options available for data export from Access. Following are the most commonly used data export formats:

- Microsoft Office Excel
- Microsoft Office Access
- ODBC Databases (For example, SQL Server)
- Text files (delimited or fixed-width)
- XML Files

### Example

Let us look at a simple example of data export from Access. Open your database where you want to export the data from. In the Navigation Pane, select the object that you want to export the data from.

|                                                                                                    | elabase Mere* Exports File File or XPS<br>Export                                                     | Access                                                                                                    |                                 |                           |                 |
|----------------------------------------------------------------------------------------------------|----------------------------------------------------------------------------------------------------|----------------------------------------------------------------------------------------------------|---------------------------------|---------------------------|-----------------|
| dl Access Objects 🔹 🛚                                                                                                    | 🗿 agPropertsOnthall 🗿 anyPropertsWDTadas 🗐 ugPro                                                     | and the second second se | the second second second second | 120.0007.001              |                 |
| arch.                                                                                                    |                                                                                                    | us · Project Notes -                                                                                                    | Task Title +                    | Task Status               | + Percent Con + |
| B thiPajedit                                                                                                    | This is Not Your Side Completed                                                                      | A married couple                                                                                                    |                                 |                           |                 |
| The sectors and                                                                                                    | For Love and Proofreading: A Grammar Completed                                                       | The essential gui                                                                                                    |                                 |                           |                 |
| tratest E                                                                                                    | My Mother is Not A Fish Completed                                                                    | The autobiograph                                                                                                    |                                 |                           |                 |
| Terrol                                                                                                    | Romance Canyon Completed                                                                             | A couple split by<br>A subtle twist of                                                                                                    |                                 |                           |                 |
| Contraction of the second second second second second second second second second second second second second s                                                                                                    | Snowing in Las Vegas Completed<br>Rebuilding Eden Completed                                          | Following a twee                                                                                                    |                                 |                           |                 |
| lumies a                                                                                                    | The Potion, the Scroll, and the Cauldro in Progress                                                  |                                                                                                    | Edit Chapter 3                  | Completed                 | 100%            |
| P Find duplicates the tablications                                                                                                    | Never Too Late: Reconnecting with Yoi In Progress                                                    |                                                                                                    | Revise Chapter 9                | Completed                 | 100%            |
| 🗜 urpAttYnjetts                                                                                                    | The Potion, the Scroll, and the Cauldro in Progress                                                  |                                                                                                    | Create Plot Overview            | Completed                 | 100%            |
| P opplication of                                                                                                    | The Potion, the Scroll, and the Cauldro in Progress                                                  |                                                                                                    | Create Character Portraits      | 9.2.2.0.20.0.0.0.0.0.0.0. | 100%            |
| p applutmentDags                                                                                                    | The Potion, the scroll, and the Cauldro in Progress                                                  |                                                                                                    | Write Chapter 1                 | Completed                 | 100%            |
| argAldhorCentantinte                                                                                                    | The Potion, the Scroll, and the Cauldro in Progress                                                  |                                                                                                    | Edit Chapter 1                  | Completed                 | 100%            |
| grydatterDupitates                                                                                                    | The Potion, the Scroll, and the Cauldro in Progress                                                  |                                                                                                    | Revise Chapter 1                | Completed                 | 100%            |
| and the second state of the second state of th | The Potion, the Scroll, and the Cauldro In Progress                                                  |                                                                                                    | Write Chapter 2.                | Completed                 | 100%            |
| p gyCimpleledProjects                                                                                                    | The Potion, the Scroll, and the Cauldro In Progress                                                  |                                                                                                    | Edit Chapter 2                  | Completed                 | 100%            |
| P argCummilProjects                                                                                                    | The Potion, the Scroll, and the Cauldro in Progress                                                  |                                                                                                    | Edit Chapter 4                  | Completed                 | 100%            |
| p uppExployeeAddresses                                                                                                    | The Potion, the Scroll, and the Cauldro in Progress                                                  |                                                                                                    | Write Chapter I                 | Completed                 | 100%            |
| ArytinglogeerCate                                                                                                    | Never Too Late: Reconnecting with You In Progress                                                    |                                                                                                    | Revise Chapter 8                | Completed                 | 100%            |
| p antimplayeestbended                                                                                                    | The Potion, the Scroll, and the Cauldro in Progress                                                  |                                                                                                    | Write Chapter 4                 | Completed                 | 100%            |
| g gyfuthienes                                                                                                    | Never Too Late: Reconnecting with You in Progress                                                    |                                                                                                    | Edit Chapter I                  | Completed                 | 100%            |
| aninhogress                                                                                                    | The Potion, the Scroll, and the Cauldro in Progress                                                  |                                                                                                    | flevise Chapter 2               | Completed                 | 100%            |
|                                                                                                    | Never Too Late: Reconnecting with Yoi In Progress                                                    |                                                                                                    | Edit Chapter 6                  | Completed                 | 100%            |
| P ayuteCoont                                                                                                    | The Potton, the Scool, and the Cauldon in Progress.<br>Second 4. 1 of UA 4. H 4. The Starting Search |                                                                                                    | Write Chanter 6                 | Completed                 | 100%            |

You can export the data from table, query, form, and report objects etc. Let us select the qryAllProjects and then, go to the External Data tab.

On the External Data tab, click on the type of data that you want to export to. For example, to export data in a format that can be opened by Microsoft Excel, click Excel.

| ort - Excel Spread    | sheet                                                                            |                                                             |                               | ?                 | ×  |
|-----------------------|----------------------------------------------------------------------------------|-------------------------------------------------------------|-------------------------------|-------------------|----|
| Select the des        | tination for the data you                                                        | ant to export                                               |                               |                   |    |
| Specify the destin    | ation file name and format.                                                      |                                                             |                               |                   |    |
| <u>F</u> ile name:    | C:\Users\Muhammad.Waqas\Do                                                       | uments\qryAllProjects.xlsx                                  |                               | Browse            |    |
| File forma <u>t</u> : | Excel Workbook (*.xisx)                                                          | V                                                           |                               |                   |    |
| Specify export op     | ions.                                                                            |                                                             |                               |                   |    |
|                       | ita with formatting and layout.<br>s option to preserve most format              | ing and layout information when                             | exporting a table, query, for | m, or report.     |    |
| 14410 - 0.000         | destination file after the export<br>s option to view the results of th          | peration is complete.<br>export operation. This option is a | available only when you expo  | ort formatted dat | a. |
| Select th             | ily the selected records.<br>s option to export only the selec<br>irds selected. | d records. This option is only avai                         | ilable when you export form.  | atted data and    |    |
|                       |                                                                                  |                                                             |                               |                   |    |
|                       |                                                                                  |                                                             |                               |                   |    |
|                       |                                                                                  |                                                             | ОК                            | Cancel            |    |

Access starts the Export wizard. In the wizard, you can set the information such as the destination file name and format, whether to include formatting and the layout, which records to export. Once you are done with the required information, click Ok.

| port - Excel Spreadsheet                                                                                              | ?     | 3 |
|----------------------------------------------------------------------------------------------------|-------|---|
| Save Export Steps                                                                                                    |       |   |
| Finished exporting 'qryAllProjects' to file 'C:\Users\Muhammad.Waqas\Documents\qryAllProjects.visx' successfully.     |       |   |
| Do you want to save these export steps? This will allow you to quickly repeat the operation without using the wizard. |       |   |
| Sage export steps                                                                                                    |       |   |
|                                                                                                    |       |   |
|                                                                                                    |       |   |
|                                                                                                    |       |   |
|                                                                                                    |       |   |
|                                                                                                    |       |   |
|                                                                                                    |       |   |
|                                                                                                    |       |   |
|                                                                                                    |       |   |
|                                                                                                    |       |   |
|                                                                                                    |       |   |
|                                                                                                    | Close |   |

On this screen of the Wizard, Access usually asks you if you want to save the details of the export operation. If you think you will need to perform the same operation on a recurring basis, select the **Save export steps** check box and close the dialog box.

The following Excel file opens up.

|                                                                                                    | gryAlProjectiator - Excel                                                                                                    |                                                                                                    | diammed Wages                                                                                                    | m — O >                                                                                                    |
|----------------------------------------------------------------------------------------------------|----------------------------------------------------------------------------------------------------|----------------------------------------------------------------------------------------------------|----------------------------------------------------------------------------------------------------|----------------------------------------------------------------------------------------------------|
| in Data Series                                                                                                    | . Ven Add-an Sam Q failmeadutya                                                                                                    | a www.thm.elu                                                                                                    |                                                                                                    | A Share                                                                                                    |
| a 昭昭 巴N<br>Mgrand                                                                                                    | hege & Center + \$ + % + % 21 Conditional<br>Fermatting +                                                                                                    | Table + Styles + +                                                                                                    | Debete Format                                                                                                    | Arr P<br>Son & Find &<br>Nam Select<br>Same                                                                                                    |
| ~                                                                                                    |                                                                                                    | 2                                                                                                    |                                                                                                    |                                                                                                    |
| Project Status                                                                                                    | Project Notes                                                                                                    |                                                                                                    | Took Status                                                                                                    | errent Complete                                                                                                    |
| Fat Completed<br>Completed<br>Completed<br>Completed<br>Completed<br>Completed<br>Completed<br>Completed<br>Completed<br>Completed<br>Completed<br>Completed | Yet another guide to staying healthy, this diet<br>book stands apart from the rest in that each<br>A quarterly literary journal dedicated to<br>Mr. Davis walks the average user through every<br>A short story about a college intern, living up to<br>A true tale of the Ghost of Shakersville<br>Packing Junches doesn't have to be a chore.<br>New to stay same whilst driving with your<br>A guide to keeping financially smart in these<br>hard economic times.<br>A walkthrough for Mothers with beething<br>children.<br>Short stories sent in by new Mothers for other<br>new Mothers to read.                                                                                                    |                                                                                                    |                                                                                                    |                                                                                                    |
|                                                                                                    |                                                                                                    |                                                                                                    |                                                                                                    |                                                                                                    |
| Completed                                                                                                    | A bird lover's companion.                                                                                                    |                                                                                                    |                                                                                                    |                                                                                                    |
| Completed                                                                                                    | Following the style of other popular wisard<br>novels published recently, this book is filled<br>with wit and puns galore. You are taken into<br>the world of Furry Dabbles a young wisard<br>suffering from Tourette syndrome and the only<br>hope for saming the world.                                                                                                    |                                                                                                    |                                                                                                    |                                                                                                    |
| Completed                                                                                                    | in quarterity neerary journal depication to                                                                                                    |                                                                                                    |                                                                                                    |                                                                                                    |
|                                                                                                    | 4                                                                                                    |                                                                                                    |                                                                                                    |                                                                                                    |
|                                                                                                    | Augumni<br>Augumni<br>Augumni<br>Fet<br>Completed<br>Completed<br>C | Image in the second second | Image and the second second | Image and the second second |

Let us now suppose you want to export data to a text file, on the External Data tab, click on the Text File.

| xport - Text File  |                                                                                                    | ? X                    |
|--------------------|----------------------------------------------------------------------------------------------------|------------------------|
| Select the de      | stination for the data you want to export                                                                          |                        |
| Specify the dest   | nation file name and format.                                                                                       |                        |
| <u>F</u> ile name: | C:\Users\Muhammad.Waqas\Documents\qryAllProjects.txt                                                               | Browse                 |
| Specify export o   | otions.                                                                                                    |                        |
| Export             | data with formatting and layout.                                                                                   |                        |
| Select t           | his option to preserve most formatting and layout information when exporting a table, query                        | r, form, or report.    |
| 🗹 Open ti          | e destination file after the export operation is complete.                                                         |                        |
| Select t           | his option to view the results of the export operation. This option is available only when you                     | export formatted data. |
| Export             | only the selected records.                                                                                         |                        |
|                    | his option to export only the selected records. This option is only available when you export t<br>cords selected. | formatted data and     |
|                    |                                                                                                    |                        |
|                    |                                                                                                    |                        |
|                    |                                                                                                    |                        |
|                    |                                                                                                    |                        |
|                    |                                                                                                    |                        |
|                    | QK                                                                                                    | Cancel                 |
|                    | UK UK                                                                                                    | Canver                 |

Specify the export options and click Ok. You will see the Encode dialog box, wherein we want to export the data in default encoding.

| Encode 'qryAllProjects' As                       | ? | ×    |
|--------------------------------------------------|---|------|
| Choose the encoding to use for saving this file: | 0 | ж    |
| O MS-DOS                                         |   | ncel |
| O Unicode<br>O Unicode (UTF-8)                   |   |      |

Select the first option and click Ok.

| port - Text File                                                                                              | ?           | × |
|----------------------------------------------------------------------------------------------------|-------------|---|
| Save Export Steps                                                                                             |             |   |
| Finished exporting 'qryAllProjects' to file 'C:\Users\Muhammad.Waqas\Documents\qryAllProjects.txt' succession | ssfully.    |   |
| Do you want to save these export steps? This will allow you to quickly repeat the operation without using     | the wizard. |   |
| Saye export steps                                                                                             |             |   |
|                                                                                                    |             |   |
|                                                                                                    |             |   |
|                                                                                                    |             |   |
|                                                                                                    |             |   |
|                                                                                                    |             |   |
|                                                                                                    |             |   |
|                                                                                                    |             |   |
|                                                                                                    |             |   |
|                                                                                                    |             |   |
|                                                                                                    |             |   |
|                                                                                                    | Close       |   |

On this screen of the wizard, Access usually asks you if you want to save the details of the export operation. If you think you will need to perform the same operation on a recurring basis, select the **Save export steps** check box and close the dialog box.

You will now see that the Text file is open.

| argalifregettint Hidapad<br>Da bill fyrrat Pas Help |                  |                        |            |             | - 0              |
|-----------------------------------------------------|------------------|------------------------|------------|-------------|------------------|
| Project Name                                        | i Project Status | Project Notes          | Tank Title | Task Status | Percent Complete |
| The Healthier You: Tips from America's              | Completed        | Yet another galde to   |            | 1           | 1                |
| Picarton Quarterly 1.1                              | Completed        | A quarterly literary   |            | 1           | 1                |
| Flamel For All Seasons                              | [ Completed      | 1                      |            | 1           | 1                |
| Everything You Didn't Know About Veware             | Completed        | Mr. Devis walks the    |            | 1           | 1                |
| Myles Prover: The World's Fastest liters            | Completed        | A stort stary about    | *****      | 1           | 1                |
| The Homeless Shost                                  | [ Completed      | [ A true tale of the ] |            | 1           | 1                |
| On Boy! Jully Sanduiches                            | [ Completed      | Packing Junches        |            | 1           | 1                |
| Ne're Almost There: Car Games for Long Trips        | Compileted       | How to stay same       |            | 1           | )                |
| Financial Planning During Difficult Times           | Completed        | A guide to keeping     |            |             | 1                |
| The ARCs of Toddler Testh Cleaning                  | Complated        | A salkthrough for      |            |             | 1                |
| Heart Hooks: Stories for the New New                | Completed        | Short sturies set      | 1.1221     | 1           | 1                |
| Upon Becowing Crookest: The Impossible Choices      |                  | A definitive look      |            | 1           | 1                |
| Ocean of Buld Branches                              | [ Completed.     | [ A look at some of ]  |            | 1           | 1                |
| Evil Loon's Canal                                   | [ Completed      | A bled lover's         |            | 1           | 1                |
| The Potion and the Scroll                           | Completed        | Following the style    |            | ł           | )                |
| Picarcon Quarterly 1.3                              | [ Completed      | A quarterly literary   |            | 1           | 1                |
| Where's Humas The Trucker's Rostaldo                | Empleted         | A travel guide for     |            | 1           | 1                |

Similarly, you can explore other options as well. Thus, it is highly recommended to play with other import export features too.